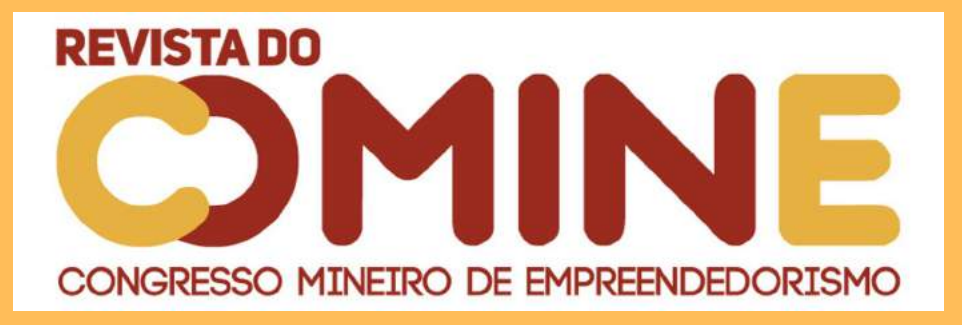

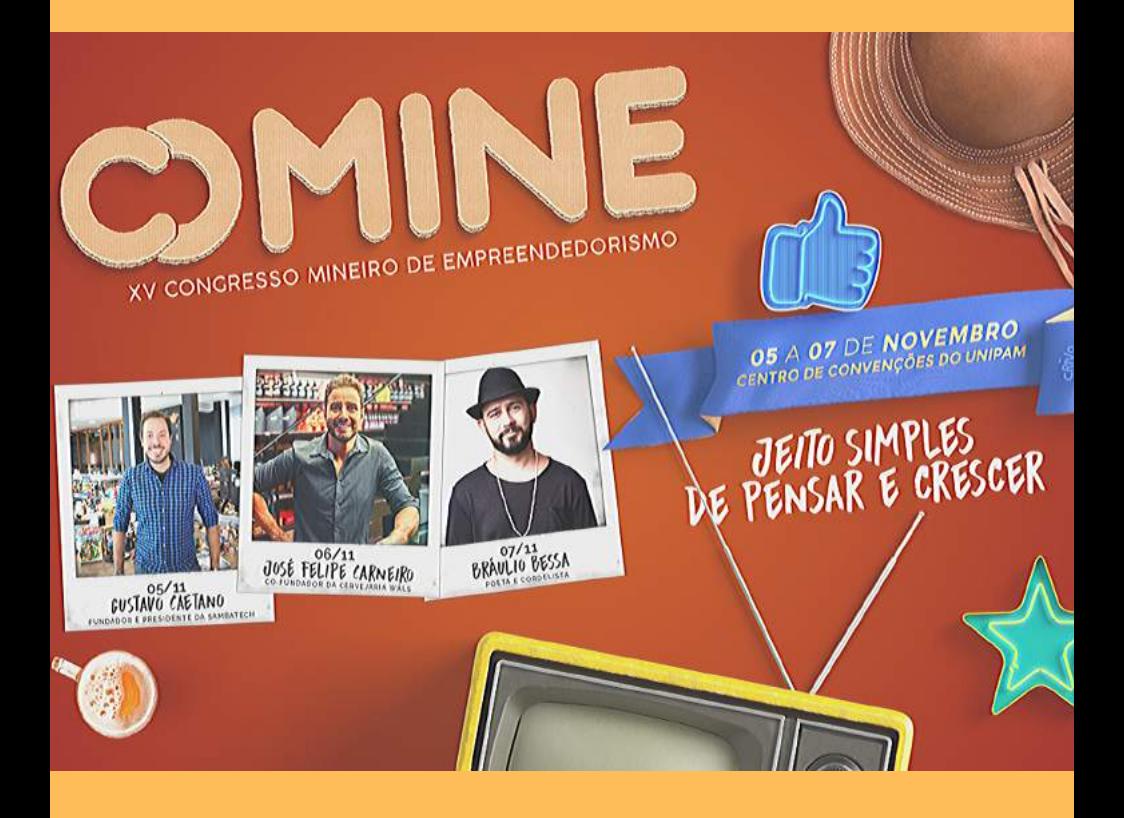

## V O L U M E 3 / N Ú M E R O 2 **MAIO/AGO. DE 2019**

ISSN 2527-2535

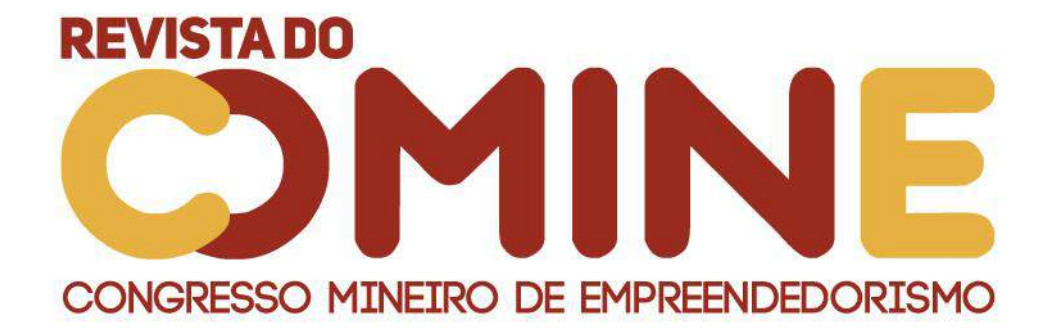

*Revista do COMINE*, vol. 3, n. 2, maio/ago. 2019 / ISSN 2527-2535

## **XV CONGRESSO MINEIRO DE EMPREENDEDORISMO**

## **CENTRO UNIVERSITÁRIO DE PATOS DE MINAS**

#### **REITOR**

Milton Roberto de Castro Teixeira

## **PRÓ- REITOR DE ENSINO, PESQUISA E EXTENSÃO**

Henrique Carivaldo de Miranda Neto

#### **PRÓ-REITOR DE PLANEJAMENTO, ADMINISTRAÇÃO E FINANÇAS**

Renato Borges Fernandes

#### **DIRETORA DE GRADUAÇÃO**

Maria Marta do Couto Pereira Rodrigues

## **COORDENADORA DE PÓS-GRADUAÇÃO, PESQUISA E EXTENSÃO**

Adriana de Lanna Malta Tredezini

A Revista do COMINE é um periódico acadêmico e científico, editado quadrimestralmente, destinado à publicação de trabalhos apresentados durante o Congresso Mineiro de Empreendedorismo, realizado anualmente pelos cursos de Administração, Ciências Contábeis, Sistemas de Informação, Publicidade e Propaganda, Jornalismo, Gestão Comercial e Agronegócios do Centro Universitário de Patos de Minas.

> Catalogação na Fonte Biblioteca Central do UNIPAM

R454 Revista COMINE [recurso eletrônico] / Centro Universitário de Patos de Minas, Congresso Mineiro de Empreendedorismo do UNIPAM. -Dados eletrônicos. - v. 1, n. 1 (2016)- . - Patos de Minas: **UNIPAM, 2016.** 

> Anual: 2016. Quadrimestral 2017-Disponível em: < https://revistas.unipam.edu.br> ISSN 2527-2535

1. Administração - Periódicos. 2. Empreendedorismo. 3. Gestão comercial. I. Centro Universitário de Patos de Minas. II. Congresso Mineiro de Empreendedorismo do Unipam. III. Título.

CDD 658.05

## **Revista do COMINE © Revista do Centro Universitário de Patos de Minas https://revistas.unipam.edu.br/index.php/revistadocomine**

#### **EDITORA**

Me. Adriene Sttéfane Silva, Centro Universitário de Patos de Minas - UNIPAM

#### **CONSELHO EDITORIAL INTERNO**

Me. Adriene Sttéfane Silva, Centro Universitário de Patos de Minas - UNIPAM; Me. Ana Paula Vasconcelos, Centro Universitário de Patos de Minas - UNIPAM; Me. Carlen Fonseca Gonçalves, Centro Universitário de Patos de Minas - UNIPAM; Me. Claudio Roberto Vaz Teixeira, Centro Universitário de Patos de Minas - UNIPAM; Me. Heitor Cunha Barros, Centro Universitário de Patos de Minas - UNIPAM; Me. Gustavo de Magalhães Vieira, Centro Universitário de Patos de Minas - UNIPAM; Me. Guilherme Caixeta Borges, Centro Universitário de Patos de Minas - UNIPAM; Dra. Jorgiane Suélen de Sousa, Centro Universitário de Patos de Minas - UNIPAM; Me. Juliana Lilis da Silva, Centro Universitário de Patos de Minas - UNIPAM; Me. Mislene Dalila Silva, Centro Universitário de Patos de Minas - UNIPAM; Me. Pablo Fonseca da Cunha, Centro Universitário de Patos de Minas - UNIPAM; Me. Sandro de Paula Matias, Centro Universitário de Patos de Minas - UNIPAM.

#### **CONSELHO CONSULTIVO EXTERNO**

Dr. Alexandre Bossi Queiroz, Centro Universitário UNA, Brasil; Dr. Fabiano Azevedo Dorça, Universidade Federal de Uberlândia - UFU; Dra. Mirna Tonus, Universidade Federal de Uberlândia; Me. Nidelson Falcão, Universidade FUMEC; Dr. Rafael Duarte Oliveira Venancio, Universidade Federal de Uberlândia - UFU; Dra. Raquel Santos Soares Menezes, Universidade Federal de Viçosa - UFV; Dr. Romero Tori, Universidade de São Paulo - USP; Dr. Ronan Magalhães Souza, Universidade Federal do Pará - UFPA; Dr. Vidigal Fernandes Martins, Universidade Federal de Uberlândia - UFU, Brasil; Dr. Vinícius Silva Pereira, Universidade Federal de Uberlândia - UFU.

## **REVISÃO**

Gisele Carvalho de Araújo Caixeta Ana Maria Caixeta Camargo

#### **DIAGRAMAÇÃO**

Elizene S. Oliveira Nunes Paula Boaventura Veloso

## **SUMÁRIO**

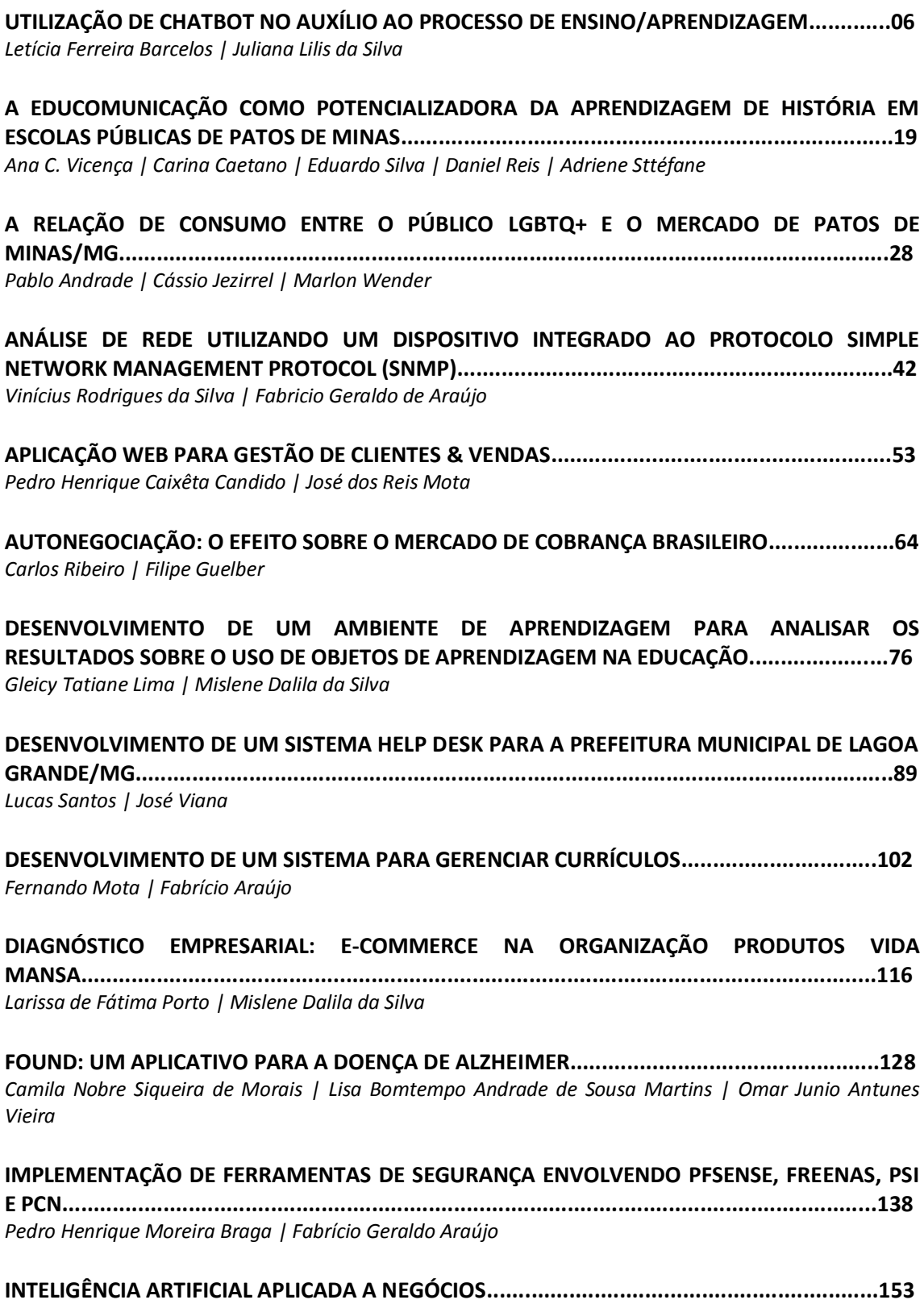

*Sara Michelle Alves do Amaral | Mislene Dalila da Silva*

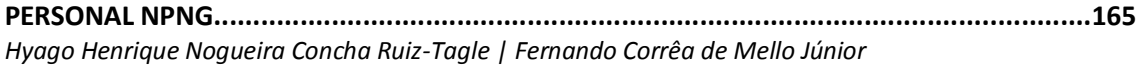

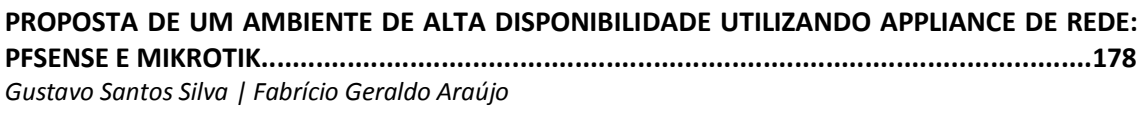

**SENTINELA AUTÔNOMO.....................................................................................................191** *Thiago José da Silva*

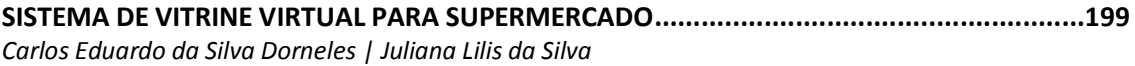

**USO DA REALIDADE AUMENTADA COMO FERRAMENTA DE APOIO E AUXÍLIO À EDUCAÇÃO.........................................................................................................................214** *Walas Costa Sousa | Henaldo Barros de Moraes*

**O ESTUDO DA INDÚSTRIA CULTURAL E O SEU IMPACTO SOCIAL NA VISÃO DE ADORNO, HORKHEIMER E MORIN......................................................................................................228** *Yan Sieira | Pablo Andrade | Luis Bei*

**PERSONAL BRANDING: TRANSFORMANDO UM NOME EM UMA MARCA...........................237** *Lorrany Alves Braga | Jarbas Menezes*

**DISCURSO MIDIÁTICO: ANÁLISE DA CADEIA PRODUTIVA DO MILHO DE PATOS DE MINAS................................................................................................................................251** *Grazielle Thaís Figueiredo | Igor Magalhães Sousa | Karina Marliete Lopes | Wesley Sebastião de Almeida*

**O IMPACTO DAS NOVAS TECNOLOGIAS NO PROCESSO DE RECUPERAÇÃO DE CRÉDITO......264** *Natanael Vieira Martins | Jarbas Menezes*

**PESQUISA DE PERCEPÇÃO DA MODALIDADE E-SPORTS NO TRIÂNGULO MINEIRO E ALTO PARANAÍBA E SUA INFLUÊNCIA PARA A CULTURA ESPORTIVA E A ECONOMIA REGIONAL..........................................................................................................................277** *Arthur Sousa Caixeta | Luis Henrique Bei*

**INCLUSÃO DA MÍDIA JORNALÍSTICA IMPRESSA PARA DEFICIENTES VISUAIS.......................291** *Jordana Alves da Mata | Larissa Arantes da Silva Mendonça | Sandro Luís Ribeiro Rocha | Stéphany Larissy Ferreira Ribeiro | Wesley Sebastião de Almeida*

**TÍTULAÇÃO DE TEXTOS JORNALÍSTICOS NO MEIO DIGITAL: ESTUDO DE CASO DOS SITES "PATOS HOJE E PATOS NOTÍCAS".......................................................................................303** *Pollyana Teresa Silva*

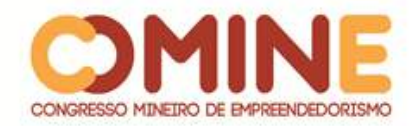

## **UTILIZAÇÃO DE CHATBOT NO AUXÍLIO AO PROCESSO DE ENSINO/APRENDIZAGEM<sup>1</sup>**

## *Letícia Ferreira Barcelos*

Graduanda do 8º período do curso de Sistemas de Informação do UNIPAM. E-mail: leticia.fbarcelos@outlook.com

## *Juliana Lilis da Silva*

Orientadora do trabalho. Professora do curso de Sistemas de Informação do UNIPAM. Mestre em Ciência da Computação pela UFU. E-mail: juliana@unipam.edu.br

\_\_\_\_\_\_\_\_\_\_\_\_\_\_\_\_\_\_\_\_\_\_\_\_\_\_\_\_\_\_\_\_\_\_\_\_\_\_\_\_\_\_\_\_\_\_\_\_\_\_\_\_\_\_\_\_\_\_\_\_\_\_\_\_\_\_\_\_\_\_\_

**RESUMO:** Este artigo abordará o estudo e a aplicação de técnicas da inteligência artificial (IA) no processo de ensino-aprendizagem. Será apresentado o processo de criação de um agente inteligente, com o propósito de auxiliar o aluno, possibilitandolhe o acesso a conteúdos de diversas disciplinas. Para o desenvolvimento do trabalho, foram utilizadas técnicas de *machine learning*, serviço da Azure, inteligência artificial LUIS, utilizada para treinar o bot, e tecnologia Ionic, para o desenvolvimento do aplicativo.

**PALAVRAS-CHAVE:** Processo Ensino-Aprendizagem. Chatbot. Inteligência Artificial.

**ABSTRACT:** This article will address the study and application of artificial intelligence (AI) techniques in the teaching-learning process. The process of creating an intelligent agent will be presented with the purpose of assisting the student, allowing him / her to access to contents of several subjects. For the work development, machine learning techniques, Azure service, artificial intelligence LUIS were used in order to train the bot and Ionic technology for the development of applications.

\_\_\_\_\_\_\_\_\_\_\_\_\_\_\_\_\_\_\_\_\_\_\_\_\_\_\_\_\_\_\_\_\_\_\_\_\_\_\_\_\_\_\_\_\_\_\_\_\_\_\_\_\_\_\_\_\_\_\_\_\_\_\_\_\_\_\_\_\_\_\_

**KEYWORDS:** Teaching-Learning Process. Chatbot. Artificial Intelligence.

## **INTRODUÇÃO**

 $\overline{a}$ 

É relevante integrar a tecnologia ao processo de ensino-aprendizagem do jovem, de maneira equilibrada e coerente, observando os aspectos benéficos e úteis do computador. Torna-se necessário realizar previamente uma avaliação consciente do mesmo, desde a interface de interação usuário-máquina, analisando aspectos pedagógicos e de qualidade de software, até a situação pré-jogo e pós-jogo que se deseja atingir (RIEDER *et al.*, 2017).

Inteligência Artificial (IA), segundo Elaine Rich (1988), é o estudo de como fazer os computadores realizarem tarefas de forma semelhante à maneira humana. Um sistema IA é capaz não somente de armazenamento e manipulação de dados, mas

<sup>&</sup>lt;sup>1</sup> Trabalho apresentado na área temática IV – Sistemas de Informação: engenharia e desenvolvimento de software - do XV Congresso Mineiro de Empreendedorismo, realizado de 5 a 8 de novembro de 2018.

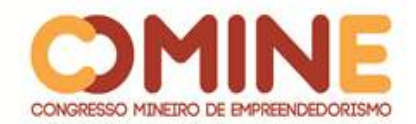

também da aquisição, representação, e manipulação de conhecimento. Essa manipulação inclui a capacidade de deduzir ou inferir novos conhecimentos - novas relações sobre fatos e conceitos - a partir do conhecimento existente e utilizar métodos de representação e manipulação para resolver problemas complexos que são frequentemente não quantitativos por natureza. Uma das ideias mais úteis que emergiram das pesquisas em IA é que fatos e regras - conhecimento declarativo podem ser representados separadamente dos algoritmos de decisão - conhecimento procedimental (SCHUTZER, 1987).

Atualmente, com a capacidade de processamento dos computadores aumentando, percebe-se que a busca de informações através dos sistemas computacionais vem se tornando cada vez mais eficaz e acredita-se que a IA é uma das tecnologias que abrirão portas para os softwares do futuro.

Com todo esse avanço da atualidade, existem muitos estudos de ferramentas que aplicam técnicas da inteligência artificial no processo de ensino/aprendizagem.

O surgimento destas ferramentas é resultado do interesse dos pesquisadores em automatizar todo o processo de ensino e aprendizagem, tendo como objetivo facilitar o acesso ao conhecimento para todos, bem como fazer com que a aplicação se adapte ao perfil do aluno para o qual deverá ser efetuado o ensinamento (AGUIAR; HERMOSILLA, 2007).

Existem diversas ferramentas que disponibilizam ao estudante o conhecimento. Dependerá apenas do discente a vontade de aprimorar e engrandecer seus conhecimentos, sem que haja dependência do professor para ministrar as aulas. Essas ferramentas baseiam-se em técnicas da IA, como as seguintes: redes neurais artificiais, sistemas especialistas, sistemas *fuzzy* e agentes inteligentes.

Nesse contexto e com o propósito de contribuir com as pesquisas e desenvolvimentos de IA, propôs-se, neste trabalho, o estudo das técnicas de IA aplicadas ao processo de ensino/aprendizagem, visando a identificar quais técnicas obtiveram melhores resultados, objetivando o desenvolvimento de um aplicativo inteligente que atenda à área da educação.

Considerando o objetivo geral deste projeto, foram realizados os seguintes objetivos específicos:

- desenvolver um estudo sobre Inteligência Artificial aplicada à Educação;
- desenvolver um estudo sobre Agentes Inteligentes, compreendendo sua definição e aplicações;
- realizar um estudo sobre redes neurais, sistemas especialistas e lógica *fuzzy*, compreendendo seus conceitos básicos, e identificar sistemas que foram desenvolvidos com base nestas técnicas;
- propor o desenvolvimento de um sistema inteligente para auxiliar o aluno no processo de ensino-aprendizagem.

Atualmente, as pessoas lidam com um enorme fluxo de informações disponibilizadas pelas tecnologias de informação e comunicação. Em certos momentos, torna-se difícil organizar os conteúdos de forma a facilitar a aprendizagem. Nesse sentido, a Inteligência Artificial pode ser utilizada para facilitar a busca pelo conhecimento, uma vez que dispõe de mecanismos que podem ser implementados de forma a disponibilizar os conteúdos de acordo com o perfil e o ritmo de cada aluno.

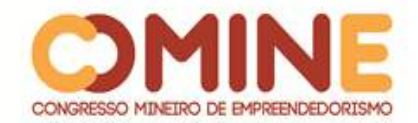

Portanto, o estudo das técnicas de Inteligência Artificial e o desenvolvimento de um protótipo poderão comprovar e estabelecer novas possibilidades de uso da IA nos processos de ensino/aprendizagem.

Pode-se constatar também que ainda há muito para se desenvolver e inovar na área da educação para que o aluno se sinta mais motivado e envolvido com sua busca pelo conhecimento.

## **REFERENCIAL TEÓRICO**

Nesta seção, são apresentados conceitos e estudos realizados sobre Inteligência Artificial, algumas técnicas de IA e a aplicação destas na educação.

## INTELIGÊNCIA ARTIFICIAL APLICADA À EDUCAÇÃO

Pesquisadores da área de Informática Aplicada à Educação têm realizado diversas investigações do uso das técnicas de Inteligência Artificial para desenvolvimento de ambientes de ensino-aprendizagem inteligentes. Esses ambientes se caracterizam por modificar suas bases de conhecimento de acordo com a interação do aluno, adequando as estratégias de ensino-aprendizagem à realidade do aluno. Portanto, percebe-se que esses ambientes, por envolver o aluno no processo, apresentam um grande potencial de aceitação (BASSANI *et al*., 2007).

Na Inteligência Artificial existem algumas técnicas aplicadas na resolução de problemas que partem da individualidade para a coletividade. Entre elas estão os agentes inteligentes, que são entidades autônomas que visam a atingir um resultado que será utilizado por outras entidades, constituindo sistemas multiagentes (FIGUEIREDO, 2010).

## AGENTES INTELIGENTES

Um agente pode ser definido como um sistema capaz de perceber, através de sensores, e agir, através de atuadores, em um dado ambiente (RUSSEL E NORVIG, 2004). Um agente também deve ser capaz de aprender através da experiência, comunicar-se e cooperar com outros agentes. Sendo assim, um sistema pode utilizarse da interação entre vários agentes (sistema multiagente).

Um agente deve ter as seguintes propriedades (FIGUEIREDO, 2010):

- autonomia: um agente deve agir sem intervenção humana direta, portanto deve possuir algum tipo de controle sobre suas ações e seu estado interno;
- reatividade: um agente deve ser capaz de reagir aos estímulos externos produzidos pelo seu ambiente ou por outros agentes;
- pró-atividade: um agente não somente reage ao seu ambiente, mas também deve exibir um comportamento orientado à satisfação de seus objetivos (Orientação a Objetivos);
- intencionalidade: capacidade de representação explícita dos seus objetivos;
- racionalidade: habilidade de agir de forma a atingir seus objetivos e não contra eles;

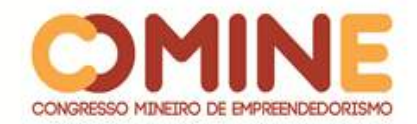

- continuidade temporal: persistência de identidade por longos períodos de tempo;
- sociabilidade: habilidade de interação com outros agentes através de mecanismos de comunicação;
- benevolência: capacidade de cooperação com outros agentes;
- adaptabilidade: capacidade de aprender através da experiência;
- mobilidade: capacidade de mover-se de um ambiente para outro.

Um agente não precisa ter todas as características citadas, no entanto deve apresentar aquelas que irão definir o comportamento do agente para o ambiente para o qual está sendo desenvolvido (FIGUEIREDO, 2010).

## REDES NEURAIS E APLICAÇÕES

O funcionamento das redes neurais artificiais é baseado no conhecimento científico sobre como o cérebro humano processa informações, que, por sua vez, distingue-se do processamento de computadores comuns por ter a capacidade de reconhecer padrões, perceber situações e imagens já vistas, controlar os movimentos de forma sincronizada para realizar atividades, entre outros. Portanto, as redes neurais são capazes de resolver problemas de grande complexidade, paralelos e de forma nãolinear. O cérebro humano, nos primeiros anos de vida, tem grande capacidade de aprendizagem, habilidade que se reduz ao longo dos anos, mas nunca é extinta. Assim, há acúmulo de experiência com o tempo, sendo possível a conclusão de um problema baseado na aprendizagem adquirida. As redes neurais artificiais têm o mesmo princípio, ou seja, o ambiente ao qual a rede é submetida influi na forma pela qual o conhecimento é adquirido. O processo de aprendizagem se baseia em um algoritmo que altera, de maneira ordenada, os pesos sinápticos da rede (HAYKIN, 2008).

Uma publicação que aborda sobre a aplicação de redes neurais artificiais na educação foi criada por Paim *et al*. (2006). Os autores abordam a criação de um site com conteúdos sobre câncer de mama, que é utilizado para aprimorar os conhecimentos que os alunos da área da saúde recebem em sala de aula. No desenvolvimento desse site, foi definido que a adaptação irá ocorrer somente na interface apresentada ao usuário, com a utilização de mídias distintas na apresentação de conteúdos, de acordo com as características individuais de cada usuário. Para desenvolver esses mecanismos de adaptação, foram utilizados dois tipos de redes neurais artificiais: MLP (*Multilayer Perceptron*), que é uma rede de múltiplas camadas organizadas em uma ordem, sendo que os neurônios de uma camada estimulam todos os neurônios da camada seguinte, e IAC (*Interaction Activation and Competition*), que são redes neurais artificiais usadas para modelar memória e generalizações intuitivas, formados por nós ou por neurônios artificiais, que são organizados e ativados de maneiras que imitam os comportamentos da memória humana.

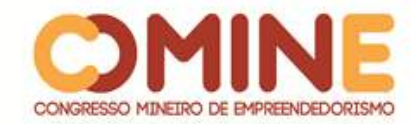

#### SISTEMAS ESPECIALISTAS

"Sistemas especialistas são programas que utilizam conhecimento e procedimentos inferenciais para resolver problemas que normalmente requerem muita perícia humana" (WEBBER *et al.*, 2009).

Um sistema especialista manipula o conhecimento, faz inferências às informações fornecidas pelo usuário e busca soluções aplicando esse mesmo conhecimento.

Do ponto de vista educacional, a maioria dos sistemas especialistas tem pouca utilidade direta, porque não foram projetados para ensinar. Entretanto, a estrutura do sistema especialista serve perfeitamente para ser adaptada para a construção de sistemas tutoriais, proporcionando um grande potencial para a criação de ambientes educacionais. Portanto, um sistema tutorial necessita não somente do conhecimento de seu domínio, mas também da perspectiva sobre este conhecimento que permita transmiti-lo ao estudante adequadamente.

## APLICAÇÕES DE SISTEMAS *FUZZY*

A lógica difusa ou *fuzzy* é uma forma de lógica multivalorada, em que os valores lógicos das variáveis podem ser qualquer número real entre 0 (falso) e 1 (verdadeiro), sendo possível trabalhar com uma grande variedade de informações vagas e incertas, como mais ou menos, talvez, etc.

Vahldick *et al*. (2008) relatam a utilização de técnicas *fuzzy* em ambientes inteligentes de aprendizagem. Os documentos citados pelos autores são separados nos seguintes componentes de um ambiente inteligente de aprendizagem: modelo do aluno, avaliação de aprendizagem e projeto instrucional. Entre esses três componentes, destaca-se o projeto instrucional, o qual, segundo Vahldick et al (2008), trata de uma das mais importantes aplicações que utilizam lógicas *fuzzy* na educação. O projeto institucional é voltado para a seleção de material instrucional, a que envolve o processo de procurar materiais, seguindo restrições estabelecidas pelo usuário ou pelo sistema. Conforme Vahldick *et al.* (2008, p. 3), "o sucesso desse processo depende do balanceamento entre a quantidade de conjuntos e a pertinência dos materiais dentro desses conjuntos: quanto mais conjuntos um material pertencer, maior a chance de ele aparecer repetidas vezes ao aluno". Porém, relatam Vahldick *et al*. (2008) que esses materiais podem não estar devidamente relacionados ao assunto relevante ao aluno. O processo de geração automática depende do modelo do aluno, para inferir o caminho em que ele está seguindo ou os caminhos já seguidos por colegas de turma ou de turmas anteriores (VAHLDICK *et al*, 2008).

## *MACHINE LEARNING*

Segundo Coppin (2010), aprendizado está diretamente ligado com a inteligência, pois, se um sistema é capaz de aprender a exercer determinada tarefa, merece então ser chamado de inteligente.

Um processo de aprendizagem inclui a aquisição de novas formas de conhecimento: o

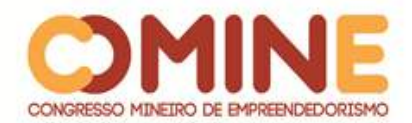

desenvolvimento motor e a habilidade cognitiva (através de instruções ou prática), a organização do novo conhecimento (representações efetivas) e as descobertas de novos fatos e teorias através da observação e experimentação. Desde o início da era dos computadores, tem sido realizadas pesquisas para implantar algumas destas capacidades em computadores. Resolver este problema tem sido o maior desafio para os pesquisadores de inteligência artificial (IA). O estudo e a modelagem de processos de aprendizagem em computadores e suas múltiplas manifestações constituem o objetivo principal do estudo de aprendizado de máquinas. (SANTOS, 2005, p 10).

Como sugere Coppin (2010), uma forma bastante avançada de aprendizado de máquina são as redes neuronais, que têm semelhança com o funcionamento do cérebro humano, sendo uma grande rede de neurônios. Essa rede é organizada geralmente em duas camadas. A primeira recebe as informações a serem classificadas, usa aprendizado supervisionado por modificarem a forma das conexões de acordo com o que é informado e, por último, ativa os neurônios de saída. É uma forma bastante complexa, mas tem muita utilidade por ser bastante precisa e por dificilmente apresentar erros, que em outros ambientes de aprendizagem são comuns. Dentro das redes neuronais, existe a forma de aprendizado não supervisionado, que não precisa de nenhum tipo de classificação. Isso acontece, por exemplo, ao ser feita uma pesquisa na Internet, que traz vários resultados, ao interpretar a informação, sem nenhum tipo de classificação definida pelo usuário. A partir disso, há várias usabilidades de sua técnica.

*Machine learning* é um método de análises de dados, que é utilizado em diversos processos *online*, pois, com ele, é possível coletar, analisar e categorizar os dados gerados ou inseridos. No ramo educacional, também é possível utilizar essa técnica em cursos online ou EAD, por exemplo, em que é possível medir a eficácia, a qualidade e os métodos propostos, além de ajudar os professores a expandir consideravelmente o conhecimento dos alunos.

## *BOT FRAMEWORK*

*Bot Framework* é um serviço operado pela Microsoft, baseado em um SDK e seus conectores. Ao criar um bot, podem-se utilizar diversos serviços para hospedá-lo, além de integrar serviços como linguagem natural do *Machine Learning* (LUIS), reconhecimento de voz com as API, integração com o Azure, entre outras. (HADDAD, 2018)

A criação do *bot* é muito rápida e de fácil manuseamento, podendo inclusive ser utilizado diretamente em questões empresariais, fazendo uma integração com conectores que permitam uma troca de mensagens, como por meio de chat, Facebook, Email do Office 365, Skype, Slack, Telegram, GroupMe, SMS, entre outros.

A publicação do bot pode ser realizada através da Azure, que é uma plataforma que permite armazenar dados em nuvem e que roda nos datacenters da Microsoft, sendo esta integração realizada por meio de serviços REST.

Nesse caso, o *bot* faz requisição e recebe textos de um Web Service, e as mensagens trocadas são tratadas por uma inteligência que é criada pelo usuário, por meio de intenções, expressões e do treinamento delas. O LUIS (*Language*

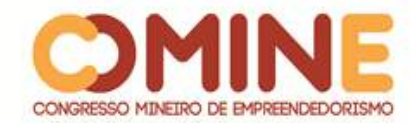

*Understanding Intelligent Service*) é treinado por meio de *Machine Learning*, que é um estudo de reconhecimento de padrões e da teoria do aprendizado computacional.

O *bot framework* pode ser integrado com diversos serviços que necessitem de uma inteligência, podendo ser utilizado também em serviços de atendimento ao cliente, de perguntas mais frequentes, em que, se for necessário, é possível implementar a transferência do robô ao atendente para resolução de algo que o robô não foi treinado para resolver.

O *bot framework* é basicamente um framework que oferece abstrações que permitem que o usuário possa criar seu próprio robô. Permite também uma integração com o cliente através de chats de fácil acesso, possibilitando um rápido atendimento, com conforto e praticidade.

## APLICAÇÕES DE *CHATBOT*

Um *chatterbot* é um programa de computador que tenta simular um ser humano na conversação com as pessoas. O objetivo é responder às perguntas de tal forma que as pessoas tenham a impressão de estar conversando com outra pessoa e não com um programa de computador. (TEIXEIRA; MENEZES, 2003)

Os *bots* utilizam o Processamento de Linguagem Natural (PNL) e a técnica de *Machine Learning*, que consiste em chegar mais próximo de um ser humano e, a partir disso, atender ao usuário da maneira mais dinâmica e assertiva possível.

Quanto aos *bots*, existem diferentes tipos, sendo eles o de motivação, que tem como função animar e motivar os alunos, o de revisão, que auxilia os alunos a melhorar seus pontos fracos e a compreender matérias, e o de avisos, que foca e prepara os alunos para os testes e provas. Existem outros como o social, que verifica as pessoas que gostariam de montar um grupo de estudo e monta os melhores horários, e o que permite encontrar pessoas próximas que possam explicar determinada dúvida.

Já a utilização de robôs nas conversações educacionais pode ser de extrema vantagem. Eles são treinados para tirar dúvidas e direcionar o interlocutor para o caminho mais apropriado de acordo com suas necessidades. Existe também o fato de que o interlocutor pode se sentir mais à vontade ao realizar as indagações ao *chatterbot*.

Um dos *chatterbot's* pesquisados foi o Elektra, o qual possui uma maneira dinâmica para poder chamar a atenção dos alunos, pois exige uma participação muito ativa, em que o interlocutor direciona o diálogo. Por meio das conversas, é possível realizar o levantamento de dados e verificar o que deve ser alterado ou adicionado, podendo criar, assim, novas categorias, para deixar o diálogo mais natural e abrangente.

É perceptível o quanto e como os *bots* vêm crescendo e como podem ser implantados tranquilamente na área educacional. Existem diversos atualmente em implantação, tornando essa realidade cada vez mais próxima das pessoas.

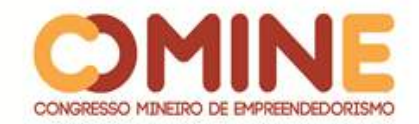

## **METODOLOGIA**

O presente projeto foi desenvolvido tendo por base o estudo das técnicas de Inteligência Artificial aplicadas em sistemas voltados para o processo de ensino/aprendizagem. Foi realizada uma revisão da literatura, com ênfase na identificação de soluções computacionais de IA desenvolvidas para a área da educação. Neste sentido, foram consultados livros, artigos e trabalhos acadêmicos desenvolvidos dentro dessa problemática.

Após o estudo, foi realizada uma análise com o objetivo de identificar os métodos e aplicações computacionais que obtiveram sucesso no uso pelo aluno e que realmente contribuíram para promover o ensino/aprendizagem.

E, em uma última etapa, foi desenvolvido o protótipo de uma aplicação para auxiliar no ensino/aprendizagem da disciplina de programação, em que foi utilizado o serviço de inteligência LUIS e desenvolvido um *chatbot* na linguagem C#, sendo todo o serviço armazenado na plataforma Azure. Em última instância, foram realizados o acoplamento a uma plataforma de comunicação e o treinamento do *bot* desenvolvido.

## **DESENVOLVIMENTO E RESULTADOS**

Segundo Fowler (1991), os sistemas tutores inteligentes são programas de computador com propósitos educacionais, que incorporam técnicas de Inteligência Artificial. Oferecem vantagens sobre os CAIs (Instrução Assistida por computador), pois podem simular o processo do pensamento humano para auxiliar na resolução de problemas ou em tomadas de decisões.

Na fase inicial do projeto, foram realizadas pesquisas sobre inteligência artificial e suas áreas para se saber qual técnica seria mais bem aplicada para criação do *chatbot.* Também foram realizados estudos sobre a educação para que tudo fosse feito com exatidão.

Foi utilizada, no desenvolvimento, a inteligência LUIS (*Language Understanding Intelligent Service*), por meio da qual são informadas as interações que podem gerar dúvidas ao usuário. A partir disso, é inserida a programação para retornar a resposta correta.

Na Figura 1, são mostrados os detalhes do LUIS, sendo apresentadas todas as intenções e entidades cadastradas. Assim, torna-se mais eficiente a análise da quantidade de intenções que foram cadastradas, da quantidade de entidades adicionadas e da quantidade de entidades relacionadas às intenções, sendo que a cor da intenção remete à cor da entidade que está relacionada a essa intenção. Dessa forma, é de fácil percepção o treinamento realizado e se serão necessárias mais intenções para o perfeito funcionamento da aplicação.

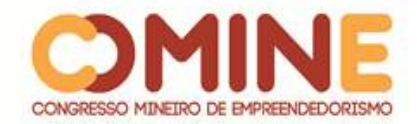

## **Figura 1** – Dados referentes a intenções e a entidades do LUIS Detailed Model View

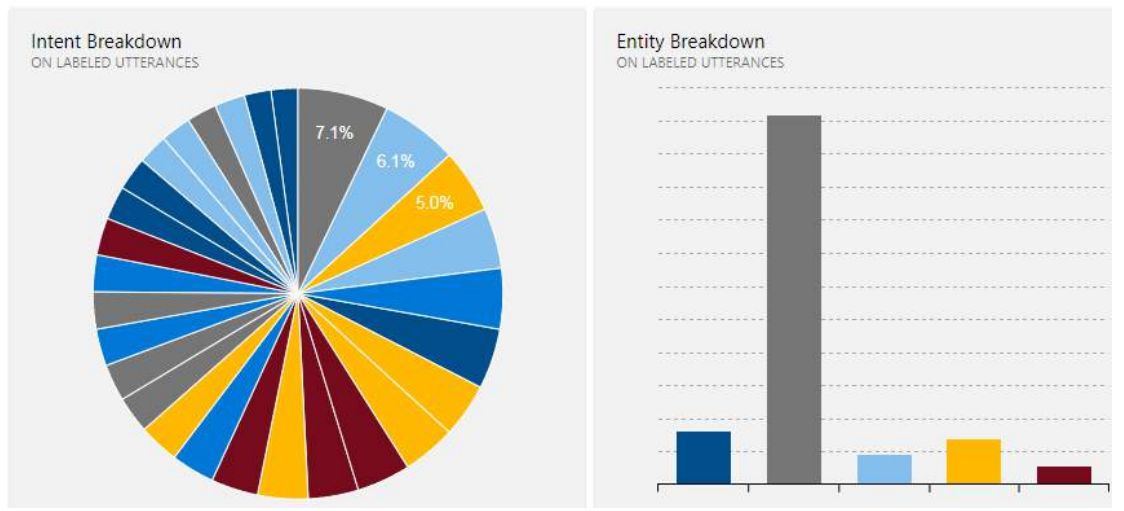

**Fonte:** Dados do Trabalho

Nos gráficos apresentados na Figura 1, é possível perceber todo o treinamento que foi feito ao LUIS:

- *Intent*: as *intents*, são os valores que se referem às intenções do usuário, ou seja, são os valores de entrada que o usuário pode cadastrar;
- *Entity*: é o valor referente ao nome específico do que o usuário quer saber, por exemplo, saber sobre a intenção "como fazer um *if else*"; a entidade no caso seria "*if else*", que é um conteúdo específico de programação.

Para que o agente conseguisse entender o processamento de linguagem natural e assimilar as intenções do usuário, o treinamento ao LUIS foi realizado informando intenções desde saudação até conteúdos específicos da disciplina.

Após realizar toda a configuração da inteligência, foram treinadas as respostas que o *bot* deveria dar a cada intenção passada. Para que tudo isso fosse possível de acontecer, foi desenvolvida uma aplicação do *bot framework* e, cada vez que fosse perguntado algo ao robô, ele disparava a resposta, já conectado a um comunicador.

Para que todo o funcionamento se tornasse rápido e de fácil utilização, foi feita a conexão REST do *bot framework* com a Azure, local onde ficam armazenados todos os dados de conversação do usuário e do *bot* em questão. Para que todo o fluxo de conversa ocorresse perfeitamente, após realizar o treinamento do *bot* e desenvolver a aplicação do *bot* framework, foi criada uma aplicação em C#. Essa aplicação faz a verificação de cada intenção disparada; por exemplo, quando o usuário mandar uma mensagem "Oi", será verificado, no LUIS, qual é a intenção referente a essa mensagem, que, no caso, é "Saudação". Essa intenção vai ser buscada na aplicação, para saber o que será devolvido ao usuário. Na Figura 2, é possível ver um exemplo de conversa entre o usuário e o *bot*, em que o usuário envia uma dúvida ao robô e ele retorna como resposta um resumo da matéria referente. E da mesma maneira que houve resposta a essa pergunta, ele responde às outras, tudo dependendo do treinamento feito ao *bot*.

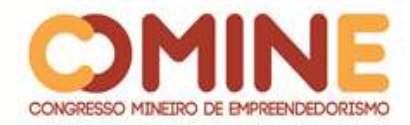

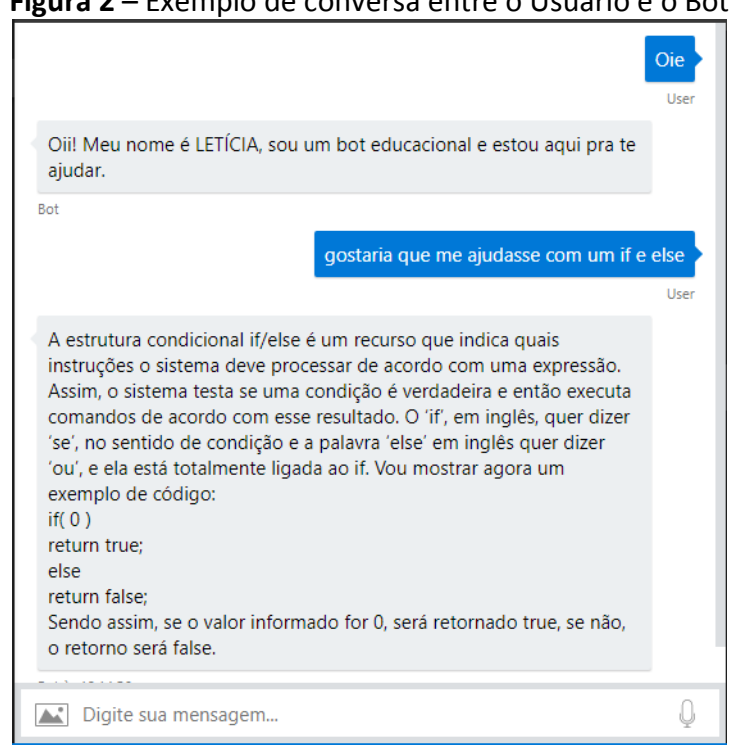

## **Figura 2** – Exemplo de conversa entre o Usuário e o Bot

**Fonte:** Dados do Trabalho

Para que o comunicador entenda o que deve ser respondido ao usuário, deve ser enviado um JSON de resposta e de requisição, como pode ser visto no código mostrado na Figura 3. Esta apresenta um exemplo de resposta em JSON, que possui todos os dados referentes a mensagens trocadas entre o *bot* e o *user*, pois é dessa maneira que o *bot* consegue compreender o que está sendo pedido.

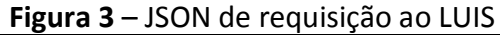

| $1\{$                                             |
|---------------------------------------------------|
| 2 "attachments": [],                              |
| 3 "channelld": "webchat",                         |
| 4 "conversation": {                               |
|                                                   |
| 6 }                                               |
| 7 "entities": [],                                 |
| 8 "from": {                                       |
| 9<br>"id":"83b652be-4829-4876-857a-e8b0c77dbd25", |
| 10 "name": "Bot"                                  |
| 11,                                               |
| 12 "id": "53649ea1-6391-47c3-a328-c96ea8bdb55c",  |
| 13 "text": "Teste JSON",                          |
| 14 "timestamp": "2018-09-15T21:14:56.309Z",       |
| 15 "type": "message"                              |
| 16                                                |

**Fonte:** Dados do Trabalho

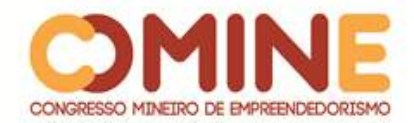

Ao final de todo o processo de configuração do bot, foi criado um aplicativo, utilizando a tecnologia Ionic, que realiza uma chamada ao serviço armazenado na Azure e permite que o usuário possa tirar suas dúvidas através do próprio celular. Esse aplicativo simplesmente disponibiliza o chat para a conversa, sem precisar de autenticação, tornando a experiência mais prática.

A partir de todo esse processo, o professor poderá realizar o levantamento das maiores dúvidas dos alunos, podendo aprofundar essas questões utilizando o *chatbot*. Por fim, para os alunos que possuem maiores dificuldades de aprendizagem, o *chatbot* pode tornar-se um sistema tutor inteligente. Assim, pode ser utilizado de forma eficiente para auxiliar no processo ensino-aprendizagem de acordo com a necessidade do aluno.

## **CONCLUSÃO**

O estudo demonstrado objetivou descrever as técnicas de Inteligência Artificial que melhor se enquadrariam no desenvolvimento de um Agente Inteligente, que tem como intuito principal a interação com o aluno, auxiliando-o em seus estudos, para que, além disso, agregue os conhecimentos dos usuários, equiparando-o a um Sistema Tutor Inteligente.

O *chatbot* desenvolvido foi treinado para interagir com os alunos do curso de Sistemas de Informação, utilizando o Processamento de Linguagem Natural (PNL). Porém, essa proposta poderá se expandir a alunos de diferentes cursos, requerendo, para ser implantado, apenas o treinamento específico de acordo com os conteúdos trabalhados em cada disciplina.

Os objetivos desse trabalho foram alcançados parcialmente. Mesmo com todas as etapas propostas concluídas, o treinamento do *bot* foi feito apenas com um curso. Para chegar a seu ápice, o bot deveria ser feito com diversas matérias de diversos cursos. Além disso, podem ser desenvolvidas diferentes características: o *bot* perceber que o aluno está com dificuldade e iniciar uma conversa ou o mesmo enviar ao professor um gráfico das matérias nas quais a turma possui mais dificuldade, tornando essa ferramenta extremamente importante no âmbito educacional.

A inteligência artificial existe há muitos anos e encontra-se em ascendência desde seu surgimento, sendo perceptível o quanto às técnicas de IA estão ao alcance das pessoas, pois, a cada dia que passa, essa tecnologia se torna mais palpável à realidade de todos. Por isso, acredita-se que o aplicativo desenvolvido poderá engrandecer bastante os estudos de todos os alunos, pois todos os processos estão se modernizando e essa prática se tornaria mais atrativa e mais prática.

## **REFERÊNCIAS**

AGUIAR, J. HERMOSILLA, L. **Aplicações da Inteligência artificial na educação.** Labienópolis, 2007.

BASSANI, P. B. S.; FLORES, M. B.; RITZEL, M. Modelando acessibilidade na web**:** uma

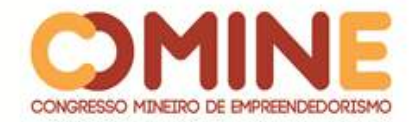

proposta para o desenvolvimento de material didático baseado no perfil do usuário. **Renote** - Revista Novas Tecnologias na Educação, 2007. Disponível em: [http://seer.ufrgs.br/renote/article/view/14306.](http://seer.ufrgs.br/renote/article/view/14306) Acesso em: 12 maio 2018.

COPPIN, Ben. **Inteligência artificial.** Rio de Janeiro: LTC, 2010.

FIGUEIREDO, Y. K. S. **Modelagem de ferramentas focadas em ontologias para a EaD baseadas em teorias sociais e agentes inteligentes**. Monografia (Curso de Ciência da Computação), Universidade Federal de Ouro Preto, Ouro Preto, 2010.

FOWLER, D.G. A model for designing intelligent tutoring systems*,* **Journal of Medical Systems**, v. 15, n.1, 1991.

HADDAD, Renato. **Bot framework e integração com aplicações**. MICROSOFT. Disponível em: https://msdn.microsoft.com/pt-br/mt721312.aspx. Acesso em: 12 maio 2018.

HAYKIN, S. **Redes Neurais**: princípios e prática. 2. ed. Porto Alegre: Bookman, 2008.

PAIM, R. L. ET AL. **Sistema hipermídia com interface adaptativa em câncer de mama usando redes neurais artificiais MLP e IAC**. Florianópolis, 2006. Disponível em: www.sbis.org.br/cbis/arquivos/1020.pdf. Acesso em 24 fev. 2017.

RIEDER, R.; ZANELATTO, E. M.; BRANCHER, J. D. **Observação e análise da aplicação de jogos educacionais bidimensionais em um ambiente aberto**. Disponível em: http://www.academia.edu/14724958/Observa%C3%A7%C3%A3o\_e\_an%C3%A1lise\_d a aplica%C3%A7%C3%A3o de jogos educacionais bidimensionais em um ambient e\_aberto. Acesso em 15 fev. 2017.

RICH, E. **Inteligência Artificial**. São Paulo: McGraw-Hill, 1988.

RUSSELL, Stuart J.; NORVING, Peter. **Inteligência Artificial**. Rio de Janeiro: Elsevier, 2004.

SANTOS, Cícero Nogueira dos. **Aprendizado de máquina na identificação de sintagmas nominais**: o caso do português brasileiro. Rio de Janeiro, 2005. Disponível em: http://www2.comp.ime.eb.br/dissertacoes/2005-Cicero\_Santos.pdf. Acesso em: 12 maio 2018.

TEIXEIRA, S.; MENEZES, C. S. de. **Facilitando o uso de ambientes virtuais através de agentes de conversação**. In: SIMPÓSIO BRASILEIRO DE INFORMÁTICA NA EDUCAÇÃO, 14., 2003, Rio de Janeiro, Brasil. Anais...[S.1.:s.n], 2003. p.483-492.

SCHUTZER, D. **Artificial intelligence**: an applications-oriented approach. New York: Van Nostrand Reinhold Company, 1987.

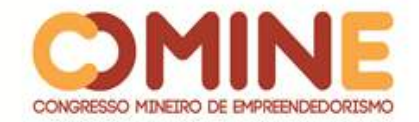

VAHLDICK, Adilson *et al*. **O uso de técnicas Fuzzy em ambientes inteligentes de aprendizagem**. Disponível

em:https://www.researchgate.net/publication/280879167\_O\_Uso\_de\_Tecnicas\_Fuzzy \_em\_Ambientes\_Inteligentes\_de\_Aprendizagem. Acesso em: 20 fev. 2017.

WEBBER, C. *et al*. Ferramenta especialista para avaliação de software educacional. 2009. *In*: SIMPÓSIO BRASILEIRO DE INFORMÁTICA NA EDUCAÇÃO. **Anais** [...].Caxias do Sul. Disponível em: http://www.br-ie.org/pub/index.php/sbie/article/view/1115. Acesso em: 20 fev. 2017.

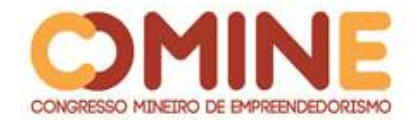

l

# **A EDUCOMUNICAÇÃO COMO POTENCIALIZADORA DA APRENDIZAGEM DE HISTÓRIA EM ESCOLAS PÚBLICAS DE PATOS DE MINAS<sup>1</sup>**

*Ana C. Vicença*

Graduanda do 4º período do curso de Comunicação Social – Publicidade e Propaganda do UNIPAM. E-mail: anacarolinelv@unipam.edu.br

## *Carina Caetano*

Graduanda do 2º período do curso de História do UNIPAM. E-mail: carina.caetano@hotmail.com

*Daniel Reis*

Graduando do 4º período do curso de Comunicação Social – Publicidade e Propaganda do UNIPAM. E-mail: danielrsl@unipam.edu.br

> *Eduardo Silva* Graduando do 2º período do curso de História do UNIPAM.

E-mail: eduardors@unipam.edu.br

*Adriene Sttéfane*

Orientadora do trabalho. Professora no curso de História do UNIPAM. E-mail: sttefane@unipam.edu.br

\_\_\_\_\_\_\_\_\_\_\_\_\_\_\_\_\_\_\_\_\_\_\_\_\_\_\_\_\_\_\_\_\_\_\_\_\_\_\_\_\_\_\_\_\_\_\_\_\_\_\_\_\_\_\_\_\_\_\_\_\_\_\_\_\_\_\_\_\_\_\_

**RESUMO:** Esse artigo busca estudar como a educomunicação pode ser um método dinâmico e atual de aprendizagem que ultrapassa os métodos tradicionais, monótonos e arcaicos. Traz uma nova proposta para estimular a busca pelo conhecimento, de forma lúdica, em revistas em quadrinhos que abordam temas referentes à disciplina de História para alunos do Ensino Público de Patos de Minas/MG.

**PALAVRAS-CHAVE:** Educomunicação. Produto Educacional. Ensino de História.

**ABSTRACT:** This article seeks to study how educomunication can be a dynamic and current method of learning that goes beyond traditional, monotonous and archaic methods. A new proposal is presented to stimulate the search for knowledge in a playful way through comic magazines that discuss themes about the subject History for Public Education students in Patos de Minas / MG.

**KEYWORDS:** Educommunication. Educational Product. History teaching.

\_\_\_\_\_\_\_\_\_\_\_\_\_\_\_\_\_\_\_\_\_\_\_\_\_\_\_\_\_\_\_\_\_\_\_\_\_\_\_\_\_\_\_\_\_\_\_\_\_\_\_\_\_\_\_\_\_\_\_\_\_\_\_\_\_\_\_\_\_\_\_

 $1$  Trabalho apresentado na área temática 5 - Novas tecnologias e ferramentas para gestão empreendedora do XIV Congresso Mineiro de Empreendedorismo, realizado de 5 a 7 de novembro de 2018.

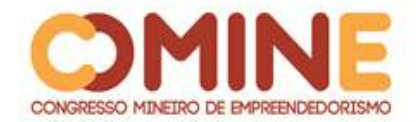

## **INTRODUÇÃO**

Se comunicar é inerente ao ser humano, sua desenvoltura começa a ser trabalhada desde cedo. A sala de aula deve ser um dos principais meios para que a comunicação seja trabalhada através de métodos de ensino.

A educação nos dias atuais tem-se tornado um desafio para aqueles que possuem a responsabilidade de transmitir o conhecimento, a informação e a educação. A importância da educação na vida do ser humano é indiscutível e valiosa.

A educomunicação tem o objetivo de aplicar novos métodos acadêmicos e práticas multidisciplinares que proporcionam uma educação de forma prática, lúdica e simples, unindo as áreas de informação e educação.

De fato, a sociedade civil criou a educom, e a academia a sistematizou. A educom surgiu no século XX, diante de práticas de agentes comunitários que procuravam soluções para os seus problemas de comunicação. Diante de métodos de ensino e comunicação ultrapassados e ineficazes, que, muitas vezes, não atendiam a todo o tipo de classe financeira da população, diversos grupos sociais se uniram para investir na educação popular.

Hoje, essa nova área da educação apresenta-se em desenvolvimento, crescimento científico e teórico. O objetivo da educom é trabalhar com atitudes, comportamentos, valores e decisões dos seres humanos, considerando suas relações em sociedade, ligadas aos fatores econômicos, políticos, culturais e sociais.

Dessa forma, a questão central que será abordada na presente pesquisa é a seguinte: como a educomunicação pode ser trabalhada enquanto prática didática capaz de fomentar o engajamento no processo de ensino-aprendizagem no ensino médio de Patos de Minas – MG?

## **REVISÃO LITERÁRIA**

Serão abordados tópicos sobre educom bem como suas principais ações, práticas e ferramentas ofertadas como potencializadoras da aprendizagem.

#### COMPREENDER OS PRINCÍPIOS E PRÁTICAS DA EDUCOMUNICAÇÃO

A educom é uma intervenção comunicativa que quebra os paradigmas e dogmas ultrapassados e traz um novo caminho para a educação. O campo acadêmico da comunicação relaciona o termo comunicação aos meios de comunicação de massa; defende que a formação do profissional dessa área deverá ser voltada somente para a atuação nos meios de comunicação de massa.

Porém, no Brasil, as discussões sobre educomunicação relacionam a área como aliada ao uso dos meios na educação, como foi feito por Ismar de Oliveira Soares, 65 anos, jornalista, doutor em comunicação e coordenador e fundador do Núcleo de Comunicação e Educação da Universidade de São Paulo (NCE-USP).

Soares foi pioneiro nos estudos de educom no Brasil. Em 1999, publicou um dos primeiros textos com a utilização do termo educomunicação. Definiu a

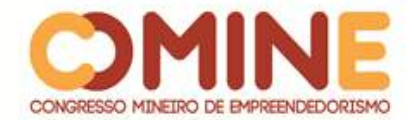

#### educomuniação:

A Educomunicação é assumida como um paradigma que orienta o planejamento e a implementação de ecossistemas comunicativos abertos, democráticos e criativos, visando à autonomia comunicativa dos sujeitos da Educação (professores e alunos), quer enquanto construtores de relações de convivência, enquanto produtores de mensagens ou como usuários dos sistemas de informação. (SOARES, 2016, p. 7)

Em tempos de sociedade da informação, o método propõe o uso de recursos e técnicas comunicativas na aprendizagem, podendo ser desenvolvido por professores de qualquer área, utilizando-se da comunicação como um instrumento para educar.

Em pleno século XXI, em que grande parte dos alunos tem acesso a tecnologias, é importante para o educador conseguir conciliar essas vertentes, de forma criativa, utilizando-se delas para conseguir atrair o interesse do aluno por meio da educomunicação. Nesse sentido, para Baccega,

> a escola já não é mais o único lugar do saber, a educação acontece em vários ambientes com a televisão, rádio, teatro, cinema, jornal e o ciberespaço, mas estes meios muitas vezes formam indivíduos conformados com a realidade "chegando inclusive a naturalizar injustiças, ignorar o desrespeito aos direitos fundamentais do ser humano. (BACCEGA, 2011, p 32).

## IDENTIFICAR AÇÕES E PRÁTICAS DA EDUCOMUNICAÇÃO QUE CORROBEM COM PROCESSOS DE ENSINO-APRENDIZAGEM

Para Freire (1987), é impossível educar sem se comunicar. Para ensinar, é necessário dialogar, portanto, há um processo comunicativo. Educar consiste não apenas em uma transferência de conhecimentos, mas também é uma forma de intervenção no mundo.

O processo de aprendizagem no atual período é um desafio a todos os educadores. A educom, por sua vez, possui o papel de facilitar esse processo, tanto para discentes quanto para docentes.

A educom é um termo recente, mas seu significado vem sendo usado há tempos como um método eficiente entre profissionais da educação. Um bom exemplo do uso dessa prática são os "Jornais da Escola" em que, por meio das notícias ali informadas, o aluno conseguia se desenvolver em vários aspectos, como o da leitura, o da interpretação e o da comunicação.

Podemos citar o uso de HQs (histórias em quadrinhos) como uma ferramenta didática, usada para trabalhar diversas disciplinas, possibilitando que o aluno adquira conhecimento, explorando formas de linguagem com reflexões críticas e exercitando a criatividade.

Com um grande número de práticas para facilitar a aprendizagem, a educom se torna um dos mais eficientes métodos. Suas práticas são flexíveis, possibilitando um ambiente estimulante e garantindo a aprendizagem.

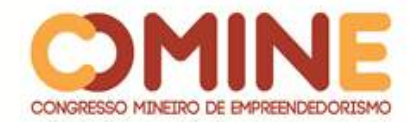

## RECONHECER FERRAMENTAS OFERTADAS PELO EDUCOM COMO POTENCIALIZADORES DA APRENDIZAGEM

Dinamizar os métodos antigos pode ser crucial para o futuro da educação. O que a educom traz é a resposta para esse problema enfrentado. Mesmo sabendo como, precisa-se do auxílio de ferramentas para aperfeiçoar a prática.

As Tecnologias de Informação e Comunicação (TICs) estão diretamente atreladas à evolução dos métodos de ensino-aprendizagem, que, por sua vez, abrem portas para várias ferramentas a fim de auxiliar na execução daqueles. Os vídeos interativos são uma grande aposta para uso em sala de aula, trazendo uma linguagem descontraída e de fácil entendimento. O aluno que apresenta o conteúdo pode conseguir repassar algo e ser compreendido de maneira prática, além de conseguir absorver todo o conteúdo.

Na criação de um blog por grupos da sala, o aluno tem total liberdade no modo como quer criar, e o professor se torna o mediador, supervisionando todo o projeto, de maneira que o aluno não saia do assunto ou se desvie.

No mundo tecnológico, a criação de revistas pode trazer uma diversidade em conteúdo e em matéria. Além disso, as imagens e a linguagem descontraída podem desenvolver o interesse e fomentar a vontade de aprender.

Nos dias de hoje, ler se tornou um hábito comum. Estamos, o tempo todo, conectados com algo e lendo sobre diversos temas. Desenvolver um projeto que envolva a leitura através de histórias pode alimentar ainda mais a vontade e o costume dos jovens de ler, além de desenvolver a interpretação e estimular a criatividade. Isso pode ser mais dinamizado com o uso de Histórias em Quadrinhos, algo comum e antigo, mas que atrai todos aqueles que são fascinados por novas histórias, ainda mais se estiverem conectadas com novos conhecimentos.

ANALISAR O RECURSO DA HQ COMO FERRAMENTA POTENCIALIZADORA DO APRENDIZADO NA MATÉRIA DE HISTÓRIA

Segundo Rama e Vergueiro (2004, p.20), "o uso didático de histórias em quadrinhos foi rejeitado por muito tempo. Mas, nas últimas décadas do século XX, elas começaram a fazer parte das práticas pedagógicas".

O uso de histórias em quadrinhos é um recurso didático inovador se trabalhado corretamente em sala de aula, podendo ser aplicado em todas as matérias da grade escolar.

> Que sejam instruídos com o método muito fácil, não só para que não se afastem dos estudos, mas até para que eles sejam atraídos como para verdadeiros deleites, para que as crianças experimentem nos estudos um prazer não menor que quando passam dia inteiros a brincar com pedrinhas, bolas, e corridas (COMÊNIO. 1957, p.156).

O seu uso pode auxiliar o docente na busca pela atenção de seu aluno, tornando a aula mais compreensível e clara, como também pode agradar o meio estudantil, estimulando a prática da leitura, a criatividade e a interpretação de texto. Assim, o discente vai estudar enquanto se diverte.

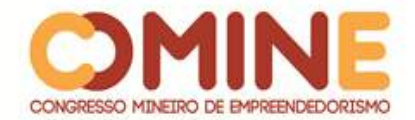

Não havendo obrigatoriedade de ser uma história totalmente verídica, os fatos da HQ, em contrapartida, podem ter distorções históricas e devem ser analisados precocemente ao seu uso.

## **METODOLOGIA**

Por meio de uma abordagem qualitativa, embasada nas práticas disseminadas por Isac Epstein, no livro "Métodos e Técnicas de pesquisa em Comunicação", foi realizada a coleta de dados, por meio de um questionário estruturado com múltiplas escolhas e de entrevistas individuais com 75 discentes de uma escola pública de Patos de Minas – MG. Com o resultado, é possível mensurar a viabilidade do método da educom e como as HQs podem ser ferramentas potencializadora do ensino.

Balizados por tal pesquisa, foi proposta a criação da "Resistere: uma História da Ditadura". A HQ aborda pontos pouco vistos em sala de aula. Fazendo a junção do fictício com o real, levamos aos alunos informações econômicas, socioculturais e estudantis da época.

Após a modelagem de negócios realizada por meio da metodologia *Validation Rocket<sup>2</sup> ,* para validação do produto como ferramenta potencializadora do ensino, foi realizada, na "Escola Estadual Dona Guiomar de Melo", com 75 discentes do 1º ano do Ensino Médio uma oficina pedagógica, em que, a priori, foi ministrada uma aula sobre a temática Ditadura Militar, utilizando-se, como recurso didático de apoio, a explanação oral, a HQ "Resistere: uma História da Ditadura".

#### **RESULTADOS E DISCUSSÕES**

Após a oficina, foi aplicado um questionário com uma abordagem qualitativa, indagando os discentes sobre a oficina realizada e sobre o uso da HQ como recurso didático, sendo aprovada por um percentual de 82% dos 75 alunos.

Utilizando da Escala de Likert, solicitamos aos discentes que, através de uma escala, indicassem o grau de concordância ou discordância com cada item presente no questionário.

#### AVALIAÇÃO DA OFICINA

 $\overline{a}$ 

Analisando os dados recolhidos, pode-se avaliar o nível de aproveitamento e de aprendizado dos alunos com a oficina realizada.

<sup>2</sup> Disponível em: https://www.validationrocket.com/ Acesso em: 19/set/2018

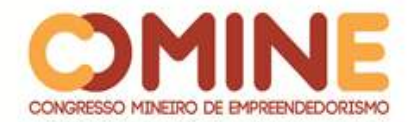

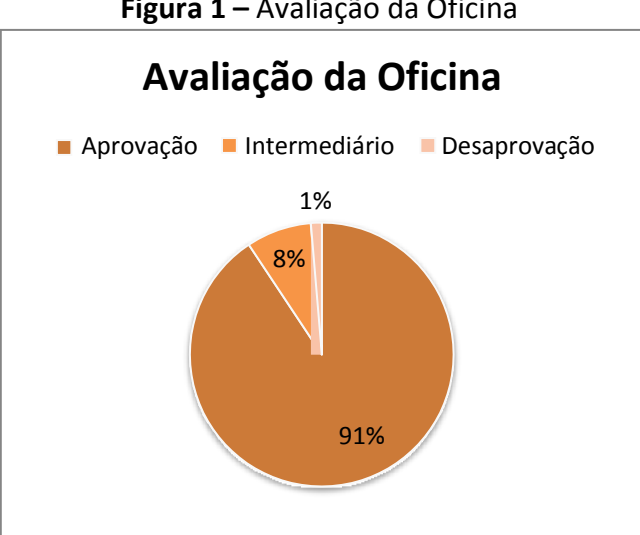

**Figura 1 –** Avaliação da Oficina

**Fonte:** Dados da Pesquisa. Elaborado pelos autores (2018)

Foi identificado que 68 discentes compreenderam o conteúdo passado na oficina e puderam fazer um bom proveito, enquanto 6 destes tiveram alguma dificuldade, absorvendo de forma parcial o conteúdo passado. Apenas 1 aluno não conseguiu compreender, de forma clara, o conteúdo passado.

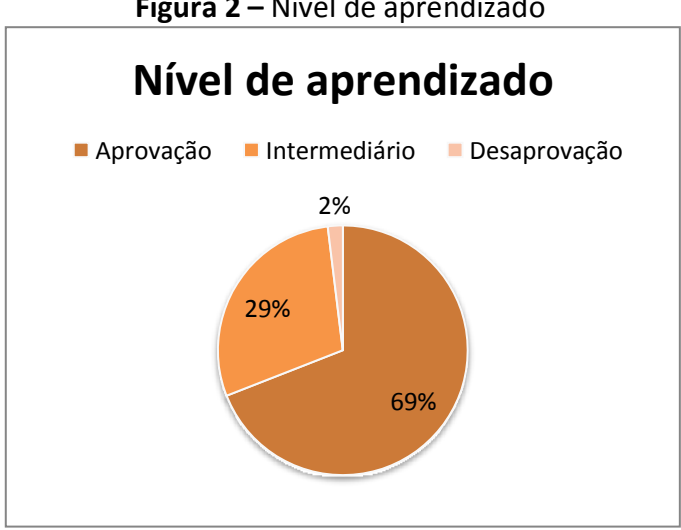

**Figura 2 –** Nível de aprendizado

**Fonte:** Dados da Pesquisa. Elaborado pelos autores (2018)

É possível identificar grande aproveitamento da parte dos discentes em relação à oficina, em que 50 discentes aprovaram a metodologia utilizada, conseguindo absorver totalmente o conteúdo passado; 21 discentes não tiveram um bom aproveitamento, fazendo com que o conteúdo não fosse totalmente compreendido, enquanto 4 alunos não absorveram nenhuma informação passada.

## AVALIAÇÃO DA HQ

Para mensurar a qualidade do conteúdo ofertado e a utilização da ferramenta

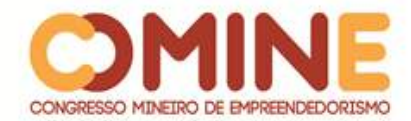

em sala, foram obtidos os seguintes dados:

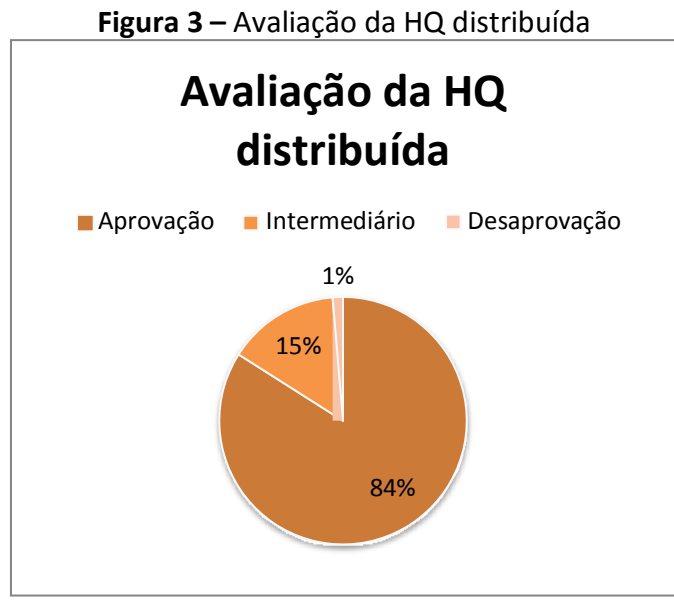

**Fonte:** Dados da Pesquisa. Elaborado pelos autores (2018)

Com o intuito de mensurar a qualidade do conteúdo passado através da HQ, é possível concluir a grande aceitação por parte dos discentes: 63 julgam como excelente o conteúdo passado, 11 acreditam que o conteúdo transmitido através da HQ é bom e 1 discente desaprova o conteúdo.

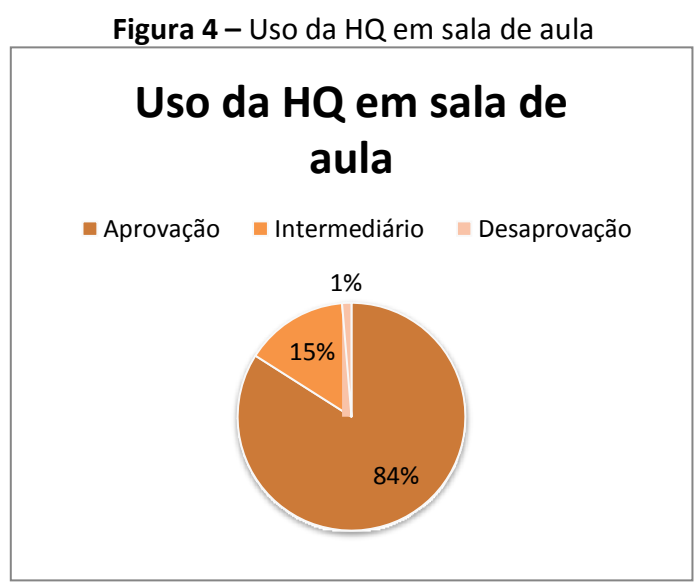

**Fonte:** Dados da Pesquisa. Elaborado pelos autores (2018)

É perceptível a grande aceitação da HQ "Resistere: uma história da Ditadura" como ferramenta potencializadora da aprendizagem por meio da aprovação de 63 discentes. Apenas 11 destes julgam a ferramenta como uma forma razoável e apenas 1 desaprova totalmente o recurso ofertado.

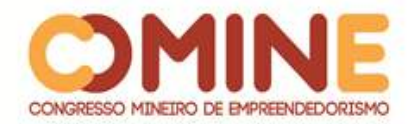

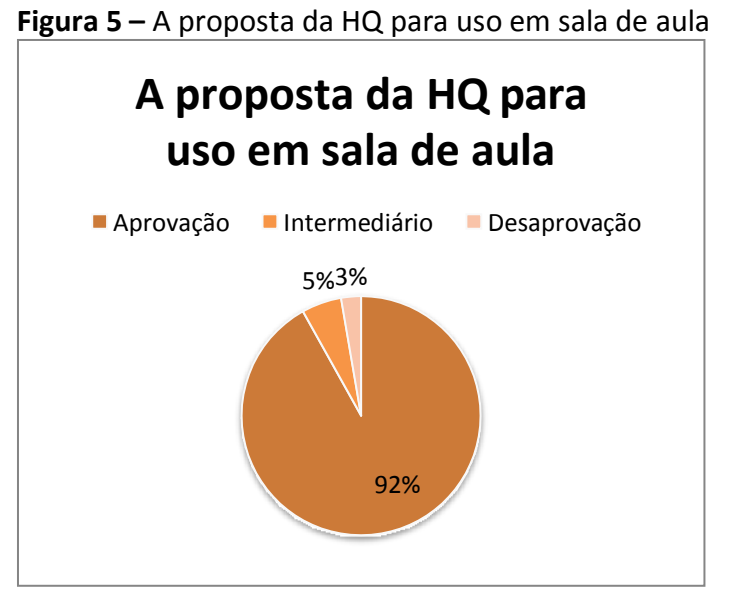

**Fonte:** Dados da Pesquisa. Elaborado pelos autores (2018)

Os alunos foram abordados para validar o uso da ferramenta HQ como potencializadora do ensino. É perceptível a grande aceitação entre os entrevistados: 68 discentes acreditam que a ferramenta é uma excelente forma de auxiliar o aprendizado do conteúdo passado, 4 discentes julgam como uma ferramenta razoável na compreensão do conteúdo e 2 desaprovam totalmente o método proposto.

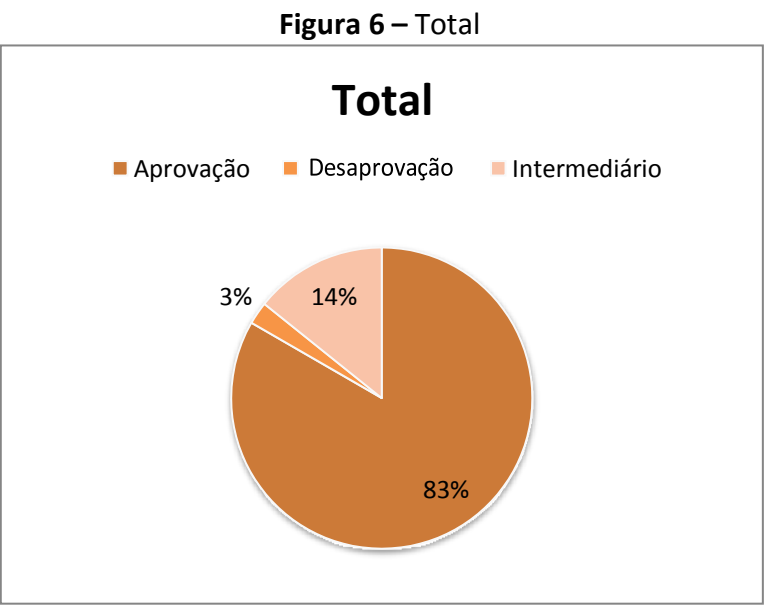

ANÁLISE DOS RESULTADOS

**Fonte:** Dados da Pesquisa. Elaborado pelos autores (2018)

Com os dados recolhidos na oficina, é visível que o uso de ferramentas da educom, em específico a utilização de HQs, pode tornar o processo ensinoaprendizagem do aluno mais dinâmico e diferenciado, possibilitando uma maior

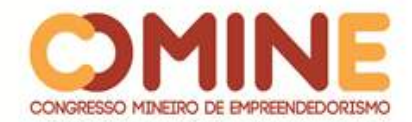

absorção do conteúdo transmitido e auxiliando o docente com novas formas de aplicar o conteúdo em sala de aula.

## **CONSIDERAÇÕES FINAIS**

Conforme demonstrado no presente estudo, podemos concluir que as ferramentas criadas por meio do método da educomunicação são fortes facilitadores no processo ensino-aprendizagem. Levam o aluno a ter vontade de aprender e o tornam protagonista em sala de aula. O discente possui liberdade para criar e utilizar ferramentas que melhor atendam às suas necessidades. O uso de HQs são excelentes ferramentas, que facilitam o ensino, pois apresentam ao discente o conteúdo, de forma lúdica, enquanto trabalham a leitura, a interpretação e criatividade, tornando-se uma ferramenta de fácil acesso e potencializando, cada vez mais, do ensino em sala de aula.

## **REFERÊNCIAS**

BACCEGA, M. A. Comunicação/Educação e a construção de nova variável histórica. **Comunicação e Educação** (USP), v. 3, 2009, p. 1-10.

CITELLI, Adilson; COSTA, Maria Cristina Castilho (orgs.) **Educomunicação**: construindo uma nova área de conhecimento. São Paulo: Paulinas, 2011.

COMÊNIO, João Amós. **Didática Magna.** 3. ed. Lisboa: Fundação Calouste Gulberkian, 1957.

FREIRE, Paulo. **Educação como prática da liberdade**. 23. ed. Rio de Janeiro: Paz e Terra, 1987.

RAMA, Angela; VERGUEIRO, Waldomiro. **Como usar as histórias em quadrinhos na sala de aula**. São Paulo: Contexto, 2004. 155 p.

SOARES, Ismar. A educomunicação possível: uma análise da proposta curricular do MEC para o Ensino Básico. **Revista Comunicação & educação**, ano XXI, n. 1, jan/jun 2016. Disponível em: [http://www.revistas.usp.br/comueduc/article/view/110451.](http://www.revistas.usp.br/comueduc/article/view/110451)

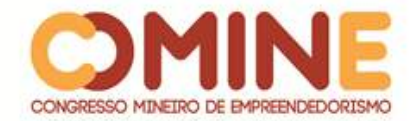

# **A RELAÇÃO DE CONSUMO ENTRE O PÚBLICO LGBTQ+ E O MERCADO DE PATOS DE MINAS/MG<sup>1</sup>**

*Pablo Andrade*

Graduando do 4º período do curso de Comunicação Social – Publicidade e Propaganda do UNIPAM. E-mail: pabloadriano@unipam.edu.br

## *Cássio Jezirrel*

Graduando do 4º período do curso de Comunicação Social – Publicidade e Propaganda do UNIPAM. E-mail: cassiojos@unipam.edu.br

*Marlon Wender* Professor orientador dos cursos de Comunicação Social – Jornalismo e Publicidade e Propaganda do UNIPAM. E-mail: marlon@unipam.edu.br

\_\_\_\_\_\_\_\_\_\_\_\_\_\_\_\_\_\_\_\_\_\_\_\_\_\_\_\_\_\_\_\_\_\_\_\_\_\_\_\_\_\_\_\_\_\_\_\_\_\_\_\_\_\_\_\_\_\_\_\_\_\_\_\_\_\_\_\_\_\_\_

**RESUMO:** Este trabalho, de natureza quali-quantitativa, tem por finalidade traçar o perfil do consumidor LGBTQ+ em Patos de Minas. Por meio de uma pesquisa de mercado, com um questionário, foram evidenciadas as variáveis de consumo em três setores: alimentação, vestuário e entretenimento. Esse escrito serve como fonte de dados e base para estratégias de comunicação, para que as empresas locais desenvolvam reconhecimento desse nicho e diferenciação da oferta, em relação à concorrência.

**PALAVRAS-CHAVE:** LGBTQ+. Comportamento do consumidor. Patos de Minas.

**ABSTRACT:** This qualitative and quantitative study aims to identify and outline the LGBTQ + consumer profile in Patos de Minas. Through a market survey, with a questionnaire directed to the group, the consumption variables were evidenced in three sectors: food, clothing and entertainment. This paper serves as a source of data and a basis for communication strategies, so that local companies can recognize this niche and differentiation of supply from competitors.

**KEYWORDS:** LGBTQ+. Consumer behavior. Patos de Minas.

## **1 INTRODUÇÃO**

l

Com as crescentes mudanças na sociedade ao logo da história, a comunidade LGBTQ+ vem ganhando destaque nas campanhas publicitárias e conquistado apoio de

\_\_\_\_\_\_\_\_\_\_\_\_\_\_\_\_\_\_\_\_\_\_\_\_\_\_\_\_\_\_\_\_\_\_\_\_\_\_\_\_\_\_\_\_\_\_\_\_\_\_\_\_\_\_\_\_\_\_\_\_\_\_\_\_\_\_\_\_\_\_\_

<sup>&</sup>lt;sup>1</sup> Trabalho apresentado na área temática V – Comunicação Social: Comunicação, sociedade, linguística, educação e cultura do XV Congresso Mineiro de Empreendedorismo, realizado de 5 a 8 de novembro de 2018.

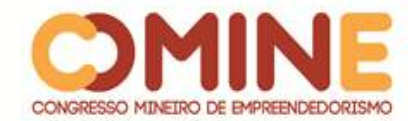

diversas marcas que visam à inclusão da causa. A importância desse grupo na publicidade é significante, levando em consideração o poder de consumo três vezes maior que o dos heterossexuais.

Para se adaptarem às novas formas de comunicação, as empresas precisam ter o conhecimento de que, cada vez mais, os grupos sociais vêm sendo representados e estão conquistando espaços de fala nas principais mídias. Dito isso, o profissional de marketing deve ter o conhecimento necessário de todas as estratégias para diferenciação dos produtos.

Como forma de auxiliar o mercado varejista da cidade de Patos de Minas/MG, esse escrito explana sobre as intenções e comportamentos de consumo do público LGBTQ+. Esse estudo surge da visível lacuna de comunicação e da relação entre o mercado regional e esse público, que tem latente participação potencial nos lucros mensais de vários estabelecimentos comerciais.

Em suma, todos os dados e resultados obtidos por meio dessa pesquisa serão levados até o conhecimento dos estabelecimentos comerciais patentes mais citados, entre as opções aplicadas em questionário. Assim, as empresas mais citadas nos questionários respondidos serão indagadas sobre o conhecimento da participação desse grupo em seus lucros e o relacionamento, mesmo que seja não-intencional, existente entre mercado e público consumidor.

Nesse sentido, o presente artigo tem como objetivo analisar a relação de consumo entre o público LGBTQ+ e o mercado de Patos de Minas/MG.

O conteúdo aqui abordado servirá de referência para que as empresas locais de Patos de Minas/MG aperfeiçoem o seu posicionamento frente ao público estudado. Com base nos resultados da pesquisa, será possível identificar melhor o perfil e os hábitos de consumo do público LGBTQ+, o que servirá como uma oportunidade para que as empresas conquistem e fidelizem essa parcela de potenciais clientes, criando relacionamento através de uma oferta diferenciada.

## **2 MÉTODOS E TÉCNICAS UTILIZADAS**

Para a concepção deste projeto, foram utilizados dados secundários, que são definidos "como aqueles que foram coletados por pessoas ou agências para outros propósitos que não a resolução do problema específico que temos em mão[...]" (MORITA, 2012, p. 51).

Para a abordagem ao público LGBTQ+, foi construída uma pesquisa quantitativa que visa a mensurar as variáveis, transformando os resultados obtidos em gráficos, por meio de um questionário de perguntas abertas e fechadas. Para ter juízo do reconhecimento dos donos dos estabelecimentos mais citados, optou-se por uma abordagem qualitativa, por meio de perguntas, com a finalidade de levantar dados subjetivos, a partir do depoimento dos entrevistados. (SANTOS *et al*., 2006).

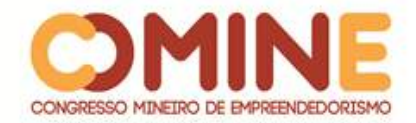

## **3 REFERECIAL TEÓRICO**

#### 3.1 GRUPO LGBTQ+

A sigla LGBTQ+ representa, respectivamente, "lésbicas", "gays", "bissexuais", "travestis", "transexuais", "transgêneros" e "questionando", e o símbolo de mais ("+") representa as demais identidades de gênero pertencentes ao grupo. Em 1978, Gilbert Baker apresentava ao público a bandeira LGBTQ+, maior símbolo característico do movimento. A inspiração veio dos *hippies*, que enxergam o arco-íris como um sinônimo de paz, e da canção "*Over The Rainbow*", do artista Israel Kamakawiwo'ole, que apresentava a frase "além do arco-íris". (BONAFÉ *et al*., 2017).

Com o cenário tecnológico atual e o desenvolvimento da sociedade, as questões de sexualidade começaram a ser tratadas de maneira mais fluida dentro das mídias. Mesmo com assustadoras taxas de intolerância, o movimento LGBTQ+ vem conquistando espaço de fala e quebrando tabus. Michele C. Conde (2004) refere-se aos movimentos sociais como formas de contestação e exigência de notoriedade, respeito e direitos, que devem ser garantidos tanto na esfera pública, como na esfera privada. Essa discussão deve ser algo normal e pautável, a fim de se darem notoriedade e respeito às minorias. A autora explica:

> Ao trazer a discussão da sexualidade para o domínio público, assim como o fizeram o feminismo e os movimentos de liberação sexual da década de 1960, o movimento homossexual apresenta uma antinomia e exige que ela seja assumida pelo Estado laico de direito, distante dos dogmas religiosos e das noções preconcebidas – a sexualidade política, e a individualidade constitui um direito humano fundamental. Em outras palavras, o movimento não admite que o desrespeito ao direito humano fundamental de exercer livremente a orientação sexual seja tratado pelo Estado como assunto limitado à esfera privada. (CONDE, 2004, p. 15).

Representando cerca de 10% da população brasileira, segundo o Instituto Brasileiro de Geografia e Estatística (IBGE), o grupo LGBTQ+ movimenta 150 bilhões de reais por ano. Gastam, em média, três vezes mais que os heterossexuais. Porém, o preconceito ainda é grande na sociedade. Somente em 1990, a homossexualidade foi excluída da Classificação Estatística Internacional de Doenças e Problemas Relacionados com a Saúde (CID), deixando de ser considerada uma doença. Além disso, são poucas as ações públicas e privadas que apoiam o movimento. O descaso do mercado é refletido nos resultados de produtividade e vendas. O caminho contra a discriminação e a afirmação desse público frente ao mercado ainda é grande.

#### 3.2 PATOS DE MINAS

De acordo com a última estimativa do censo demográfico de 2018 do IBGE, Patos de Minas conta com 150.833 mil habitantes, com renda média mensal (2016) de 2,2 salários mínimos. Localizada na mesorregião do Triângulo Mineiro e Alto Paranaíba, a cidade é palco de grandes eventos, como a conhecida Festa Nacional do Milho (FENAMILHO), Festival Marreco, Festival Balaio de Arte e Cultura, Café na Agulha, Festa Beats Patos, entre outros. Patos de Minas tem forte presença no

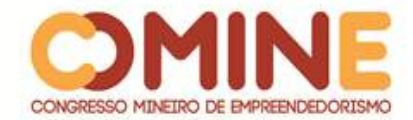

agronegócio e tem, como uma das fontes de renda, o mercado varejista.

#### 3.3 MARKETING

Nos dias atuais, cada vez mais as marcas buscam ter seu espaço na mente do cliente. Em um cenário em que cada vez mais empresas são criadas oferecendo produtos e serviços, o desafio para o profissional de marketing se torna cada dia maior. O marketing deve ser um processo minucioso de pesquisa, planejamento e execução das ações. A busca por resultados financeiros é incessante e observa-se que o alcance de boa parte dos resultados financeiros de uma empresa está diretamente ligado com as intervenções do setor de marketing das empresas. "O marketing envolve a identificação e a satisfação das necessidades humanas e sociais" (KOTLER, 2012, p. 3).

## 3.3.1 Os 4Ps do Marketing

McCarthy classificou várias atividades de marketing em ferramentas de mix de marketing de quatro tipos amplos, os quais denominou os quatro Ps do marketing: produto, preço, praça, promoção.

Kotler (KOTLER, 1998, p. 577) define promoção como "conjunto de ações que estarão incidindo sobre certo produto e/ou serviço, de forma a estimular a sua comercialização ou divulgação". As marcas que apoiam a causa LGBTQ+ estão promovendo, cada vez mais, seus produtos e/ou serviços. Dessa forma, observamos que as marcas, utilizando-se do "P" de promoção, conseguem alavancar a força das vendas tendo em vista que o público LGBTQ+ consome 30% a mais que o público heterossexual segundo a pesquisa do *InSearch* Tendência.

## 3.3.2 Segmentação de Mercado

"A segmentação de mercado divide um mercado em fatias bem definidas. Um segmento de mercado consiste em um grupo de clientes que compartilham um conjunto semelhante de necessidades e desejos" (KOTLER, 2012, p. 228). Quando se fazem essas divisões no mercado, é possível a obteção de uma melhor visão de quem a empresa irá atender e como irá atender. As bases para segmentação são basicamente: segmentação geográfica, segmentação demográfica, segmentação psicográfica e segmentação comportamental. Dentro de cada uma dessas bases, existem inúmeras variáveis de segmentação. Nos últimos anos, várias empresas desenvolveram iniciativas para atingir esse mercado, pois, por meio dessa divisão de mercado, possibilitaram-se a coleta e a análise de dados sobre preferências, necessidade e desejos de consumo desse público.

## 3.4 COMPORTAMENTO DO CONSUMIDOR

O ato de consumir "é significativamente uma atividade autotélica, em que gostos são formados em torno dos desejos e prazeres ganhos de bens e atividades

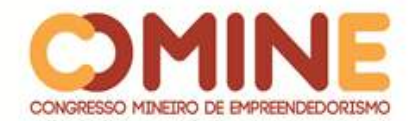

relativas aos outros" (HOLT, 1998). As empresas devem ter noção das especificações de cada nicho de mercado e, por meio das ferramentas de marketing, implementar estratégias que atendam suas características, seus desejos e suas necessidades, a fim de que a oferta direcionada possa ser melhor que a do concorrente. Sendo assim, Kotler afirma:

> O objetivo do marketing é atender e satisfazer as necessidades e os desejos dos clientes-alvo melhor que os concorrentes. Os profissionais de marketing devem ter plena compreensão de como os consumidores pensam, sentem e agem para oferecer um valor adequado a cada consumidor-alvo. (KOTLER, 2012, p. 4).

Com os atuais modelos de comunicação, as empresas que oferecem serviços, produtos ou qualquer tipo de relação mercadológica devem adaptar as suas mensagens publicitárias de acordo com cada segmento de mercado.

## 3.4.1 O Comportamento de consumo LGBTQ+

Mesmo com a publicidade fazendo uso da causa LGBTQ+ para desenvolvimento de um posicionamento de marca mais efetivo, o mercado direcionado a esse consumidor ainda é pouco explorado pelas empresas. O primeiro censo GLS, realizado em 2004, com participação de 5.180 participantes em 470 cidades do Brasil, revela o poder de compra do público LGBTQ+ em relação ao poder de compra dos heterossexuais. A pesquisa revela que 18 milhões de brasileiros são LGBTQ+, 10% da população; 53% têm de 18 a 30 anos; 30% é o que eles gastam a mais do que os héteros; 40% estão em SP, 14% no RJ, 8% em MG e 8% no RS; 36% são da classe A, 47% são da B e 16% da C; 57% têm nível superior, 40% médio e 3% ensino fundamental.

## 3.5 POSICIONAMENTO

Uma empresa não terá destaque e sucesso se seus produtos se assemelham a qualquer outro do concorrente. Para tal diferenciação, as empresas precisam identificar as necessidades de um público-alvo, para posicionarem seus produtos de maneira única no mercado, a fim de conquistar um espaço na mente do consumidor. Assim, Kotler afirma que

> posicionamento é a ação de projetar a oferta e a imagem de uma empresa para que ela ocupe um lugar diferenciado na mente do público-alvo. O objetivo é posicionar a marca na mente dos consumidores a fim de maximizar a vantagem potencial da empresa. Um posicionamento eficaz de marca ajuda a orientar a estratégia de marketing, esclarecendo a essência da marca, identificando os objetivos que ela ajuda o consumidor a alcançar e mostrando como isso é feito de maneira inigualável. (KOTLER, 2012, p. 294).

Uma marca pode se posicionar para o mercado-alvo que lhe for conveniente. "O posicionamento exige que os profissionais de marketing definam e comuniquem as semelhanças e as diferenças entre sua marca e a de seus concorrentes" (KOTLER, 2012, p. 295). Em suas campanhas mais atuais, a marca Dove se posiciona de maneira

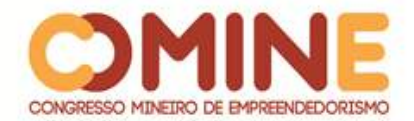

diferente em relação aos seus concorrentes. Com o discurso de valorização da beleza natural da mulher, a marca vem conquistando relacionamento com o público. A Apple, por sua vez, posiciona-se como exclusiva, tecnológica e elegante, trazendo, além disso, *status* econômico-social ao consumidor de seus produtos.

## 3.5.1 Gay-friendly

O termo americano *"Gay-Friendly"* começou a tomar usabilidade no Brasil, designando os lugares públicos e estabelecimentos que são receptivos à comunidade LGBTQ+. Empresas nacionais têm mostrado apoio à causa, adotando estratégias de marketing para atingir esse público, atraindo repercussões positivas e negativas. Em tempos de mudanças e novas formas de comunicação, as empresas que não se adaptam à responsabilidade social, enfraquecem o relacionamento e perdem visibilidade do público. Algumas empresas vêm se destacando nessa nova abordagem de comunicação.

Em maio de 2018, em uma iniciativa da Skol, outras quatro marcas se uniram em uma campanha para "doar" parte do logotipo e valores em dinheiro para entidades ligadas à causa LGBTQ+. Por meio da campanha #MarcasAliadas, as empresas divulgaram, em jornais, em redes sociais e em outros veículos, peças publicitárias faltando um pedaço de seu logotipo, a SKOL, sem o "L", por exemplo. A doação da letra visa a representar a importância das diversas comunidades e dos aliados à causa.

Desde o seu lançamento, a campanha, que foi veiculada na Folha de S. Paulo, Estado de S. Paulo e nas redes sociais, teve grande repercussão e manifestação de outras grandes e pequenas marcas, com o interesse de aderirem à ideia.

## 3.6 PESQUISA DE MERCADO

Isabela Motta Gomes define a importância da pesquisa, "A Pesquisa de Mercado é uma ferramenta importante para que você obtenha informações valiosas sobre o mercado em que atua ou pretende atuar. Quanto maior o seu conhecimento sobre o mercado, clientes, fornecedores e concorrentes, melhor será o desempenho do seu negócio" (GOMES, 2013).

## 3.6.1 Problema da Pesquisa

O problema de uma pesquisa nasce de uma questão específica com a necessidade de ser investigada e respondida, dentro de um tema preestabelecido. O problema dessa pesquisa de mercado é: quais são as preferências e os hábitos de consumo do público LGBTQ+ em Patos de Minas?

## 3.6.2 Metodologia da Pesquisa

A pesquisa tem por finalidade descobrir as preferências e os hábitos de consumo do público LGBTQ+ em Patos de Minas/MG, trazendo oportunidades para que o mercado adapte seus produtos e ofertas para esse público em específico. A

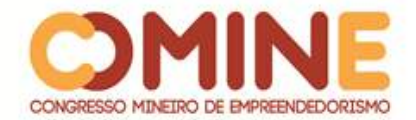

pesquisa é primária, pois os dados nunca foram antes coletados.

Com base em seus objetivos, a pesquisa é classificada como exploratória, pois, além de um levantamento bibliográfico focado no público-alvo, ela proporciona maior familiaridade com o problema, o que visa a construir hipóteses para respondê-lo.

A pesquisa se baseia no método *survey*, que busca informações quantitativas sobre um determinado grupo de pessoas. Esse método permite medir numericamente as hipóteses de uma resposta através de um questionário semifechado. Para isso, foi estabelecido o método de amostragem "não probalística por conveniência" e foi selecionanda uma amostra do grupo, uma vez que não há nenhuma fonte de dados acerca do público LGBTQ+ em Patos de Minas/MG.

Os dados da pesquisa serão colhidos diretamente com o público-alvo por meio *on-line*, utilizando, como formas de captura, grupos locais de redes sociais como Facebook.

O questionário da pesquisa apresenta:

- **perguntas semiabertas:** apresentam opções preestabelecidas ou podem ser citadas novas opções;
- **perguntas fechadas:** apresentam opções de respostas pré-estabelecidas. Dentro desse formato subdividem-se:
- **perguntas dicotômicas**: apresentam duas opções de respostas distintas.
- **perguntas de múltipla escolha:** o pesquisado pode assinalar várias alternativas ao mesmo tempo (respostas múltiplas).

#### 3.6.3 Amostragem

O público da pesquisa é composto pelos participantes do grupo LGBTQ+ em Patos de Minas. Eles foram selecionados não probabilisticamente e entrevistados por meio de um questionário, meio *on-line*. Para a amostragem, foi delimitada uma quantidade de, no mínimo, 100 entrevistados.

## 3.6.4 Questionários

A seguir, serão apresentadas, em gráficos, as análises das respostas obtidas por meio da pesquisa realizada com o seguimento de público analisado. Ao todo, foram 105 questionários respondidos.

## 3.6.5 Hábitos de consumo lgbtq+ em patos de minas/mg

Dos 104 entrevistados, é possível mensurar a sexualidade desse grupo. A maioria, 79%, declara-se gay, 9,5% são bissexuais, 8,5% são lésbicas, 0,9% se identifica como transexual e 1,9% como outras identificações de gênero.

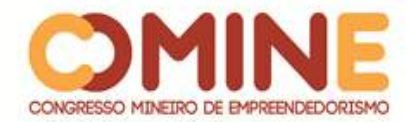

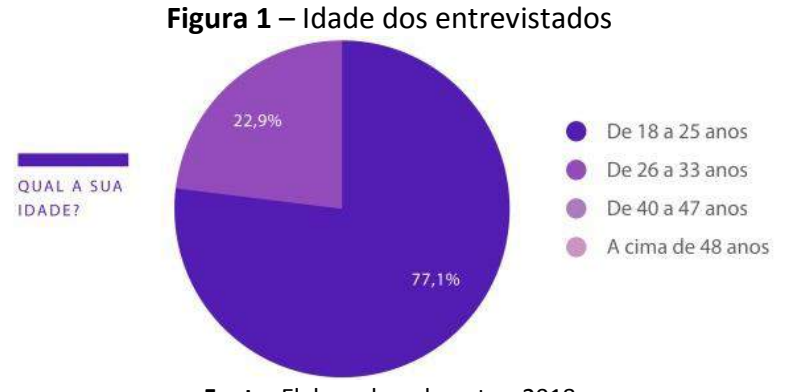

**Fonte:** Elaborado pelo autor, 2018

Quanto à idade, fica expresso, na figura 1, que a maioria, correspondente a 77,1%, está na faixa etária de 18 a 25 anos e 22,9% das pessoas estão inseridas na faixa de 26 a 33 anos. Observa-se aqui a jovialidade desse público pesquisado.

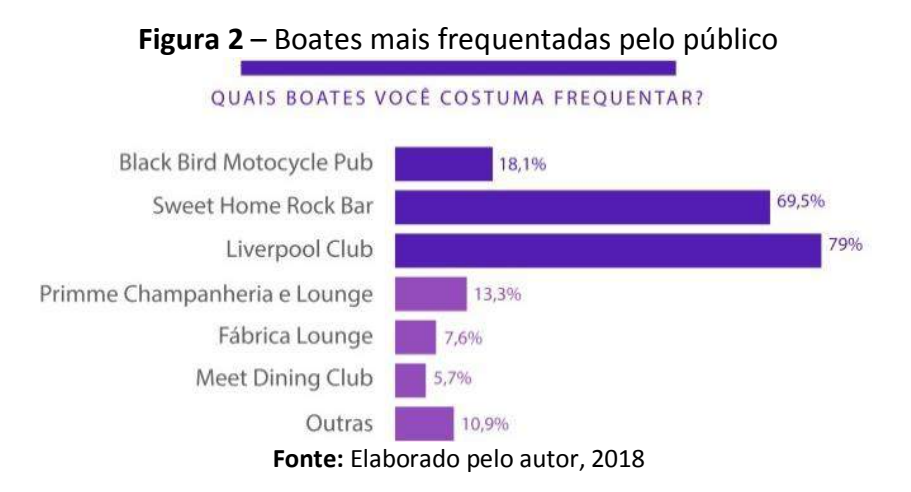

Observando as boates frequentadas, na figura 2, conclui-se que as preferências do público se concentram na Liverpool Club, com 79% de escolha, Sweet Home Rock Bar (69,5%), Black Bird Motocycle Pub (18,1%), Primme Champanheira e Lounge (13,3%), Fábrica Lounge (7,6%) e Meet Dining Club (5,7%). Outros estabelecimentos somam 10,9%.

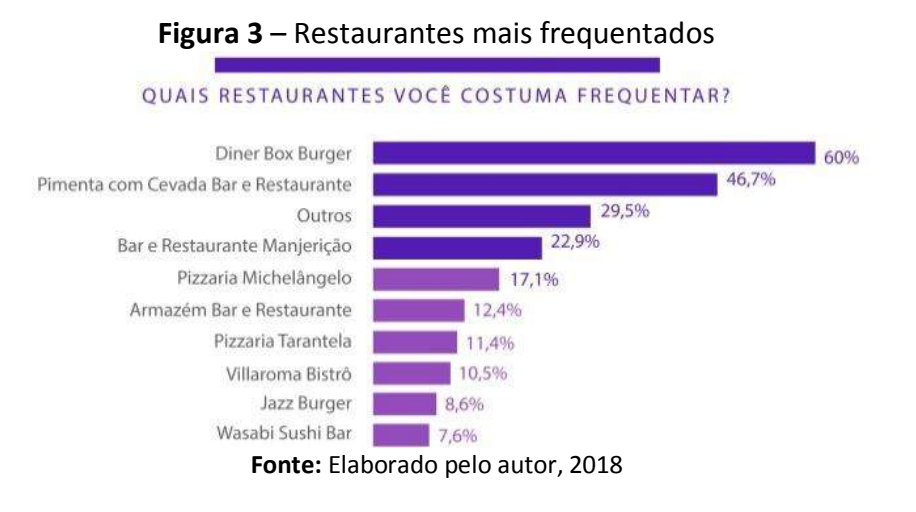
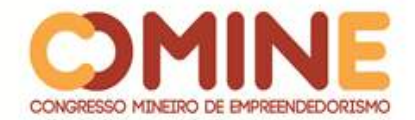

A figura 3 representa as preferências do público LGBTQ+ em relação aos restaurantes. Liderando, Diner Box Burger tem 60% de preferência, logo depois vem o Pimenta com Cevada (46,7%), Manjericão (22,9%), Michelângelo (17,1%), Armazém Bar e Restaurante (12,4%), Pizzaria Tarantela (11,4%), Jazz Burger (8,6%) e Wasabi Sushi Bar (7,6%). Outros estabelecimentos somam 29,5%.

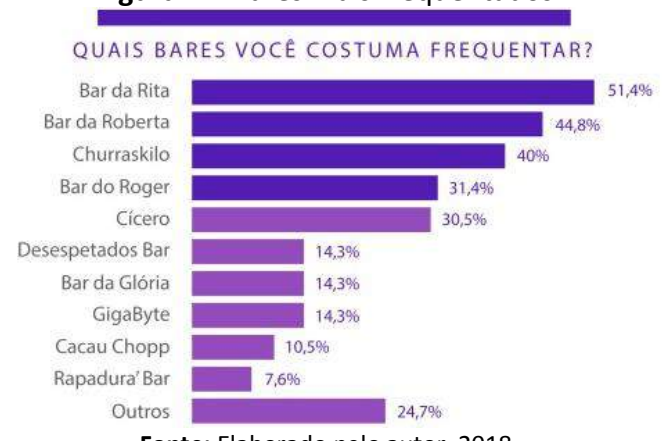

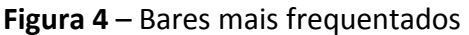

**Fonte:** Elaborado pelo autor, 2018

Questionados sobre quais os bares mais costumam frequentar, representado na figura 4, os entrevistados demonstraram o maior interesse pelo Bar da Rita (51,4%). Os outros bares foram: Bar da Roberta (44,8%) e Churraskilo (40%); os demais são Bar do Roger (31,4%), Cícero (30,5%), Desespetados Bar (14,3%), Bar da Glória (14,3%), GigaByte (14,3%), Cacau Chopp (10,5%) e Rapadura's Bar (7,6%). Outros bares somam 24,7%.

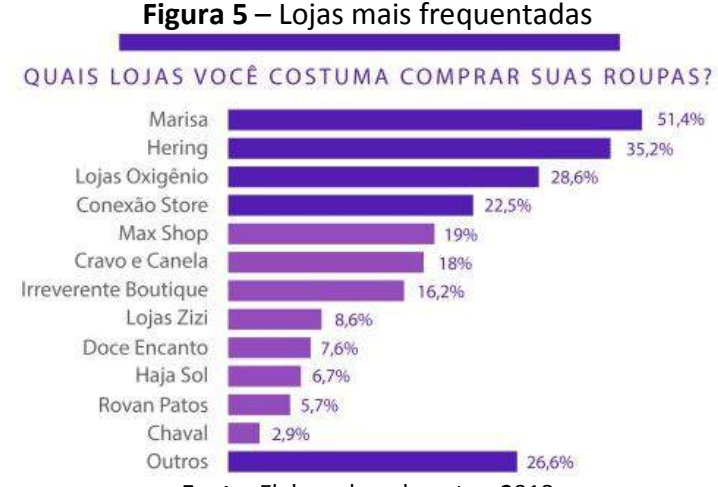

**Fonte:** Elaborado pelo autor, 2018

A figura 5 representa as lojas em que o público tem maior frequência de consumo. As três mais citadas foram Marisa (51,4%), Hering (35,2%) e Lojas Oxigênio (28,6%). Duas das lojas citadas são redes de departamento, o que demonstra o interesse do público por esse tipo de estabelecimento, tendo em vista os poucos

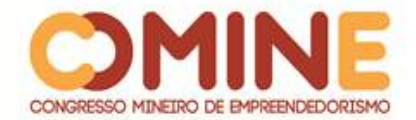

produtos direcionado a esse nicho de mercado no comércio local de Patos de Minas. As demais lojas citadas são as seguintes: Conexão Store (22,5%), MaxShop (19%), Cravo e Canela (18%), Irreverente Boutique (16,2%), Lojas Zizi (8,6%), Doce Encanto (7,6%), Haja Sol (6,7%), Rovan Patos (5,7%), Chaval (2,9). 26,6% disseram que compram em outras lojas, o que pode demonstrar a insatisfação com os produtos do comércio local.

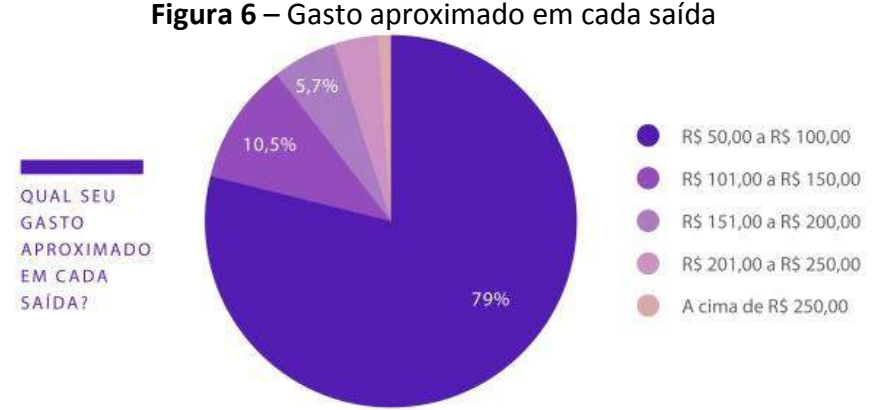

**Fonte:** Elaborado pelo autor, 2018

Na figura 6, é possível observar o gasto aproximado dos entrevistados em estabelecimentos comerciais voltados ao entretenimento. Cada vez que visitam esses lugares, 79% gastam na faixa de R\$ 50,00 a R\$ 100,00, 10,5% de R\$ 101,00 a R\$ 150,00 e 5,7% gastam de R\$ 151,00 a R\$ 200,00.

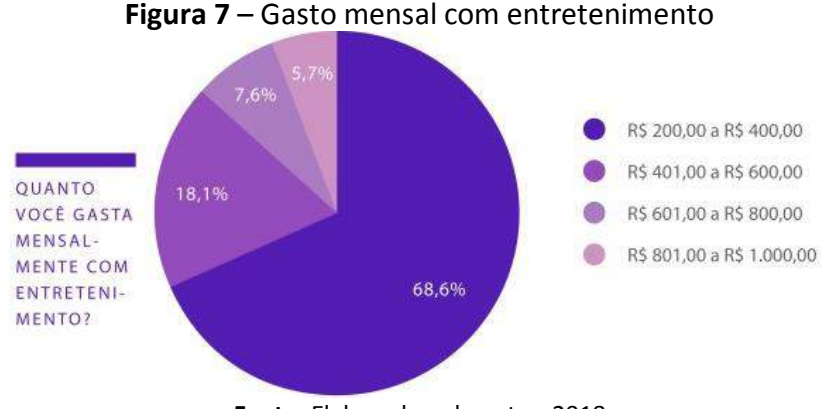

**Fonte:** Elaborado pelo autor, 2018

A figura 7 representa o gasto mensal dos entrevistados com entretenimento. 68,6% gastam de R\$ 200,00 a R\$ 400,00 mensais, 18,1% de R\$ 401,00 a R\$ 600,00, 7,6% de R\$ 601,00 a R\$ 800,00 e 5,7% dos entrevistados gastam de R\$ 801,00 a R\$ 1.000,00 mensais.

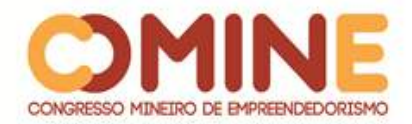

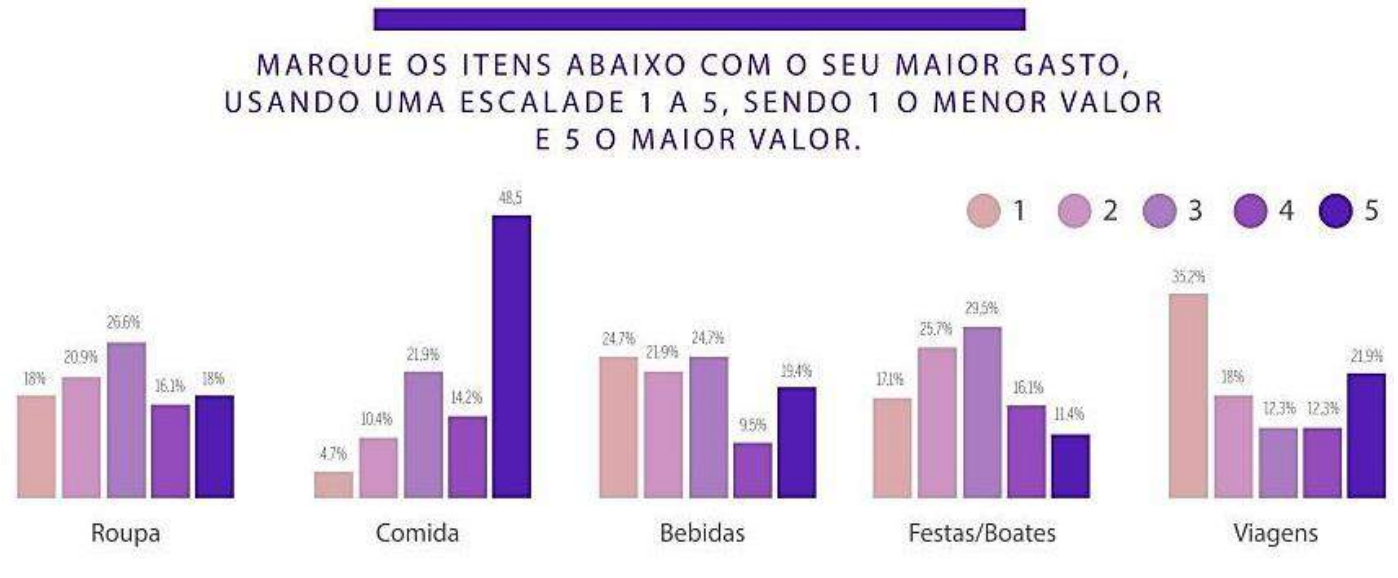

**Figura 8** – Maior gasto

**Fonte:** Elaborado pelo autor, 2018

Na figura 8, foi requerido que os entrevistados enumerassem suas prioridades de 1 a 5, sendo 1 o menor número de prioridade e 5 o maior número de prioridade, em relação aos gastos descritos. Observou-se que os entrevistados têm um maior gasto com Comida, somando 48,5% das opções marcadas de número 5. O consumo com roupa ainda é significativo, já que 26,6% marcaram como prioridade 3. Nas bebidas, 24,7% marcaram como prioridade 1 e 24,7% prioridade 3. Em festas e boates, 29,5% marcaram a prioridade como 3. Já em viagens, 35,2% marcaram a prioridade como 1.

#### 3.6.6 O reconhecimento do mercado patense

Após a aplicação do questionário e mensuração dos resultados obtidos, chegou-se à conclusão das preferências do público LGBTQ+ em Patos de Minas. A partir disso, foram selecionados os locais com a maior porcentagem de positivação, para que fossem feitas indagações ao responsável do estabelecimento acerca do reconhecimento e relacionamento com o público LGBTQ+. Os nomes dos responsáveis foram preservados por questões éticas.

Nas Boates, observou-se o grande destaque da Liverpool Club. Questionado sobre o conhecimento da preferência desse público pela boate, um representante da Liverpool discorreu sobre o assunto: "sim, a gente é pioneiro nesse evento aqui na cidade. Fomos os primeiros a fazermos esse tipo de evento LGBT na cidade de Patos de Minas, e, por um bom tempo, fomos exclusivos, na verdade". Ela ainda explica que os eventos direcionados ao público ocorrem em período mensal. Além disso, o estabelecimento conta com uma agência que cuida de toda a sua comunicação.

Nas lojas de roupas, é perceptível a preferência do público pelas lojas Marisa, Hering e Lojas Oxigênio. Porém, como são franquias, a comunicação geralmente parte da sede da empresa. Por esse motivo, optou-se pela escolha da Conexão Store, quarta colocada, com 22,9% de preferência pelo público. O representante da empresa afirma

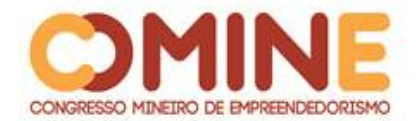

não ter conhecimento da preferência do público LGBTQ+ pelo estabelecimento. Disse ainda não ter nenhum produto ou oferta específica para esse nicho. "Não especifico, mas a gente trabalha com algumas marcas que percebemos que o público LGBT gosta de comprar". Questionado sobre a intenção de ofertar e divulgar campanhas para o público futuramente, o representante afirma que ainda não havia pensado nessa hipótese. A empresa já teve contrato com uma agência de comunicação, mas atualmente não o possui.

## **4 CONSIDERAÇÕES FINAIS**

O mundo muda, as formas de comunicação também. No mercado varejista, a adequação à evolução da relação Mercado X Público Consumidor é essencial. Esse âmbito é volátil, e seus agentes mais ainda. Enxergá-los e conhecê-los são passos em direção ao sucesso financeiro.

Entender as necessidades de cada segmento de mercado faz com que a comunicação possa ser devidamente direcionada. No contexto social atual, o público não é mais visto como uma massa homogênea, que interpreta uma única mensagem da mesma maneira. Existem vários fatores que interferem na formação de comportamentos de consumo, o que transparece as individualidades de cada nicho de mercado. É importante que as empresas atentem na forma como o consumidor enxerga a sua marca.

Mesmo sem dados que mensurem o perfil de consumo do público LGBTQ+ nas microrregiões do Brasil, percebe-se o grande poder e influência de compra desse grupo no mercado regional. Esse perfil consumidor está em desenvolvimento e ascensão e estar atentos aos atributos que levam esse público ao consumo é uma grande chance de sucesso para qualquer empreendimento.

Patos de Minas possui como uma de suas principais fontes de renda o comércio varejista. Mesmo assim, grande parte do comércio local não possui nenhum tipo de oferta direcionada ou relação com uma parcela que representa grande parte de seu poder mercadológico, o grupo LGBTQ+. Em decorrência do grande poder de compra desse público, o mercado deixa de ganhar em receita pela falta de reconhecimento desse público. Observa-se também que a cidade não conta com nenhum estabelecimento específico voltado para essa comunidade, o que seria uma grande oportunidade de mercado e potencial.

Mesmo que inserida em um cenário de cidade quase interiorana e parcialmente conservadora e religiosa, Patos de Minas conta com uma parcela significativa de pessoas LGBTQ+ em sua população. Todavia, não existe nenhum tipo de ação privada para esse público. Como reflexo desse panorama, o público local tem preferência por lojas de departamento e lojas *e-commerce*, por possuírem itens de necessidade e desejo que os empreendimentos locais não oferecem. Isso representa defasagem no comércio local.

O comportamento do consumidor é um tema vastamente estudado, porém, quando se estratifica esse estudo para o consumido LGBTQ+, os estudos ainda são muito escassos. Como sugestão para futuras pesquisas, podem-se realizar estudos mais aprofundados dos atributos de compra do consumidor LGBTQ+ e trazer a

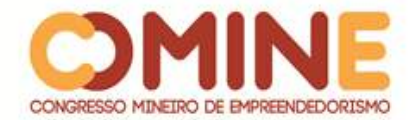

comparação com o consumidor heterossexual, evidenciando-se, assim, a diferenciação do comportamento de consumo. Além disso, seria ideal o conhecimento da linguagem ideal para atingir os consumidores desse movimento, uma vez que esse grupo acaba por criar uma linguagem e até mesmo dialeto específico.

# **REFERÊNCIAS**

BONAFÉ, Marcela**. Você conhece a história e o significado da bandeira LGBTQ+?.**  Disponível em: https://capricho.abril.com.br/vida-real/voce-conhece-a-historia-e-osignificado-da-bandeira-lgbtq/. Acesso em: 05 out. 2018.

GOMES, Isabela Motta. **Como elaborar uma pesquisa de mercado.** 2. ed. Belo Horizonte: SEBRAE MINAS, 2013.

G1 GLOBO**. Apenas 7,7% dos municípios fazem ações para população LGBT, diz IBGE**. Disponível em: [http://g1.globo.com/politica/noticia/2015/08/apenas-77-dos](http://g1.globo.com/politica/noticia/2015/08/apenas-77-dos-municipios-fazem-acoes-para-populacao-lgbt-diz-ibge.html)[municipios-fazem-acoes-para-populacao-lgbt-diz-ibge.html.](http://g1.globo.com/politica/noticia/2015/08/apenas-77-dos-municipios-fazem-acoes-para-populacao-lgbt-diz-ibge.html) Acesso em: 20 set. 2018.

HAWKINGS, Del I.; MOTHERSBAUGH, David L.; BEST, Roger J. **Comportamento do Consumidor**: construindo uma estratégia de marketing**.** 10. ed. Rio de Janeiro: Elsevier, 2007.

HOLT, Douglas B**.** Does Cultural Capital Structure American Consumption? **The Journal of Consumer Research.** Disponível em: www.jstor.org/stable/10.1086%2F209523 . Acesso em: 23 set. 2018.

IBGE. **Patos de Minas.** Disponível em: < [https://cidades.ibge.gov.br/brasil/mg/patos](https://cidades.ibge.gov.br/brasil/mg/patos-de-minas/panorama)[de-minas/panorama>](https://cidades.ibge.gov.br/brasil/mg/patos-de-minas/panorama). Disponível em 20 set. 2018.

IFD. **Quem é o público GLS.** Disponível em: [<http://www.ifd.com.br/publicidade-e](http://www.ifd.com.br/publicidade-e-propaganda/quem-e-o-publico-gls/)[propaganda/quem-e-o-publico-gls/.](http://www.ifd.com.br/publicidade-e-propaganda/quem-e-o-publico-gls/)Acesso em: 21 set. 2018.

KOTLER, Philip; KELLER, Kevin Lane. **Administração de Marketing.** 14. ed. São Paulo: Pearson Education do Brasil, 2012.

KOTLER, Philip**. Administração de Marketing**: análise, planejamento, implementação e controle. 5. ed. São Paulo: Atlas, 1998.

MORITA, Marcos**. Análise de Mercado.** 2. ed. Curitiba: IESDE Brasil, 2012.

NASCIMENTO, Maryanna. Pink Money. **Comunidade LGBT já movimenta mais de R\$ 150 bilhões por ano.** Disponível em:

[https://www.correio24horas.com.br/noticia/nid/pink-money-comunidade-lgbt-ja](https://www.correio24horas.com.br/noticia/nid/pink-money-comunidade-lgbt-ja-movimenta-mais-de-r-150-bilhoes-por-ano/)[movimenta-mais-de-r-150-bilhoes-por-ano/.](https://www.correio24horas.com.br/noticia/nid/pink-money-comunidade-lgbt-ja-movimenta-mais-de-r-150-bilhoes-por-ano/) Acesso em: 20 set. 2018.

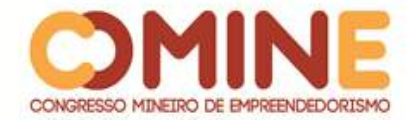

SANTOS, Vanice dos**. Trabalhos acadêmicos:** uma orientação para pesquisa e novas técnicas. Porto Alegre: AGE, 2006.

SILVA, Sergio Damasceno. **Skol une marcas pela causa LGBTQ+.** Disponível em: [http://www.meioemensagem.com.br/home/marketing/2018/05/28/skol-une-marcas](http://www.meioemensagem.com.br/home/marketing/2018/05/28/skol-une-marcas-pela-causa-lgbtq.html)[pela-causa-lgbtq.html.](http://www.meioemensagem.com.br/home/marketing/2018/05/28/skol-une-marcas-pela-causa-lgbtq.html) Acesso em: 22 set. 2018.

WAZLAWICK, R.S. **Metodologia de pesquisa para Ciência da Computação**. Rio de Janeiro: Elsevier, 2009.

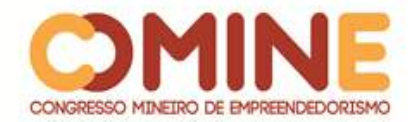

# **ANÁLISE DE REDE UTILIZANDO UM DISPOSITIVO INTEGRADO AO PROTOCOLO SIMPLE NETWORK MANAGEMENT PROTOCOL (SNMP)**

## *Vinícius Rodrigues da Silva*

Graduando do 8º período do curso de Sistemas de Informação do UNIPAM. E-mail: viniciusrs@unipam.edu.br

#### *Fabricio Geraldo de Araújo*

Orientador do trabalho. Professor do curso de Sistemas de Informação do UNIPAM. Mestre em Engenharia Elétrica com ênfase em Redes de computadores. E-mail: fabricioa@unipam.edu.br

\_\_\_\_\_\_\_\_\_\_\_\_\_\_\_\_\_\_\_\_\_\_\_\_\_\_\_\_\_\_\_\_\_\_\_\_\_\_\_\_\_\_\_\_\_\_\_\_\_\_\_\_\_\_\_\_\_\_\_\_\_\_\_\_\_\_\_\_\_\_\_

**RESUMO:** O propósito desse projeto foi criar uma ferramenta de análise em rede que tem com finalidade auxiliar o profissional de TI a identificar falhas em equipamentos da sua rede de trabalho. A ferramenta demostrou sua eficiência ao auxiliar o usuário monitorar erros ocorrentes em seus equipamentos, contando com análise de feedbacks, o monitoramento foi facilitado pela utilização dos recursos que o projeto disponibilizou.

**PALAVRAS-CHAVE:** SNMP*.* Protocolos de análise em rede. Raspberry. *Python. Simple Network Management Protocol.*

**ABSTRACT:** The purpose of this project was to create a network analysis tool to help IT professionals identify equipment failures in their network. The tool demonstrated its efficiency by helping the user to monitor errors occurring in their equipment, with feedback analysis, monitoring was facilitated by the use of resources that the project provided.

**KEYWORDS:** SNMP. Network Analysis Protocols. Raspberry. Python. Simple Network Management Protocol.

\_\_\_\_\_\_\_\_\_\_\_\_\_\_\_\_\_\_\_\_\_\_\_\_\_\_\_\_\_\_\_\_\_\_\_\_\_\_\_\_\_\_\_\_\_\_\_\_\_\_\_\_\_\_\_\_\_\_\_\_\_\_\_\_\_\_\_\_\_\_\_

#### **INTRODUÇÃO**

Nos últimos anos, a tecnologia teve um avanço assustador no mundo. A cada dia, surgem novidades nas mais diversas áreas de atuação, na área corporativa, comercial ou educacional, como intuito de facilitar a vida dos usuários. Em pleno século XXI, as pessoas querem estar conectadas o dia todo, querem compartilhar seus momentos nas redes sociais, conhecer pessoas mais facilmente e realizar suas tarefas do dia a dia de forma mais rápida possível. A evolução da tecnologia provocou grandes mudanças no ramo empresarial, provocando melhorias nas empresas, fornecendo recursos e agilidade de desenvolvimento em todos os setores.

Com essas grandes mudanças, ainda ocorrem barreiras que, na maioria das vezes, impendem a comunicação com o mundo virtual. Em certos momentos, surgem

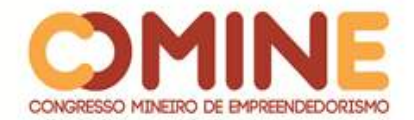

falhas e erros de transmissão de dados, na maioria das vezes indetectáveis por falta de auxílio de equipamentos de análises específicos. Esses motivos ocorrem, na maioria dos casos, por falta de análise e rastreamento de possíveis falhas que possam ocasionar problemas internos e até mesmo externos, nas redes.

As falhas e os erros de transmissão de dados geram transtornos que provocam perdas, ocasionando transtorno em uma rede, ainda interferindo no rendimento da empresa por causa de um simples problema com algum equipamento de transmissão que, na maioria das vezes, se encontra defeituoso, sendo uma ocorrência de um pequeno erro, em que, com apenas um simples recurso, pode ser detectado. Identificados esses problemas, surgiram métodos de análises bem detalhados permitindo ter-se um melhor retorno de qualquer evento negativo de determinada rede, com o auxílio de equipamentos e protocolos que podem alcançar um resultado espetacular em cada análise feita, já que identifica eventos negativos em toda a rede, evitando-se, assim, perdas nos demais setores de investimento empresarial (PEDRO,2017).

Partindo-se dessa premissa, o objetivo desse trabalho foi desenvolver um método de análise que permite auxiliar, com mais facilidade, na descoberta de erros em determinados equipamentos da rede empresarial ou residencial e que possibilita um rápido reparo em tal equipamento que mostra certa falha.

#### **REFERENCIAL TEÓRICO**

Nessa etapa, serão demonstrados conteúdos que suportam o desenvolvimento em relação ao projeto.

#### REDES

Uma rede de computadores é um grupo de sistemas computacionais e demais dispositivos de *hardware*, que são ligados entre si por meio de canais de comunicações, assim facilitando toda a comunicação e permitindo um amplo compartilhamento de recursos (MCROBERTS, 2011).

Dessa forma, ocorre em demais locais, com uma ampla demanda de computadores. Um exemplo seriam as empresas que necessitam de auxilio desses recursos na transmissão de dados, agilizando os processos de comunicação das requisições solicitadas.

## PROTOCOLOS DE REDES

Protocolo são métodos que ajudam nas demais comunicações entre os processos. São conjuntos de regras e procedimentos a serem respeitados para emitir e receber dados em uma rede. Há uma vasta opção de protocolos, que podem ser utilizados no auxílio das demais necessidades de uma determinada rede, possibilitando vários recursos. (PEDRO, 2017)

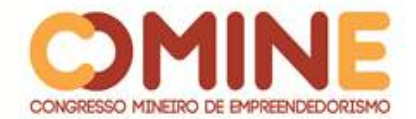

Portanto, o protocolo nada mais é que um código criado para que os computadores dialoguem entre si, estabelecendo regras para que haja o entendimento e a compreensão de ambas as partes.

#### PROTOCOLOS SNMP

O SNMP (*Simple Network Management Protocol*) ou, em português, protocolo simples de gerência de rede é um protocolo relativamente simples e bastante robusto, tornando-se, assim, suficientemente poderoso para resolver os difíceis problemas apresentados quando se deseja gerenciar redes heterogêneas (RICARDO, 2011).

O SNMP foi criado para facilitar o monitoramento e o [gerenciamento de redes.](https://www.opservices.com.br/trafego-de-rede/) É um dos protocolos mais usados, permitindo trabalhar com produtos e serviços de diversos fabricantes.

A sua utilização consiste em analisar toda a rede de uma determinada infraestrutura, reportando falhas em determinados pontos de uma rede. O protocolo SNMP estabelece uma relação entre agente e servidor de manutenção, obtendo troca de informações e comandos: um agente que se encontra em um equipamento o qual irá ser monitorado relata algumas informações ao servidor ou envia requisições relacionadas ao evento, assim relatando o estado de vida de tal equipamento da rede (RICARDO, 2011).

#### HARDWARE

Pode ser descrito como a parte física de um objeto eletrônico. Na área da informática, diz-se que *hardware* é toda parte física de um computador e os seus componentes. O *hardware* não só é classificado para computadores, mas também engloba vários outros tipos de objetos eletrônicos: celulares, tabletes, arduino, raspberry e entre outros objetos [\(SIGNIFICADOSBR,](https://www.significadosbr.com.br/)2018).

Segundo David A. Patterson e John L. Hennessy,

os avanços de hardware permitiram que os programadores criassem softwares maravilhosamente úteis e explicassem por que os computadores são onipresentes. A ficção cientifica de hoje sugere as aplicações que fazem sucesso amanhã: já a caminho estão os mundos virtuais, reconhecimento de voz prático e assistência médica personalizada. (ORGANIZAÇÃO E PROJETO DE COMPUTADORES, 2005, p.4)

Para auxiliar no bom funcionamento do *hardware*, sempre há o complemento do uso de algum *software*, parte lógica do equipamento a ser usado, fornecendo funções ao *hardware,* oferecendo instruções, facilitando o processo e realizando todas as operações [\(SIGNIFICADOSBR,](https://www.significadosbr.com.br/)2018).

#### ARDUINO

É uma placa composta por um microcontrolador Atmel, sendo circuitos de entrada/saída, permitindo ser facilmente conectada a um computador e programada

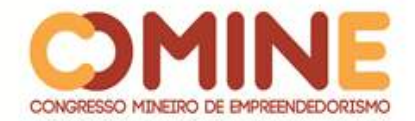

via IDE (*Integrated Development Environment*). Sua linguagem é baseada em C/C++, sem a necessidade de equipamentos extras além de um cabo usb (MELLO, 2016). Segundo Michael,

> a maior vantagem do Arduino sobre outras plataformas de desenvolvimento de microcontroladores é a facilidade de sua utilização; pessoas que não são da área técnica podem, rapidamente, aprender o básico e criar seus próprios projetos em um intervalo de tempo relativamente curto. [...] (ARDUINO BÁSICO, S/A, p.20).

É uma plataforma de código aberto (*hardware* e *software*), que facilita o ensino de eletrônica para estudantes com interesses em aprender um novo modo de programar. Tende a ser uma plataforma de baixo custo, em que alunos podem desenvolver seus projetos com um pequeno custo (SOUZA, 2013).

#### RASPBERRY PI

O Raspberry Pi é um computador de um custo baixo e com um tamanho no formato de cartão de crédito. Seu uso é bastante simples. Tendo um mouse ou teclado, torna-se simples o seu manuseio (CIRIACO, 2018).

A função do *gadget* é bem básica. É uma alternativa barata, prática e acessível a qualquer pessoa. É fácil de programar, com linguagens simples como *Scratch* e *Python* (CIRIACO, 2018).

Há dois modelos de Raspberry Pi: o A e o B. O A tem o seu hardware mais simples do que o tipo B e seu preço também e bem mais acessível. (GARRETT, 2017). O tipo B, por sua vez, é um pouco mais robusto. Seus equipamentos têm uma maior capacidade, sendo um pouco maior e tendo seu preço mais elevado do que o normal. Porém, o processamento é igual ao processamento dos demais, chegando ao mesmo resultado (GARRETT, 2017).

Como podemos ver, seu manuseio é bem simples, porém deve-se ter um pequeno cuidado ao usá-lo. Por ser um objeto eletrônico, pode ocorrer perda do dispositivo.

#### PYTHON

É uma linguagem de programão fácil de ser manipulada, permitindo uma maneira fácil e rápida de programar. Suporta ainda múltiplos paradigmas de programação, porém sua estrutura de dados é bem complexa. Grandes projetos podem ser elaborados com essa linguagem, contando com uma imensa biblioteca padrão, contendo classes, métodos e funções, realizando tarefas desde acesso a banco de dados a interfaces gráficas com usuário (WIKIDOT.COM, 2018).

Dessa forma, podemos ver que essa linguagem de programação é bem simples de ser manuseada, permite grandes recursos com todas as bibliotecas que estão disponíveis para uso.

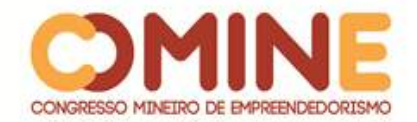

# **METODOLOGIA**

A metodologia desse trabalho consiste em analisar toda a estrutura de uma rede de computadores empresarial ou residencial. Para elaboração desse projeto, fizeram-se vários levantamentos de requisitos que auxiliaram na conclusão de todo o trabalho, permitindo chegar ao resultado desejado. Tem-se em vista a implementação desse projeto em empresas ou em residências, para uma melhor verificação dos erros. Após feita toda a análise dos requisitos abordados, foi elaborado um demonstrativo, definindo um passo a passo dos materiais que foram utilizados para a construção do projeto.

Como foi citado no tópico anterior, o protocolo SNMP permite relatar várias falhas na rede, assim que for ativado para tal execução da análise, retornando relatório de determinados pontos defeituosos. Com a ajuda de um módulo Arduino, possibilita uma melhor conclusão desses resultados.

O projeto será desenvolvido como desejado, com a ajuda de todas as funções que o módulo do Raspberry tem a disponibilizar. Dessa forma, foi implantado um sistema dentro do módulo do Raspberry, que permitiu implementar os protocolos citados no desenvolvimento do projeto, possibilitando, assim, que os protocolos trabalhassem e efetuassem as coletas que foram solicitadas pelo usuário.

Como foi visto nos tópicos anteriores, esse projeto apresenta várias ferramentas que foram utilizadas. No Quadro 1, encontram-se algumas ferramentas e suas características.

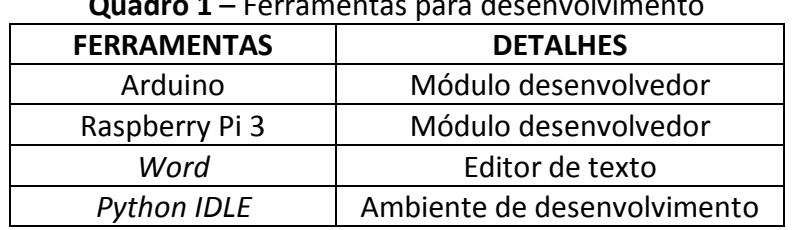

**Quadro 1** – Ferramentas para desenvolvimento

**Fonte**: Elaborado pelo autor, 2018.

Após terem-se efetuado todos os processos de implementação, interligando o Arduino e o Raspberry e programando da forma desejada com o auxílio do protocolo, foram efetuados testes.

#### **DESENVOLVIMENTO E RESULTADOS**

 $\overline{a}$ 

Para atender algumas empresas em relação a falhas de equipamentos em redes, foram elaboradas formas de monitoramento que buscam equipamentos listados em determinada rede, assim efetuando um monitoramento e informando anomalias em determinado *Host<sup>1</sup>*. Utilizando-se o modo do Raspberry, juntamente com alguns comandos em *Python,* é possível localizar esses determinados *Host,* possibilitando o monitoramento de cada um escolhido.

O menu de comandos em *Python* permite ao usuário ter um total controle dos

 $1$  Host - Máquina ou computador conectado a uma rede.

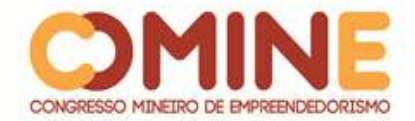

equipamentos. Permite também o monitoramento do próprio Raspberry, informando algumas de suas funções. Além desses comandos, tem-se os que buscam determinados *Host* listados na determinada rede.

As principais funcionalidades da aplicação estão descritas separadamente abaixo, com ilustrações, para uma explicação mais detalhada de cada uma.

## USABILIDADE RASPBERRY PI NA EMPRESA

Na aplicação de análise dos *Host*, foi necessária a usabilidade de um dispositivo com intuito de facilitar certas coletas, sendo um objeto de fácil locomoção. Assim foi implantado todo o sistema necessário nesse pequeno microcontrolador<sup>2</sup>, que auxilia o responsável de TI na análise dos *Host.* Na Figura 1, pode-se notar o formato do Raspberry e algumas de suas características.

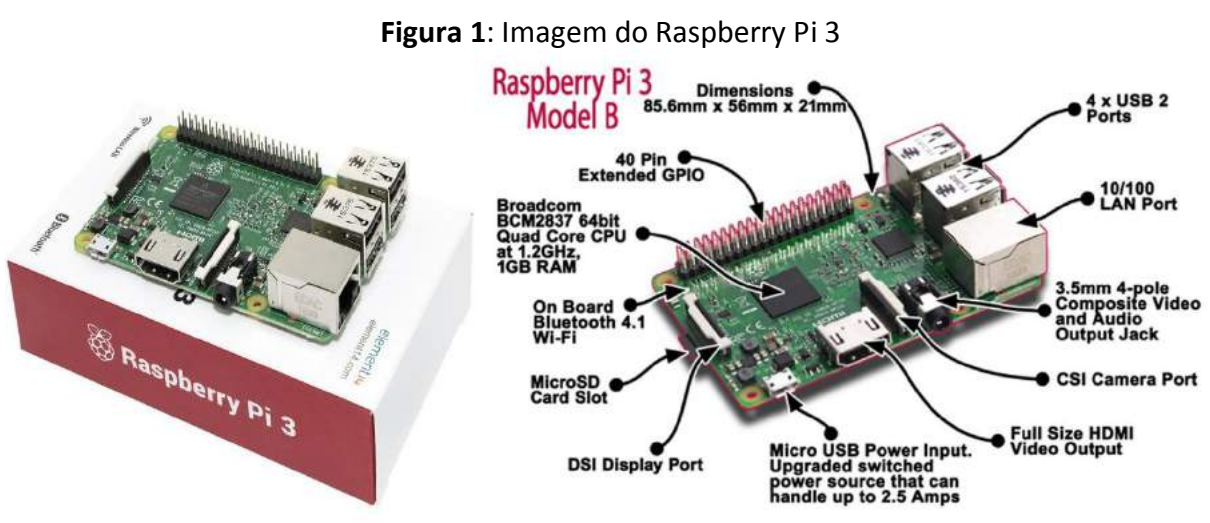

**Fonte**: Mercado Livre, 2018.

Como pode ser notado na Figura 1, o Raspberry disponibiliza várias funções, por ter um tamanho aproximado de um cartão de credito. Além dessas características, foi escolhido para ser usado dentro da empresa por não ocupar um grande espaço, consumir pouca energia e executar todas as funções que uma CPU<sup>3</sup> normal poderia disponibilizar. Com todas as comparações feitas no desenvolvendo do sistema de análise, juntamente com o gerente de TI, a escolha do Raspberry foi a melhor opção no que diz respeito a recurso e a economia dentro da empresa.

## MONITORAMENTOS DOS STATUS DO RASPBERRY PI

Para poder efetuar o monitoramento dos *Host* listados na rede, foi utilizado o módulo Raspberry. Para se ter um controle de seu estado de vida, foram elaborados alguns pequenos comandos que permitem ter um controle do equipamento que pode ser visualizado na Figura 2, Imagem A. Nesse comando, tem-se a possibilidade de se ter

 $\overline{a}$ 

<sup>&</sup>lt;sup>2</sup> Microcontrolador - Pequeno computador (SoC) num único circuito integrado.

<sup>&</sup>lt;sup>3</sup> CPU - Unidade Central de Processamento

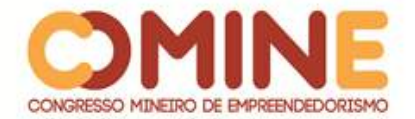

o controle do parâmetros do Raspberry.

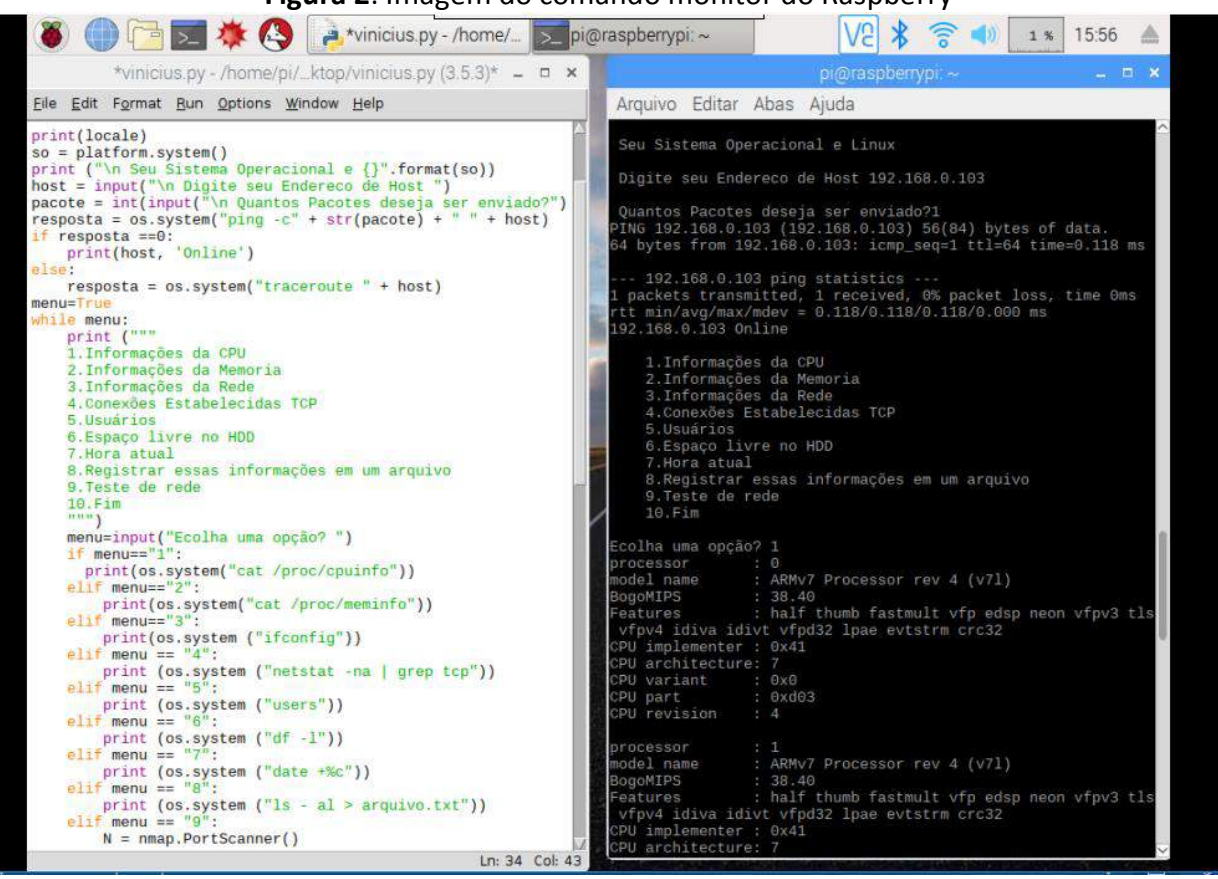

**Figura 2**: Imagem do comando monitor do Raspberry

Imagem(a) and Imagem(b)

**Fonte**: Elaborado pelo autor, 2018.

Ao escolher algumas das opções, são listadas informações do estado do Raspberry, como foi demostrado na Figura 2. Na Imagem (a), pode-se notar que os comandos identificam informações de memória, CPU, IP<sup>4</sup>, data e hora e usuário, algumas informações básicas do sistema. Na Imagem (b), podemos notar alguns dos resultados obtidos pela escolha do usuário.

#### IDENTIFICADORES DE HOST

 $\overline{a}$ 

Na identificação de *Host*, são passados parâmetros que identificam quais equipamentos estão listados na rede. Listam-se algumas informações dos equipamentos que sãos utilizadas para o seu monitoramento. Na Figura 3, são demostrados alguns dos parâmetros que são retornados, permitindo-se identificar cada *Host* da rede.

<sup>&</sup>lt;sup>4</sup> IP - Número que identifica um dispositivo em uma rede.

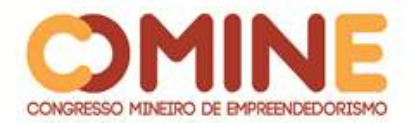

#### **Figura 3**: Identificando *Host*

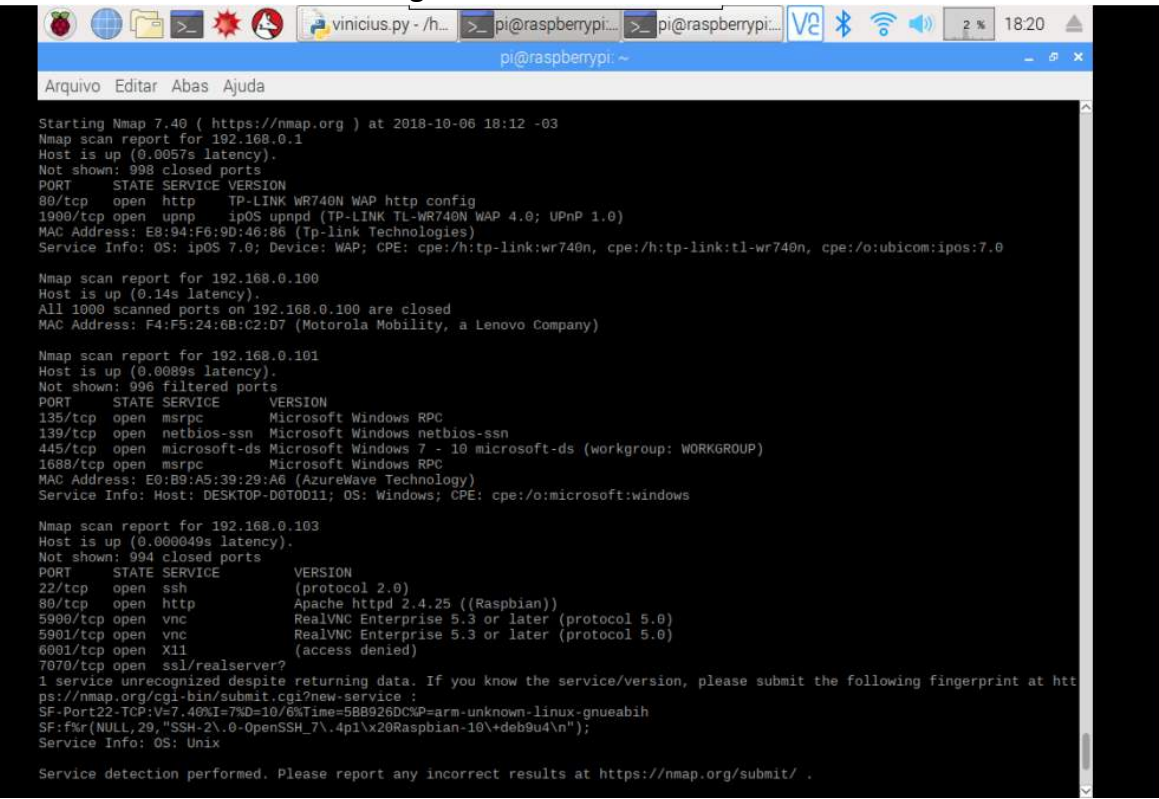

**Fonte:** Elaborado pelo autor, 2018.

Ao se executar o comando de busca de *Host*, são retornados os parâmetros que podemos notar na figura acima, identificando-se o parâmetro importante de cada equipamento como

- IP do equipamento;
- $\bullet$  MAC<sup>5</sup>;
- Informação se equipamento esta disponível;
- Nome do equipamento.

Com essas informações listadas na Figura 3, pode ser executado o procedimento de monitoramento dos equipamentos, que permitirá que o responsável pela TI tome as devidas providências.

## MONITORAMENTOS DOS *HOST*

A partir das informações coletadas dos equipamentos listados em rede, como foi identificado na Figura 3, pode-se começar a execução do monitoramento dos equipamentos desejados. Esse procedimento pode ser identificado na Figura 4. Nela, nota-se um determinado teste elaborado pelo sistema que se comunica com um *Host*, enviando requisições e testando como anda seu estado, se está ativo ou se houve alguma parada inesperada no dispositivo.

 $\overline{a}$ 

<sup>5</sup> MAC - endereço físico de um equipamento.

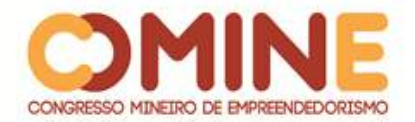

| Figura 4: Monitoramento de equipamento                                                                                                    |  |  |
|----------------------------------------------------------------------------------------------------|--|--|
| □□★ △ ∑ V2<br>00:33<br>0%                                                                                                    |  |  |
| $pi$ @raspberrypi: $\sim$<br>吊                                                                                                    |  |  |
| Arquivo Editar Abas Ajuda                                                                                                    |  |  |
| root@raspberrypi:/home/pi# ping 192.168.0.100<br>PING 192.168.0.100 (192.168.0.100) 56(84) bytes of data.<br>64 bytes from 192.168.0.100: icmp_seq=1 ttl=128 time=3.19 ms<br>64 bytes from 192.168.0.100: icmp_seq=2 ttl=128 time=6.32 ms<br>64 bytes from 192.168.0.100: icmp_seq=3 ttl=128 time=5.49 ms<br>64 bytes from 192.168.0.100: icmp_seq=4 ttl=128 time=6.34 ms<br>64 bytes from 192.168.0.100: icmp_seq=5 ttl=128 time=3.68 ms<br>64 bytes from 192.168.0.100: icmp_seq=6 ttl=128 time=8.49 ms<br>64 bytes from 192.168.0.100: icmp_seq=7 ttl=128 time=6.12 ms<br>64 bytes from 192.168.0.100: icmp_seq=8 ttl=128 time=94.2 ms<br>64 bytes from 192.168.0.100: icmp_seq=9 ttl=128 time=7.67 ms |  |  |
| 64 bytes from 192.168.0.100: icmp_seq=10 ttl=128 time=8.62 ms<br>64 bytes from 192.168.0.100: icmp_seq=11 ttl=128 time=6.50 ms<br>64 bytes from 192.168.0.100: icmp_seq=12 ttl=128 time=9.10 ms<br>64 bytes from 192.168.0.100: icmp_seq=13 ttl=128 time=6.56 ms<br>64 bytes from 192.168.0.100: icmp_seq=14 ttl=128 time=6.23 ms<br>64 bytes from 192.168.0.100: icmp_seq=15 ttl=128 time=6.34 ms<br>64 bytes from 192.168.0.100: icmp_seq=16 ttl=128 time=6.36 ms<br>64 bytes from 192.168.0.100: icmp_seq=17 ttl=128 time=6.39 ms<br>64 bytes from 192.168.0.100: icmp seq=18 ttl=128 time=6.25 ms                                                                                                    |  |  |

**Fonte**: Elaborado pelo autor, 2018.

Com o paramento que foi demostrado na figura 4, pode-se notar a possibilidade de um controle total da vida do equipamento listado, verificando seu status, se permanece ativo ou se ocorrem falhas. Essas informações são extremamente importantes para se evitar perda no rendimento de trabalho da empresa.

## **CONCLUSÃO**

Esse trabalho teve como intenção auxiliar grandes empresas no monitoramento de cada *host* em seu local de trabalho. Com essa ferramenta, o monitoramento será bem mais eficaz.

A possibilidade de se analisar cada equipamento na rede trouxe praticidade para o responsável de TI, já que o auxilia a identificar erro no equipamento.

Dessa forma, esse trabalho conseguiu atingir seu objetivo. Ainda contou com a sua implementação em uma grande empresa de distribuição de internet, com o monitoramento dos equipamentos em rede, identificando cada *Host* hospedado na rede. Possibilitou que responsável tivesse o total controle dos seus equipamentos: CPU, impressoras, roteadores, *switch*, servidores de banda larga, *hubs* entre outros equipamentos.

Algumas funcionalidades estão sendo estudadas para implementação em um futuro projeto, possibilitando melhor interação com o usuário. Algumas das funções que estão sendo estudadas permitirão o monitoramento por gráficos e alertas imediatos quando ocorrerem paradas no equipamento. Um layout será integrado ao projeto além de outros ajustes.

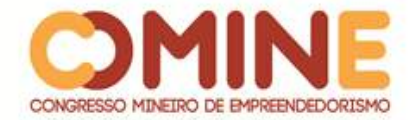

# **REFERÊNCIAS**

CIRIACO, Douglas. **O que é Raspberry Pi.** Disponível em: https://canaltech.com.br/hardware/o-que-e-raspberry-pi/. Acesso em: 15 abr. 2018.

DIAS, Beethovem Zanella; ALVES JUNIOR, Nilton. **Protocolo de Gerenciamento SNMP.** Disponível em: http://www.rederio.br/downloads/pdf/nt00601.pdf. Acesso em: 17 mar. 2018.

DOMINGOS, Tiago. **Gerenciamento de uma rede através do Protocolo SNMP.** Disponível em:

https://www.aedb.br/seget/arquivos/artigos05/335\_EAGLE\_SEGET.pdf. Acesso em: 20 mar. 2018.

GARRETT, Filipe. **Raspberry Pi**: conheça os modelos e saiba qual o mais indicado para você. Disponível em: https://cemeq.ufg.br/n/96943-tecnologia-na-palma-da-mao. Acesso em: 08 maio 2018.

JUSTEN, Álvaro. **Curso de Arduino.** Disponível em: http://cursodearduino.com.br/apostila/apostila-rev4.pdf. Acesso em: 15 mar. 2018.

MELLO, Danilo Augusto Pinotti de. **Solução para monitoramento ambiente utilizando arduino.** Disponível em:

http://tcc.tsi.gp.utfpr.edu.br/attachments/approvals/43/GP\_COINT\_2016\_1\_DANILO AUGUSTO\_PINOTTI\_DE\_MELLO\_PROPOSTA.pdf?1463752118. Acesso em: 20 mar. 2018.

MCROBERTS, Michael. **Arduino Basico.** Disponível em: http://adjutojunior.com.br/arduino/arduino\_b%C3%A1sico\_michael\_mcroberts.pdf. Acesso em: 09 maio 2018.

PEDRO.CCM. **Topologia de redes.** Disponível em: <https://br.ccm.net/contents/258-topologia-de-redes. Acesso em: 20 maio 2018.

PINHEIRO, Ricardo. **O Protocolo SNMP.** Disponível em: http://cooperati.com.br/2011/09/20/o-protocolo-snmp/. Acesso em: 20 mar. 2018.

RIZO, Eduardo H. **MIB – Management Information Base (Base de Informação de Gerenciamento).** Disponível em: http://www.eduardorizo.com.br/2011/10/24/mibmanagement-information-base-base-de-informacao-de-gerenciamento/. Acesso em: 20 abr. 2018.

SIGNIFICADOSBR. **Significado de Hardware.** Disponível em: https://www.significadosbr.com.br/hardware. Acesso em: 16 maio 2018.

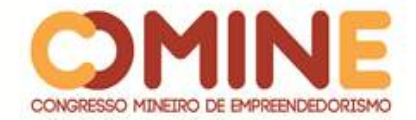

SOUZA, Fabio. **Introdução ao Arduino - Primeiros passos na plataforma.** Disponível em: https://www.embarcados.com.br/arduino-primeiros-passos/. Acesso em: 09 maio 2018.

WIKIDOT.COM. **Python: O que é? Por que usar?** Disponível em: http://pysciencebrasil.wikidot.com/python:python-oq-e-pq. Acesso em: 09 jul. 2018.

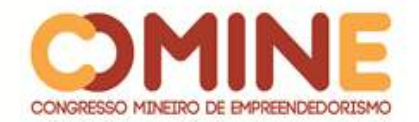

# **APLICAÇÃO WEB PARA GESTÃO DE CLIENTES & VENDAS<sup>1</sup>**

*Pedro Henrique Caixêta Candido*

Graduando do 8º período do curso de Sistemas de Informação do UNIPAM. E-mail: pedrohcc@unipam.edu.br

# *José dos Reis Mota*

Orientador do trabalho. Professor do Curso de Sistemas de Informação do UNIPAM. Mestre em Ciência da computação. E-mail: josereis@unipam.edu.br

\_\_\_\_\_\_\_\_\_\_\_\_\_\_\_\_\_\_\_\_\_\_\_\_\_\_\_\_\_\_\_\_\_\_\_\_\_\_\_\_\_\_\_\_\_\_\_\_\_\_\_\_\_\_\_\_\_\_\_\_\_\_\_\_\_\_\_\_\_\_\_

**RESUMO:** Este artigo descreve o desenvolvimento de uma aplicação para gestão empresarial com finalidade de gerenciar clientes e vendas. O objetivo do desenvolvimento dessa aplicação é proporcionar organização, atendimento eficiente e controle financeiro para auxiliar em tomadas de decisões e planejamento estratégico. As ferramentas, linguagens de programação, framework e softwares utilizadas para desenvolvimento do projeto foram: Visual Studio Code; MySQL Workbench; MySQL; Python; Django(Python) e Microsoft Word. Portanto o estudo mostra que a aplicação desenvolvida pode ser uma ótima ferramenta para gestão empresarial.

**PALAVRAS-CHAVE:** Gestão empresarial. Planejamento Estratégico. Software de Gestão.

**ABSTRACT:** This article describes the development of a business management application with the purpose of managing customers and sales. The objective of the development of this application is to provide organization, efficient attendance and financial control to assist in decision making and strategic planning. The tools, programming languages, frameworks and software used to develop the project were: Visual Studio Code; MySQL Workbench; MySQL; Python; Django (Python) and Microsoft Word. Therefore, the study shows that the application developed can be a great tool for business management.

**Keywords:** Business management. Strategic planning. Management software.

# **INTRODUÇÃO**

l

Nos dias atuais, ainda se observa que muitas empresas fazem sua gestão toda à mão, nos papéis. Devido a isso, acabam ficando presas no tempo. Atualmente existem softwares que facilitam drasticamente a gestão, deixando a empresa mais organizada, sem atrasos, com muita mais agilidade e com um melhor controle de toda a empresa.

\_\_\_\_\_\_\_\_\_\_\_\_\_\_\_\_\_\_\_\_\_\_\_\_\_\_\_\_\_\_\_\_\_\_\_\_\_\_\_\_\_\_\_\_\_\_\_\_\_\_\_\_\_\_\_\_\_\_\_\_\_\_\_\_\_\_\_\_\_\_\_

No setor de móveis planejados, é necessário um tempo considerável para efetuar um orçamento. Um funcionário da empresa tem que se deslocar dela para o

 $1$  Trabalho apresentado na área temática 1 - Novas tecnologias e ferramentas para gestão empreendedora do XIV Congresso Mineiro de Empreendedorismo, realizado de 5 a 7 de novembro de 2018.

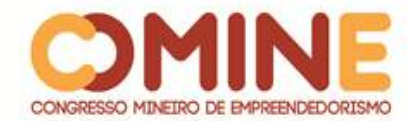

local onde o cliente deseja o serviço. O funcionário precisa tirar todas as medidas corretas para definir o produto que o cliente deseja.

Neste projeto, foi desenvolvida uma aplicação em web para gestão empresarial, para se ter mais eficiência e se ter um controle melhor. Assim, a empresa utilizará menos tempo efetuando orçamentos e poderá se dedicar mais à fabricação dos seus produtos para maior agilidade e entrega dos serviços para seus clientes. Com o software, a empresa terá um desempenho melhor no mercado.

Nesse software, também será possível cadastrar um cliente com seus principais dados para que futuramente possa ser feita uma análise deles para se saber quais estão negativados e quais são os melhores clientes da empresa.

Dessa forma, pretende-se desenvolver este projeto para a empresa Madeireira Lagamar LTDA ME e espera-se, a partir de seu desenvolvimento, uma melhoria na gestão da empresa e na tomada de decisões, baseando-se na análise das vendas efetuadas pela empresa.

O objetivo geral deste estudo é desenvolver uma aplicação web para uma empresa de móveis planejados, com foco em aperfeiçoar a gestão da empresa e o relacionamento com cliente. Assim, têm-se uma melhor organização e um melhor controle da empresa através do software.

O propósito desse estudo, conforme mencionado acima, é desenvolver uma aplicação web, para gestão mais eficiente de clientes, vendas e orçamento da empresa.

## **REFERENCIAL TEÓRICO**

Esta seção contém informações que nortearam o desenvolvimento do projeto, por meio do embasamento da literatura publicada sobre o tema.

#### 2.1 VIABILIDADE

Atualmente, observa-se que a tecnologia está cada vez mais dominando o mercado de trabalho, facilitando e deixando as coisas mais ágeis e da maneira mais simples possível. Mediante isso, vê-se que também há uma demanda forte no Brasil de móveis planejados, segundo uma notícia do site G1 que diz o seguinte: "Com isso, após um longo período de crise, empresários de Itapetininga (SP) afirmam que o setor de acabamento e móveis planejados está em alta. Segundo eles, já houve um crescimento de 20% no faturamento desde o final do ano passado."  ${(G1)}^2$ . Essa área de trabalho não se utiliza muito a tecnologia, pois é uma área que depende unicamente da mão de obra, porém, na parte de vendas, a utilização da tecnologia para alavancar as vendas é bastante interessante.

l

<sup>2</sup> Disponível em:

<sup>&</sup>lt;https://g1.globo.com/sp/sao-jose-do-rio-preto-aracatuba/mercado-imobiliario-do-

interior/noticia/procura-por-moveis-planejados-aumenta-20-afirmam-empresarios.ghtml> Acesso em 15 de março de 2018.

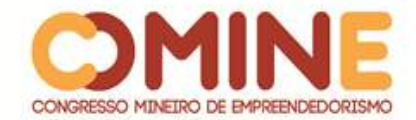

#### 2.2 VENDAS

Para termos uma ideia melhor da importância da gestão, podemos ver que a venda não é uma atividade isolada; pelo contrário, ela depende de muitos fatores. Um deles é o marketing, porque com uma estratégia bem elaborada influenciará nas vendas consequentemente. Também é necessário possuir uma boa administração de venda, pois é com ela que serão feitos o planejamento e o controle de venda pessoal.

"É o responsável pelo desempenho da equipe e pelos resultados alcançados. Seu trabalho exige a participação de outras pessoas com espírito de cooperação e motivação". (EMMANUEL, [2005?], p.7).

Assim, este estudo propõe o desenvolvimento de uma aplicação web que ajudará a empresa em sua gestão de clientes, vendas e orçamento, podendo ser feito o cadastro de um cliente com seus dados. Também poderão ser registradas as vendas da empresa. Já o orçamento irá efetuar uma simulação do preço do serviço que o cliente deseja.

# 2.3 IMPORTÂNCIAS DA GESTÃO

"As organizações, para atingirem seus objetivos e tendo como foco tanto seus clientes como seus colaboradores devem ter uma gestão eficiente. Dessa forma, Gestão da Informação é um conjunto de processos que envolvem atividades de planejamento, organização, direção, distribuição e controle de informações, tendo como objetivo a racionalização e a efetividade de determinado sistema, produto ou serviço." (MONTEZANO, 2009).

Apresentam-se abaixo alguns pontos da gestão que a empresa deve buscar para que possa ter uma melhoria como um todo:

> •Estratégia e transformação organizacional – trabalhando a capacidade de visão prospectiva e sistêmica, através de um pensamento total da organização;

> •Arquitetura organizacional e orientação a processos – revendo sempre as estruturas mais adequadas como meio para a excelência nos processos de negócio;

> •Aprendizado organizacional – desenvolvendo as habilidades necessárias para o aprendizado coletivo permanente;

> •Processo de decisão – repensando os fatores envolvidos na tomada de decisão e os estilos gerenciais;

> •Qualidade e marketing – atentando para as expectativas e a percepção dos clientes, internos e externos, quanto aos produtos e serviços oferecidos;

•Gestão de projetos – otimizando a utilização dos recursos e do tempo;

•Controle orçamentário – entendendo e acompanhando o valor financeiro agregado em cada operação para os resultados da organização;

•Cultura organizacional – tomando consciência e repensando os valores e práticas adquiridas e/ou inerentes às pessoas que trabalham na organização;

•Stress e qualidade de vida – revendo o papel do indivíduo e seu espaço de realização através do trabalho, buscando a harmonia de objetivos entre a pessoa, a equipe e a organização. (CORDEIRO, 2002).

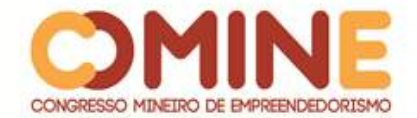

Vê-se o quanto é importante a gestão da informação na empresa, pois, seguindo os passos citados acima, a empresa começa a obter ótimos resultados em suas produções e em seus processos.

# 2.4 PRESTAÇÕES DE SERVIÇO

Um ponto também importante é a prestação de serviço:

A elaboração do orçamento para definir o preço a ser contratado, baseia-se nos dados do projeto do serviço, que deve conter os seguintes itens:

•Definição de custo – define se os insumos entram no orçamento com o custo mensal ou por hora.

•Definição de preço – define se o serviço será remunerado de acordo com o preço global ou o preço unitário. (No preço global, o serviço é remunerado pelo preço total, com medição mensal ou no final da execução; no preço unitário, pelo preço de uma unidade com medição da quantidade dessa unidade);

•Mão-de-obra – qualifica e quantifica os integrantes da equipe que executará o serviço.

•Benefícios – relacionam os benefícios que recebem os integrantes da mão-de-obra (refeição, vale-transporte, seguro, assistência médica, treinamento especifico, exame médico e outros);

•Veículos – relacionam os veículos que serão utilizados durante a execução do serviço e define para cada um deles os quilômetros rodados (inclui custos de pedágio, carga e descarga);

•Ferramentas e equipamentos – relacionam e quantificam as ferramentas e os equipamentos a serem utilizados pela equipe que executará o serviço (inclui o fardamento da mão-de-obra);

•Materiais de consumo – relaciona e quantifica os materiais a serem consumidos ou aplicados no serviço. (LEÃO, 2004).

Como se vê, é necessária uma boa análise de cada ponto citado, para que, no final, possam-se ter informações para se efetuar o cálculo de orçamento da empresa. Sem esses dados, não é possível efetuar os cálculos de orçamento.

#### **METODOLOGIA**

O projeto foi feito com base nas premissas das metodologias ágeis, do desenvolvimento iterativo e incremental que o SCRUM possui, pois, com ele, é possível fazer uma organização melhor do projeto. Podem-se destacar as vantagens:

- Processo ágil;
- Flexível;
- Foco em Controle;
- Gerenciamento;
- Minimização de riscos;
- Maximização de qualidade;

Dentre as vantagens que a utilização das metodologias ágeis proporciona, irei dividir partes do projeto em iterações para que possa ser feito um controle melhor da

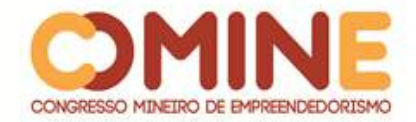

organização dos objetivos do projeto. Segue abaixo a tabela com a divisão das iterações:

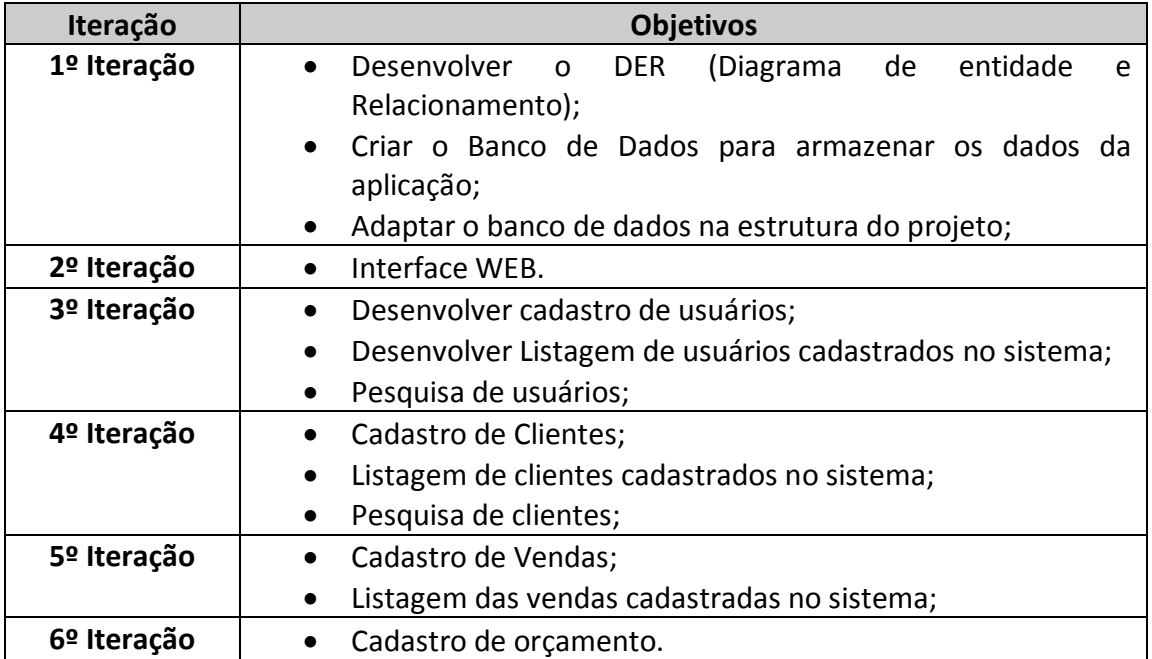

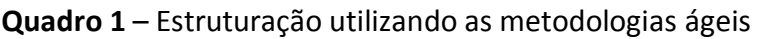

**Fonte:** Dados do Autor, 2018.

Após a utilização das metodologias ágeis, foi realizado um estudo sobre os softwares de gestão empresarial, visando à melhor solução. Foi analisada qual a melhor tecnologia a se utilizar para o desenvolvimento da aplicação. Além dos objetivos citados acima, foi feita a definição das ferramentas e tecnologias a serem utilizadas na criação da aplicação. O Quadro 2 apresenta as tecnologias utilizadas no desenvolvimento da aplicação.

| Ferramenta             | <b>Descrição</b>                                       |
|------------------------|--------------------------------------------------------|
| Python                 | Linguagem de programação utilizada no desenvolvimento  |
|                        | da aplicação.                                          |
| Django                 | Django é um framework para desenvolvimento rápido para |
|                        | web, escrito em Python, que utiliza o padrão model-    |
|                        | template-view.                                         |
| MySQL WorkBench        | Sistema de Gerenciamento do banco de dados (SGBD).     |
|                        | Que utiliza linguagem SQL (Structured Query Language)  |
|                        | como interface.                                        |
| Visual Studio Code     | Ambiente de desenvolvimento Python.                    |
| <b>Power Architect</b> | Software utilizado para desenvolver os diagramas do    |
|                        | projeto.                                               |
| Microsoft Word         | Editor de texto para criação do documento.             |
|                        |                                                        |

**Quadro 2** – Ferramentas e Tecnologias Utilizadas

**Fonte**: Elaborado pelo Autor, 2018.

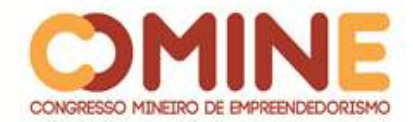

#### **DESENVOLVIMENTO E RESULTADOS**

Para desenvolvimento deste projeto, foi utilizado o framework *Django*, para desenvolvimento rápido. Utiliza-se do padrão *model-template-view*. O framework permite a criação rápida de páginas e a manipulação delas.

Foram desenvolvidos, no projeto, 2 triggers no Banco de Dados para a regra de negócio da aplicação. Veremos a seguir, na Figura 1, da linha 1 à 13, a trigger *trgHistoryOrders*, que foi criada para salvar o histórico de alterações do serviço.

#### **Figura 1.** Código-fonte da Trigger trgHistoryOrders

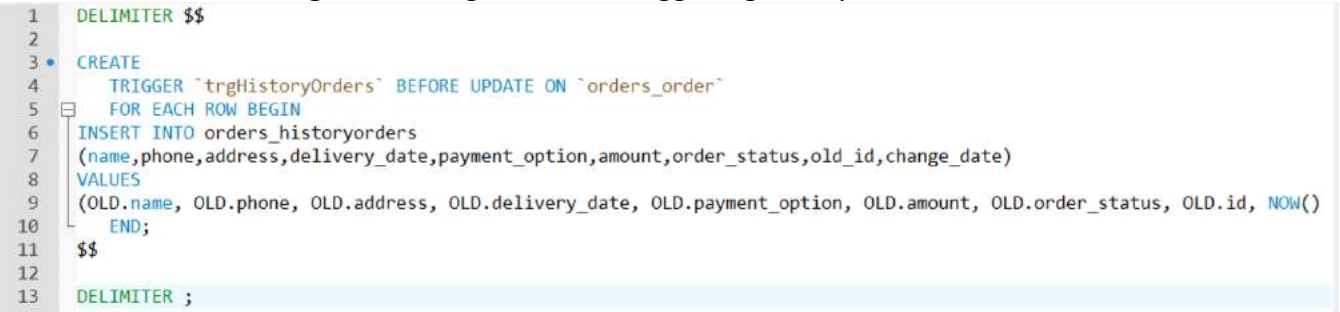

#### **Fonte:** Elaborado pelo Autor, 2018.

Outra trigger criada foi a *trgPayments* conforme veremos na Figura 2, da linha 1 à 13. Foi feita para efetuar o controle de faturas a receber da empresa. Quando é efetuada a criação de um serviço, é gerado um pagamento a receber em outra página da aplicação. Com isso, a aplicação terá um controle melhor de faturamento por meio da tela de pagamentos.

#### **Figura 2**. Código-fonte da Trigger trgPayments

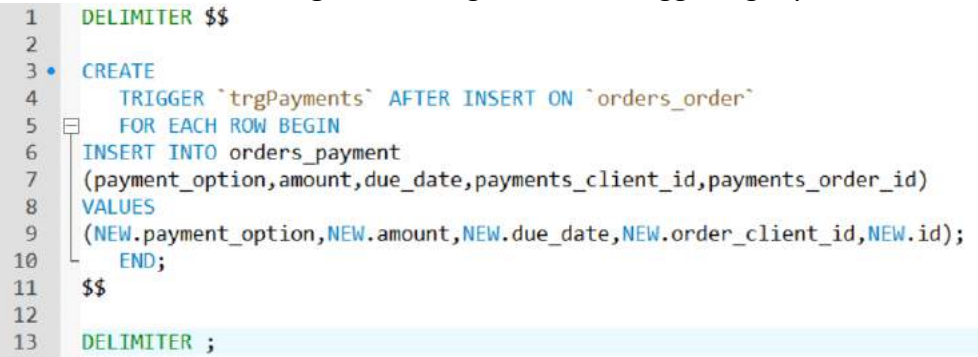

#### **Fonte:** Elaborado pelo Autor, 2018.

Também foi criada, na regra de negócio da aplicação, uma condição para exclusão dos serviços, em que só é possível a exclusão de um serviço se este foi somente criado; se ocorrer alguma alteração do serviço, não será mais possível sua exclusão por questões de segurança. Na linha 73 a 79 da Figura 3, é feita condição de

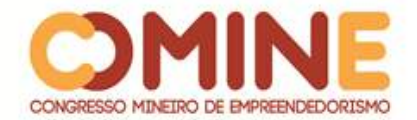

permissão para exclusão unicamente se o serviço foi somente criado; se tiver ocorrido alguma alteração no serviço, já não será mais possível sua exclusão.

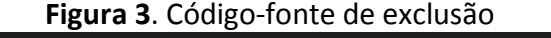

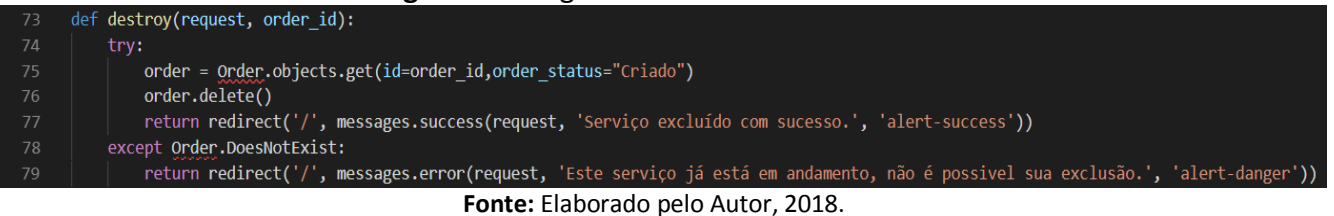

Outra funcionalidade adicionada à aplicação é a geração da fatura do serviço, para que ele possa ter mais confiança na empresa e fique mais seguro, tendo um documento em suas mãos para identificação rápida de seus pedidos na empresa. Segue abaixo a Figura 4 com uma imagem de uma fatura gerada, em que é exibido o endereço da empresa, alguns dados importantes do cliente e o valor da fatura; por fim, um campo de observações e assinatura do funcionário da empresa o qual recebeu o pagamento do serviço.

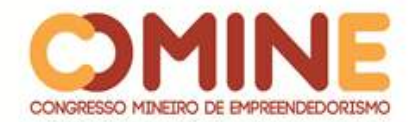

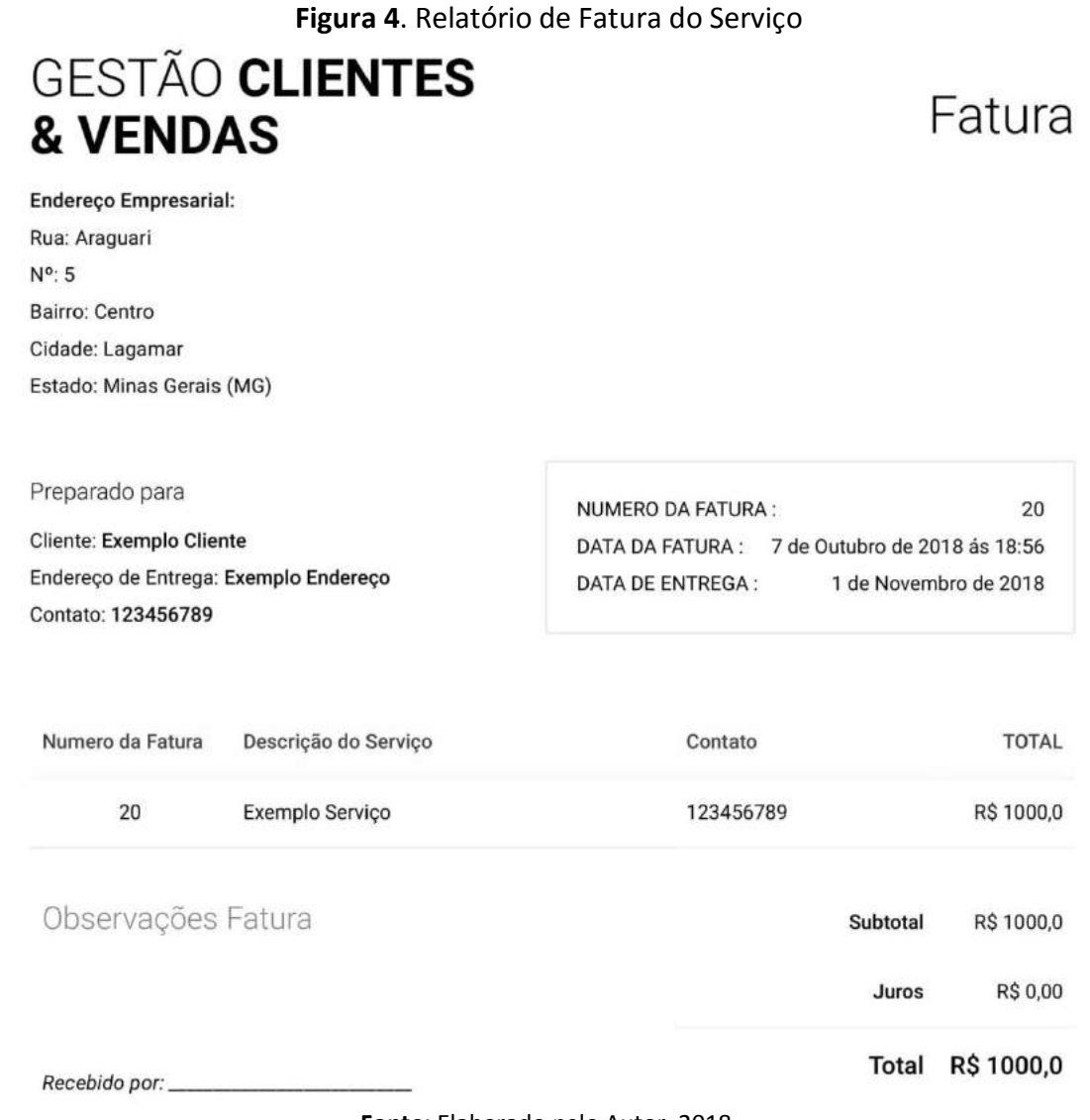

**Fonte:** Elaborado pelo Autor, 2018.

Segue a Figura 5 com a tela de Login da aplicação. Foi desenvolvida uma tela bastante simples e interativa, para que os funcionários que a utilizam efetuem Login na aplicação a fim de que o software da empresa possa ter mais segurança das informações.

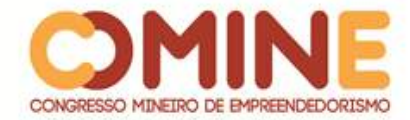

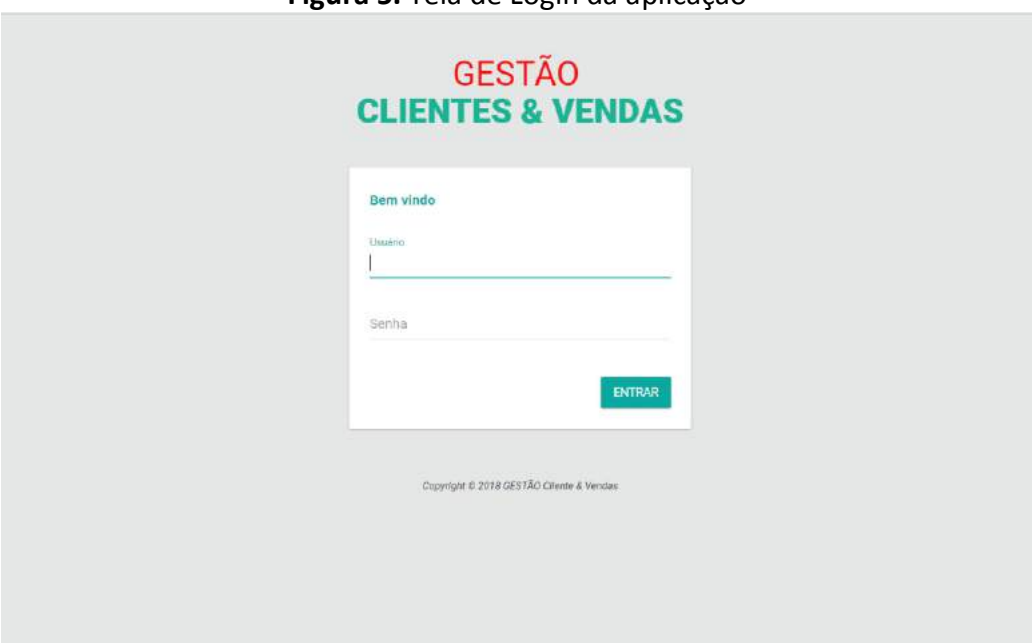

**Figura 5.** Tela de Login da aplicação

**Fonte:** Elaborado pelo Autor, 2018.

Por fim, segue a Figura 6 com imagem da tela inicial da aplicação. Nela, pode-se ver, no canto superior esquerdo, o menu da aplicação, onde há a aba de "Pagamentos", a fim de que possam ser analisados os pagamentos a receber da empresa para controle de faturamento. Também se vê a aba de "Serviços", onde é efetuada a criação de novos serviços e listados todos os serviços da empresa em andamento. Tem-se a aba de "Clientes", onde são cadastrados novos clientes e listados todos os clientes da empresa. Por fim, tem-se o perfil do funcionário que utilizará a aplicação, sendo possível a alteração de sua senha e a saída da aplicação.

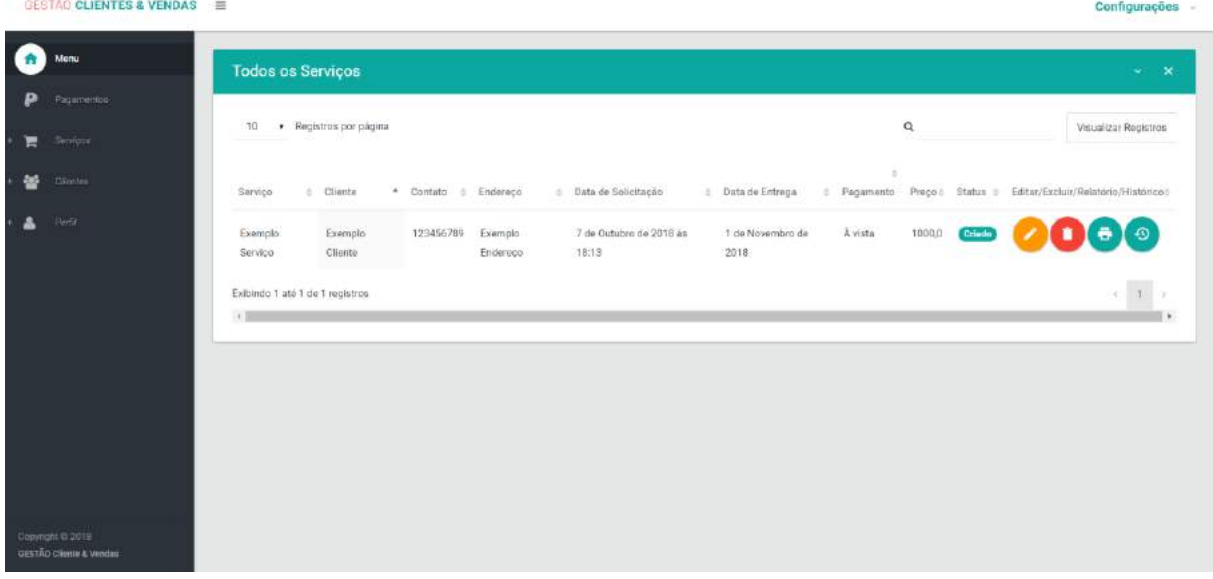

**Figura 6**. Tela Inicial (Todos os Serviços)

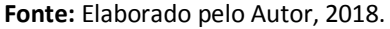

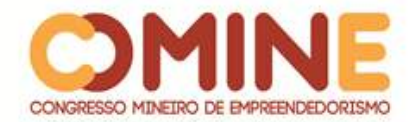

# **CONCLUSÃO**

Esse projeto objetivou à criação de uma aplicação para gestão empresarial, uma ferramenta que pode ser utilizada para ajudar as empresas em sua gestão como um todo, principalmente em aumento de vendas. Sabe-se que com o software a empresa poderá aumentar a velocidade de produção e consequentemente entregar mais serviços. Também ganhará agilidade nos processos da empresa, fazendo com que um serviço seja concluído mais rapidamente por meio do uso da ferramenta. Não se pode deixar de fora o controle operacional que a empresa ganhará, pois, com bastante demanda, obter uma análise bem detalhada dos processos de cada serviço será uma função muito importante para a empresa. Não se pode deixar de falar da produtividade da empresa. Com o uso da ferramenta, diminuir-se-ão os riscos de erros nos processos da empresa e consequentemente aumentar-se-á a facilidade nos em seus processos. Por último, o projeto está em desenvolvimento. A maioria de seus objetivos específicos foram alcançados, porém algumas funções ainda estão sendo incrementadas, como a geração de gráficos de faturamento, para que possa ser feita uma análise mais complexa por um período determinado pelo gestor da empresa, entre outras melhorias que podem ser feitas em função das necessidades do gestor.

# **REFERÊNCIAS**

CORDEIRO, José Vicente B. M. *et al*. **Gestão empresarial**. 2002. Disponível em: http://www.cairu.br/biblioteca/arquivos/Administracao/1-Gestao\_Empresarial-FAE.pdf. Acesso em: 15 maio 2018.

SOARES, Michel dos Santos. Metodologias ágeis *extreme programming e scrum* para o desenvolvimento de *software*. **Revista Eletrônica de Sistemas de Informação**, v. 3, n. 1, 2004.

EMMANUEL, Bruno. **Administração de vendas**. [2005?]. Disponível em: https://favenorte.com.br/files/biblioteca/publicacoes%20online/administracao/Admin istracao Vendas-MARKETING.pdf. Acesso em: 05 abr. 2018.

LEÃO, Nildo Silva. **Custos e orçamentos na prestação de serviços**. 2004. Disponível em: https://books.google.com.br/books?isbn=8521312784. Acesso em: 15 maio 2018.

RUSSO, Igor L. S**. Introdução a programação em** *python***.** 2015. Disponível em: http://www.ufjf.br/ciro\_barbosa/files/2010/04/Igor\_apres.pdf. Acesso em: 08 abr. 2018.

ASSIS, Afrânio. M. L. de; MATOS, Ecivaldo de S. *SCRUM*: metodologia para desenvolvimento de SI, em ambientes turbulentos**.** 2004. Disponível em: http://www.dsc.ufcg.edu.br/~garcia/cursos/ger\_processos/seminarios/TemaA/Scrum. pdf. Acesso em: 05 mar. 2018.

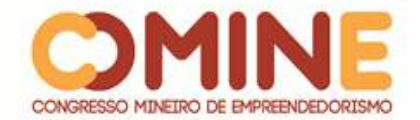

MONTEZANO SANTOS, Nuriane. **A importância da Gestão da Informação para as empresas e para atuação do Secretário Executivo:** uma revisão bibliográfica. 2009. Disponível em: http://www.secretariadoexecutivo.ufv.br/docs/Nuriane.pdf . Acesso em: 15 maio 2018.

Site G1. Disponível em:

https://g1.globo.com/sp/sao-jose-do-rio-preto-aracatuba/mercado-imobiliario-dointerior/noticia/procura-por-moveis-planejados-aumenta-20-afirmamempresarios.ghtml. Acesso em: 15 mar. 2018.

ZANCHIN, Janete. **Gestão de vendas e atendimento ao cliente.** 2015. Disponível em: https://www.uaberta.unisul.br/repositorio/recurso/14690/pdf/gestao\_vendas\_atend\_ cliente.pdf. Acesso em: 05 mar. 2018.

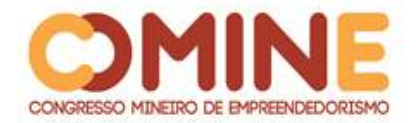

# **AUTONEGOCIAÇÃO: O EFEITO SOBRE O MERCADO DE COBRANÇA BRASILEIRO<sup>1</sup>**

*Carlos Ribeiro*

Graduando do 8º período do curso de Sistemas de Informação do UNIPAM. E-mail: carlosribeiro@unipam.edu.br

## *Filipe Guelber*

Professor do curso de Sistemas de Informação do UNIPAM. E-mail: filipegm@unipam.edu.br

\_\_\_\_\_\_\_\_\_\_\_\_\_\_\_\_\_\_\_\_\_\_\_\_\_\_\_\_\_\_\_\_\_\_\_\_\_\_\_\_\_\_\_\_\_\_\_\_\_\_\_\_\_\_\_\_\_\_\_\_\_\_\_\_\_\_\_\_\_\_\_

**RESUMO:** O mercado de cobrança é um setor que sofre mudanças e que necessita de uma abordagem mais engajada para atuar no país. Atualmente, o pagamento de dívidas têm se intensificado, porém ainda é preciso mais que uma simples negociação para efetivar a recuperação da dívida e gerar satisfação por parte do consumidor. A Autonegociação é um serviço que se adapta ao novo perfil do devedor e que agrega uma interface automatizada para gerir as informações relacionadas ao mercado de cobrança.

**PALAVRAS-CHAVE:** Mercado de cobrança. Dívida. Pagamento.

**ABSTRACT:** The collection market is a changing sector that needs a more engaged approach to operate in the country. Debt repayments have intensified today, but it still takes more than a simple negotiation to effect debt recovery and generate consumer satisfaction. Autonegotiation is a service that adapts to the debtor's new profile and adds an automated interface to manage information related to the collection market. **KEYWORDS:** Collection market. Debts. Repayment.

\_\_\_\_\_\_\_\_\_\_\_\_\_\_\_\_\_\_\_\_\_\_\_\_\_\_\_\_\_\_\_\_\_\_\_\_\_\_\_\_\_\_\_\_\_\_\_\_\_\_\_\_\_\_\_\_\_\_\_\_\_\_\_\_\_\_\_\_\_\_\_

#### **1 INTRODUÇÃO**

l

Nos últimos anos, a tecnologia teve um enorme avanço em todo o mundo e, portanto, surgem novidades nas mais diversas áreas de atuação, sejam elas comerciais, educacionais, de segurança, entre outras, facilitando a vida das pessoas de várias formas. Desde então, vários outros setores se mostraram favoráveis à integração com a tecnologia, visando a obter resultados mais satisfatórios e efetivos na área em que atuam.

Há décadas, o índice de pessoas endividadas vem crescendo, e o mercado de cobrança, por sua vez, veio se mostrando um dos principais fatores para o giro de capital no país. Segundo o Anuário de Cobrança de 2016 da revista do IGEOC, mesmo com a atuação desse setor, o retorno não é satisfatório, e diversos credores

 $1$  Trabalho apresentado na área temática 1 - Novas tecnologias e ferramentas para gestão empreendedora do XIV Congresso Mineiro de Empreendedorismo, realizado de 5 a 7 de novembro de 2018.

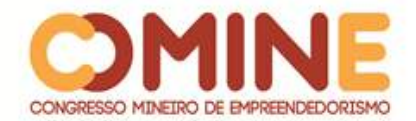

começaram a investir em medidas alternativas para a recuperação de crédito. No anuário ainda diz que, atualmente, 85% dos consumidores brasileiros ainda utilizam o telefone para contatar seus fornecedores de bens e serviços, sendo que destes, mais de 69% também usam e-mail (REVISTA IGEOC - ANUÁRIO DE COBRANÇA, 2016, p. 51).

Primeiramente, observou-se um cenário que permaneceu durante anos em relação à forma como eram abordadas as pessoas sobre seus respectivos endividamentos e, por isso, um padrão se estabeleceu nesse mercado a fim de facilitar o trabalho que permeia todo esse segmento. Todavia, os esforços não foram suficientes e alternativas começaram a surgir, dando início a uma espécie de revolução no mercado de cobrança aliado ao setor de tecnologia. Segundo Rodrigues, do Anuário de Cobrança de 2017 da revista IGEOC, o mundo está mudando e as pessoas estão hiperconectadas, uma vez que é possível se expressar em redes sociais, influenciar as informações que circulam e afetar o comportamento das pessoas (RODRIGUES, 2017, p. 22).

Observando a mudança no perfil do devedor e a ineficiência do sistema tradicional de cobranças, iniciativas privadas vieram tomando frente para melhorar o trabalho prestado nessa área. Atualmente, os diversos softwares disponíveis são a principal engrenagem de cobrança, fazendo com que os devedores paguem suas dívidas, gerando assim um aumento no faturamento financeiro de diversas empresas.

Mesmo com uma visão sistêmica da situação atual, a maneira como é feita a cobrança ainda não é suficiente para alterar o cenário de crédito negativado da maioria dos brasileiros. A solução para esse problema seria aperfeiçoar os sistemas de cobrança. Essa definição elevou a estrutura de dados dos credores sob a perspectiva de implantar algum tipo de software capaz de gerenciar toda informação possível de seus devedores e de proporcionar um grau de conversão muito maior do que o convencional.

Um estudo exclusivo desenvolvido pelo instituto Noz Pesquisa e Inteligência junto às empresas participantes do Anuário de Cobrança de 2017 revelou uma boa sensação de otimismo no segmento. Com base na opinião de 24 das principais empresas de cobrança do país, é possível constatar que os executivos do setor esperam um crescimento significativo da receita já em 2018 e uma retomada mais vigorosa para o ano seguinte. O trabalho aborda ainda aspectos estruturais das companhias, como as modalidades de cobrança que praticam o tipo de produto, formatação do quadro de funcionários e outros dados (REVISTA IGEOC - ANUÁRIO DE COBRANÇA, 2017, p. 24).

De acordo com o CEO da Forebrain, fazer com que o consumidor enxergue os benefícios e perceba a empresa como sua aliada é a melhor estratégia para lidar com esse tipo de problema. O CEO ainda diz que essa visão deve ser transmitida para o consumidor desde o primeiro contato da empresa credora e complementa com o seguinte parágrafo:

> A partir do momento em que a empresa utiliza uma abordagem mais colaborativa e consegue entender o perfil de seus clientes para propor soluções viáveis e que ofereçam benefícios reais para o consumidor, é possível que o credor passe a ser percebido como um parceiro (REVISTA IGEOC - ANUÁRIO DE COBRANÇA, 2016, p. 51)

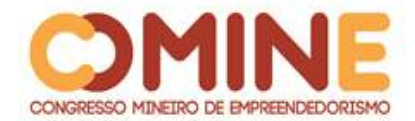

Nesse cenário de cobranças massificadas, é possível constatar a ausência de uma forma mais humanizada das empresas credoras para agir sobre seus devedores. Por isso, vendo a necessidade de melhorar o trabalho dessas empresas de cobrança, este projeto aborda a hipótese de evoluir o processo de recuperação de crédito das empresas de cobrança por meio de soluções de base tecnológica.

O objetivo específico deste projeto foi desenvolver uma plataforma movida pela inserção de dados pelos clientes/usuários na plataforma web por meio de arquivos e/ou integração com o CRM das empresas. A partir daí, toda estrutura de estímulo ao devedor fica gerenciada de forma automatizada pela plataforma. Do ponto de vista do devedor, foi criada uma interface web para que os devedores pudessem ter acesso à dívida e às propostas de pagamento, obter contato com a empresa credora e interagir com as demais funcionalidades disponibilizadas.

#### **2 REFERENCIAL TEÓRICO**

Nesta seção, são abordados os dados importantes de todo o fundamento deste projeto.

#### 2.1 O MERCADO DE COBRANÇA BRASILEIRO E A TECNOLOGIA

Partindo do objetivo deste projeto, convém abordar, preliminarmente, a estrutura de toda a base do setor de cobrança, a partir de uma visão mais sistêmica. O especialista em neurociência do consumo e cofundador da Forebrain, Billy E. M. Nascimento (2016) comenta que a situação de endividamento pode contribuir para o surgimento ou agravamento de problemas emocionais, alterando o comportamento e a produtividade das pessoas e tendo um impacto profundo em suas relações sociais. Além disso, Nascimento (2016) complementa dizendo que é possível que muitas pessoas prefiram um contato mais pessoal para expor suas particularidades, porém há também aquelas que preferem uma forma menos expositiva, por meio do uso de tecnologia (REVISTA IGEOC - ANUÁRIO DE COBRANÇA, 2016, p. 49 e 50).

Com a análise e diagnóstico do comportamento das pessoas diante do endividamento, fica clara a necessidade de uma abordagem ampla para diferentes tipos de pessoas. Isso não quer dizer, necessariamente, que haja um contato direto e personalizado com cada consumidor a partir, por exemplo, de um atendimento de telemarketing, que é o cenário mais comum atualmente. Porém, a abordagem deve ser feita a partir de um sistema intuitivo capaz de ser suficiente na relação pacífica de pagamento de dívidas.

Segundo a revista do IGEOC (2016), alguns acreditam que a possibilidade de o cliente tratar do assunto em sua própria casa ou em outro lugar de sua preferência, falando com um sistema eletrônico, traga maior privacidade ao assunto e consequentemente maior conforto para ele (REVISTA IGEOC - ANUÁRIO DE COBRANÇA, 2016, p. 49). Todo o cenário do mercado de cobrança requer uma atenção especial, por se tratar essencialmente de pessoas e, assim sendo, as estratégias de abordagem devem ser feitas de forma detalhada e com cautela.

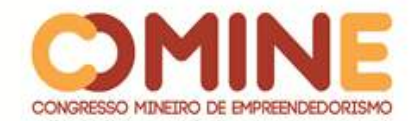

# 2.2 APLICAÇÕES MÓVEIS E SERVIÇOS WEB NO CLOUD

O desenvolvimento de aplicativos para celulares vem tornando-se cada vez mais frequente nas empresas especializadas em produção de software. Contudo, esses sistemas não devem funcionar de maneira isolada, isto é, deve-se aplicar o uso móvel para a solução de problemas corriqueiros ou para melhorar serviços em quaisquer âmbitos (ROMEIRO, 2005). É por esse motivo que todo o desenvolvimento prático deste projeto se deu especialmente pelas aplicações móveis e serviços web.

Além disso, também é necessário definir um protocolo de comunicação com sistemas corporativos, de forma que possa ocorrer envio de informações entre as partes. Os dispositivos móveis começaram a adquirir novas características, deixando de servir simplesmente para telefonia, para emergirem a novas tarefas de transmissão de dados (ROMEIRO, 2005).

Como se pode notar, o desenvolvimento de aplicações desktop veio perdendo lugar para as aplicações web. Isso acontece porque, no desenvolvimento web, o cliente usa um navegador (browser) para acessar a aplicação, necessitando apenas da instalação de um navegador em sua máquina para ter acesso às aplicações, o que torna tudo mais simples. Como a utilização dos navegadores foi difundida com a popularização da Internet, a plataforma web foi beneficiada neste ponto (DOURADO, 2013).

A partir de então, não bastasse toda a integração dos serviços e aplicações, o sistema de Cloud Computing surgiu como mais uma alternativa para manter produtos e serviços de tecnologia funcionando de forma muito mais prática e segura. A expressão começou a ganhar força em 2008, mas, conceitualmente, as ideias por trás da denominação existem há muito mais tempo. Também conhecida no Brasil como computação nas nuvens ou computação em nuvem, o Cloud Computing se refere, essencialmente, à noção de utilização, em qualquer lugar e independente de plataforma, das mais variadas aplicações por meio da internet com a mesma facilidade de tê-las instaladas em computadores locais. Logo, todo o conteúdo passa a ficar disponível nas nuvens, isto é, na internet (ALECRIM, 2015).

#### **3 METODOLOGIA**

Levantados todos os pontos, uma prospecção de clientes no mercado foi feita para a inserção do sistema no setor de cobrança e, a partir de então, validada a ideia devido à aceitação de clientes diante do produto. A abordagem dos usuários foi fundamental para que a ideia prevalecesse em sua forma original, a de ser um sistema prático e descomplicado e de extrema necessidade para o negócio das empresas de cobrança.

O método de engenharia de software utilizado, primeiramente, durante o processo de desenvolvimento, foi o iterativo incremental a partir do SCRUM, no entanto, tendo em vista alguns problemas de entrega e muitas mudanças necessárias mesmo após uma Sprint, foi preferível uma alteração da metodologia para o quadro Kanban. Esse método possibilitou mais flexibilidade das tarefas e precisão nas datas de

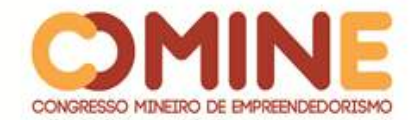

entrega. A partir daí, o Gitlab (ferramenta git) foi escolhido para manter a segurança e o versionamento do código fonte deste projeto.

O projeto em questão teve sua finalização no momento em que o protótipo com todas as funções foi apresentado ao orientador juntamente com os *stakeholders*, os quais avaliaram toda a estrutura, organização e resultados da plataforma. Com isso, o protótipo foi analisado a fim de se aprovar sua implementação em um cenário real.

No Quadro 1, estão as ferramentas, serviços e conceitos que foram utilizados no decorrer do desenvolvimento deste projeto. As escolhas de cada um desses itens deram-se a partir da atualidade delas, da gama de recursos que oferecem e pela quantidade de informações fornecidas pela comunidade de suporte.

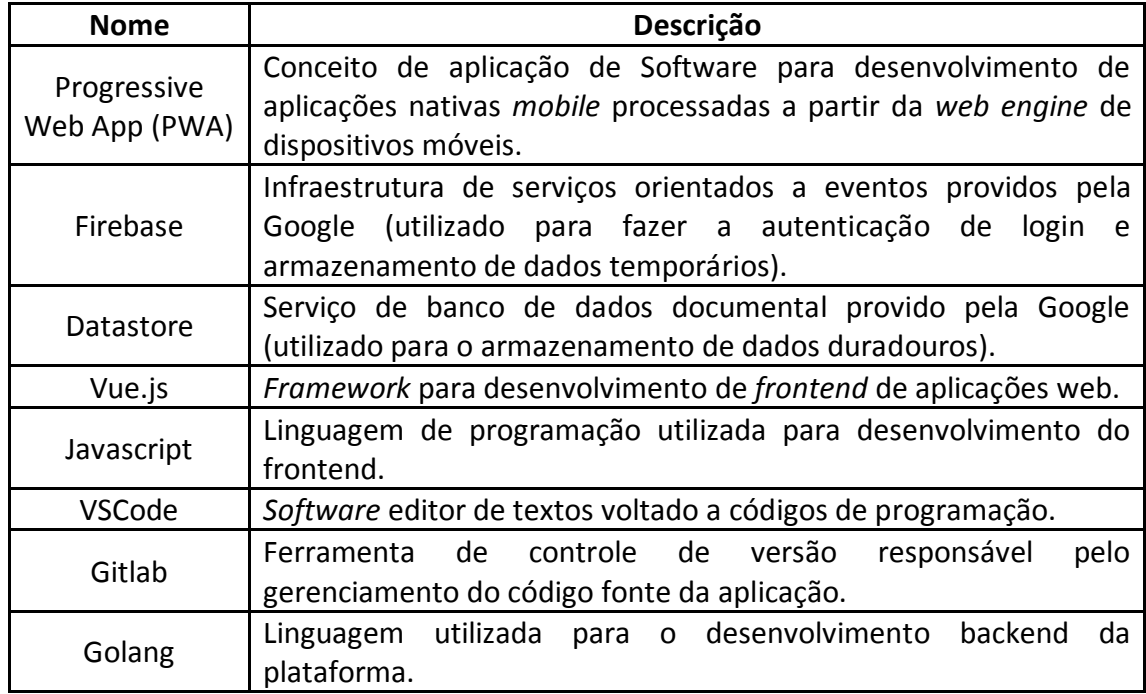

#### **Quadro 1**: Ferramentas de desenvolvimento

**Fonte**: Dados do Trabalho, 2018.

Com essas ferramentas, foi possível realizar o cronograma de desenvolvimento da aplicação, permitindo uma entrega justa e dentro do prazo definido para cada tarefa, mesmo ocorrendo erros inesperados. Entretanto, a documentação de cada uma delas permitiu a utilização completa de seus recursos para a otimização do software.

#### **4 DESENVOLVIMENTO E RESULTADOS**

Para o desenvolvimento do projeto, foram pedidos aos clientes arquivos com os dados das dívidas de seus devedores para que fosse possível o tratamento do modelo de arquivo dentro do sistema. Com a validação dos documentos, a alimentação de dados se tornou possível, e a utilização do sistema pelos próprios clientes também.

O modelo dessa aplicação se apresenta em forma de um painel administrativo web, em que apenas pessoas autorizadas têm acesso a ele. Os recursos dentro do

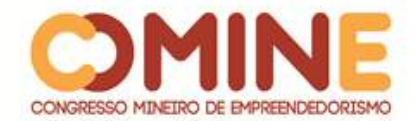

serviço dão possibilidade ao usuário de acompanhar as cobranças de autonegociação, os históricos e detalhes do processo bem como de visualizar a conversão financeira atingida pela utilização do serviço.

A plataforma desenvolvida conta com dois conceitos que merecem explicação, são eles: campanha e cadência. A campanha é todo o processo de cobrança que permeia o devedor, desde a abordagem inicial pelo estímulo da mensagem de cobrança até o pagamento da dívida. A abordagem para com o devedor é feita por uma sequência de campanhas, nas quais cada uma estimula o devedor de uma forma diferente; daí surge o significado de cadência.

Outro ponto que precisa ser enfatizado é a utilização dos serviços de armazenamento de dados, são eles: o Datastore e o Database Realtime do Firebase, ambos serviços do Google Cloud. O Datastore tem uma estrutura mais voltada para o armazenamento de dados históricos em larga escala. Já o Database Realtime do Firebase é mais indicado para o armazenamento temporário de dados para rápidas consultas em tempo real, por meio de uma interface gráfica, o que permite a reatividade a mudanças de dados.

A interface voltada à empresa de recuperação de crédito foi desenvolvida em Vue.js, e para os devedores foi criado um Progressive Web App (PWA), um conceito criado para facilitar o desenvolvimento de aplicações mobile nativas processadas pela web engine de aparelhos móveis. A aplicação pode de ser utilizada tanto em plataformas Android, quanto em iOS. Além disso, com a plataforma de cloud do Firebase, é possível deixar as telas da aplicação reativas.

O serviço conta com uma tela de login e uma tela principal, capaz de acompanhar todo o conteúdo em questão. Logo que o acesso é permitido, uma autenticação é feita por parte do Firebase, e uma leitura é realizada no banco de dados do serviço da Google para retornar as cadências de autonegociação do usuário. A partir de então, o usuário tem a possibilidade de baixar relatórios, verificar os dados das cadências em tempo real e ver o histórico de todas as cadências já finalizadas. Durante o desenvolvimento, também foram feitas APIs (Application Program Interface) na linguagem Golang para a integração dos dados armazenados no serviço do Datastore e para a aplicação móvel que o devedor acessa.

A plataforma também oferece a identificação do status atual do devedor, ou seja, de acordo com a interação que o devedor teve com a tela de cobrança, ele recebe uma classificação que fica armazenada. A cada nova campanha na sequência cadencial, o devedor é estimulado de acordo com o seu status.

Dessa forma, todo o serviço da Autonegociação funciona com a interação do devedor na página web mobile (PWA), a partir das diversas funções que são chamadas para armazenar cada atividade do devedor no processo de cobrança. Ao final de uma cadência, ou seja, quando é atingida a data de vencimento, os dados são retirados do Firebase, e o Datastore passa a armazená-los como o histórico de cobrança da cadência de autonegociação.

A Figura 1 representa a tela de acompanhamento das campanhas de autonegociação, as quais ficam dispostas, uma ao lado da outra, em forma de cards, sendo possível, por meio delas, obterem-se algumas informações, como o percentil da conversão de crédito e o total de capital recuperado por cada cadência.

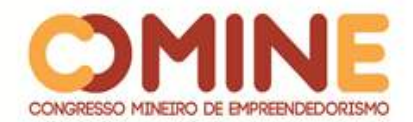

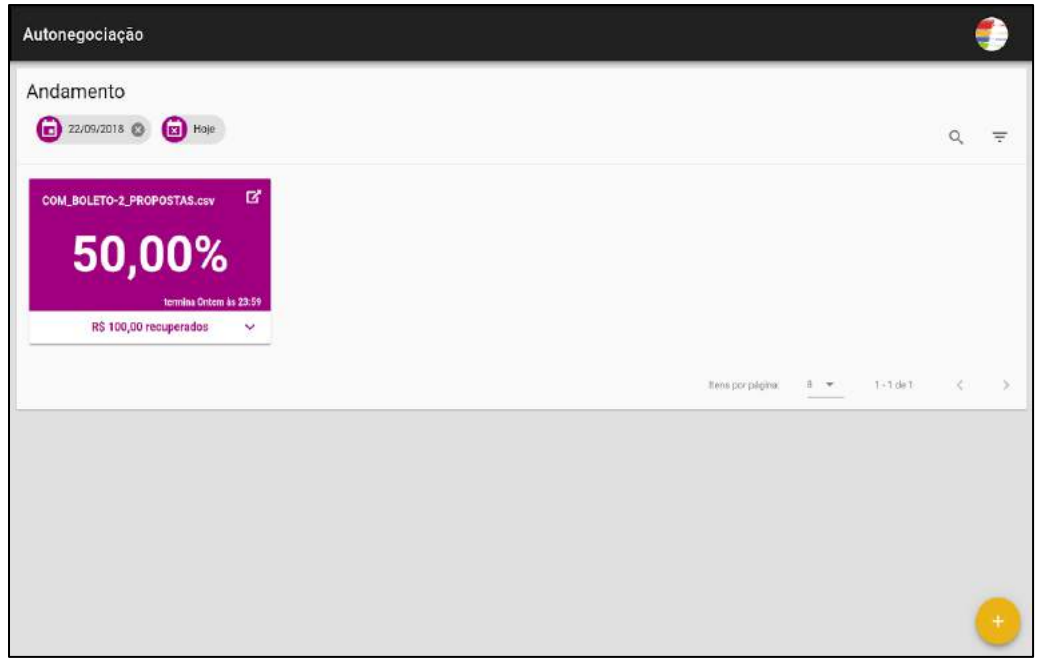

**Figura 1**: Tela de acompanhamento de cadências

**Fonte:** Dados do Trabalho, 2018

A partir de um card da Figura 1, é possível detalhar a cadência, isto é, ver mais informações a respeito de uma cadência específica, bem como os devedores que interagiram com aquela cobrança em forma de um funil que categoriza o devedor e de uma tabela descritiva que mostra a interação de cada devedor, além das campanhas da cadência. Há também um botão para criar uma campanha de repique, isto é, uma feature que permite que uma nova campanha seja criada dentro da cadência, selecionando, porém, devedores específicos, a partir de seus status categorizados. A Figura 2 mostra a página detalhada com todas as informações de uma cadência de autonegociação e um botão para a criação de uma campanha de repique.

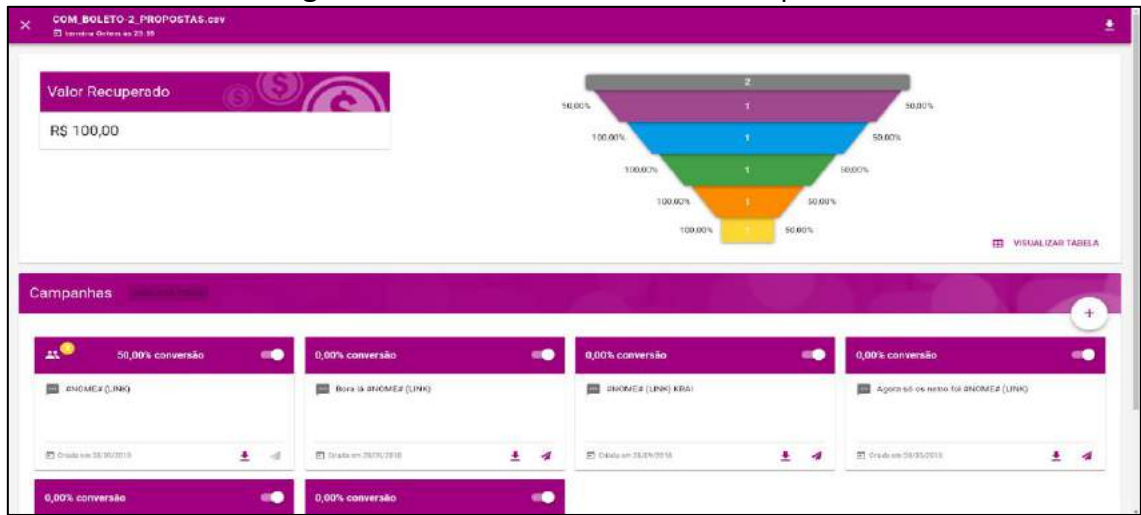

**Figura 2**: Tela de detalhes de uma campanha

**Fonte:** Dados do Trabalho, 2018

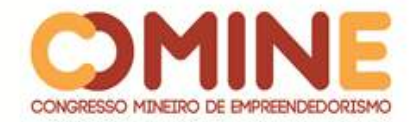

A Figura 3 mostra a tela de criação de uma campanha de repique e marca uma das principais dificuldades de desenvolvimento desse projeto, pois se exigiu uma interpretação complexa das interações dos devedores pela página web mobile. Nesse momento, a função de repique se tornou uma das principais do sistema, por ser muito necessária para o processo de recuperação de crédito, uma vez que aborda cada devedor de forma direta e específica na sequência de campanhas.

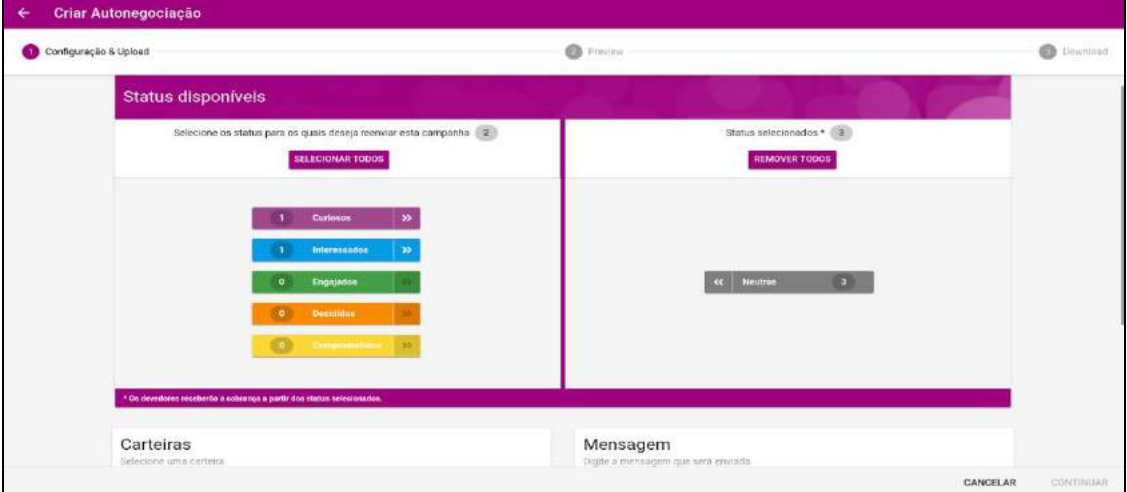

# **Figura 3**: Tela de criação de uma nova campanha (repique)

**Fonte:** Dados do Trabalho, 2018

Aproveitando o contexto de criação de uma campanha, a Figura 4 mostra a tela de criação da primeira campanha, a qual, diferentemente do que mostra a Figura 3, traz a opção de fazer o upload de um arquivo com os dados dos devedores. Com criação da primeira campanha, a partir do botão na parte inferior direita da tela, mostrada na Figura 1, a cadência passa a existir.

A tela de criação da primeira campanha traz quatro campos obrigatórios: a seleção da carteira de cobrança, a data de finalização da cadência, a mensagem de cobrança que será enviada para os devedores e o upload do arquivo contendo as informações desses devedores, como cpf, cnpj, número de celular para contato, nome completo, entre outras informações. Após todo o processo de criação, todos esses dados são armazenados no Firebase para leitura rápida e em tempo real pelo frontend da aplicação; também no Datastore para que seja possível, por meio de uma API, criar a campanha de repique, como descrito na Figura 3. Isso é necessário para que os dados da carteira e da data de finalização já venham inseridos na tela de repique e seus valores não sejam alterados, já que eles pertencem à cadência já criada em andamento, e não à campanha.
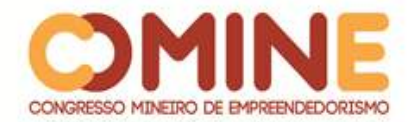

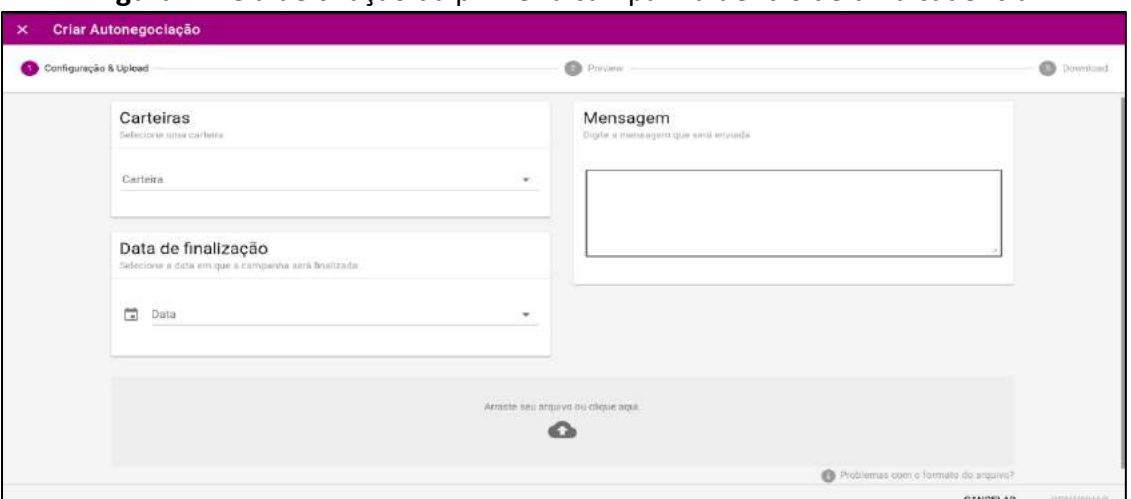

#### **Figura 4**: Tela de criação da primeira campanha dentro de uma cadência

**Fonte:** Dados do Trabalho, 2018

Com a(s) campanha(s) criada(s), é possível acessar as dívidas através da página web mobile, cujo link será provavelmente enviado ao devedor por algum meio de contato da empresa credora, seja ele por SMS, email, Whatsapp ou semelhantes. A Figura 5, por sua vez, representa a tela inicial de acesso à dívida por meio de um smartphone e é a partir dela que todas as interações do devedor são armazenadas para gerir o sistema.

Com a confirmação do CPF ou CNPJ pelo devedor na tela inicial, o sistema entra na seguinte página de exibição das propostas, como mostra a Figura 6. Nesse momento, a autonegociação tem o papel de exibir ao consumidor as possíveis formas de pagamento da cobrança, acordadas pela empresa credora. Após aceitar alguma das propostas, o devedor tem a possibilidade de copiar o código de barras do boleto ou receber a cobrança por email ou até mesmo pelo aplicativo do Whatsapp.

Ao final, é possível analisar todas as ações tomadas pelo devedor por meio da plataforma web e, a partir disso, proporcionar à empresa credora o desenvolvimento de diferentes estratégias futuras para abordar cada um dos devedores.

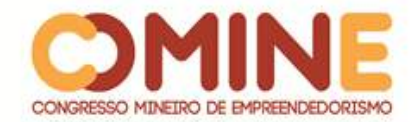

# **Figura 5**: Tela de acesso à dívida a partir de um smartphone<br>  $\overline{34}$  1229

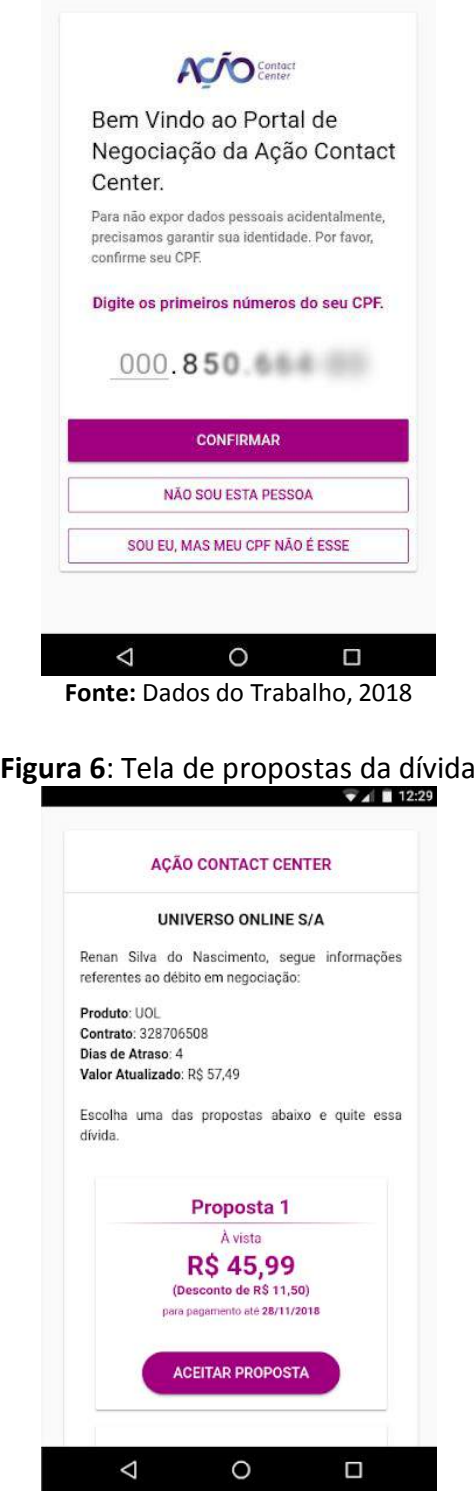

#### **Fonte:** Dados do Trabalho, 2018

#### **5 CONCLUSÃO**

Com o trabalho concluído e apresentado aos stakeholders, observou-se a satisfação de todos os envolvidos pela utilização do software. Além disso, pôde-se

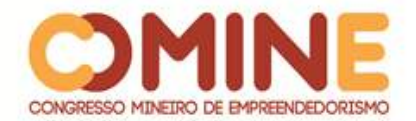

perceber o engajamento de todos para possíveis funções da plataforma que facilitem ainda mais a recuperação de crédito dos clientes. A utilização de um sistema automatizado no setor de cobrança brasileiro é positiva, pois traz muito mais efetividade na conversão de crédito e muito mais praticidade aos devedores para quitar suas dívidas.

Essa análise foi possível, devido a uma campanha de cobrança criada a partir da plataforma de Autonegociação e à mesma campanha criada a partir do modelo tradicional da empresa/cliente. Os resultados foram de uma conversão de crédito de 0.6% para o modelo tradicional de cobrança contra 4% pela Autonegociação. Logo, ficou nítida e validada a efetividade da plataforma de Autonegociação para com o mercado de cobrança brasileiro. Ainda que o resultado da Autonegociação fosse idêntico ao de cobrança tradicional, a plataforma ainda se sairia muito melhor, pois a empresa de cobrança hoje exige uma estrutura gigantesca, principalmente de telemarketing, já a Autonegociação basicamente exige uma só pessoa no setor operacional, além de cobrar 24h/dia.

Outro ponto importante foi a utilização de todas as ferramentas, as quais trouxeram um conhecimento consolidado sobre a estrutura, principalmente de Cloud, e sobre a arquitetura em microservices. A partir desse ponto, percebeu-se uma maturidade e robustez em todo o software, pois é capaz de escalar muito bem automaticamente, mesmo com grande quantidade de dados.

Visando a projetos e melhorias futuras, a predição de dados dos devedores para tornar a abordagem ainda mais personalizada e efetiva é possível. Para tanto, a utilização de machine learning seria indispensável. Por isso, na parte estratégica de autonegociar as cobranças, criar campanhas de autonegociação automaticamente seria um próximo passo, isto é, automatizar o processo de criação das próprias campanhas a partir de uma cadência, o que iria garantir um processo de cobrança mais assertivo e com menos falha humana.

#### **REFERÊNCIAS**

ALECRIM, Emerson. **O que é Cloud computing (Computação nas nuvens)?.** 2015. Disponível em: https://www.infowester.com/cloudcomputing.php. Acesso em: 26 ago. 2018.

DOURADO, Lorena. **Introdução ao desenvolvimento de aplicações Web.** 2013. Disponível em: https://www.devmedia.com.br/introducao-ao-desenvolvimento-deaplicacoes-web/29798. Acesso em: 26 ago. 2018.

REVISTA IGEOC. **Anuário de Cobrança.** 2016. Disponível em: http://www.igeoc.org.br/anuario\_cobranca/AnuariodeCobranca2016.pdf. Acesso em: 29 ago. 2018.

REVISTA IGEOC. **Anuário de Cobrança.** 2017. Disponível em: http://www.igeoc.org.br/anuario\_cobranca/AnuariodeCobranca2016.pdf. Acesso em: 29 ago. 2018.

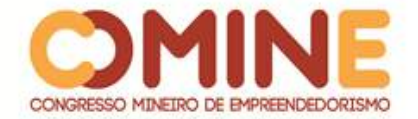

RODRIGUES, Edilma. **Anuário de Cobrança.** 2017. Disponível em: http://www.igeoc.org.br/anuario\_cobranca/anuariodecobranca2017.pdf. Acesso em: 03 out. 2018.

ROMEIRO, Bruna. **Desenvolvimento de Aplicativos para Dispositivos Móveis na Plataforma J2me.** 2005. Disponível em: http://tcc.ecomp.poli.br/BrunaRomeiro.pdf. Acesso em: 06 mai. 2018.

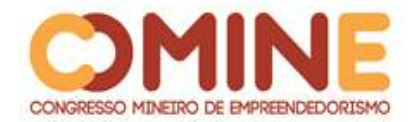

## **DESENVOLVIMENTO DE UM AMBIENTE DE APRENDIZAGEM PARA ANALISAR OS RESULTADOS SOBRE O USO DE OBJETOS DE APRENDIZAGEM NA EDUCAÇÃO<sup>1</sup>**

*Gleicy Tatiane Lima*

Graduanda do 8º período do curso de Sistemas de Informação do UNIPAM. E-mail: gleicylima@unipam.edu.br

#### *Mislene Dalila da Silva*

Orientadora do trabalho e professora do curso de Sistemas de Informação do UNIPAM. E-mail: mislene@unipam.edu.br

\_\_\_\_\_\_\_\_\_\_\_\_\_\_\_\_\_\_\_\_\_\_\_\_\_\_\_\_\_\_\_\_\_\_\_\_\_\_\_\_\_\_\_\_\_\_\_\_\_\_\_\_\_\_\_\_\_\_\_\_\_\_\_\_\_\_\_\_\_\_\_

**RESUMO:** A pesquisa realizada buscou desenvolver um ambiente de aprendizagem personalizado e adaptativo, que avalia a efetividade dos objetos de aprendizagem na educação. Nesse ambiente, o discente terá seu conhecimento avaliado antes e depois da inserção do objeto de aprendizagem em si. Com essa informação, poderemos avaliar quanto de conhecimento ele irá reter. Através disso, será possível relevar a importância do estudo da Teoria da Carga Cognitiva e sua relevância para o mundo educacional. As tecnologias utilizadas foram: Visual Studio Code, Android Studio, MySql, Firebase.

**PALAVRAS-CHAVE:** Tecnologia. Teoria da Carga Cognitiva. Objetos de aprendizagem

**ABSTRACT:** The research carried out sought to develop a personalized and adaptive learning environment, which evaluates the effectiveness of learning objects in education. In this environment, the student will have their knowledge assessed before and after the insertion of the learning object itself. With this information, we can assess how much knowledge it will retain. Through this, it will be possible to highlight the importance of studying Cognitive Load Theory and its relevance to the educational world. The technologies used were: Visual Studio Code, Android Studio, MySql, Firebase.

\_\_\_\_\_\_\_\_\_\_\_\_\_\_\_\_\_\_\_\_\_\_\_\_\_\_\_\_\_\_\_\_\_\_\_\_\_\_\_\_\_\_\_\_\_\_\_\_\_\_\_\_\_\_\_\_\_\_\_\_\_\_\_\_\_\_\_\_\_\_\_

**KEYWORDS:** Technology. Cognitive Load Theory. Learning objects.

#### **1 INTRODUÇÃO**

l

"O mundo não é mais o mesmo". Essa é uma frase típica das gerações anteriores. As pessoas das gerações anteriores não estão erradas, pois a nova geração é ansiosa, impaciente e tem mudado todos os formatos congelados e obsoletos com o qual a sociedade estava acostumada. Isso tem feito com que tudo acabe se transformando e, na maioria das vezes, para melhor. Desde pedir uma pizza até a

 $1$  Trabalho apresentado na área temática 1 - Novas tecnologias e ferramentas para gestão empreendedora do XIV Congresso Mineiro de Empreendedorismo, realizado de 5 a 7 de novembro de 2018.

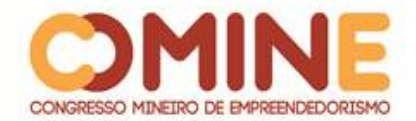

forma de pagar uma conta mudou, ficando mais prático e interativo. A interatividade tomou grandes proporções nos dias atuais e a internet proporcionou uma grande mudança no paradigma pedagógico. Até mesmo na maneira como as pessoas aprendem e ensinam.

A educação demanda novos formatos de ensino nas escolas, nos materiais, nos métodos, e os discentes buscam por esses recursos tecnológicos a fim de um melhor aprendizado, que se adapte a sua vida cotidiana. Isso requer a necessidade de novos conhecimentos, buscando constantemente qualificação, orientação e processos de interação com novas tecnologias.

Durante o processo de ensino-aprendizagem, de acordo com a ideia da aprendizagem significativa, o aprendiz necessita ter uma experiência individual e pessoal ao consultar o material didático utilizado na abordagem de determinado conteúdo. Com base nesse requisito, busca-se no uso da interatividade a solução para o desenvolvimento cognitivo mais eficiente do aprendiz. (TAVARES, 2003.)

Partindo dessa visão, o uso de ferramentas que construam e avaliem o ensino individualmente garantem que o educador possa tratar de forma mais assertiva e personalizada o ensino. Baseando-se nessas mudanças, cada vez mais instituições de ensino têm investido todos seus esforços em recursos da nova tecnologia para complementar e melhorar o método ensino-aprendizagem. Um desses recursos chama-se objetos de aprendizagem, que seriam basicamente recursos importantes usados para compor o processo de ensino-aprendizagem.

Mas nem sempre esses objetos de aprendizagem são efetivos, uma vez que normalmente replicam o conteúdo de um PDF, que, com o tempo, torna-se obsoleto. Utilizando-se a lógica de um game, quando se "conclui" um jogo, a motivação para jogá-lo novamente se atenua, pois o desafio foi concluído.

Dessa forma, a proposta deste projeto é que os objetos de aprendizagem sejam efetivos e, de fato, façam o devido papel que é a consolidação da aprendizagem. Portanto, com o desenvolvimento de um ambiente virtual adaptativo e personalizado, balizado por métodos de reforço e efetivação da aprendizagem, como o Mapa de Conhecimento Estruturado – MCE e o Método de Memorização Exponencial Efetivo na Base Binária – MMEEBB, o aluno terá a chance de aprender efetivamente o conhecimento adquirido através de objetos de aprendizagem.

#### **2 REFERENCIAL TEÓRICO**

Nesta seção, serão descritos aspectos, métodos e teorias referentes aos Objetos de Aprendizagem no ensino.

#### 2.1 SOBRECARGA COGNITIVA

Depois de muitas pesquisas, Miller (1956) concluiu que a capacidade de informações que não envolvem processos cognitivos de um indivíduo é 7+-2 e que quando a informação é muito complexa, nossa mente a divide em blocos, dessa forma fica mais fácil a memorização de um número grande ou de informações desordenadas.

Nos estudos de Cowan (2001), relata-se que, na memória de curto prazo, é

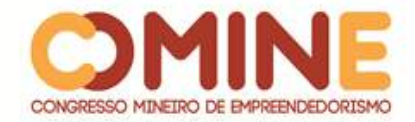

possível reter apenas 4 informações ao mesmo tempo; ainda afirma que, para cada nova informação, é necessário que se abra mão de outra mantida no cérebro até então.

Segundo Sweller (2003), aprende-se melhor quando a quantidade de informações passadas ao aluno for conciliável com a capacidade de compreensão humana.

#### 2.2 MMEEBB

O Método de Memorização Exponencial Efetivo na Base Binária – MMEEBB é o inverso conceitual da Forgeting Curve de Hermann Ebbinghaus. Isso porque o MMEEBB apresenta a Curva de Memorização Efetiva – CME gerada pelo Intervalo do Reforço do Aprendizado – IRA em dias. Já a Curva de Memorização Efetiva - CME é gerada pelo Intervalo de Reforço de Aprendizado – IRA (valor máximo de intervalo temporal), onde: IRA = 2n e n = [0,1...14].

A CME mostra quando o indivíduo tem que recordar a informação para reter o conhecimento em sua memória. Nesta curva, não interessa quando você esquece a informação, mas quando você vai ter que memorizar para não perder o conhecimento. Para isso, utiliza-se o IRA da CME para se evitar que os conhecimentos adquiridos se percam e somente sejam úteis para se ter o mínimo necessário para o objetivo do curso ou informação.

Na Figura 01, observa-se que a CME é efetiva e exponencial, assim como a Forgeting Curve é exponencial, só que utilizada para a retenção do conhecimento, com aplicação de reforços de memorização.

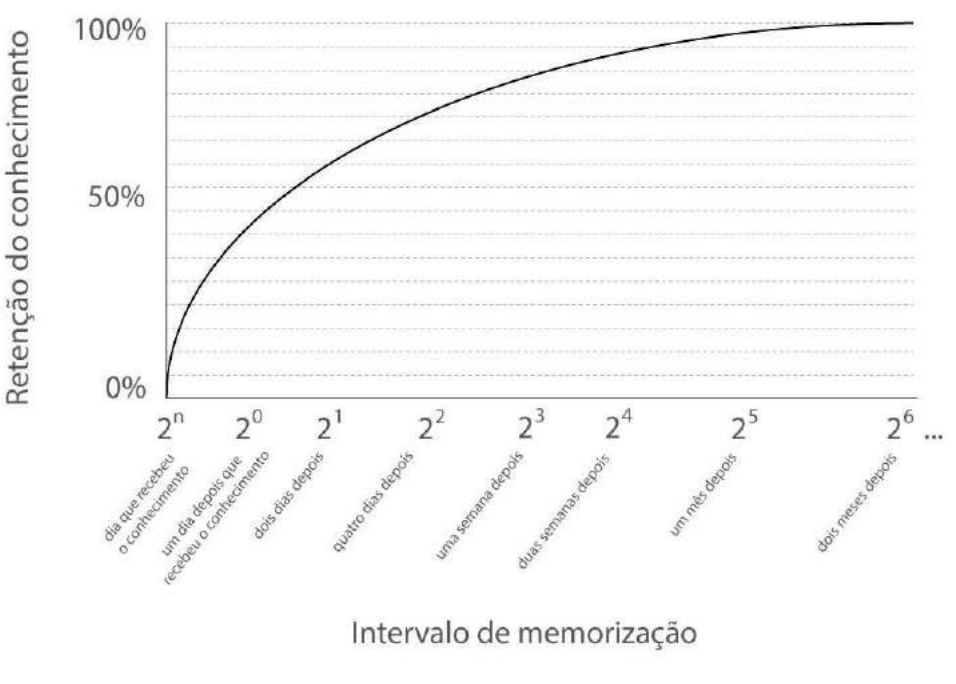

#### **Figura 1** – Intervalo de memorização

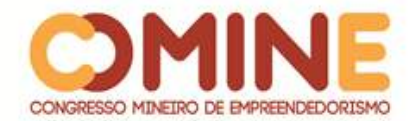

Como pode ser observada na Figura 01, a tendência do conhecimento é manter-se perene de acordo com o reforço 2n. A cada 2n, o conhecimento recebido deve ser relembrado para que a informação seja consolidada. Isso através da utilização do processo exponencial de potência na base 2 para se obter o valor, em dias, do intervalo de reforço do aprendizado, que mantém o conhecimento permanentemente disponível na memória de longo prazo, descartando-se problemas de patologias cerebrais no aprendiz.

Fato testado empiricamente por Dias *et al*. (2009) no qual, depois de certo tempo, o 2n apresenta valores em décadas. Isto demonstra o fato de pessoas idosas recordarem todos os fatos de sua infância e adolescência e não recordarem fatos da semana anterior, por exemplo. Esse fenômeno é explicado devido ao fato de a memória guardar e ter acessos às informações através de pontes eletroquímicas.

#### 2.3 MAPA DE CONHECIMENTO ESTRUTURADO

O cérebro é o "computador central" do nosso corpo e é uma das ferramentas mais avançadas que temos, porém ele não é multitarefa em processos cognitivos. Por esse motivo, é importante que o conhecimento seja passado de forma ordenada ao aluno, evitando que ele passe para um novo conhecimento sem ter abstraído da melhor forma o conteúdo anterior. O MCE (mapa de conhecimento estruturado) identifica de forma personalizada o conteúdo a ser passado para o aluno.

Partindo dessa visão, o uso das técnicas de memorização em intervalos de tempo pré-estabelecidos pela taxa IRA do MMEEBB garante que o indivíduo não perca o conhecimento adquirido, bem como facilita a retenção dos conhecimentos anteriores na aquisição de um novo.

A curva de esquecimento (Forgeting Curve), proposta e apresentada por Ebbinghaus (1885), representa a taxa de decaimento da aprendizagem do indivíduo ao longo do tempo. Caso não haja processos de fixações e reforços de memorização efetiva, o conhecimento é logo esquecido, tanto que, passada uma semana, a retenção por uma pessoa normal (os 90% citados) chega a apenas 9% do retido em relação ao dia em que foi adquirido.

#### 2.4 INTELIGÊNCIA ARTIFICIAL NA EDUCAÇÃO

A definição de Inteligência Artificial – IA está relacionada à capacidade das máquinas de pensarem como seres humanos - de terem o poder de aprender, raciocinar, perceber, deliberar e decidir de forma racional e inteligente.

A área de estudo de IA voltada à educação é uma nova metodologia de assimilação do conhecimento, que visa a auxiliar a forma de ensino utilizada hoje em dia. Essa nova metodologia está baseada na ciência cognitiva, constituída da congregação de outras disciplinas, que poderiam simular a mente humana, particularmente o pensamento.

A utilização do ensino via computador com abordagens da IA pode ser uma forma de diversificar ferramentas de auxílio ao ensino, atendendo às necessidades

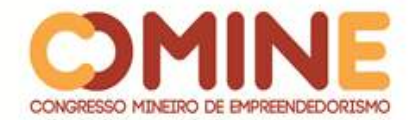

pedagógicas e tecnológicas em questão.

Segundo Fernandes (2005), o objetivo da Inteligência Artificial é o estudo e a modelagem da inteligência tratada como um fenômeno. Afirma ainda que a Inteligência Humana está aliada à sua capacidade de interagir com o meio através de habilidades cognitivas (sentidos) e conotativas (ações).

#### 2.5 OBJETOS DE APRENDIZAGEM

Para Miranda (2004), ao nos referirmos a objetos de aprendizagem, o uso do computador e da internet estão associados.

Segundo Sosteric e Hesemeier (2002), os objetos de aprendizagem são todos recursos digitais utilizados no ensino-aprendizagem, como filmes ou imagens.

Existem diversos conceitos citados por vários autores do que é um objeto de aprendizagem, e mesmo assim, eles não divergem muito em suas opiniões. Para Behar (2009, p.65), objetos de aprendizagem são "qualquer material digital, como texto, animações, vídeos, imagens, aplicações, páginas web de forma isolada ou em combinação com fins educacionais".

Um objeto virtual de aprendizagem é um recurso digital reutilizável que auxilia na aprendizagem de algum conceito e, ao mesmo tempo, estimula o desenvolvimento de capacidades pessoais, como imaginação e criatividade. Dessa forma, um objeto virtual de aprendizagem pode tanto contemplar um único conceito quanto englobar todo o corpo de uma teoria. Pode ainda compor um percurso didático, envolvendo um conjunto de atividades, focalizando apenas determinado aspecto do conteúdo envolvido ou formando, com exclusividade, a metodologia adotada para determinado trabalho. (SPINELLI, 2007)

#### 2.6 EFETIVIDADES DE OBJETOS DE APRENDIZAGEM

Quando se pode garantir que o uso de objetos de aprendizagem teve o sucesso esperado? Para que se possa avaliar a efetividade do uso de objetos de aprendizagem, eles precisam inicialmente ter suas características bem definidas, verificando se a qualidade do conteúdo está devidamente balizada e resumida com informações precisas, se o OA é claro, flexível, reutilizável e relevante. A facilidade de uso dele também deve ser questionada, avaliando se ele é engajador, se suas instruções são claras e o quão interativo e visualmente atraente ele é.

O objetivo do uso de OA deve ser o ensino e o aprendizado, priorizando o aprendiz. Combinar recursos de OA com o modelo pedagógico deve possibilitar que o professor supervisione a execução das práticas didáticas de seus alunos e, a partir delas, coletar dados a fim de verificar a efetividade dos sistemas e corrigir o que for necessário.

De acordo com Moreira *et al*. (2006), a simples construção de um ambiente não indica o caminho do sucesso em uma perspectiva educacional. Por esse motivo, o modelo pedagógico personalizado com objetos de aprendizagem deve ter todos seus resultados estudados e parametrizados para balizar a efetividade do uso deles.

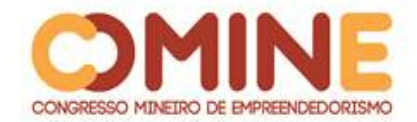

#### **3 METODOLOGIA**

O presente trabalho é um estudo exploratório e dirigido, sobre resultados do uso de objetos de aprendizagem no ambiente de ensino.

Foi realizado o levantamento e estudo dos requisitos necessários para se obterem os resultados do uso do ambiente de ensino com objetos de aprendizagem, por meio de artigos científicos, livros e sites relacionados ao tema. Para alcançar o objetivo deste trabalho, foi realizada uma pesquisa exploratória e descritiva.

Foi realizado o levantamento e estudo dos requisitos necessários para se obterem os resultados do uso do ambiente de ensino com objetos de aprendizagem, por meio de artigos científicos, livros e sites relacionados ao tema.

Diante dessa problemática, foram definidas estratégias que contribuíram com a sua concretização, que foi a coleta de informações relevantes sobre as vantagens do uso de tecnologia no ensino. Em seguida, foi iniciado o processo de codificação, com a produção das funções do sistema, desenvolvendo um ambiente virtual de aprendizagem com avaliações antes e após a inserção do objeto de aprendizagem, fazendo-se a comparação da sua efetividade.

As tecnologias usadas para o desenvolvimento do projeto foram:

Visual Studio Code Firebase Microsoft Word; Android Studio

#### **4 DESENVOLVIMENTO E RESULTADOS**

Ainda existe muito para se estudar e pesquisar como os objetos de aprendizagem podem ser importantes em ambientes virtuais de aprendizagem. Entender como o OA pode influenciar o ensino individual foi extremamente relevante nessa pesquisa para que se desenvolvesse um AVA personalizado e adaptativo para cada discente.

Na imagem a seguir, foi realizada a criação da classe de validação do usuário, que será buscado no banco de dados do Unipam. Essa validação é simples e objetiva já que busca do provedor autenticar-login se existe o usuário no serviço fornecido. Esse é o TypeScript da página Login.

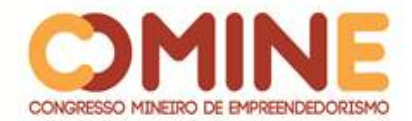

#### **Figura 03** - Login ts<br>xport class LoginPage {  ${\small \textsf{\textbf{usuario:string = "}}}:$ usuario:string = "";<br>nomeUsuario : string = "";<br>senha:string=""; retorno:any; loading : any; async validar(){<br>| if (this.usuario.trim() == "") this.showAlert("Usuário não informado!"); return: *」*<br>if (this.**senha.trim() == "")**<br>{ this.**showAlert("**Senha não informada!"**);** }<br>this.loading = this.loadingCtrl.create({<br>| content: 'Aguarde...'<br>}};  $)$ await this.buscar(); async buscar() { await this.autenticarProvider.autenticar(this.usuario, this.senha)  $\vert$  .then(data =>  $\overline{\mathcal{L}}$ if (data.Autenticado == "N") this.loading.dismiss(); this.showAlert(data.Mensagem); }<br>this.nomeUsuario = data.NomeUsuario; this.loading.dismiss(); this.navCtrl.push(HomePage, { usuario: this.usuario,<br>senha: this.senha,<br>nomeUsuario: this.nomeUsuario  $\mathcal{Y}$  $)$

**Fonte:** PrintScreen, Visual Studio Code, 2018.

Na imagem abaixo, está sendo realizada uma autenticação em cima da url post fornecida, que é um serviço que contém todos os parâmetros de usuários.

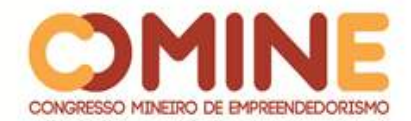

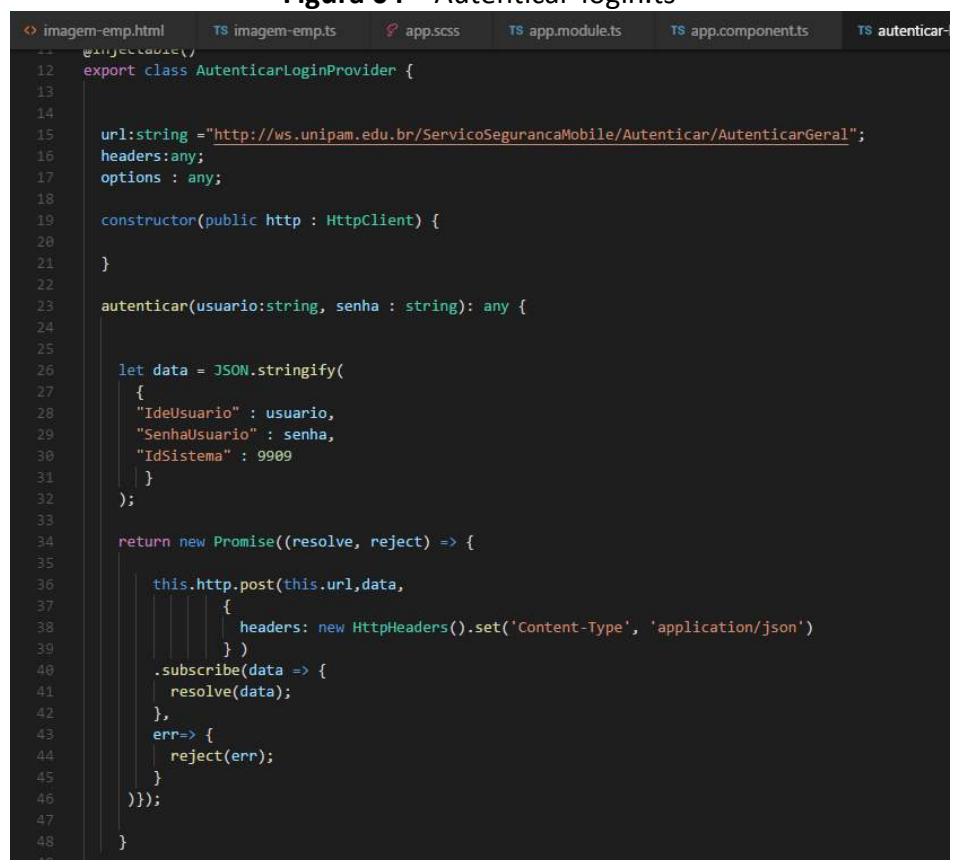

#### **Figura 04** – Autenticar-login.ts

**Fonte:** PrintScreen, Visual StudioCode, 2018

Na página login.html, está sendo configurada a tela inicial em que o usuário irá passar seu login e senha. No botão de entrar, foi passado o método validar que foi configurado no login.ts, em que estão sendo feitas as configuração necessárias de validação.

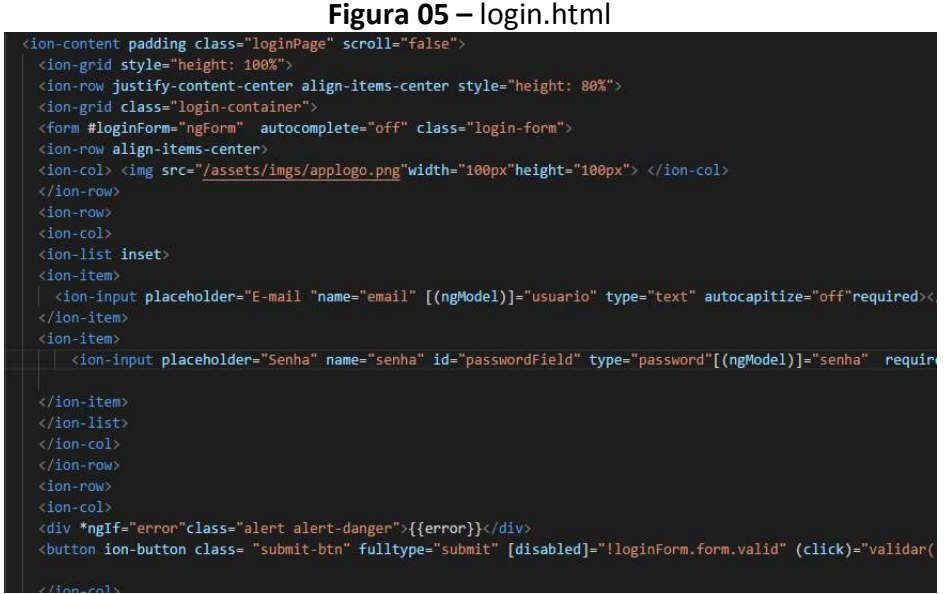

**Fonte:** PrintScreen, Visual Studio Code, 2018.

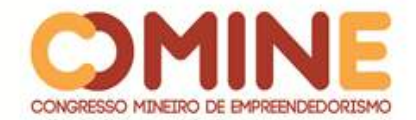

Nas figuras 06 e 07, está apresentado como ficou o layout de tela de login e a tela Disciplinas, que, através de um serviço ligado ao banco do Unipam, busca os usuários através da sua matricula.

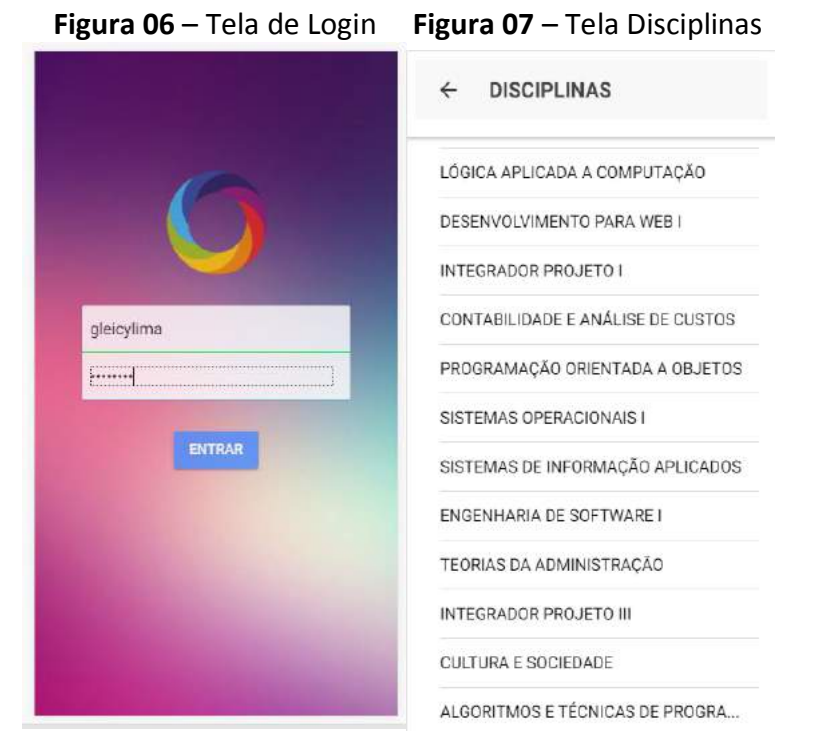

**Fonte:** PrintScreen, Aplicativo OA (celular), 2018.

Ao escolher uma das disciplinas, o usuário é levado a fazer um teste avaliativo do seu conhecimento sobre o tema, após ver os objetos de aprendizagem disponível dessa disciplina.

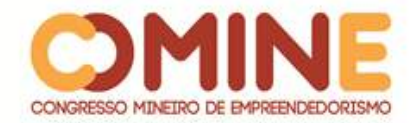

#### **Figura 8**- Tela do Conteúdo da Disciplina

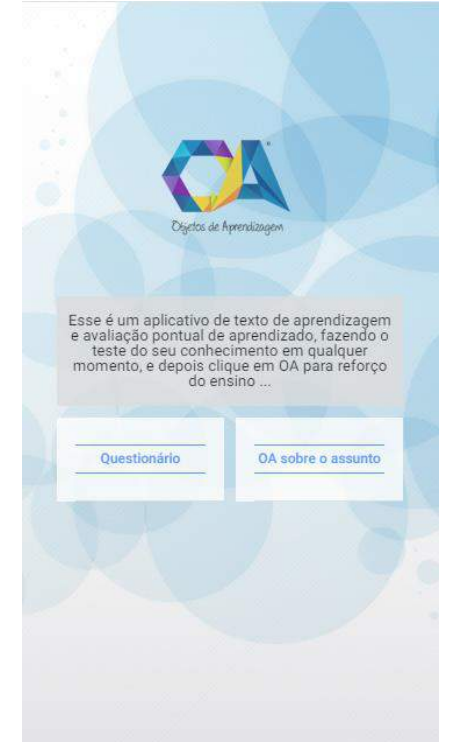

**Fonte:** PrintScreen, Aplicativo OA(celular), 2018.

Para saber se o recurso foi efetivo, o discente pode fazer um questionário para avaliar como está o conhecimento naquele tema. Logo em seguida, é apresentado um ou mais OA, principalmente objetos visuais. E, por fim, ao fazer a mesma avaliação anterior, ficará notável a diferença e será possível fazer as comparações do antes e depois.

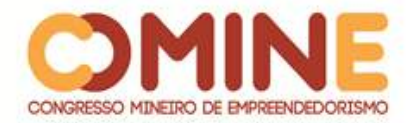

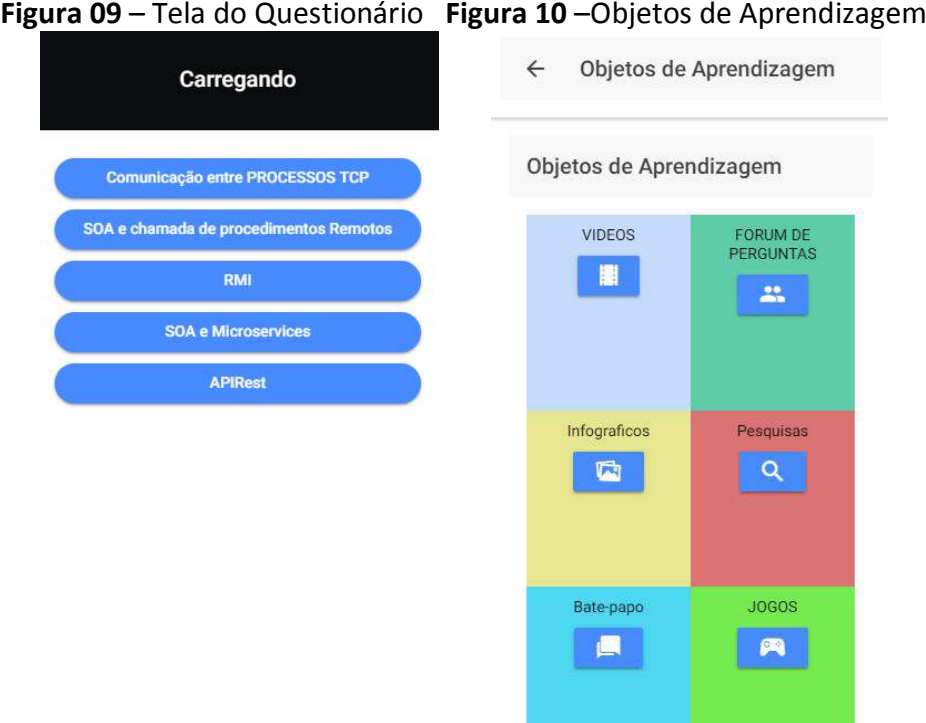

**Fonte:** PrintScreen, Aplicativo AO(celular), 2018.

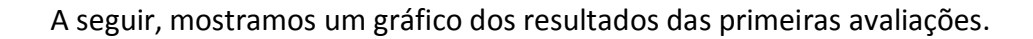

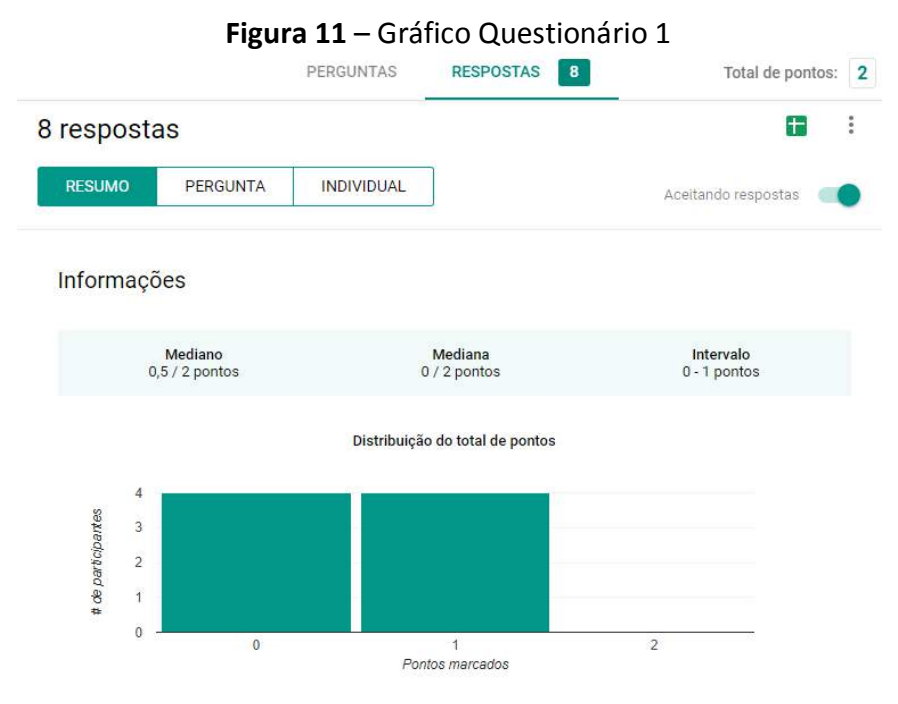

**Fonte**: PrintScreen, Google Forms, 2018.

Observe que a média de acertos por participante é baixa, sempre na casa do zero ou 1 acerto. Agora, veremos como foram os resultados desse mesmo teste quando inserimos um objeto de aprendizagem sobre o conteúdo em si.

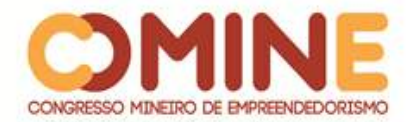

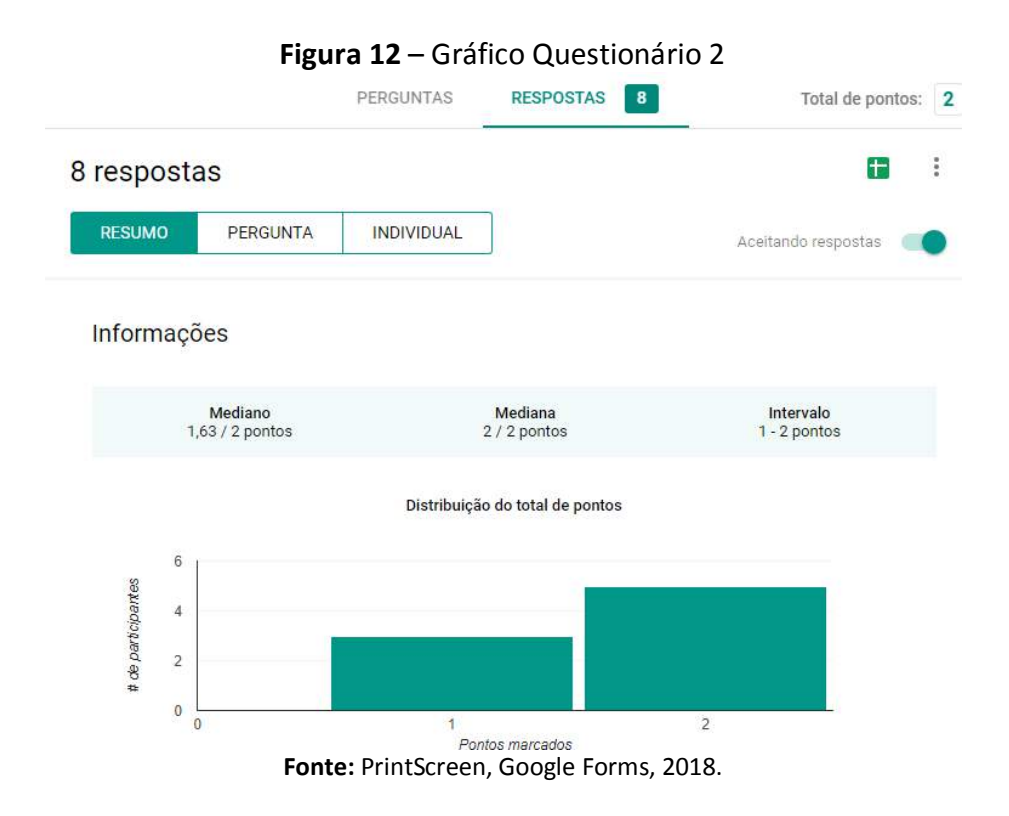

#### **5 CONCLUSÃO**

Para o tipo de projeto proposto, os resultados desta pesquisa mostram o quanto o uso da Tecnologia pode contribuir para a aprendizagem e para o aumento da memorização. Partindo dessa questão, considera-se que os OA são essenciais em qualquer tipo de ensino, infantil ou superior. Sobrecarregar a memória de quem está aprendendo algo é um erro. Além de não conseguir assimilar o excesso de informações, a pessoa pode perder o interesse por não conseguir efetivar a aprendizagem e é nesse momento que objetos multimídia como gráficos, vídeos, imagens e outros são uma escolha interessante. O ensino tradicional precisa ser revisto, tanto pelos professores quanto pelas instituições.

#### **REFERÊNCIAS**

AGUIAR, J.; HERMOSILLA, L. Aplicações da Inteligência artificial na educação. **Revista Científica Eletrônica de Psicologia**, ano IV, n. 6, fev. 2007.

BEHAR, Patrícia A.; TORREZZAN, Cristina A. W. Parâmetros para a construção de materiais educacionais digitais do ponto de vista do design pedagógico. In: BEHAR, Patrícia A. (Coord.). **Modelos Pedagógicos em Educação a Distância**. Porto Alegre: Artmed, 2009. p.33-65.

DIAS, D. C; COSTA, N. da S.; LIMA, L. V. **Projeto e implementação de recursos didáticos multimídia interativos para melhoria do ensino de disciplinas de engenharia de computação**. Buenos Aires: COPEC, 2009.

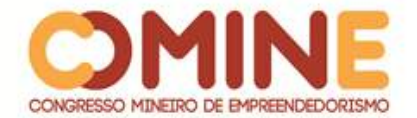

FERREIRA, D. C. M.; LIMA, L. V.; CAMARGO JUNIOR, H.; SCHIOVATO, N. S. C. Mapas de Conhecimento Estruturado: proposta de uma nova abordagem metodológica de ensino e aprendizagem. **Educere et Educare (**versão eletrônica), v. 9, p. 505-514, 2014.

FERNANDES, Anita Maria da Rocha. **Inteligência Artificial**: noções gerais. Florianópolis: Visual Books, 2005.

Moreira, M. *et al*. **A EaD no processo de democratização do Ensino Superior no Brasil**: desafios da Educação a Distância na Formação de Professores, Brasília: Secretaria de Educação a Distância - Ministério da Educação, 2006, p. 191-210.

MIRANDA, R. M. **GROA**: um gerenciador de repositórios de objetos de aprendizagem. 2004. Dissertação (Mestrado em Ciência da Computação), Universidade Federal do Rio Grande do Sul, Porto Alegre, 2004.

RUSSELL, Stuart J.; NORVING, Peter. **Inteligência Artificial**. Rio de Janeiro: Elsevier, 2004.

Sosteric, M.; Hesemeier, S. When is a Learning Object not an Object: a first step toward a theory of learning objects. **International Review of Research in Open and Distance Learning**, v. 2, n. 3, Oct. 2002.

SPINELLI, W. **Os objetos virtuais de aprendizagem**: ação, criação e conhecimento. 2007. Disponível em:

www.lapef.fe.usp.br/rived/textoscomplementares/textoImodulo5.pdf. Acesso em: 01 jun. 2017.

SCHUTZER, D. **Artificial intelligence**: an applications-oriented approach. New York: Van Nostrand Reinhold Company, 1987.

TAVARES, Romero. Animações interativas e mapas conceituais. *In*: XVI SIMPÓSIO NACIONAL DE ENSINO DE FÍSICA, 2005, Rio de Janeiro. **Anais**[...].Rio de Janeiro, 2005.

TAVARES, Romero. Aprendizagem Significativa. **Revista Conceitos**, 2003. Disponível em: http://www.aremg.org.br. Acesso em: 01 fev. 2017.

VAHLDICK, Adilson. *et al*. **O uso de técnicas Fuzzy em ambientes inteligentes de aprendizagem**. Disponível em:

https://www.researchgate.net/publication/280879167\_O\_Uso\_de\_Tecnicas\_Fuzzy\_e m Ambientes Inteligentes de Aprendizagem. Acesso em: 01 fev. 2017.

WEBBER, C. *et. al*. Ferramenta especialista para avaliação de software educacional. *In*: SIMPÓSIO BRASILEIRO DE INFORMÁTICA NA EDUCAÇÃO, 2009, Caxias do Sul. **Anais** [...]. Caxias do Sul, 2019. Disponível em: http://www.brie.org/pub/index.php/sbie/article/view/1115. Acesso em: 20 fev. 2018.

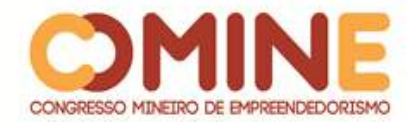

## **DESENVOLVIMENTO DE UM SISTEMA** *HELP DESK* **PARA A PREFEITURA MUNICIPAL DE LAGOA GRANDE/MG<sup>1</sup>**

*Lucas Santos*

Graduando do 8º período do curso de Sistemas de Informação do UNIPAM. E-mail: lucassantos@unipam.edu.br

*José Viana* Professor do curso de Sistemas de Informação do UNIPAM. E-mail: jcorrea@unipam.edu.br

\_\_\_\_\_\_\_\_\_\_\_\_\_\_\_\_\_\_\_\_\_\_\_\_\_\_\_\_\_\_\_\_\_\_\_\_\_\_\_\_\_\_\_\_\_\_\_\_\_\_\_\_\_\_\_\_\_\_\_\_\_\_\_\_\_\_\_\_\_\_\_

**RESUMO:** Este artigo descreve o desenvolvimento de sistema *Help Desk* baseado no *Framework ITIL* com o objetivo de melhorar e facilitar o trabalho da equipe de suporte da Prefeitura Municipal de Lagoa Grande/MG. O sistema busca solucionar os incidentes e problemas com maior agilidade e eficácia, garantindo que os serviços solicitados sejam entregues e acompanhados em um único ponto. As ferramentas utilizadas foram: *Django; ITIL; Microsoft Word; MySQL; Phyton; Pycharm.* Logo, o estudo demonstra que o sistema desenvolvido pode ser uma ferramenta que auxilia e apoia a gestão de incidentes e problemas ocorridos, melhorando as tomadas de decisões futuras.

**PALAVRAS-CHAVE:** Central de ajuda. ITIL. Incidentes. Problemas.

**ABSTRACT:** This article describes the development of Help Desk system based on ITIL Framework with the objective of improving and facilitating the work of the support team of the Municipality of Lagoa Grande / MG. The system seeks to resolve incidents and problems more quickly and effectively by ensuring that the requested services are delivered and tracked at a single point. The tools used were: Django; ITIL; Microsoft Word; MySQL; Phyton; Pycharm. Thus, the study demonstrates that the developed system can be a tool that assists and supports the management of incidents and problems, improving future decision making.

\_\_\_\_\_\_\_\_\_\_\_\_\_\_\_\_\_\_\_\_\_\_\_\_\_\_\_\_\_\_\_\_\_\_\_\_\_\_\_\_\_\_\_\_\_\_\_\_\_\_\_\_\_\_\_\_\_\_\_\_\_\_\_\_\_\_\_\_\_\_\_

**KEYWORDS:** Help Desk. ITI. Incidents. Problems.

#### **1 INTRODUÇÃO**

l

Diante do grande avanço do recurso tecnológico em diversos setores de um negócio, a tecnologia da informação vem ganhando cada vez mais espaço dentro das empresas. Com novos rumos, as organizações têm investido mais na área de TI, em busca de maiores soluções e inovações para otimização de processos. Desse modo, é importante ter um melhor controle do fluxo de todas as atividades relacionadas com a

 $1$  Trabalho apresentado na área temática 1 - Novas tecnologias e ferramentas para gestão empreendedora do XIV Congresso Mineiro de Empreendedorismo, realizado de 5 a 7 de novembro de 2018.

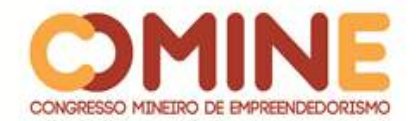

tecnologia para aumentar a eficácia e a produtividade, com soluções que agregam valor, disponibilidade, manutenção, e redundância das aplicações utilizadas. Para conseguir esse resultado, a utilização do *Framework ITIL* auxilia no gerenciamento desses processos, com um conjunto de melhorias práticas a serem aplicadas na organização, para promover serviços e entregas de TI com qualidade (TORQUATO, 2017).

A área da TI passou a ser um lugar estratégico nas organizações. O modelo *ITIL* fez o alinhamento estratégico da TI com o modelo de negócios, ganhando mais valores, reduzindo custos e criando novas oportunidades para o negócio. O aumento dos recursos da TI vem evoluindo muito rápido nas organizações. As empresas dependem cada vez mais da TI para conseguir seus objetivos corporativos e atingir as necessidades de seus negócios. O aumento da dependência necessita de maior qualidade dos serviços da TI (FELISBERTO, 2017).

Para que as empresas consigam a satisfação do cliente, a respeito das entregas dos serviços da TI, ter uma governação ativa com a qualidade de serviço da tecnologia da informação é o caminho certo para a satisfação do cliente. Este caminho passa pela definição de estruturas organizacionais, responsabilidades, políticas, procedimentos, padrões e recursos necessários para a entrega dos serviços prestados. A qualidade significa unir as necessidades de negócio com os requisitos dos clientes. Com a utilização da metodologia de trabalho, utilizando-se a documentação de todos os processos de TI, deixa-se de centralizar o conhecimento em apenas uma pessoa e se adota um padrão de atendimento ao cliente. Com isso, o uso da tecnologia *ITIL* contribui muito para o alinhamento da área de TI com o negócio (FELISBERTO, 2017).

O objetivo deste artigo é apresentar uma proposta de implantação de um sistema *Help Desk* na Prefeitura Municipal de Lagoa Grande/MG, buscando aprimorar a qualidade de suporte prestado aos funcionários. Para a identificação de problemas da prefeitura, foi feito o seguinte levantamento com o gerente de TI: análise de como são tratados os processos da instituição, se havia o armazenamento de dados, como se dava a organização dos processos e de que forma é a transferência da informação, a fim de se saber como é o funcionamento atual do setor de suporte dos funcionários. Deste modo, espera-se traçar uma forma de redefinir os processos de atendimento e realizar um levantamento de requisitos, para que seja possível implementar o sistema *Help Desk* na instituição.

A justificativa para o desenvolvimento deste trabalho foi pela necessidade do aprimoramento dos serviços prestados de suporte da Prefeitura Municipal de Lagoa Grande/MG. A Prefeitura é uma instituição pública que possui diversos funcionários de diversas áreas, que procuram sempre fazer o melhor pelo seu município. A prefeitura faz toda a gestão pública, cuida dos hospitais, creches, escolas, secretaria de saúde, polícias e Programa de Saúde da Família - PSF's. Com isso, um sistema *Help Desk* facilitaria muito a comunicação para resolver incidentes, pois atualmente os chamados são feitos por via *WhatsApp* ou ligações telefônicas, sem qualquer tipo controle, armazenamento, ou documentação que poderia ajudar em um incidente futuro. Dessa forma, uma implementação de um sistema *Help Desk* baseado no *Framework ITIL* seria de grande utilidade.

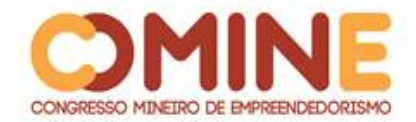

#### **2 REFERENCIAL TEÓRICO**

Nesta seção, será apresentada uma breve revisão de literatura sobre as áreas envolvidas neste projeto, o conceito Gestão de Atendimento, Serviços de Atendimento ao Cliente, Sistemas de Informação *Help Desk* e o *Framework ITIL*.

#### 2.1 GESTÃO DE ATENDIMENTO

A palavra gestão tem como significado o gerenciamento. A gestão é de extrema importância diante dos processos de atendimento ao cliente, pois enfatiza o que pode ser feito para melhorar a relação do atendimento e de qual forma. O processo tem como finalidade a obtenção de resultados esperados, que possuem uma entrada, um processamento e uma saída. A entrada é a forma de o cliente fazer uma reclamação ou sugerir algum serviço, o processamento é o que é apresentado à organização e a saída é o retorno do resultado gerado, seja ele qual ou como for (STATDLOBER, 2006).

#### 2.2 SERVIÇO DE ATENDIMENTO AO CLIENTE

Os serviços de atendimento ao público atual têm sido considerados um desafio a sua implantação. Os clientes insatisfeitos resultam em uma má impressão para as instituições, causando queixas frequentes, confirmando essa realidade (FERREIRA 2015).

O objetivo das organizações é ofertar bens e valores para o consumidor, não é tratar apenas com cortesia, mas sim oferecer benefícios e produtos e serviços de qualidade, com intuito de superar a expectativa do consumidor. Com isso, as empresas têm investido bastante nesta área, buscando facilitar o atendimento e otimizar tempo, com novas tecnologias para atender à necessidade desta demanda que antes não era considerada de muita importância (MOTTA; NASCIMENTO, 2011).

O Serviço de Atendimento ao Consumidor (SAC) é de grande ajuda neste ponto. O SAC é o setor onde os prestadores de serviço precisam ter empatia para ouvir os clientes e atender as suas dúvidas e gerar soluções para suas necessidades, tendo em vista que a mídia possui um forte impacto sobre nas decisões dos consumidores (BARTH; MEIRELLES, 2009).

#### 2.3 *HELP DESK*

 $\overline{a}$ 

O sistema *Help Desk* tem como finalidade melhorar o trabalho da equipe de suporte, ajudando nas soluções de dificuldades trazidas pelos usuários, com o objetivo de resolver os problemas com agilidade e eficácia (MELO; MENDES, 2015). Este sistema também seria a forma de centralização de contato entre os clientes, funcionários e as demais pessoas da organização, como parceiros de negócios. *Help Desk* faz mais do que garantir que os serviços de TI solicitados sejam entregues. Ele gerencia os pacotes dos sistemas para fornecer informações críticas, utilizando as melhores práticas *ITIL* (Diferencial TI, 2017).<sup>2</sup>

<sup>&</sup>lt;sup>2</sup> Disponível em: <https://blog.diferencialti.com.br/help-desk/>. Acesso em:10 mar. 2018

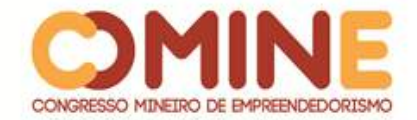

#### **2.4** *ITIL*

 $\overline{a}$ 

Dentre vários métodos de melhores práticas estabelecidos atualmente no mercado, um dos *Frameworks* mais destacados está *o Information Technology Infrastructure Library* - (*ITIL*).

> A Information Technology Infrastructure Library (ITIL) é um agrupamento das melhores práticas utilizadas para o gerenciamento de serviços de tecnologia da informação de alta qualidade, obtidas em consenso após décadas de observação prática, pesquisa e trabalho de profissionais de TI e processamento de dados em todo o mundo (FERNANDES, ABREU; 2008; p. 272).

"Trata-se de um *Framework* desenvolvido pelo *Office of Government Commerce* (OGC) do Reino Unido e teve seu projeto inicial em 1980, quando foram escritos seus primeiros livros  $[...]''$  (TI.EXAMES, 2011)<sup>3</sup>. Depois de então, no decorrer dos anos suas novas atualizações das versões de biblioteca vêm sendo atualizadas por profissionais renomados e também por estudantes da área de TI. Fernandes e Abreu (2008, p.273) destacam:

> As práticas utilizadas para o gerenciamento de serviços de TI foram obtidas por meio de um consenso após décadas de observação prática, pesquisa, trabalho dos profissionais de TI e processamento de dados em todo o mundo. O principal objetivo desta biblioteca é prover um conjunto de práticas de gerenciamento de serviços de TI já testadas e que podem servir para auxiliar empresas a propor melhorias em operações de TI que estão em andamento ou a criar novas operações.

Deste modo, a *ITIL* não é um método que possa ser implantado em qualquer empresa, pois é um conjunto de melhores práticas que podem ser adaptadas de forma que atenda às necessidades da organização (MAGALHÃES, PINHEIRO, 2007).

"A adoção das melhores práticas propostas pela *ITIL* oferece uma base para colocar os processos já existentes em um contexto estruturado, por meio de uma validação das atividades, tarefas, procedimentos e regras da organização" (MAGALHÃES, PINHEIRO, 2007, p. 65). Portanto, a *ITIL* não obriga a empresa a mudar sua forma de pensar e agir, pois não é necessário criar novos processos, mas sim adaptar os que podem ser otimizados. A Figura 1 representa o ciclo de vida do *ITIL* V3.

<sup>3</sup> Disponível em: <https://www.tiexames.com.br/Amostra Apostila ITIL V3 Foundation.pdf>. Acesso em: 26 fev. 2018

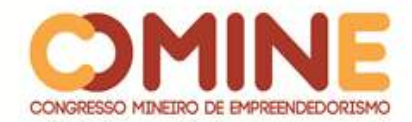

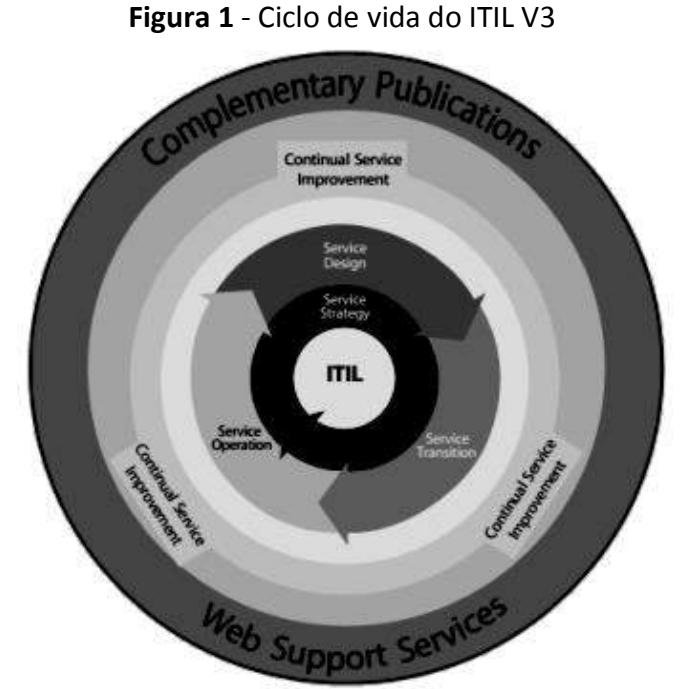

**Fonte:** ITIL® V3: The Official Indrotudion To The ITIL Service Lifecycle, 2007, p. 11.

Segundo Santos (2014, p. 04), "a estrutura apresentada é da *ITIL* versão três, por ser a última versão publicada. Nessa nova versão os processos são agrupados em módulos com uma sequência lógica para o provimento das boas práticas". Essa versão é composta por cinco áreas. O Quadro 1 representa as principais atividades relacionadas a cada área do *ITIL* V3.

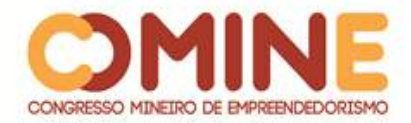

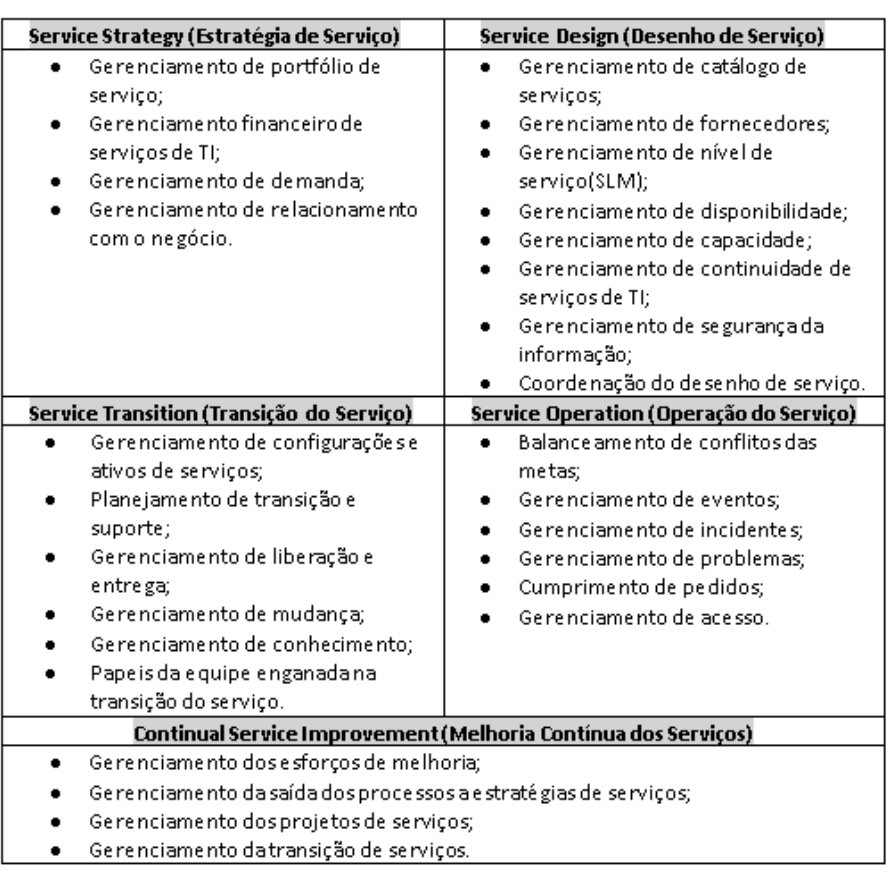

#### **Quadro 1** - Gerência de Serviço do ITIL 3

#### **Fonte:** VIANA, 2014

O Gerenciamento de incidentes e o Gerenciamento de Problemas serão descritos com mais detalhes nas próximas seções.

#### 2.4.1 Gerenciamento de Incidentes

O Gerenciamento de incidentes enfoca principalmente em restabelecer o serviço o mais breve possível, evitando paradas ou impactos negativos sobre o serviço, portanto é uma solução de contorno, ou reparo rápido que possibilite o cliente voltar ao seu trabalho (VIANA, 2014).

O atendimento e registro dos incidentes são feitos através da Central de Serviços, que tem o papel de acompanhar todo o ciclo de vida de um incidente, por via da equipe que manuseia o processo de Gerenciamento de incidentes, seguir os níveis especificados de acordo com o nível de serviço (VIANA, 2014).

É importante que os incidentes sejam registrados e classificados, para que esses dados possam ser utilizados para acompanhar o ciclo de vida do incidente, obter informações que possibilitem ajudar a equipe de suporte a identificar uma solução permanente ou de contorno, utilizar as informações arquivadas no futuro para diminuir ineficiência, coletar os dados em relação à quantidade de incidentes; também para verificar se tiveram êxito em suas soluções, disponibilidade dos serviços de TI e análise de tendências que podem ser utilizadas em outros processos ITIL (MAGALHÃES,

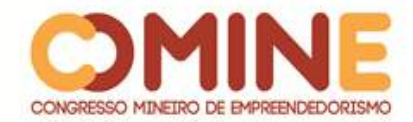

PINHEIRO, 2007).

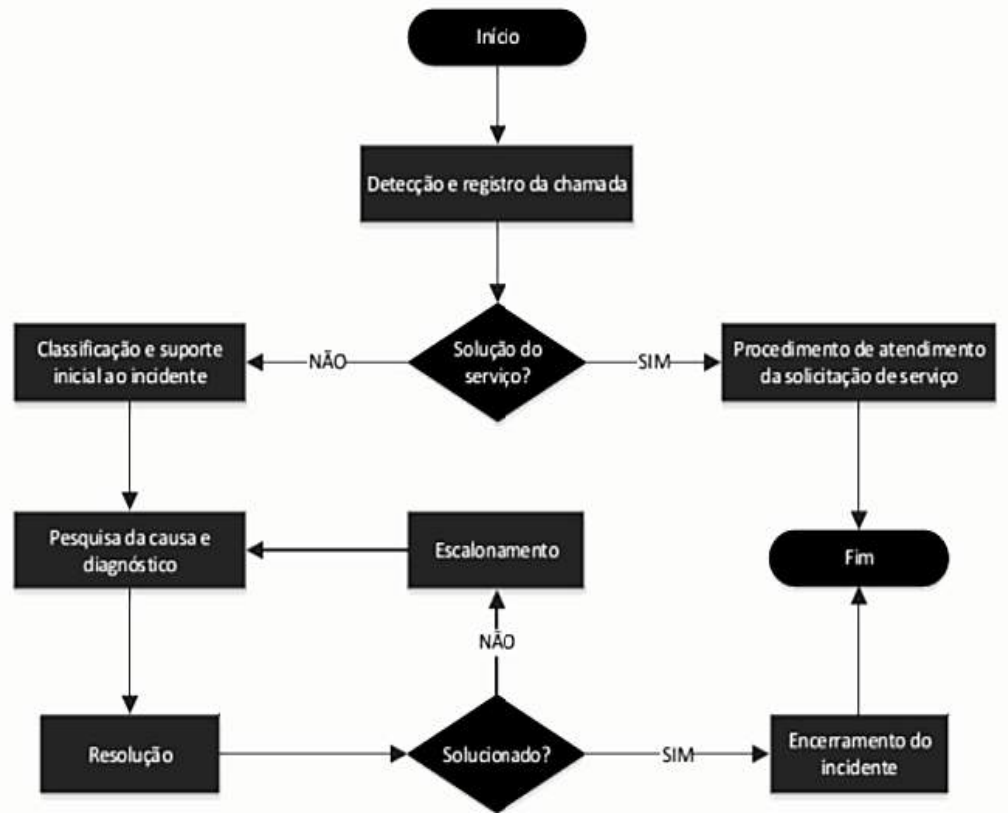

**Figura 2** - Exemplo de processo de Gerenciamento de Incidente

**Fonte:** VIANA, 2014

Viana (2014) ressaltou ainda que

por ser um processo, um incidente deve possuir um início e um fim especificado. Todas as etapas são aplicadas em relação ao ciclo de vida de um incidente. Ainda é possível realizar o escalonamento do incidente registrado. Isso é importante, pois de acordo com a complexidade do incidente são necessários níveis de atuação de diferentes níveis de especialistas. Isso auxilia não somente na atuação mais eficiente em um problema como também na organização da equipe que atende o(s) incidente(s).

A Central de Serviços deve priorizar os atendimentos dos incidentes de acordo com a classificação dos incidentes. Uma forma que pode ser utilizada é a análise relacionada com a urgência de atendimento, conforme a Figura 3.

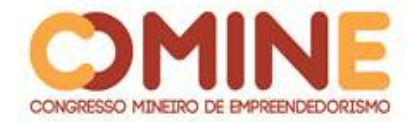

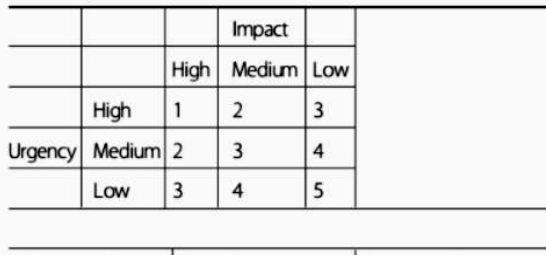

#### **Figura 3** - Impacto x Urgência em um Incidente

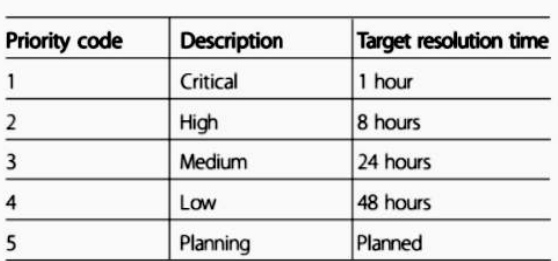

**Fonte:** VIANA, 2014

Em decorrência dessas duas especificações, há uma priorização de incidentes. Os itens são classificados entre 1 e 5, em que 1 é um incidente de prioridade alta e 5 possui a prioridade mais baixa.

#### 2.4.2 Gerenciamento de Problemas

O Gerenciamento de Problema tem como finalidade a eliminação definitiva de um incidente ou problema que prejudica a infraestrutura de TI, levando ao equilíbrio dos serviços disponibilizados e à diminuição de impacto da produtividade do cliente (MAGALHÃES, PINHEIRO, 2007).

O Gerenciamento de Incidente é um aliado no processo de Gerenciamento de Problemas, pois os incidentes ocorridos de acordo com o problema podem gerar dados para o melhor desempenho dos serviços de TI. Um bom Gerenciamento de Problemas reduz os incidentes de longo prazo, diminui a carga de serviços do *Help Desk*, melhora a satisfação do usuário e diminui custo, entre outros benefícios (MAGALHÃES, PINHEIRO, 2007).

#### **3 METODOLOGIA**

O projeto foi desenvolvido baseado nas premissas da metodologia *Scrum*. O *Scrum* é um *Framework* de metodologia ágil para a gestão e desenvolvimento de projetos. É uma ferramenta em que as pessoas envolvidas trabalham como uma unidade, com a finalidade de um só objetivo.

O ciclo de vida do *Scrum* tem sua sequência bem definida. Possui um conjunto de atividades bem interativas. O trabalho desenvolvido foi dividido em interações, que são denominadas *sprints*. A *sprint* é um período de tempo em que uma tarefa específica deve ser executada. Ao final de cada *Sprint*, é realizada uma revisão, para revisar o produto entregue, verificar se tudo foi realmente implementado e dar início à próxima *sprint*. Essa metodologia foi adotada para o projeto pelo seu fácil entendimento e pelo fato de ser bastante ágil, por sempre ter um *feedback* no fim de

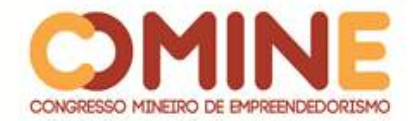

cada tarefa. Também permite maior controle sobre os serviços prometidos, garantindo que sejam entregues.

| <b>Sprints</b> | <b>Atividades</b>                                      |  |  |  |  |  |  |
|----------------|--------------------------------------------------------|--|--|--|--|--|--|
|                | · Fazer modelagem do banco de dados                    |  |  |  |  |  |  |
| Sprint 1       | $\bullet$ Criar a estrutura do Django                  |  |  |  |  |  |  |
|                | Parte do desenvolvimento do backend<br>۰               |  |  |  |  |  |  |
| Sprint 2       | $\bullet$ Cadastro de usuários                         |  |  |  |  |  |  |
|                | Painel administrativo<br>٠                             |  |  |  |  |  |  |
|                | Cadastro dos chamados                                  |  |  |  |  |  |  |
| Sprint 3       | Função de resposta ao chamados e integração com e-mail |  |  |  |  |  |  |
| Sprint 4       | Upload de arquivos<br>٠                                |  |  |  |  |  |  |
|                | Desenvolvimento do frontend                            |  |  |  |  |  |  |

**Quadro 2** - Estruturação do desenvolvimento do projeto seguindo o framework Scrum

**Fonte:** Elaborado pelo autor, 2018

Para a parte de desenvolvimento, foram utilizadas as seguintes ferramentas:

- *MySQL*: Sistema de gerenciamento de banco de dados (SGBD), que utiliza a linguagem SQL.
- *PyCharm*: é um ambiente de desenvolvimento integrado, utilizado para programação e *Python*, que possui diversos recursos extremamente úteis.
- *Paython*: é uma linguagem de programação de alto nível, interpretada, de *script*, imperativa, orientada a objetos, funcional de tipagem dinâmica e forte.
- *Django*: é um *Framework* para desenvolvimento rápido para *web*, escrito em *Python*, que utiliza o padrão *model, template, view.*
- *ITIL* (*Information Technology Infrastructure Library*): é um conjunto de boas práticas para serem aplicadas na infraestrutura, operação e gerenciamento de serviços de tecnologia da informação.
- *Microsoft Office Word*: ferramenta de texto para a criação da documentação do projeto.

#### **4 DESENVOLVIMENTO E RESULTADOS**

Para dar início ao desenvolvimento do website, primeiramente foi desenvolvida a modelagem do banco de dados. Para essa aplicação, foi usado o *MySQL Workbench*, que gerencia os dados inseridos pelos usuários, por ser uma ferramenta usada na maioria das aplicações pela sua integração com diversas funcionalidades.

Para efetuar o desenvolvimento da plataforma, foi utilizada a linguagem *Python,* que é uma linguagem de alto nível, bastante dinâmica, e possui fácil leitura de código.Em sua composição, foi utilizado o *Framework Django*, que ajuda a escrever códigos mais rápidos e mais fáceis. Ele possui componentes já predefinidos, para usar como recursos para gerenciamento de acesso, e um painel de gerenciamento para o

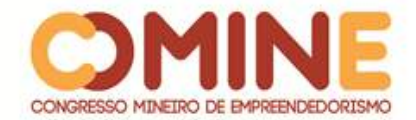

site, por exemplo. Em sua composição, foi utilizado o *Hypertext Markup Language*  (HTML), que é um editor de hipertextos, utilizado para criação de páginas *online* e aplicações *web*, em conjunto com o *Cascading Style Sheets* (CSS), um mecanismo para adicionar estilo a um documento *web*.

A princípio, para o desenvolvimento do projeto web, foi feita a conexão com o banco de dados, onde se armazena e recupera as informações inseridas pelos usuários. A Figura 4 demonstra como é feita a conexão com o banco de dados. Nela, é passado o *drive* de conexão, nome do banco, usuário, senha, nome do servidor e porta.

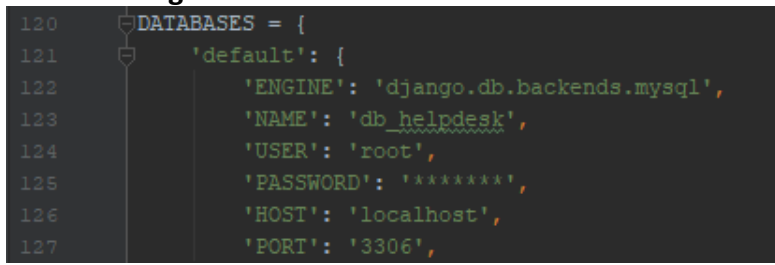

#### **Figura 4** - Conexão do banco de dados

**Fonte:** Elaborado pelo autor, 2018

Em seguida, foram desenvolvidas as páginas em que os usuários terão interações com o sistema, em que irão efetuar seu *login* e cadastrar *tickets* de ocorrência; também irão consultar, por um painel de controle, os *tickets* já cadastrados. Feito o *login*, o usuário será redirecionado pelo seu nível de acesso. Caso ele seja um administrador, visualizará a área de administradores, em que terá controle de todos os *tickets* cadastrados, podendo pegar um ou mais *ticket* para trabalhar em sua solução. A Figura 5 demonstra a página inicial do administrador e seu menu, com as funções adequadas a ele.

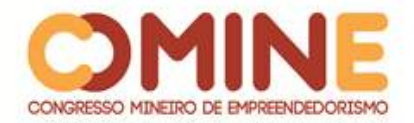

| Figura 5 - Página inicial dos administradores                                             |              |                                                                                                    |               |                            |                                                                                         |                            |  |  |
|-------------------------------------------------------------------------------------------|--------------|----------------------------------------------------------------------------------------------------|---------------|----------------------------|-----------------------------------------------------------------------------------------|----------------------------|--|--|
| <b>66</b> Painel de Controle                                                              | 里 Tickets    | <b>Q</b> Novo Ticket<br><b>MIL Andamento</b>                                                             |               | 曲 Base de Conhecimento     |                                                                                         |                            |  |  |
| Helpdesk                                                                                  |              |                                                                                                    |               |                            |                                                                                         |                            |  |  |
| Resumo do Helpdesk                                                                        |              | Bem-vindo ao seu painel de controle do Helpdesk! A<br>partir daqui, você pode ver rapidamente os tickets |               |                            |                                                                                         |                            |  |  |
| Tickets < 30 days                                                                         |              | ckets 30 - 60 davs                                                                                       |               | Tickets $> 60$ days        | enviados por você, os tickets em que está<br>trabalhando e os tickets sem proprietário. |                            |  |  |
| <b>Msualizar Tickets</b>                                                                  | ۰            | Não há Tickets nessa faixa                                                                               |               | Não há Tickets nessa faixa |                                                                                         |                            |  |  |
| Todos os tickets enviados por você                                                        |              |                                                                                                    |               |                            |                                                                                         |                            |  |  |
| #                                                                                         | Prioridade   | Titúlo                                                                                                   |               | Departamento               | Andamento                                                                               | Última atualização         |  |  |
| [administracao-2]                                                                         | 5            | Impressora com problemas                                                                                 | Administração |                            | Resolvido                                                                               | 6 dias, 22 horas atrás     |  |  |
| Tickets abertos atribuídos a você (você está trabalhando neste ticket)                    |              |                                                                                                    |               |                            |                                                                                         |                            |  |  |
| #<br>Titúlo<br>Prioridade<br>Departamento<br>Você não tem nenhum ticket atribuído a você. |              |                                                                                                    | Andamento     |                            | Última atualização                                                                      |                            |  |  |
|                                                                                           |              |                                                                                                    |               |                            |                                                                                         |                            |  |  |
|                                                                                           |              | Tickets não atribuído (pegue um ticket se você começar a trabalhar nele).                                |               |                            |                                                                                         |                            |  |  |
| ж                                                                                         | Prioridade   | Titúlo                                                                                                   | Departamento  | Criado                     |                                                                                         |                            |  |  |
| [esporte-3]                                                                               | 3            | Sem internet                                                                                             | Esporte       | 6 dias, 22 horas atrás     |                                                                                         | B Pegar ■ D Deletar        |  |  |
| [contabilidade-4]                                                                         | $\mathbf{1}$ | <b>Telefone Mudo</b>                                                                                     | Contabilidade | 1 dia atrás                |                                                                                         | B Pegar <b>Ⅱ D</b> Deletar |  |  |

**Fonte:** Elaborado pelo autor, 2018

A Figura 6 apresenta o painel do usuário comum, em que poderá apenas efetuar cadastros de *tickets* e visualizar o seu andamento, podendo também escolher receber atualização dos *tickets* por *email*.

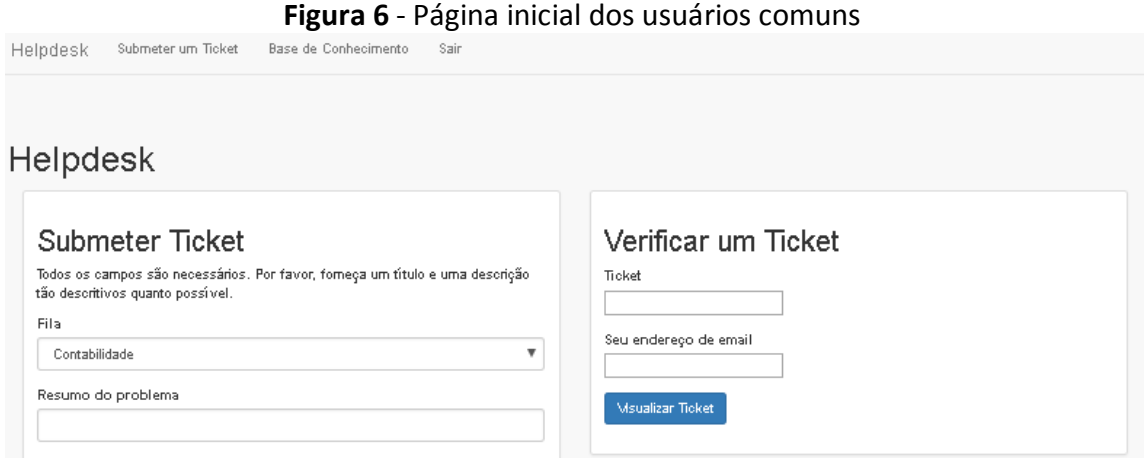

**Fonte:** Elaborado pelo autor, 2018

### **5 CONCLUSÃO**

O desenvolvimento desse sistema teve como objetivo melhorar a gestão dos incidentes e problemas, garantindo que os serviços prestados sejam entregues, com o intuito de facilitar a comunicação dos usuários com a central de suporte, em que os

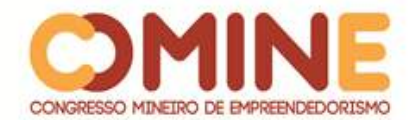

usuários podem inserir as ocorrências e a TI suprimir suas necessidades. Centralizando os chamados em um único ponto e armazenando os dados para que possam ajudar e prevenir futuras ocorrências, pois os chamados são feitos por via *WhatsApp* e chamadas telefônicas, sem qualquer tipo de controle, o sistema *Help Desk* ajudaria muito a instituição.

Diante da metodologia proposta, foi possível desenvolver o sistema. Futuramente, o sistema será implantado na instituição. Os funcionários sugeriram que fosse desenvolvido um *chatbot* com inteligência artificial (IA), que possibilitaria maior rapidez e uma melhor tomada de decisões em resoluções de incidentes menores; também pelo fato de que IA vem crescendo cada vez mais no mercado.

A importância desse setor dentro da instituição é muito grande, pois, não havendo comunicação entre todas as áreas da empresa, pequenos incidentes que poderiam ser resolvidos em um menor tempo causam grandes transtornos, deixando funcionários ociosos, prejudicando o desenvolvimento da empresa.

O artigo encontra-se adequadamente direcionado, com o âmbito de receber melhorias e continuar crescendo ao longo do tempo, com base nas experiências reportadas pelos usuários que utilizarão o sistema.

#### **REFERÊNCIAS**

BARTH, Nelson; MEIRELLES, Fernando. **Digite 2 para ser mal atendido**. São Paulo: GVexecutivo. 2009.

FELISBERTO, Fábio Lúcio. **A Governança de TI e as Melhores Práticas ITIL na Entrega de Serviços.** 2017. Disponível em: https://riuni.unisul.br/handle/12345/2977. Acesso em: 21 de fev. 2018.

FERNANDES, Aguinaldo Aragon; ABREU, Vladimir Ferraz de**. Implantando a governança de TI**: da estratégia à gestão dos processos e serviços**.** 2. ed. Rio de Janeiro: Brasport, 2008.

FERREIRA, Mário César. 2015. **Serviço de Atendimento ao Público:** o que é? Como analisá-lo? Disponível em: http://www.ergopublic.com.br/arquivos/1252856046.67 arquivo.pdf. Acesso em: 28 de fev. 2018.

MAGALHÃES, Ivan Luizio; PINHEIRO, Walfrido Brito. **Gerenciamento de TI na prática**: uma abordagem com base na ITIL: inclui ISO/IEC 20.000 e IT Flex. São Paulo: Novatec, 2007.

MELO, Antônio Luiz de; MENDES, Luís Augusto Mattos. 2015. **Sistema Help-Desk**: um estudo de caso da empresa Marluvas. Disponível em: http://www.unipac.br/site/bb/tcc/tcc-963884dac0af21d91a8c802bd288e0df.pdf. Acesso em: 01 de mar. 2018.

MOTTA, Gustavo da Silva; NASCIMENTO, Daniella Ramos Lima do. 2011. **Qualidade em** 

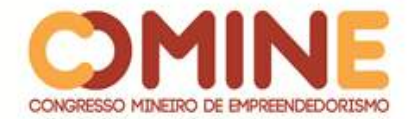

**serviços de atendimento ao consumidor (SAC**): uma avaliação utilizando a Escala Serqual e os critérios do Inmetro. Disponível em: http://www.spell.org.br/documentos/ver/953/qualidade-em-servicos-deatendimento-ao-consumidor--sac---uma-avaliacao-utilizando-a-escala-serqual-e-oscriterios-do-inmetro/i/pt-br/. Acesso em: 28 de fev. 2018.

OFFICE of Government Commerce (Org.). **ITIL® V3: The Official Indrotudion To The ITIL Service Lifecycle.** London: The Stationery Office, 2007.

SANTOS, Eyler Bryan R. V. **Benefícios da ITIL para Gestão dos Serviços de TI.** 2014. Disponível em: http://www.ietec.com.br/clipping/2016/3-mar/beneficios-da-itil-paragestao-dos-servicos-de-ti-eyler.pdf. Acesso em: 28 fev. 2018.

SITE Diferencial TI. Disponível em: https://blog.diferencialti.com.br/help-desk/. Acesso em: 10 mar. 2018.

STATDLOBER, Juliano. **Gestão de Conhecimento em serviços de TI.** Rio de janeiro: Brasport, 2016.

TI.EXAMES. **Fundamentos no gerenciamento de serviços de TI com base na ITIL®V3.** Disponível em:

https://www.tiexames.com.br/Amostra Apostila ITIL V3 Foundation.pdf. Acesso em: 26 fev. 2018. Apostila do curso e-learning.

TORQUATO, João Alfredo. **Gestão de Service Desk Baseado no Modelo ITIL**: Proposta de Implementação em Empresa de Tecnologia da Grande Florianópolis. 2017. Disponível em: https://www.riuni.unisul.br/handle/12345/2084. Acesso em: 12 de fev. 2018.

VIANA, José Corrêa. **Proposta de projeto para gestão de problemas e gestão de incidentes para o setor de TI do Centro universitário de Patos de Minas (UNIPAM) baseado no framework ITIL.** 2014. Disponível em:

https://drive.google.com/drive/folders/1xk-4rF2eFakMP7swz7ezVPgfSuOwjq1D. Acesso em: 16 de fev. 2018.

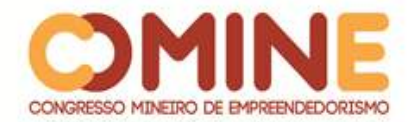

## **DESENVOLVIMENTO DE UM SISTEMA PARA GERENCIAR CURRÍCULOS<sup>1</sup>**

#### *Fernando Mota*

Graduando do 8º período do curso de Sistemas de Informação do UNIPAM. E-mail: fernandonaylrx@gmail.com

#### *Fabrício Araújo*

Professor no curso de Sistemas de Informação do UNIPAM. E-mail: fabricioa@unipam.edu.br

\_\_\_\_\_\_\_\_\_\_\_\_\_\_\_\_\_\_\_\_\_\_\_\_\_\_\_\_\_\_\_\_\_\_\_\_\_\_\_\_\_\_\_\_\_\_\_\_\_\_\_\_\_\_\_\_\_\_\_\_\_\_\_\_\_\_\_\_\_\_\_

**RESUMO:** O presente artigo apresenta o desenvolvimento de um sistema cuja principal funcionalidade é auxiliar na criação de currículos para uma empresa, tendo como propósito ajudar o cliente final na busca e na contratação de novos funcionários para sua empresa. Para facilitar o contato entre empresa e candidato, o sistema disponibiliza um *chatbot* no Facebook Messenger para os candidatos criarem seus currículos com o auxílio de um robô. Buscou-se oferecer uma nova alternativa na busca de novos funcionários, reduzindo custos e criando um ambiente de fácil acesso e utilização para os funcionários das empresas e candidatos a vaga de emprego. **PALAVRAS-CHAVE:** *Chatbots*. Currículo. Serviços.

**ABSTRACT:** This paper presents the development of a system whose main functionality is to assist in the creation of resumes for a company, with the purpose of helping the end customer in finding and hiring new employees for their company. To facilitate contact between company and candidate, the system provides a chatbot on Facebook Messenger for candidates to create their resumes with the help of a robot. We sought to offer a new alternative in finding new employees, reducing costs and creating an environment that is easy to access and use for company employees and job seekers. **KEYWORDS:** Chatbots. Curriculum. Services.

\_\_\_\_\_\_\_\_\_\_\_\_\_\_\_\_\_\_\_\_\_\_\_\_\_\_\_\_\_\_\_\_\_\_\_\_\_\_\_\_\_\_\_\_\_\_\_\_\_\_\_\_\_\_\_\_\_\_\_\_\_\_\_\_\_\_\_\_\_\_\_

#### **1 INTRODUÇÃO**

l

As comunicações por meios digitais trouxeram possibilidades que até então não existiam. O surgimento da internet possibilitou que as pessoas pudessem transmitir informações de forma mais rápida e mais interativa. Essa era da comunicação reconfigurou praticamente todos os processos empresariais e muitos processos cotidianos das pessoas, assim como a estrutura da sociedade.

O meio mais comum de se transmitir informações entre pessoas são as redes sociais. Várias pessoas ao redor do mundo as utilizam diariamente, transformando-as

 $1$  Trabalho apresentado na área temática 1 - Novas tecnologias e ferramentas para gestão empreendedora do XIV Congresso Mineiro de Empreendedorismo, realizado de 5 a 7 de novembro de 2018.

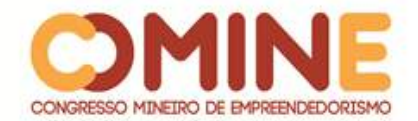

em poderosas ferramentas de comunicação, informação, relacionamentos e até mesmo marketing digital. O Facebook, com seus mais de 2 bilhões de usuários, sendo 130 milhões no Brasil, é a rede social mais popular do mundo e do Brasil (COSTA, 2016).

O grande número de usuários e as diversas possibilidades de uso do Facebook são grandes atrativos para empresas. Em 2007, o Facebook disponibilizou APIs (*Application Programming Interface*) para que aplicativos de terceiros pudessem interagir com os usuários da plataforma (KIRKPATRICK, 2007). Desde então, qualquer pessoa com conhecimento em programação consegue criar aplicativos que podem ser usados por qualquer um dos 2 bilhões de usuários do Facebook.

Como já mencionado, na era da comunicação vários processos empresariais foram remodelados para alcançarem melhores resultados, por meio de novas tecnologias. O objetivo deste projeto é melhorar o processo de busca de novos funcionários por uma empresa, utilizando-se o Facebook.

O Linkedin e distribuidores de ERPs (*Enterprise Resource Planning*) já oferecem serviços para melhorar o processo de busca de novos funcionários. O modo que oferecem seus serviços pode não agradar e atender a algumas empresas. As taxas cobradas por esses serviços podem ser um problema para as empresas. O Linkedin, por exemplo, chega a cobrar até 899 dólares por mês em suas ferramentas de recrutamento (HUDSON, 2017). Alguns *softwares* ERP possuem designs pouco intuitivos, dificultando trabalhar com eles.

Devido às altas taxas cobradas e aos problemas operacionais dos serviços de anúncio de vagas, busca e gestão de novos funcionários, este projeto se justifica pelo desenvolvimento de um sistema que atende desde grandes empresas até pequenas e iniciantes. O principal benefício é oferecer uma nova alternativa na busca de novos funcionários, que irá reduzir os custos, dar mais visibilidade para os anúncios de vagas e criar um ambiente de fácil acesso e utilização para os funcionários da empresa e os candidatos a vaga.

Para melhorar esse processo, o principal objetivo é desenvolver um sistema baseado em inteligência artificial e aplicações *web*. Será implantado um *chatbot* no Facebook das empresas, em que os candidatos à vaga de emprego enviam seus dados. Estando familiarizados com o *chat* do Facebook, a entrega de informação será mais fluida, dinâmica e direcionada. Utilizando processamento de linguagem natural, o *chatbot* é capaz de conduzir um diálogo para coletar os dados dos usuários e enviar para um serviço que irá gerar currículos padronizados para a empresa.

Para alcançar esse objetivo, foram realizadas pesquisas sobre inteligência artificial e algumas de suas áreas, como processamento de linguagem natural e o funcionamento de *chatbots*. Após as pesquisas, foram feitos o treinamento e os testes do *chatbot*. Foi desenvolvida uma aplicação *web* privada para as empresas gerenciarem os candidatos cujo currículo for cadastrado no Facebook. A troca de dados entre a aplicação *web* e o Facebook foi feita através de APIs.

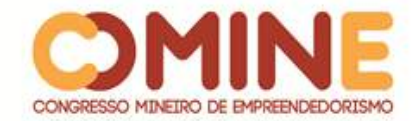

#### **2 REFERENCIAL TEÓRICO**

Nesta seção, são abordadas técnicas e conceitos que serviram de base para o desenvolvimento do sistema proposto.

#### 2.1 INTELIGÊNCIA ARTIFICIAL

IA ou inteligência artificial é um ramo da Ciência da Computação cujo interesse é fazer com que os computadores pensem ou se comportem de forma inteligente, para então conseguirem resolver problemas, jogar jogos, reconhecer padrões, entre outras coisas (JACKSON, 1985).

Com inteligências artificiais diversas resolvendo vários problemas, empresas começaram a usá-la como negócio. Aplicações com IA são inúmeras. Elas podem aumentar a eficiência operacional, atuar em gestão de estoques, logística, segurança da informação e otimização de custos (SALOMÃO, 2018). Essa diversidade de aplicações deve-se ao fato de a IA ser um tópico muito extenso, como mostra a Figura 1.

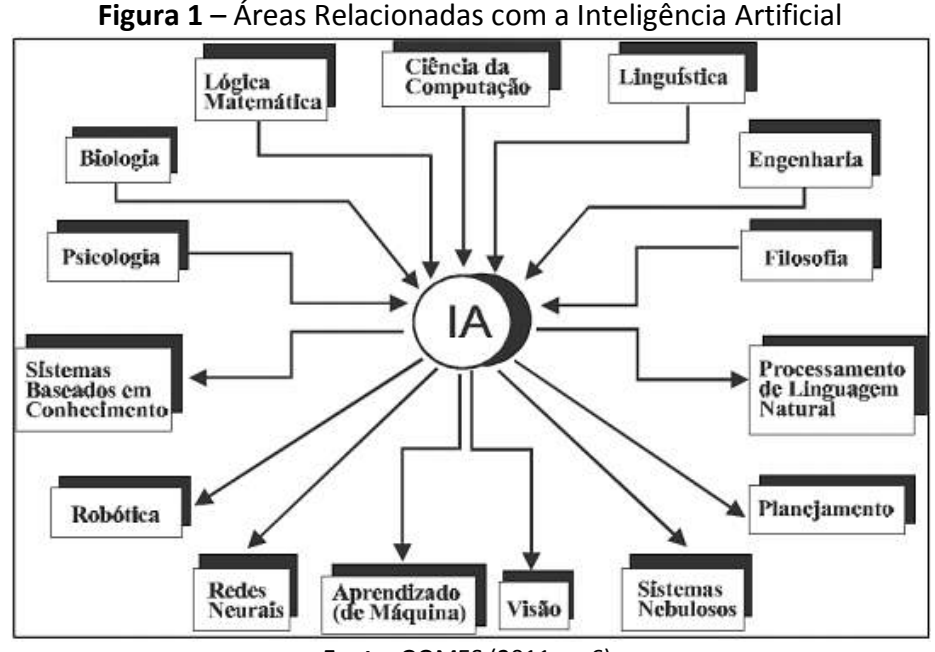

**Fonte:** GOMES (2011, p. 6).

IA é uma área de pesquisa muito ampla, absorve muito conhecimento de outras áreas como ciência da computação, psicologia e linguística. Por ser uma área muito extensa, acabou gerando outros ramos de pesquisa como *machine learning*, redes neurais e processamento de linguagem natural. A Figura 1 nos descreve isso. A inteligência artificial é um campo que está sendo pesquisado e aprimorado em grande escala nos últimos anos. Além das áreas citadas acima, a IA faz parte de muitas outras áreas. Seus conceitos desenvolvidos ao longo dos anos têm trazido grandes benefícios para humanidade.

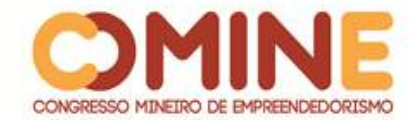

#### 2.2 PROCESSAMENTO DE LINGUAGEM NATURAL

Os seres humanos conseguem entender facilmente frases criadas por outros humanos, por exemplo, "Maria caiu de bicicleta. Ela quebrou uma perna". Sabemos que o "ela" da segunda frase se refere a "Maria", porque uma bicicleta não tem pernas. Sabemos disso porque aprendemos previamente, mas uma máquina não teve esses ensinamentos, e uma das maneiras de uma máquina aprender é com o processamento de linguagem natural (MORELLATO, 2008).

Processamento de linguagem natural é uma área da IA que estuda a capacidade e as limitações de uma máquina em entender a linguagem dos seres humanos. Seu objetivo é fornecer aos computadores a capacidade de entender textos e comandos de voz (PEREIRA, 2018).

O processamento de linguagem natural consegue entender textos e áudios, pois pega as frases do usuário, caracteriza-as em intenções e filtra suas entidades, para depois entender o que essas frases significam e direcionar a melhor resposta ao usuário. Hoje existem vários serviços que usam esse recurso. Os mais famosos e usados são os *chatbots*.

#### 2.3 *CHATBOT*

*Chatbots* são programas especializados em comunicação. Eles podem ser sistemas de conversa simples, interpretando apenas algumas perguntas específicas ou podem ser mais avançados, utilizando recursos de inteligência artificial, no qual é possível desenvolver diálogos em tempo real com a máquina de modo que pareça que esteja conversando com um ser humano (CALADO, 2016).

As vantagens de um *chatbot* são inúmeras. Seu desenvolvimento e instalação são muito mais rápidos e baratos do que um aplicativo mobile. São facilmente distribuídos, são implantados em interfaces de mensagens de texto com que os usuários já estão familiarizados, são extremamente portáteis para diversas plataformas, dentre outras vantagens (GUELBER, 2016).

Com todas as vantagens que os *chatbots* disponibilizam, eles são normalmente utilizados para automatizar o atendimento ao cliente com o intuito de agilizar este processo, podendo ser aplicado também para esclarecer dúvidas e melhorar a maneira de se vender produtos e serviços (ASCARI, 2017). Porém, um *chatbot* não precisa ser restrito somente ao uso dos clientes; eles também podem atender os próprios funcionários, agilizar processos internos, como a entrega, de maneira segura e rápida, de documentos restritos, e resolver tarefas empresariais padronizadas.

No projeto, o *chatbot* foi utilizado como uma ferramenta de entrada dos dados no sistema, utilizando-se as técnicas de processamento de linguagem natural para receber os dados dos candidatos à vaga de emprego e direcionar respostas ou ações para manter uma conversa fluida e dinâmica.

#### 2.4 API

API é uma *interface* simplificada e padronizada, que fornece a vários

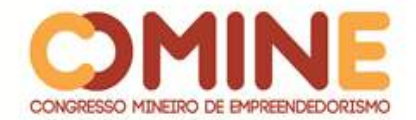

programadores um método para construção de aplicações que se comuniquem internamente, fazendo que outros *softwares* consigam utilizar as funcionalidades desta aplicação, sem precisar conhecer detalhes de sua implementação (RIBEIRO, 2016).

Atualmente temos várias APIs públicas que permitem a comunicação entre plataformas. Algumas delas são utilizadas diariamente, como fazer *login* em um aplicativo, utilizando-se credencial do Facebook (ANICETO, 2017).

Usar APIs do Facebook possibilitou o *chatbot* comunicar-se com as pessoas pelo Facebook Messenger, facilitando o meio de comunicação entre empresas e candidatos devido à familiarização das pessoas com o Facebook e à portabilidade que o Messenger possui.

#### **3 METODOLOGIA**

Para adquirir o conhecimento necessário para o desenvolvimento do projeto, foram feitas pesquisas bibliográficas sobre inteligência artificial, criação e utilização de *chatbots*, desenvolvimento e integração de APIs. Para isso, foram utilizados livros, artigos e sites referentes aos temas como fonte de pesquisa.

A metodologia utilizada no desenvolvimento do sistema seguiu as práticas do Kanban. A metodologia do Kanban ajudou a assimilar e controlar o fluxo do desenvolvimento de forma prática e contínua, utilizando cartões, que representam as diferentes etapas do desenvolvimento do sistema. Esses cartões normalmente possuem três estados, que são *a fazer*, *em andamento* e *concluído*. Ao término de cada etapa, o cartão é puxado para a etapa seguinte até que seja concluída (BERNARDO, 2014). O gerenciamento do quadro Kanban foi feito através do Trello.

As ferramentas utilizadas para o desenvolvimento deste projeto foram as seguintes:

- Vue.JS: *framework* para a criação de telas para o usuário, utilizado para desenvolver toda a parte do *front-end* da aplicação;
- ASP.Net Core e Node.JS: estruturas *open source* de alto desempenho para criação de aplicativos, sendo utilizados para criar todo o *back-end* do sistema;
- PostgreSQL: servidor de banco de dados relacional *open source* utilizado para manipular dados com confiabilidade, robustez e alto desempenho;
- Wit.ai: serviço que utiliza processamento de linguagem natural para identificar as intenções e entidades nas frases enviadas a ele;
- Visual Studio Code: editor de código-fonte usado para construção de algoritmos;
- Trello: quadro Kanban gratuito e online; possui várias funcionalidades para gerenciar as tarefas do desenvolvimento do sistema.

O conhecimento adquirido sobre processamento de linguagem natural foi utilizado para o treinamento do *chatbot*. A integração do *chatbot* com o Facebook aconteceu através de APIs que foram sendo desenvolvidas em Node.Js. As APIs desenvolvidas em ASP.Net Core ficaram encarregadas de gerar o currículo para a aplicação *web*. As empresas poderão ver os currículos gerados na parte *web* do projeto por meio de interfaces gráficas criadas com Vue.Js.

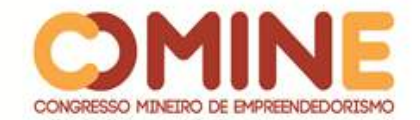

#### **4 DESENVOLVIMENTO E RESULTADOS**

Antes de iniciar o desenvolvimento do *software,* foi montada uma arquitetura, mostrada na Figura 2. Essa arquitetura seguiu os conceitos do SOA (Arquitetura orientada a serviços). SOA é um padrão de arquitetura com foco na construção e disponibilização de serviços, facilitando a integração e manutenção de sistemas e evitando a replicação dos dados (MENDES, 2013).

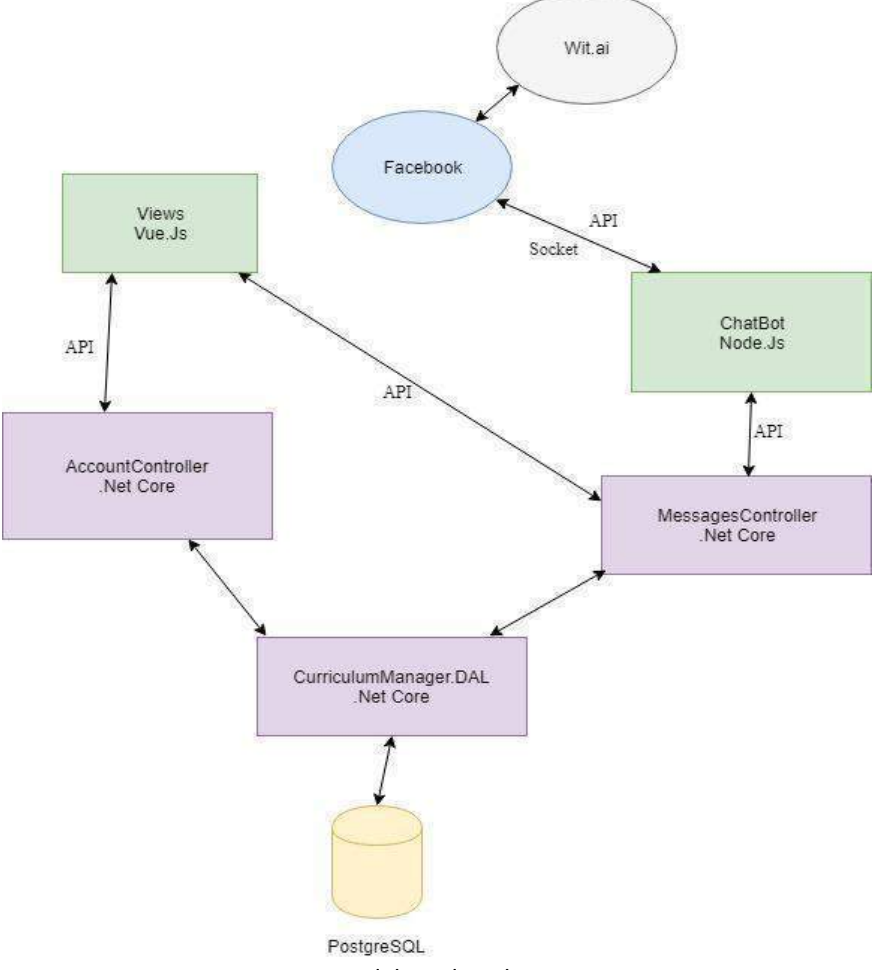

**Figura 2** – Arquitetura do Sistema

**Fonte:** Elaborada pelo autor

Cada serviço possui um conjunto de funcionalidades específicas, que, de maneira geral, fornecem recursos a um serviço ou consomem recursos de outro serviço. Na Figura 2, cada retângulo é um serviço que foi desenvolvido ao longo do trabalho, e as setas indicam a troca de recursos entre eles. Os círculos representam os serviços externos que a aplicação consome.

Nos serviços externos, existe o Wit.Ai, que é basicamente uma API gratuita de processamento de linguagem natural que recebe frases e que identifica e retorna as intenções e entidades da frase recebida por meio do seu treinamento. Apesar de não se ter a possibilidade de criar uma árvore de diálogo complexa, o Wit consegue conduzir um diálogo simples de perguntas e respostas, que é satisfatório para o
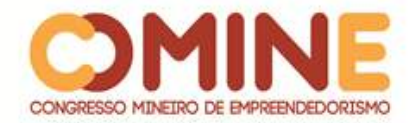

projeto.

Foram treinadas ao todo quinze intenções no Wit, todas relacionadas a informações para criar um currículo. Toda vez que é feita uma requisição para o Wit, ele salva qual foi a frase e qual a intenção identificada, para posteriormente ser validada pelo treinador. O Wit disponibiliza um gráfico, que é montado com os dados do *feedback* do treinador, como mostra a Figura 3.

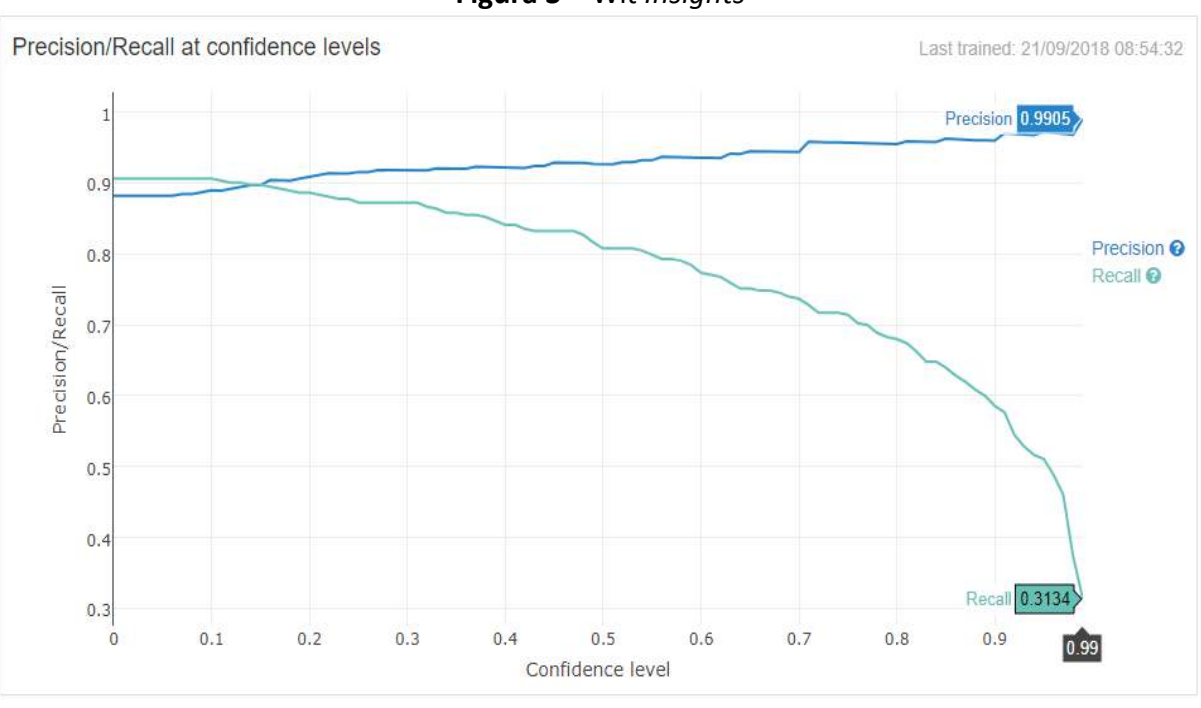

**Figura 3** – Wit *Insights*

O gráfico da Figura 3 mostra duas curvas para uma faixa de níveis de confiança. A curva "*Precision*" mostra com que frequência o Wit está correto quando identifica uma intenção na frase, e a curva "*Recall*" mostra com que frequência o Wit identifica a intenção em uma frase. A curva "*Recall*" apresenta um baixo valor, pois, ao se fazerem os testes do *chatbot,* eram passadas, na maioria das vezes, frases ainda não treinadas. Porém, as frases que já foram treinadas apresentam uma precisão quase perfeita, como mostrado no gráfico da Figura 3.

O Facebook é o outro serviço externo do sistema, que envia as mensagens dos candidatos a vaga de emprego para o Wit; ao receber a resposta do Wit com as intenções identificadas, o Facebook envia as mensagem e as intenções para o serviço Chatbot, desenvolvido em Node.Js, serviço que recebe essas mensagens com as intenções já identificadas. De acordo com a intenção, o serviço direciona a melhor resposta para o candidato, dando continuidade ao diálogo.

Visando a um diálogo dinâmico e rápido, as respostas são entregues aos candidatos na forma de texto ou botões. Os botões são usados para responder a perguntas em que as respostas serão as mesmas para todos os candidatos, como os exemplos mostrados na Figura 4.

**Fonte:** Dados do Wit.AI

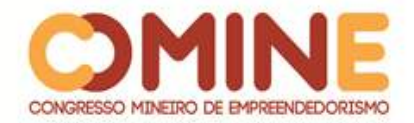

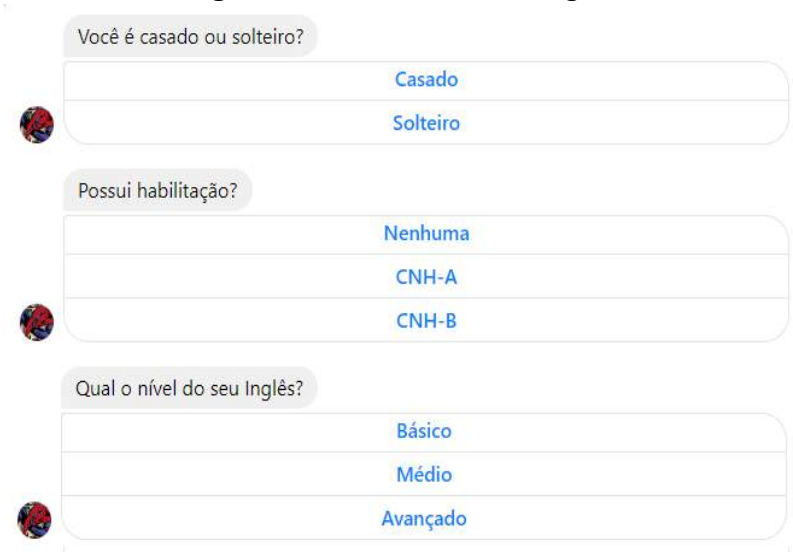

#### **Figura 4** – Botões do Messenger

**Fonte:** Elaborada pelo autor

Além de conduzir o diálogo, o serviço Chatbot também é encarregado de buscar os dados do candidato, como nome e foto, nas APIs do Facebook e repassar esses dados juntamente com as suas mensagens para o serviço que gera o currículo. Os dados em foco são enviados por API.

Os serviços desenvolvidos em .Net Core possuem APIs que utilizam o padrão REST. Os serviços .Net também são divididos em três projetos interligados, sendo eles, API, BLL(*Business Logic Layer*) e DAL(*Data Access Layer*). No projeto API, são localizados os *Controllers* que são responsáveis por responder às solicitações feitas ao serviço por meio de API. No projeto BLL, ficam as regras de negócio da aplicação, como gerar o currículo, validar se um usuário já está cadastrado no sistema e validar a senha de um usuário. O projeto DAL, que é responsável por fazer todas as operações que envolvem o banco de dados, é compartilhado entre os dois serviços desenvolvidos em .NET.

O sistema de banco de dados utilizado foi o PostgreSQL. Para gerenciar o banco de dados, foi utilizada a ferramenta de ORM(*Object Relational Management*) *Entity Framework* e o conceito *Code First*, em que as classes de modelo são escritas primeiro nos serviços em .Net; em seguida, a partir dessas classes, o banco de dados é gerado, incluindo os seus relacionamentos, como mostra a Figura 5. O Banco é mantido atualizado conforme as classes são atualizadas. Isso se deve à geração e aplicação das *migrations*.

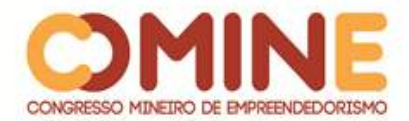

#### **Figura 5** – Modelando banco de dados em .Net Core 13 protected override void OnModelCreating(ModelBuilder modelBuilder) 14 ł 15 modelBuilder.HasDefaultSchema("curriculosDB"); modelBuilder.Entity<User>().HasKey(u => u.UserId); 16 modelBuilder.Entity<UserMessage>().HasKey(u => u.IdMessage); 17 modelBuilder.Entity<Sender>().HasKey(u => u.SenderId); 18 19  $20$ modelBuilder.Entity<Sender>() 21 .HasMany( $c \Rightarrow c$ .UserMessages)  $22$  $. WithOne(s \Rightarrow s.Sender)$ .HasForeignKey( $b \Rightarrow b$ .SenderId) 23 24 .OnDelete(DeleteBehavior.Cascade); 25 26

#### **Fonte:** Elaborada pelo Autor

O serviço desenvolvido em .Net Core, que recebe os dados do candidato e as mensagens, é o MessagesController. Esse serviço, ao receber um novo candidato, salva os dados do candidato e suas mensagens no banco. Quando é requisitado por API, o serviço pode retornar todo o histórico de conversas do candidato com o *bot*. É nesse serviço que o *front-end* da aplicação *web* para empresas solicita o currículo do candidato.

Para gerar o currículo, foi utilizada a biblioteca *ItextSharp*. Essa biblioteca é capaz de criar e escrever arquivos em PDF, podendo editar o tamanho da folha, margens e etc. O PDF é criado com alguns textos estáticos como títulos e subtítulos e é preenchido com as mensagens do candidato armazenadas no banco. As mensagens são filtradas pelas intenções, ou seja, as mensagens referentes às intenções que forem importantes para o currículo são nele escritas. Ao finalizar o currículo, ele é retornado pela API como um objeto do tipo *MemoryStream.* A Figura 6 mostra um exemplo de currículo criado pelo sistema.

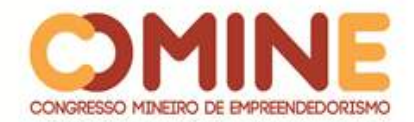

# **Figura 6** – Resultado da geração do currículo utilizando *ITextSharp* **FERNANDO OLIVEIRA**

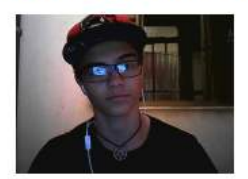

Solteiro fernandomota@unipam.edu.br Rua P4A, número 72, bairro Abner Afonso +5534991776392

#### **Perfil Profissional**

Trabalho bem em equipe, sou proativo e me adapto fácil a novas demandas e inovações do mercado, além da bagagem teórica de cursos complementares

#### Formação Academica

Cursando sistemas de informação no Unipam

#### **Historico Profissional**

Empresa: Unipam Periodo: 6 meses Cargo: Estagiario de desenvolvimento web Atividades: desenvolvimento de sites, manutenção de computadores, suporte aos usuários

Empresa: Cedro Periodo: um ano e quatro meses Cargo: desenvolvedor mobile Atividades: desenvolvimento de aplicativo, gerenciamento de servidores e suporte ao cliente

**Informações Adicionais** Habilitação: CNH-B Nivel Ingles: Médio

#### **Fonte:** Elaborado pelo autor

O serviço AccountController desenvolvido em .Net tem como função principal gerenciar as contas de usuário da empresa. Nele são feitas requisições via API pelo serviço de *front-end* para criar, editar e excluir usuários. Para garantir uma maior segurança aos dados dos usuários, suas senhas, antes de serem salvas no banco, são criptografadas com o método *BCrypt*. Também no AccountController, o *front-end* faz requisições por API para fazer *login* no sistema. Junto do nome do usuário e senha, também é passado, na requisição, um *token* que somente os dois serviços conhecem, garantindo mais validação na autenticação do usuário. Ao fazer *login*, também é verificado se a senha enviada corresponde à senha criptografada salva no banco.

Os usuários acessam o sistema pelo serviço de *front-end*, o Views, desenvolvido em Vue.Js. Ele funciona com um padrão de componentes, em que cada componente possui suas *tags*, seus *scripts* e seus estilos, transformando cada componente em uma

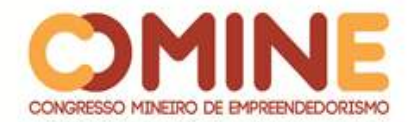

*interface* reaproveitável. Foi utilizado o *framework* Vuetify para criar os componentes das telas, como menu, formulários, botões e *cards*. O serviço conta com uma tela de *login*, telas para criar e editar contas e uma tela para gerenciar os candidatos. A Figura 7 demonstra exemplos das telas.

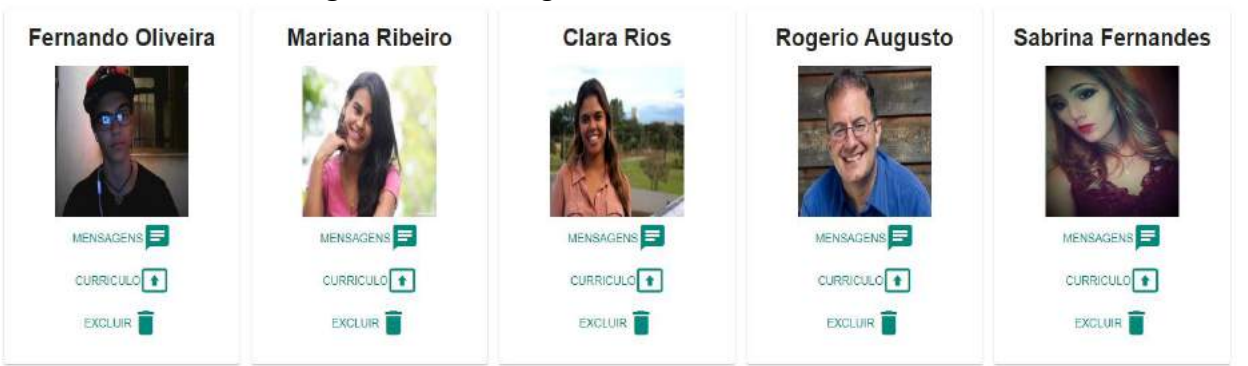

#### **Figura 7** – Tela de gerenciamento de candidatos

**Fonte:** Elaborada pelo autor

Ao abrir o site, o cliente é direcionado para a tela de *login*. Caso não possua um usuário, por meio de um botão no menu, o usuário pode navegar até a página de criar novos usuários. Ao fazer *login*, o cliente é direcionado para a tela de gerenciamento de candidatos. Nessa tela são apresentados todos os candidatos cadastrados dentro de *cards* separados, como mostra a Figura 7. Nesses *cards*, são exibidos a foto e o nome do candidato. O *card* também possui três botões, um para ver o histórico de conversas com o *bot* (um exemplo de histórico é mostrado na Figura 8), outro botão para baixar o PDF com o currículo e, por último, um botão para excluir o candidato do sistema. No menu da tela de gerenciamento de candidatos, há um botão que direciona o usuário para a tela de edição da conta. Nessa tela, o usuário pode atualizar seus dados como senha, nome de usuário ou até excluir a conta.

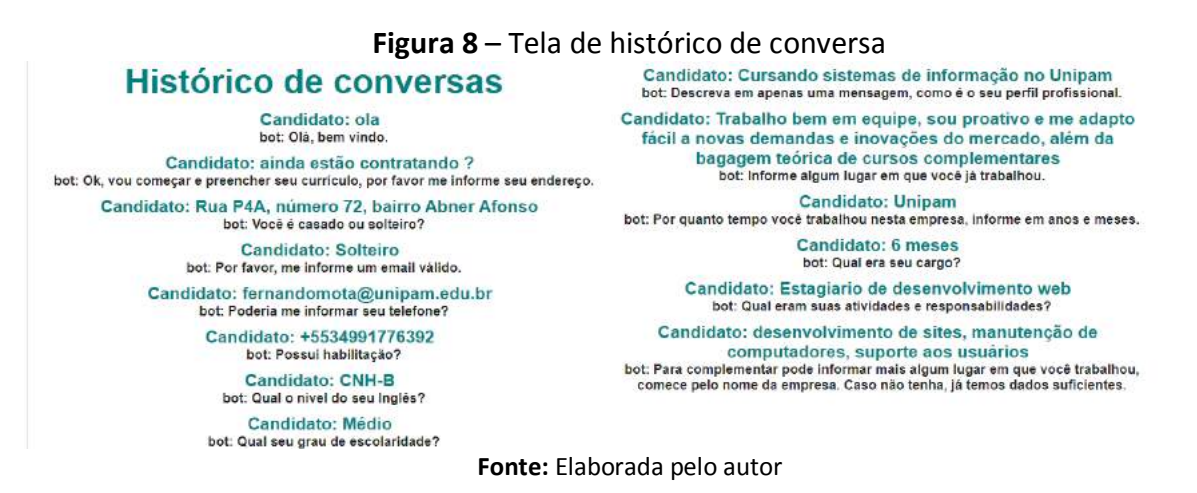

Todas as telas fazem requisições às APIs do *back-end*, utilizando o *Axios*. Ele é uma biblioteca para criar um cliente HTTP, podendo assim fazer requisições para as APIs dos outros serviços, de maneira muito simples e fácil.

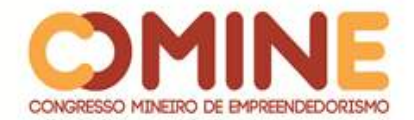

Conforme apresentado nesta seção, o desenvolvimento do sistema foi todo seguindo o planejamento elaborado a partir da arquitetura criada bem no início do projeto. Esse planejamento garantiu a implementação das funcionalidades de todos os serviços e a integração entre eles.

## **5 CONCLUSÃO**

Percebe-se que muitas pessoas têm dificuldade em elaborar um currículo que demonstre todas suas qualidades. Essa dificuldade possivelmente pode levar à perda de empregos por parte do candidato. O candidato com mais qualificações e experiências pode acabar perdendo a vaga para outro candidato que apresente um currículo melhor, mesmo não possuindo as melhores qualificações.

Essa desigualdade de informações nos currículos acaba gerando problemas também para as empresas, pois podem deixar de fazer a melhor contratação possível. Utilizando-se o sistema desenvolvido, o processo de seleção se torna mais juntos, pois o currículo seguirá um padrão para todos os candidatos, e os analistas conseguirão analisar currículos completos, com todos os dados necessários para se fazer a melhor contratação possível.

Com o desenvolvimento deste trabalho, percebe-se que planejamento antecipado na construção de um *software* só traz benefícios positivos. Possivelmente o sistema teria um melhor desempenho se se utilizasse uma base de dados não relacional, como o MongoDB, pois a maioria dos dados salvos no banco são dados analíticos e variam muito na quantidade de memória ocupada. Ao se trabalhar com uma arquitetura organizada e definida, uma alta coesão e um baixo acoplamento dos serviços desenvolvidos foram garantidos, facilitando a manutenção do serviço e futuramente o desenvolvimento de novas funcionalidades.

Como melhorias futuras, podem-se citar algumas ideias, como o constante aprimoramento do *chatbot*, sendo possível alcançar um nível em que o *chatbot* seja capaz de conduzir todo o processo de contratação de um funcionário, desde geração de currículo, condução de uma entrevista com os candidatos até a contratação. É possível também adicionar um algoritmo que se baseia em *machine learning* e *deep learning* para prever qual dos novos candidatos é o melhor para uma vaga de acordo com um banco de dados de currículos de pessoas já contratadas.

Atualmente os processos empresariais estão sempre em evolução e utilizar recursos baseados em inteligência artificial se torna cada vez mais crucial para acompanhar o ritmo da concorrência no mercado. Nos próximos anos, empresas que não se atualizarem e não começarem a utilizar mão de obra automatizada na maioria das tarefas padronizadas e repetitivas, perderão eficiência e, consequentemente, clientes, que são a principal fonte de renda de uma empresa.

## **REFERÊNCIAS**

ANICETO, Caio. **Saiba o que é e para que serve uma API**. 2017. Disponível em: https://usemobile.com.br/o-que-e-uma-api/. Acesso em: 08 abr. 2018.

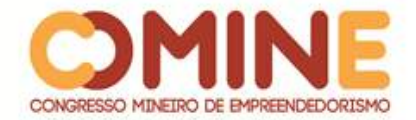

ASCARI, Cristina. **Para que serve um chatbot ou bot?** 2017. Disponível em: https://pt.linkedin.com/pulse/para-que-serve-um-chatbot-ou-bot-cristina-ascari. Acesso em: 03 abr. 2018.

BAIA, Carlos. **Introdução ao** *Machine Learning*. 2016. Disponível em: http://carlosbaia.com/2016/07/17/introducao-ao-machine-learning/. Acesso em: 24 mar. 2018.

BERNARDO, Kleber. **Kanban**: do início ao fim! 2014. Disponível em: https://www.culturaagil.com.br/kanban-do-inicio-ao-fim/. Acesso em: 27 mar. 2018.

CALADO, Caio. **Afinal, o que é chatbot?** 2016. Disponível em: https://chatbotsbrasil.take.net/afinal-o-que-e-chatbot/. Acesso em: 27 mar. 2018.

COSTA, Thaís. **Quais são as redes sociais mais usadas no Brasil?** 2016. Disponível em: https://marketingdeconteudo.com/redes-sociais-mais-usadas-no-brasil/. Acesso em: 11 mar. 2018.

GOMES, Dennis. **Inteligência Artificial:** conceitos e aplicações. 2011. Disponível em: http://www.olharcientifico.kinghost.net/index.php/olhar/article/viewFile/49/37. Acesso em: 14 mar. 2018.

GUELBER, Filipe. **Criando um robô conversacional inteligente com o Wit.ai.** 2016. Disponível em: https://labs.bawi.io/criando-um-rob%C3%B4-conversacionalinteligente-com-o-wit-ai-265418fbfd42. Acesso em: 27 mar. 2018.

JACKSON, Philip. *Introduction to artificial intelligence.* 1985. Disponível em: https://books.google.com.br/books?id=ubviWXXcrvoC&printsec=frontcover&hl=pt-BR&source=gbs\_ge\_summary\_r&cad=0#v=onepage&q&f=false. Acesso em: 22 mar. 2018.

KIRKPATRICK, David. *Facebook's plan to hook up the world*. 2007. Disponível em: http://archive.fortune.com/2007/05/24/technology/facebook.fortune/index.htm. Acesso em: 11 mar. 2018.

MENDES, Edson. **Vantagens e Desvantagens de SOA**. 2013. Disponível em: https://www.devmedia.com.br/vantagens-e-desvantagens-de-soa/27437. Acesso em: 24 set. 2018.

MORELLATO, Luana. **Processamento de Linguagem Natural**. 2008. Disponível em: https://imasters.com.br/artigo/8537/tendencias/processamento-de-linguagemnatural?trace=1519021197&source=single. Acesso em: 27 mar. 2018.

PEREIRA, Silvio. **Processamento de Linguagem Natural**. 2018. Disponível em: https://www.ime.usp.br/~slago/IA-pln.pdf. Acesso em: 14 mar. 2018.

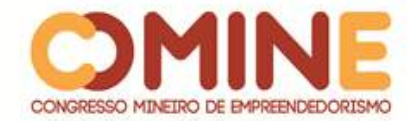

RIBEIRO, Marcus. **O que é API e como ele aumenta a produtividade nas empresas**. 2016. Disponível em: https://pluga.co/blog/api/o-que-e-api. Acesso em: 03 abr. 2018.

SALOMÃO, Karin. **O Futuro da inteligência artificial e as empresas que a adotaram**. 2018. Disponível em: https://exame.abril.com.br/negocios/o-futuro-da-inteligenciaartificial-e-as-empresas-que-a-adotaram/. Acesso em: 24 mar. 2018.

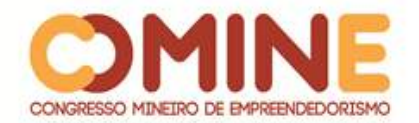

# **DIAGNÓSTICO EMPRESARIAL: E-COMMERCE NA ORGANIZAÇÃO PRODUTOS VIDA MANSA<sup>1</sup>**

# *Larissa de Fátima Porto*

Graduanda do 8º período do curso de Administração do UNIPAM. E-mail: larissafp@unipam.edu.br

#### *Mislene Dalila da Silva*

Orientadora do trabalho. Professora do curso de Sistema de Informação do UNIPAM. E-mail: mislene@unipam.edu.br

\_\_\_\_\_\_\_\_\_\_\_\_\_\_\_\_\_\_\_\_\_\_\_\_\_\_\_\_\_\_\_\_\_\_\_\_\_\_\_\_\_\_\_\_\_\_\_\_\_\_\_\_\_\_\_\_\_\_\_\_\_\_\_\_\_\_\_\_\_\_\_

**RESUMO:** Esta pesquisa teve como objetivo realizar um diagnóstico empresarial em uma organização do ramo de bebedouros e comedouros para pet. Como procedimento metodológico, foi usado o estudo de caso. A pesquisa se classifica como descritiva, bibliográfica e de campo. Identificaram-se as necessidades do comércio virtual da empresa. Ao final da pesquisa, foi diagnosticada a necessidade de melhoria na interface do site, no social *commerce*, no televendas, no marketing e na contratação de um profissional de TI.

**PALAVRAS-CHAVE:** Comércio eletrônico. Diagnóstico. Plataforma. Marketing. Cliente.

**ABSTRACT:** This research aimed to carry out a business diagnosis in an organization of the pet drinking and drinking fountains. As a methodological procedure, the case study was used. The research is classified as descriptive, bibliographic and field. The needs of the company's virtual commerce were identified. At the end of the research, it was diagnosed the need to improve the website interface, social commerce, telesales, marketing as well as hire an IT professional.

\_\_\_\_\_\_\_\_\_\_\_\_\_\_\_\_\_\_\_\_\_\_\_\_\_\_\_\_\_\_\_\_\_\_\_\_\_\_\_\_\_\_\_\_\_\_\_\_\_\_\_\_\_\_\_\_\_\_\_\_\_\_\_\_\_\_\_\_\_\_\_

**KEYWORDS:** E-commerce. Diagnosis. Platform. Marketing. Client.

# **1 INTRODUÇÃO**

l

Em uma era de transformações, com imensos reflexos em todas as dimensões da vida tanto social como profissional, o surgimento do comércio eletrônico tem gerado muitos desafios e oportunidades para as empresas. É indispensável que se faça um *check-up* da organização todo ano. O diagnóstico é um mecanismo para levantar aspectos da empresa, como estoques, ações de marketing, processo de produção, estrutura de custos, vendas. Seu principal objetivo é identificar, através de questionamentos, meios para que a empresa possa crescer e desenvolver constantemente. Por meio dos elementos que serão encontrados nele, permite-se analisar a realidade da empresa, visando à melhoria e às competências da organização:

<sup>&</sup>lt;sup>1</sup> Trabalho apresentado na área temática 1: estudo de caso. Categoria: comunicação oral - Novas tecnologias e ferramentas para gestão empreendedora do XIV Congresso Mineiro de Empreendedorismo, realizado de 5 a 7 de novembro de 2018.

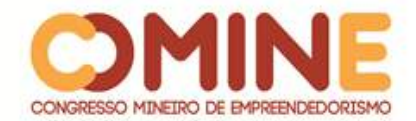

capital intelectual, recursos tecnológicos e materiais. Sua função é mostrar como a organização está hoje e como ela deveria ou pretende estar, relacionando com fatores internos e externos (TAVARES, 2010).

Como procedimento metodológico, foi usado o estudo de caso. A pesquisa se classifica como descrita, bibliográfica e de campo. O método de pesquisa que foi utilizado é o qualitativo. O procedimento técnico para a coleta de dados foi por meio de entrevista não estruturada: perguntas abertas ao gestor. A estratégia para a análise dos dados foi de interpretação e representação dos dados.

Com a realização do diagnóstico, foram propostas as melhorias práticas para a correção da principal problemática da empresa Produtos Vida Mansa Ltda. Buscou-se uma melhoria e melhor estabilidade no mercado virtual, que se torna cada vez mais competitivo. Comércio eletrônico é qualquer transação comercial ou negócio realizado pela internet. Segundo Teixeira (2015), o comércio são trocas e compras e vendas, visando a ganhos que geram satisfação.

A empresa tem, como nome fantasia, Vida Mansa; CNPJ: 09.721.677.0001-93; localiza-se na Rua Ouro Preto, 380, Santo Antônio, Patos de Minas/MG. Os sócios são: Antônio Rocha Filho e Luiz Antônio do Carmo Rocha; o site: vidamansa.com. A empresa Produtos Vida Mansa iniciou suas atividades em 2008 apenas no comércio eletrônico. É uma empresa que atende o mundo inteiro; atualmente vende para mais de sessenta países. A organização possui um estabelecimento em que recebem os bebedouros e fazem o acabamento do produto, como a lavagem das peças, pintura, montagem, embalagem e distribuição. As peças são terceirizadas, mas as partes ferramentais são todas da empresa. A empresa de pequeno porte tem 2 administradores e 11 funcionários, sendo um auxiliar administrativo, dois para televendas, sete para produção e um assistente e-commerce. A organização trabalha, além do site, com televendas e representantes comerciais autônomos. A distribuição é feita pelos correios, pela transportadora Braspress e Fedex, e pela própria empresa.

A realização desta pesquisa possui como objetivo geral realizar diagnóstico na empresa Produtos Vida Mansa Ltda., entender o funcionamento de um comércio virtual. Para se atingir o objetivo geral, elencaram-se os seguintes objetivos específicos: identificar as principais dificuldades em um e-commerce e propor soluções; identificar os fatores de sucesso para um e-commerce; abordar os principais conceitos do uso de planejamento de um comércio eletrônico; implantar e analisar ferramenta SWOT.

Desta forma, o presente estudo tornou-se relevante na medida em que apresenta o diagnóstico empresarial, que mostra o conhecimento dos elementos da empresa, tanto dos aspectos externos quanto dos aspectos internos.

#### **2 REFERENCIAL TEÓRICO**

## 2.1 O QUE É E-COMMERCE?

Traduzindo para o português, significa comércio eletrônico, que é a realização de transações financeiras por meio eletrônico, como computadores, tablets e celulares. Por exemplo, comprar ou vender produtos em lojas virtuais. De acordo com

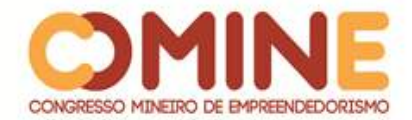

Albertin (2010, p.3),

o comércio eletrônico (CE) é a realização de toda a cadeia de valor dos processos de negócio num ambiente eletrônico, por meio da aplicação intensa das tecnologias de comunicação e informação, atendendo aos objetivos de negócio. Os processos podem ser realizados de forma completa ou parcial, incluindo as transações negócio-anegócio, negócio-a-consumidor e intraorganizacional, numa infraestrutura predominantemente pública de fácil e livre acesso e baixo custo.

O *e-commerce* está diretamente ligado com a realização de trocas de produtos, informações e de serviços. Limeira (2007) relata que existem tipos de comércio eletrônico: C2C (*Consumer to consumer*), que são trocas entre consumidores; C2B (*consumer to business*), que são trocas entre consumidores e empresa; C2G (*consumer to government*), que são trocas entre consumidores e o governo; B2B (*business to business*), que são trocas entre empresas; B2G (*business to government*), que são trocas entre empresas e o governo; e G2G (*government to government*), que são trocas entre os próprios órgãos do governo.

#### 2.1.1 Social *commerce*

As definições possuem sentidos diferentes para o social *commerce* e o *ecommerce*. Eles sugerem que o comércio social é uma evolução do comércio eletrônico. Dessa maneira, o comércio social é como um aplicativo de comércio baseado na internet, combinando tecnologias de mídia e web 2.0, que sustenta convívio social de informação feita pela própria pessoa, a fim de auxiliar os consumidores na sua tomada de decisão no mercado online. Turchi (2018, p.137) diz que, "além dos avanços trazidos pela Web 2.0, estamos passando pela etapa da Web 3.0, ou web semântica, em que a inteligência artificial e a estrutura da Internet são utilizadas para personalizar a experiência dos usuários".

#### 2.1.2 *Mobile commerce*

O *mobile commerce,* ou *m-commerce*, é o uso de aparelhos móveis como meio de comércio de produtos e serviços, ou seja, é o e-commerce mais perto das pessoas. O *mobile payment* é o uso desses dispositivos móveis (como celular, *tablets*, *notebooks*, etc.) como um canal para pagamento e acesso a serviços financeiros. Uma ferramenta oferecida é a PagSeguro, que possibilita realizar pagamentos com cartão de crédito pelo próprio celular e *tablet*. (TURCHI, 2018).

# 2.2 LOGÍSTICA NO COMÉRCIO ELETRÔNICO

A tecnologia da informação na cadeia de suprimentos é de extrema importância, pois, se bem utilizada na empresa, possibilita uma flexibilidade aos processos, um melhor controle de todo o processo, além de uma tomada de decisão mais segura (GONÇALVES, 2013). "A maior preocupação do seu cliente será com relação à entrega e a troca. Considerado um importante fator de fidelização, o

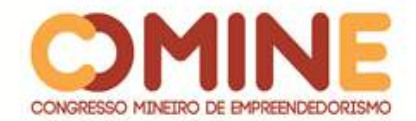

atendimento ao cliente merece atenção especial. Respostas rápidas garantem satisfação no atendimento" (ABRADISP, 2017, p.104).

#### 2.3 INFRAESTRUTURA NECESSÁRIA PARA DESENVOLVIMENTO DO E-COMMERCE

Um dos componentes dessa estrutura é a plataforma, que é um sistema por meio do qual o responsável vai gerenciar a loja virtual. A plataforma é onde produtos, formas de pagamento, de envio aparecem no site. Têm-se três modelos de plataformas, que são as personalizadas, as prontas e a *open source*. Para Turchi (2018), a plataforma personalizada é desenvolvida pela própria empresa e precisa de um maior investimento de dinheiro e de tempo. A plataforma pronta é de outra empresa, que autoriza o uso por meio de pagamentos mensais, e a plataforma open source é disponibilizada na internet, mas precisa da contratação de uma equipe para implantar e customizar.

Com algumas ferramentas implantadas na plataforma, o *e-commerce* poderá ficar com que o desempenho bem melhor. Por exemplo: os *chatbots* fazem o atendimento do seu site ser mais ágil; o CRM e ERPs são ferramentas que vão dar ao cliente um atendimento mais personalizado e rápido; os comentários e avaliações são os *feedbacks*, e é muito importante que a empresa tenha essa ferramenta, pois é por meio dela que o cliente divulga sua satisfação ou não; o marketing e comunicação é uma ferramenta para a divulgação da empresa e para a conquista de novos clientes (LIMA, 2018).

O domínio é basicamente o endereço eletrônico do comércio. Para Ramos *et al.* (2011, p.121), "é por meio de um domínio que o site é localizado e exibido. A escolha de um bom domínio pode contribuir para o sucesso do site, assim como a má escolha pode atrapalhar, causando inclusive problemas jurídicos". Assim, as empresas devem saber escolher bem o endereço do site porque é por meio dele que as pessoas vão encontrar a loja online.

Mas o que todo site de comércio eletrônico deve ter é segurança, como a criptografia entre o navegador de quem está acessando e o *website*, evitando que informações caiam em mãos erradas. É essencial que a loja virtual tenha o selo de segurança. Para Endeavor e Site Blindado (2018), esse selo serve para garantir que o site invista em segurança e que qualquer dado inserido nele esteja protegido.

O *front end* é a interface, possuindo telas e formulários. O carrinho de compras é onde ocorre o pedido e as funcionalidades para gerir usuários, produtos e rastrear a compra (RAMOS *et al*., 2011).

Isso tudo com a ajuda da TI. Ramos, Silva e Alverga (2009) apontam a necessidade de conhecimento para a utilização da TI. Mostram que a aplicação de sistemas de informação compatível às necessidades, além de pessoas qualificadas nas micro e pequenas empresas são a condição precisa para o alcance do sucesso no uso dos meios de TI. Segundo Laurindo (2008), a TI é capaz de mudar forças competitivas de uma empresa e, dessa forma, alterar significativamente o padrão da competição da organização.

Para Bacellar e Prado (2003, p.134), "uma boa interface deve satisfazer as necessidades do usuário; para isso, o seu processo de desenvolvimento deve ser

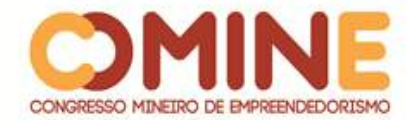

centrado no usuário, ou seja, a sua interface deve ser projetada com o objetivo de satisfazer as necessidades do usuário". Desta forma, é fundamental saber escolher as melhores alternativas para o seu negócio, visando a atender melhor seu cliente.

#### 2.4 MARKETING E INTERNET

Antes, o e-marketing ou o marketing eletrônico era uma atividade em massa, agora se tornou o marketing diferenciado, em que as estratégias das empresas são focadas em consumidores específicos. "Marketing Eletrônico é o conjunto de ações de marketing intermediadas por canais eletrônicos, como a internet, em que o cliente controla a quantidade e o tipo da informação recebida." (LIMEIRA, 2007, p. 10).

Na internet, existem muitas maneiras de disseminar a empresa e seus produtos. Para isso, há algumas ferramentas que auxiliam. Uma delas é o SEO (*search engine optimization*), que é uma forma de ajustar o site para que ele atinja um ganho no volume de tráfego e um aperfeiçoamento das ferramentas de busca (RAMOS, 2011). O programa Google Adwords é uma forma de propaganda muito comum na internet, que são os links patrocinados. Ramos (2011) relata que "o sistema de links patrocinados permite ao anunciante um grande controle sobre que público verá seus anúncios, a verba a ser investida e o retorno de sua publicidade".

#### 2.5 DIAGNÓSTICO EMPRESARIAL

Existem várias formas de se fazer um diagnóstico. Para isso, é preciso analisar três momentos que são a identificação do problema, sua prioridade e descobrir suas causas e efeitos. Depois de ter feito isso, é possível traçar a melhor estratégia para se fazerem as mudanças necessárias dentro da organização (TAVARES, 2010).

#### 2.5.1 Ferramenta do diagnóstico: SWOT

A análise swot é uma ferramenta que possibilita analisar o comportamento das empresas. São conciliadas as forças e as fraquezas para se saber o que a empresa tem de melhor e de pior, com as oportunidades e ameaças vindas do mercado. O termo SWOT é junção das palavras *Strengths* (forças), *Weaknesses* (fraquezas), *Opportunitys* (oportunidades) e *Threats* (ameaças), conhecido também como FOFA.

É também uma ferramenta para o ambiente online, e o cenário será a internet. Os responsáveis serão das áreas de marketing e de planejamento. Com essa análise, o profissional terá que elaborar um relatório do andamento do produto. O foco será o consumidor, dessa forma deve levar em consideração a atitude dele no mercado online, podendo guiar a empresa em caminhos que ela pode seguir (MORAIS, 2015).

## 2.6 ANÁLISE E DISCUSSÃO DOS RESULTADOS

#### 2.6.1 ESTRUTURA

Na análise da estrutura da organização, percebeu-se que a empresa estudada necessita de uma pessoa da área de TI no seu processo, devido ao fato de a loja virtual

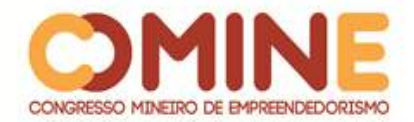

ter sido deixada de lado, não alcançando assim seu verdadeiro potencial de vendas. Assim, tem-se a necessidade de alguém que entenda de processos de desenvolvimento do e-commerce. "Uma boa estratégia de TI depende da escolha e da implementação das aplicações de TI "corretas", que estejam em estreita relação com a estratégia de negócios de uma empresa" (LAURINDO, 2008, p.400).

Esse profissional atuará na melhoria constante da loja e nas possíveis adições de novas funcionalidades, como o rankeamento do site na internet (rankeamento orgânico). Sugere-se que a equipe de marketing juntamente com esse profissional de TI trabalhem o SEO no site e nas redes sociais, utilizando as ferramentas necessárias e a Google Lens, que é um meio em que as pessoas têm de utilizar a câmera do celular para fazer busca de informações de objetos pela internet.

#### 2.7 FUNÇÃO MARKETING

O gestor da empresa Produtos Vida Mansa apontou que atualmente a empresa possui cinco meios de divulgação da empresa, que são site, rede social, panfletos, promotora no ponto de venda e amostra. "Além do CE via lojas virtuais e site web, intensificaram-se outras ações, como televendas, *lounges* e quiosques e mesmo o CE B2B. Com a tecnologia, foi possível "ir onde o cliente está" e efetivar os múltiplos canais de negócios" (VASCONCELLOS, 2013, p.130). Na parte de televendas da organização, utilizam-se o e-mail, o Whatsapp e o telefone. Foi percebido que há uma quantidade muito grande de mensagens para ser respondida por apenas uma colaboradora. Sugere-se à empresa que trabalhe com os e-mails automáticos para evitar congestionamento de mensagens a serem respondidas; no WhatsApp, sugere-se fazer seu *chatbot* personalizado, respondendo a seu cliente automaticamente.

Por meio da pesquisa, verificou-se que a empresa não possui um plano de marketing adequado. Segundo o gestor, não há um valor fixo em propaganda, e o investimento só acontece quando surge necessidade. Para tanto, sugerem-se à empresa um planejamento mais eficiente referente às ações de marketing e vendas, criação de estratégia nas redes sociais e em sites parceiros ou em mídia paga, como o Google Adwords. Ramos (2011) diz que a mídia paga possibilita ao anunciante um enorme domínio sobre que público verá seus anúncios, a quantia a ser investida e o retorno de sua divulgação.

Em relação à existência de política definida para descontos, o gestor afirma que a empresa possui algumas. O televendas da empresa é responsável pelo atendimento e venda para o lojista. Caso este faça o pagamento com sete dias, ele ganha 3% de desconto. À vista com depósito adiantado, ganha 5% de desconto. E compras potenciais, ou seja, para a aquisição de uma grande quantidade de produtos, há uma negociação diferenciada entre a organização e o cliente. Porém, para atendimento e vendas no site atual não existe um sistema automático que gerencia possíveis percentuais de descontos. Sugere-se que se faça referência a esses descontos no site, e a proporção do valor de cada compra de acordo com a quantidade solicitada. Para Abradisp (2017), oferecer descontos para pagamentos à vista é uma das estratégias das lojas virtuais.

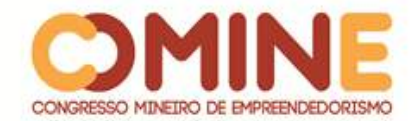

#### 2.8 E-COMMERCE

A plataforma do e-commerce que a empresa utiliza atualmente é comercial, ou seja, é uma ferramenta engessada que não possibilita a personalização e adição de recursos necessários para impulsionar as vendas na loja virtual. Abradisp (2017) diz que esse tipo de plataforma possui exemplos de padrões e aceita pequenas mudanças, como cores e a logo, mas sem as personalizações que podem levar ao crescimento futuro da organização. O site tem a versão mobile com os idiomas português e inglês, porém não funciona off-line, somente com acesso à internet. A definição *mobile first* requer, na web designer, algumas alterações: antes o site era pensado primeiro para o notebook, agora passa a ser feito primeiro para a plataforma dos dispositivos móveis (ABRADISP, 2017).

De acordo com gestor, todas as plataformas têm um nível de segurança adequado, possuindo selo de segurança e um *antimalware*. Portanto, esse selo de segurança nas plataformas de parceiros, como o paypal e mercado pago, não é exibido no site Vida Mansa, ou seja, as pessoas não têm conhecimento de que o site é confiável e acabam desistindo de comprar o produto. Sugere-se à empresa adicionar, no rodapé do site, os selos de segurança. A Endeavor e Site Blindado (2018) falam que é muito raro o e-consumidor deixar de comprar em sites que investem em segurança, e o selo SSL é obrigatório para os e-commerce.

No decorrer do diagnóstico, foi observado que o site da empresa não possui uma FAQ, perguntas mais frequentes. Trata-se de uma sessão de dúvidas comuns dos consumidores. É uma ferramenta extremamente importante, pelo fato de já está respondida a dúvida que o cliente tem na hora de comprar. "Para um e-commerce, é importante ter essa página para que o cliente não abandone a compra por falta de orientação. O FAQ pode tratar de assuntos como políticas de entrega e trocas, por exemplo" (ENDEAVOR; SITE BLINDADO, 2018, p.22). Uma sugestão para a empresa é a implantação dessa FAQ no site, fazendo então um levantamento das dúvidas mais frequentes dos clientes e deixando as perguntas respondidas no rodapé da loja virtual.

A organização tem também suporte 24 horas e imediato pela plataforma da nuvem shop e saib web. O primeiro é suporte do desenvolvimento da loja, e o outro é suporte do sistema de gestão de toda a empresa. Porém, não foi diagnosticado na loja nenhum suporte ao cliente em tempo real. Sugere-se à empresa trabalhar com ferramentas de *chatbot* que simulam uma linguagem natural humana, descongestionando a equipe de atendimento, fazendo a integração do *bot* para vendas, direcionando as vendas requisitadas pelos clientes. De acordo com a Endeavor e Site Blindado (2018), para reter o cliente no site, é necessário um sistema de suporte e atendimento, como o *chat online,* para respostas instantâneas.

O gestor fala que usa o social e-commerce para vender os produtos, a rede social disponibiliza o site de compras para o cliente acessar e efetuar seu pedido. Assim redireciona para o site e não efetiva a compra diretamente da rede social. As redes sociais são cruciais para o acompanhamento e o relacionamento com os econsumidores. As empresas se importam com esses meios, mas não significa que tenham estratégias voltadas para tais culturas (TURCHI, 2018). Sugere-se que a empresa, além de colocar o link do site na *fanpage* do Facebook, crie a loja virtual

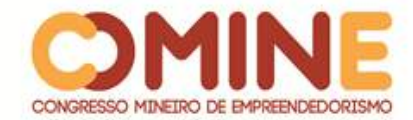

dentro da rede social para os produtos ficarem mais visíveis aos olhos do e-consumidor e mais propensos à compra.

#### 2.8.1 Interface da loja virtual

A web é a interface mais utilizada em transações de e-commerce e com mais recursos disponíveis. Essa interface pode ser ajustada para ser acessada por vários dispositivos, o que gera uma boa vivência ao e-consumidor. Para poder vender muito, o caminho é ter um site com um layout bem elaborado, com interface amigável e um design atrativo. De acordo com Abradisp (2017, p. 74),

> a conversão de vendas está relacionada diretamente com: investimento para aquisição de tráfego, indexação orgânica e conteúdos relevantes, usabilidade do site, gerenciamento do cliente e personalização do relacionamento, inteligência de uso de dados do comportamento do cliente do site e funcionamento de todas as páginas, links, botões, vídeos, banners e outros.

Na figura 1, observa-se a imagem da página inicial do site Vida Mansa, onde são notados recursos bem básicos no menu e pouco dinâmicos. Sugere-se um layout mais rico em conteúdo, como vídeos (aumenta o tráfico orgânico), fotos 360° para um melhor detalhamento do produto, realidade aumentada para mobile, *chatbot* etc.

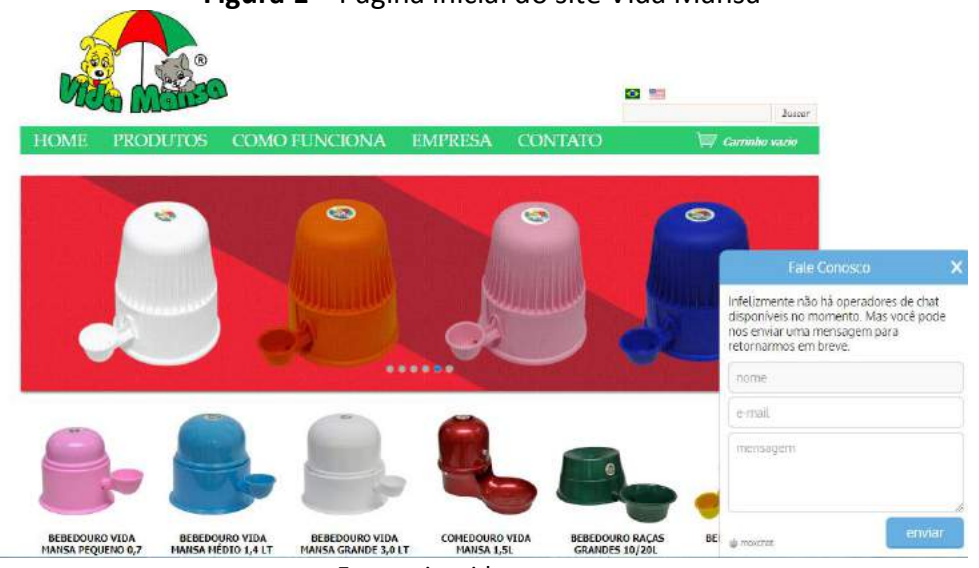

**Figura 1** – Página inicial do site Vida Mansa

**Fonte**: site vidamansa.com

Na figura 2, observa-se o rodapé da página inicial da loja virtual do Vida Mansa. Sugere-se arrumar todas as redes sociais da empresa, criar uma FAQ e investir em selo de segurança.

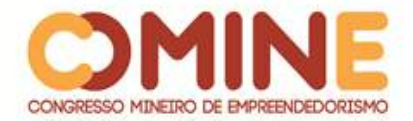

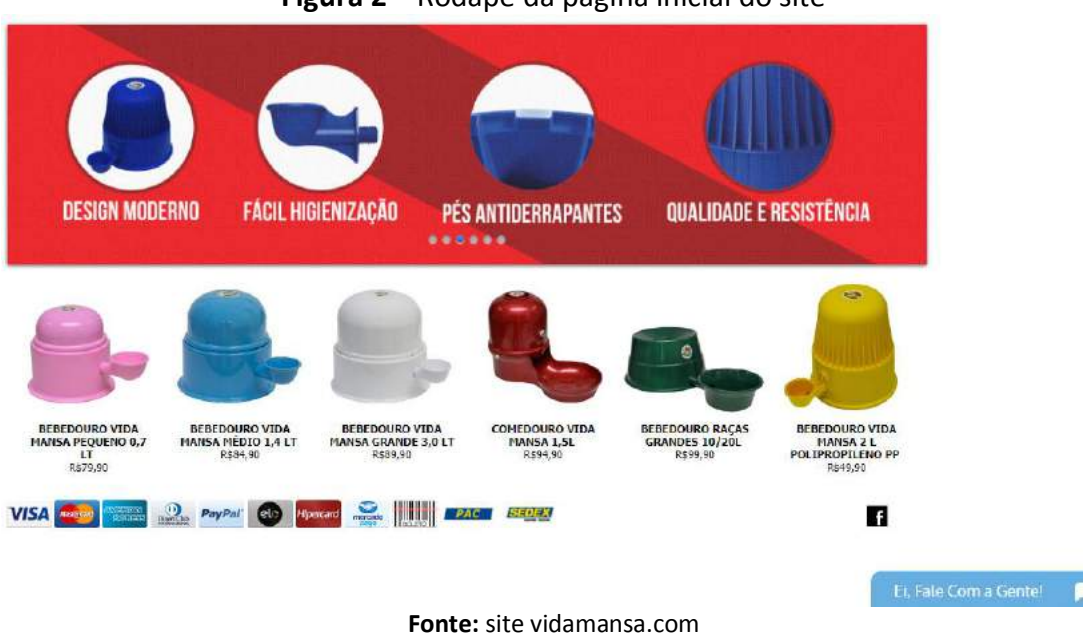

# **Figura 2** – Rodapé da página inicial do site

Para Turchi (2018, p.28),

uma plataforma de e-commerce pode contemplar recursos como: personalização de layouts, resultados de busca orgânica relevante visualização do produto, facilidade de compra, cálculo de frete no carrinho ou produto, carrinho de compras clean, zoom e várias fotos por produto, comparação de produtos, recomendação inteligente de produtos, entrega programada, lista de eventos (casamento, chá de bebê etc.), *crossselling* e *up-selling* (baseado no histórico), gestão de *hotsites*, FAQ's e criação de lojas especiais, gestão de clientes (histórico de pedidos, comportamento de compra e segmentação de listas) e gestão de pedidos (produtos mais vendidos, produtos mais abandonados, categorias mais vendidas e mais visitadas), entre outros.

O site, segundo relatos do gestor, é um pouco confuso pela dificuldade de se identificarem algumas características e informações não estruturadas. Na figura 3, observa-se que a cor do produto não é a mesma que está na aba de selecionar a cor, assim muitos clientes acabam comprando o produto da cor indesejada. Deve-se então melhorar a usabilidade do site.

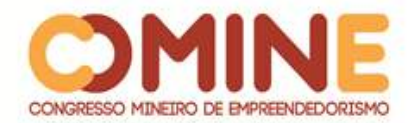

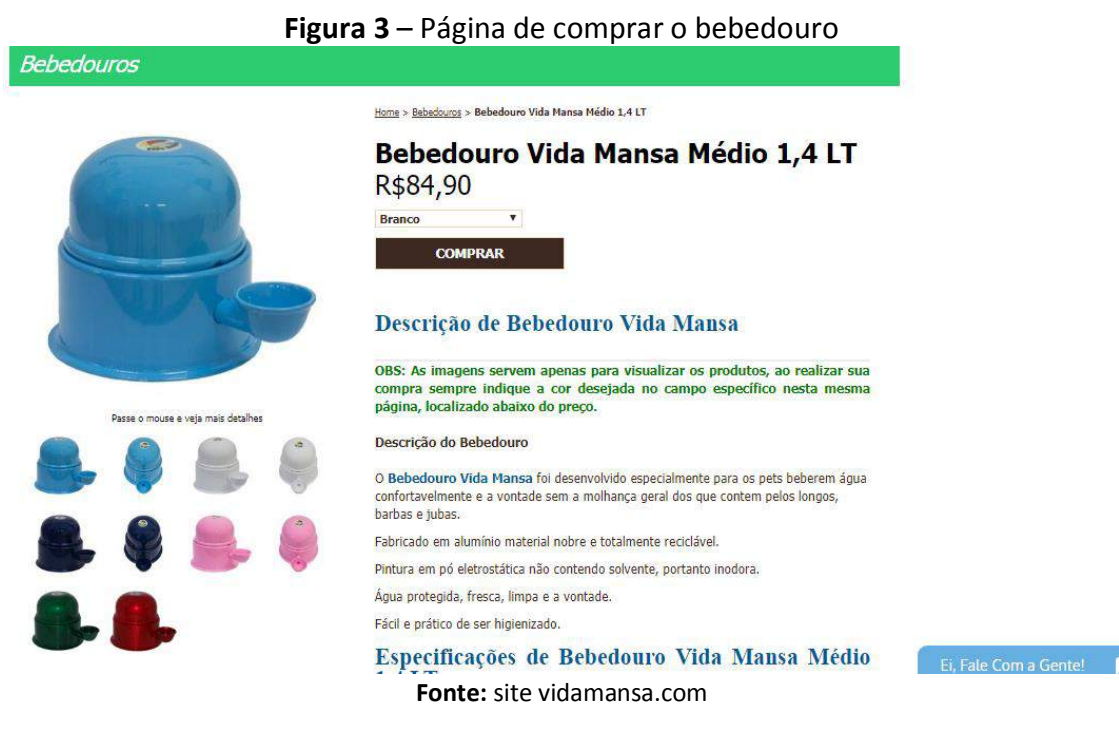

Sugere-se que o gestor faça o pedido para alterar, no site, a aba que abre para o cliente escolher a cor que deseja do seu produto, ficando automática a cor. Quando a pessoa clicar no produto com a cor azul, ela estará comprando um bebedouro com essa característica. Deve-se também deixar a possibilidade mudar na aba ou nas imagens relacionadas logo abaixo. Caso o tipo de plataforma não permita essa mudança, sugere-se também a possibilidade de contratar outra com mais recursos, para se evitarem as trocas e a insatisfação dos clientes. A usabilidade é o que indica se o controle de um produto é simples e rapidamente compreendido, facilmente lembrado, não tem falhas operacionais, oferece alto grau de satisfação e resolve totalmente as tarefas (BACELLAR; PRADO, 2003).

#### 2.9 APLICAÇÃO DA FERRAMENTA DO DIAGNÓSTICO

Neste tópico, será abordada a aplicação da ferramenta utilizada para o diagnóstico empresarial.

O quadro 1 apresenta as forças internas relacionadas aos pontos fortes e fracos da empresa e as forças externas relacionadas às oportunidades e ameaças do mercado.

| Forças                                   | Oportunidades                              |
|------------------------------------------|--------------------------------------------|
| - produtos de qualidade                  | - expor o diferencial da marca             |
| - pessoal qualificado                    | - proposta inovadora, lançar mais produtos |
| - relacionamento estratégico (parcerias) | para pet                                   |
| Fraguezas                                | Ameaças                                    |
| - equipe incompleta (pessoa de TI)       | - custo logístico (frete)                  |
| - limitação de recursos (site comercial) | - alta do dólar                            |
| - marketing desfocado                    | - novos concorrentes                       |

**Quadro 1** – Aplicação da matriz SWOT

**Fonte:** Tavares (2010). Adaptado pela autora.

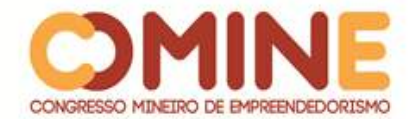

De acordo com a matriz SWOT, o ideal é fazer a junção das forças e oportunidades e diminuir as ameaças e fraquezas. Segundo Morais (2015) o foco dessa ferramenta é ter uma análise do mercado e ajudar no plano da empresa.

Oportunidades: a empresa deve divulgar o verdadeiro diferencial que ela oferece em seus produtos, assim retendo e fidelizando mais clientes e consequentemente obtendo um maior lucro. Deve aumentar o mix de produtos para aumentar a demanda dos produtos.

Ameaças: como em qualquer outra organização, uma das ameaças é a chegada de novos concorrentes, com produtos mais sofisticados, com atendimento personalizado, preços mais atrativos e com melhores prazos de entrega. Outra ameaça é o valor do frete, já que a entrega fora da cidade é toda terceirizada, assim o valor cobrado por essas empresas pode encarecer os produtos, perdendo-se vendas. Devese considerar também o aumento do dólar, pois a empresa exporta produtos para alguns países.

Fraquezas: a empresa muita vezes não faz um marketing eficiente voltado para o que ela vende, perdendo um pouco da sua missão. Sobre o site, ele é bem limitado, tendo poucos recursos, e confuso na hora de comprar o produto escolhido. E há também a necessidade de uma pessoa qualificada na área de TI, por isso o site está perdendo classificação nos buscadores.

Forças: produtos de alta qualidade e com garantias, pessoal qualificado na organização e parceria com o fornecedor do produto semiacabado. Neste último, o fornecedor usa a parte ferramental da empresa e utiliza o próprio alumínio para fabricar os produtos.

#### **3 CONSIDERAÇÕES FINAIS**

Após a realização do diagnóstico, foram sugeridas melhorias com base nos problemas identificados durante o estudo.

Esta pesquisa teve como objetivo diagnosticar o comércio eletrônico da empresa Produtos Vida Mansa, analisando as ferramentas que ela utiliza e, assim, sugerir técnicas para otimizar todos os meios com que a organização trabalha.

Portanto, as propostas de melhorias são de otimizar a interface do site, o social *commerce*, criando uma loja virtual na *fanpage* do Facebook, dar foco ao marketing, investir em propagandas e contratar um estagiário de TI para que este dê o suporte necessário. Isso tudo pensando na satisfação de clientes, atendendo seus desejos e necessidades.

Este trabalho, por se tratar de um estudo de caso, apresentou algumas limitações.

# **REFERÊNCIAS**

ASSOCIAÇÃO BRASILEIRA DE AGENTES DIGITAIS DE SÃO PAULO - ABRADISP. **Guia de ecommerce**: conheça os 12 pilares de um e-commerce de sucesso. 3. ed. São Paulo: SEBRAE/SP, 2017.

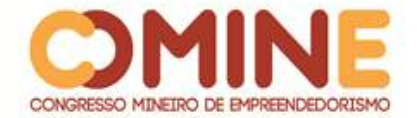

ALBERTIN, Alberto Luiz. **Comércio Eletrônico**: modelo, aspectos e contribuições de usa aplicação. 6. ed. São Paulo: Atlas, 2010.

BACELLAR, Simone; PRADO LEITE, J. C. S. **Avaliação da usabilidade em sistemas de informação**: o caso do sistema Submarino. Revista RAC, v. 7, n. 2, p. 115-136, abr./jun. 2003.

ENDEAVOR BRASIL; SITE BLINDADO. **Como montar seu e-commerce**: da loja física à loja virtual. eBook 2018. Disponível em: http://info.endeavor.org.br/ebookecommerce. Acesso em: 20 set. 2018.

GONCALVES, Paulo Sérgio. Logística e cadeia de suprimentos: o essencial. Barueri: Manole, 2013.

LAURINDO, Fernando José Barbin. **Tecnologia da Informação**: planejamento e gestão estratégia. São Paulo: Atlas, 2008.

LIMA, Thiago. **4 ferramentas que turbinam as plataformas e e-commerces** . Disponível em: https://www.ecommercebrasil.com.br/artigos/4-ferramentas-que-turbinam-asplataformas-e-e-commerces. Acesso em: 24 set. 2018.

LIMEIRA, Tani Maria Vidigal. **E-marketing**. 2. ed. rev. e atual. São Paulo: Saraiva, 2007.

MORAIS, Felipe, 1979. Planejamento estratégico digital. São Paulo: Saraiva, 2015.

RAMOS, A; SILVA, E; ALVERGA, P. **O papel estratégico da TI nas micro e pequenas empresas**. Natal: SEBRAE/RN, 2009.

RAMOS, Eduardo *et al*. **E-commerce**. 3. ed. Rio de Janeiro: Editora FGV, 2011.

TAVARES, Mauro Calixta. **Gestão Estratégica**. 3. ed. São Paulo: Atlas, 2010.

TEIXEIRA, Tarcisio. Comércio eletrônico: conforme o Marco Civil da Internet e a regulamentação do e-commerce no Brasil. São Paulo: Saraiva, 2015.

TURCHI, Sandra R. **Estratégias de marketing digital e E-commerce.** 2. ed. São Paulo: Atlas, 2018.

VASCONCELLOS, Eduardo et al (coord.). **E-commerce nas empresas brasileiras**. São Paulo: Atlas, 2013.

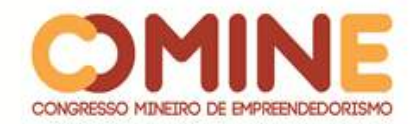

# **FOUND: UM APLICATIVO PARA A DOENÇA DE ALZHEIMER<sup>1</sup>**

*Camila Nobre Siqueira de Morais*

Graduanda do 6º período do curso de Sistemas de Informação do UNIPAM. E-mail: camilanobre@unipam.edu.br

# *Lisa Bomtempo Andrade de Sousa Martins*

Graduanda do 6º período do curso de Sistemas de Informação do UNIPAM. E-mail: lisabomtempo@unipam.edu.br

## *Omar Junio Antunes Vieira*

Graduando do 6º período do curso de Sistemas de Informação do UNIPAM. E-mail: omarjav@unipam.edu.br

\_\_\_\_\_\_\_\_\_\_\_\_\_\_\_\_\_\_\_\_\_\_\_\_\_\_\_\_\_\_\_\_\_\_\_\_\_\_\_\_\_\_\_\_\_\_\_\_\_\_\_\_\_\_\_\_\_\_\_\_\_\_\_\_\_\_\_\_\_\_\_

**RESUMO:** A doença de Alzheimer é uma enfermidade incurável que atinge cerca de 5% das pessoas com idade entre 65 e 74 anos, mas cerca da metade das pessoas que tem 80 anos ou mais são acometidas pela patologia. Cerca de 60% das pessoas que sofrem de Alzheimer ou demência acabam por vaguear fora de casa, pois não se sentem familiarizados ou reconhecem o local onde vivem. Possuem uma grande dificuldade de voltar para o seu ponto de partida. O objetivo do trabalho foi construir um aplicativo que auxilie a monitorar a localização do idoso portador de Alzheimer. Caso ele fuja, é possível encontrá-lo com mais facilidade. A plataforma foi desenvolvida com a ferramenta Android Studio, e o banco de dados foi feito por meio da nuvem da AWS, em que a localização será armazenada e posteriormente recuperada pelo aplicativo. **PALAVRAS-CHAVE:** Alzheimer. Localização. Nuvem.

**ABSTRACT:** Alzheimer's disease is an incurable disease that affects about 5% of people aged 65 to 74 years old, but about half of people who are 80 or older are affected by the condition. About 60% of people with Alzheimer's or dementia end up wandering away from home because they do not feel familiar or recognize where they live. They have great difficulty getting back to their starting point. The objective of this work was to build an application that helps to monitor the location of the elderly with Alzheimer. If he runs away, you can find him more easily. The platform was developed using the Android Studio tool, and the database was made through the AWS cloud, where the location will be stored and later retrieved by the application. **KEYWORDS:** Alzheimer. Location. Cloud.

#### **1 INTRODUÇÃO**

 $\overline{a}$ 

A Doença de Alzheimer é uma enfermidade incurável, que se agrava ao longo do tempo, mas pode e deve ser tratada. A doença se apresenta como demência ou

\_\_\_\_\_\_\_\_\_\_\_\_\_\_\_\_\_\_\_\_\_\_\_\_\_\_\_\_\_\_\_\_\_\_\_\_\_\_\_\_\_\_\_\_\_\_\_\_\_\_\_\_\_\_\_\_\_\_\_\_\_\_\_\_\_\_\_\_\_\_\_

<sup>&</sup>lt;sup>1</sup> Trabalho apresentado na área temática IV Sistemas de Informação: Engenharia e desenvolvimento de software do XV Congresso Mineiro de Empreendedorismo, realizado de 05 a 07 de novembro de 2018.

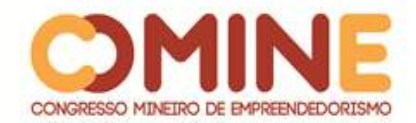

perda de funções cognitivas (memória, orientação, atenção e linguagem), causada pela morte de células cerebrais. Quando diagnosticada no início, é possível retardar o seu avanço e ter mais controle sobre os sintomas, garantindo melhor qualidade de vida ao paciente e à família (ABRAZ, 2018).

Não se sabe por que a Doença de Alzheimer ocorre, mas são conhecidas algumas lesões cerebrais características dessa doença. As duas principais alterações que se apresentam são as placas senis decorrentes do depósito de proteína betaamiloide, anormalmente produzida, e os emaranhados neurofibrilares, frutos da hiperfosforilação da proteína *tau*. Outra alteração observada é a redução do número das células nervosas (neurônios) e das ligações entre elas (sinapses), com redução progressiva do volume cerebral (ABRAZ, 2018).

Desde o início dos sintomas, como o esquecimento, até um comprometimento mais grave, com limitação de marcha e da capacidade de engolir, podem se passar de 10 a 15 anos. A doença em si não leva à morte, mas sim as complicações decorrentes do comprometimento de diversas funções (EINSTEN, 2018).

"No Brasil estima-se que cerca de um milhão de pessoas sofram de Alzheimer. A doença acomete principalmente pessoas entre 60 e 90 anos, podendo aparecer antes e também depois desta faixa de idade, porém com menor frequência." (EINSTEN, 2018).

A maioria dos doentes que sofre da [doença de Alzheimer e de demência](https://cuidamos.com/artigos/10-sinais-aviso-doenca-alzheimer-demencia) (cerca de 60%) acaba por vaguear fora de casa, pois não se sente familiarizado nem reconhece o local onde vive. Depois de sair de casa, o paciente não sabe como voltar ao seu ponto de partida, fica desorientado, confuso e com muito medo. Para que tal problema não aconteça, é necessário controlar as suas fugas e minimizar todos os riscos associados (CUIDAMOS, s/d).

A utilização de um dispositivo de localização (GPS, rádio frequência) pelo portador de Alzheimer permite que ele seja encontrado com maior facilidade em caso de emergência. Esse tipo de aparelho pode ser colocado no pulso ou no tornozelo de um paciente e emite a sua exata localização (CUIDAMOS, s/d).

A proposta do presente trabalho foi desenvolver um aplicativo para auxiliar a vida das pessoas portadoras da doença de Alzheimer e seus cuidadores. Focou-se em monitorar a localização do idoso, diminuindo fugas e auxiliando no convívio diário com os sintomas da doença, fornecendo uma maior segurança em relação à localização e independência do paciente. Para isso, foi utilizada a ferramenta Android Studio, um ambiente integrado para desenvolver, destinado à plataforma Android.

#### **2 REVISÃO DA LITERATURA**

Nesta seção, serão tratados assuntos relevantes para o desenvolvimento do sistema.

#### 2.1 ALZHEIMER

A doença de Alzheimer, conhecida internacionalmente pela sigla DA, recebeu esse nome em homenagem ao Dr. Alois Alzheimer, que observou e descreveu as

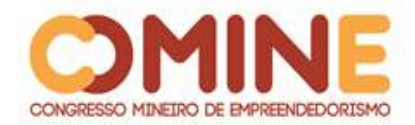

alterações no tecido cerebral de uma mulher que mostrou os primeiros sintomas demenciais por volta dos 51 anos. Naquela época, a causa da morte foi considerada como sendo uma doença mental até então desconhecida. Havia a suposição de que a DA estivesse restrita a uma categoria da doença chamada de demência pré-senil, pois afetava indivíduos com menos de 60 anos de idade. Com o tempo, foi confirmado que as formas pré-senil e senil apresentavam o mesmo substrato neuropatológico, indicando que o conceito da doença é o mesmo independentemente da idade em que ela possa ocorrer (LUZARDO; GORINI; SILVA, 2006).

A doença de Alzheimer é o tipo de demência mais comum e é um termo geral usado para descrever as condições que ocorrem quando o cérebro não mais consegue funcionar corretamente. O Alzheimer causa problemas na memória, pensamento e comportamento. Nos estágios iniciais, os sintomas de demência podem ser mínimos, mas pioram conforme a doença causa mais danos ao cérebro. A taxa de progresso da doença é variável de acordo com a pessoa, contudo os portadores de Alzheimer vivem em média até oito anos após o início dos sintomas (ALZ, s/d).

Atualmente estima-se que há cerca de 46,8 milhões de pessoas com demência no mundo. Esse número praticamente irá dobrar a cada 20 anos, chegando a 74,7 milhões em 2030 e a 131,5 milhões em 2050, segundo dados fornecidos pelo Relatório de 2015 da Associação Internacional de Alzheimer (ADI). Segundo esse relatório, estima-se que, a cada 3,2 segundos, um novo caso de demência é detectado no mundo, e a previsão é de que, em 2050, haverá um novo caso a cada segundo. A doença de Alzheimer é a causa mais frequente de demência (INSTITUTO ALZHEIMER, s/d).

A perda de memória para fatos recentes é o sintoma mais típico do mal de Alzheimer e costuma estar presente em fases precoces da doença. Mesmo quando a perda de memória não é um sintoma do qual o paciente ou os seus familiares se queixam, ainda assim, se corretamente pesquisada pelo médico, é possível de ser detectada (PINHEIRO, 2018).

A principal característica da perda de memória do Alzheimer é o esquecimento de fatos recentes e a dificuldade de aprender coisas novas. Nas fases iniciais, o paciente consegue se lembrar de uma festa que ocorreu há 20 anos, mas não sabe dizer o que comeu no café da manhã. Com o avançar da doença, porém, a perda de memória atinge os fatos antigos, e o paciente pode começar a se esquecer até do nome de familiares próximos (PINHEIRO, 2018).

"Na DA, dificuldades de memória são as primeiras queixas tanto dos pacientes como de seus familiares. Déficits de memória causam, além de grande prejuízo à atividades diárias dos pacientes, o comprometimento de sua qualidade de vida." (ÁVILA; MIOTTO, 2002).

Como ainda não existe um tratamento que possa curar ou reverter a deterioração causada pela demência, os tratamentos disponíveis, atualmente, buscam minimizar sintomas cognitivos e comportamentais por meio de medicação e técnicas cognitivas de reabilitação, melhor estruturação do ambiente e por meio de grupos informativos para pacientes e familiares. Dessa maneira, estes tratamentos devem ser cada vez mais aprimorados e pesquisados (ÁVILA; MIOTTO, 2002).

Um dos sintomas de Alzheimer é a desorientação espacial, ou seja, quando o

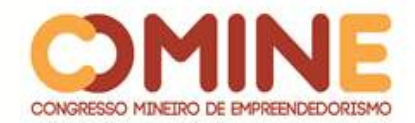

doente fica desorientado em relação a onde está. É muito comum que pessoas com Alzheimer esqueçam onde moram, onde estão e peçam para voltar para casa mesmo estando em suas casas. Por isso, não é raro que doentes de Alzheimer tentem fugir de casa porque não reconhecem e não acreditam que aquele seja o seu lar, e podem se perder e não saber voltar. Portanto, é preciso redobrar os cuidados quando o assunto é a segurança da pessoa com Alzheimer dentro de casa, evitando-se sua fuga para a rua (ALZHEIMER360, 2017).

"A deambulação é comum em pessoas com demência e em particular com a doença de Alzheimer. Esse tipo de comportamento aumenta a possibilidade de ocorrerem quedas, crises de ansiedade, desorientação e fuga." (BRAGA; AZEVEDO, 2017).

## 2.2 GEOLOCALIZAÇÃO

Uma das preocupações mais antigas da humanidade é saber "onde se está" ou então onde alguém está. Uma das formas mais tradicionais de se identificar a própria localização é com a utilização da bússola. Esse equipamento, composto basicamente por uma agulha magnetizada sobre uma superfície plana, indica sempre a direção do Norte-Sul (MACHADO, 2015).

Uma técnica contemporânea para o geolocalização é a utilização do GPS. Atualmente o rastreamento por GPS é realizado por um sistema que foi desenvolvido nos Estados Unidos, e é composto por 24 satélites que determinam a posição de um receptor na superfície terrestre, por meio dos satélites dispostos sobre a região (MACHADO, 2015).

De acordo com o sistema de informações oficial sobre GPS do governo dos Estados Unidos, existem 32 satélites em 6 diferentes órbitas ao redor da Terra. É necessário que o sinal de pelo menos 4 satélites seja recebido pelo dispositivo para que possam ser calculadas as suas coordenadas. Para garantir uma boa eficácia do sistema, são mantidos sempre pelo menos 24 satélites em órbita, fazendo com que seja possível receber o sinal de um número suficiente de satélites em qualquer lugar do mundo (FRITSCH, 2015).

A geolocalização no meio digital passou a ser possível por meio do avanço tecnológico proporcionado pela telefonia com base no sistema de GPS. Tornou-se cada vez mais fácil mostrar dados exatos de localização em tempo real dentro do espaço físico. Produzido pelo departamento de defesa dos Estados Unidos da América (EUA), o GPS começou a ser desenvolvido em 1972, porém só passou a ser completamente operacional em 1933. O objetivo inicial era criar uma tecnologia de auxílio militar. Tanto deu certo que foi utilizada com sucesso em diversos conflitos ao longo dos anos. Atualmente o GPS conta com uma cobertura global (CARVALHO, 2017).

A geolocalização chegou ao mercado em 2009 e desde então tem sido usada para ampliar as funcionalidades das tecnologias desenvolvidas mais recentemente. Para o usuário em geral, a geolocalização faz cada vez mais parte do cotidiano, para conseguir informações e rotas no trânsito, localização de serviços e lojas próximas, compartilhar sua posição atual com amigos por meio de redes sociais, chamar um táxi ou até mesmo para lembrar onde você estacionou o carro (GABELLINI, 2017).

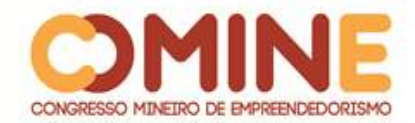

Diversas tecnologias de geolocalização permitem definir aproximadamente a posição de uma determinada pessoa ou objeto no nosso planeta. Em outubro de 2001, todas as companhias Norte Americanas deveriam fornecer a localização do cliente no caso de uma chamada 911 - Lei E911. Os métodos devem determinar a latitude e longitude da chamada com precisão entre 50 metros para 67% das chamadas de emergência e dentro de 150 metros para 95% das chamadas. Jean Lima Pierobom (PIEROBOM, 2010) apresenta um estudo que demonstra a importância de se localizar alguém. Ele cita o benefício que seria adquirido, como acompanhar remotamente o trajeto dos filhos durante o percurso até a escola ou de uma pessoa idosa no trajeto até uma consulta médica, por meio do telefone celular. Desta forma, deve ser analisado o contexto que engloba o meio para poder se saber quais métodos de geolocalização poderiam ser utilizados (FERREIRA; MOREIRA; MOZZAQUATRO, 2011).

#### **3 METODOLOGIA**

Para o desenvolvimento do trabalho, foram feitas pesquisas na internet sobre artigos e estudos que envolvessem o assunto da doença de Alzheimer. Algumas ferramentas se destaracam, como a ferramenta Google Acadêmico e a Biblioteca Digital Brasileira de Teses e Dissertações (BDTD). Para o desenvolvimento do aplicativo, foi utilizado o ambiente integrado Android Studio, para desenvolver plataformas Android. O banco de dados que foi utilizado para armazenar os dados da localização do paciente é o banco de dados disponibilizado pela AWS, que estará assim, disponibilizado na nuvem para que, posteriormente, seja recuperado pelo nosso aplicativo e fique com a localização visível e em tempo real para o cuidador do paciente.

Para validar o projeto em questão, foi feita uma pesquisa com 105 pessoas pelo Google Forms, em que 75% delas concordaram que a ideia é válida e se já estivesse no mercado, comprariam a plataforma. Dos 25% que não aprovaram, 15% alegaram não ter interesse por não ter conhecimento sobre a doença e seus sintomas. Foi validada também com a doutora Maura Regina Guimarães, coordenadora do curso de Medicina do Centro Universitário de Patos de Minas - UNIPAM, a ocorrência de fuga de pessoas portadoras da doença de Alzheimer e demência. A validação também foi realizada no Lar de Idosos Eurípedes Basanulfo, localizado na cidade de Patos de Minas - Minas Gerais, o qual possui vários pessoas com casos da doença. Lá não há uma cuidadora para cada idoso, assim, a ideia da plataforma poderia trazer uma maior segurança para o local.

O processo de engenharia de software utilizado foi o Kanban, representado pela plataforma Trello, que usa cartões organizados em uma lista de atividades, apresentadas em um Quadro. Os cartões são categorizados em: A Fazer, Em Andamento e Feito. O Kanban permite um melhor gerenciamento de processos, deixando a equipe mais produtiva.

A metodologia dos resultados foi feita com detalhes sobre as telas do aplicativo

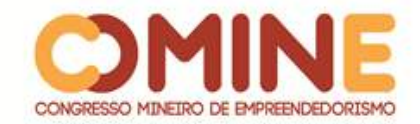

#### **4 DESENVOLVIMENTO E RESULTADOS**

O layout do aplicativo foi feito de maneira simples e visual, tendo em vista que o foco do aplicativo é exclusivamente o mapeamento da localização do paciente. A plataforma é dividida na tela de Login, uma tela para Cadastro de novos clientes, a tela principal de Monitoração, em que é visualizado um mapa com as coordenadas e a localização exata do paciente conforme mostrado na Figura 1; por fim, um menu lateral para encerrar a sessão no aplicativo ou voltar para a tela de monitoração, conforme mostrado na Figura 2.

Desta forma, o aplicativo funciona da seguinte maneira: o cuidador do idoso irá iniciar sua sessão no aplicativo, onde poderá localizar em tempo real o local em que está o paciente, bem como poderá delimitar as coordenadas onde ele deverá permanecer. Caso o idoso saia das coordenadas permitidas, o seu responsável irá receber uma mensagem de alerta no celular em que estará o aplicativo, podendo assim rapidamente encontrá-lo, impedindo que a fuga se concretize.

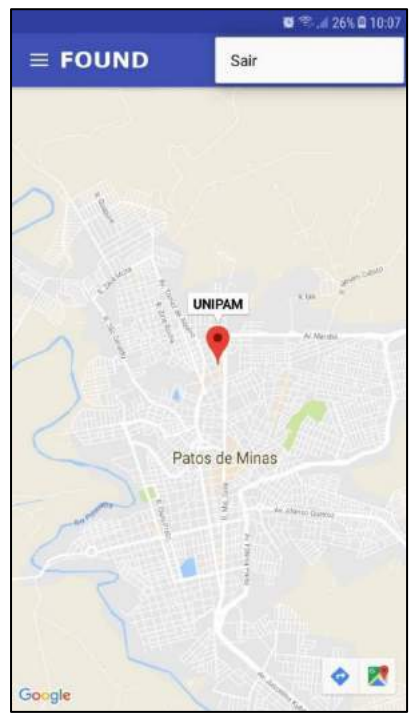

## **Figura 1:** *PrintScreen* da tela de monitoração

**Fonte:** Elaborado pelos autores

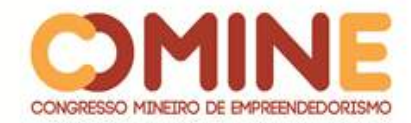

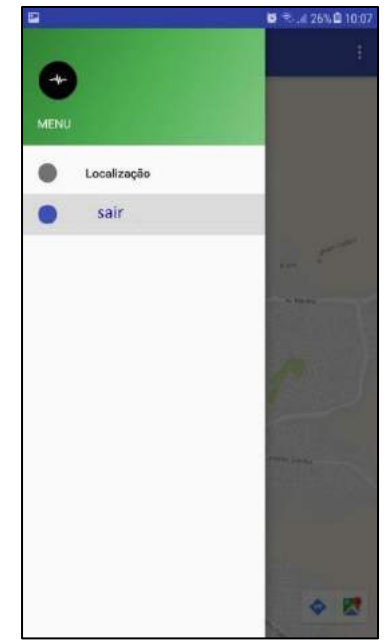

**Figura 2:** *PrintScreen* da tela do menu lateral

**Fonte:** Elaborado pelos autores

A Figura 3 mostra uma parte do código de Login feito na plataforma Android Studio, utilizando a linguagem JAVA. As variáveis email e senha vão ser validadas para fazer ou não a conexão com o aplicativo, e nenhuma delas pode estar vazia. Caso os dados informados estejam corretos, ele pula para o método SolicitaDados(), que é uma classe em que pega os parâmetros e-mail e senha e os insere no webservice url: logar.php, realizando a conexão.

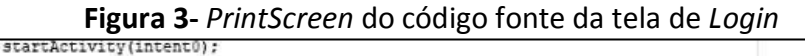

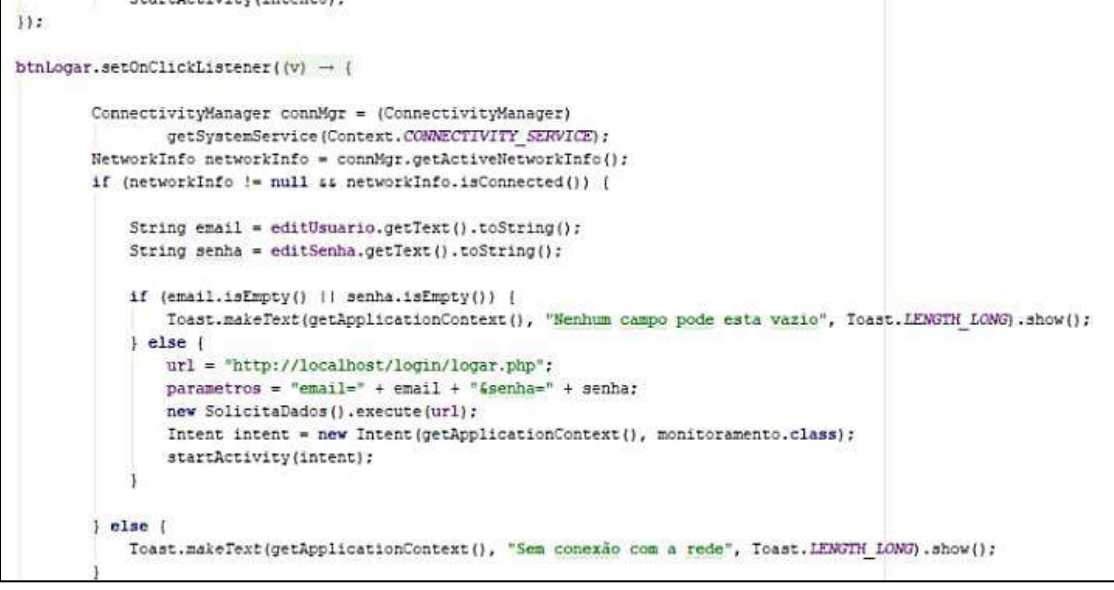

**Fonte:** Elaborado pelos autores

A classe SolicitaDados retorna uma conexão para o banco de dados juntamente

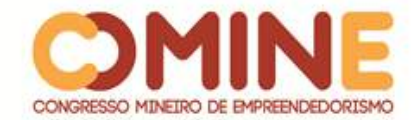

com os parâmetros definidos, conforme mostrado na Figura 4.

**Figura 4-** *PrintScreen* do código fonte da tela de *Login*

```
private class SolicitaDados extends AsyncTask<String, Void, String> {
 BOverride
public String doInBackground(String... urls) {
    return Conexao.postDados(urls[0], parametros);
 3
```
**Fonte:** Elaborado pelos autores

A Figura 5 mostra o código da parte de visualização do mapa, em que a classe MapaFragment herda as características da classe SupportMapFragment. A classe onMapReady faz a leitura da localização através da API do Google Maps, disponibilizado pelo mesmo, dando as informações sobre a latitude e longitude da posição requisitada.

**Figura 5-** *PrintScreen* do código fonte da tela do Mapa

|         | package pulse.com.br.pulse;                                                                                                    |
|---------|----------------------------------------------------------------------------------------------------|
| import. |                                                                                                    |
|         | public class MapsFragment extends SupportMapFragment implements OnMapReadyCallback {                                                                                                    |
|         | private GoogleMap mMap;                                                                                                    |
|         | public void onCreate(Bundle savedInstanceState) {<br>super.onCreate(savedInstanceState);<br>getMapAsync(this);                                                                           |
|         |                                                                                                    |
|         | public void onMapReady (GoogleMap googleMap) {<br>$mMap = qoodeMap:$                                                                                                    |
|         | LatLng sydney = new LatLng(-18.5750717, -46.515777);<br>mMap.addMarker(new MarkerOptions().position(sydney).title("UNIPAM"));<br>mMap.moveCamera(CameraUpdateFactory.newLatLng(sydney)); |
|         |                                                                                                    |

**Fonte:** Elaborado pelos autores

A integração com o banco de dados disponibilizado pela AWS foi concluída, para que se possam guardar os dados de login do usuário e futuramente armazenar dados relevantes sobre o paciente e de seu tutor.

#### **5 CONCLUSÃO**

Com a pesquisa feita, conclui-se que a doença de Alzheimer pode proporcionar a perda de memória, desorientação local e espacial, fazendo com que os pacientes acabem por vaguear fora de casa por não se sentirem familiarizados com o local onde moram. Sendo assim, faz-se necessário auxílio para encontrar o idoso com mais facilidade, aqui representado pelo aplicativo FOUND, que monitora a localização em tempo real, diminuindo fugas e proporcionando melhora no convívio diário com os

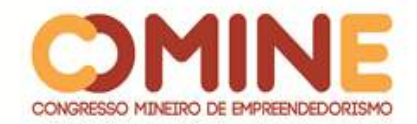

sintomas da doença.

Com o aplicativo, também será possível receber uma mensagem de alerta caso o idoso se afaste das coordenadas permitidas. A parte que envolve o hardware do projeto será executado em trabalhos futuros, com o uso de um SmartWatch, no qual se planeja enviar a localização do idoso que o estará utilizando para o banco de dados do aplicativo.

# **REFERÊNCIAS**

ALZHEIMER. 2018. Disponível em: https://www.einstein.br/doencassintomas/alzheimer>. Acesso em: 05 jul. 2018.

ÁVILA, Renata; MIOTTO, Eliane. **Reabilitação neuropsicológica de déficits de memória em pacientes com demência de Alzheimer.** 2002. Disponível em:

https://s3.amazonaws.com/academia.edu.documents/38164872/190.pdf?AWSAccess KeyId=AKIAIWOWYYGZ2Y53UL3A&Expires=1530803552&Signature=Ehmx5agIxiyYUGU jXrhZoeZgHtc%3D&response-content-

disposition=inline%3B%20filename%3DReabilitacao\_neuropsicologica\_de\_deficit.pdf. Acesso em: 05 jul. 2018.

BRAGA, Fernando Delfim; AZEVEDO, Couto de. **Como diminuir o risco de fuga de uma pessoa com demência.** 2017. Disponível em: https://www.cuidador.pt/blogue/134 como-diminuir-o-risco-de-fuga-de-uma-pessoa-com-demencia. Acesso em: 05 jul. 2018.

CARVALHO, Liands. **O potencial exploratório da Geolocalização em games.** 2017. Disponível em:

http://www.periodicos.ufpb.br/index.php/tematica/article/view/33889/17399. Acesso em: 04 out. 2018.

COMO controlar as fugas dos doentes de Alzheimer**.** [20--]. Disponível em: https://cuidamos.com/artigos/como-controlar-fugas-doentes-alzheimer. Acesso em: 05 jul. 2018.

# **ENTENDENDO a Doença de Alzheimer (DA) através de estudos realizados com populações (Epidemiologia).** [20--]. Disponível em:

http://www.institutoalzheimerbrasil.org.br/demencias-detalhes-Instituto\_Alzheimer\_Brasil/33/entendendo\_a\_doenca\_de\_alzheimer\_\_da\_\_atraves\_d e\_estudos\_realizados\_com\_populacoes\_\_epidemiologia\_. Acesso em: 05 jul. 2018.

FERREIRA, Tânia Aparecida; MOREIRA, Rodrigo Couto; MOZZAQUATRO, Patrícia Mariotto. **Um estudo sobre computação sensível ao contexto baseado em geolocalização.** 2011. Disponível em:

https://home.unicruz.edu.br/seminario/anais/anais-2011/agrarias/UM%20ESTUDO%20SOBRE%20COMPUTA%C3%83%E2%80%A1%C3%83

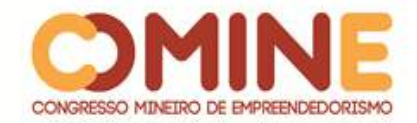

%C6%92O%20SENS%C3%83%C2%8DVEL%20AO%20CONTEXTO%20BASEADO%20EM% 20GEOLOCALIZA%C3%83%E2%80%A1%C3%83%C6%92O.pdf. Acesso em: 04 out. 2018.

FRITSCH, Gustavo Orlandini. **Jogo digital baseado em geolocalização e realidade aumentada.** 2015. Disponível em: https://www.lume.ufrgs.br/handle/10183/140995. Acesso em: 04 out. 2018.

GABELLINI, Laryssa. **Por que utilizar geolocalização em aplicativos?** 2017. Disponível em: https://usemobile.com.br/geolocalizacao-em-aplicativos/. Acesso em: 04 out. 2018.

LUZARDO, Adriana Remião; GORINI, Maria Isabel Pinto Coelho; SILVA, Ana Paula Scheffer Schell da. **Características de idosos com doença de Alzheimer e seus cuidadores:** uma série de casos em um serviço de neurogeriatria. 2006. Disponível em: http://w.scielo.br/pdf/tce/v15n4/v15n4a06.pdf. Acesso em: 05 jul. 2018.

MACHADO, Everto Fabio da Silva. **Sistema de geolocalização e rastreamento para a plataforma Android - Compass.** 2015. Disponível em: http://repositorio.roca.utfpr.edu.br/jspui/handle/1/6914. Acesso em: 04 out. 2018.

PIEROBOM, Jean Lima. **Um sistema de geolocalização e rastreamento de pessoa, através do uso do telefone celular.** *In*.: XVI SEMINÁRIO INTERINSTITUCIONAL DE ENSINO, PESQUISA E EXTENSÃO, 16, 2010, Curitiba. **Anais** [...]. Curitiba:Universidade Tecnológica Federal do Paraná, 2010.

PINHEIRO, Pedro. **10 sintomas da doença de alzheimer.** 2018. Disponível em: https://www.mdsaude.com/2016/07/sintomas-da-doenca-de-alzheimer.html. Acesso em: 05 jul. 2018.

SOBRE Alzheimer**.** 2018. Disponível em: http://abraz.org.br/index.php?page=alzheimer. Acesso em: 05 jul. 2018.

SOBRE o Alzheimer e demência**.** [20--]. Disponível em: https://www.alz.org/br/demencia-alzheimer-brasil.asp#about. Acesso em: 05 jul. 2018.

7 DICAS para evitar que a pessoa com Alzheimer fuja de casa e se perca. 2017. Disponível em: http://alzheimer360.com/alzheimer-fuga/. Acesso em: 05 jul. 2018.

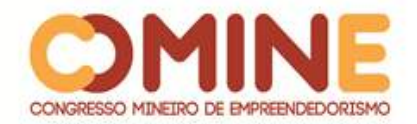

# **IMPLEMENTAÇÃO DE FERRAMENTAS DE SEGURANÇA ENVOLVENDO PFSENSE, FREENAS, PSI E PCN<sup>1</sup>**

*Pedro Henrique Moreira Braga*

Graduando do 8º período do curso de Sistemas de Informação do UNIPAM. E-mail: pedrohb@unipam.edu.br

> *Fabrício Geraldo Araújo* Professor do curso de Sistemas de Informação do UNIPAM. E-mail: fabricioa@unipam.edu.br

\_\_\_\_\_\_\_\_\_\_\_\_\_\_\_\_\_\_\_\_\_\_\_\_\_\_\_\_\_\_\_\_\_\_\_\_\_\_\_\_\_\_\_\_\_\_\_\_\_\_\_\_\_\_\_\_\_\_\_\_\_\_\_\_\_\_\_\_\_\_\_

**RESUMO:** O presente projeto refere-se à mudança da segurança digital na empresa foco do presente projeto, por meio da construção de servidor de firewall e backup e da criação de documentações, que se deu por meio do Plano de Continuidade de Negócio e da Política de Segurança de Informação. A mudança implementada gerou alterações significativas na empresa, como a reformulação da infraestrutura de redes, novas documentações de segurança e continuidade de negócio.

**PALAVRAS-CHAVE:** Wifi. Segurança. Firewall. Backup.

**ABSTRACT:** The present project refers to the change of digital security in the company focus of this project, through the construction of firewall and backup server and the creation of documentation, which took place through the Business Continuity Plan and Information Security Policy. The implemented change has led to significant changes in the company, such as the redesign of network infrastructure, new security documentation and business continuity.

\_\_\_\_\_\_\_\_\_\_\_\_\_\_\_\_\_\_\_\_\_\_\_\_\_\_\_\_\_\_\_\_\_\_\_\_\_\_\_\_\_\_\_\_\_\_\_\_\_\_\_\_\_\_\_\_\_\_\_\_\_\_\_\_\_\_\_\_\_\_\_

**KEYWORDS:** Wifi. Safety. Firewall. Backup.

# **1 INTRODUÇÃO**

 $\overline{a}$ 

Atualmente a informação é arma estratégica em qualquer empresa e é um recurso de vital importância nas organizações. A segurança da informação é um recurso que tem por finalidade proteger e é uma forma de gestão. Nesse sentido, "a segurança da informação de uma empresa garante, em muitos casos, a continuidade de negócio, incrementa a estabilidade e permite que as pessoas e os bens estejam seguros de ameaças e perigos." (FERNANDA, [s.d], p.1).

As ferramentas tecnológicas utilizadas hoje pelas empresas são, em sua maioria, obsoletas, deixando o ambiente vulnerável a ataques e invasões de *hackers*. Além disso, há os colaboradores das empresas que têm uma parcela significativa nesse contexto e que, por isso, devem buscar melhorias no processo administrativo e de execução.

 $<sup>1</sup>$  Trabalho apresentado na área temática IV - Hardware e redes de computadores do XIV Congresso</sup> Mineiro de Empreendedorismo, realizado de 5 a 7 de novembro de 2018.

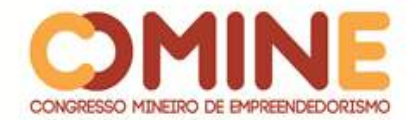

Diante desse cenário, o presente projeto de pesquisa tem como proposta a construção de ferramentas de proteção organizacional em rede, utilizando o PFsense como *firewall* e roteador, o sistema de *backup* de arquivos, o FreeNas, e a elaboração de uma cartilha de segurança interna para os colaboradores, por meio de análise de Política de Segurança da Informação (PSI) e Plano de Continuidade de Negócios (PCN).

Em nosso cotidiano, já não é mais novidade noticiários que informam roubo de dados, invasão de *hackers*, criação de novos vírus e vulnerabilidades em computadores. Em virtude disso, e devido a tentativas de invasão na área tecnológica da empresa em que o projeto será desenvolvido, foi identificado um cenário ideal para este projeto, visando ao desenvolvimento de métodos e ferramentas de proteção à segurança digital.

Sendo assim, é relevante a adoção de ferramentas e métodos de segurança digital, para que problemas ligados à perda de dados, disponibilidade e integridade de informações em servidores, vulnerabilidades sistêmicas e ações incorretas executadas em rede aberta por parte dos colaboradores da empresa possam ser minimizados (solucionados).

Com isso, obtém-se um conjunto de processos e ferramentas que aumentam a segurança digital da empresa, o que possibilita de forma escalável a melhoria dos processos executados pelos colaboradores e a diminuição do risco de incidentes.

Dessa forma, espera-se que este estudo possa contribuir para o ambiente empresarial, com foco em potencializar a segurança interna e externa, bem como a política de segurança voltada para os colaboradores.

O objetivo geral deste projeto é implementar ferramentas de segurança interna e externa, como o PFsense na parte do servidor de *firewall* e roteador, o FreeNas sendo um servidor de *backup* de dados, e uma cartilha de segurança interna, por meio de análise de PSI e PCN, para colaboradores da empresa. Através dessas implementações, iremos ter, no cenário da empresa, uma maior segurança de seus dados e ativos digitais.

#### **2 REFERENCIAL TEÓRICO**

A seguir, será apresentada uma breve descrição dos tópicos e temáticas a serem estudados e implementados no projeto.

#### 2.1 SEGURANÇA DA INFORMAÇÃO

A segurança da informação é um assunto que está presente em nosso cotidiano cada vez mais, uma vez que se trata de um meio que requer extrema atenção devido às falhas que possam ocorrer, acarretando vários problemas. Em sua forma simplificada, a segurança da informação tem como responsabilidade garantir a integridade de dados e servidores, evitando que pessoas não autorizadas tenham acesso a eles. (TANENBAUM, 2002)

Outro aspecto que a segurança da informação abrange seriam as vulnerabilidades e riscos, em que se têm como processo a análise sistêmica e o gerador de riscos, deixando sistema mais protegido. Entretanto, é errado afirmar que

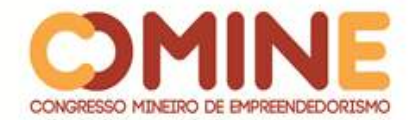

se tem um sistema com total segurança, porém, através dos métodos descritos, as chances de invasões são minimizadas. (WINTER, 2000)

# 2.2 PSI – POLÍTICA DE SEGURANÇA DA INFORMAÇÃO

A política de segurança da informação auxilia em foco organizacional a forma como o meio sistêmico é utilizado, impondo processos e rotinas a serem seguidos para se manter o ambiente com menor chance de brechas vulneráveis, fazendo com que colaboradores das empresas se mantenham seguros, deixando também o ambiente com maior segurança. (LUIZ, 2006)

## 2.3 PCN - PLANO DE CONTINUIDADE DE NEGÓCIOS

O plano de continuidade de negócios tem como foco analisar ameaças e riscos que possam vir a ocorrer, realizando métodos e processos a serem seguidos, deixando assim a organização preparada para possíveis incidentes e já com plano de ação para tais. A implementação do plano de continuidade de negócio geralmente é feita juntamente com setores e colaboradores da organização, analisando não somente os riscos sistêmicos, mas também os riscos de todos os processos a serem executados na empresa, com impactos operacionais e financeiros. (HOSNI, 2008)

## 2.4 PFSENSE

Pfsense é um sistema operacional de código aberto, baseado em Unix FreeBSD, adaptado para ser usado como um *firewall* e/ou roteador. O sistema em foco teve seu lançamento em 2004 e hoje a sua versão mais atual é a 2.4.2. É um projeto popular com mais de 1 milhão de downloads desde seu início, possuindo uma grande comunidade que apoia o projeto, fazendo implementações e melhoria no seu código. (ANDRADE, 2013)

O Pfsense pode ser utilizado em pequenas, médias e grandes empresas, protegendo rede interna e disponibilizando acesso a dados, de maneira segura, além de disponibilizar dados de utilização da rede. (ANDRADE, 2013)

# 2.5 FREENAS

 $\overline{a}$ 

O FreeNAS (NAS - Network Attached Storage) é um sistema operacional de armazenamento de dados em rede, de código aberto, baseado em FreeBSD, e lançado sob uma licença BSD de 2 cláusulas. Um NAS possui um sistema operacional otimizado para armazenamento e compartilhamento de arquivos. (IXSYSTEMS, 2017)

FreeNAS fornece uma interface de configuração gráfica baseada no navegador. Os protocolos de rede incorporados fornecem acesso de armazenamento a vários sistemas operacionais. Um sistema de *plugin* é fornecido para ampliar os recursos internos, instalando *software* adicional. (IXSYSTEMS<sup>2</sup>, 2017).

<sup>2</sup> Disponível em: http://doc.freenas.org/11/freenas.html. Acesso em: 10/03/2018

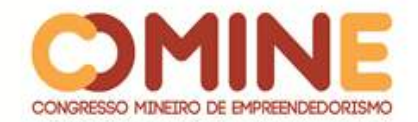

 $\overline{a}$ 

## **3 METODOLOGIA**

A presente pesquisa foi desenvolvida por meio de uma pesquisa bibliográfica em livros e em tutoriais de autores da área de segurança digital, de uma pesquisa de campo na empresa e de uma pesquisa documental, verificando documentos relacionados às ferramentas citadas. Os procedimentos iniciais foram baseados em análise de requisitos, processos e infraestrutura de rede já composta pela empresa. Foram implementados ferramentas e métodos que contribuíram para a segurança digital na empresa.

As análises foram realizadas através de visitas à empresa, monitorando os processos e rotinas dos colaboradores, bem como de *softwares* utilizados diariamente. A infraestrutura foi analisada juntamente com o técnico em Tecnologia da Informação (TI).

O processo de implementação foi realizado após análises, focando nas ferramentas como o PFsense na restrição de sites pornográficos e maliciosos, no bloqueio de portas e na monitoração da rede *wireless*, o FreeNas no arquivamento de dados, o PSI na mudança da política de segurança da empresa, e por fim, o PCN no plano de continuidade de negócio em relação ao grau de riscos de cada processo e ambiente. Além disso, os servidores foram implementados em ambientes virtuais para testes, passando posteriormente para ambientes físicos. As cartilhas de segurança foram descritas conforme a família das ISOs 27000<sup>3</sup>, referentes à gestão de segurança e de acordo com as normas da empresa. Após serem finalizadas, será repassada aos colaboradores da empresa uma cartilha ou será feita uma palestra sobre políticas e normas de segurança no âmbito da segurança digital.

#### **4 DESENVOLVIMENTO E RESULTADOS**

O estudo das ferramentas citadas no projeto levou ao aprofundamento das técnicas de segurança digital, verificando sua grande importância para empresas e organizações, podendo deixá-las com maior proteção no âmbito digital.

O servidor de *firewall* com PFsense (Apêndice I) foi implementado conforme o cenário repassado pela empresa; os usuários tiveram alguns impedimentos como o acesso a sites pornográficos, sites de *torrent*, realização de download de *torrents,*  acesso a sites maliciosos, acesso direto ao modem e ao próprio *firewall*; também houve bloqueio de portas e o monitoramento de acesso, verificando-se sites visitados que podem ser futuramente bloqueados.

O servidor de *backup* com FreeNas (Apêndice II) foi implementado próximo ao cenário da empresa em questão, utilizando-se, em suas configurações de compartilhamento, o sistema operacional que a empresa possui, o Windows. O servidor teve um desempenho satisfatório; houve transferências de arquivos de maneira prática, segura e rápida, possibilitando a instalação futura do mesmo em ambiente empresarial.

<sup>3</sup> Disponível em: https://www.portalgsti.com.br/2013/12/as-normas-da-familia-iso-27000.html Acesso em: 20/08/2018

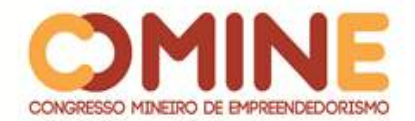

Com base na análise de riscos, de acordo com os critérios de criticidade, probabilidade, impacto e visitas e juntamente com o técnico em TI da empresa, verificando pontos de melhorias, como energia, internet, inundações, vazamentos de água, poeira, interrupção de *backup*, VPN, acessos não autorizados, vírus, incêndio, falha em equipamentos, local inapropriado para equipamentos e computadores obsoletos, o PCN foi escrito (Apêndice IV). Também foram inseridos no PCN níveis de impacto e severidade, probabilidade de ocorrência, ação, consequências, gatilhos, resposta ao risco, tempo máximo de resposta e melhorias.

O PSI (Apêndice III) foi descrito com o foco no cotidiano dos colaboradores da empresa, repassando informações de como se portar no ambiente digital, verificando pontos como confidencialidade, integridade, disponibilidade, boas práticas de senhas, boas práticas para uso de redes sociais, boas práticas para o uso do e-mail, boas práticas de navegação na internet e como se portar ao ser infectado por vírus, deixando o colaborador informado sobre as melhores práticas de segurança digital em ambiente empresarial.

Os resultados obtidos foram conhecimento de técnicas referentes ao PCN e ao PSI, conhecimento em ferramentas *open source* (ferramentas de código aberto/livre), como o FreeNas e o PFsense. No âmbito da empresa, houve um ganho de documentação referente ao plano de continuidade de negócios; durante o projeto, a empresa investiu na infraestrutura de rede, mostrando sua preocupação nesta área; já a política de segurança interna, que estava obsoleta, foi alterada com a criação de uma nova através deste projeto.

#### **5 CONCLUSÃO**

Inicialmente a empresa demonstrava alguns pontos de vulnerabilidade, que poderia ser utilizados por *hackers* para obtenção de dados sigilosos e realização de fraudes. Com base nesse cenário, as ferramentas e métodos utilizados no projeto foram implementados de acordo com as necessidades demandadas da empresa.

Durante a realização do projeto, alguns entraves aconteceram como falta de conhecimento sobre as ferramentas PFsense, FreeNAS, PSI e o PCN. Sendo assim, boa parte do tempo foi voltada para aprendizado e aperfeiçoamento de técnicas para construção dos servidores com o foco no cenário da empresa, na construção do PCN, verificando-se as normas referentes à segurança digital, e na elaboração do PSI, que, por sua vez, foi buscando boas práticas de utilização do meio digital em ambiente empresarial.

Em ocasiões futuras, os servidores como o PFsense e o FreeNas podem ser implantados fisicamente na empresa, auxiliando-os no quesito segurança, disponibilidade e integridade de dados, dependendo somente da aprovação da diretoria e do técnico em TI. Já o PCN e o PSI podem ser alterados de acordo com as mudanças no cenário da empresa, ficando com seu ambiente interno e externo protegidos, evitando falhas de segurança digital e garantindo a continuidade do negócio.

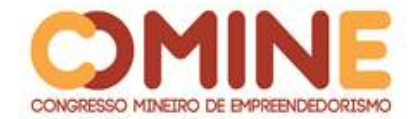

Com servidores e documentações implantados na empresa, espera-se aumentar sua segurança digital, garantindo níveis de confiabilidade e reduzindo risco de ocorrência de incidentes destinados a essa área.

# **REFERÊNCIAS**

ANDRADE, Márcio. **Conhecendo e configurando o PfSense**, 2015. Disponível em: http://sejalivre.org/conhecendo-configurando-pfsense/. Acesso em: 18 fev. 2018.

FERNANDA, Adrielle. **Segurança Da Informação.** [s.d]Disponível em: http://www.ice.edu.br/TNX/encontrocomputacao/artigosinternos/aluno adrielle fernanda seguranca da informacao.pdf. Acesso em: 23 fev. 2018.

HOSNI, Jorge. **PLANO DE CONTINUIDADE de negócios aplicado à segurança da informação**, 2008. Disponível em: http://www.lume.ufrgs.br/bitstream/handle/10183/15974/000695265.pdf. Acesso em: 18 fev. 2018

IXSYSTEMS. **GUIA DO USUÁRIO 11.1,** 2017. Disponível em: http://doc.freenas.org/11/freenas.html. Acesso em: 18 fev. 2018.

LUIZ, João. S**EGURANÇA da informação**: uma abordagem social, 2006, Disponível em: http://repositorio.unb.br/bitstream/10482/1943/1/Jo%C3%A3o%20Luiz%20Pereira%2 0Marciano.pdf. Acesso em: 18 fev. 2018

TANENBAUM, Andrew. **Computer Networks.** Fourth Edition. Estados Unidos: Prentice Hall, 2002.

WINTER, Débora. **SEGURANÇA na internet.** 2000. Disponível em: https://repositorio.ufsc.br/xmlui/bitstream/handle/123456789/78962/170924.pdf?se quence=1&isAllowed=y. Acesso em: 18 fev. 2018
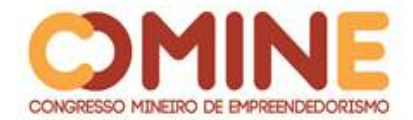

# **APÊNDICE I - Servidor Firewall**

Na Figura I, são apresentadas informações gerais do sistema de firewall, como nome, tipo de sistema, interfaces, serviços ativos/desabilitados, tipo de CPU, versão do sistema, BIOS, tempo de atividade, servidor DNS, carga média, utilização de CPU e memória.

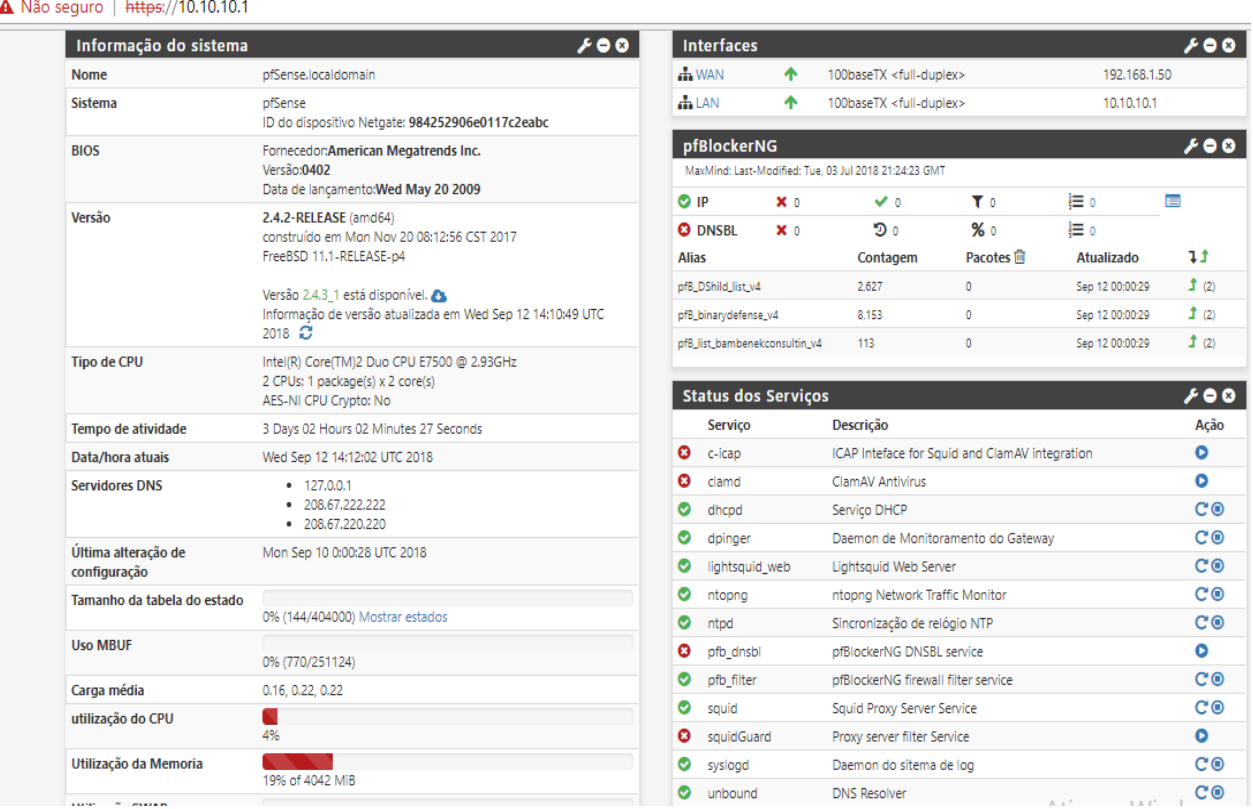

# **Figura I:** Informações gerais do sistema de firewall

**Fonte**: Elaborado pelo autor

A Figura II apresenta as regras de bloqueio do servidor de firewall, em específico, a regra de bloqueio a sites de torrentes e pornográficos, acesso do firewall, assim como a liberação de rede interna à internet.

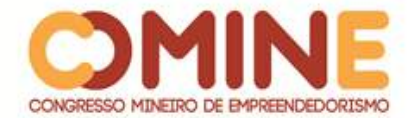

 $\overline{\phantom{a}}$ 

 $\mathbf{1}$ 

**Figura II**: Regras de bloqueio do servidor de firewall

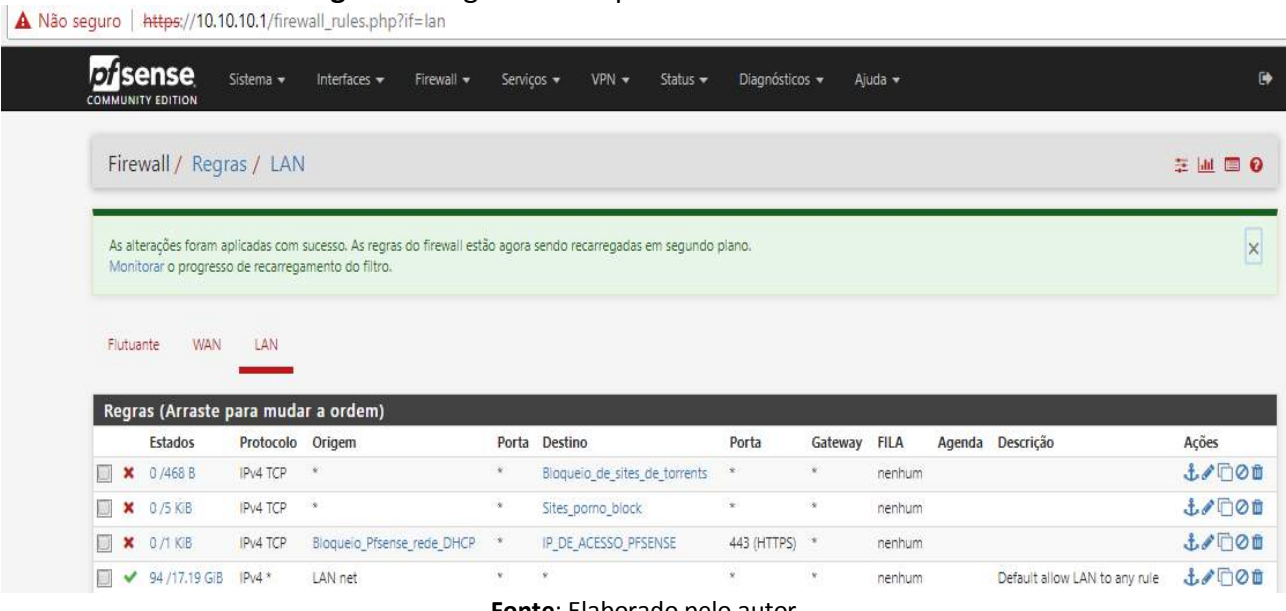

**Fonte**: Elaborado pelo autor

A Figura III apresenta o serviço de listas do servidor de firewall contendo sites maliciosos. As listas são definidas por meio da frequência de atualização do seu conteúdo, do estado de ativação/desativação e da ação a ser tomada referente ao conteúdo da lista.

**Figura III**: Serviço de listas do servidor de firewall

 $\ddot{\mathbf{e}}$ 

∥ fff ◢▥ √□

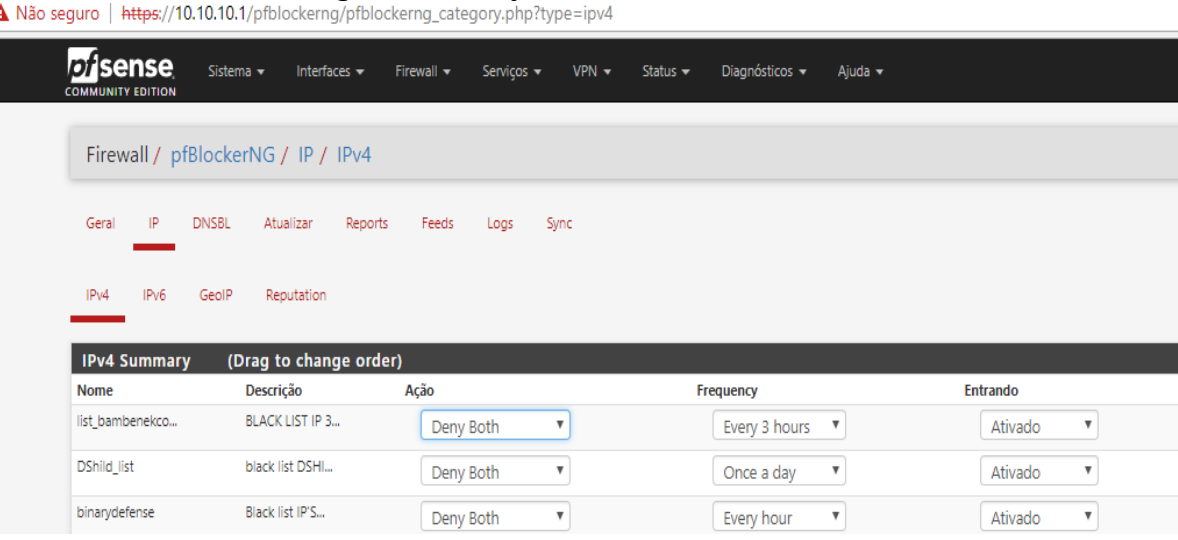

**Fonte**: Elaborado pelo autor

A Figura IV apresenta um gráfico que mostra o serviço do servidor de firewall, Ntop. O gráfico indica as portas mais acessadas pelos serviços utilizados por clientes e servidor.

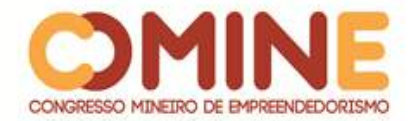

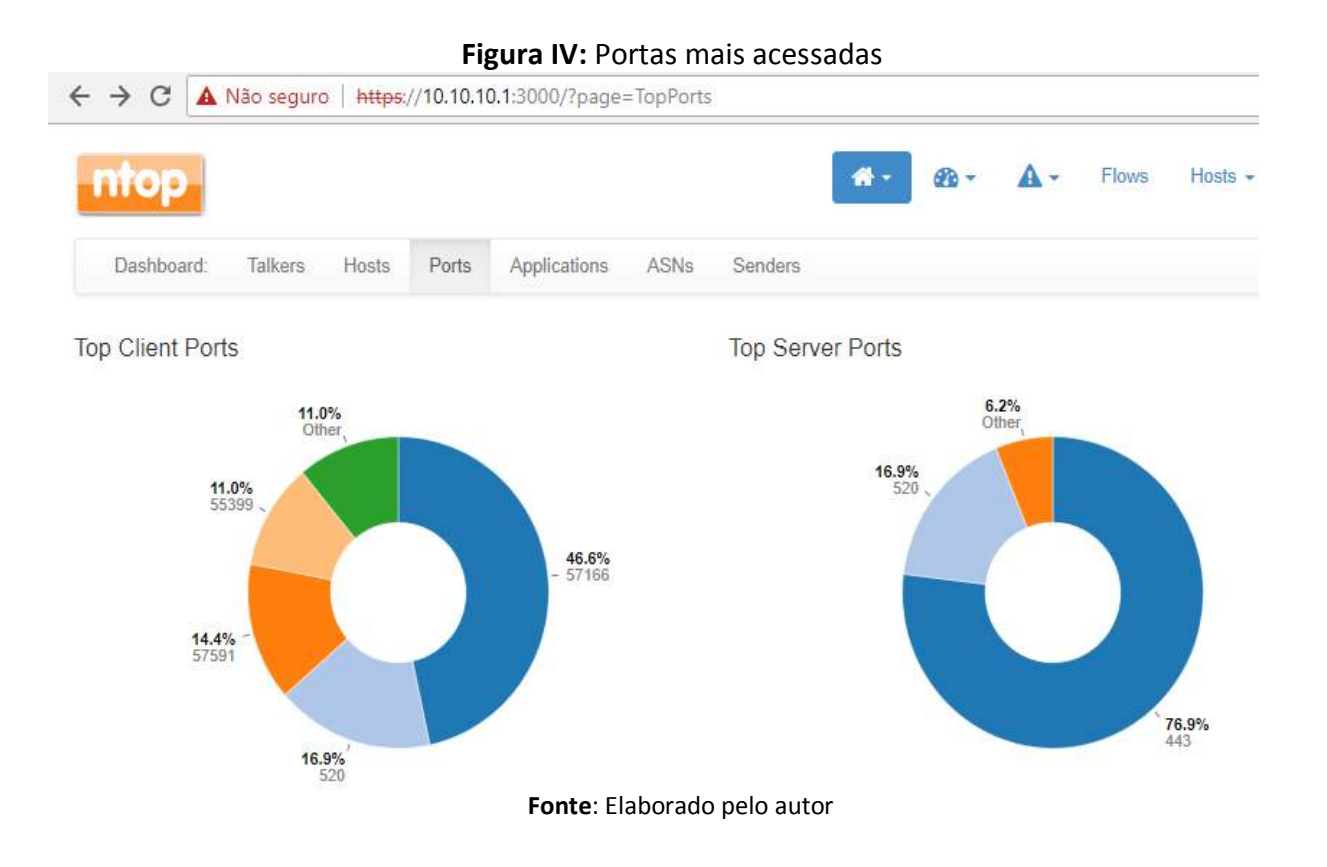

A Figura V apresenta a ativação da regra de bloqueio do servidor de firewall ocasionado pelo acesso negado ao site pornográfico demonstrado na URL.

## **Figura V**: Ativação da regra de bloqueio do servidor de firewall

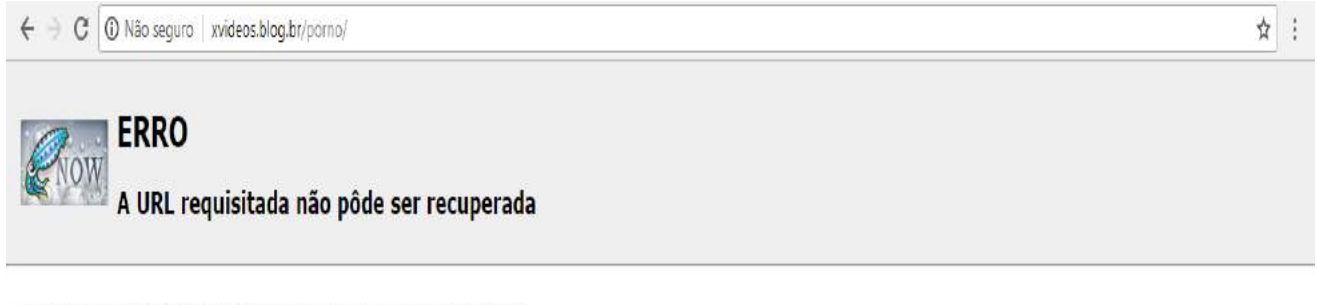

O seguinte erro foi encontrado ao tentar recuperar a URL: http://xvideos.blog.br/porno/

#### Acesso negado.

A configuração do controle de acesso impede que sua requisição seja permitida neste momento. Por favor, contate seu provedor de serviço se você acha que isso está incorreto.

Seu administrador do cache é admin@localhost.

**Fonte**: Elaborado pelo autor

A Figura VI apresenta a ativação da regra de bloqueio do servidor de firewall,ocasionado pelo acesso negado ao site pornográfico, demonstrado na URL.

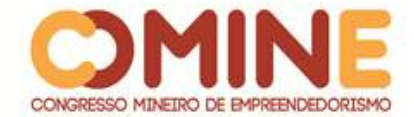

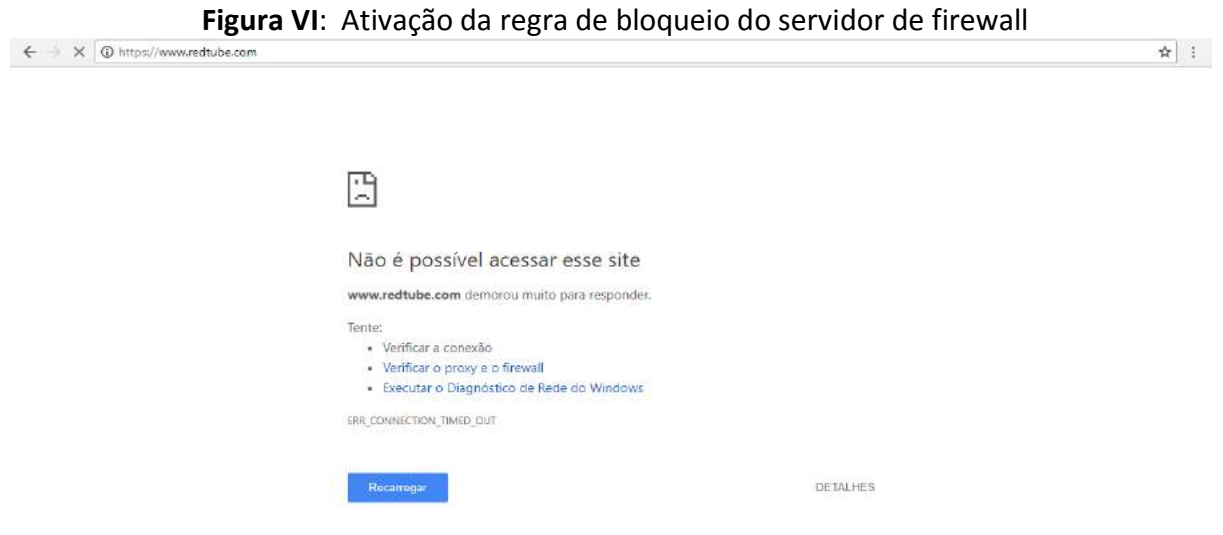

Ativar o Windows<br>Acese Configurações para ativar o Windows

**Fonte**: Elaborado pelo autor

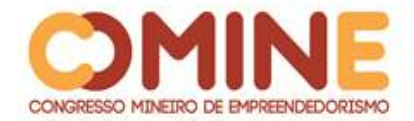

# **APÊNDICE II -** Servidor FreeNAS

A Figura I apresenta a interface gráfica do servidor de backup, demonstrando o espaço de armazenamento destinado à aplicação Windows, que representa 7.9 GB para backup de arquivos.

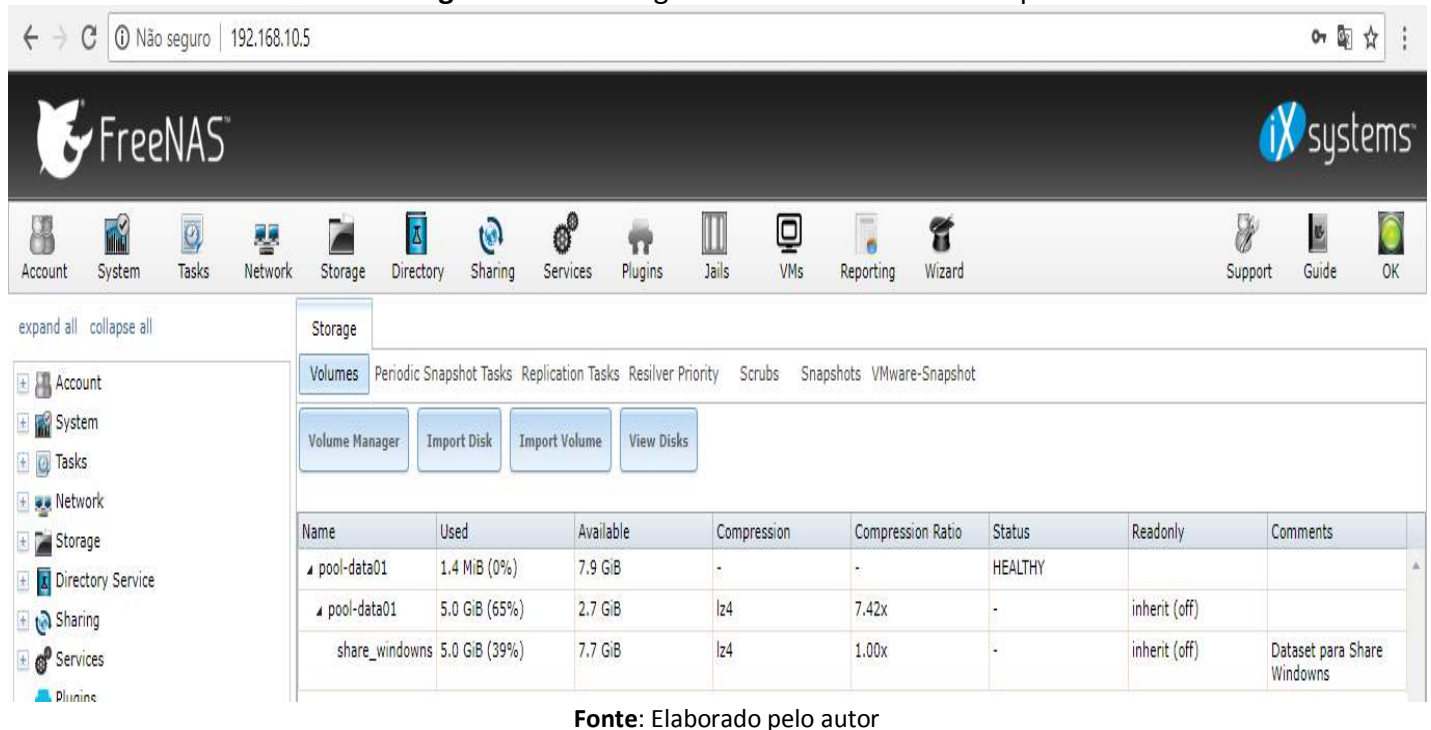

# **Figura I**: Interface gráfica do servidor de backup

A Figura II apresenta o espaço de armazenamento Windows em máquina cliente, demonstrando o tamanho disponível para armazenamento de dados, sendo de 7,68 GB livres.

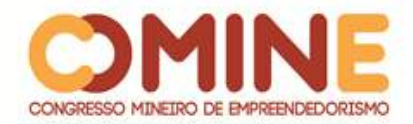

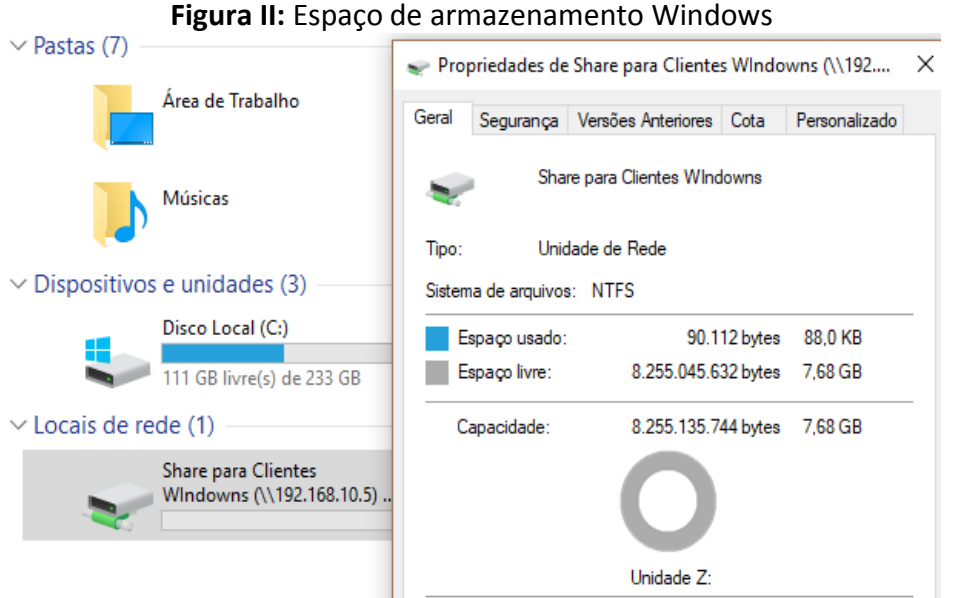

**Fonte:** Elaborado pelo autor

A Figura III apresenta o espaço de armazenamento Windows em máquina cliente, demonstrando o tamanho disponível para armazenamento de dados, após a inserção de arquivos, de 5,05 GB livres.

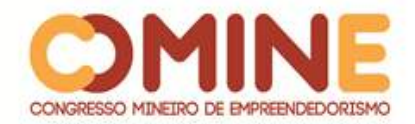

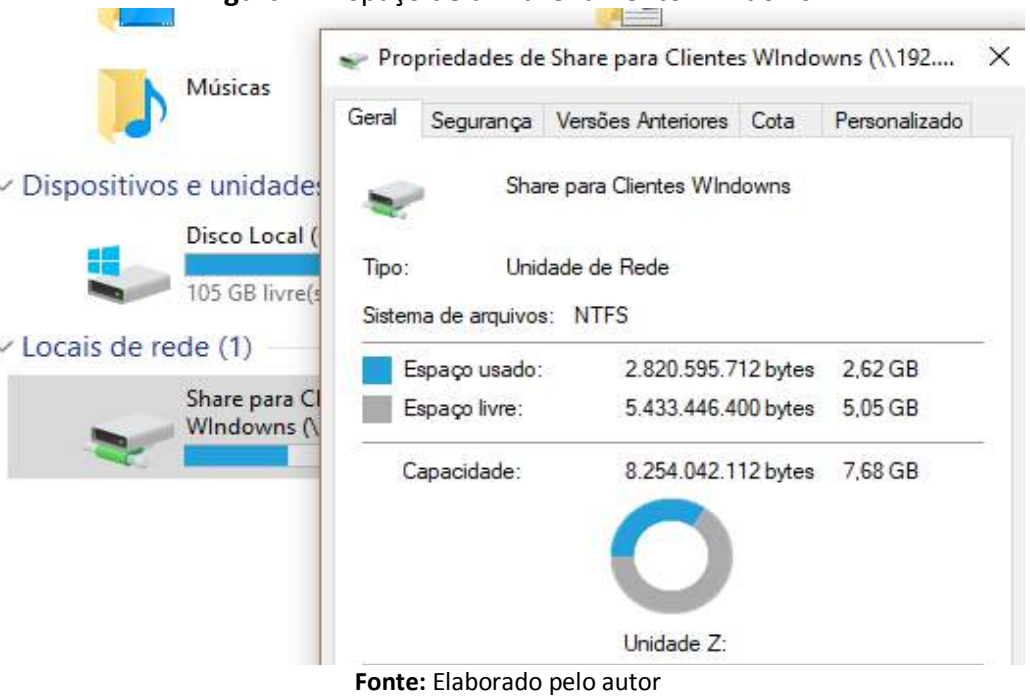

# **Figura III**: Espaço de armazenamento Windows

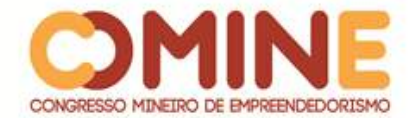

#### **APÊNDICE III** - Política de Segurança de Informação - PSI

A Figura I apresenta a Política de Segurança de Informação, que traz as boas práticas de comportamento no âmbito digital da empresa em que o projeto foi desenvolvido e informações relevantes à empresa e ao posicionamento do colaborador em relação a ações tomadas em ambiente digital. A Política de Segurança de Informação foi aprovada e assinada pelo técnico em TI e sócio proprietário da empresa.

#### **Figura I**: Política de Segurança de Informação

Política de Segurança de Informação - PSI

#### Colaborador

O conteúdo desta cartilha tem como objetivo compartilhar alguns conceitos relacionados ao tema Segurança da Informação. Além de dicas de como tratar os recursos e as informações corporativas com que lidamos em nosso dia a dia, este material busca enfatizar a responsabilidade de todos os funcionários, estagiários, terceiros, parceiros e visitantes que acessem informações da DI

Proteger as informações da empresa para a qual trabalhamos é um dever de todos nós!

Esperamos que este guia ajude a esclarecer eventuais dúvidas e possa orientá-los sobre como exercer o papel de "colaborador-chave" para a Segurança da Informação

#### Segurança da Informação

Os três pilares da segurança da informação são:

- · Confidencialidade: Limita o acesso à informação somente a pessoas devidamente autorizadas.
- · Integridade: Garante que a informação manipulada mantenha todas as características originais estabelecidas pelo proprietário da informação, incluindo o controle de mudanças e a garantia do seu ciclo de vida (criação, manutenção e destruição).
- · Disponibilidade: Garante que a informação esteja sempre disponível para o uso legítimo

**Fonte:** Elaborado pelo autor

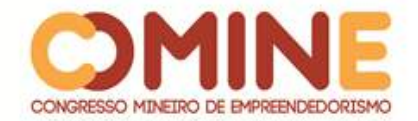

# **APÊNDICE IV** - Plano de Continuidade de Negócio - PCN

A Figura I apresenta o Plano de continuidade de negócio desenvolvido para o ambiente digital da empresa em que o projeto foi desenvolvido. Há, no Plano em foco, informações como riscos, consequências, probabilidade de ocorrência, impacto, severidade, ação, resposta aos riscos, gatilho, tempo de resposta e melhorias. O PCN foi aprovado e assinado pelo técnico em TI da empresa e sócio proprietário.

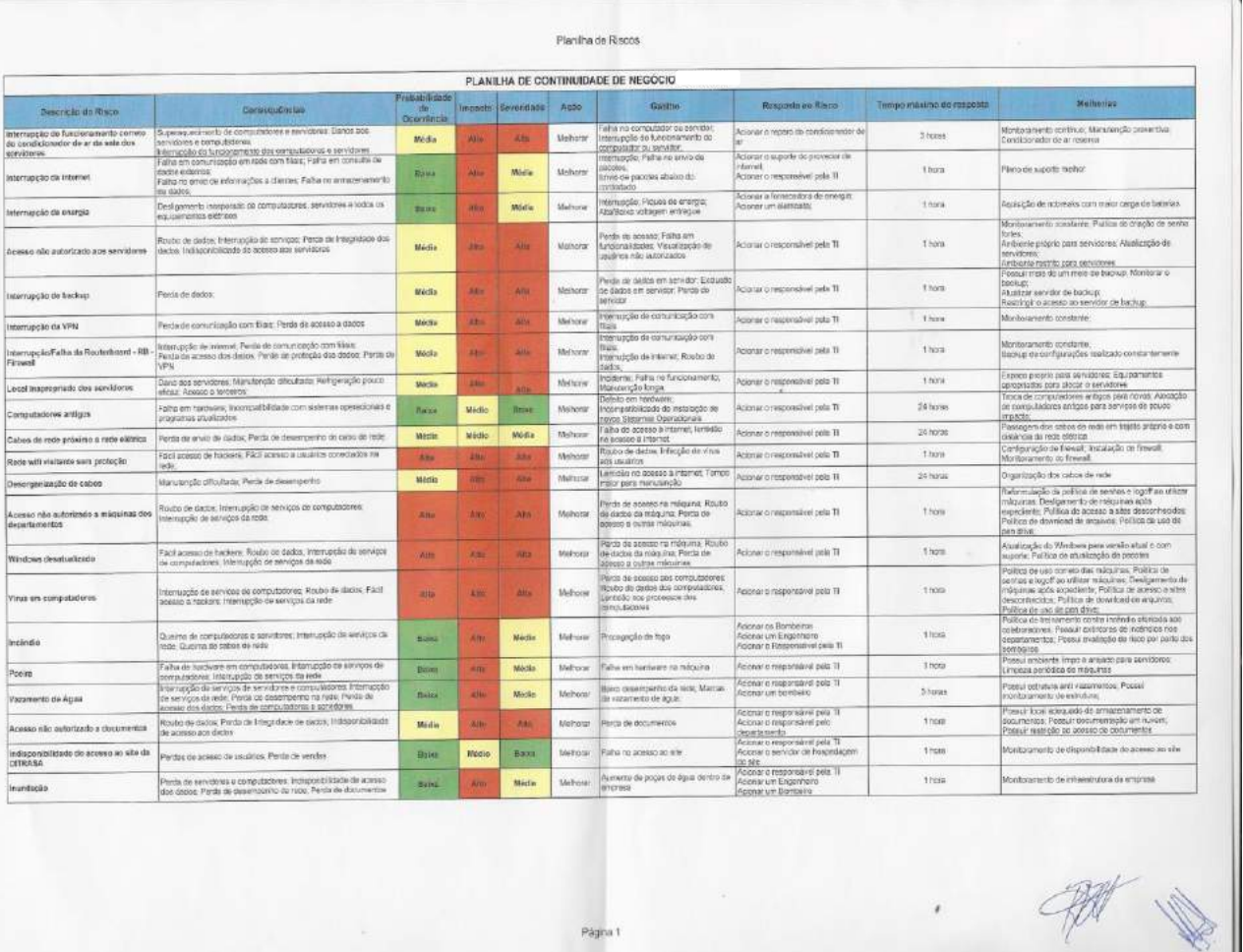

# **Figura I**: Plano de Continuidade de Negócio

**Fonte:** Elaborado pelo autor

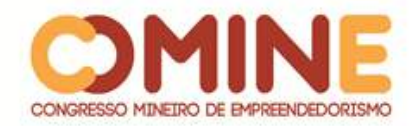

l

# **INTELIGÊNCIA ARTIFICIAL APLICADA A NEGÓCIOS<sup>1</sup>**

*Sara Michelle Alves do Amaral*

Graduanda do 8º período do curso de Administração do UNIPAM. E-mail: sara\_michelle13@hotmail.com

# *Mislene Dalila da Silva*

Orientadora do trabalho. Professora do curso de Sistema de Informação do UNIPAM. E-mail: mislene@unipam.edu.br

\_\_\_\_\_\_\_\_\_\_\_\_\_\_\_\_\_\_\_\_\_\_\_\_\_\_\_\_\_\_\_\_\_\_\_\_\_\_\_\_\_\_\_\_\_\_\_\_\_\_\_\_\_\_\_\_\_\_\_\_\_\_\_\_\_\_\_\_\_\_\_

**RESUMO:** Atualmente, com o crescente avanço tecnológico em escala mundial, as organizações têm investido, cada vez mais, em diferenciais competitivos frente ao mercado. Uma dessas inovações corresponde às ferramentas de IA, mais conhecidas como Inteligência Artificial. Existem vários benefícios em sua utilização e um leque de possibilidades, de acordo com o que a empresa necessita dentro do seu perfil. De maneira geral, elas foram criadas para auxiliar o homem no desenvolvimento e aprimoramento de funções já realizadas, tornando tarefas complexas simples e rápidas. Atividades que necessitariam de vários homens para sua realização, hoje podem ser desempenhadas por apenas um robô, reduzindo custos e melhorando a gestão do tempo. Com o objetivo de auxiliar as empresas na escolha da ferramenta mais adequada, este trabalho foi desenvolvido para demonstrar quais são os prós e os contras da utilização de cada uma delas e sua eficiência no ambiente empresarial. Vale ressaltar que já é uma prática utilizada em grandes empresas e vem demonstrando resultados acima do esperado. O estudo realizado possibilitou um maior conhecimento sobre o tema, além da sua importância na tomada de decisão correta e maximização dos lucros para a instituição na qual será utilizada a Inteligência Artificial.

**PALAVRAS-CHAVE:** Inteligência Artificial. Sistemas Especialistas. Redes Neurais. Data Warehouse. Data Mining. Algorítimos Genéticos. Big Data. Ambiente Empresarial.

**ABSTRACT:** Nowadays, with the increasing technological advancement in the world scale, organizations are investing more and more in competitive differentials in front of the market. One such innovation is AI tools, better known as Artificial Intelligence. There are several benefits to its use and a range of possibilities, according to what the company needs within its profile. Generally speaking, they are designed to assist man in developing and enhancing already performed functions, making complex tasks simple and quick. Activities that would require several men to perform today can be performed by just one robot, reducing costs and improving time management. In order to help companies choose the most appropriate tool, this paper was developed to demonstrate the pros and cons of using each tool and its efficiency in the business environment. It is noteworthy that it is already a practice used in large companies and has been showing results above expectations. The study provided a greater knowledge

<sup>&</sup>lt;sup>1</sup> Trabalho apresentado na área temática 1: estudo de caso. Categoria: comunicação oral – Inteligência Artificial Aplicada a Negócios Congresso Mineiro de Empreendedorismo, realizado de 5 a 7 de novembro de 2018.

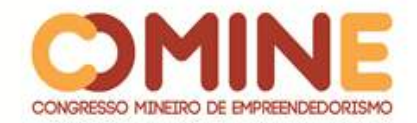

on the subject, as well as its importance in the correct decision making and maximization of profits for the institution in which Artificial Intelligence will be used. **KEYWORDS:** Artificial Intelligence. Expert Systems. Neural networks. Data Warehouse. Data Mining. Genetic Algorithms. Big data. Business Environment.

\_\_\_\_\_\_\_\_\_\_\_\_\_\_\_\_\_\_\_\_\_\_\_\_\_\_\_\_\_\_\_\_\_\_\_\_\_\_\_\_\_\_\_\_\_\_\_\_\_\_\_\_\_\_\_\_\_\_\_\_\_\_\_\_\_\_\_\_\_\_\_

# **1 INTRODUÇÃO**

O termo Inteligência Artificial - IA surgiu em 1955 por John McCarthy, que a define como "a ciência e engenharia de produzir máquinas inteligentes". O primeiro conceito máquina simulando a lógica e inteligência humana foi concebido por Alan Turing anos antes.

Pode-se definir Inteligência Artificial como toda inteligência similar à humana exibida por computadores, aplicações e dispositivos. É o estudo de como produzir sistemas que realizam atividades que simulem a maneira como o ser humano raciocina e toma decisões.

A inteligência Artificial aplicada a negócios vem revolucionando as corporações e deixou de ser um fator de vantagem competitiva para ser uma questão de sobrevivência. Em meio a tantas mudanças e novidades, encontramos o ser humano, o profissional que é bombardeado por informações de todos os lados e que nem sempre está preparado para selecionar o que é importante e útil para seu dia-a-dia ou para seu futuro. Ele é o responsável por conduzir sua equipe, criando estratégias, analisando alternativas e renovando os negócios para obter sucesso contínuo. Mas é preciso algo mais: ser capaz de decidir com informações antecipadas para que possam garantir a competitividade de sua empresa no mercado.

Para isso, *software*s de decisão baseados em tecnologias inteligentes podem garantir uma melhor antecipação das informações no processo decisório, garantindo eficiência e eficácia na tomada de decisão.

O presente artigo propôs a abordagem das seguintes ferramentas tecnológicas aplicadas ao negócio: Inteligência Artificial, Sistemas Especialistas, Redes Neurais Artificiais, Data Warehouse, *Data Mining* e mineração de dados, Algoritmos Genéticos e *Big Data*.

Foram demonstrados os pontos fortes de cada sistema e sua importância para o sucesso da organização, de forma a auxiliar micro e pequenas empresas quanto à utilização de tais sistemas como facilitadores no processo de tomada de decisão e sucesso da organização.

Diante de um mercado altamente competitivo, o maior problema encontrado na utilização da inteligência artificial aplicada a negócios advém do custo elevado de implantação dos sistemas de inteligência artificial em empresas de pequeno e médio porte e da falta de experiência na utilização dessas novas tecnologias. Muitas dessas corporações não têm o conhecimento de em quais áreas aplicar ou como iniciar suas estratégias.

Algumas técnicas podem ser utilizadas para inserção das empresas neste novo cenário tecnológico, por exemplo: investir parte do capital de giro em tecnologia de ponta e aprimoramento dos sistemas inteligentes; contratar pessoal habilitado a

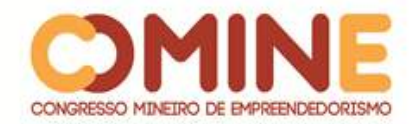

executar atividades voltadas para setores que demandem conhecimento tecnológico mais avançado; conscientizar os gestores da importância de se utilizarem sistemas inteligentes dentro das organizações e demonstrar sua eficiência através de *cases* de sucesso. A proposta principal deste artigo consistiu em uma pesquisa minuciosa sobre estas novas ferramentas e suas aplicabilidades no mundo dos negócios.

Sua relevância justifica-se no fato de as empresas estarem cada vez mais engajadas com as soluções inteligentes. Estas novas ferramentas se tornam cruciais não apenas como diferencias neste mercado altamente competitivo, mas também como apoio às plataformas de gestão e tomada de decisão.

Este trabalho buscou uma análise consistente sobre o tema abordado na área de Inteligência Artificial aplicada a Negócios. O método utilizado foi a revisão bibliográfica e descritiva, com o objetivo de analisar e argumentar sobre aspectos relacionados ao tema e com base nas referências publicadas em livros, artigos, revista e dissertações.

Com este estudo, foi possível mostrar a eficiência da inteligência artificial aplicada a negócios, principalmente no processo decisório e na tomada de decisão empresarial, abordar as principais soluções e problemas na utilização das ferramentas, utilizar teorias existentes para fundamentar afirmações sobre o contexto trabalhado e realizar um levantamento individual de cada uma das ferramentas de IA estudadas.

## **2 REFERENCIAL TEÓRICO**

#### 2.1 INTELIGÊNCIA ARTIFICIAL

A Inteligência Artificial é um ramo da ciência da computação que estuda formas de fazer com que computadores realizem tarefas desempenhadas por humanos. Ela propõe a construção e dispositivos capazes de simular a capacidade humana, raciocinar, perceber e tomar decisões a fim de solucionar problemas de forma inteligente.

Segundo Boose (1994), a IA, de forma multidisciplinar e interdisciplinar, apoiase no conhecimento evolutivo de outras áreas, buscando entender a mente humana e imitar seu conhecimento.

A Inteligência Artificial é, portanto, produzida pelo homem para dotar as máquinas de alguma forma de habilidades que simulem a inteligência humana.

Segundo Symnott (1987), a sociedade de informação está causando um estrondoso impacto nos negócios e na competição, principalmente no que diz respeito à eletrônica nos setores de produtos e serviços.

O avanço tecnológico tem sido grande na mesma proporção que estas mudanças ocorrem. As empresas precisam estar engajadas em busca das melhores ferramentas para se manterem fortes frente a este mercado altamente competitivo.

Devido à constante evolução pela qual os mercados, negócios e economia vêm passando, Drucker (1980) argumenta que, "em tempos turbulentos, uma empresa deve manter-se ágil, forte e sem gordura, capaz de suportar esforços e tensões, e capaz de se movimentar rapidamente para aproveitar as oportunidades".

Albertin (2004) salienta o novo ambiente empresarial como aquele em que é

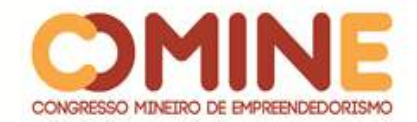

notória a ampla utilização de tecnologias de informação e comunicação, gerando negócios nesta nova Era Digital. É nesse novo ambiente que as ferramentas de IA chegam com força total para auxiliar, realizar e inovar, com diversos benefícios para os negócios.

Um dos pontos relevantes da utilização da IA é a otimização de processos que poderiam levar dias, semanas e até meses; a empresa, com isso, reduz custos e concentra a energia de seus funcionários em atividades mais criativas e desafiadoras.

#### 2.2 SISTEMAS ESPECIALISTAS

Sistemas especialistas devem ser construídos com apoio de um especialista humano, para inserir informações em sua base de dados, por meio de experiências adquiridas ao longo dos anos. (KANDDEL, 1992).

Castilho (1998) conceitua sistema especialista em três atributos. O sistema tem separado o conhecimento específico do especialista e a metodologia de solução de problemas; a transferência interativa de conhecimento do especialista para uma base de conhecimento e a estratégia de controle podem ser simples e transparentes ao usuário, isto é, o usuário é capaz de compreender e prever os efeitos de adição, alteração e deleção de itens na base de conhecimento.

Esses sistemas são responsáveis por englobar algumas facilidades que aumentam sua flexibilidade e eficiência, possibilitando a construção de regras e tomada lógica de decisão. Dentre as principais vantagens de utilização de um sistema especialista, podemos destacar: velocidade na descoberta de problemas, decisão fundamentada em conhecimento, segurança, necessidade de pequeno capital humano para interagir com o sistema, estabilidade, flexibilidade, dentre outras.

Os sistemas especialistas surgiram na década de 70, com a revolução computacional, que buscava desenvolver programas capazes de "pensar". O primeiro sistema especialista, nomeado DENDRAL surgiu em 1965, com capacidade restrita ao meio acadêmico. Em 1976, foi desenvolvido o sistema mais conhecido, MYCIN, no entanto, apesar de toda popularidade, continua restrito ao meio acadêmico. Somente em 1982, com o XCON, os sistemas especialistas ganharam espaço na indústria e atualmente quase todo o setor manufatureiro e empresarial faz sua utilização.

Esses sistemas têm se difundido pelo mundo e encontram-se em crescimento hoje no Brasil, sendo altamente desenvolvidos e utilizados em diversas áreas.

Dessa forma, pode-se concluir que um sistema especialista é uma importante ferramenta de IA por estar em crescente desenvolvimento, sendo muito aplicada em diversas empresas que utilizam de inteligência cognitiva, auxiliando em processos humanos aplicados a uma base de conhecimento desenvolvida por especialistas e auxiliando na resolução de problemas de áreas específicas da empresa.

## 2.3 REDES NEURAIS ARTIFICIAIS

As redes neurais se formam através da distribuição de nodos/unidades de processamento simples e de funções matemáticas habitualmente não lineares. Sua conexão está associada a pesos responsáveis por armazenar o conhecimento recebido

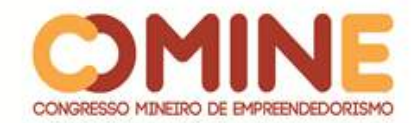

pelo neurônio na rede.

As redes neurais mantêm seu funcionamento inspirado na estrutura do cérebro humano. São bastante eficientes na solução de problemas, pois têm a possibilidade de serem executadas com desempenho superior ao dos modelos convencionais.

A principal característica destas redes consiste na capacidade de aprendizagem para geração posterior de respostas a um determinado problema. Por meio de um conjunto limitado de exemplos, elas podem extrair informações não apresentadas de forma explícita, mapear funções multivariáveis e se auto-organizar, fator poderoso e atrativo na solução de casos complexos.

Podemos concluir que as redes neurais artificiais têm se demonstrado eficientes para o sucesso das organizações. A possibilidade de gerir conhecimento de forma mais eficiente e rápida é, sem dúvidas, um diferencial competitivo. As redes neurais artificiais permitem explorar o ambiente de maneira privilegiada, atuando na solução de problemas complexos e auxiliando na tomada de decisão. Seus resultados têm se mostrado amplamente satisfatórios.

## 2.4 DATA WAREHOUSE

Segundo Machado (2011), a tecnologia *Data Warehouse* – DW é uma evolução natural do ambiente de tomada de decisão empresarial. Ela colabora com a empresa no processo de ações estratégicas para criar ações rápidas e garantir o sucesso da organização. Dessa forma, com as mudanças que vêm ocorrendo nas organizações e o crescente avanço tecnológico, o principal objetivo do *Data Warehouse* consiste em disponibilizar informações de apoio à tomada de decisão. Essa tecnologia busca integrar os dados da empresa e consolidar informações relevantes.

As principais características de um sistema *Data Warehouse* são:

- extração de dados de fontes heterogêneas;
- transformação e integração dos dados extraídos na carga final;
- máquina e suporte próprio;
- visualização em diferentes níveis;
- dados somente inseridos, não existem atualizações.

No Brasil, a abordagem mais utilizada de *Data Warehouse* é por meio de *Data Mart*. O *Data Mart* é uma estrutura similar ao do DW, no entanto com uma proporção menor de informações. É um subconjunto de informações do DW, que pode ser identificado por assuntos ou departamentos específicos.

Um *Data Warehouse* será projetado para garimpar as informações primordiais contidas nas bases de dados da empresa, desenvolver e implementar sistemas de controle, visando a parametrizar processos e melhorar a qualidade e eficiência dentro da empresa.

## 2.5 DATA MINING

O *Data Mining* é uma ferramenta de mineração de dados, que possui um vasto campo destinação no mercado, bastante utilizada em grandes bancos de dados para procurar padrões, correlações e tendências entre as informações. Envolve métodos

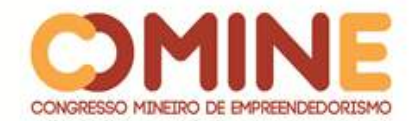

matemáticos, algoritmos e heurística, buscando colocar as organizações frente a seus concorrentes, superando as expectativas dos clientes. Segundo Veloso *et al* (2011), esta ferramenta está presente em diversas áreas de atuação.

# 2.6 ALGORITIMOS GENÉTICOS

Mitchell (1997) define Algoritmo Genético – AG como uma técnica de busca que pertence à área denominada computação evolutiva, para, através de modelos baseados em genética, resolver problemas econômicos.

Um algoritmo é formado principalmente por organismos e populações. Por meio de processos interativos, vão sendo criados conjuntos de estruturas e, por meio dessas estruturas, a troca de informação para a busca de soluções.

Os algoritmos podem ser aplicados em diversas áreas, como música, telecomunicações, medicina, petróleo, gás, entre outras.

Fica claro que os AG possuem uma ampla aplicabilidade e são importantíssimos para otimizar problemas mais complexos que envolvem muitas variáveis e espaço de solução elevada. Esta ferramenta é capaz de criar melhorias contínuas.

## 2.7 BIG DATA

*Big Data* é um termo utilizado para descrever o imenso volume de dados que movimentam as organizações e impactam os negócios no dia-a-dia. Está relacionado à velocidade, variedade e volume.

Schneider (2012) afirma que o *Big Data* é caracterizado por dados que excedem a capacidade de processamento de um banco convencional e se movem muito rápido. Esta ferramenta tem o poder de alavancar os negócios e fornece novas perspectivas para a empresa em tempo real.

As possibilidades de aplicação do *Big Data* são imensas, desde elevar a experiência do cliente até aumentar a segurança de infraestrutura de TI, melhorar ações de marketing, reduzir custos, otimizar processos e antecipar movimentos da concorrência para uma maior noção da aplicação e eficiência do *Big Data*. A Nasa, em 1990, já utilizava o método nos dados complexos que desafiavam os limites convencionais da época. Atualmente a Fazenda Pública utiliza a ferramenta para evitar sonegações de tributos e a Amazon, grande empresa mundial, para reduzir *churn* e atrair clientes. Em suma, todas as áreas podem tirar proveito dessa tecnologia.

## **3 ANÁLISE E DISCUSSÃO DOS RESULTADOS**

## 3.1 INTELIGÊNCIA ARTIFICIAL

"A arte de criar máquinas que executam funções que exigem inteligência quando executadas por pessoas." (KURZWEIL, 1990)

A maior concentração de empresas que utilizam de IA está atualmente nos Estados Unidos, mas a China já está se aproximando com grandes avanços na área. Entre as principais empresas no ramo, podemos citar:

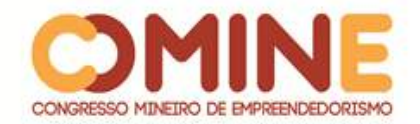

- Estados Unidos: Amazon, Alphabet, *Apple*, Facebook, IBM, Microsoft, Cisco, GE, Intel, Oracle
- China: Alibaba Group, Baidu, Tencent

Essas grandes companhias têm realizado aquisições importantes ao longo dos anos. A primeira foi a Google, logo em seguida a Amazon e não parou mais. Já foram mais de 50 aquisições nos últimos 5 anos e investimentos em mais de 80.

# 3.1.1 Assistentes Virtuais

Assistentes virtuais são *software*s que interagem com o indivíduo através do comando de voz. Alguns exemplos mais famosos deles são: Siri, Google Assistente, Cortana, Alexa ou Bixby.

- Siri: possui uma interface limpa e simples e interage de forma inteligente com o usuário, chegando a ser, em algumas vezes, engraçada e irônica. Traz várias informações solicitadas, além de dar previsão do tempo, tocar música, enviar emails e localizações e estar integrada com alguns fabricantes de carro, sendo possível utilizá-la por meio de comandos de voz do volante.
- Ok! Google: por meio desse assistente virtual, é possível fazer pesquisas na Internet, ativar alarmes, abrir aplicativos, criar eventos, tirar dúvidas, além de receber informações sobre viagens e ouvir piadas, deixando o dia bem animado.
- Cortana: é um assistente virtual *Android*, que torna possível pesquisar na web, enviar mensagens, abrir *app*s, checar a previsão do tempo, administrar agenda e tarefas, além de obter rotas para um destino qualquer.
- Alexa: assistente da Amazon, supera as funcionalidades disponíveis em smartphones e realiza mais de 30 mil tarefas interativas.
- Bixby: é um assistente da Samsung disponível em televisores, geladeiras, carros e campainhas; a Bixby já consegue controlar dispositivos, lâmpadas, trancas de portas e muito mais por meio das novas televisões Samsung.

# 3.1.2 Robôs

O Walmart nos Estados Unidos, integrado ao Google Home, permite que o usuário faça compras com o uso da voz. A Cyrela, empresa de crédito, tem utilizado a inteligência artificial nas renegociações com os clientes após perceber que as pessoas preferem negociar com um robô que com humanos, por se sentirem envergonhadas.

Mesmo em lojas físicas onde há a presença de humanos, robôs também têm sido utilizados para vender, como é o caso da Lowe's de materiais de construção nos EUA, em que a recepção do cliente é realizada por um robô, e da Macy's, em que os consumidores podem adquirir informações de determinado produto por meio de um aplicativo, o qual avalia o nível de satisfação do cliente pelo tom de voz.

# 3.1.3 *Chatbots*

Por meio de uma linguagem simples, "conversa" com o usuário, buscando

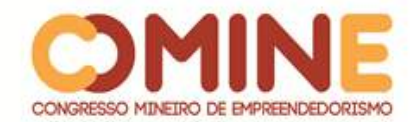

atender a demandas, solucionar problemas e até mesmo encaminhar solicitações. São totalmente ligados aos bancos de dados da empresa e armazenam tudo que for essencial ao atendimento. Reconhecem nomes, números e são capazes de reproduzir o comportamento humano.

Alguns exemplos de empresas que utilizam os *Chatbots* são:

- Pizza Hut: permite que os clientes façam pedidos usando o Twitter e o Facebook Messenger.
- Sephora: o cliente pode solicitar a avaliação de produtos e recomendação de maquiagens, além de assistir vídeos e tutoriais.
- Uber: a marca já permite ao usuário que solicite uma corrida pelo Facebook Messenger sem que seja necessário abrir o *App*.
- EBay: auxilia os clientes de *e-commerce* a buscarem itens através do Facebook.
- American Express: o robô verifica as transações realizadas no cartão de crédito e oferece conteúdo relacionado.
- Algar: com a assistente virtual batizada de "Ana", a Algar utiliza da tecnologia de *Chatbots* para dar soluções rápidas e ágeis aos seus clientes.

Uma de suas principais vantagens é a substituição de formulários, sendo possível iniciar uma conversa com apenas um clique.

Existem hoje, no mercado e até mesmo na internet, diversas plataformas e tutoriais de auxílio na criação e utilização de um *chatbot*. Alguns exemplos dessas ferramentas são: Dialogflow, API.ai, IBM Watson, Luis.ai, ChatFuel, ManyChat.

# 3.2 SISTEMAS ESPECIALISTAS

Conforme abordado no referencial teórico do projeto em questão, Sistemas Especialistas se encarregam de explorar e reproduzir conhecimentos fornecidos por especialistas, com a finalidade de esclarecer os resultados obtidos, abstrair aprendizagem, reformular o conhecimento e destacar as suas características relevantes.

As principais empresas que são desenvolvedoras de Sistemas Especialistas são:

- $\bullet$  IBM
- Banco Itaú, o UNIBANCO
- Petrobrás sistema EXPERTEC, utilizado na manutenção de bombas hidráulicas.
- Promon Engenharia utiliza para seleção e realização das fundações
- Companhia do Metropolitano de São Paulo por meio do sistema SEDAFT, realiza o diagnóstico de falhas
- Villares Informática Debug verifica erros em programas Cobol
- *X-ELEV* para análise de projetos de elevadores
- *SICLO-M* Calcula o orçamento para utilização de materiais pesados
- *SEPA*
- SE calcula benefícios da Previdência

Vale ressaltar que o potencial de utilização desses sistemas irá depender bastante da criatividade das empresas e que os resultados de avaliação da utilização do método devem ser avaliados no médio e longo prazo.

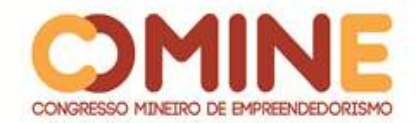

Dentro das organizações, o sistema especialista é utilizado principalmente na identificação de problemas e elaboração de soluções. Visa a aumentar a produtividade, por meio da criação de novos serviços e da mudança organizacional, adotando novos elementos tecnológicos a fim de filtrar dados para tornar as tarefas mais amenas, subsidiando o usuário com as informações requeridas, a tempo e hora, para a tomada de decisão, e reduzindo o grau de dependência que as organizações mantêm quando se veem em situações críticas.

No Brasil, existem vários sistemas em gestão e em fase experimental. O processo de inserção dessa tecnologia ainda é lento devido às suas especificações e deve ser avaliado no médio e longo prazo.

#### 3.3 REDES NEURAIS

Redes neurais podem ser utilizadas em diferentes setores e negócios. Altamente utilizadas no setor financeiro para avaliação de contratos e análise de crédito, têm sido significativas na tomada de decisão assertiva de algumas empresas.

Uma das pioneiras na utilização de redes neurais na atualidade é a Netflix. Reed Hastings, o cérebro por trás da Netflix, fundador da plataforma de vídeo sob a demanda que revolucionou o consumo de televisão, afirma que empresa está trabalhando num novo sistema de recomendações.

Por possuírem um grande potencial na tratativa de negócios competitivos, as redes neurais dentro das organizações estão ligadas à maneira como são analisadas as informações e a capacidade de identificar e planejar cenários diferentes.

## 3.4 DATA WAREHOUSE

Com o objetivo de organizar os dados corporativos e auxiliar gestores na tomada de decisão, surgiu o conceito de *Data Warehouse*. Várias empresas têm utilizado essa importante ferramenta.

As principais informações contidas no *Data Warehouse* são: clientes, recarga, tráfego de voz e dados, segmentação e rentabilidade dos clientes e planos. Por meio dos gráficos gerados, a empresa consegue atuar nas áreas de aquisição e retenção de clientes, fidelização, marketing, entre outros.

A Toyota, grande montadora de carros, também passou a utilizar de DW, após enfrentar problemas de fornecimento na década de 90, devido às enormes pilhas de documentos. Dessa forma, adotou o sistema, possibilitando a gerência a tomar decisões mais assertivas e em tempo hábil.

Um exemplo prático da utilização do DW é o do Ministério da Justiça, que possui mais de 1 bilhão de registros armazenados em *Data Warehouse* em um poderoso supercomputador IBM, que processa petabytes em segundos. Os dados armazenados permitem ao Ministério da Justiça atuar em ações ilícitas, principalmente as ligadas à lavagem de dinheiro.

No Brasil, essas soluções concentram-se principalmente em instituições financeiras, empresas de telecomunicações, seguradoras.

Algumas das principais ferramentas para criação de um *Data Warehouse* são:

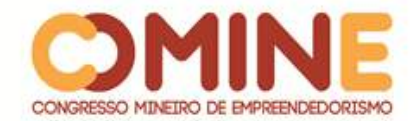

Amazon Redshift, Pentaho Community, SpagoBI, SAP Business Intelligence, SAS Business Intelligence, Oracle Business Intelligence Standard, Microsoft Business Intelligence IBM Cognos.

Pode-se notar que o DW nada mais é que um facilitador dentro da empresa, acoplando informações relevantes e auxiliando em decisões rentáveis.

# 3.5 ALGORITMOS GENÉTICOS

O Algoritmo Genético (AG) é uma técnica de busca que pertence à área denominada Computação Evolutiva (CE) (MITCHELL, 1997). Sua maior aplicação no ambiente empresarial tem sido no que se refere ao apoio aos processos logísticos, atuando na melhoria da cadeia de suprimentos.

Por meio de cálculos utilizados, empresas que aplicam o método conseguem reduzir custos e melhorar a gestão do estoque. Para realização destes, são criadas equações, de acordo com a atividade da empresa, a fim de facilitar a gestão da organização. Essa ferramenta possibilita à empresa calcular custos fixos, variáveis, despesas, estoques, tudo através de equações.

## 3.6 BIG DATA

O *Big Data* permite às empresas mapear e compreender plenamente seus clientes, otimizando seus processos de negócios e enxergando antes da concorrência uma possibilidade de mudança de tendência. A análise desses grandes volumes de dados vem revolucionando o nosso dia a dia. Da IBM ao McDonald's, várias empresas já estão usando a novidade para atingir seus objetivos.

Existem algumas ferramentas para construir *Big Data*, as mais conhecidas são: Google Cloud, Tableau, Dell EMC, *BigData* Business e BigML.

- Google Cloud: é uma plataforma bastante utilizada por pesquisadores, professores, administradores e fabricantes; possui alta velocidade e simplicidade e é oferecida em nuvem pelo Google;
- Tableau: ferramenta inteligente de organização de dados; torna o processo simples e direto e prepara os dados para melhorar os resultados comerciais;
- Dell EMC: conhecida por ser líder em inovação e tecnologia, a Dell desempenha uma função fundamental no fornecimento da infraestrutura essencial na construção e transformação digital das organizações de TI;
- BigML: com esta plataforma, o usuário consegue criar aplicativos preditivos em tempo real, tomar decisões mais assertivas.

# 3.7 DATA MINING

*Data Mining* nada mais é que a exploração de grandes volumes de dados em busca de padrões e regras. Um dos exemplos mais conhecidos atualmente é o da utilização da ferramenta no caso das cervejas e fraldas: uma rede americana de supermercados percebeu através de observações que um bom número de compradores de fraldas também compravam cervejas quando iam ao mercado nos

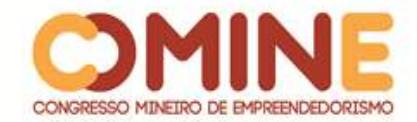

finais de semana. Diante disso, os analistas entenderam que seria uma oportunidade aproximar as gôndolas de cervejas e fraldas. Com isso, foi possível aumentar as vendas dos dois produtos. As principais instituições brasileiras que utilizam *Data Mining* são: Caixa Econômica, Banco do Brasil, Vale do Rio Doce, Petrobras e Dataprev.

Alguns exemplos de utilização em áreas específicas serão mencionados abaixo:

- Telecomunicações: classificar clientes de acordo com seu potencial na compra e contratação de serviços, por meio de questionários com informações enriquecidas, oferecidas pela empresa;
- Comércio: associações entre produtos considerados interessantes e promoções para estimular a venda;
- Finanças: classificação de bons pagadores e inadimplentes, através do histórico de pagamento de uma financeira, os quais haviam recebido crédito durante um período definido;
- Seguros: um exemplo muito claro da eficiência do uso do *data mining* pelas empresas é no momento da cotação de um seguro.

# **4 CONSIDERAÇÕES FINAIS**

A ideia principal deste estudo foi avaliar as principais ferramentas de Inteligência Artificial (IA) e sua eficiência quando aplicadas a negócios, através de suas características e requisitos. Para alcançá-lo, primeiramente, foi feita uma revisão teórica, abordando conceitos de Inteligência Artificial, Sistemas especialistas, redes Neurais, *Data Warehouse*, *Data Mining*, Algoritmos Genéticos e *Big Data*.

Além disso, procurou-se identificar e estudar os custos de oportunidade da escolha de cada sistema, as diferenças correlacionadas entre um e outro, servindo, assim, de base para melhor conhecimento dos empresários que buscam variados diferenciais competitivos, ganho de mercado, resolução de problemas administrativos e tomada de decisão assertiva com ênfase no aumento dos lucros da organização.

Por conseguinte, procurou-se constatar a grande valia desses sistemas dentro de organizações de destaque, enfatizando os impactos que poderiam ser notados com a implementação de tais sistemas. Por meio da análise de várias ferramentas e modelos de gestão, foram levantados valores de implementação, utilização e manutenção de tais ferramentas e uma orientação acerca da melhor ferramenta a ser utilizada de acordo com as necessidades da empresa. Observou-se que não existe uma ferramenta melhor que a outra, mas sim um universo de possibilidades diferentes para alavancar os negócios de acordo com o que a empresa dispõe e está disposta a investir.

Por fim, este trabalho será instrumento e auxílio a todos aqueles que tiverem interesse não só no tema escolhido, como também nas ferramentas citadas. Com isso, mais pesquisas podem ser realizadas sobre Inteligência Artificial e o seu desenvolvimento dentro das organizações e o desempenho dos seus distintos módulos que estão em constantes atualizações no mundo atual.

Sendo assim, conclui-se que diante da evolução tecnológica pela qual o mundo vem passando, o empresário torna-se cada vez mais responsável pelo sucesso da sua organização. Deve este buscar as tecnologias que melhor se adaptem ao seu negócio,

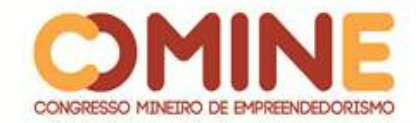

para fazer com que sua empresa possua um diferencial competitivo diante o mercado.

# **REFERÊNCIAS**

ALBERTIN, A. L. **Comércio Eletrônico**: modelo, aspectos e contribuições de sua aplicação. 5. ed. São Paulo: Atlas, 2004.

BOSSE, J. H. **Personal Construct Theory and the Transfer of Human Expertese**. California: American Association for Artificial Inteligence, 1984.

CASTILHO, José Mauro Volkmer; ABEL, Mara. **Sistemas de Informação Inteligente**. Porto Alegre, 1998.

DRUCKER, P. R. **Administração em tempos turbulentos**. São Paulo. Pioneira, 1980.

KANDEL, A. **Fuzzy Expert System**. Flórida USA: CRC PRESS, 1992.

KURZWEIL, Ray. **The Age of Spiritual Machines**. Massachusetts: The MIT Press, 1990.

LAKATOS, Eva Maria; MARCONI, Marina de Andrade. 3. ed. rev. e ampl. São Paulo: Atlas, 1996. cap. 1, p. 15-36.

MACHADO, Felipe Nery Rodrigues. **Tecnologia e Projeto de Data Warehouse**. 5. ed. São Paulo: Erica, 2011.

MARTINS, G.A; PINTO, R.L. **Manual para Elaboração dos Trabalhos Acadêmicos**. São Paulo: Atlas, 2001.

MITCHELL, M. **Introducion to Genetic Algarithm**. Massachussets: MIT Press, 1997.

SCHINEIDER, R. D. **Hadoop for Dummies**: special edition. Mississaupa, CAN: John Wiley & Sons Canada, 2012.

SYNNOT, W. R. **The Information Weapon**. New York: John Wiley, 1987.

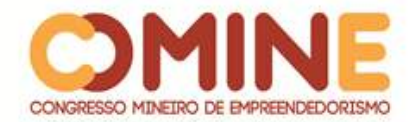

# **PERSONAL NPNG<sup>1</sup>**

# *Hyago Henrique Nogueira Concha Ruiz-Tagle*

Graduando do 8º período do curso de Sistemas de Informação do UNIPAM. Email: hyagocrt@gmail.com

# *Fernando Corrêa de Mello Júnior*

Orientador do trabalho. Professor do curso de Sistemas de Informação do UNIPAM, Mestre em Inteligência Computacional e Sistemas Distribuídos. E-mail: fernandocmjr@unipam.edu.br

\_\_\_\_\_\_\_\_\_\_\_\_\_\_\_\_\_\_\_\_\_\_\_\_\_\_\_\_\_\_\_\_\_\_\_\_\_\_\_\_\_\_\_\_\_\_\_\_\_\_\_\_\_\_\_\_\_\_\_\_\_\_\_\_\_\_\_\_\_\_\_

**RESUMO:** O objetivo deste artigo foi criar uma ferramenta para os educadores físicos com o propósito de auxiliar o trabalho dos personal trainers. A ferramenta demonstrou sua eficiência ao simplificar os processos de avaliações físicas, criações de treinos, análise de feedbacks e comunicação entre aluno e personal. A comunicação entre os envolvidos foi facilitada pela utilização de uma plataforma mobile alinhada ao armazenamento de dados pelo Firebase Realtime Database.

**PALAVRAS-CHAVE:** Aplicativo Mobile. Fitness. Personal Trainer. Ionic Framework. Firebase.

**ABSTRACT:** The purpose of this article was to create a tool for physical educators to assist the work of personal trainers. The tool demonstrated its efficiency by simplifying the processes of physical assessments, training creations, feedback analysis and student-personal communication. Communication between stakeholders was facilitated by the use of a mobile platform aligned with data storage by Firebase Realtime Database.

**KEYWORDS:** Mobile Application. Fitness. Personal Trainer. Ionic Framework. Firebase. \_\_\_\_\_\_\_\_\_\_\_\_\_\_\_\_\_\_\_\_\_\_\_\_\_\_\_\_\_\_\_\_\_\_\_\_\_\_\_\_\_\_\_\_\_\_\_\_\_\_\_\_\_\_\_\_\_\_\_\_\_\_\_\_\_\_\_\_\_\_\_

# **INTRODUÇÃO**

l

Com o crescimento do mercado Fitness e conscientização dos malefícios em manter uma vida sedentária, a procura por personal trainers pelas academias do país aumentou. Com a popularização desta profissão, o mercado de educadores físicos se tornou mais competitivo, nascendo com essa competitividade a necessidade de se ter um diferencial, que possa tornar seu trabalho mais dinâmico, prático e eficiente, atingindo as expectativas dos seus alunos.

Assim, este projeto tem o intuito de agregar valor ao trabalho do personal, além de despertar o interesse dos praticantes de atividades físicas em manter um acompanhamento com um profissional. Em boa parte dos casos, essas atividades físicas são realizadas sem um acompanhamento devido ou sem uma rotina de

 $1$  Trabalho apresentado na área temática 1 - Novas tecnologias e ferramentas para gestão empreendedora do XIV Congresso Mineiro de Empreendedorismo, realizado de 5 a 7 de novembro de 2018.

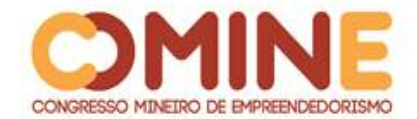

avaliações, o que pode acarretar lesões, além de um mau aproveitamento dos exercícios realizados.

O objetivo deste projeto foi criar uma ferramenta para os educadores físicos com o propósito de auxiliar o trabalho dos personal trainers, tratando dados básicos dos alunos como avaliações físicas, fichas de treinos e feedbacks dos exercícios realizados. Com as informações tratadas pela aplicação, será possível analisar cálculos de massas corpóreas e criação de gráficos de evolução. Esses dados serão utilizados nas tomadas de decisões dos personal trainers. Com as informações devidamente tratadas, o personal poderá criar treinos mais específicos para cada aluno, além de ajustar a rotina de exercícios para as necessidades de cada aluno.

Para se atingir o objetivo geral, apresentam-se os seguintes objetivos deste projeto:

- auxiliar o educador a gerenciar as informações dos alunos;
- aumentar a praticidade na realização de avaliações físicas;
- auxiliar a criação e modificação dos treinos para o aluno;
- aumentar a quantidade de informação disponível sobre o aluno;

● auxiliar nas tomadas de decisões do educador através de relatórios de evolução;

● disponibilizar os resultados das evoluções, para manter o interesse do aluno em ter um acompanhamento físico;

● agilizar a disponibilidade de ajustes de treinos.

#### **REFERENCIAL TEÓRICO**

Esta seção apresenta a fundamentação teórica utilizada para construção do trabalho, apresentando tópicos e assuntos relacionados ao tema.

#### **SEDENTARISMO**

Segundo a matéria publicada pelo Ministério do Esporte em maio de 2017, 62,1% das pessoas com 15 anos ou mais não praticaram nenhum tipo de atividade física entre setembro de 2014 e setembro de 2015. Esses números trazem uma grande preocupação, ou seja, uma parte da população está entregue ao sedentarismo.

Todo esse sedentarismo pode trazer malefícios à população; a falta de exercício contribui para diversos problemas de saúde. Para mantermos nossa vida saudável, precisamos desenvolver atividades físicas, movimentar nosso corpo e manter um bom condicionamento físico.

> Se o indivíduo passa a utilizar muito um determinado órgão, ele se desenvolve, tornando-se maior, mais forte e mais sensível. Por outro lado, se o indivíduo deixar de utilizá-lo, ele sofre atrofia. Aplicando-se isso ao tema do sedentarismo pode-se dizer que ele faz minguar as estruturas e funções orgânicas enquanto o contrário, as atividades físicas as fortalecem e expandem. (ABCMED, 2015, s/p).

A falta de uma rotina de atividades físicas nos expõe, de forma direta, ao sedentarismo, o que pode nos deixar expostos a problemas de saúde graves e pode

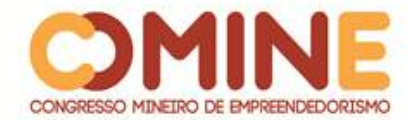

dificultar a recuperação de outras doenças.

Tudo isso pode ser causa de várias doenças, como, por exemplo, a *diabetes mellitus*, a obesidade, o aumento do colesterol, o infarto do miocárdio, além de dificultar a recuperação de muitas outras. Além disso, o sedentarismo pode acelerar o envelhecimento e, direta ou indiretamente, pode mesmo ser causa de morte súbita. Por outro lado, as atividades físicas ajudam a controlar o peso corporal e a diminuir a pressão sanguínea, reduzem o risco de desenvolver a hipertensão arterial, diminuem o risco de desenvolver doenças cardíacas e a diabetes, ajudam a manter saudáveis os ossos, músculos e articulações e a prevenir e diminuir a obesidade. (ABCMED, 2015,  $s/p$ ).

Entre os motivos para tanto sedentarismo na população, podemos destacar a tecnologia. Com a modernização do mundo, atividades simples, como a de se deslocar, por exemplo, são realizadas através de automóveis. A substituição de pequenas atividades pelo luxo que a tecnologia nos traz auxilia este sedentarismo.

> O sedentarismo acontece quando uma pessoa gasta poucas calorias diárias com atividades físicas e atividades físicas de lazer, e geralmente a tecnologia nos traz, facilidade, comodismo, praticidade e nos acomoda, o que implica em cada vez menos "movimento". (ARRUDA, 201-?, s/p).

O Ministério do Esporte verificou que 57,3% dos jovens entre 15 e 17 anos afirmam não praticar atividades físicas por não gostarem ou não quererem. Vale lembrar que, nesta faixa etária, os jovens estão mais envolvidos em redes sociais e jogos eletrônicos, mais distrações tecnológicas do mundo moderno. Em matéria publicada na Entreteses de junho 2016, de uma amostra de 264 jovens entre 13 a 17 anos 6% deles sofriam de dependência moderada às tecnologias (Smartphones e internet, por exemplo), e 20% são dependentes graves.

Porém, a tecnologia também pode ser uma ferramenta muito eficaz para combater o sedentarismo. Alguns jogos acabam incentivando seus jogadores a irem além de suas casas, como o famoso Pokémon GO. O jogo utiliza a realidade virtual e sensores como GPS do *Smartphone* para deixar uma caminhada no parque mais interessante e cheia de recompensas.

Trazer a tecnologia como uma aliada para combater o sedentarismo poderia ser uma solução para os jovens e adultos, que, no seu cotidiano, não encontram tempo ou vontade de se exercitar. Aliás, falta de tempo foi o motivo com maior destaque para os adultos na pesquisa feita pelo Ministério do Esporte. "A falta de tempo foi mais declarada pela população adulta, com destaque entre as pessoas de 25 a 39 anos (51,6%)" (MINISTÉRIO DO ESPORTE, 2017, s/p).

Com a conscientização dos problemas relacionados ao sedentarismo, houve um aumento pela demanda do mercado *Fitness*. A crescente procura por produtos relacionados a este mercado e por educadores físicos para auxiliar nos treinos fez desse mercado uma boa oportunidade para investimentos e combate o sedentarismo. Este projeto pretende ser um produto adicional a este mercado para auxiliar os educadores durante as suas atividades.

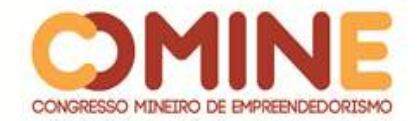

## MERCADO FITNESS

A palavra *Fitness* ganhou atenção nos últimos anos, tornou-se referência à vida saudável e é hoje uma expressão popular. Significa a adoção de um estilo de vida saudável, associado a práticas esportivas e exercícios físicos.

O estilo de vida *Fitness* acelerou o crescimento e surgimento de academias e práticas esportivas tais como *Crossfit*, acarretando o aumento de novos praticantes. Com esta nova demanda, surgiu o interesse de algumas pessoas de se tornarem educadores físicos ou, como são também conhecidos, *Personal Trainers*.

> O Personal Trainer é o profissional da Educação Física que desenvolve para seu cliente (aluno) um treinamento (PERSONAL TRAINING) envolvendo um processo de aplicação e execução de testes e tarefas. Estes testes e tarefas devem ser realizados de maneira sistemática e individualizados, sendo a sua utilização baseada em parâmetros morfológicos, biológicos e psicológicos, bem como no grau de condicionamentos físico inicial e no objetivo do cliente (aluno ou atleta). (PORTAL EDUCAÇÃO, 200-?, s/p).

Por vaidade ou pela vontade de sair do sedentarismo e por problemas de saúde relacionados à falta de atividades físicas, o mercado *Fitness* teve um grande crescimento nos últimos anos. "No ano de 2015, em meio ao turbilhão da crise que vivemos, sofremos uma diminuição no crescimento de nossa economia de forma geral, porém o setor do fitness cresceu 8%." (SOARES, 2017, s/p).

Com a procura por *personal trainers* e o mercado fitness em crescimento, houve um aumento na formação de novos educadores físicos.

> Os cuidados com a saúde estão em alta e um mercado que está lucrando muito com isso é o da educação física. A profissão de *personal trainer* também tem se destacado. De olho nessa área promissora, a procura pelos cursos de graduação tem aumentado consideravelmente. (G1, 2012, s/p).

Com novos profissionais entrando no mercado todos os dias, oferecer algum diferencial pode ser crucial para o sucesso do *personal*. Aliar avanços tecnológicos com os exercícios físicos pode deixar a procura por uma vida saudável mais divertida. Esta imersão da tecnologia no mercado *fitness* pode trazer grandes benefícios aos interessados em manter seu condicionamento físico em dia.

> Para se tornar um personal trainer é necessário que o profissional tenha habilidades e competências próprias para exercer atividades de forma individualizada e personalizada, competências como paciência, inteligência emocional, capacidade de motivar e de perceber os limites físicos e psicológicos de seus clientes.[...]Os profissionais personal trainer serão responsáveis por atividades como: treinamento desportivo individual, preparação física, avaliação física, orientação em atividades físicas e outras atividades que dependerão das necessidades de cada cliente e dos objetivos das atividades que serão individuais e personalizados.(PORTAL DA EDUCAÇÃO FÍSICA, 2014, s/p).

Com este projeto, o profissional da educação física terá uma ferramenta prática para auxiliá-lo nas avaliações físicas, na montagem dos treinos e principalmente na obtenção de *feedbacks* dos alunos. Com as informações obtidas e tratadas, o personal

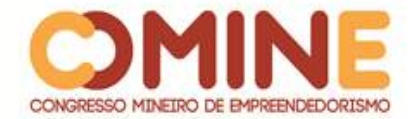

será capaz de tomar melhores decisões sobre como prosseguir com o treinamento para cada aluno, melhorando a evolução do seu cliente.

#### CONDICIONAMENTO FÍSICO

Manter um bom condicionamento físico garante saúde, bem-estar e disposição para atividades do dia a dia. Não é segredo que realizar atividade física previne muitas doenças, mas manter uma rotina de exercício não é o único requisito para manter a saúde. Hábitos como alimentação e consumo de drogas estão diretamente ligados ao bom condicionamento físico.

> Atividades e hábitos positivos estão relacionados com o condicionamento total e o baixo risco de desenvolvimento de problemas graves de saúde. Esses comportamentos incluem exercícios regulares, nutrição saudável, horas de sono suficientes, relaxamento, bom manejo de fatores estressantes, hábitos preventivos, bem como abstenção do uso do tabaco, de excesso de álcool, de drogas e de medicamentos nãoessenciais. (HOWLEY, FRANKS, 2008, p.23).

Para o professor de educação física David Andrade, o condicionamento físico é a capacidade do sistema cardiovascular e respiratório, em conjunto com o músculo esquelético, em produzir energia suficiente para tarefas diárias, causando o mínimo de dor e cansaço.

Além de nos ajudar a movimentar e a realizar as atividades com mais disposição, outro grande fator para se manter um bom condicionamento físico é a prevenção de doenças cardiorrespiratórias. Essas enfermidades devem ser tratadas com seriedade, já que trazem risco graves a saúde além de colocar em risco a vida.

> Apesar do enorme progresso nos últimos 25 anos, a cardiopatia, ou mais especificamente a doença arterial coronariana (DAC), permanece o fator de morte número um da nação tanto para homens como para mulheres. Coração, acidente vascular cerebral e doença dos vasos sanguíneos matam quase um milhão de pessoas por ano, muito mais do que todas as vidas perdidas nas quatro maiores guerras do século passado (636.282)! A DAC é responsável por mais da metade dessas doenças, em geral em um repentino e dramático evento chamado ataque cardíaco, mas este evento aparentemente repentino é, na realidade, o produto de um processo gradual chamado aterosclerose, que estreita as artérias e restringe o fluxo sanguíneo para o coração. (SHARKEY, 2002, p.27).

Com tantos benefícios para a saúde, podemos manter um bom condicionamento físico através de atividades físicas realizadas de forma regular. Práticas esportivas, caminhadas, exercícios aeróbicos e musculação são ótimas maneiras de manter o condicionamento físico elevado, porém, para grande parte dessas práticas, é recomendado o acompanhamento de um educador físico para auxiliar e dosar as atividades.

> Os profissionais de condicionamento físico precisam se manter atualizados, recorrendo sempre às recomendações sobre condicionamento e saúde que se aplicam diretamente a programas de sua área e à prescrição de exercícios. Uma vez que a imprensa usa manchetes breves e chamativas e a TV divulga informações parciais e confusas sobre as descobertas mais recentes no campo do condicionamento físico, a

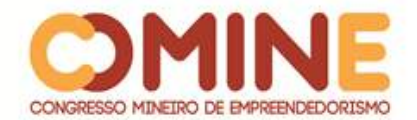

maioria das pessoas carece de explicações mais detalhadas, capazes de ajudá-las a colocar em prática as recomendações adequadas para uma vida saudável. (HOWLEY, FRANKS, 2008, p.26).

Com uma boa rotina de exercícios e acompanhamento profissional, manter o condicionamento físico em dia não será tarefa difícil. Os benefícios à saúde tornam as atividades físicas e o condicionamento parte indispensáveis da qualidade de vida de uma pessoa, melhorando a saúde, disposição e ânimo para a rotina do dia a dia. Este projeto pretende ajudar na criação e na manutenção de uma rotina de exercício físicos, específica para cada aluno, acompanhada por *personal*, podendo assim ser modificada para melhor se encaixar nas capacidades físicas e pretensões do aluno em questão.

#### APLICATIVOS SIMILARES

Foi realizada uma avaliação de 3 aplicativos em relação ao Personal NPNG, resultado deste projeto. O critério de seleção dos aplicativos foram os mais populares da *Google Play* no mês de maio de 2018, buscando a palavra-chave "academia", e que fossem similares ao aplicativo a ser desenvolvido neste projeto.

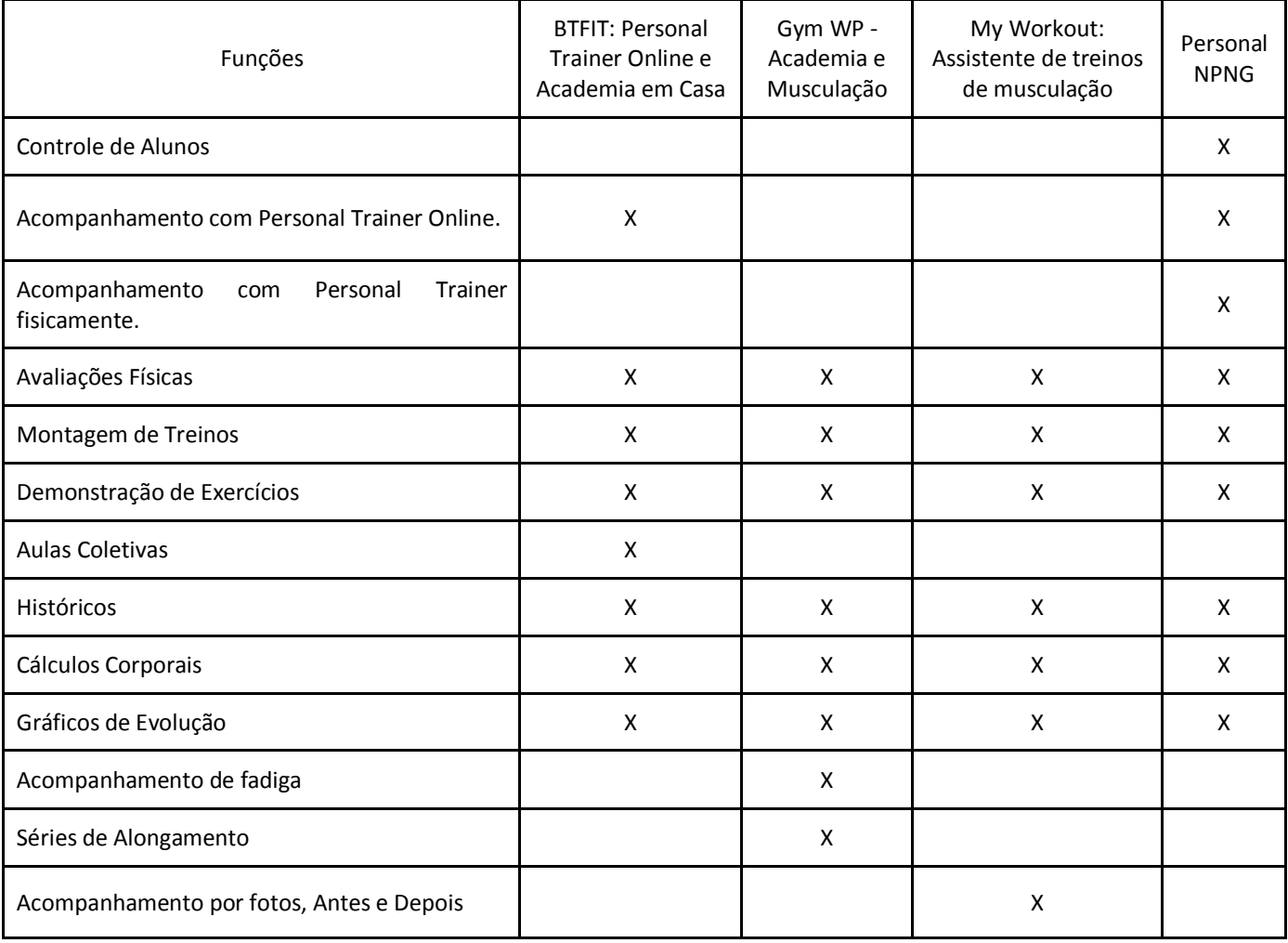

#### **Quadro 1:** Comparativo entre aplicativos

**Fonte:** Elaborado pelo autor

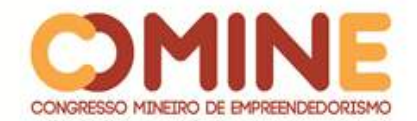

A aplicação desenvolvida neste projeto terá o foco em auxiliar o *personal trainer*, ao contrário de outras aplicações no mercado, que tem o foco no aluno. Assim a aplicação será capaz de gerenciar vários alunos, cada um com seu perfil, informações e treinos.

O acompanhamento do aluno com o *personal* será feito pessoalmente em avaliações físicas e treinamentos, como também poderá ser realizado através dos *feedbacks* gerados pelo aplicativo, auxiliando o *personal* na atualização de treinos e exercícios. As outras aplicações carecem de um acompanhamento físico através de um profissional; quando este recurso está disponível, é realizado somente pelo *App mobile* através de mensagens.

Assim como as demais aplicações disponíveis no mercado, a aplicação contará com gráficos de evolução, históricos de treinos e cálculos corporais. Todos os exercícios disponíveis para montagens de treinos terão uma breve descrição de como deve ser realizado; também será possível cadastro de novos exercícios por parte do *personal trainer*.

As demais funções como séries de alongamento, acompanhamento de fadiga e aulas coletivas, disponíveis nas aplicações existentes no mercado, não são o foco deste projeto, porém poderão ser implementadas no futuro através de atualizações.

#### **METODOLOGIA**

A metodologia de pesquisa utilizada para o desenvolvimento do projeto é aplicada pelo fato de propor o desenvolvimento de uma aplicação para auxiliar os educadores físicos a gerenciar os treinos, as avaliações físicas e a apresentação de resultados aos seus alunos a fim de otimizar as evoluções e incentivar o aluno a manter o acompanhamento com um profissional.

Inicialmente foi realizado um estudo sobre a área que este projeto pretende atingir, como são realizadas as avaliações, montagem de treinos e ajustes. Também foi pesquisado como realizar os cálculos de massa corpórea e como representar as informações geradas e captadas pela aplicação em gráficos para o personal e aluno. Um *personal,* convidado para participar do projeto, validou e testou a aplicação.

O desenvolvimento do projeto foi realizado utilizando os princípios do processo iterativo/incremental e definindo iterações que contaram com a entrega de um incremento do produto para utilização e avaliação do personal.

A primeira entrega realizada foi a aplicação para o *personal*, contendo os cadastros de avaliações físicas e fichas de treinos. Estas informações são armazenadas e já realizam os cálculos de massa corpórea a cada avaliação física realizada. Em outra iteração, foi disponibilizada a aplicação para o aluno, na qual apresenta os treinos a ser realizados. Esta aplicação captura os *feedbacks* registrados pelo aluno a cada treino realizado.

Com as informações captadas pela aplicação do aluno, foi entregue em outra iteração os gráficos de *feedbacks* dos treinos para o *personal* e aluno, assim o educador pode avaliar e ajustar os treinos de acordo com o desempenho do aluno.

A cada iteração, uma análise de eficiência da aplicação foi realizada. A pedido

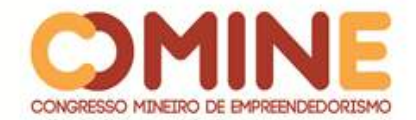

do *personal,* alguns ajustes foram realizados, melhorando a exibição das informações e conteúdo do projeto.

As ferramentas utilizadas no projeto foram o *Visual Studio Code* para desenvolvimento em *Ionic Framework, Google Charts* para os gráficos e, para o armazenamento de dados, foi utilizado o *Firebase Realtime Database,* que garante a instantaneidade nas atualizações e ajuste realizados na aplicação.

## **DESENVOLVIMENTO E RESULTADOS**

Para atender as necessidades dos *personal trainers*, foram desenvolvidas algumas funções como o cadastro de alunos, avaliações físicas, execução de treinos e relatórios. O cadastro do aluno conta com todas as informações básicas do aluno, além da opção de registrar uma foto para identificar o aluno e seu biótipo. É neste cadastro que o *personal* irá informar o e-mail de login da conta do aluno, assim a aplicação irá realizar a vinculação entre eles.

O menu cadastro de exercício do *personal* permite que o educador cadastre não só os exercícios básicos, mas também os exercícios mais específicos. Esse cadastro conta com o campo descrição, para descrever o exercício ou realizar alguma anotação específica. O campo código de barras serve para cadastrar em qual equipamento aquele exercício deverá ser realizado, assim o aluno poderá conferir, durante a execução, se está no aparelho correto.

A aplicação foi desenvolvida utilizando o *Firebase Realtime Database*, dessa maneira todas as informações atualizadas pelo personal é instantaneamente publicada para o aluno, aumentando a eficiência nos ajustes. Assim, se o aluno estiver treinado com a presença do seu personal, além de arquivar os *feedbacks*, os ajustes podem ser feitos em "tempo real", melhorando a qualidade do ajuste de treino.

As principais funcionalidades da aplicação estão descritas separadamente abaixo, com ilustrações, para uma explicação mais detalhada de cada uma.

## AVALIAÇÕES FÍSICAS

Para realizar um cadastro de uma avaliação física, foi desenvolvido um formulário que pode ser visualizado na figura 1, Print A. Nesse formulário, o *personal* deverá informar altura, peso, dobras cutâneas e medidas do corpo do aluno.

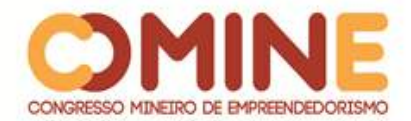

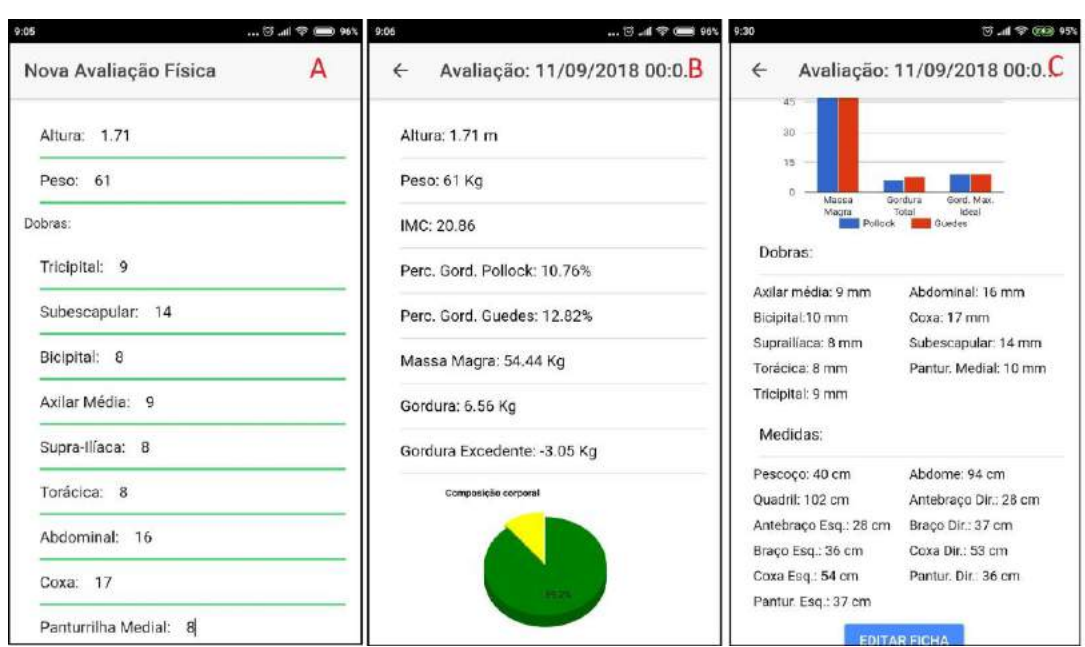

# **Figura 1**: Prints do aplicativo Personal NPNG

**Fonte:** Elaborado pelo autor

Ao salvar o cadastro da ficha, a aplicação realiza os cálculos de massa corpórea, adotando dois protocolos de percentual de gordura, sendo eles o protocolo Pollock 7 dobras, mais conhecido e utilizado, com uma maior efetividade em resultados para atletas, e o Guedes de 3 dobras, protocolo desenvolvido no sul do país com universitários, sendo mais indicado para iniciantes.

Com o índice de gordura calculado, a aplicação calcula a quantidade de gordura e massa magra em quilos, utilizando o protocolo Pollock. O campo gordura excedente mostra quantos quilos este aluno está acima ou abaixo do limite de percentual de gordura saudável para seu porte físico. Após o cadastro e cálculos, a ficha estará disponível para a visualização do *personal* e aluno, conforme pode ser visto na Figura 1, Print B e C. A funcionalidade de editar a ficha estará disponível somente para o personal, caso este necessite corrigir algum campo.

A aplicação também exibe informações através de gráficos. A figura 1, Print B, apresenta o gráfico de pizza que mostra a composição corporal do aluno como um todo. Caso o aluno esteja acima do limite indicado de gordura, uma fatia de cor vermelha irá indicar o percentual de gordura excedente. O gráfico de barras visualizado na figura 1 Print C apresenta a comparação dos valores entre o protocolo Pollock e Guedes, comparando os valores de massa magra, gordura total e gordura excedente, sendo esses valores em quilos.

# EXECUÇÃO DO TREINO

Na aplicação do aluno, foi desenvolvido o módulo de executar treino que é responsável por recolher os *feedbacks* necessários para gerar os relatórios. Ao iniciar o aplicativo e escolher a opção "Treinar", o aluno é direcionado a uma tela que apresentará todos os exercícios a serem executados naquele dia da semana.

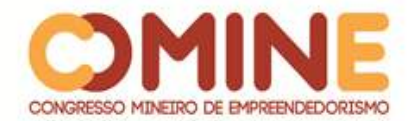

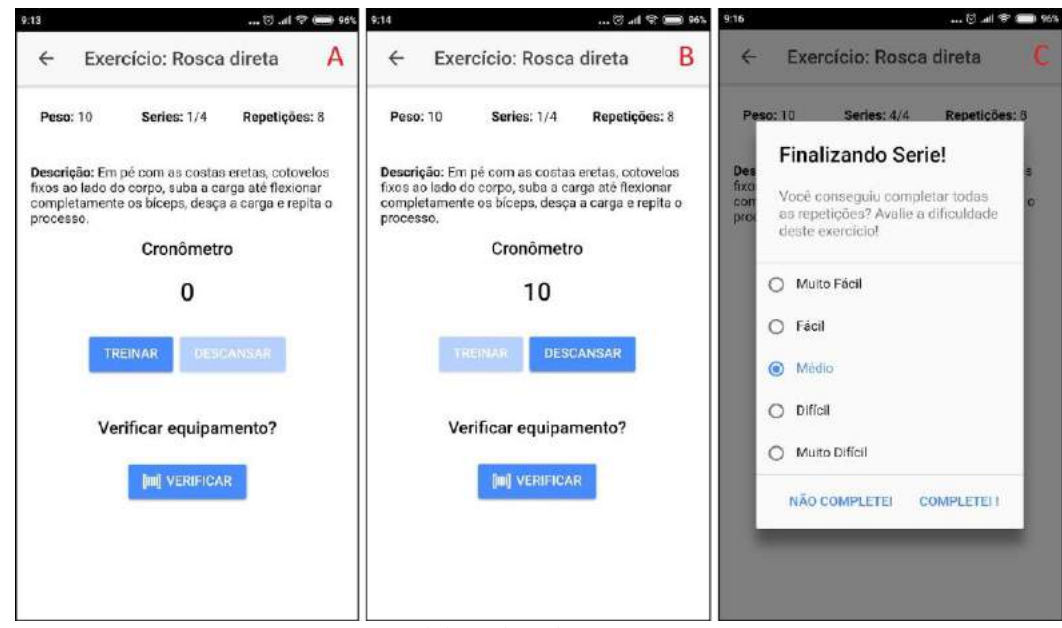

## **Figura 2**: Prints do aplicativo Personal NPNG

**Fonte:** Elaborado pelo autor

Ao clicar em um exercício, o módulo de execução ilustrado na figura 2, Print A, irá iniciar. Na tela, será apresentado peso, série atual e séries totais, número de repetições a serem executadas por série, descrição de como realizar o exercício, cronômetro, botões de interação (Treinar e Descansar) e sistema de verificação do equipamento através de um código de barras.

A tela iniciará com o botão treinar habilitado e o descansar desabilitado. Ao clicar em treinar, este botão é desabilitado, o cronômetro é disparado e o botão descansar é habilitado, conforme ilustrado na figura 2, Print B. O cronômetro realiza uma contagem crescente, de forma que o aluno não terá tempo limite de execução para exercício. Ao clicar em descansar, um alerta é exibido. Este alerta irá recolher o *feedback* se o aluno conseguiu concluir todas as repetições daquela série. No momento da exibição do alerta, o cronômetro assume o valor do tempo de descanso que o personal cadastrou para aquele exercício. Executando o cronômetro de forma decrescente, o aluno terá a informação de quanto tempo ainda lhe resta de descanso. Neste período, os botões treinar e descansar estarão desabilitados.

Ao finalizar a contagem de tempo de descanso, o botão treinar se habilita, e o processo se inicia novamente. Na figura 2, Print C, podemos visualizar o último alerta de *feedback*, que irá recolher a informação se a série foi completa ou não junto com a dificuldade daquele exercício. Após responder ao alerta, o aluno é redirecionado à ficha de treino do dia, podendo selecionar outro exercício e executar novamente este plano de execução.

## RELATÓRIOS

Os relatórios foram desenvolvidos com intuito de auxiliar o *personal trainer* nas

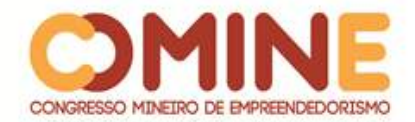

tomadas de decisões a respeito do treinamento do aluno, além de manter o interesse do aluno em continuar o acompanhamento por meio dos relatórios de evolução. Podemos visualizar, na figura 3, estes relatórios, sendo eles o relatório de percentual de gordura no Print A, *feedback* de treinos no Print B e evolução de medidas no Print C.

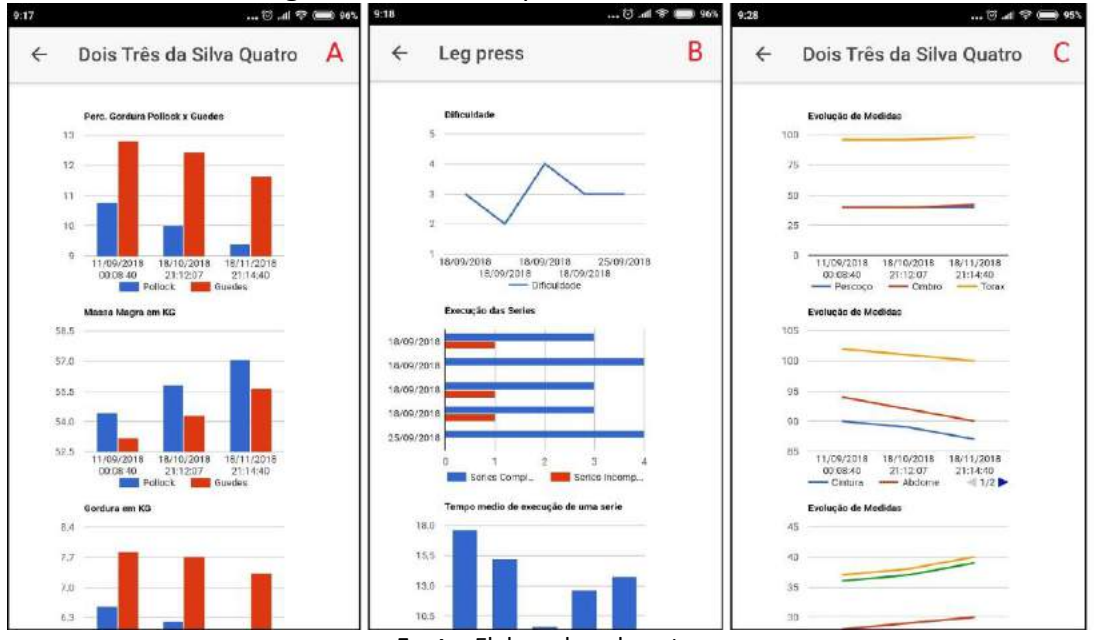

#### **Figura 3:** Prints do aplicativo Personal NPNG

**Fonte:** Elaborado pelo autor

O relatório de percentual de gordura apresenta os resultados dos protocolos Pollock e Guedes das últimas seis avaliações, comparando-os através de um gráfico de barra, sendo um gráfico para o percentual de gordura, um para a quantidade de massa magra em quilos e outro para a quantidade de gordura em quilos. O relatório de medidas apresenta os últimos 6 meses de medidas em um gráfico de linhas, para passar a sensação de evolução ao aluno. Cada gráfico de medidas apresenta o resultado de três a quatro medidas, facilitando a visualização destas informações.

O relatório de *feedback* é gerado para cada exercício da ficha e apresenta o resultado da dificuldade daquele exercício em um gráfico de linhas. Os feedbacks de séries completas são representados por um gráfico de barras, fazendo um paralelo entre séries completas e incompletas. Para finalizar, o tempo médio de execução daquele treino é apresentado em outro gráfico de barras.

# **CONCLUSÃO**

Este projeto tem como intenção trazer praticidade e eficiência no trabalho dos *personal trainers*. O aplicativo foi desenvolvido para solucionar as principais necessidades do *personal*, a começar pela gerência de alunos, a qual poderá ser realizada pelos seus smartphones em qualquer lugar com conexão de internet.

A possibilidade de realizar as avaliações físicas através do aplicativo trouxe praticidade e eficiência para o personal, necessitando somente de um adipômetro e

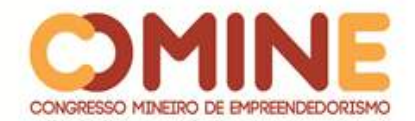

fita métrica, dispensando a realização de cálculos. Os treinos podem ser montados em fichas de treinos digitais, que são facilmente ajustadas e publicadas para o aluno, além de armazenar os *feedbacks* antes passados verbalmente, facilitando o tratamento destas informações.

Os relatórios por meio de gráficos ajudam o personal a realizar seu trabalho de forma mais eficiente. Também auxiliam na comunicação entre *personal* e aluno, facilitando as explicações do personal e ajudando no entendimento do aluno. Os relatórios também podem indicar que a evolução do aluno é mais rápida quando ele realiza seus treinos com o auxílio do educador, incentivando-o a manter este acompanhamento.

Dessa maneira, este projeto consegue atingir seus objetivos principais, alinhando a popularidade dos smartphones com a necessidade de uma plataforma para personal trainers e atletas. O aplicativo não só agrega valor ao trabalho do *personal*, como também traz eficiência, praticidade e uma maior objetividade para as evoluções de seus alunos.

Melhorias no layout da aplicação e na usabilidade serão realizadas em trabalhos futuros com base nos *feedbacks* dos usuários, além dos ajustes, funções disponíveis em outros aplicativos. Acompanhamento de fadiga e chat online com o *personal* poderão ser implementados.

# **REFERÊNCIAS**

ABCMED. **Sedentarismo**: O que é? Quais as consequências? Como abandoná-lo?**.** 2015. Disponível em: http://www.abc.med.br/p/vida-saudavel/754592/sedentarismo-o-quee-quais-as-consequencias-como-abandona-lo.htm. Acesso em: 12 maio 2018.

ANDRADE, David. **Condicionamento Físico:** o que todo mundo deveria saber. 2018. Disponível em: https://coachdavid.com.br/condicionamento-fisico/>. Acesso em: 12 maio 2018.

ARRUDA, Márcia Cristina. **Avanços tecnológicos podem induzir ao sedentarismo**. Disponível em: https://www.portaleducacao.com.br/conteudo/artigos/educacaofisica/avancos-tecnologicos-podem-induzir-ao-sedentarismo/63452. Acesso em: 12 maio 2018.

CARNAÚBA, Valquíria. Jovens desenvolvem dependência de redes virtuais. **Unifesp EntreTeses**, São Paulo, n. 6, p. 72- p.74, jun. 2016

G1. **Profissão de personal trainer é destaque da Coluna Emprego.** 2012. Disponível em: http://g1.globo.com/rj/serra-lagos-norte/noticia/2012/11/profissao-de-personaltrainer-e-destaque-da-coluna-emprego.html. Acesso em: 12 maio 2018.

HOWLEY, E. T.; FRANKS, B. D. **Manual de condicionamento físico**. 5. ed. Porto Alegre: Artmed, 2008.

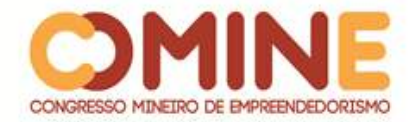

MINISTÉRIO DO ESPORTE. **Pesquisa indica alto grau de sedentarismo e reforça que investimento público em esporte é essencial**. 2017. Disponível em: http://www.esporte.gov.br/index.php/ultimas-noticias/209-ultimas-noticias/57492 pesquisa-indica-alto-grau-de-sedentarismo-e-reforca-que-investimento-publico-emesporte-e-essencial. Acesso em: 12 mai. 2018.

PORTAL DA EDUCAÇÃO FÍSICA. **Como ser um personal trainer qualificado**. 2014. Disponível em: http://www.educacaofisica.com.br/fitness2/personal-training2/comoser-um-personal-trainer-qualificado/. Acesso em: 12 mai. 2018.

PORTAL DA EDUCAÇÃO. **Significado de Personal Trainer**. Disponível em: https://www.portaleducacao.com.br/conteudo/artigos/educacao/significado-depersonal-trainer/63584. Acesso em: 12 maio 2018.

SHARKEY, B. J. **Condicionamento Físico e Saúde**. 5. ed. Porto Alegre: Artmed, 2006.

SOARES, Raphael. **Como é o mercado fitness do Brasil nos dias atuais?**. 2017. Disponível em: https://www.iespe.com.br/blog/mercado-fitness/. Acesso em: 12 maio 2018.

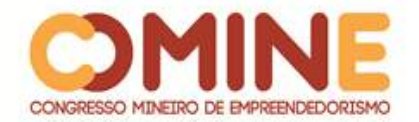

l

# **PROPOSTA DE UM AMBIENTE DE ALTA DISPONIBILIDADE UTILIZANDO** *APPLIANCE* **DE REDE:** *PFSENSE* **E** *MIKROTIK***<sup>1</sup>**

*Gustavo Santos Silva*

Graduando do 8º período do curso de Sistemas de informação do UNIPAM. E-mail: gustavosilva@unipam.edu.br

> *Fabrício Geraldo Araújo* Professor do curso de Sistemas de Informação do UNIPAM. E-mail: fabricioa@unipam.edu.br

\_\_\_\_\_\_\_\_\_\_\_\_\_\_\_\_\_\_\_\_\_\_\_\_\_\_\_\_\_\_\_\_\_\_\_\_\_\_\_\_\_\_\_\_\_\_\_\_\_\_\_\_\_\_\_\_\_\_\_\_\_\_\_\_\_\_\_\_\_\_\_

**RESUMO:** A evolução do monitoramento dos sistemas de TI permite uma abordagem equilibrada para manter as coisas em ordem e progresso, ao mesmo tempo em que avança na capacitação de práticas recomendadas. É justamente por ser vital/essencial para o negócio de uma empresa, que esse bem traz consigo uma necessidade básica: segurança da informação. Hoje é importante ter uma rede de qualidade e segurança para navegação e utilização dos diversos serviços que nela trafegam. O presente artigo tem como objetivo apresentar um estudo entre dois sistemas pré-configurados ou appliances de rede, o PfSense (baseado na plataforma UNIX FreeBSD) e o RouterOS (Mikrotik, baseado na plataforma LINUX), em dois modelos de redes, seja ele corporativo (privado), seja de acesso público (CyberCafé ou Provedores de Internet com/sem fio). Poderá ser utilizado para auxiliar administradores de redes e sistemas em uma escolha mais adequada sobre qual sistema melhor se encaixa no gerenciamento de determinado tipo de rede.

**PALAVRAS-CHAVE:** Appliances de Rede. PfSense. Mikrotik. Segurança da Informação.

**ABSTRACT:** The evolving monitoring of IT systems enables a balanced approach to keeping things in order and progress, while advancing best practice capabilities. It is precisely because it is vital / essential to the company business that this good brings with it a basic need: information security. Today it is important to have a quality and safe network for navigation and use of the various services that travel there. This paper aims to present a study between two preconfigured systems or network appliances, PfSense (based on UNIX FreeBSD platform) and RouterOS (Mikrotik, based on LINUX platform), in two network models, either corporate (private), whether publicly accessible (CyberCafé or Wired / Wireless Internet Service Providers). It can be used to assist network and system administrators in a better choice of which system best fits the management of a particular type of network.

**KEYWORDS:** Network Appliances. PfSense. Mikrotik. Information security.

\_\_\_\_\_\_\_\_\_\_\_\_\_\_\_\_\_\_\_\_\_\_\_\_\_\_\_\_\_\_\_\_\_\_\_\_\_\_\_\_\_\_\_\_\_\_\_\_\_\_\_\_\_\_\_\_\_\_\_\_\_\_\_\_\_\_\_\_\_\_\_

 $1$  Trabalho apresentado na área temática 1 – Novas tecnologias e ferramentas para gestão empreendedora do XIV Congresso Mineiro de Empreendedorismo, realizado de 5 a 7 de novembro de 2018.

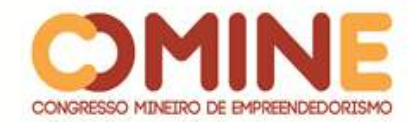

# **1 INTRODUÇÃO**

No final da década de 1960, ainda não era possível substituir os sistemas multitarefas de tempo compartilhado. O gerenciamento de redes de computadores resumia-se em transferir dados de um lado para outro, utilizando apenas disquetes, o que comprometia a integridade dos dados por causa das falhas de gravações ou, até mesmo, o transporte e manuseio do disco. Universidades que utilizavam computadores levavam um tempo absurdo para transferir dados de um lado para outro. Hoje, em contrapartida, esse limite é quase infinito, sendo possível enviar e receber grandes quantidades de dados atravessando continentes, não somente paredes como no passado. (WANDERSON, 2012).

Rememorando os tempos anteriores à conveniência do Wi-Fi e à proliferação da virtualização, antes da tecnologia sem fio e da computação em nuvem de hoje, a rede era uma entidade física, em sua maior parte cabeada, controlada por roteadores e switches, com conectividade à Internet por meio de um backhaul pelo data center. Nesse contexto, VoIP era raro e a conectividade em qualquer lugar – quando havia – era fornecida pela largura de banda de baixa qualidade. Hoje é fundamental criar as condições em que a distância entre o provedor de informações, normalmente um computador (PC), seja a mais curta e direta possível (ADATO, 2015).

No momento em que a Internet passou a ser onipresente no espaço de trabalho, não se estava preparado para esse pico, e os problemas para organizar o uso da rede tiveram que ser corrigidos. O mesmo ocorreu quando as pessoas começaram a compartilhar recursos de um montante de novos dispositivos.

Diante da velocidade com que a tecnologia evolui, comparada com ritmo da evolução do conhecimento da humanidade, não há tempo a perder em relação à preparação para gerenciar e monitorar as redes de amanhã.

Porém, quando se passa muito tempo pensando no futuro, esquecendo-se do passado e do presente, acaba-se entrando no velho ditado: "aqueles que não podem lembrar o passado, estão condenados a repeti-lo" (SANTAYANA, 1905). Mesmo sendo afirmativa intimidante, a realidade é que as duas coisas não são realmente mutuamente exclusivas.

Essa realidade mudou, mas, mesmo nos tempos atuais, é de extrema importância sistemas ainda mais avançados, para assim elevar o nível de desenvolvimento tecnológico das redes de computadores. Esses sistemas avançados já são realidade e podem ser utilizados na forma de sistemas pré-configurados. Existem muitas soluções que podem ser aplicadas para proteção e disponibilidade das informações, sendo o *firewall* umas das mais utilizadas pelas empresas.

A meta de qualquer organização de Tecnologia da Informação é garantir que toda a infraestrutura subjacente aos aplicativos esteja funcionando, assim mantendo as três propriedades fundamentais da segurança de informações (confidencialidade, integridade e disponibilidade). Gerenciar e monitorar redes de computadores de forma segura, rápida e eficiente, necessita de ferramentas de monitoramento para alertar sobre problemas ocorridos no ambiente de produção, porém tendências deste monitoramento apontam para uma evolução rumo à análise, à automação e à correção.
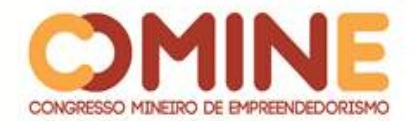

A complexidade do ambiente de rede de hoje ressalta o fato de que, embora as lições do passado ainda sejam importantes, um novo conjunto de fundamentos para o monitoramento e gerenciamento de redes é necessário para enfrentar os desafios relativos à administração de rede de hoje. Esses novos fundamentos incluem mapeamento de rede; gerenciamento da tecnologia sem fio; *firewalls* de aplicativos; planejamento de capacidade; informações sobre desempenho dos aplicativos. (ADATO, 2015)

A presente pesquisa é relevante pelo fato de apresentar a utilização de *appliance* de redes, para garantir o acesso a essas informações e para que não ocorra a interrupção nos acessos dos serviços, que podem causar grandes prejuízos financeiros e de imagem à empresa. Está configurada com as seguintes funcionalidades: um *firewall* de alta disponibilidade com tolerância a falhas, um balanceamento de carga, roteamento, dentre outras a serem definidas durante o projeto.

Os resultados dos testes práticos e da teoria pesquisada permitiram analisar os pontos positivos e negativos do desempenho de ambos os sistemas em questão, para que possa auxiliar os administradores de redes em uma escolha mais adequada sobre qual sistema melhor se encaixa no gerenciamento e monitoramento de determinado tipo de rede.

Desse modo, os fundamentos de hoje ajudam a moldar os de amanhã, para presenciar as tecnologias do futuro mais complexas e problemas mais complexos.

O presente trabalho teve como objetivo apresentar resultados das duas tecnologias (*PfSense* e *Mikrotik*), baseando-se em requisitos/propostas, utilizando-se conceitos de segurança da informação, *firewall* e alta disponibilidade. Mesmo que venham apresentar similaridade entre as tecnologias de gerência de serviços básicos de redes, sempre existe algum detalhe que é de vital importância no auxílio aos serviços do administrador, visando à segurança da informação.

Por meio da implementação de um *appliance* de rede, com alta disponibilidade, buscou-se atingir os seguintes objetivos específicos: conceituar segurança de redes, alta disponibilidade e *firewall*; levantar a relação dos serviços, sites e outras informações necessárias sobre a rotina de trabalho para definir o enlace de Internet e o planejamento das regras de acesso à Internet e servidores; levantar características reais para compor os requisitos de configuração dos ambientes de testes; implementar um ambiente de teste para pôr em prática restrições de acesso às informações; realizar testes de funcionalidades, de disponibilidade e de tolerância a falhas do sistema implantado; pesquisar, testar, analisar e apresentar resultados das duas tecnologias.

#### **2 REFERENCIAL TEÓRICO**

O presente referencial teórico contém informações que nortearam a pesquisa. Por meio do embasamento da literatura publicada sobre o tema, deu-se início à busca, à análise e à descrição de um corpo de conhecimento e principalmente da prática, em busca de resposta a uma problemática específica, que no caso se refere a um ambiente com alta disponibilidade, utilizando *appliance* de rede.

Os temas, que foram base para a edificação do presente estudo, encontram-se

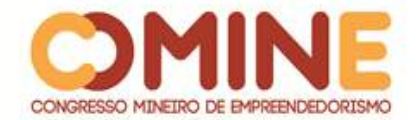

abaixo.

#### 2.1 NECESSIDADE DE UMA INFRAESTRUTURA SEGURA

Na contemporaneidade, onde tudo está conectado a um "mundo virtual", necessita-se de uma infraestrutura segura, nas instalações físicas, nos serviços e gestões, que dão suporte a todos os recursos de informática compartilhados em ambientes corporativos. Também é fundamental realizar todas as certificações e testes necessários para se ter certeza de que a segurança está preservada.

O ideal é deixar a estrutura pronta e adequada para estar de acordo com as necessidades e o crescimento da organização. Conectividade, segurança e produtividade precisam de sua devida importância. Os principais benefícios de uma infra em TI compreendem a facilidade de troca de informações por toda organização, redução de instabilidades e eliminação de barreiras de comunicação seja interfuncional, seja interpessoal.

## 2.2 DEFINIÇÃO DE INFORMAÇÃO

A informação é um ativo essencial para os negócios de uma corporação e para quem depende desses dados, para processos relacionados a sistemas, a redes e a pessoais. Existe sob diversas formas (impressa, escrita em papel, armazenada eletronicamente e etc), possuindo diversos valores e importância (DALLABONA, 2013). Informação nunca é demais, e quem depende dela sabe a necessidade para melhor tomar decisões, traçar metas, definir estratégias, comunicar-se, referenciar um fato/fenômeno, adquirir conhecimento ou qualquer outra ação que envolva uma organização (seja pública ou particular) ou uma pessoa em particular. Logo, é necessário haver uma forma que possibilite a segurança das informações. Afinal, ninguém quer perder algo tão importante assim.

#### 2.3 DEFINIÇÃO DE SEGURANÇA DA INFORMAÇÃO

A segurança se traduz efetivamente em minimizar a vulnerabilidade de bens, de recursos e de sistemas em si, sobre falhas ou fraquezas, que podem ser exploradas para se ter acesso a um ou mais dados que ela contém, garantindo a continuidade do negócio, a minimização de riscos e a maximização do retorno sobre investimentos e as oportunidades do negócio. Além disso, é uma área do conhecimento que se dedica à proteção dos ativos contra acessos não autorizados, alterações indevidas ou sua indisponibilidade. (DALLABONA, 2013)

## 2.4 OS PRINCÍPIOS DA SEGURANÇA DA INFORMAÇÃO

A informação necessita de um sistema de gestão de segurança, que preserve a confidencialidade, a integridade e a disponibilidade da mesma. A integridade é garantir exatidão e completeza da informação e dos métodos de processo, para que a informação não seja corrompida, falsificada, roubada ou destruída. A disponibilidade é

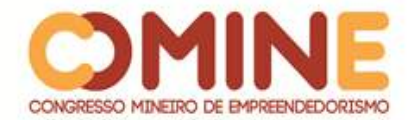

garantir que a informação e os ativos estejam sempre disponíveis, é assegurar o êxito da leitura, do trânsito e do armazenamento dela. A confidencialidade é garantir que a informação seja acessível somente por pessoas autorizadas, assegurando o valor dela e evitando divulgações indevidas. (TRIBUNAL DE CONTAS DA UNIÃO, 2012)

#### 2.5 *FIREWALL*

*Firewall* ou, tradução mais próxima, "parede corta-fogo" é uma barreira para se evitar a propagação de ações indevidas. É definido como sendo um filtro de tráfego de rede, podendo ser um dispositivo, arranjo ou *software*, que impõe limite de acesso à rede. O *firewall,* na maioria das vezes, está localizado entre a rede local e a rede externa, mas pode ser necessário o seu uso internamente à rede, com o objetivo de isolar e proteger sub-redes umas das outras. (ALECRIM, 2013)

Uma forma análoga para se entender o que é *firewall* pode ser a apresentada por Tanenbaum (2003, p. 583), que materializa que *firewall*

> [...] são apenas uma adaptação moderna de uma antiga forma de segurança medieval: cavar um fosso profundo em torno do castelo. Esse recurso forçava todos aqueles que quisessem entrar ou sair do castelo a passar por uma única ponte levadiça, onde poderiam ser revistados por guardas. Nas redes, é possível usar o mesmo artifício: uma empresa pode ter muitas LANs conectadas de forma arbitrária, mas todo o tráfego de saída ou de entrada da empresa é feito através de uma ponte levadiça eletrônica (*firewall*) [...].

No início dos anos 90, surgiram os primeiros *firewalls* que trabalharam com segurança de redes, que consistiam em pequenos conjuntos de regras bastante efetivos, porém limitados: rede A pode fazer acesso à rede B, porém a rede C não pode realizar acessos à rede A e B. A segunda geração *firewalls* trouxe um grande salto evolutivo, que foi a interface de gerenciamento de regras, além de utilizar filtros, pacotes e aplicativos.

Atualmente existem várias soluções muito mais modernas para *firewalls*, por exemplo, o *RouterOS* da *Mikrotik* e o *PfSense* soluções de *software firewall.*

#### 2.6 ROTEAMENTO

Roteamento é uma das funções da camada de rede principal, que roteia pacotes de origem para a máquina de destino, ou seja, é o intermediador da comunicação entre dois dispositivos que estejam em redes distintas. (WANDERSON, 2012)

#### 2.7 ALTA DISPONIBILIDADE

Alta disponibilidade é a capacidade de um sistema funcionar sem interrupções por longo período de tempo, sendo o equilíbrio entre as ações de proteção e o custo de inatividade, tendo como suas principais características a disponibilidade, o sistema tolerante as falhas e a redundância. A alta disponibilidade previne prejuízos, uma vez que o serviço ou sistema funcionará plenamente. (RUIZ, 2000)

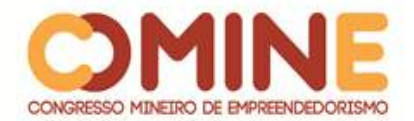

A alta disponibilidade está relacionada a provimento de serviços que não podem parar, independentemente de falhas de energia, equipamentos, conectividade ou outras adversidades, para não causar prejuízos. Um atributo ou uma métrica importante para tais sistemas é a disponibilidade, à qual se atribui um nível de tolerância para indisponibilidades. Essa métrica faz referência a respeito do que a empresa faz para manter o serviço disponível, sendo um cálculo com um grande número de variáveis, que resulta em um número em formato % (percentual), informando a estabilidade no último período de aferição desse sistema.

Utilizar ferramentas/metodologias de gerenciamento para monitorar tais indicadores é uma prática muito comum. Uma designação muito utilizada, até mesmo em contratos de fornecimento de serviços, é o SLA (*Service Level Agreement* ou Nível de Acordo de Serviço), que abrange tolerância a falhas, performance, prioridade e incidência de erros, e apresenta o % de disponibilidade do sistema. Envolve inúmeros aspectos, desde equipamentos até a satisfação do cliente.

## 2.8 TOLERÂNCIA A FALHAS

Técnica utilizada para descobrir, mascarar e tolerar falhas em sistemas computacionais. A aplicação dessa técnica tende a garantir o bom funcionamento, confiança e disponibilidade do sistema.

## 2.9 FATORES QUE COMPROMETEM À SEGURANÇA DE UMA REDE

Explorar as vulnerabilidades é uma das melhores formas de se encontrarem as condições favoráveis para ataques. A segurança absoluta ou perfeita é uma utopia, e os fatores que comprometem a segurança de uma rede variam em relação a suas particularidades, pois cada Instituição/Organização é um caso. No entanto, existem alguns fatores gerais comuns em todos os casos, independentemente da arquitetura organizacional, que são chamados de segurança em camada física (dizem respeito à estrutura física, localização, energia elétrica, cabeamento e ativos de *hardware*); segurança em camada lógica (dizem respeito à *firewall*, segregação de redes, registro do usuário, identificação e autenticação do usuário, antivírus, *backup*, serviços de rede, monitoramento); e segurança em camada humana (dizem respeito à segurança dos recursos humanos, documentação de procedimentos, conscientização, educação e treinamento). (DALLABONA, 2013)

#### 2.10 *PFSENSE*

*Pfsense* é um sistema pré-configurado, também conhecido como *appliance* de rede, que é um sistema operacional *open source* baseado em *FreeBSD*, utilizado como *firewall* e roteador. (WANDERSON, 2012)

O projeto *PfSense* foi concebido em meados de setembro de 2004 por Chris Buechler e Scott Ullrich. Chris foi um colaborador assíduo de códigos, por muito tempo, do projeto m0n0wall. O m0n0wall tem basicamente as mesmas pretensões técnicas do *Pfsense*, mas, desde o seu surgimento até o fim de seu desenvolvimento,

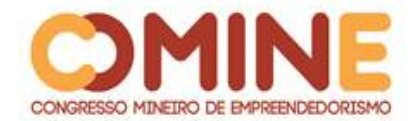

seu foco foi em appliances.

A desvantagem do m0n0wall foi a de ser um sistema contido em si e voltado para dispositivos que pudessem rodá-lo diretamente da memória principal. Não é possível instalá-lo em um sistema de arquivos comum em um disco rígido, por exemplo. Daí muitas funções desejáveis para sistemas mais complexos [\(VPN,](https://pt.wikipedia.org/wiki/VPN) suporte a modems 3G, autenticação de usuários, [proxy,](https://pt.wikipedia.org/wiki/Proxy) [IDS,](https://pt.wikipedia.org/wiki/IDS) etc.) não podem ser razoavelmente implementadas nele.

Diante de tal cenário, Chris Buechler e Scott Ullrich resolveram criar um projeto baseado em todas as funcionalidades existentes no m0n0wall, porém com melhorias na interface web de configuração e uma aproximação com as versões mais recentes do FreeBSD (sistema base). O sistema conquistou usuários por ser extremamente organizado e agregar uma série de funcionalidades com fácil acesso, permitindo a um leigo que tenha conhecimentos básicos de redes instalar e gerenciar um sistema *PfSense*.

*PfSense* e suas qualidades: gratuito; pequeno e leve; fácil utilização; estável; seguro; robusto; recursos de filtragem; pacotes diversificados; tráfego dinâmico; cluster; completo.

#### 2.11 *MIKROTIK*

Empresa da Letônia, fundada em 1995, fabricante de equipamentos para redes de computadores, sendo muito utilizados por provedores de banda larga e empresas dos mais variados segmentos, cuja função principal é estabilidade e versatilidade. Com o sistema operacional baseado em Linux, chamado *Mikrotik RouterOS*, concatena diversas funcionalidades de redes em um simples roteador, deixando-o bem poderoso. (WANDERSON, 2012)

O RouterOS é um sistema operacional "carrier class", licenciado, stand-alone, baseado no kernel Linux v2.6, caracterizado pelas inúmeras funcionalidades, robustez, estabilidade e facilidade de uso. O sistema pode ser instalado em PC embarcado (exemplo: Routerboard) ou PC comum.

A *Mikrotik* iniciou a fabricação do seu próprio hardware em 2002, embarcado com seu sistema RouterOS de arquitetura x86 e *Hardwares Appliances Embedded*  (módulos Appliance com o sistema embarcado) popularmente chamado de RouterBoard. Inclui alguns modelos para fibra, além de placas e acessórios diversos. Os vários modelos de hardware conseguem atender a vários tipos de ambientes. Desde um ponto de acesso em um hotel até um roteador de borda em um datacenter.

#### **3 METODOLOGIA**

Foi realizado um estudo bibliográfico sobre alta disponibilidade, segurança da informação e rede de computadores, que está sendo utilizado neste trabalho para entendimento e para apresentar propostas de ambientes de rede de computadores. Também foram estudadas tecnologias de sistemas operacionais de rede, denominados sistemas pré-configurados ou *appliances* de rede.

Os estudos que contribuíram com a concretização desta pesquisa foram

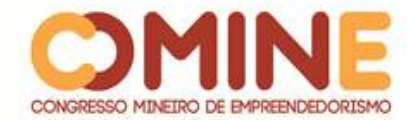

incorporados em ambos os sistemas de *appliances* de rede: *PfSense* e *Mikrotik*. Contudo, foram realizados testes em dois tipos diferentes de infraestrutura de rede: uma rede corporativa (visando a fornecer acesso aos funcionários de uma instituição), e um provedor *wi-fi* (fornecendo acesso à Internet para usuários domésticos).

#### **4 DESENVOLVIMENTO E RESULTADOS**

Esta seção tem como objetivo apresentar o desenvolvimento do que foi obtido na metodologia, evidenciando-se as etapas seguidas pelo autor e os resultados obtidos, a fim de de identificarem os pontos positivos.

Entre os fatores importantes para a elaboração deste trabalho estão alta disponibilidade, baixo investimento e ROI (*Return On Investimet*).

No presente projeto, as configurações incorporadas nos *appliances*, os modelos de rede bases para os testes e a especificação dos componentes necessários foram definidos e seguem, respectivamente, abaixo.

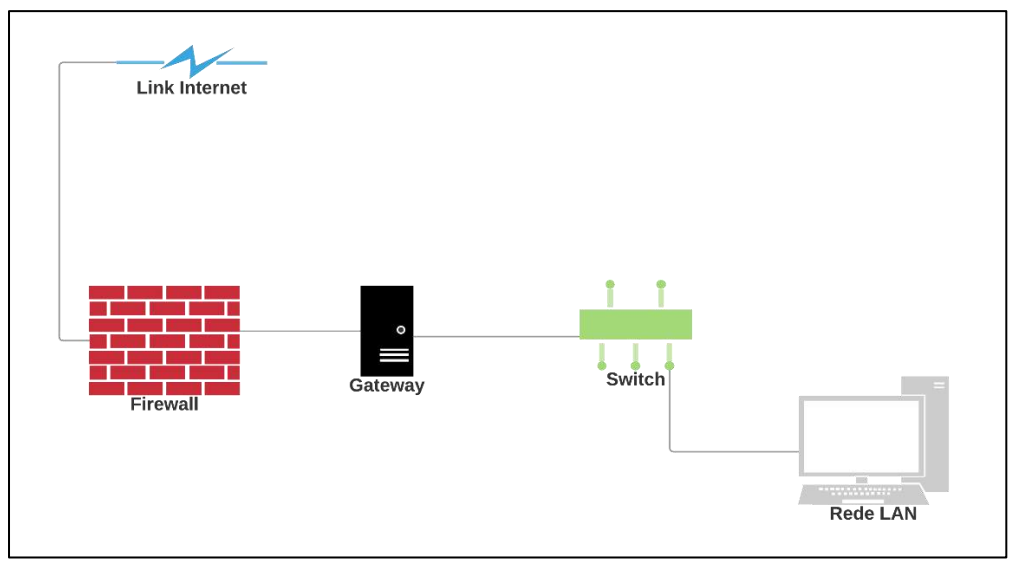

**Fonte**: O autor (2018)

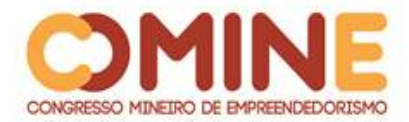

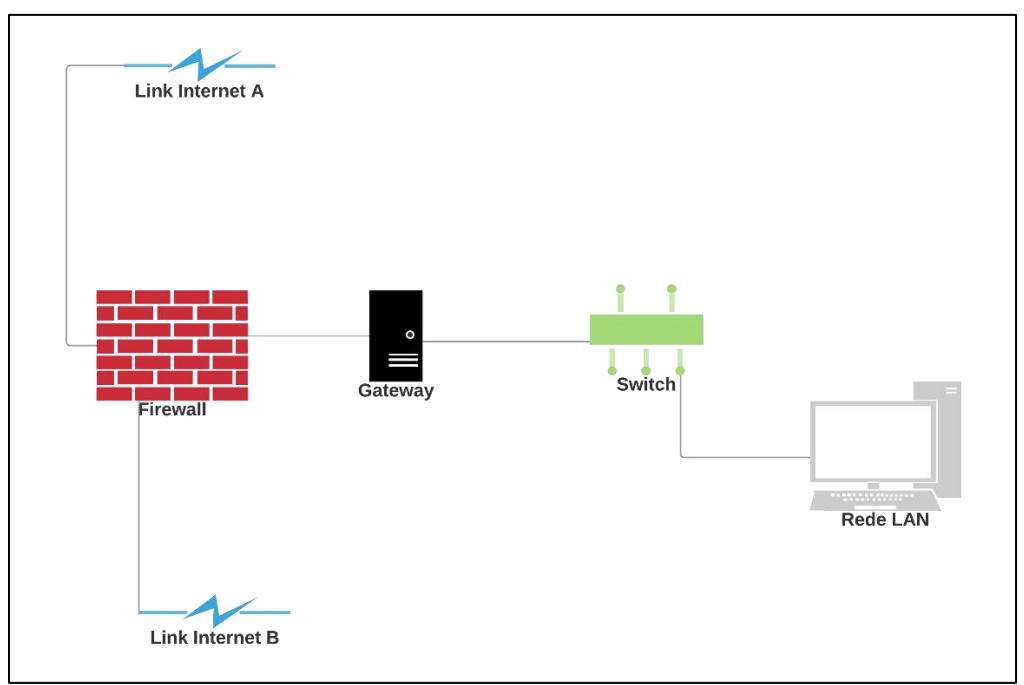

**Fonte:** O autor (2018)

# Os materiais utilizados para compor a topologia de rede foram os seguintes:

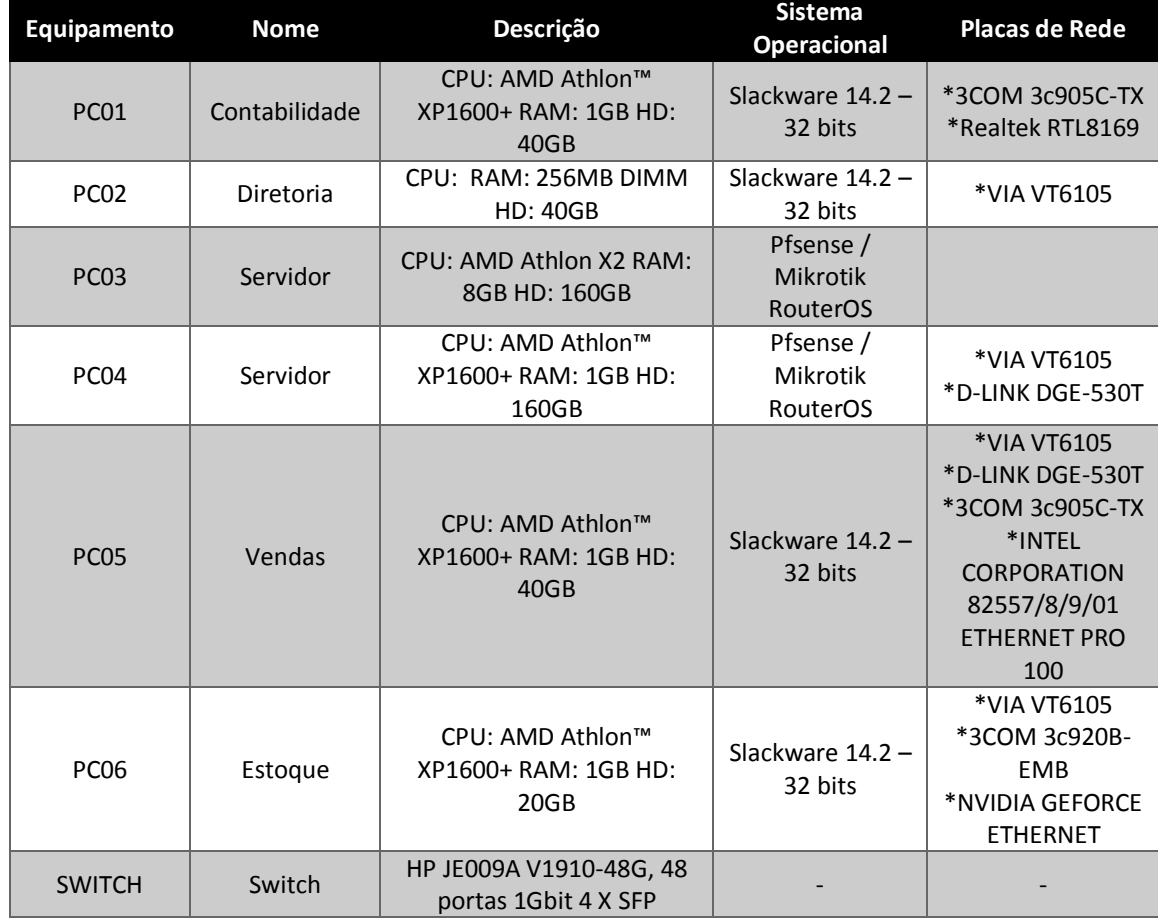

**Fonte: O autor (2018)** 

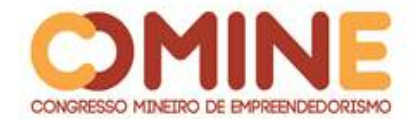

As configurações e os serviços incorporados nos *appliances* abrangem os seguintes itens:

- Identificar e atribuir interfaces WAN, LAN e DMZ;
- SSH;
- DNS:
- NTP;
- SNMP;
- Aliases;
- Dashboard personalizado;
- Regras IPTABLES;
- Agendamento;
- VPN;
- VIPS:
- Gateway;
- Captive Portal;
- NAT;
- Port Fowarding;
- Controle de MAC por IP;
- Controle de banda (Loadbalance, tratar portas e limitar conexões por clientes);
- $\bullet$  Proxy e Squid;
- Disponibilidade de nodo (heartbeat e VRRP);
- Monitoramento e registro em tempo real.

As instalações dos sistemas operacionais de rede utilizados foram da seguinte forma:

- Sistema Operacional de Rede 1 PfSense: imagem obtida no site [https://www.pfsense.org.br/,](https://www.pfsense.org.br/) na seção de downloads, sendo possível escolher a versão para a instalação, com arquitetura a i386 (32 bit) ou amd64 (64 bit) ou netgate ADI, e para instalação em *pendrive* ou *live* CD. Depois de gravada a imagem, o CD funciona como um *live* CD, ou seja, todo o sistema *PfSense* já está previamente carregado e pronto para uso ao se iniciar o servidor a partir do CD ROM. Logo, pode-se seguir os passos da instalação. A versão do *PfSense* instalada foi a 2.4.3. Após a instalação exibe-se a tela padrão do sistema com algumas informações iniciais e com seu menu.
- Sistema Operacional de Rede 2 Mikrotik RouterOS: imagem obtida no site [https://mikrotik.com/,](https://mikrotik.com/) na seção de software, sendo possível escolher a versão para a instalação, com diversas opções de arquitetura para a instalação em diversos dispositivos compatíveis e/ou homologados. Depois de gravada a imagem, o CD funciona como um *live* CD, ou seja, todo o sistema *Mikrotik RouterOS* já está previamente carregado e pronto para uso ao se iniciar o servidor a partir do CD ROM. Logo, pode-se seguir os passos da instalação. A versão do *RouterOS* instalada foi a 6.43.2. Após a instalação exibe-se a tela padrão do sistema com algumas informações iniciais e com seu menu.

Os testes aplicados após as configurações nos servidores, com foco na conexão ou acesso a rede e os downloads, foram:

1º: servidor mestre e o servidor escravo, ambos ligados;

2º: servidor mestre é desligado e o servidor escravo assume a rede;

3º: servidor mestre é religado e reassume a rede e o servidor escravo continua ligado;

Para a realização dos testes, foram aplicados os seguintes processos:

Testar as configurações de IP com comando de rede PING;

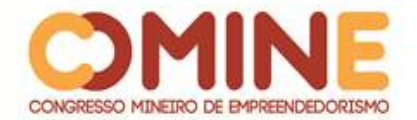

- Verificar conectividade com a internet;
- Testar DNS:
- Verificar velocidade de conexão com os hosts e server;
- Testar o funcionamento do SSH acessando os hosts da rede via protocolo SSH;
- Forçar situações negativas sobre a rede (indisponibilidade de algum serviço da rede, como um exemplo);
- Gerar stress na rede, analisar os pacotes e coletar os dados (utilizando softwares, como por exemplo o *iperf*);
- Testar a rede com os protocolos RSTP, STP e MSTP;

Analisando-se as características de cada um dos sistemas estudados, foi possível identificar os benefícios de cada *appliance* de rede nos ambientes testados. Os testes foram realizados no Laboratório de Redes e Sistemas do UNIPAM – LRSU, localizado no 2º piso do bloco G, sala 209, do Centro Universitário de Patos de Minas – FEPAM/UNIPAM. O laboratório deu total apoio e disponibilizou todos os equipamentos necessários para que fosse possível implementar as infraestruturas de rede do projeto.

Inicialmente as duas redes, tanto a pública quanto a corporativa, utilizavam como sistema de gerência dos recursos das redes o *RouterOS*.

Na rede de acesso corporativa, o *link* foi ficando saturado, o que atrapalhou acessar os sites e *e-mails*, realizar downloads e assistir *streaming*. O *PfSense* foi então implementado e, por meio das análises comparativas, foi observado um melhor aproveitamento do *link* com o novo sistema, na gestão da rede. Não foi utilizado um controle de banda efetivo nesse modelo de rede. Porém, com o controle de conteúdo (como por exemplo: bloqueio de conteúdos de download; bloqueio de sites), resolveuse a deficiência do tráfego da rede corporativa, com redução do *Throughput* (taxa de transmissão) do *link* de internet. Para tal resultado, foi utilizado o módulo *SquidGuard*, para filtrar conteúdos pesados, e o módulo *Squid-Proxy*, para armazenar conteúdos já acessados pelos usuários na rede.

Na rede de acesso público, aconteceu o contrário. Baseando-se nas implementações e nos testes realizados na rede anterior, o *PfSense* não foi capaz de realizar o controle de banda de usuário individual, de forma eficaz e necessária ao modelo de rede. Neste caso, o controle de banda é considerado o ponto chave, por se tratar de venda de serviço preestabelecido, na qual o usuário adquire tal serviço e paga o valor baseado na velocidade contratada. Foi então implementado o *RouterOS*, que proporcionou um controle de qualidade e precisão entre todas as conexões ativas no *link* de Internet.

Ficou claro que na rede corporativa não era necessário um controle de banda efetivo, mas sim de um controle efetivo de todo o conteúdo que era acessado. Isso pelo fato de que funcionários passam boa parte do tempo acessando sites de downloads, sites de entretenimento, redes sociais, sites de *streaming*, e etc. fazendo com que o *throughput* do *link* fique saturado e atrapalhe os funcionários que realmente precisa acessar informações relevantes e necessárias para executar os seus serviços. Já na rede pública, fica claro o contrário, há necessidade de um controle de banda efetivo por usuário. Porém, pode-se manter o *RouterOS* como sistema principal deste modelo de rede e acrescentar um servidor *PfSense* paralelo para gerenciar o *cache* efetivo por meio do serviço de *proxy-cache*, dando apoio ao *link* de Internet,

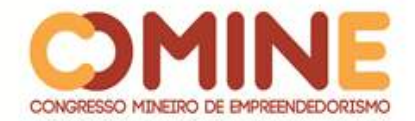

evitando que requisições fossem buscadas sempre direto na internet. Aumenta-se assim a sensação de velocidade para o usuário final e evitam-se possíveis saturações do *link*. Esse acréscimo de servidor não foi realizado neste trabalho, é uma futura implementação, um próximo passo para abranger a pesquisa nos temas estudados.

## **5 CONCLUSÃO**

O desenvolvimento do presente trabalho possibilitou o estudo de um conjunto de ferramentas e suas integrações, para implementação de sistemas em alta disponibilidade, com certa facilidade. Além disso, colocou-se em prática aprendizados adquiridos durante o curso, em diversas matérias: linguagem e comunicação; organização e arquitetura de computadores; engenharia de software II; redes de computadores e telecomunicações I e II; análises de sistemas; auditoria e segurança de sistemas; tópicos especiais II; dentre outros.

A crescente procura por soluções em alta disponibilidade está se tornando cada vez mais comum no mercado, devido ao crescimento de sites de e-commerce, de sites de relacionamento, da quantidade de acessos a serviços da internet, de sistemas ERP, de bancos de dados que trabalham em regime de missão-crítica e entre outros. Exigese, assim, sistemas em que a conectividade não para, não fica indisponível, não apresenta perde de desempenho e garante a segurança dos dados.

Nenhum modelo de segurança pode resolver todos os problemas; cuidar dos problemas de gerenciamento; prevê proteção perfeita; prevenir todos os incidentes. Mas pode impedir que as ameaças advindas tanto de pessoas de fora da Instituição/Organização quanto das pessoas internas se tornem incidentes que danifiquem seriamente o ambiente de trabalho; que deixe fora de operação determinado sistema ou que cause danos à imagem da Instituição/Organização, transformando as invasões em momentos raros, breves e com baixo ônus.

Tornam-se necessárias ações para descobrir os pontos vulneráveis e, a partir daí, avaliar os riscos e impactos e providenciar soluções para prevenção de forma eficaz. Porém, muitas vezes o preço é alto para prevenir, e as empresas não dão o devido valor a esta questão. Portanto, o melhor a se fazer é reduzir ao máximo quaisquer riscos às informações, mantendo a integridade e a disponibilidade dos sistemas. É importante implementar uma análise de riscos, a definição da Política de Segurança e um plano de contingência.

Dada a importância do assunto, a escolha de um sistema depende muito do modelo, dos requisitos e da infraestrutura da rede a ser gerenciada. Ambos os sistemas possuem suas peculiaridades, variando de acordo com a implementação realizada. O *PfSense* mostrou melhor desempenho no gerenciamento da rede corporativa. Já o *Mikrotik RouterOS* mostrou melhor desempenho gerenciando a rede pública. Porém, é possível afirmar que o *PfSense* pode muito bem complementar o *RouterOS*, e vice-versa.

Com isso, o artigo encontra-se adequadamente direcionado com o âmbito de receber melhorias, continuar crescendo ao longo do tempo e abranger ainda mais a pesquisa. Nesse sentido, é necessária a implementação do *PfSense* complementando o *RouterOS* e vice-versa, o que não foi realizado neste trabalho.

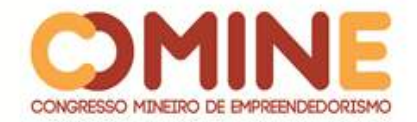

## **REFERÊNCIAS**

ADATO, Leon, 2015. **A evolução da infraestrutura de rede:** parte 01. Disponível em: https://imasters.com.br/tecnologia/redes-e-servidores/a-evolucao-da-infrarede-parte-01/. Acesso em: 23 fev.2017.

ALECRIM, Emerson, 2013. **O que é firewall?:** conceito, tipos e arquiteturas. Disponível em: https://www.infowester.com/firewall.php. Acesso: 05 mar. 2017.

DALLABONA, Nilson Sergio, 2013. **Segurança da informação:** uma proposta para projeto de rede baseada em software livre. Disponível em: http://repositorio.roca.utfpr.edu.br/jspui/bitstream/1/2416/1/CT\_GESER\_IV\_2014\_07. pdf. Acesso em: 24 fev. 2017.

RUIZ, A. Alta Disponibilidade em servidores Linux**. Revista do Linux**, v. 6, fev. 2000. Disponível em: http://labbi.uesc.br/apostilas/revista\_do\_linux/006/alta.html. Acesso em: 24 fev. 2017.

TANENBAUM, Andrew S. **Redes de Computadores.** 4. ed. Amsterdam: Campus, 2003.

TRIBUNAL DE CONTAS DA UNIÃO. **Boas práticas em segurança da informação.** 4. ed. Brasília, 2012. Disponível em:

http://www4.planalto.gov.br/cgd//assuntos/publicacoes/2511466.pdf. Acesso em: 05 mar. 2017.

WANDERSON, 2012. **Estudo comparativo entre o PfSense e o RouterOS em dois modelos de rede.** Disponível em:

http://tecnologoderedes.blogspot.com.br/2012/06/artigo-tcc-estudo-comparativoentre-o.html. Acesso em: 23 fev. 2017.

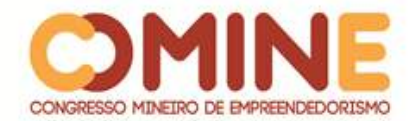

# **SENTINELA AUTÔNOMO**

*Thiago José da Silva*

Graduando do 8º período do curso de Sistemas de Informação do UNIPAM. E-mail: thiagojs@unipam.edu.br

\_\_\_\_\_\_\_\_\_\_\_\_\_\_\_\_\_\_\_\_\_\_\_\_\_\_\_\_\_\_\_\_\_\_\_\_\_\_\_\_\_\_\_\_\_\_\_\_\_\_\_\_\_\_\_\_\_\_\_\_\_\_\_\_\_\_\_\_\_\_\_

**RESUMO:** O projeto sentinela autônomo foi construído para suprir uma falha no quesito segurança em nosso país, diante aos altos índices de assaltos, roubos a residências e estabelecimentos do comércio, com um algoritmo inteligente para detectar e reconhecer "armas". O projeto sentinela autônomo, usando uma base de treinamento, é capaz de reconhecer objetos do tipo "armas" e rastrear áreas delimitadas, agindo com grande eficiência e executando o trabalho de um vigilante sem o supervisionamento de um ser humano para executar essa tarefa.

**PALAVRAS-CHAVE:** Segurança. Sentinela Autônomo. Reconhecimento de Armas.

**ABSTRACT:** The standalone sentinel project was built to address a security breach in our country in the face of high rates of burglary, home and business theft with a smart algorithm to detect and recognize "weapons". The standalone sentinel project, using a training base, is capable of recognizing "weapon" objects and tracking demarcated areas, acting very efficiently and performing the work of a vigilante without the supervision of a human being to perform this task.

\_\_\_\_\_\_\_\_\_\_\_\_\_\_\_\_\_\_\_\_\_\_\_\_\_\_\_\_\_\_\_\_\_\_\_\_\_\_\_\_\_\_\_\_\_\_\_\_\_\_\_\_\_\_\_\_\_\_\_\_\_\_\_\_\_\_\_\_\_\_\_

**KEYWORDS:** Security. Standalone Sentinel. Recognition of Weapons.

## **1 INTRODUÇÃO**

Hoje vivemos em uma época de muita insegurança e incerteza em relação à segurança pública no nosso país. Temos muitas leis brandas que permitem que os criminosos não sejam punidos adequadamente e estejam de voltas às ruas em poucos dias e com uma grande certeza de impunidade e prontos para cometer novos atos ilícitos, o que faz transmitir a todos uma falsa mensagem de que o crime compensa. A lei do estatuto do desarmamento prevê que todo cidadão fica proibido de possuir uma arma para se proteger, no entanto criminosos cometem muitos crimes contra pais de família e cidadãos de bem.

Por meio de uma pesquisa sobre dados da criminalidade no país, foram encontrados no (IPEA) "Instituto de Pesquisa Econômica Aplicada" dados importantes sobre a violência no nosso país que só crescem estatisticamente.

> Segundo o Sistema de Informações sobre Mortalidade do Ministério da Saúde, em 2015 houve 59.080 homicídios no Brasil – o que equivale a uma taxa por 100 mil habitantes de 28,9. Este número de homicídios consolida uma mudança de patamar nesse indicador (na ordem de 59 a 60 mil casos por ano), e se distancia das 48 mil a 50 mil mortes, ocorridas entre 2005 e 2007. (CERQUEIRA, 2018).

Com base nesses fatos, justifica-se e se faz necessário criar o (Sentinela

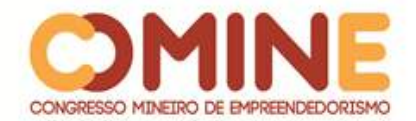

Autônomo), que parte do principio de uma base de dados sobre o tema "armas" em um computador para rastrear imagens de um local que tenha um grande histórico recorrente de muitos assaltos ou que esteja com alto índice de assalto, ou algo do gênero.

O projeto (Sentinela Autônomo) faz uso de uma base de dados, que procura padrões de forma quase invisível ao rastrear toda a imagem de uma determinada cena, que traga em seu conteúdo padrões similares ao que foi treinado a reconhecer. O (sentinela autônomo) será alimentado com uma base grande de imagens e um algoritmo de grande inteligência, capaz de rastrear e informar quando o suspeito estiver fazendo uso de porte de arma com intenções de violência.

Através do rastreamento dessa imagem, poder-se-á detectar, com mais exatidão, o uso de uma arma com padrões claros para violência. Com o algoritmo inteligente e diante da confirmação do porte de arma, será enviado um SMS ao usuário e outro em paralelo para a polícia. Essa função será de grande utilidade ao projeto no futuro, que terá a função de rastrear em *webcams* e câmeras de segurança em tempo real. Logo se poderá fazer o uso de algumas providências para impedir que um suspeito armado entre em algum estabelecimento, sem entrar em confronto direto com o suspeito. Entre as providências, poder-se-á escolher evadir-se do local para garantir segurança e deixar a polícia agir o mais rápido possível.

Assim justifica-se a pesquisa pelo fato de o algoritmo conseguir varrer a imagem como um todo, ter a visão mais ampla, e rastrear todo o cenário independentemente de estar em foco em uma pessoa ou em várias pessoas ao mesmo tempo. As vantagens do algoritmo contra um olho humano são enormes, contando ainda com uma função de reconhecer e enviar o alerta se confirmado o uso de porte de arma.

A ação do Sentinela Autônomo tem o objetivo de proteger as vidas das pessoas envolvidas na cena naquele momento, o que é feito de forma silenciosa, varrendo toda a imagem e reconhecendo o porte da arma e enviando um alerta via SMS para o telefone previamente cadastrado pelo usuário; será enviado um alerta também para a policia., Diante do alerta, o usuário poderá tomar algumas providências e contar ainda com a ação da polícia o mais rápido possível.

Assim o estudo desse projeto tem como objetivo criar uma ferramenta capaz de varrer a imagem e fazer o reconhecimento de uso de armas, totalmente de forma automática, a fim de proteger e diminuir o tempo de ação para uma providência rumo a garantir a segurança dos inocentes em local com alto índice de assaltos.

#### **2 REFERENCIAL TEÓRICO**

Nesta seção, serão apresentados os estudos teóricos e a revisão de pesquisas relacionadas ao projeto sentinela autônomo.

## 2.1 INTELIGÊNCIA ARTIFICIAL

Sentinela Autônomo baseia-se em um guarda ou vigia que fica de prontidão 24

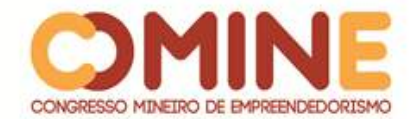

horas sem descanso, como um homem faria tal trabalho sem que fique cansado ou com sono ou venha a falhar por fadiga.

Fazendo-se pesquisas na área de segurança sobre "AI" ou "inteligência artificial", foi descoberto que *John McCarthy* cunhou o termo em 1956 quando ele desenvolveu essa tecnologia a ponto de máquinas ficarem melhores que humanos em certas atividades.

> Inteligência artificial (por vezes mencionada pela sigla em português IA ou pela sigla em inglês AI - artificial *intelligence*) é a inteligência similar à humana exibida por mecanismos ou software. Também é um campo de estudo acadêmico. Os principais pesquisadores e livros didáticos definem o campo como "o estudo e projeto de agentes inteligentes", onde um agente inteligente é um sistema que percebe seu ambiente e toma atitudes que maximizam suas chances de sucesso. *John McCarthy*, quem cunhou o termo em 1956 ("Em uma conferência de especialistas celebrada em *Darmouth Colege" Gubern, Román*: O Eros Eletrônico), a define como "a ciência e engenharia de produzir máquinas inteligentes". É uma área de pesquisa da computação dedicada a buscar métodos ou dispositivos computacionais que possuam ou multipliquem a capacidade racional do ser humano de resolver problemas, pensar ou, de forma ampla, ser inteligente. Também pode ser definido como o ramo da ciência da computação que se ocupa do comportamento inteligente ou ainda, o estudo de como fazer os computadores realizarem coisas que, atualmente, os humanos fazem melhor. (RICH; KNIGHT, 1994, p. 3).

#### 2.2 APRENDIZADO DE MÁQUINA

O aprendizado de Máquina, do termo em inglês *Machine Learning,* quer dizer aprendizado automático. É um dos vários campos de inteligência artificial, campo de estudo que dá aos computadores a habilidade de aprender sem serem explicitamente programados (SIMON; 2013).

Basicamente o aprendizado automático consiste em que o algoritmo permita que se aprenda com os erros e, a partir desse ponto, passa-se a fazer previsões dos próximos passos antes que eles ocorram.

Com isso, precisamos adquirir uma base de dados para análise do algoritmo, que trabalha com o modo indutivo, para extrair padrões e regras do conjunto de dados.

Para se trabalhar com aprendizado de Máquina, podemos usar praticamente qualquer tipo de dado, seja ele em vídeo, imagem, som, caracteres etc.

Com esses fatos, chegamos a um resultado que o algoritmo aprende com a sua própria experiência, deixando o peso maior para alimentação de sua base de dados. Sendo assim, ele será tão bom quanto ele foi treinado para ser.

Vamos citar algumas redes de aprendizado de Máquina. Entre elas, as mais usadas, como uma "RN". Em ciência da computação e campos relacionados, redes neurais artificiais (RNAs) são modelos computacionais inspirados no sistema nervoso central de um animal (em particular o cérebro), que são capazes de realizar o aprendizado de máquina bem como o reconhecimento de padrões. Redes neurais artificiais geralmente são apresentadas como sistemas de "neurônios interconectados, que podem computar valores de entradas", simulando o comportamento de redes neurais biológicas.

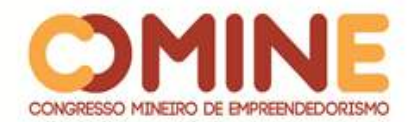

O aprendizado por reforço, expressa uma preocupação como um agente deve agir em um ambiente de forma que maximize alguma noção de recompensa a longo tempo. Os algoritmos de aprendizado por reforço tentam encontrar a política que mapeia os estados do mundo às ações que o agente deve ter nesses estados. Aprendizado por reforço se distingue do problema do aprendizado supervisionado no sentido em que pares de input/output corretos nunca são apresentados, nem as ações medianas são explicitamente corrigidas.

Enfim, ainda temos muitos outros exemplos de redes que fazem parte do aprendizado de Máquina, entre eles Aprendizado baseado em árvores de decisão, Aprendizado por regras de associação, Aprendizado profundo, Lógica de programação indutiva, Máquinas de vetores de suporte, *Clustering*, Redes *Bayesianas*, Aprendizado por representação, Aprendizado por similaridade e métrica, Aprendizado por dicionário esparso, Algoritmos genéticos.

#### 2.3 INTERNET DAS COISAS

A Internet das Coisas, ou Internet *of Things (IoT)*, desponta como uma evolução da internet e um novo paradigma tecnológico, social, cultural e digital. A Internet das Coisas revolucionará os modelos de negócios e a interação da sociedade com o meio ambiente, por meio de objetos físicos e virtuais, em que limites se tornam cada vez mais tênues (LACERDA; LIMA-MARQUES, 2015). A Internet das Coisas proporciona aos objetos do dia a dia, com capacidade computacional e de comunicação, conectaremse a internet. Essa conexão viabilizará controlar remotamente os objetos, e acessá-los como provedores de serviços, que se tornarão objetos inteligentes ou *smart objects*. Os objetos inteligentes possuem capacidade de comunicação e processamento aliados a sensores. Atualmente não só computadores convencionais estão conectados à internet, como também uma grande heterogeneidade de equipamentos, como TVs*, laptops*, geladeira, fogão, eletrodomésticos, automóveis, *smartphones*, entre outros. Nesse novo cenário, a pluralidade é crescente e previsões indicam que mais de 50 bilhões de dispositivos estarão conectados até 2020 (EVAN, 2011). Com o uso dos objetos inteligentes, será possível detectar seu contexto, controlá-lo, viabilizar troca de informações uns com os outros, acessar serviços da internet e interagir com as pessoas. Em paralelo, uma gama de novas possibilidades de aplicações surge, como cidades inteligentes (*smart cities*); saúde (*smart healthcare*); casas inteligentes (*smart home*) e desafios emergem (regulamentações, segurança, padronizações).

Em 1990, *John Romkey* criou o primeiro dispositivo em internet das coisas. Esse autor criou uma torradeira que poderia ser ligada e desligada pela Internet e a apresentou na *INTEROP '89 Conference*. Dan Lynch, presidente da *Interop* na época, prometeu a *John Romkey* que, se a torradeira fosse ligada pela internet, o aparelho seria colocado em exposição durante a conferência. Diante desse desafio, *John Romkey* conectou a torradeira a um computador com rede TCP / IP, e foi um tremendo sucesso. Porém, durante esse teste, o pão foi incluído manualmente na torradeira. Após um ano, esse requisito foi corrigido e apresentado na mesma conferência, por meio de pequeno guindaste robótico no sistema. Esse robô, controlado pela Internet, pegou a fatia de pão e colocou na torradeira, automatizando, dessa forma, o sistema

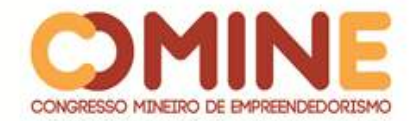

de ponta a ponta (ASHTON, 2009).

### 2.4 *TENSORFLOW*

O *tensorflow* trata de uma biblioteca de código aberta que foi desenvolvida pela equipe do Google. Ela trata especialmente do fluxo de dados com operações matemáticas, com tensores multidimensionais, para redes neurais de profundo aprendizado. Pode acoplar-se facilmente a uma Api - (um conjunto de rotinas e padrões de programação para acesso a um aplicativo de software ou plataforma baseado na Web) para uso em um ou mais CPUs - (Unidade Central de Processamento) ou GPUs - (Unidade de processamento gráfico).

#### **3 METODOLOGIA**

O método adotado para pesquisa foi o método *kanbam on line*, representado na Figura 1 logo abaixo. Por esse método, é possível, através de fichas virtuais, controlar o que já foi pesquisado e o que falta para pesquisar e dar andamento nas tarefas, possibilitando assim um controle sobre o tempo para conclusão de uma determinada tarefa.

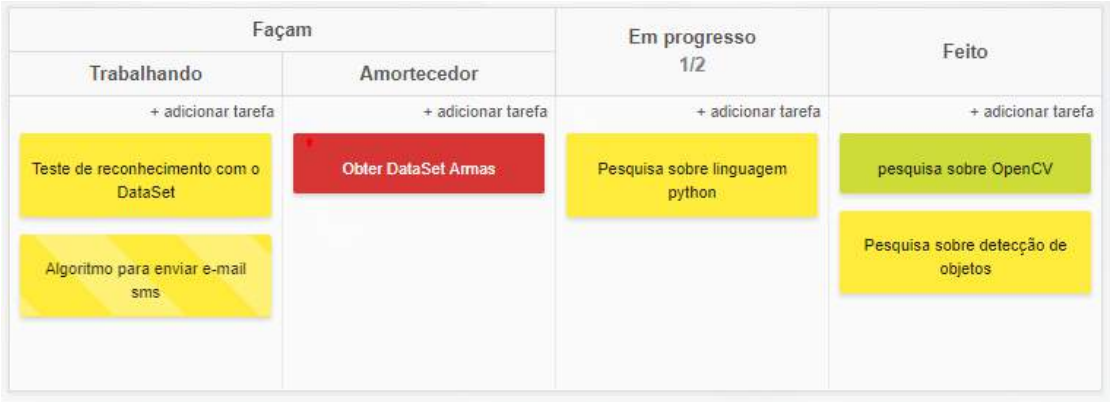

### **Figura 1** Método *Kanbam*

**Fonte:** Elaborado pelo autor, 2018

Foi feita pesquisa com o tema "reconhecimento de objetos", com o uso das bibliotecas do *OpenCV*, relacionado ao aprendizado de máquina profundo do *tensorflow* para obter resultados confiáveis.

Sobre a construção física do Sentinela Autônomo, foi usado apenas um computador notebook e o algoritmo para reconhecimento de armas diante uma base grande para treinamento e outra base para testes. A ferramenta para execução foi o *tensorflow*, que é capaz de reconhecer muitos padrões em imagens e chegar a um índice de porcentagem aceitável para definir que aquela imagem é uma "arma". Para o treinamento, não foi encontrado um *dataset* sobre o tema da pesquisa. Então foi criado o próprio banco de imagens a partir de imagens encontradas na internet, com atenção ao tipo de imagem, se estava relacionado ao tema em questão, armas, que o algoritmo precisaria detectar. Com o banco completo, foi feita a redução das imagens,

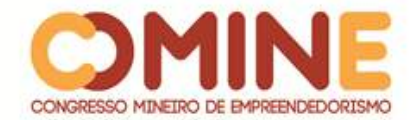

transformando as imagens em escala de cinza, assim o algoritmo fica mais rápido para efetuar a confirmação de uma arma na imagem. Depois foi feita a classificação de cada imagem que gerou um arquivo *xml* para que o algoritmo pudesse manipular as imagens.

Por fim, para completar a inteligência do (Sentinela Autônomo), foram aplicadas às imagens técnicas em AI para reconhecimento, usando o *tensorflow* para treinamento profundo e o reconhecimento de armas.

#### **4 DESENVOLVIMENTO E RESULTADOS**

Com essa pesquisa sobre o tópico de aprendizado profundo e executando o treinamento da ferramenta *tensorflow* a essa máquina, chegou-se ao resultado esperado, que possibilita dar vida ao algoritmo, fazendo com que ele execute um trabalho mais eficiente do que um ser humano e mostrando ser confiável para fazer tal tarefa. Logo abaixo, na Figura 2, há um exemplo da detecção de arma pelo algoritmo. Tão logo o algoritmo tem a confirmação da detecção de uma arma na imagem, é feito o envio imediato de um SMS para o telefone cadastrado pelo usuário, assim uma chance de resposta rápida por parte da polícia e do próprio usuário.

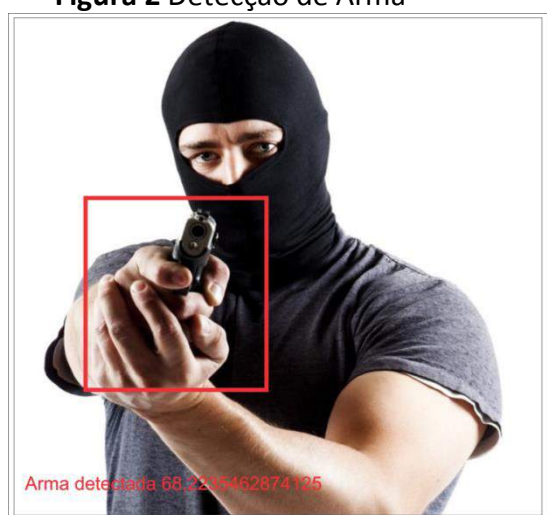

**Figura 2** Detecção de Arma

**Fonte:** Elaborado pelo autor, 2018

Ainda sobre o treinamento, foi feita uma predição em uma base de testes que nos deram dados importantes sobre a pesquisa. Revelam 1596 imagens que não foram treinadas, desconhecidas pelo algoritmo. Destas imagens, 1291 foram reconhecidas como "armas" e apenas 305 imagens não obtiveram êxito em sua confirmação. Foi obtido 80,88% de eficiência no reconhecimento sobre "armas", com imagens que nunca foram rastreadas pelo algoritmo antes. Logo abaixo, na Figura 3, a representação desses números.

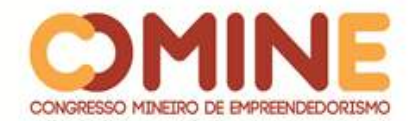

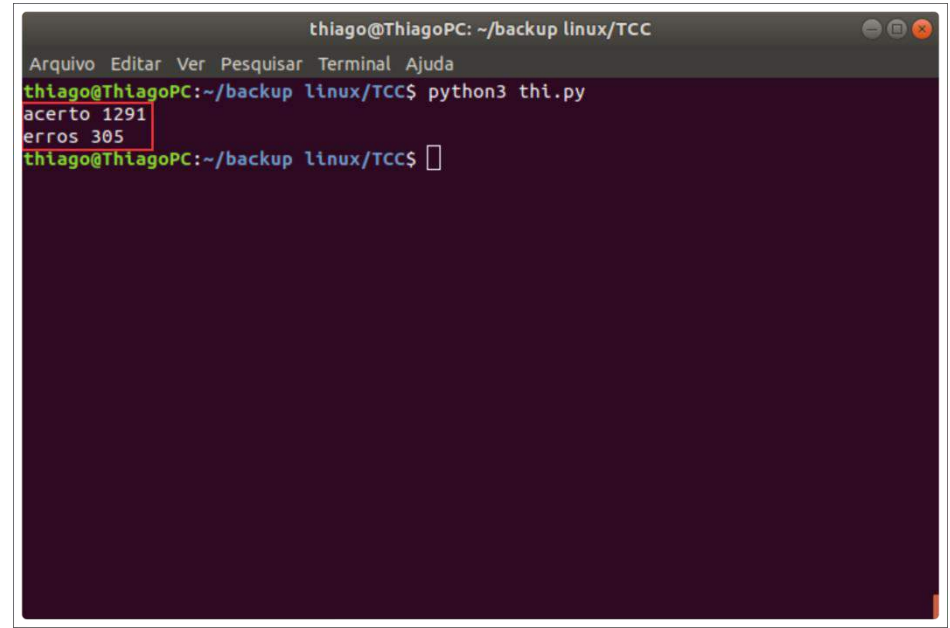

**Figura** 3 Base de testes

**Fonte:** Elaborado pelo autor, 2018

Foi aplicado um treinamento a essa Máquina para se ter uma base confiável, que aumentará o coeficiente de acertos do (Sentinela Autônomo), evitando-se erros e possíveis falhas ao se fazer o reconhecimento de uma arma. Na Figura 3, logo abaixo, o há o rastreamento de uma imagem e a confirmação de sua predição em 67,81% do reconhecimento de uma "arma".

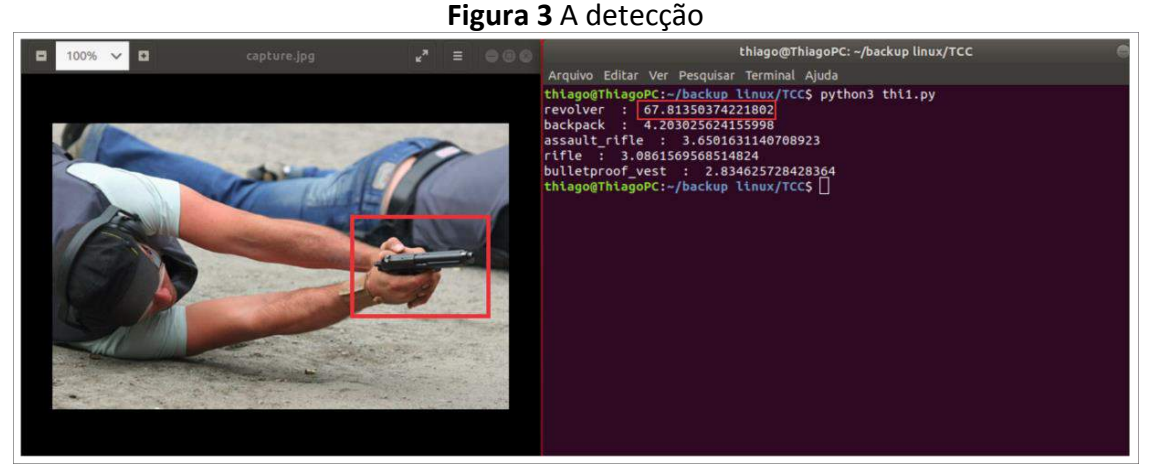

**Fonte:** Elaborado pelo autor, 2018

## **5 CONCLUSÃO**

Essa pesquisa teve algumas limitações pela dificuldade de o pesquisador encontrar materiais para o estudo, principalmente na hora do treinamento. Para se ter um coeficiente alto de acertos, é necessária uma vasta gama de imagens sobre o tema "armas". Como não foi encontrado um *dataset* sobre o tema, fez-se necessário, além

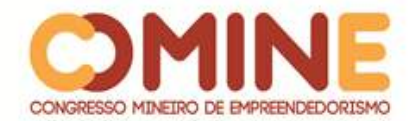

da pesquisa, criar um banco de imagens para alimentar o algoritmo, dando uma base confiável para a obtenção de ótimos resultados, possibilitando fazer um reconhecimento seguro do objeto em evidência. Foi observado que um hardware limitado dificulta sua execução; e quanto mais potente a configuração, e se possível com uma GPU, mais rápida e mais exata sua predição.

Foram enfrentadas varias dificuldades para manipular a linguagem *python* que tem duas versões como se tivesse duas linguagens diferentes nas quais se destacam o python 2.7 e python 3.6.5. No futuro, será acrescentado ao projeto rastreamento em vídeo em tempo real por meio de webcam ou câmera de segurança, com os hardwares cada vez mais acessíveis. Podemos dizer que será mais fácil a aplicação usando algoritmos específicos para treinamento e reconhecimento de objetos, sejam eles quais forem.

Essa pesquisa foi concluída com sucesso, possibilitando criar uma ferramenta capaz de ver e reconhecer uma arma em uma determinada imagem e ainda tomar uma providência programada mediante a confirmação do reconhecimento do objeto "arma".

## **REFERÊNCIAS**

ASHTON, Kevin *et al*. That 'internet of things' thing. **RFID journal**, v. 22, n. 7, p. 97-114, 2009.

CERQUEIRA, Daniel (coord.). **Atlas da violência 2018**. Rio de Janeiro: IPEA; São Paulo: FBSP, 2018.

EVANS, Dave. **A Internet das Coisas**. San José: Cisco IBSG, 2011.

LACERDA, Flavia; LIMA-MARQUES, Mamede. Da necessidade de princípios de Arquitetura da Informação para a Internet das Coisas. **Perspectivas em Ciência da Informação**, v. 20, n. 2, p. 158-171, 2015.

RICH, Elaine; KNIGHT, Kevin. **Inteligência Artificial.** 2. ed. Rio de Janeiro: McGraw-Hill, 1994, p. 3.

SIMON, Phil. **Too big to ignore:** the business case for big data**.** Nova Jersey, EUA: John Wiley & Sons, 2013.

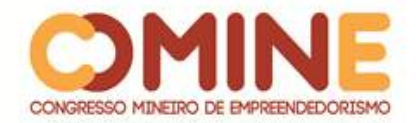

# **SISTEMA DE VITRINE VIRTUAL PARA SUPERMERCADO<sup>1</sup>**

*Carlos Eduardo da Silva Dorneles*

Graduando do 8º período do curso de Sistemas de informação do UNIPAM. E-mail: carloses@unipam.edu.br

## *Juliana Lilis da Silva*

Mestre em Ciência da Computação. Professora do curso de Sistemas de Informação do UNIPAM. E-mail: juliana@unipam.edu.br

\_\_\_\_\_\_\_\_\_\_\_\_\_\_\_\_\_\_\_\_\_\_\_\_\_\_\_\_\_\_\_\_\_\_\_\_\_\_\_\_\_\_\_\_\_\_\_\_\_\_\_\_\_\_\_\_\_\_\_\_\_\_\_\_\_\_\_\_\_\_\_

**RESUMO:** Este artigo apresenta o desenvolvimento de um sistema de vitrine virtual envolvendo um sistema web e uma aplicação mobile. O principal objetivo do sistema é divulgar os produtos de uma empresa do setor de supermercados, levando ao cliente maior comodidade e agilidade em suas compras e nas pesquisas de valores de produtos. Para uma maior interação com o cliente, foi desenvolvido um aplicativo mobile e, para a empresa, foi desenvolvido um painel de controle para gerenciamento do conteúdo.

**PALAVRAS-CHAVE:** Vitrine virtual. Aplicativo mobile. Agenda de ofertas. Lista de compras.

**ABSTRACT:** This paper presents the development of a virtual showcase system involving a web system and a mobile application. The main objective of the system is to disclose the products of a company in the supermarket sector, bringing the customer greater convenience and agility in their purchases and product value research. For greater interaction with the customer, a mobile application was developed and, for the company, a control panel for content management was developed.

**KEYWORDS:** Virtual showcase. Mobile application. Offers calendar. Shopping list.

\_\_\_\_\_\_\_\_\_\_\_\_\_\_\_\_\_\_\_\_\_\_\_\_\_\_\_\_\_\_\_\_\_\_\_\_\_\_\_\_\_\_\_\_\_\_\_\_\_\_\_\_\_\_\_\_\_\_\_\_\_\_\_\_\_\_\_\_\_\_\_

## **1 INTRODUÇÃO**

 $\overline{a}$ 

O planeta terra está em constante mudança. Pode-se notar que o clima e a sua geografia mudaram bastante se comparados com os de alguns anos atrás. Isso tudo se deve ao homem, que a cada dia explora mais e mais o planeta terra em busca de matéria-prima. Essa busca exaustiva é motivada por várias questões, tendo pontos positivos e negativos. Como ponto positivo, pode-se verificar que, com a descoberta de novas matérias-primas, o homem consegue evoluir a ciência tanto quanto a tecnologia, tecnologia essa que tem pontos bastante positivos, os quais podem ser notados nos dias atuais.

<sup>&</sup>lt;sup>1</sup> Trabalho apresentado na área temática IV – Sistemas de Informação: engenharia e desenvolvimento de software - do XV Congresso Mineiro de Empreendedorismo, realizado de 5 a 8 de novembro de 2018.

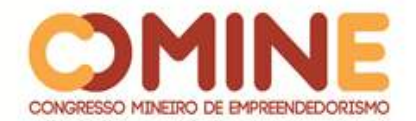

Com a evolução da tecnologia, os computadores, que antes eram do tamanho de casas, hoje já são tão compactos que até cabem em uma mochila escolar ou na palma da mão, no caso dos smartphones. Com a popularização dos celulares, os orelhões e até mesmo as máquinas fotográficas já estão bastante escassos, devido à drástica redução de sua utilização. As mensagens que gastavam dias para chegar ao destinatário hoje já são feitas de forma quase instantânea pela internet. Pode-se perceber que a tecnologia vem invadindo o meio em geral e as crianças, jovens, adultos e idosos estão se adaptando a ela cada vez mais rápido.

Com toda essa evolução, muitas empresas começaram a se reestruturar para se adaptarem às novas tecnologias. As redes de supermercados, por exemplo, vêm investindo bastante no seu parque tecnológico a fim de se adaptarem aos novos modelos de negócios. Percebe-se também que, nos últimos anos, os chamados ecommerce e vitrines virtuais invadiram a internet, entregando ao usuário mais comodidade e agilidade nas suas compras.

Com o intuito de disponibilizar uma ferramenta que possibilite aos supermercados uma comunicação mais efetiva com seus clientes e aproveitando desse novo modelo de negócios, foi realizado o desenvolvimento de um sistema de vitrine virtual para levar às pessoas a marca juntamente com a história da empresa, mostrando seus benefícios e vantagens a fim de conquistar mais clientes. Além disso, é disponibilizada uma plataforma em que os clientes terão maior agilidade durante suas compras, podendo criar lista de compras e ainda compartilhá-las com outras pessoas através das redes sociais.

Assim, foram implementados os seguintes objetivos específicos durante o desenvolvimento do sistema:

- Criar um aplicativo *mobile* e um sistema *web*, em que o cliente consegue visualizar as informações disponibilizadas pela empresa e gerenciar suas listas de compras.
- Criar um sistema *web* para painel de controle, em que o administrador da empresa pode gerenciar os dados que serão exibidos ao cliente.

Para o gerenciamento dos conteúdos que são exibidos no aplicativo *mobile*, o sistema tem um painel de controle, o qual contém os seguintes objetivos específicos:

- $\checkmark$  Criar gerenciador de pessoas: este é o local onde o administrador pode visualizar, cadastrar ou editar os dados de uma pessoa no sistema.
- $\checkmark$  Criar gerenciador de usuários: nesta função, são visualizados os dados de usuários, podendo-se cadastrar ou editar um determinado usuário. Estes são utilizados durante a autenticação e na restrição de acesso a determinadas páginas ou ações do sistema.
- $\checkmark$  Criar gerenciador de permissões de acesso: podem ser gerenciadas as permissões de usuários, podendo-se cadastrar, alterar ou excluir a permissão de um usuário de acessar determinas funções do sistema.
- $\checkmark$  Criar gerenciador de setor e atributos: nesta área, são realizados o cadastro, a edição, a exclusão e a visualização de setores ou atributos, estes são vinculados aos produtos.
- $\checkmark$  Criar gerenciador de produtos: nesta área, são realizados o cadastro, a edição e a visualização de um produto.

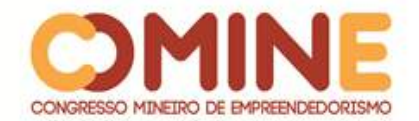

- Criar gerenciador de ofertas: nesta área, é realizado o cadastro de agendas de ofertas, onde, em uma data especifica, um ou mais produtos estarão com preço diferente do tradicional por determinado período. O usuário ainda pode visualizar ou editar uma agenda de oferta.
- $\checkmark$  Criar visualizador de listas de compras: nesta área, a empresa pode visualizar as listas de compras de seus clientes, não podendo interferir nelas.

O aplicativo *mobile*, que é voltado aos clientes, teve os seguintes objetivos específicos:

- $\checkmark$  Criar visualizador de produtos: o cliente pode visualizar os produtos, suas características e ainda adicioná-los a uma lista de compras.
- $\checkmark$  Criar visualizador de ofertas: o cliente pode visualizar todos os produtos em oferta.
- $\checkmark$  Criar gerenciador de listas de compras: o cliente pode criar uma ou mais listas de compras, em que pode adicionar produtos a ela, manualmente ou pelo leitor de código de barras. As listas de compras podem ser visualizadas quando o cliente estiver online ou offline.

O sistema foi desenvolvido visando a atender a empresas que não têm uma plataforma fixa de comunicação com seus clientes. Muitos supermercados utilizam redes sociais, banners, encartes, folders, entre outras formas de comunicação que nem sempre chegam a todos os clientes desejados e interessados. Essas formas são eficientes, podendo chegar a pessoas menos esperadas pela empresa. Mas, para terem um alcance maior e um trabalho de marketing mais elaborado, é necessário um local apropriado e de autoria própria para divulgação. Com uma plataforma única de comunicação, as empresas conseguirão reduzir custos, levar a informação aos clientes interessados e terem uma melhor forma de divulgação de sua marca.

## **2 REFERENCIAL TEÓRICO**

Nesta seção, são abordados alguns conceitos de serviços como manipulação de imagens, leitura de código de barras e segurança. Esses conceitos foram utilizados no desenvolvimento do projeto.

## **2.1 SEGURANÇA**

Nesta seção, são abordados os métodos de segurança que foram implementados no sistema, como autenticação e permissão.

## 2.1.1 Autenticação

A autenticação é utiliza para verificar a identidade digital do usuário de um sistema no momento de sua solicitação de acesso. Hoje, encontram-se vários métodos de autenticação como autenticação de formulário, senha descartável, leitor biométrico, reconhecimento de voz, reconhecimento facial, entre outros, cada um com suas vantagens e desvantagens (FILHO, 2009).

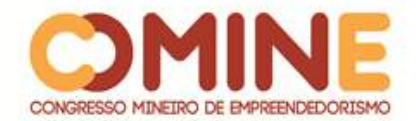

A forma de autenticação utilizada neste projeto foi autenticação de formulários, na qual as informações do usuário são armazenadas em uma fonte de dados externos, fazendo assim uma comparação das credenciais apresentadas pelo usuário com a outra já pré-definida no sistema.

Depois de autenticado, o sistema informa os dados do usuário de forma segura a fim de verificar e permitir o acesso a funções restritas. Existem várias formas de se fazer isso e as mais conhecidas são os *cookies* e *tokens*. Neste projeto, foram utilizados os *tokens*, sendo a biblioteca JWT (*Json Web Token*) a responsável por transmitir os dados da autenticação para o usuário de forma segura.

> A autenticação baseada em *token* é apátrida. O servidor não mantém um registro de quais usuários iniciaram sessão ou quais JWTs foram emitidos. Em vez disso, cada solicitação ao servidor é acompanhada por um *token* que o servidor usa para verificar a autenticidade da solicitação. O *token* geralmente é enviado como um cabeçalho de autorização de adição na forma de *Bearer* {JWT}, mas pode ser adicionado no corpo de uma solicitação *POST* ou mesmo como um parâmetro de consulta. (KUKIC, 2016).

O JWT gera uma chave de segurança única para cada requisição de autenticação, também chamada de *token*; possui uma vida útil pré-estabelecida pela API. Com isso, os dados dos usuários estão seguros, dificultando que pessoas não autorizadas tenham acesso a eles.

#### 2.1.2 Permissão

Permissão é um processo de verificação de quais os privilégios que o usuário tem dentro do sistema. Para isso, trabalha-se com Lista de Controle de Acesso ou ACL. A ACL é responsável por definir as permissões que um usuário tem a um determinado componente ou serviço do sistema. Para o sistema fornecer acesso a um recurso, ele deve conferir na ACL se o usuário tem privilégios de acesso ao recurso (LOOPBACK, 2018).

Esse recurso foi implementado neste projeto de forma bem objetiva e flexível para o usuário. Com isso, ele consegue definir as permissões de cada usuário do sistema, deixando-o mais seguro, visto que cada usuário terá acesso a somente o que lhe interessa.

#### 2.2 LEITOR DE CÓDIGO DE BARRAS

Código de barras é uma representação gráfica de dados numéricos e alfanuméricos. Sua leitura é feita a partir de um leitor de código de barras. Os dados capturados por essa leitura são compreendidos por uma função de computador que, por sua vez, converte-os para letras e números compreensíveis por humanos. A utilização do código de barras é muito comum na indústria que os utiliza para identificar de forma única cada tipo de produto que ela produz (NONUS, 2018).

Neste projeto, o cliente pode cadastrar listas de compras e cada lista de compras pode conter vários produtos. Para que o cliente não tenha que ficar digitando os dados dos produtos, ele tem a opção de utilizar o leitor de código de barras para

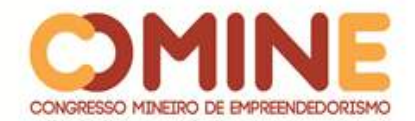

assim buscar os dados do produto. Quando o usuário aponta a câmera do smartphone para o código de barras, automaticamente o aplicativo irá ler o código, buscando, no servidor, os dados do produto e apresentando-os ao usuário.

Para o aplicativo descodificar o código lido, foi utilizada uma biblioteca chamada Cordova Plugin Scanner, a qual trabalha com a biblioteca Cordova, que é responsável por acessar recursos nativos do dispositivo.

### 2.3 MANIPULAÇÃO DE IMAGENS

Há 40 anos, compartilhar uma imagem era totalmente diferente do que se vê nos dias atuais. Era preciso utilizar mídias físicas como fitas magnéticas e disquetes, por exemplo. Hoje em dia, tudo é mais fácil. Quando o usuário troca a sua foto de perfil, publica uma imagem na sua rede social ou envia uma foto por Whatsapp, o que ele está fazendo é compartilhando uma imagem, passando do seu dispositivo para um serviço da internet.

Para este projeto, foi criado um serviço de upload e manipulação de imagens, desenvolvido em Node.js, fornecendo, assim, uma solução completa de gerenciamento de imagens, incluindo upload, armazenamento, otimização e entrega.

## **3 MÉTODOLOGIA**

O presente projeto foi desenvolvido tendo por base as técnicas da metodologia ágil, o Scrum. "O Scrum é um *framework* ágil, simples e leve, utilizado para a gestão do desenvolvimento de produtos complexos, imersos em ambientes complexos". (SABBAGH, 2013, p. 17). Utilizando essa metodologia para desenvolvimento, o cliente pôde acompanhar, de forma progressiva, o andamento do projeto.

O Kanban, que também foi usado para gerenciar o desenvolvimento deste projeto, é o nome dado a um quadro cuja função é mostrar como está o andamento do projeto. Os itens do *product backlog* selecionados em uma *sprint* do Scrum eram quebrados em tarefas para que ficasse mais fácil transformá-los em um incremento para o produto. Nesse momento é que foram utilizados os *post-its*, as linhas e as raias do quadro Kanban (MADUREIRA, 2012).

Durante o desenvolvimento do projeto, foram utilizadas todas as ferramentas e linguagens especificadas a seguir:

- JavaScript: é a linguagem base de todo o projeto, e foi utilizada durante e após o desenvolvimento da API e do aplicativo *mobile*;
- Node.Js: é uma plataforma que trabalha sobre o motor JavasScript do Google Chrome e foi utilizado durante e após o desenvolvimento da API;
- Adonis.Js: é um *framework* de desenvolvimento tanto para *back-end* quanto para *front-end*, trabalhando sobre o Node.Js; para esse projeto, foi utilizado somente para o desenvolvimento da API.
- Angular: é um *framework* de desenvolvimento *front-end*, que é mantido pela Google; foi utilizado para construção do painel de controle e aplicativo *mobile*.

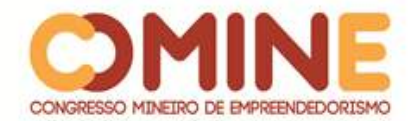

- Ionic: é um *framework* CSS para desenvolvimento de aplicativos *mobile*; trabalha sobre o angular e foi utilizado no desenvolvimento do aplicativo *mobile*.
- Cordova: é uma ferramenta que trabalha junto ao Ionic, fornecendo funções para acesso a recursos nativos dos dispositivos;
- MySQL: é uma ferramenta para gerenciamento de banco de dados e utiliza como linguagem o SQL; este é o banco de dados utilizado no projeto;
- Visual Studio Code: é o editor de texto que foi utilizado durante o desenvolvimento do sistema;
- Postman: é uma ferramenta muito útil para realizar testes em API, podendo testar diversas rotas rapidamente, além de combinações de parâmetros e retornos.
- SQL: Power Architect é uma ferramenta de modelagem de dados;
- MySql: Workbench é uma ferramenta visual para gerenciamento de banco de dados;
- Trello: é a plataforma de colaboração visual, que oferece perspectiva de equipes em projetos.

Para o desenvolvimento deste projeto, foi feito um levantamento dos problemas que um supermercado apresenta no momento de divulgar seus produtos na internet. Com isso, foram especificados os requisitos e traçados todos os passos para a criação do sistema, para que, ao seu término, fosse possível entregá-lo de forma a satisfazer às necessidades do cliente. O objetivo era que, a cada passo de desenvolvimento, a empresa pudesse passar *feedbacks* para possíveis melhorias e, assim, o sistema ser analisado e serem realizadas as devidas correções.

## **4 DESENVOLVIMENTO E RESULTADOS**

A fim de se criar um sistema mais completo e robusto de vitrine virtual, desenvolveu-se um painel de controle para gerenciamento do conteúdo.

Na Figura 1, observa-se a área de controle de permissões, em que, para cada usuário do sistema, podem-se definir funções específicas em uma determinada página. Uma funcionalidade a se destacar é a possibilidade de duplicarem-se as permissões de um usuário para outro usuário. Com isso, o sistema torna-se mais flexível e seguro, pois as permissões são definidas por usuário.

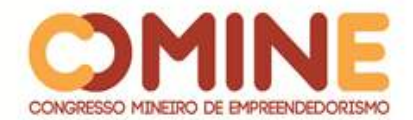

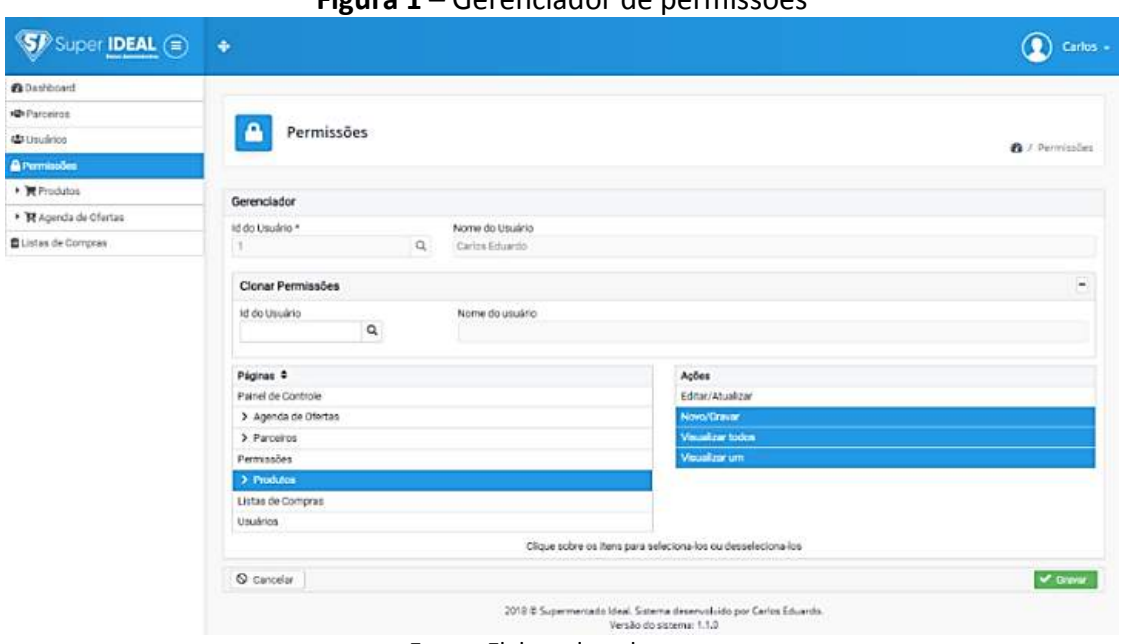

**Figura 1** – Gerenciador de permissões

**Fonte:** Elaborado pelo autor

A Figura 2 representa a listagem de produtos cadastrados no sistema, em que são apresentados alguns dados referentes ao produto com funções de pesquisa personalizada.

As páginas de usuários, parceiros, atributos e setores de produtos, tipos de atributos e setores, agenda de ofertas, tipos de agendas, motivos de oferta e listas de compras utilizam a mesma estrutura apresentada na Figura 2, mas com o conteúdo respectivo à página.

| <b>O</b> Dashboard        |                                  |                    |  |                                                                  |                  |                  |  |
|---------------------------|----------------------------------|--------------------|--|------------------------------------------------------------------|------------------|------------------|--|
| <b>IGN</b> Parceiros      |                                  |                    |  |                                                                  |                  |                  |  |
| 場 Usuários                |                                  | Produtos           |  | <b>A</b> / Produtos                                              |                  |                  |  |
| <b>A</b> Permissões       |                                  |                    |  |                                                                  |                  |                  |  |
| $\sim$ <b>Produtos</b>    |                                  |                    |  |                                                                  |                  |                  |  |
| Catálago                  | Listagem                         |                    |  |                                                                  | + Novo Produto   |                  |  |
| Atributos                 |                                  |                    |  | Descrição                                                        | · Pesquisar      | $\alpha$         |  |
| Setores                   | id ¢                             | Ativo Venda $\Phi$ |  | Cód. Barras + Descrição Curta +                                  | Atualizado em ¢  | Ø                |  |
| ▶ 翼 Agenda de Ofertas     |                                  | Sim                |  | 7891132005932 Refresco em Pó MID de Guaraná com Laranja 25g      | 14/09/2018 12:37 | $\ddot{\bullet}$ |  |
| <b>EListas de Compras</b> | $\mathbf{Z}$                     | Sim                |  | 7622300861261 Refresco em Pó MID de Maracujá 25g                 | 12/09/2018 07:48 | ۰                |  |
|                           | $\overline{3}$                   | Não                |  | 7891132009206 Refresco em Pó MID de Groselha 25g                 | 14/09/2018 17:33 | $\circledcirc$   |  |
|                           | 4                                | <b>Sim</b>         |  | 7891910007004 Açúcar Refinado Granulado Doçúcar UNIÃO Pacote 1kg | 15/09/2018 11:02 | ۵                |  |
|                           | $\overline{5}$                   | Sim                |  | 7891910000197 Açúcar Refinado UNIÃO Pacote 1kg                   | 12/09/2018 07:55 | ⊕                |  |
|                           | 6                                | sim                |  | 7891959014612 Açúcar Cristalçúcar UNIÃO Pacote 1kg               | 12/09/2018 08:30 | ۰                |  |
|                           | $\overline{\tau}$                | <b>Sim</b>         |  | 7896036093122 Óleo Composto de Soja e Azeite OLINDA 500ml        | 12/09/2018 08:34 | $\circledcirc$   |  |
|                           | Total de produtos encontrados: 7 |                    |  |                                                                  |                  |                  |  |
|                           | · Produto desativado.            |                    |  |                                                                  |                  |                  |  |

**Figura 2** – Visualização dos produtos

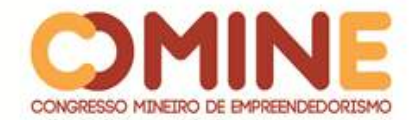

A Figura 3 apresenta os detalhes de um determinado produto. Neste espaço, o usuário visualiza todos os dados do produto, podendo atualizá-lo se necessário. Essa ferramenta também é utilizada quando é necessário realizar um novo cadastro de produto.

As páginas de usuários, de parceiros, de atributos de produtos, de setores de produtos, de tipos de atributos, de tipos de setores, de agenda de ofertas, de tipos de agendas, de motivos de oferta e de listas de compras utilizam a mesma estrutura apresentada na Figura 3, mas com os atributos respectivos a cada página.

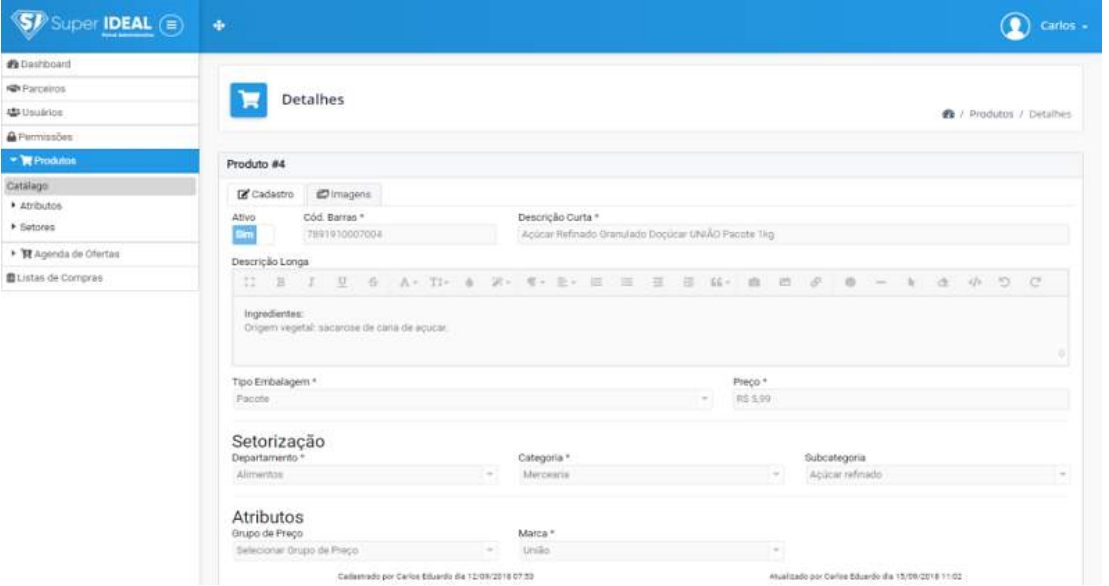

**Figura 3** – Visualização dos detalhes do produto

**Fonte:** Elaborado pelo autor

A Figura 4 apresenta os dados de um produto em uma agenda de oferta, em que os atributos disponíveis são personalizados de acordo com o tipo de agenda.

Para tornar as agendas de ofertas mais flexíveis, o usuário pode criar tipos de agenda de oferta que possibilitam definir quais atributos que um produto pode receber. Também é possível cadastrar os motivos de oferta para assim haver um controle futuro sobre os fatos que definiram que o produto fosse colocado em oferta. Outra funcionalidade interessante é a possibilidade de adicionar os produtos que pertencem ao mesmo grupo de preço na agenda de oferta, evitando assim duplicidade de dados e facilitando o cadastro do produto na agenda de oferta.

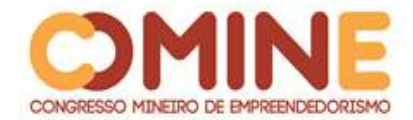

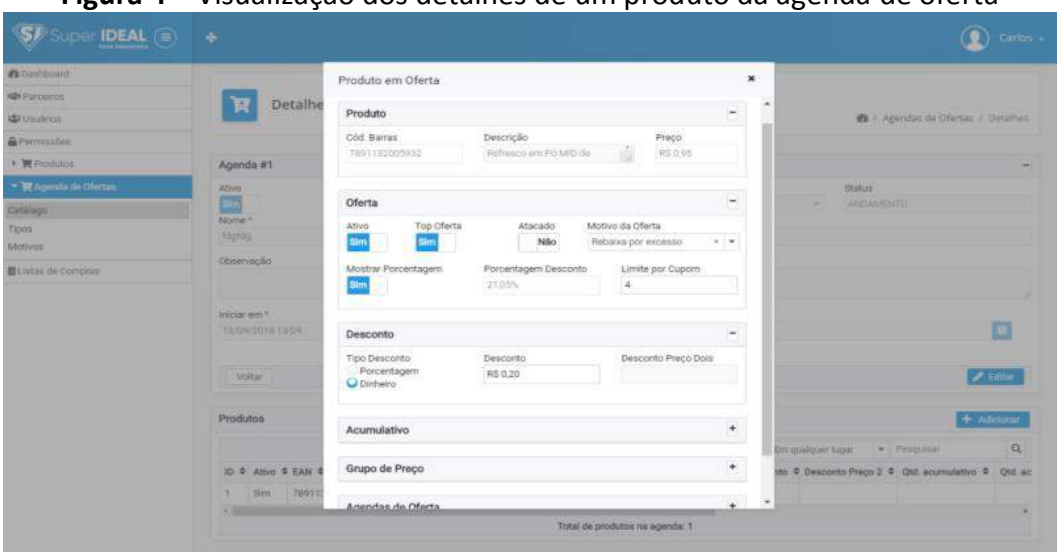

**Figura 4** – Visualização dos detalhes de um produto da agenda de oferta

**Fonte:** Elaborado pelo autor

As figuras apresentadas anteriormente nesta seção foram desenvolvidas para que a empresa contratante pudesse gerenciar o conteúdo a ser apresentado no aplicativo mobile. As figuras apresentadas a seguir estão representando o aplicativo a que o cliente da empresa contratante terá acesso.

A Figura 5 apresenta a interface principal do aplicativo, na qual são mostrados os produtos em oferta e um carrossel de imagens para divulgação. Na Figura 6, são mostradas as categorias dos produtos; na Figura 7, são mostrados os produtos de uma determinada categoria.

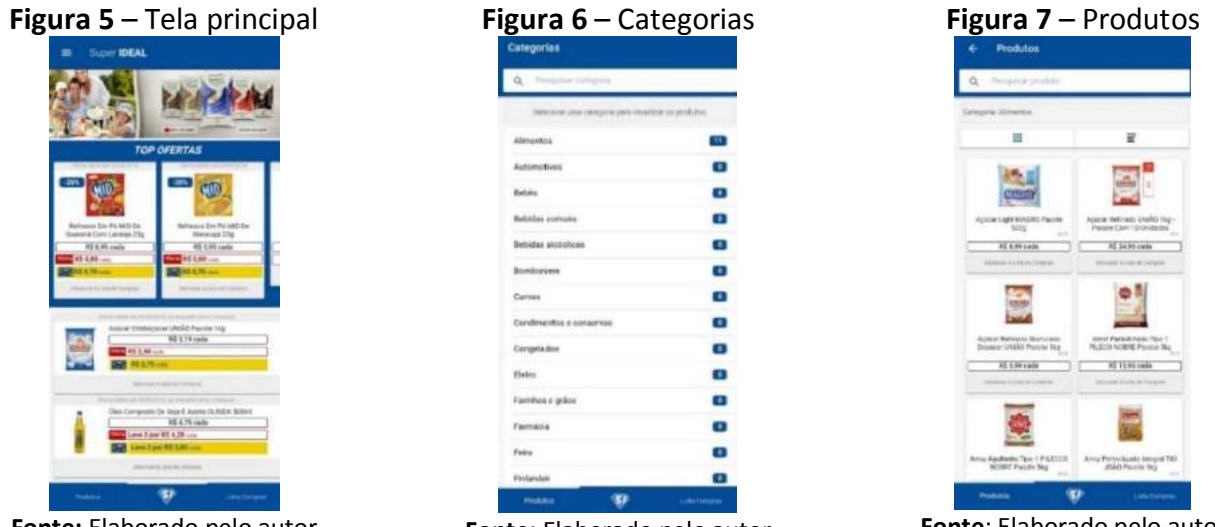

**Fonte:** Elaborado pelo autor

**Fonte:** Elaborado pelo autor

**Fonte**: Elaborado pelo autor

A Figura 8 apresenta as listas de compra de um usuário específico. Já a Figura 9 mostra os produtos de uma determinada lista de compras e nela o cliente consegue pesquisar um produto pelo código de barras, digitando-o ou utilizando o leitor de código de barras para poder adicioná-lo à lista. A Figura 10 apresenta os dados da

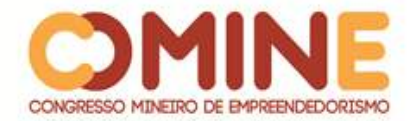

empresa como CNPJ, endereço comercial, e-mail, telefone e um mapa indicando a localização.

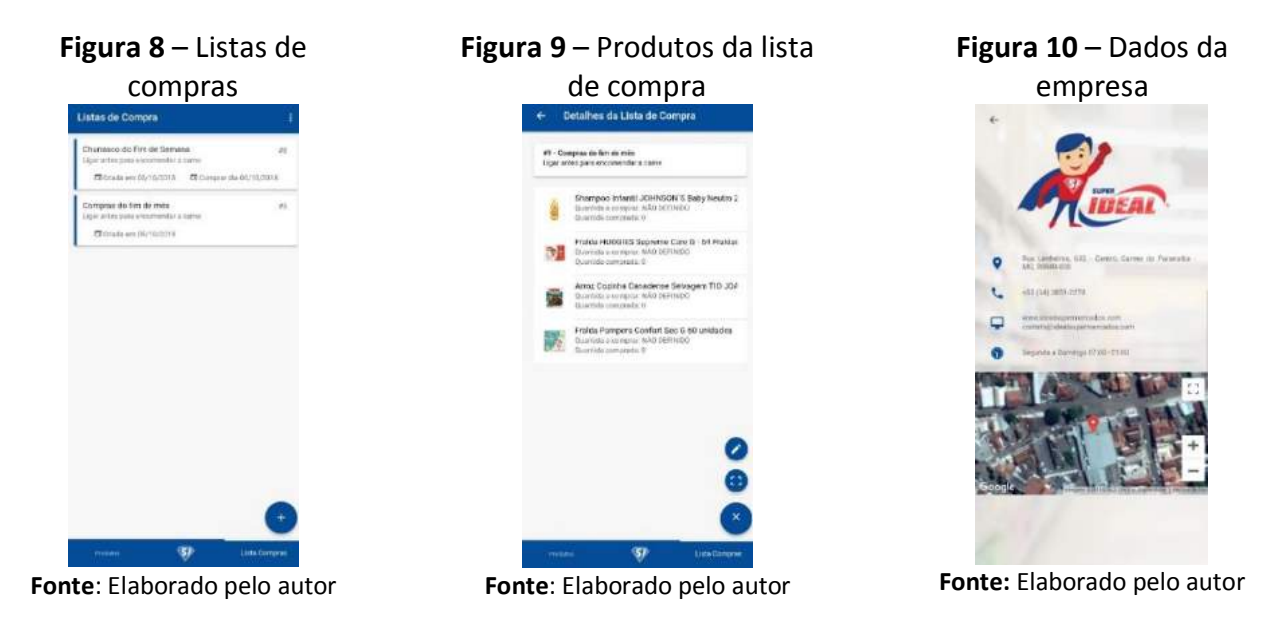

Todas as funções que o aplicativo e o painel de controle disponibilizam para o usuário dependem de um serviço. Este serviço recebe o nome de API e é responsável por receber as requisições e devolver algo para o usuário.

Para o aplicativo mobile ou painel de controle poder consumir os recursos que a API tem a oferecer, eles devem fazer requisições utilizando um método do protocolo HTTP. Os métodos utilizados nos recursos da API foram os seguintes: GET, POST, PATCH e DELETE. Cada recurso tem um método HTTP e uma identificação única, os quais devem ser informados em cada requisição. A identificação dos recursos utilizados na API seguiu o conceito de URI, que é um dos padrões utilizados na Web. Todo recurso devolve uma mensagem no formato JSON, que é um formato compacto e eficiente para troca de mensagens.

A Figura 11 exemplifica o conceito descrito acima com um trecho do código fonte da API do projeto. Na linha 212, pode-se perceber que o recurso utiliza o método GET do HTTP e isso significa que ela apenas obtém informações existentes no servidor. A linha 213 é a identificação única do recurso e especifica qual o caminho deve ser utilizado para ser consumo. Já na linha 214, é informada qual a função que deve ser chamada no *controller* do recurso assim que receber uma requisição.

A linha 215 indica quais os *middlewares* que devem ser chamados. Sempre que houver uma requisição de recurso, a primeira coisa a ser verificada são os *middleware*s. Se todos os *middlewares* derem um retorno verdadeiro, a API busca e processa os dados, assim retornando uma mensagem. O *middleware Throttle* que está na linha 217 é responsável por limitar a quantidade de requisições que o recurso pode receber em um determinado tempo. Nesse exemplo, é especificado que, a cada 60 segundos, o recurso pode receber, no máximo, 30 requisições por sessão.

Na linha 218, o *middleware Auth* especifica que o recurso somente pode ser acessado por usuários que enviarem um *token* válido pelo *header*. Esse *token* somente

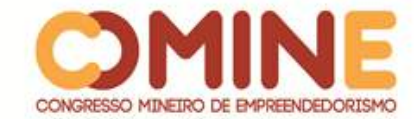

é válido se tiver sido gerado utilizando o mesmo autenticador; neste caso, é o *jwt\_email*.

Na linha 219, é mostrado o *middleware Check*, que é responsável por verificar se o usuário tem permissão de acesso ao recurso. Esse *middleware* recebe dois parâmetros, o primeiro representa o nome da página e o segundo representa o nome da ação. Nesse caso, o primeiro parâmetro é o *shopping\_list,* e o segundo é o *vie*w.

|     | Figura 11 - Recurso de listagem de listas de compras        |  |  |  |  |
|-----|-------------------------------------------------------------|--|--|--|--|
| 212 | Route.get(                                                  |  |  |  |  |
| 213 | 'shopping/lists/:idList/product',                           |  |  |  |  |
| 214 | 'Public/ShoppingLists/ShoppingListProductsController.index' |  |  |  |  |
| 215 | .middleware(                                                |  |  |  |  |
| 216 |                                                             |  |  |  |  |
| 217 | $'$ throttle:30,60',                                        |  |  |  |  |
| 218 | 'auth:jwt email',                                           |  |  |  |  |
| 219 | 'check:SHOPPING_LIST,VIEW'                                  |  |  |  |  |
| 220 |                                                             |  |  |  |  |
| 221 |                                                             |  |  |  |  |

**Fonte:** Elaborado pelo autor

Todos os demais recursos utilizam a mesma estrutura, mas com os dados apropriados a cada um. Alguns recursos não precisam utilizar o *middleware Auth* e *Check,* pois eles são recursos públicos. Como exemplo, observa-se o recurso de autenticação do usuário.

Sempre que houver algum tipo de erro na API, é retornado um JSON com os dados dele. Na Figura 12, é apresentada a classe que é responsável por receber o erro, fazer o tratamento dele e retorná-lo ao usuário que fez a requisição. Na linha 12, um método assíncrono espera receber um dado do tipo exceção; na linha 18, é feito o tratamento do erro; logo em seguida, é retornada uma mensagem do tipo JSON com os dados do erro.

```
Figura 12 – Classe de exceção de erros class ErrorException extends GE.LogicalException {
\overline{5}6
       * Handle this exception by itself
\overline{7}8
       * http://adonisjs.com/docs/4.0/exceptions#_custom_exceptions
       * throw new CustomException(message, status, code)
\alpha*10<sub>o</sub>11
      async handle (error, { request, response }) {
12switch (error.code)
          case 'ER_DUP_ENTRY': error.message = 'Os dados informados estão duplicados'; break
13
           case 'ER_NO_REFERENCED_ROW_2': error.message = 'Alguns dados informados não existe na tabela'; break
14
15
          case 'E_MISSING_DATABASE_ROW': error.message = 'Não foi encontrado nenhum resultado com os dados informados'; break
16
17
18
       response.status(error.status).json({
19
          message: error.message,
20status: error.status,
21
          code: error.code ? error.code : null,
22
         name: error.name ? error.name : null
23\rightarrow24
25
```
**Fonte**: Elaborado pelo autor

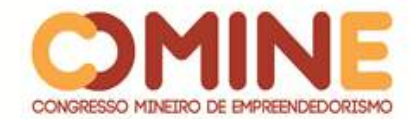

Na Figura 13, está um exemplo de como é chamada a classe de exceção de erro. A exceção *ErrorException*, especificada na linha 60, é a classe mostrada na Figura 12, para a qual são informados alguns parâmetros, como a mensagem do erro, o status e o código.

**Figura 13** – Chamada de exceção de erro

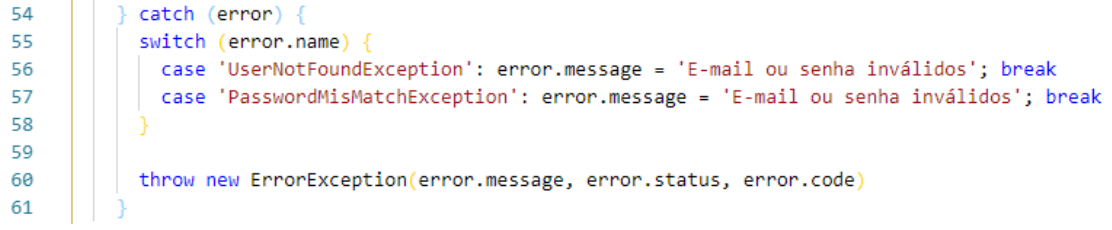

**Fonte:** Elaborado pelo autor

Na Figura 14 é apresentada a estrutura de uma mensagem de erro que o usuário recebe.

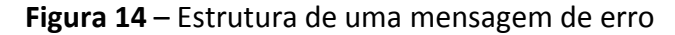

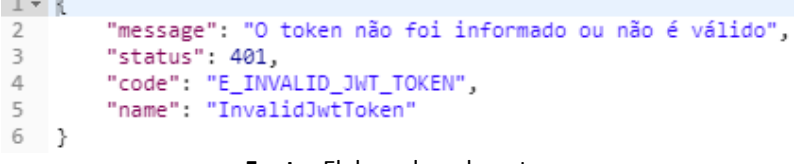

**Fonte:** Elaborado pelo autor

Por fim, a Figura 15 representa a arquitetura do projeto. Nela está descrito o que foi desenvolvido e as tecnologias utilizadas.

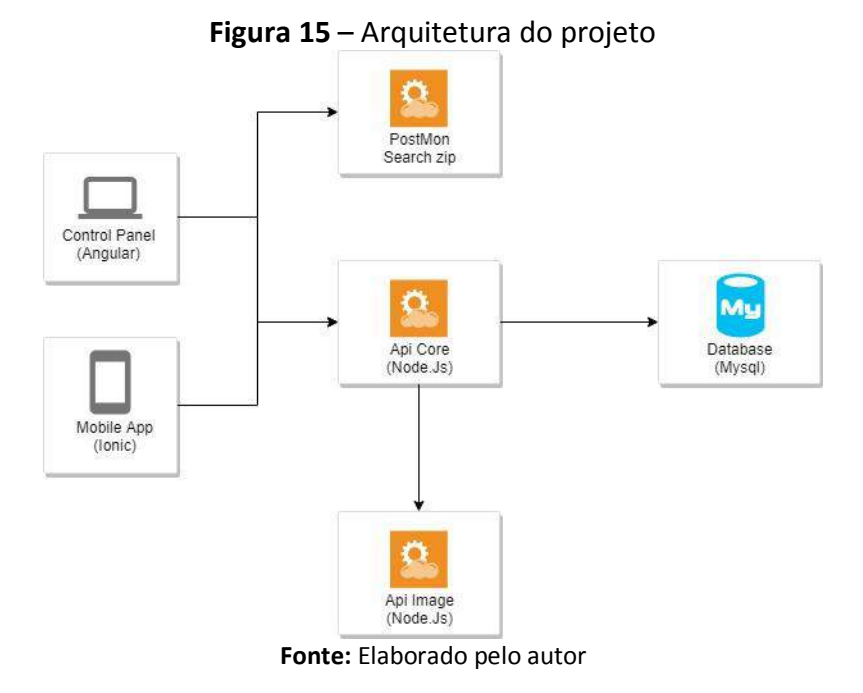

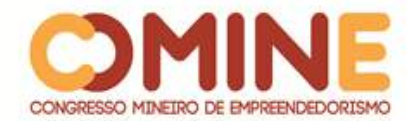

Pode-se perceber, na arquitetura do projeto, Figura 15, que a API Core é o serviço principal, o qual é responsável por receber as requisições vindas do painel de controle e do aplicativo mobile, processá-las, fazendo consultas no banco de dados quando necessário, e devolver uma mensagem do tipo JSON ao usuário. Toda requisição do painel de controle ou do aplicativo mobile é feita diretamente na API Core. O serviço de imagem é responsável por receber as imagens, armazená-las e devolvê-las quando necessário. Esse serviço é acessado pela API Core, que recebe as mensagens de retorno e, por fim, devolve-as ao usuário. O serviço *Postmon* é um serviço de terceiro, no qual o painel de controle faz uma requisição, enviando um código postal e, assim, recebendo uma mensagem do tipo JSON com os dados relacionados ao código postal.

## **5 CONCLUSÃO**

Com base no levantamento apresentado neste artigo, pode-se perceber que o sistema atende a todos os requisitos mínimos que se espera de uma vitrine virtual.

O sistema conta com vários recursos como cadastro e manipulação de dados pessoais, usuários, produtos e agendas de ofertas. O grande diferencial é a praticidade que o usuário tem para manipulá-los, pois pode facilmente cadastrar novos atributos em cada recurso, assim, não ficando preso somente ao que o sistema disponibiliza. Outro grande diferencial pode ser encontrado na área de cadastro de agenda de ofertas, pois, além dos tipos de ofertas que o sistema fornece, o usuário pode criar seu próprio tipo de oferta.

A parte de segurança da informação foi muito bem planejada e estruturada neste projeto. Observando-se outros sistemas, pode-se perceber que as permissões são distribuídas por tipos de usuários; quando implantado em grandes empresas, pode não atender muito bem, pois mesmo que os usuários trabalhem no mesmo setor, um pode ter permissões que o outro não necessita ou a que o outro não pode ter acesso. No sistema desenvolvido, foi criada uma forma diferente de atribuir permissões aos usuários; nele o administrador pode restringir para cada usuário somente aquilo a que ele realmente necessita ter acesso, assim não se utilizam tipos de usuários para tratar controle de acesso a funções do sistema.

Também foi criado um aplicativo mobile com suporte às plataformas Android e Ios, atendendo a uma grande parte do público mobile. Com uma interface simples e agradável, o usuário consegue facilmente navegar em suas páginas e identificar o de que realmente necessita. O gerenciamento e manipulação de imagens, que foi criado especialmente para este sistema, diminui o consumo de dados do cliente ao visualizar os produtos, pois as imagens são apresentadas com uma dimensão menor, assim diminuindo o tamanho dos arquivos a serem baixados pelo usuário.

O próximo passo para aprimorar esse sistema é a criação de um website que tenha as mesmas funções do aplicativo mobile. Além disso, também serão implantadas funções de autenticação, utilizando-se as redes sociais. Para a empresa, serão implementadas funções para gerenciamento de e-mails direto do painel de controle e funções como cotação, entrada e saída de notas fiscais com integração na receita federal, controle de estoques e envio de e-mails em massa. Assim, em um futuro

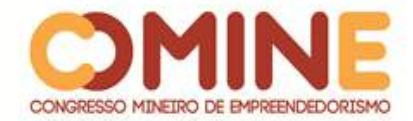

próximo, o sistema deixará de ser apenas um sistema de vitrine virtual e passará a ser um sistema de e-commerce.

## **REFERÊNCIAS**

FILHO SÓCRATES. **Segurança da informação**: autenticação. ago. 2009. Disponível em: http://waltercunha.com/blog/2009/08/19/seguranca-da-informacao-autenticacao. Acesso em: 13 jun. 2018.

KUKIC, A. **Cookies vs tokens***:* the definitive guide. maio 2016. Disponível em: https://auth0.com/blog/cookies-vs-tokens-definitive-guide. Acesso em: 04 mar. 2018.

LOOPBACK. **Authentication, authorization, and permissions**. Disponível em: https://loopback.io/doc/en/lb2/Authentication-authorization-and-permissions.html. Acesso em: 15 mar. 2018.

MADUREIRA, F. **O quadro de tarefas no Scrum**. Jan. 2012. Disponível em: http://blog.myscrumhalf.com/2012/01/o-quadro-de-tarefas-no-scrum. Acesso em: 10 mar. 2018.

NONUS. **Leitor a laser de código de barras**. Disponível em: http://www.nonus.com.br/leitor-laser-codigo-barras.php. Acesso em: 15 mar. 2018.

SABBAGH, R. **Scrum***:* gestão ágil para projetos de sucesso*.* São Paulo: Casa do Código, 2013.

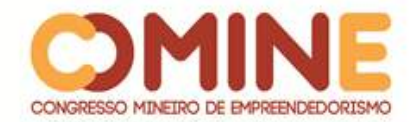

# **USO DA REALIDADE AUMENTADA COMO FERRAMENTA DE APOIO E AUXÍLIO À EDUCAÇÃO<sup>1</sup>**

## *Walas Costa Sousa*

Graduando do 8º período do curso de Sistemas de Informação do UNIPAM. E-mail: walassousa@unipam.edu.br

#### *Henaldo Barros de Moraes*

Orientador do trabalho. Professor do curso de Sistemas de Informação do UNIPAM. E-mail: henaldo@unipam.edu.br

\_\_\_\_\_\_\_\_\_\_\_\_\_\_\_\_\_\_\_\_\_\_\_\_\_\_\_\_\_\_\_\_\_\_\_\_\_\_\_\_\_\_\_\_\_\_\_\_\_\_\_\_\_\_\_\_\_\_\_\_\_\_\_\_\_\_\_\_\_\_\_

**RESUMO:** O processo educacional vem passando constantemente por uma fase de inovação, como uma tentativa de incrementar novos métodos de aprendizagem. A Realidade Aumentada acabou tornando-se uma dessas opções, uma vez que tem sido amplamente empregada para propiciar a integração de elementos do mundo virtual com elementos do mundo real. Nesse contexto, o objetivo geral desse artigo é demonstrar como o uso da Realidade Aumentada pode contribuir para melhoria no ensino, por meio do desenvolvimento de um aplicativo móvel que fará uso de métodos de visão computacional que dará auxílio nas tarefas pedagógicas. Este intuito foi alcançado através da aplicação de uma pesquisa de campo realizada na Escola Estadual Cândida Cortes Corrêa da cidade de Cruzeiro da Fortaleza. Os principais resultados mostraram que a utilização do aplicativo ocasionou um maior fascínio pelos alunos em envolver-se e entender os conteúdos abordados. Os alunos também ficaram motivados com a possibilidade de interatividade e com a facilidade de uso da ferramenta.

**PALAVRAS-CHAVE:** Realidade Aumentada. Aprendizagem. Aplicativo.

**ABSTRACT:** The educational process is constantly going through a phase of innovation, as an attempt to increment new learning methods. Augmented Reality has become one of these options as it has been widely employed to enable the integration of virtual world elements with real world elements. In this context, the general objective of this paper is to demonstrate how the use of Augmented Reality can contribute to teaching improvement through the development of a mobile application that will make use of computer vision methods that will assist in pedagogical tasks. This objective was achieved through the application of a field research carried out at Cândida Cortes Corrêa State School in Cruzeiro da Fortaleza. The main results showed that the use of the application caused a greater fascination for students to get involved and understand the contents covered. Students were also motivated by the possibility of interactivity and the ease of use of the tool.

**KEYWORDS:** Augmented Reality. Learning. App.

l

 $1$  Trabalho apresentado na área temática 1 - Novas tecnologias e ferramentas para gestão empreendedora do XIV Congresso Mineiro de Empreendedorismo, realizado de 5 a 7 de novembro de 2018.

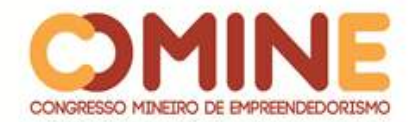

## **1 INTRODUÇÃO**

É possível constatar que, de forma intuitiva, a tecnologia surgiu no mundo e, desde então, tem trazido mudanças significativas. Desde os tempos antigos, o homem tenta desenvolver coisas, processos e procedimentos que objetivam melhorar a sua vida. Atribuído de seu raciocínio e intelectualidade, o indivíduo sempre procurou soluções para superar os problemas impostos pelo meio. Assim, com a intenção de solucionar esses obstáculos, foram inventados e desenvolvidos instrumentos, assim foi surgindo também a tecnologia.

\_\_\_\_\_\_\_\_\_\_\_\_\_\_\_\_\_\_\_\_\_\_\_\_\_\_\_\_\_\_\_\_\_\_\_\_\_\_\_\_\_\_\_\_\_\_\_\_\_\_\_\_\_\_\_\_\_\_\_\_\_\_\_\_\_\_\_\_\_\_\_

A sociedade passa por grandes momentos de transformações. Acompanhando esse processo, a tecnologia evoluiu muito, tornando-se progressivamente mais avançada, estabelecendo artifícios cada vez mais completos. As tecnologias interagem entre si, direcionando constantemente lado a lado umas com as outras. É inevitável que, em um mundo gradativamente mais conectado, a ligação entre tecnologia e educação esteja gradualmente mais próxima, trazendo recursos e melhorias efetivas no desempenho tanto de docentes quanto dos discentes. Por meio da ciência, surgiu uma nova maneira de modernizar e englobar o conhecimento, trazendo aos alunos a realidade do objeto estudado.

Acompanhando a evolução tecnológica, surgiu então a Realidade Aumentada, uma tecnologia em que é possível trazer um objeto do mundo virtual para o mundo real, criando a ilusão de que elementos virtuais fazem parte da realidade normal, proporcionando maior interação e abrindo uma nova dimensão na maneira como nós exercemos funções ou mesmo as que nós delegamos às máquinas. Ela já está exposta em várias áreas e está sendo utilizada para enriquecer pesquisas, serviços e produtos. Recentemente na educação, a Realidade Aumentada chegou e, aos poucos, essa tecnologia vai conquistando seu espaço.

Atualmente também colabora motivando o aluno, uma vez que este pode aprender de uma maneira mais ampla e literalmente olhar por dentro dos assuntos. É uma tecnologia moderna e inovadora, com o material exposto em formato tridimensional, gerando uma gama de benefícios ao aluno, independentemente do campo de conhecimento ao qual ele pode estar sujeito.

Devido aos seus inúmeros recursos, a Realidade Aumentada tem sido usada em escolas e universidades, com o intuito de ajudar os alunos no entendimento das diversas disciplinas, criando uma conexão entre a parte da teoria e a efetivação física das experiências.

Levando em consideração que a área da educação está sempre em busca de novas maneiras de prender a atenção dos alunos e tornar o processo ensino aprendizagem mais significativo, o objetivo deste artigo é descrever o desenvolvimento de um aplicativo para dispositivos móveis, o qual utiliza a tecnologia de Realidade Aumentada para auxiliar no ensino e na aprendizagem de crianças e de adolescentes. Juntando isso às atividades pedagógicas, o aplicativo se tornará uma nova ferramenta para enriquecer o conteúdo de suas atividades, usando da interatividade para aumentar o interesse dos alunos.

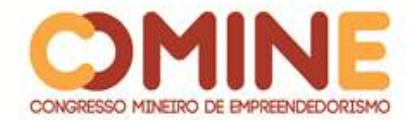

Portanto, o assunto abordado no artigo contém uma enorme grandeza para o setor educacional, trazendo uma visualização mais clara daquilo que está sendo estudado, de maneira que possa aprimorar os métodos educacionais e possibilitar que os estudantes possam aprender de uma maneira mais interativa e dinâmica.

#### **2 REFERENCIAL TEÓRICO**

Nesta seção, é apresentado o contexto, demonstrando a eficácia da tecnologia de Realidade Aumentada na correlação educacional. Em seguida, são apresentados alguns conceitos e definições relativos a essa tecnologia: como funcionam e suas aplicações no setor educacional.

#### 2.1 REALIDADE AUMENTADA

Realidade Aumentada é uma linha de pesquisa no âmbito da Ciência da Computação, que lida com integração do mundo real e elementos virtuais. Segundo Kirner (2004), qualifica-se por retratar o imaginário da pessoa, o que antes era limitado a representações estáticas seja em forma de desenho ou uma descrição verbal.

Um sistema em Realidade Aumentada, de acordo com Ma e Choi (2007), é geralmente composto por um conjunto de dispositivos de hardware com funções complementares, ligadas e incorporadas por meio de uma plataforma de software. É o engrandecimento do ambiente real com objetos virtuais, atuando em tempo real, utilizando um determinado dispositivo tecnológico (PANTELIDIS V. VESAMONTEX, 1999).

> [...] através dos sistemas de Realidade Aumentada é possível a realização de experiências em que o usuário cria os ambientes com imagens tridimensionais geradas por computador misturadas com imagens reais, aumentando as informações do ambiente. As interações entre usuário e o ambiente ocorrem em tempo real e direto, oferecendo condições para a que o mesmo torne-se um elemento participativo e ativo através da emissão de comportamentos que atuam sobre os objetos do cenário (GARBIN; DAINESE; KIRNER, 2006p, 262).

A Realidade Aumentada como tecnologia que permite a interação de objetos virtuais no ambiente real utiliza-se de dispositivos tecnológicos apropriados. Para tornar possível essa interação, faz-se necessária a utilização de um software com capacidade de visão do ambiente real, que acaba tornando-se a base e o pressuposto sobre o qual as aplicações são produzidas (KIRNER ; KIRNER 2007).

Essa tecnologia funciona de inúmeras maneiras. Uma delas é mediante o reconhecimento de um marcador ou símbolo. A imagem visualizada pela câmera é processada pelo software que detecta a posição do símbolo e, com base nesta posição, apresenta um objeto virtual, que é a Realidade Aumentada, conforme ilustra a Figura 1:
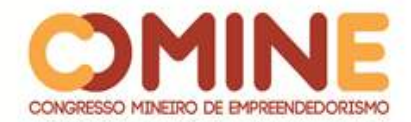

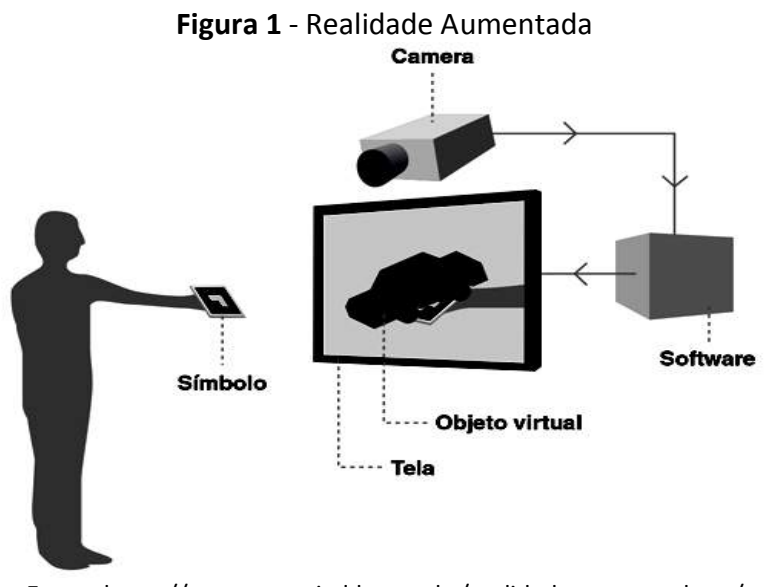

**Fonte:** https://www.agenciadda.com.br/realidade-aumentada-ra/

Para Faria (2009), a dificuldade do desenvolvimento das aplicações de Realidade Aumentada está no cálculo preciso, em tempo real, do ponto de observação do usuário, para somente então projetar corretamente os objetos virtuais no mundo real.

Atualmente ela disponibiliza várias aplicações para múltiplos setores. Divertida e atraente para os usuários, pode-se dizer que ela é uma inovação tecnológica em pleno progresso. Uma das suas características principais é a percepção de elementos de forma mais contígua e com o auxílio de algumas ferramentas. Essa aproximação torna-se ainda mais rápida e viável.

A Realidade Aumentada apresenta inúmeras outras funcionalidades, e os correntes avanços fizeram aumentar o uso e a atuação dessa tecnologia a níveis eminentes. A aplicação desta de forma lúcida, além de mostrar ganhos, permite a introdução de um novo paradigma de visualização espacial e exibição do espaço físico (SILVA; FOSSE, 2012).

### 2.2 TECNOLOGIA NA EDUCAÇÃO

Tecnologia da Informação é uma área que usa a computação como um meio para produzir, transmitir, armazenar, aceder e usar diversas informações. No entremeio, podem ser inscritas em um movimento de modernização conservadora ou, ainda, em condições específicas, instaurar diferenças qualitativas nas práticas pedagógicas (BARRETO, 2003).

Tecnologias de Informação e Comunicação (TIC's) são um conjunto de recursos tecnológicos que, se estiverem integrados entre si, podem proporcionar a automação e comunicação de vários tipos de processos existentes nas atividades profissionais, no ensino e na pesquisa científica (MENDES, 2008, p. 1).

São várias as vantagens que as novas tecnologias podem oferecer ao ensino, mas é necessário que elas sejam compreendidas com a prática e com bom exercício desses mecanismos tecnológicos. Timboíba *et al*.(2011), diz:

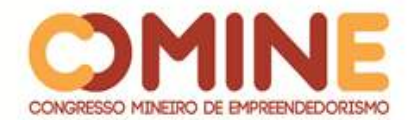

As TIC's vêm se tornando uma ferramenta de grande importância no contexto educacional; no entanto, é preciso que todos os envolvidos tenham discernimento, para que as possibilidades propiciadas por este instrumento sejam usadas adequadamente, transformando os educandos em agentes capazes de atuarem de forma critica e participativa no cenário tecnológico contemporâneo.

Essas tecnologias poderão ajudar na aprendizagem de muitos conteúdos, recorrendo a técnicas sofisticadas de simulação e de modelação cognitiva. Porém, a escola precisa adequar-se à nova realidade, pois o ensino não poderia se esquivar dos avanços tecnológicos que se impõem ao nosso cotidiano (PEREIRA, 2005, p. 13).

Os estudos de Hirumi e Grau (1996) mostram que o uso das TIC's com animações e movimentos pode representar melhor alguns eventos, daí a importância de incorporá-los à experiência pedagógica na educação infantil. Também é necessário que o ensino digital se democratize e seja um produto acessível a todos, é ensinar a utilizá-la a favor da educação.

A tecnologia é capaz de apoiar as práticas pedagógicas, visto que, a partir delas, torna-se mais simples a aquisição de várias classes de informações de graus de complexidades diferentes e de lugares diversos. Deste modo, o emprego de tecnologias informatizadas pode levar a uma elaboração diferente do saber:

> Quando se trata de considerar os desafios da transposição de informações primárias para a síntese do saber, através do uso da informática, as questões didáticas se multiplicam e abrem espaço para uma vasta temática de pesquisa. Entre a disponibilidade de informações e o conhecimento pessoal, está a exigência de uma competência para promover essa síntese. Não se trata de esperar serenidade nesta forma de cognição através de recursos digitais. (PAIS, 2002, p. 22).

Portanto, o uso das tecnologias como ferramenta de apoio pode proporcionar o melhoramento do ensino e da aprendizagem. Segundo Kampff (2006, p.7), "à utilização de tecnologias na educação não deve ser apenas ilustrativa, pode ser transformadora". As tecnologias oportunizam desenvolver a própria aprendizagem, com base na construção do conhecimento, compartilhando descobertas.

### 2.3 REALIDADE AUMENTADA NA EDUCAÇÃO

Dada a capacidade simplificada de interação com ambientes virtuais providas pelo uso de técnicas de realidade aumentada, esta se torna de grande potencial quando utilizada para sistemas de ensino. A Realidade Aumentada tem se mostrado uma ferramenta facilitadora e motivadora para trabalhar com crianças em momentos de recreação e nas salas de aula (SILVA; KIRNER, 2010).

O uso da realidade aumentada pode-se fazer presente em distintas aplicações educacionais. Há atuações na educação básica, como no ensino da matemática, com experimentos de geometria espacial, em ciências, com demonstrações do sistema solar e simulação do aparelho digestivo, e no ensino superior, com a demonstração de conceitos de engenharia mecânica (BASOGAIN., et al ; CADAVIECO et al.,2012).

A Realidade Aumentada é de suma importância para a educação, pois traz uma

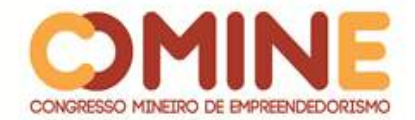

motivação a mais para o aluno, podendo acabar com o desempenho escolar insatisfatório. Existem algumas maneiras de aplicação da Realidade Aumentada adequadas a fomentar bons frutos da concepção ensino-aprendizagem, como o exemplo que a autora relata:

> [...] estimulando o estudante na análise do mundo real ao ofertar informações suplementares, objetos virtuais, ligadas ao ambiente real. Ela pode também se estender na integração do mundo real com recursos de aprendizado digitais, por exemplo, possibilitando a visualização de fenômenos que não podem ser reproduzidos em ambiente real (ANAMI, 2013, p. 11).

A Realidade Aumentada tem para a educação a proposta de estimular e motivar os estudantes, permitindo que eles desenvolvam uma postura autêntica e adequada ao seu processo de aprendizagem. Portanto, de acordo com Tarouco (2006), a ampliação dos aspectos sensoriais do material didático, pelo acréscimo de som e animação, pode ser muito positiva quanto à manutenção do interesse e dedicação do aluno para com o assunto em questão.

### **3 METODOLOGIA**

A metodologia empregada na construção do projeto obedece aos padrões do *Scrum*, estabelecido como um *framework* para planejamento e gestão de projetos. É uma potente ferramenta que dispõe da prática de controlar, de maneira eficaz, o trabalho. O *Scrum* destaca-se dos demais métodos ágeis por promover maior ênfase ao gerenciamento do projeto, reunindo atividades de monitoramento e feedback, visando à identificação e correção de quaisquer deficiências e/ou impedimentos no processo de desenvolvimento (SCHWABER, 2004).

Uma vez que este *framework* possui vários aparatos e que alguns deles são voltados a uma equipe de pessoas, em que elas recebem tarefas com algumas obrigações, pode-se afirmar que, devido às necessidades, não é viável somente uma única e exclusiva pessoa assumir para si a responsabilidade de todos os papéis. Nem todos os recursos do *Scrum* foram aplicados, assim sendo, foram utilizados somente certas premissas e alguns artefatos para sustentar o desenvolvimento do projeto.

O *Scrum* é uma metodologia ágil para gestão e planejamento de projetos, bastante empregada atualmente, tendo como principal critério separar os projetos em ciclos, denominados *Sprints*. Essas *Sprints* representam um conjunto de tarefas que devem ser executadas, englobando qualidades e valores distintos. Logo após a execução da *Sprint*, uma revisão é realizada sobre aquilo que foi feito para nortear a sequência do próximo ciclo. Adota-se essa metodologia por possuir um simples entendimento e por seu principal fundamento ser a divisão de tarefas, em que se pode coordenar o que foi realizado, revisar se de fato a tarefa foi finalizada e avançar para a *Sprint* seguinte e consequentemente assegurar seu término até a conclusão do projeto final, como mostra a Figura 2:

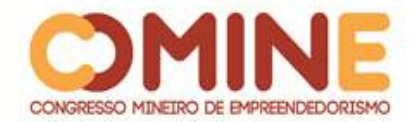

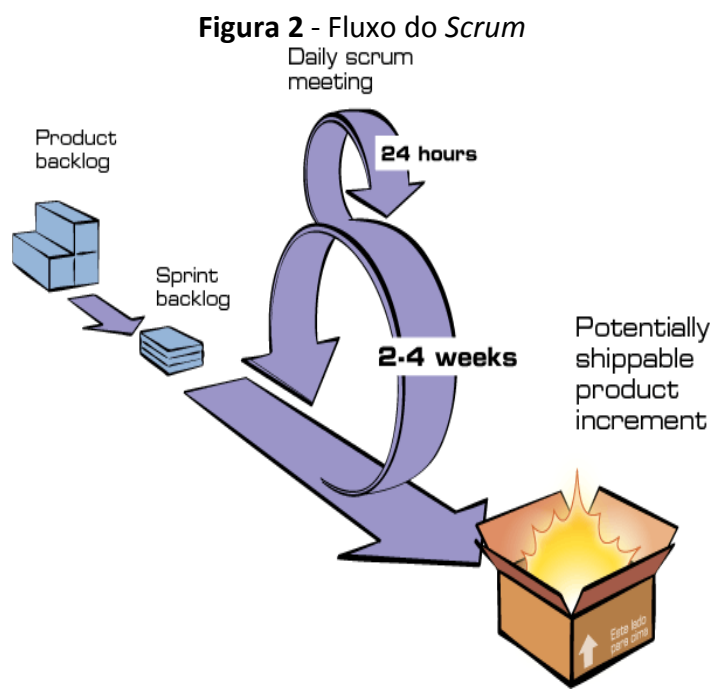

**Fonte**: http://www.desenvolvimentoagil.com.br/scrum/

Seguindo a proposta desta metodologia, o Quadro 1 apresenta em detalhes as *Sprints* que integram esse projeto.

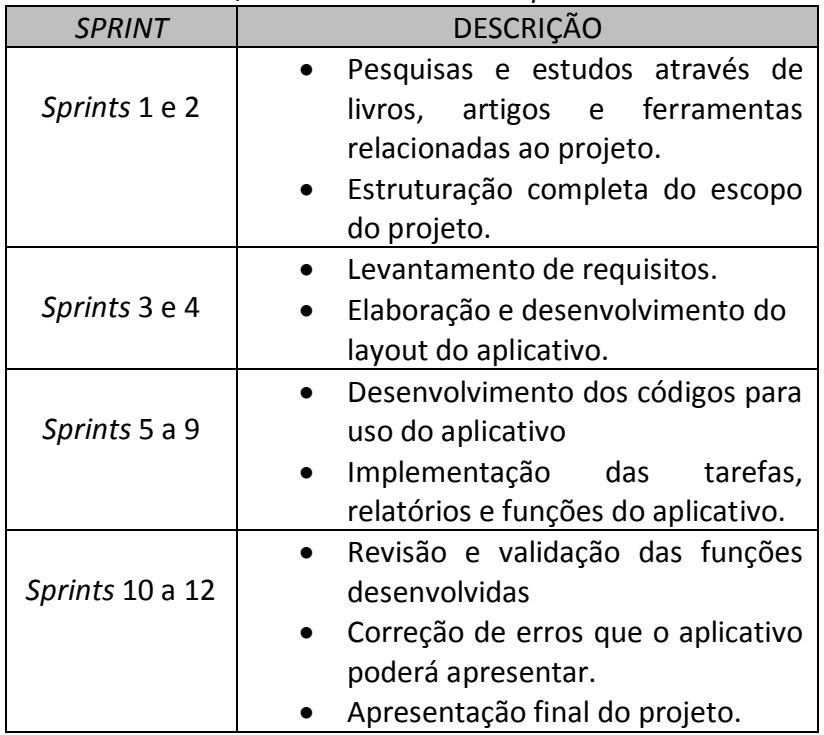

# **Quadro 1** - Divisão das *Sprints*

**Fonte:** Elaborado pelo autor, 2018.

Para a etapa de desenvolvimento, foram utilizadas as seguintes ferramentas:

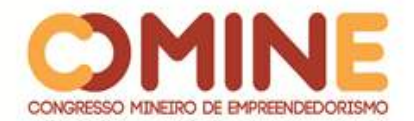

- *Unity:* motor gráfico que foi utilizado para a criação da cena, com o ambiente 3D e com todos os algoritmos essenciais para conceder a Realidade Aumentada e os objetos com interatividade. A linguagem de programação será C#.
- *Visual Studio:* ambiente de desenvolvimento integrado que foi utilizado para codificar os scripts de programação que são empregados com o Unity.
- *Blender3D:* software de modelagem e animação 3D, que foi aplicado para modelagem dos objetos do cenário.
- *Vuforia:* SDK em que ficam guardados todos os arquivos para trabalharmos a Realidade Aumentada e para rastrear e reconhecer os marcadores que são essenciais para a aplicação.

## **4 DESENVOLVIMENTO E RESULTADOS**

Após as pesquisas efetivadas sobre Realidade Aumentada, depois de ter sido dado início ao desenvolvimento da aplicação, foram realizadas as devidas instalações e configurações das ferramentas e softwares necessários para o bom funcionamento do ambiente de produção. A criação do aplicativo foi dividida em duas etapas. A primeira foi destinada à criação da Realidade Aumentada, à criação das cenas, à modelagem dos objetos 3D, à importação desses objetos, à criação de menus que utilizados para interação no aplicativo. A segunda etapa foi destinada à criação do material de base pedagógica para o aplicativo.

Na primeira etapa, o objetivo central foi utilizar a Realidade Aumentada para visualizar todos os conteúdos que seriam abordados no projeto. O aplicativo seria como uma espécie de visualização virtual de conteúdo, em que os alunos pudessem conhecer e aprender sobre as mais diversificadas matérias, facilitando, assim, o ensino-aprendizagem, pois o aluno conseguiria visualizar todos os detalhes, graças à tridimensionalidade dos objetos.

Para iniciar o projeto no *Unity*, é imprescindível a importação do SDK do *Vuforia* para o *Unity,* concedido na página de desenvolvedores do *Vuforia.* Posteriormente à importação do Vuforia no *Unity,* ainda na página de desenvolvedores do *Vulforia,* é necessária a geração de uma chave de licença para poder utilizá-lo; é preciso também o registro de uma base de alvos (imagens, cubos, cilindros e objetos em 3D) por meio do gerenciador de alvos, contendo a imagem do mapa físico.

Para o registro da base de alvos, é crucial nomeá-la para que seja identificada. Em seguida, é preciso adicionar para a base um alvo do tipo *Single Image*. Mediante o registro de um alvo, a página irá permitir uma classificação para o alvo com base em propriedades singulares da imagem. Quanto maior a classificação, melhor será a chance de reconhecimento das propriedades da imagem na aplicação, conforme mostra Figura 3.

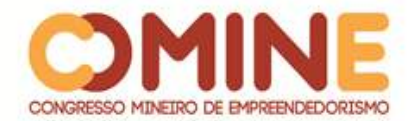

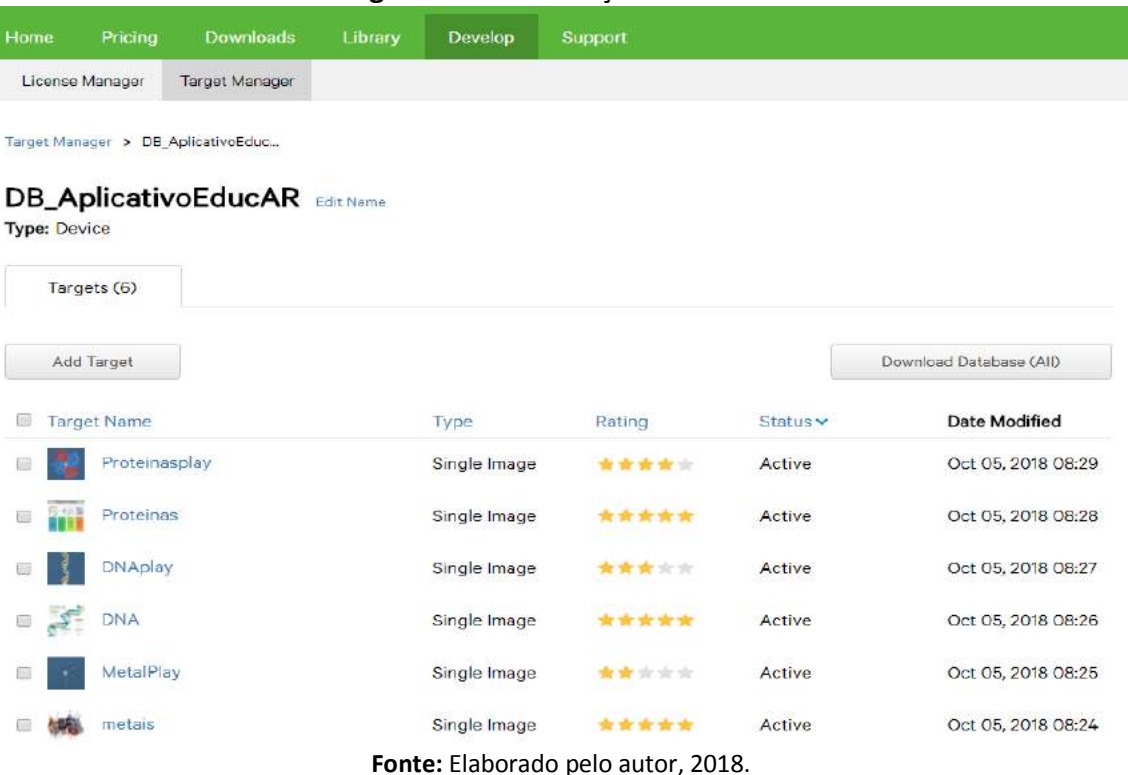

#### **Figura 3** – Classificação dos alvos

Ao dar início ao projeto no *Unity* 3D, é necessário inserir primeiramente a câmera de Realidade Aumentada, disponível na extensão do *Unity* 3D, *Vuforia*. Para a *image target* começar a ser identificada, devem-se importar os arquivos baixados no site do Vuforia, conforme explicado anteriormente. Ao ser identificada, a imagem 3D relacionada a essa *target* deverá aparecer na tela. Para que isso aconteça, devemos colocá-las no *Unity* em forma hierárquica, em que a imagem 3D é "filha" da sua *target* correspondente. Dessa forma, quando a câmera visualizar a *target* em questão, deverá mostrar a imagem 3D relacionada.

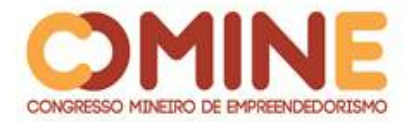

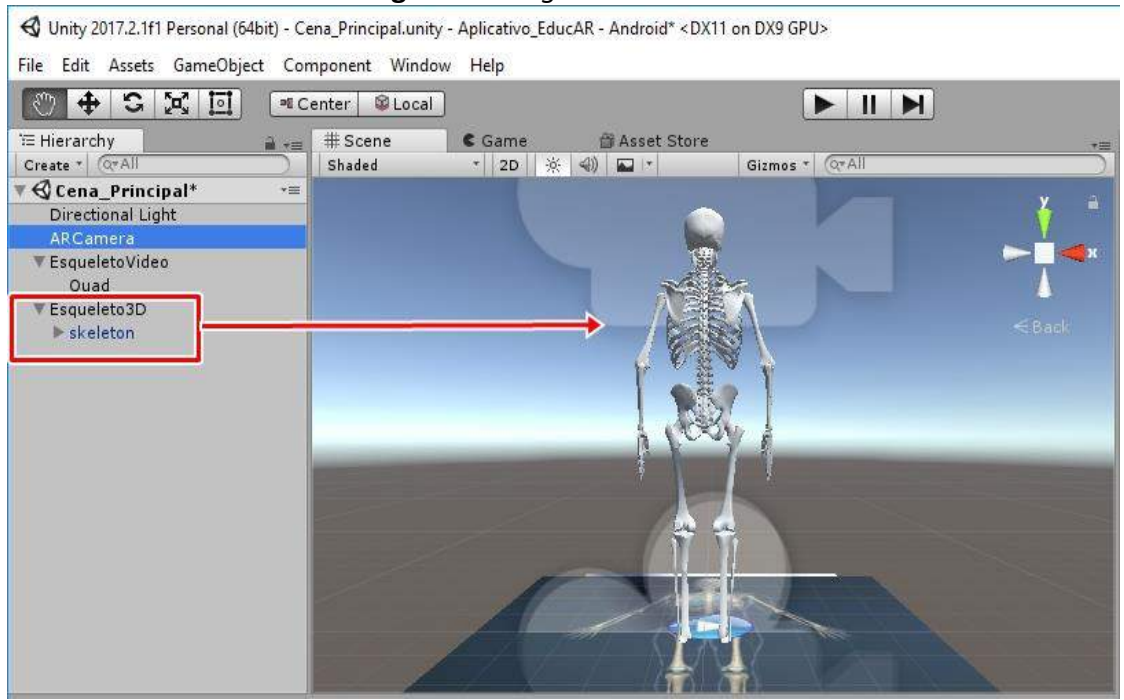

### **Figura 4** - *Target* e modelo 3D

**Fonte**: Elaborado pelo autor, 2018.

Por ser um aplicativo com finalidades educacionais, quanto mais diversificada for a maneira de mostrar o conteúdo, melhores serão as chances de entendimento do dele, por isso foi decidido a utilização de Realidade Aumentada com vídeos. Os vídeos funcionam da mesma maneira que os objetos 3D. Basta apenas apontar a câmera do dispositivo para o marcador, que o vídeo será exibido.

No entanto, para uma melhor interação com o aluno e uma melhor praticidade na usabilidade dele, fazia-se necessária a criação de uma área interativa em que, por meio dos vídeos e objetos 3D que eram visualizados, os alunos pudessem responder a questões, obtendo pontuações de acordo com a quantidade de erros e acertos, o que seria mais uma maneira de fixar o conteúdo estudado.

Logo após finalizar a primeira parte, foi constatado que o aplicativo ainda estava incompleto, pois necessitava de conteúdos didáticos que servissem de base para os alunos. Pensando nas melhores maneiras de solucionar este problema, partindo-se para segunda parte do projeto, foi decidido que a melhor forma de adicionar conteúdos didáticos seria por meio de módulos. Cada módulo possui informações tanto escritas quanto em formato de imagens sobre cada disciplina de maneira mais detalhada.

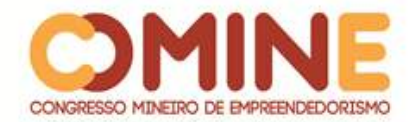

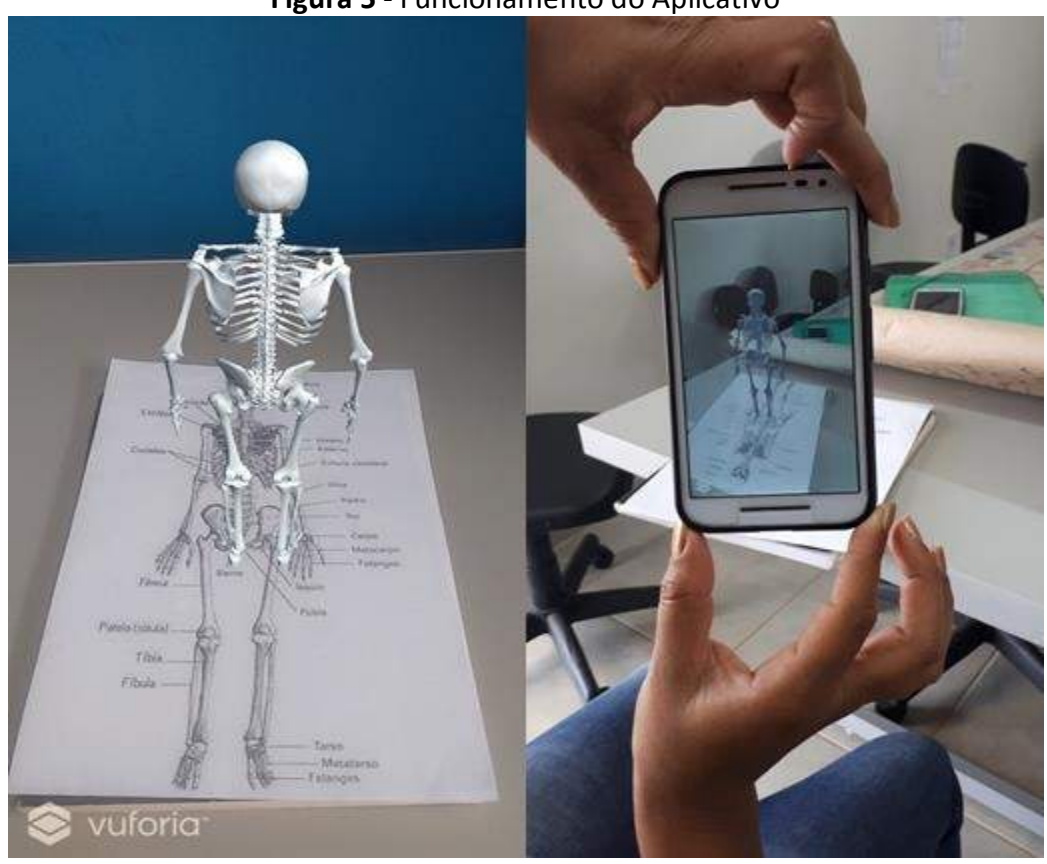

**Figura 5** - Funcionamento do Aplicativo

**Fonte:** Elaborado pelo autor, 2018.

Verificou-se que as mudanças feitas, além de agregarem valor ao aplicativo, melhoraram significativamente sua usabilidade.

### **5 CONCLUSÃO**

O presente artigo teve como objetivo descrever o desenvolvimento de um aplicativo educacional, usando a tecnologia de Realidade Aumentada, capaz de interagir, estimulando e promovendo o estado de fluxo dos aprendizes e, consequentemente, ajudando-os a alcançar melhores resultados de aprendizado.

Foi possível concluir que o uso dessa tecnologia como ferramenta de apoio à educação mostrou resultados satisfatórios, visto que a didática, na hora de apresentar um conteúdo, tornou-se muito mais dinâmica e mais prazerosa, sendo possível de suportar diversos tipos de contextos de aquisição e estudo em diferentes esferas de complexidade.

Observou-se que ainda encontram-se diversas limitações para seu uso concreto no ensino, não somente em relação à tecnologia como também em relação à aprovação da ferramenta por parte tanto dos alunos, quanto dos professores. No entanto, é interessante ressaltar que é uma ferramenta de apoio que será complementar a todas as metodologias utilizadas atualmente. Não possui a intenção de substituir ou extinguir componentes em uso no modelo atual. Porém, promove-se maior evolução nas redes ensino.

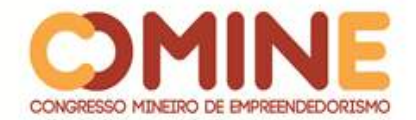

Conclui-se que o desenvolvimento do projeto gerou um enorme valor. A partir das informações e conhecimentos obtidos e aprofundados sobre a tecnologia empregada, foi possível observar como essa ferramenta, que já é inserida em outros cenários, torna-se valiosa em um universo educacional.

Como trabalho futuro, sugere-se continuar o desenvolvimento do software, adicionar novas funcionalidades e melhorias, com a finalidade de aumentar o potencial do aplicativo, para que possa, de alguma maneira, materializar-se dentro das salas de aula.

## **REFERÊNCIAS**

AGÊNCIA DDA. 2018. Disponível em: https://www.agenciadda.com.br/realidadeaumentada-ra/ . Acesso em: 25 maio 2018.

DESENVOLVIMENTO ágil de software. 2013. Disponível em: http://www.desenvolvimentoagil.com.br/scrum. Acesso em: 18 mar. 2018.

ANAMI, Beatriz Miho. **Boas práticas de realidade aumentada aplicada à educação**. 2013. Trabalho de Conclusão de Curso (Bacharelado em Ciência da Computação) – Universidade Estadual de Londrina, Londrina, 2013. Disponível em: http://www.uel.br/cce/dc/wp-content/uploads/TCC-BeatrizAnami-BCC-UEL-2013.pdf. Acesso em: 10 fev. 2018.

BARRETO, R.G. As tecnologias na formação de professores: o discurso do MEC. **Educação & Pesquisa**, n. 30, jul./dez. 2003. p. 271-286.

BASOGAIN, X., *et al*. Realidad Aumentada en la educacion: una tecnologia emergente. **Online Educa Madrid 2007**: 7ªConferencia Internacional de la Educacion y la Formacion basada en las Tecnologias, Madrid, p. 24-29. 2007.

BEPPLER, Tamy Emily. **Guia turístico de São Bento do Sul utilizando Realidade Aumentada em dispositivos móveis**. 2015. Trabalho de Conclusão de Curso (Bacharelado em Sistemas de Informação) Centro de Educação do Planalto Norte, Universidade do Estado de Santa Catarina, São Bento do Sul, 2015. Disponível em: http://www1.udesc.br/agencia/arquivos/13303/files/TCC\_II\_Tamy\_Emily\_Beppler.pdf Acesso em: 01 out.2018.

CADAVIECO, J. F.; GOULÃO, M. F.; COSTALES, A. F. Using augmented reality and mlearning to optimize students performance in higher education**. Procedia-Social and Behavioral Sciences** n.46, p. 2970-2977, 2012.

CHAVES, Eduardo O. C. **Tecnologia na Educação**. 2004. Disponível em: http://www.chaves.com.br/TEXTSELF/EDTECH/tecned2.ht m. Acesso em: jul. 2018.

FARIA, A. D. O. ARToolKit: criando aplicativos de Realidade Aumentada. Disponível em:

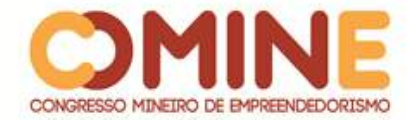

www.linhadecodigo.com.br/artigo/2488/ARToolKit-Criandoaplicativos-de-realidadeaumentada.aspx. Acesso em: 16 mar. 2018.

GARBIN, T. R.; DAINESE, C. A.; KIRNER, C. Sistemas de Realidade Aumentada para trabalho com crianças portadoras de necessidades especiais. *In*: Tori R.; Kirner, C.; Siscouto, R. **Fundamentos e Tecnologia de Realidade Virtual e Aumentada.** Belém: SBC, p. 289-296.

HIRUMI, A.; GRAU, I. A review of state standards, textbooks, and journal articles: implications for pre-service teacher education and professional development. **Journal for Computers and Teacher Education**, v.12, n.4, 6-17.

KAMPFF, Adriana Justin Cerveira. **Tecologia da informática e comunicação na educação**. Curitiba: IESDE Brasil, 2006

KIRNER, C.; KIRNER, T. G. Virtual Reality and Augmented Reality Applied to Simulation Visualization. *In:* El Sheikh, A. A. R.; Al Ajeeli, A.; Abu Taieh, E. M. O. (org.). **Simulation and Modeling:** current technologies and applications. Hershey-NY: IGI Publishing, 2007, p. 391-419.

KIRNER, C.; TORI, R. Introdução à Realidade Virtual, Realidade Misturada e Hiperrealidade. *In*: Claudio Kirner; Romero Tori. (Ed.). **Realidade Virtual**: conceitos, tecnologia e tendências. São Paulo: Mania de Livro, 2004, p. 3-20.

LACERDA, Manoel Bezerra. **Realidade Aumentada como motivação do aluno para a aprendizagem**. 2013. Trabalho de Conclusão de Curso (Licenciatura em Informática) - Universidade Aberta do Brasil, Mauriti, 2013. Disponível em: http://www.uece.br/computacaoead/index.php/downloads/doc\_view/2043 tccmanoelbezerra?tmpl=component&format=raw. Acesso em: 15 maio 2018.

MA, Jung Yeon; CHOI, Jong Soo. The virtuality and reality of augmented reality. **Journal of Multimedia**, v.2, n. 1, fev 2007.

MENDES, Alexandre. **TIC**: muita gente está comentando, mas você sabe o que é?. Disponível em: http://imasters.com.br/artigo/8278/gerencia-de-ti/tic-muitagenteesta-comentando-mas-voce-sabe-o-que-e/. Acesso em: 25 jul. 2018.

PAIS, L. C. **Educação escolar e as tecnologias da informática**. Belo Horizonte: Autentica, 2002.

PANTELIDIS, V. VESAMONTEX. **Projeto e descrição detalhada das atividades e resultados da implementação de uma solução de VR aplicada a Educação.** 1999 Disponível em: http:users.hub.ofthe.net/~mtalkmit/veshtml2.html. Acesso em: 20 out. 2018.

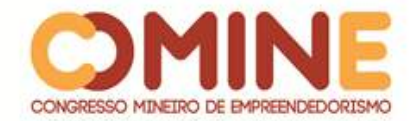

PEREIRA, J. T. Educação e Sociedade da Informação. *In*: COSCARELLI, C. V.; RIBEIRO, A. E. (org.) **Letramento Digital:** aspectos sociais e possibilidades pedagógicas. Belo Horizonte: Ceale: Autêntica, 2005

SANTOS, Júlio Cesar. **Visedu:** Aplicativo de Realidade Aumentada usando objetos interativos. **2018.** Trabalho de Conclusão de Curso (Graduação em Ciência da Computação) - Fundação Universidade Regional de Blumenau, Blumenau, 2015. Disponível em: http://dsc.inf.furb.br/arquivos/tccs/apresentacoes/2015\_2\_julio-cesardos-santos\_apresentacao.pdf. Acesso em: 17 de jul. 2018.

SCHWABER, Ken. **Agile Project Management with Scrum**. Washington: Microsoft Press, 2004.

SILVA, Igor L.; FOSSE, Juliana M. Desenvolvimento de Aplicativos de Realidade Aumentada na Cartografia: modelagem virtual e a experiência com o sistema de autoria colaborativa com realidade aumentada. *In*: SIMPÓSIO BRASILEIRO DE CIÊNCIAS GEODÉSICAS E TECNOLOGIAS DA GEOINFORMAÇÃO, 4, 2012, Recife. **Anais** [...] Recife, 2012.

SILVA, K. A. C.; KIRNER, C. Vantagens educacionais no uso de jogos em Realidade Aumentada. **Revista Novas Tecnologias na Educação**, v.2, n.2, 2010.

TAROUCO, Liane M. R *et al*. **Jogos Educacionais**. Disponível em: http://www.cinted.ufrgs.br/renote/mar2004/artigos/30-jogoseducacioanis.pdf. Acesso em: maio 2018.

TIMBOÍBA, C. A. P.; RIBON, I. S.Paim, I. P. de O.; Monteiro, S. R.; Monteiro, S. A.; Guirardi, M. M. M. A inserção das tics no ensino fundamental: limites e possibilidades. **Revista Científica de Educação a distância**, v.2, n.4, 2011.

TORI, R. Desafios para o design de informação em ambientes de realidade aumentada. **InfoDesign** - Revista Brasileira de Design da Informação, v. 6, n.1, p. 46-57. 2009.

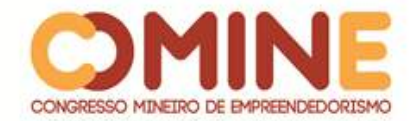

# **O ESTUDO DA INDÚSTRIA CULTURAL E O SEU IMPACTO SOCIAL NA VISÃO DE ADORNO, HORKHEIMER E MORIN<sup>1</sup>**

## *Yan Sieira*

Graduando do 4º período do curso de Comunicação Social – Jornalismo do UNIPAM. E-mail: yansieira@unipam.edu.br

## *Pablo Andrade*

Graduando do 4º período do curso de Comunicação Social – Jornalismo do UNIPAM. E-mail: pabloadriano@unipam.edu.br

## *Luis Bei*

Professor orientador dos cursos de Comunicação Social – Jornalismo e Publicidade e Propaganda do UNIPAM. E-mail: luishb@unipam.edu.br

\_\_\_\_\_\_\_\_\_\_\_\_\_\_\_\_\_\_\_\_\_\_\_\_\_\_\_\_\_\_\_\_\_\_\_\_\_\_\_\_\_\_\_\_\_\_\_\_\_\_\_\_\_\_\_\_\_\_\_\_\_\_\_\_\_\_\_\_\_\_\_

**RESUMO:** O presente escrito visa a abordar, a estudar e a entender os diferentes pensamentos acerca da Indústria Cultural e seu devido impacto na sociedade, de acordo com pensadores da Escola Alemã e Escola Francesa. Os autores apontam os aspectos da massificação e produção em larga escala, que interferem diretamente no comportamento, no padrão de consumo e na cultura de toda uma sociedade. O projeto intercala, contrapõe e analisa as concepções de T. Adorno, M. Horkheimer e E. Morin, diante do tema proposto.

**PALAVRAS-CHAVE:** Indústria Cultural. Escola de Frankfurt. Escola Francesa. Sociedade.

**ABSTRACT:** This paper aims to address, study and understand the different thoughts about the Cultural Industry and its due impact on society, according to thinkers of the German School and French School. The authors point out the aspects of massification and mass production that directly interfere with the behavior, consumption pattern and culture of an entire society. The project intersperses, opposes and analyzes the conceptions of T. Adorno, M. Horkheimer and E. Morin, considering the proposed theme.

**KEYWORDS:** Cultural Industry. Frankfurt School. French School. Society.

## **1 INTRODUÇÃO**

l

A Comunicação de Massa foi impulsionada com o surgimento da internet e seu desenvolvimento ao longo da história, visto que esses meios de comunicação foram se modificando/adaptando e muitos até parcialmente substituídos; o jornal físico perdeu

\_\_\_\_\_\_\_\_\_\_\_\_\_\_\_\_\_\_\_\_\_\_\_\_\_\_\_\_\_\_\_\_\_\_\_\_\_\_\_\_\_\_\_\_\_\_\_\_\_\_\_\_\_\_\_\_\_\_\_\_\_\_\_\_\_\_\_\_\_\_\_

<sup>&</sup>lt;sup>1</sup> Trabalho apresentado na área temática V – Comunicação Social: Comunicação, sociedade, linguística, educação e cultura do XV Congresso Mineiro de Empreendedorismo, realizado de 5 a 8 de novembro de 2018.

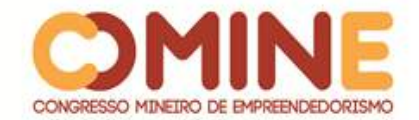

espaço para o conteúdo textual digital, a televisão perdeu espaço para o *streaming<sup>2</sup>* etc.

O avanço da tecnologia permitiu a produção, em baixo custo, de uma larga escala de conteúdos, bens tangíveis ou intangíveis, que influenciam o comportamento da sociedade como um todo. A publicidade e a comunicação em geral se aproveitaram desse espaço de comunicação em massa para disseminar produtos com conceitos preestabelecidos, que interferem no relacionamento dos grupos sociais.

Theodor Adorno e Max Horkheimer são os principais pensadores da Teoria Crítica – referente à Escola de Frankfurt –, que vai contra a produção cultural em grande escala, uma vez que esse tipo de produção industrial desqualifica o teor artístico dessas peças. A alienação e padronização cultural também são fatores negativos da Indústria Cultural, que, por sua vez, é impulsionada pela Comunicação de Massa. A teoria frankfurtiana possui um forte teor crítico, que busca analisar a autoconsciência social, os comportamentos induzidos, a padronização de consumo e o reflexo disso na sociedade.

O francês Edgar Morin, importante pensador contemporâneo da Escola Francesa, aborda o termo Cultura de Massa com um viés industrial, tratando-a como um produto padronizado, pronto para o consumo, que utiliza as novas tecnologias e aspectos sociais próprios de um povo para influenciá-lo, criando, assim, massificação. O autor ainda aborda, em seus estudos, a influência da Cultura de Massa, tão hipnotizante, a ponto de ser inevitável para o consumo humano, já que os indivíduos são submetidos a tais valores e padrões ao longo do decorrer da vida e do convívio social.

Aqui exploraremos os diversos pensamentos dos autores apresentados sobre como a Indústria Cultural tem um forte impacto na sociedade. A análise das teorias permitirá o cruzamento de ideias similares a fim de relacioná-las, além de contrapor, em certas partes, as ideias divergentes. Esse material servirá de apoio para curiosos que busquem maiores conhecimentos sobre os processos sociais da Indústria Cultural pela visão dos autores analisados.

Todavia, mesmo que apenas os pensamentos de Adorno, Horkheimer e Morin estejam em jogo nesta análise, o texto ainda utiliza ideias e concepções de autores diversos, entre eles, alguns brasileiros. A finalidade desse feito é diversificar as possibilidades de interpretação e facilitar a exemplificação do conteúdo tratado, o que fomenta a proximidade do assunto com o leitor.

## **2 OBJETIVOS**

### 2.1 OBJETIVO GERAL

Identificar e expor diferenças e semelhanças entre os pensamentos de Theodor Adorno, elaborados juntamente com Max Horkheimer, e de Edgar Morin acerca dos conceitos de Indústria Cultural e Comunicação de Massa.

 2 Plataformas digitais que possibilitam, através da internet, a transmissão (ao vivo ou não) de conteúdos multimídia; acelera as conexões.

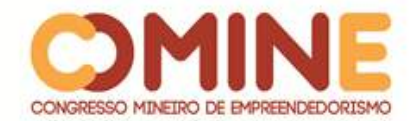

### 2.2 OBJETIVOS ESPECÍFICOS

Embasar, através de pesquisa teórica, as principais características dos pensamentos de cada autor abordado no presente texto. Relacionar linhas de pensamento, distintas e/ou semelhantes, objetivando leitura didática. Explanar conceitos básicos, de cada um dos autores referenciados, sobre o assunto tratado no texto.

### **3 JUSTIFICATIVA**

O presente projeto exalta os pensamentos de diferentes autores sobre a indústria cultural e a comunicação de massa, sendo eles semelhantes e/ou distintos. Todo o embasamento presente neste artigo será de ajuda e norteamento a qualquer concepção acadêmica voltada ao estudo da indústria cultural, da comunicação de massa, e dos principais autores das escolas teóricas alemã e francesa.

Este texto é motivado pela necessidade de entendimento e embasamento sobre o tema abordado – a indústria cultural agregada à comunicação –, mas utilizando uma pluralidade de pensamentos e dissertações de diferentes autores. A temática tratada é presente no cotidiano de pessoas que vivem em sociedade e têm acesso aos diferentes meios de comunicação e publicidade. Sendo assim, ela se faz pertinente ao entendimento de vários processos sociais e artísticos, de consumo ou não.

### **4 REFERENCIAL TEÓRICO**

A produção de um artigo científico a respeito do tema objetivado foi estudada e embasada em fundamentação teórica. Marconi e Lakatos (2007) observam que a pesquisa bibliográfica retoma tudo que foi desenvolvido, escrito e já publicado acerca de determinado assunto, fazendo com o que o pesquisador se familiarize com toda a bagagem existente, divulgada por meio de qualquer meio ou mídia, que é abrangente de certo tema. Todo o material selecionado para fundamentação teórica desse ensaio passou por estudo e leitura analítica e seletiva, objetivando a utilização de referências que contribuem em referenciar, entender e compreender teoricamente todos os temas aqui dissertados.

### 4.1 O ENTENDIMENTO DOS PROCESSOS DA COMUNICAÇÃO DE MASSA

Os meios de comunicação em massa podem ser – e são – utilizados para inúmeros interesses diferentes, entre eles: o interesse de passar e repassar informações puras e realmente pertinentes à população ou a intenção de manipular, alienar e direcionar as grandes massas através da disseminação de pensamentos préconstruídos. Pode-se afirmar então que as mídias de massa são de grande ajuda à prática do *marketing*, que usa dessas plataformas para difundir campanhas e propagandas publicitárias para o público-alvo almejado.

Não se pode falar de comunicação de massa sem que sejam abordadas as problemáticas da indústria cultural e vice-versa, visto que as duas são integradas entre

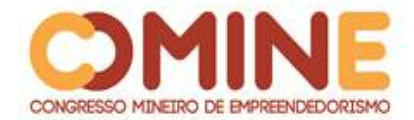

si e são completamente inter-relacionadas.

A Comunicação de Massa é, por natureza, caracteristicamente industrial e vertical. Industrial porque se destina a elaborar e distribuir produtos, bens e serviços culturais, em forma de mensagens, mas padronizados em série [...]. Esta deve preocupar-se com o planejamento e execução das medidas de ordem administrativa e econômica necessárias ao funcionamento regular e lucrativo da atividade comunicacional, que visa a atender as necessidades culturais de um público vasto, heterogêneo, inorganizado e disperso, massa ou audiência (BELTRÃO; QUIRINO, 1986, p. 56).

A comunicação de massa é responsável por estabelecer vários meios – canais de comunicação e veículos midiáticos no geral –, através dos quais a população como um todo, pelo menos na teoria, é atingida com mensagens e conteúdos diversos, sejam eles de qualquer espécie.

A comunicação é o principal propulsor da indústria cultural. Ela dissemina seus produtos, dita tendências de consumo e comportamento – com a criação de um sistema padronizado – e incita o sentimento de satisfação através do consumo.

### 4.2 CONTEXTUALIZANDO T. W. ADORNO E M. HORKHEIMER

Theodor W. Adorno foi um sociólogo, filósofo e musicólogo alemão, além de ser um dos principais componentes da Escola de Frankfurt. Em seu tempo de vida, que abrangeu 65 anos – de 1903 a 1969 –, ele foi visto como um grande pensador e professor, mas também foi travador de diversas polêmicas com colegas em várias instâncias.

Sua grande obra foi, sem dúvidas, a "Dialética do Esclarecimento", escrita juntamente com Max Horkheimer em 1942, mas publicada somente no ano de 1947. Este foi o primeiro ensaio no qual o termo "Indústria Cultural" foi empregado, mais especificamente no capitulo "O iluminismo como Mistificação das Massas", a fim de caracterizar a situação da arte na sociedade capitalista industrial. No referido ensaio, os autores afirmam que a indústria cultural foi a grande responsável pela aniquilação do indivíduo e de suas diferenças, transformando e reduzindo tudo a uma única massa, além de descaracterizar a arte para a sua veiculação em grande escala, como um produto cultural, enviesado mercadologicamente.

Adorno foi o responsável de notoriedade por afirmar que a Indústria Cultural não regeu uma democratização artística e cultural, já que essa mesma indústria transforma a produção estética em algo mercantilizado. A cultura de mercado seria apenas uma forma de dominação, controle e alienação social. Assim, a sociedade teria o gosto padronizado e seria induzida a consumir produtos de baixa qualidade, tendo seus direitos de escolha aniquilados e uma falsa sensação de liberdade.

Em geral, Theodor Adorno apoiava uma forte crítica acerca da indústria cultural e de seus processos.

Nascido em 1895, Max Horkheimer, intelectual da Escola de Frankfurt, associou-se, em 1923, a criação do Instituto para Pesquisa Social, do qual posteriormente, em 1931, foi diretor. Para muitos, o apogeu de Horkheimer foi a escrita de um manifesto, denominado "Teoria Tradicional e Teoria Crítica" ou "Teoria Tradicional versus Teoria Crítica", de 1937.

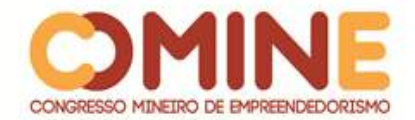

Os pensamentos de Horkheimer podem ser vistos como um marxismo "desvirtuado", baseado em conceitos sociológicos críticos. Para ele, o marxismo como um todo não pode ser compreendido de maneira definitiva, já que os pensamentos expostos nele podem sugerir diversas reflexões. A teoria tradicional se prende de maneira extremamente rígida às suas metodologias, tornando-se muito formal.

### 4.2.1 Adorno, Horkheimer e a Indústria Cultural

Quando se recorre a pensamentos alheios para o entendimento acerca do que seria, de fato, "Indústria Cultural", Theodor Adorno e Max Horkhemeimer dissertam sobre esse termo em "Dialética do Esclarecimento" (1947) como sendo o modo de realizar, divulgar, espalhar e fazer cultura, tomando como base o pensamento de Henry Ford sobre a produção em larga escala para a indústria, sempre visando ao maior arrecadamento possível de lucro. É na necessidade de agradar a maior parcela possível da população, com o intuito de arrecadamento monetário, que surge a padronização cultural.

A Indústria Cultural seria então apenas a vulgarização da arte, ou seja, a disseminação para as massas, por meio de veículos de comunicação, de algo que antes era restrito apenas a uma pequena parcela favorecida da sociedade.

> Adorno e Horkheimer dizem que o termo cultura de massa sugere um tipo de cultura espontânea, aquela cujo sistema não impõe padrões de consumo, ela simplesmente é produzida pelas massas, e não pela elite, de forma natural, sem nenhuma programação (MARTINS; TOMAZ, 2012, p. 5).

De acordo com as ideias dos dois autores abordados, Horkheimer e Adorno, expressas em sua obra conjunta, "A Indústria Cultural: o iluminismo como mistificação das massas", de 1990 – que traz pensamentos compactuados com os ideais da Escola de Frankfurt ou Escola Alemã –, o emissor (quem é responsável por transmitir a mensagem) e a própria mensagem seriam os responsáveis por manipular e alienar, enquanto o receptor (o que recebe a mensagem) seria a vítima desse processo. A cultura de massa é idêntica em seu todo. Ela não possui nenhum tipo de compromisso com a arte, a produção artística e os seus valores estéticos. Essa produção, agora, é exclusivamente mercadológica, em que a arte não possui valor agregado pelas suas características estético-artísticas, mas pela sua visão de mercado. A arte é padronizada e reproduzida em larga escala.

A partir disso, é possível integrar aqui uma definição crua da Teoria Crítica, consistindo em nada mais que o questionamento sobre a manipulação das massas feito pelos veículos de comunicação e pelas grandes empresas. O consumo é incentivado a todo o momento, sendo utilizado como uma forma de integrar a população e despertar o bem-estar por meio do ter e não do ser, uma vez que o que se tem é mais importante do que o que se pensa. Essa teoria, que se relaciona com a Razão Iluminista, foi dividida em três pontos principais: o Materialismo Interdisciplinar (que trata da política marxista), a Crítica da Razão Moderna (falando sobre o modernismo) e a Ciência Social Crítica (que engloba as ciências sociais).

Os meios tecnológicos tornaram possível a produção de obras de arte em

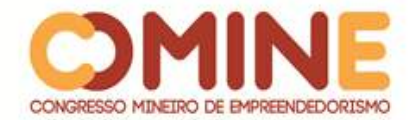

escala industrial, banalizando-as e descaracterizando-as. Isso faria com que a sociedade não desenvolvesse senso crítico, tornando-se passiva de tudo que era anunciado pelos meios de comunicação de massa. Alguns dos exemplos mais simples, citados por Adorno e Horkheimer, são ações do cinema:

> A atrofia da imaginação e da espontaneidade do consumidor cultural de hoje não tem necessidade de ser explicada em termos psicológicos. [...] [Os produtos culturais do cinema] são feitos de modo que a sua apreensão exige, por um lado, rapidez de percepção, capacidade de observação e competência específica, e por outro é feita de modo a vetar, de fato, a atividade mental do espectador, se ele não quiser perder os fatos que rapidamente se desenrolam à sua frente (ADORNO, 2002, p. 17).

Diante dessa situação, muitas obras foram desvalorizadas intelectualmente. Grandes exemplos disso são as concepções de Leonardo Da Vinci: a "Monalisa"– que, na atualidade, muitas vezes é usada na internet como alvo de montagens cômicas – e o "Homem Vitruviano".

Era para Horkheimer, assim como também era para Adorno, que a "crise cultural" seria advinda da indústria cultural, que, por sua vez, era impulsionada pela cultura de mercado.

A arte, que era uma espécie de ponteiro, analisando e expondo as mazelas da sociedade, tornou-se uma parte desse sistema, sendo utilizada única e exclusivamente para o entretenimento, reduzindo a criticidade e o poder de análise de seu consumidor, conformando-o.

> Adorno e Horkheimer acrescentam à sua ideia geral de Indústria Cultural o fato de as produções buscarem mostrar, ou iludir, que aquilo que se vê em filmes, por exemplo, é parte do que se vive na realidade. O imaginário se torna apenas uma representação do que pode ser vivido pela sociedade. A técnica permite que a experiência que a sociedade poderia viver no seu dia a dia seja identificada pelas produções e então reduzida, diminuindo o contato para com a realidade (MARTINS; TOMAZ, 2012, p. 6).

O que é visto nas mídias passa a ser uma potencialidade da vida real, algo imaginário. "Quanto mais densa e integral a duplicação dos objetos empíricos por parte de suas técnicas, tanto mais fácil fazer crer que o mundo de fora é o simples prolongamento daquele que se acaba de ver no cinema" (HORKHEIMER; ADORNO, 1990, p.175).

Em suma, Adorno e Horkheimer fizeram uma análise dos meios de comunicação de massa e concluíram que tudo isso funciona como uma indústria de produtos culturais que visam ao consumo. De acordo com eles, a indústria cultural transforma a sociedade em consumidores de mercadorias culturais, ou seja, essa indústria tira toda a seriedade da cultura erudita, assim como sua autenticidade.

Em uma análise uma pouco mais humanizada, pode-se perceber que os pensamentos desses autores também sugerem algo mais profundo. Assim como ocorre com a arte, a indústria cultural também descaracteriza o homem. Sem capacidade de escolha, regida por uma falsa sensação de liberdade, e com sua capacidade crítica afetada, as pessoas perdem as suas essências. Tornam-se apenas prisioneiras de comportamentos induzidos, sem mesmo perceberem as suas próprias

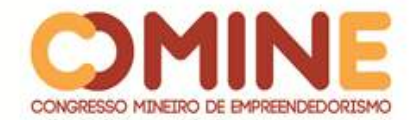

incapacidades diante do mercado cultural.

### 4.3 CONTEXTUALIZANDO E. MORIN

De modo contextualizado, Edgar Morin, antropólogo, sociólogo e filósofo francês, alia a indústria cultural ao desenvolvimento tecnológico, estabelecendo um relacionamento próximo entre essas duas vertentes. Com a revolução industrial, o conceito de inovação se tornou cada vez mais amplo e significativo, integrando a vida em sociedade. Isso contribuiu em uma grande onda de desenvolvimento e crescimento, que se alastra até hoje, em diversas áreas do conhecimento.

À medida que a tecnologia democratiza o conhecimento cultural e faz a arte chegar a lugares a que, até então, não pertencia – como as casas de pessoas não elitistas –, a sede por lucro, por meio da produção artística, cresce aliada ao aumento de seu público. A ideologia e o conceito agregado da arte passam a ser substituídos pelo dinheiro fácil. "O vento que assim se arrasta em direção à cultura é o vento do lucro capitalista. É para e pelo lucro que se desenvolvem as novas artes técnicas" (MORIN, 1997, p. 22).

Em sua obra de 1997, "Cultura de massa no século 20", Morin reconhece o positivismo na democratização da arte pelo capitalismo e a tecnologia, mas critica os aspectos negativos no que se refere aos padrões utilizados por essa indústria na busca pela aceitação do público e maior arrecadação financeira.

#### 4.3.1 Morin e a Indústria Cultural

Edgar Morin relaciona a produção massificada da cultura diretamente com os avanços tecnológicos: quanto maior a disponibilidade tecnológica, maior a facilidade para a disseminação cultural e artística. Assim, o lucro gerado no processo é otimizado quando o alcance do produto é maior.

Visto isso, Morin, um dos principais pensadores da Escola Francesa, tem ideias que podem ser relacionadas com as de Walter Benjamin – um dos estudiosos da Escola de Frankfurt. Ambos acreditam que o acesso das massas à arte não é completamente negativo. Toda a cultura que hoje é partilhada para grandes parcelas da sociedade, inclusive as de classes sociais baixas, já foi totalmente elitizada.

Voltando para um pensamento negativo de Morin acerca da Indústria Cultural, é de fácil entendimento que ela objetiva o consumo em grande escala de seus produtos. Para isso, são utilizados padrões estéticos e sociais que possuam a capacidade de atingir o máximo de consumidores em potencial. Nesses aspectos, o autor afirma que a padronização "bem-sucedida" faz com que a arte perca sua identidade e sua proposta crítica, além de perder também as caraterísticas pessoais do seu autor, se doando completamente para as características impostas pela massificação e a produção em larga escala. Todavia, o sistema ainda tem que produzir o que agrade o máximo de pessoas possíveis. Ele utiliza então de estereótipos préconcebidos que já são arraigados à sociedade. Assim:

> Pode-se dizer que, se há igualmente a preocupação de atingir o maior público possível no sistema privado (busca do máximo lucro), o sistema quer, antes de tudo, agradar ao

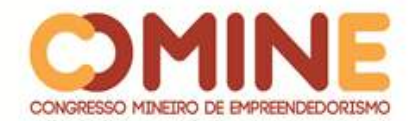

consumidor. Ele fará tudo para recrear, divertir, dentro dos limites da censura. O sistema privado é vivo, porque divertido. Quer adaptar sua cultura ao público (MORIN, 1977, p. 23).

Sendo assim, é visível que Morin reconhece a massificação cultural, seus estereótipos e sua padronização, mas também não deixa de expor a acessibilidade que ela trouxe para a maior parte da sociedade em relação à cultura e arte.

## **5 CONSIDERAÇÕES**

As duas correntes de pensamentos analisadas, tanto a Escola de Frankfurt quanto a Escola Francesa, assumem que o principal objetivo da Indústria Cultural é, sem sombra de dúvidas, a massificação artística e, principalmente, cultural para a arrecadação do maior montante possível. Quando se analisa mais profundamente a problemática abordada, Theodor Adorno e Max Horkheimer entendem que, além do interesse econômico, essa indústria visa à dominação ideológico-social, enquanto Edgar Morin ressalta que o alcance social da cultura massificada para a otimização de lucros seria a subfinalidade dessa atividade industrial.

Apontando mais semelhanças entre as ideias, percebe-se um padrão no que é produzido em larga escala na produção industrial cultural. Todos os autores aqui apontados realizam que existem padronizações no que é disseminado pela Indústria Cultural. Mas, Morin, diferentemente da visão generalista de Adorno e Horkheimer, observa que alguns padrões estéticos são altamente enfatizados pela indústria.

Entretanto, percebe-se que a principal diferença nos estudos dos três autores não está presente nos pensamentos idealizados, mas sim na metodologia aplicada. Adorno e Horkheimer focalizam seus pensamentos no receptor e na sua fragilidade ideológica perante a elite dominadora. Morin possui um campo de estudo mais abrangente, que, além do receptor, analisa o emissor e a sua consciência artística.

A Escola Frankfurtiana assume que a Indústria Cultural produz e dissemina novos produtos, serviços e padrões de comportamento por meio da arte e da cultura de um povo. Ressaltando pontos de seu interesse, essa indústria possui como viés a dominação e a alienação social, tendo em vista a incapacidade crítica da população, guiando-a para o consumo de seus frutos. Quando se estuda a Escola Francesa, é perceptível a ideia de que, ao contrário do pensamento frankfurtiano, a Indústria Cultural utilizaria de aspectos e potenciais comportamentos já arraigados a uma sociedade, trazendo à tona certos feitios que os transformariam em ações de consumo. Assim, pressupõe-se que os produtos massificados são baseados em fatores sociais já presentes na cultura do povo, de modo que sejam reforçados aspectos comerciais do produto/serviço/comportamento, massificando-o.

Depois de tamanha análise de vários pensamentos distintos, provenientes de grandes filósofos, renomados na história do mundo, um questionamento continua a pairar em meio a nós: a mídia seria apenas mais um instrumento de manipulação das massas e, diga-se de passagem, um dos mais eficientes, que impõe padrões baseados em interesses e critérios próprios, ou seria apenas uma mutação que se adapta às culturas e espelha seus padrões enraizados?

Mesmo sob a plena consciência da grandeza das obras que alimentam

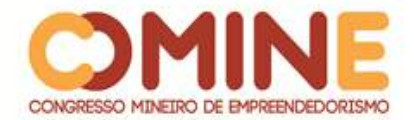

intelectualmente este escrito, ao se analisarem e estudarem todas as problemáticas aqui apresentadas, é possível a compreensão dos pontos mais relevantes a nós, que se assemelham ou divergem-se entre as concepções sapientes de Edgar Morin, Theodor Adorno e Max Horkheimer acerca da Indústria Cultural e o seu papel para/com a sociedade, fazendo com que o leitor se alinhe com alguma passagem desses pensamentos de acordo com o que é ponderado por eles, a fim de construir ideologias devidamente embasadas teoricamente, coesas e concisas.

## **REFERÊNCIAS**

ADORNO, Theodor; HORKHEIMER, Max. **Dialética do Esclarecimento**. 2. ed. Rio de Janeiro: Jorge Zahar, 1986.

ADORNO, Theodor. **Indústria Cultural e Sociedade**. São Paulo: Paz e Terra, 2002.

BELTRÃO, Luiz; QUIRINO, Newton. **Subsídios para uma Teoria da comunicação de Massa**. 3. ed. São Paulo: Summus, 1986.

HORKHEIMER, Max; ADORNO, Theodor. **A Indústria Cultural: o iluminismo como mistificação das massas**. Rio de Janeiro: Paz e Terra, 1990.

MARCONI, Marina de Andrade; LAKATOS, Eva Maria. **Fundamentos de Metodologia Científica**. 5. ed. São Paulo: Atlas, 2003.

MARTINS, Rafaela; TOMAZ, Tales. **Indústria Cultural: diferenças e semelhanças na visão de Morin, Adorno e Horkheimer**. Ouro Preto: Intercom Sudeste, 2012. Disponível em: http://www.intercom.org.br/papers/regionais/sudeste2012/resumos/R33-1271-1.pdf.

Acesso em: nov. 2018.

MORIN, Edgar. **A indústria Cultural. Cultura de Massa no Século 20**. 4. ed. Rio de Janeiro: Forense Universitária, 1977.

VIANA, Nildo. Reflexões sobre a Indústria Cultural. **Humanidades Em Foco**, Goiânia, v. 2, n. 3, 2004.

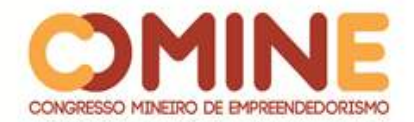

# **PERSONAL BRANDING: TRANSFORMANDO UM NOME EM UMA MARCA<sup>1</sup>**

## *Lorrany Alves Braga*

Graduanda do 8º período do curso de Administração do UNIPAM. E-mail: lorranyalves06@gmail.com

### *Jarbas Menezes*

Professor/ Mestre do curso de Administração do UNIPAM. E-mail: jmenezes@unipam.edu.br

\_\_\_\_\_\_\_\_\_\_\_\_\_\_\_\_\_\_\_\_\_\_\_\_\_\_\_\_\_\_\_\_\_\_\_\_\_\_\_\_\_\_\_\_\_\_\_\_\_\_\_\_\_\_\_\_\_\_\_\_\_\_\_\_\_\_\_\_\_\_\_

**RESUMO:** Para que uma maquiadora profissional consiga desenvolver o processo *personal branding*, é preciso compreender o sistema de gestão de marcas pessoais, identificar a percepção de marca atual da maquiadora perante seu público-alvo, criar uma proposta de posicionamento de marca pessoal e elaborar um plano de gestão de marca pessoal. As metodologias utilizadas foram pesquisas bibliográficas e weblibiográfica, questionário estruturado com análise qualitativa e quantitativa de dados e correlação de dados.

**PALAVRAS-CHAVE:** Personal branding. Posicionamento. Gestão de marca.

**ABSTRACT:** For a professional makeup artist to be able to develop the personal branding process, it is necessary to understand the personal brand management system, identify the makeup artist's current brand perception with her target audience, create a personal brand positioning proposal, and develop a personal brand management business plan. The methodologies used were bibliographic and weblibiographical research, structured questionnaire with qualitative and quantitative data analysis and data correlation.

\_\_\_\_\_\_\_\_\_\_\_\_\_\_\_\_\_\_\_\_\_\_\_\_\_\_\_\_\_\_\_\_\_\_\_\_\_\_\_\_\_\_\_\_\_\_\_\_\_\_\_\_\_\_\_\_\_\_\_\_\_\_\_\_\_\_\_\_\_\_\_

**KEYWORDS:** Personal branding. Positioning. Brand management.

### **1 INTRODUÇÃO**

l

Atualmente a maioria dos produtos possui marca, seja uma bala, seja um avião. Com a internet e as redes sociais, há um grande volume de informações e estímulos o tempo todo, que impede os consumidores de focarem e absorverem as interações propostas pelas empresas.

Esse cenário de sobrecarga de estímulos de marketing e de baixa absorção também ocorre no setor da beleza, que tem crescido no Brasil. O país é o terceiro maior do mundo nesse setor, sendo que, em 2013, a população consumiu mais de R\$38 bilhões com cosméticos, serviços de beleza e produtos de higiene pessoal

<sup>&</sup>lt;sup>1</sup> Trabalho apresentado na área temática I: Administração e Gestão Empresarial - PERSONAL BRANDING: transformando um nome em uma marca do XIV Congresso Mineiro de Empreendedorismo, realizado de 5 a 7 de novembro de 2018.

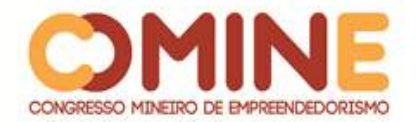

(MUNDO DO MARKETING)<sup>2</sup>.

Nesse sentido, a presente pesquisa tem como objetivo geral aplicar o processo de construção de marcas pessoais a uma maquiadora profissional. Para que o objetivo esperado seja alcançado, são elencados os seguintes objetivos específicos: descrever o processo de gestão de marcas pessoais; Identificar qual a percepção de marca atual da maquiadora perante o público-alvo; criar uma proposta de posicionamento de marca pessoal para profissional de maquiagem; elaborar o plano de gestão da marca pessoal para uma maquiadora profissional.

O presente estudo justifica-se pela necessidade de tornar Lorrany Alves Make Up uma marca de destaque e de referência em maquiagem tanto na cidade em que atua quanto na região. Assim, este estudo é importante para fortalecer a marca da maquiadora, além de servir de referência para futuros estudos de *personal branding*.

## **2 CARACTERÍSTICAS DA ORGANIZAÇÃO**

O presente estudo será realizado com a profissional de maquiagem Lorrany Alves Braga, proprietária da marca Lorrany Alves Make Up, que, no momento, ainda não possui CNPJ. O negócio situa-se na Rua Gervásio Moreira, número 202, Bairro Novo Horizonte, no CEP 38720-000 em Lagoa Formosa – MG. A maquiadora possui como contatos o telefone (34) 3824-0088, o celular (34) 99207-2996 e seu e-mail [lorranyalvesmakeup@gmail.com.](mailto:lorranyalvesmakeup@gmail.com)

## **3 REFERENCIAL TEÓRICO**

Toda pesquisa bem desenvolvida deve conter o seu referencial, pois é com ele que o assunto ou assuntos abordados se tornam mais compreensíveis para futuros leitores. Dessa forma, serão desenvolvidos adiante os principais temas que devem ser descritos no referencial teórico.

### 3.1 MARKETING

 $\overline{a}$ 

Baseado em conceitos de psicologia, sociologia e de comunicação foi possível formular o comportamento do consumidor, quando o marketing começou a ser estudado como uma disciplina no século XX. Com ele, é possível compreender os tipos de demanda existentes: demanda indesejada, latente, negativa, inexistente, irregular, plena, excessiva, em declínio. Assim são criadas ações para diminuir ou aumentar a demanda que a organização almeja ter (CROCCO; TELLES; GIOIA; ROCHA; STREHLAU, 2013).

Uma das estratégias de marketing para transformar um nome em marca é a estratégia de posicionamento de mercado. Veja a seguir como esta pode ser desenvolvida.

### 3.2 POSICIONAMENTO DE MERCADO

<sup>2</sup> Disponível em: [https://www.mundodomarketing.com.br/inteligencia/estudos/313/panorama-do](https://www.mundodomarketing.com.br/inteligencia/estudos/313/panorama-do-mercado-de-beleza-no-brasil.html)[mercado-de-beleza-no-brasil.html.](https://www.mundodomarketing.com.br/inteligencia/estudos/313/panorama-do-mercado-de-beleza-no-brasil.html) Acesso em: 15 abr. de 2018.

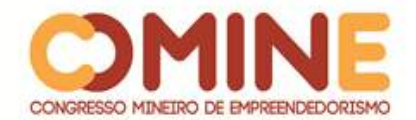

O posicionamento diz muito sobre a organização. Trabalhando-o ou não, as pessoas terão uma imagem sobre sua instituição, por isso é de extrema importância criar um posicionamento para que os consumidores enxerguem o que se quer.

Nele, uma imagem única é criada, devendo ser de fácil entendimento para que todos na organização consigam transmiti-la ao máximo de consumidores possíveis. O posicionamento consiste em criar uma promessa básica que tenha uma justificativa, dessa forma conquistar um espaço na mente do consumidor e se diferenciar da concorrência (ZOGBI, 2013).

Logo, é de suma importância criar uma estratégia de posicionamento e segmentação de mercado, pois se torna mais fácil atingir um maior número de clientes que se identificam com o posicionamento que a empresa transmite ao consumidor. Para que essas estratégias sejam bem desenvolvidas, é importante ter um bom desenvolvimento de *branding*.

### 3.3 BRANDING

O *branding* existe para tornar mais forte uma marca já existente ou criar uma nova marca. A soma dos ativos, passivos, o símbolo ou o nome, que estão diretamente ligados ao seu negócio, resultam na força que sua marca terá no mercado (ENDEAVOR,  $2014)^3$ .

Com a força que o *branding* tem hoje, quase nada é vendido sem se ter uma marca. Até os produtos mais simples como sal ou parafusos são comercializados em embalagens com marcas especificas. Isso tem facilitado bastante a vida do consumidor e a do vendedor, pois assim é mais difícil que um produto seja fabricado pela concorrência, pois a marca tem força (KOTLER; ARMSTRONG, 2007).

Tudo o que se faz para tornar uma marca reconhecida, que desperte desejo no consumidor é um processo de gestão de marca que se transforma em *branding*. Esse procedimento inclui a força da marca em si e todas as estratégias que uma organização realiza para melhorar e/ou manter seus processos de marketing (MARKETING DE  $\text{CONTEÚDO, } 2016)^4$ .

Em síntese, o *branding* é uma ferramenta que faz a gestão de uma marca, assim se tornar mais simples conseguir organizar, posicionar, alinhar, gerir e desenvolver qualquer marca que tenha o interesse de se destacar no mercado. A seguir serão descritos os processos de construção de uma marca.

### 3.4 PERSONAL BRANDING

l

Partindo do princípio de que tudo pode ter uma marca, pode-se deduzir que uma pessoa é ou pode ser uma também. O termo *personal branding* faz referência à gestão da sua prória marca.

Um grande exemplo de marca pessoal é a do primeiro influenciador digital

<sup>3</sup> Disponível em: https://endeavor.org.br/como-o-processo-de-branding-pode-fortalecer-seu-negocio/. Acesso em: 24 fev. de 2018.

<sup>4</sup> Disponível em: https://marketingdeconteudo.com/branding/. Acesso em: 24 fev. de 2018.

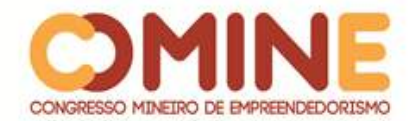

 $\overline{a}$ 

brasileiro Bruno, conhecido como Hugo Gloss. Seu sucesso e a força da sua marca se deram pelo excelente desempenho que, com informações rápidas e exclusivas – conhecida como *brand equity* -, davam ênfase no público. Seu reconhecimento aconteceu no seu retorno ao Brasil, depois de terminar seu mestrado na Europa quando criou um perfil falso no Twitter para interagir com as notícias dos famosos (ZULIAN; MONTAÑA, 2017)<sup>5</sup>.

Para a criação de uma marca pessoal deve haver transparência. Além disso, deve-se conseguir transmitir um diferencial, assim se encontrará a melhor forma de abordar o público. Em resumo, deve-se saber qual é a identidade da empresa, o que ela pode oferecer e para quem oferece (MOTA, 2017)<sup>6</sup>.

Para conseguir desenvolver e/ou criar uma marca pessoal, é necessário atentar a alguns pontos, como desenvolver novas e atuais habilidades, saber se comunicar bem, criar network, baseado nas afinidades, gostos e habilidades, e fazer marketing pessoal, divulgando nas redes sociais, internet e outras mídias onde a marca pode ser apresentada e revelado diferencial, lembrando que se conhecer é muito importante para conseguir desenvolver a própria marca (MARQUES, 2014)<sup>7</sup>.

Deve-se também valorizar outras pessoas e saber quando parar (às vezes, é preciso não aparecer o tempo todo para que os outros se lembrem de uma marca, por isso é necessário saber dosar o quanto aparecer nas mídias) (UNIVERSIA BRASIL,  $2013)^{8}$ .

Os principais canais que impactam o público são blogs, vídeos, redes sociais, emails de marketing, *e-books*, *templates* e *whitepapers*. Não é necessário lotar as redes com informações. Deve-se realizar um planejamento, definir objetivos, público-alvo e personas. Assim, é possível focar em conteúdo de qualidade, gerando um impacto maior e mais positivo nos resultados obtidos (PROVAZI, 2018) $^9$ .

As personas ou persona de marca auxiliam no processo de criação de marca. Atualmente encontramos várias organizações que estão utilizando essa estratégia, como o Magazine Luiza, Netflix, Ponto Frio, entre várias outras.

Com a persona de marca, um perfil fictício é criado, baseado nos clientes reais. Com isso, em pouco tempo, consegue-se segmentar ações e direcioná-las para o público-alvo certo, sem muito esforço de grandes investimentos (PEÇANHA, 2018)<sup>10</sup>.

São poucas as marcas que estão utilizando essa estratégia, conhecida também como *brand persona,* da maneira correta. Entretanto, o Magazine Luiza fez isso muito bem, quando humanizou a personagem Lu, que possui uma voz doce e é muito educada, respondendo a todos os questionamentos de quem utiliza a loja virtual. Além

<sup>5</sup> Disponível em: [http://portalintercom.org.br/anais/sul2017/resumos/R55-0818-1.pdf.](http://portalintercom.org.br/anais/sul2017/resumos/R55-0818-1.pdf) Acesso em: 20 abr.de 2018.

<sup>6</sup> Disponível em: [https://blog.wedologos.com.br/design-grafico/marca/como-criar-uma-marca-pessoal/.](https://blog.wedologos.com.br/design-grafico/marca/como-criar-uma-marca-pessoal/) Acesso em: 20 abr.de 2018.

<sup>7</sup> Disponível em: [http://www.jrmcoaching.com.br/blog/saiba-o-que-e-e-como-construir-sua-marca](http://www.jrmcoaching.com.br/blog/saiba-o-que-e-e-como-construir-sua-marca-pessoal/)[pessoal/.](http://www.jrmcoaching.com.br/blog/saiba-o-que-e-e-como-construir-sua-marca-pessoal/) Acesso em: 20 abr.de 2018.

<sup>8</sup> Disponível em: [http://noticias.universia.com.br/destaque/noticia/2013/05/02/1020830/5-dicas-criar](http://noticias.universia.com.br/destaque/noticia/2013/05/02/1020830/5-dicas-criar-sua-marca-pessoal-da-maneira-correta.html)[sua-marca-pessoal-da-maneira-correta.html.](http://noticias.universia.com.br/destaque/noticia/2013/05/02/1020830/5-dicas-criar-sua-marca-pessoal-da-maneira-correta.html) Acesso em: 20 abr.de 2018.

<sup>9</sup> Disponível em[: https://novaescolademarketing.com.br/marketing-digital/frequencia-ou-qualidade-das](https://novaescolademarketing.com.br/marketing-digital/frequencia-ou-qualidade-das-postagens/)[postagens/.](https://novaescolademarketing.com.br/marketing-digital/frequencia-ou-qualidade-das-postagens/) Acesso em: 23 mar.de 2018.

 $^{10}$  Disponível em[: https://marketingdeconteudo.com/marketing-digital/.](https://marketingdeconteudo.com/marketing-digital/) Acesso em 23 mar. de 2018.

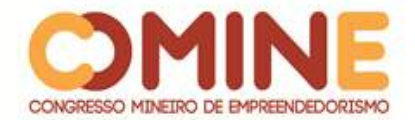

l

disso, foi criado um portal em que a Lu dá várias dicas de qualquer departamento da loja. Também há uma página no Facebook onde promoções e engajamentos são comandados pela personagem, que fora inspirada na empresária Luiza Trajano, fundadora da rede (PUPO, 2018) $^{11}$ .

Diante disso, é possível perceber que existem inúmeras estratégias para desenvolver a sua marca pessoal. Além de todas as estratégias citadas anteriormente, existe também o *personal branding*, que é o principal processo na criação de uma marca pessoal.

## 3.5 PROCESSO DE CONSTRUÇÃO DO *PERSONAL BRANDING*

Baseado em tudo o que já fora citado nas sessões anteriores, finalmente chegamos ao objetivo específico desta pesquisa, que é a criação uma marca, fazendo com que seu nome seja reconhecido como tal.

O termo *personal branding* surgiu em 1997 quando Tom Peters escreveu para a revista *Fast Company* um artigo intitulado "*The Brand Called You*", surgindo a era das marcas pessoais (RUDDER, 2014) $^{12}$ .

O *personal branding* auxilia pessoas que utilizam sua imagem e carreira de forma comercial, por isso muitos estão começando a se enxergar como marca. As gerações atuais estão buscando se tornar uma marca por meio das mídias sociais  $(FOSCARINI, 2015)^{13}.$ 

O processo de construção de uma marca pessoal não se faz da noite para o dia. Ele depende da reputação, do desenvolvimento de objetivos baseados no segmento de atuação, da forma como quer que as pessoas o enxerguem, da criação de cartão de visita, de um site ou blog e dos perfis nas redes sociais (MARQUES, 2014)<sup>14</sup>.

Deve-se buscar se o mais simples possível. As celebridades conseguem se aproximar do seu público assim, mostrando veracidade no que dizem, tendo simplicidade, estando atentas aos seus pontos fortes e fracos e principalmente reconhecendo o valor das outras pessoas que os cercam (BANDEIRA, 2015)<sup>15</sup>.

Schawbel (2010) propõe quatro passos os quais são direcionados para o autoconhecimento de um indivíduo, facilitando a percepção sobre si mesmo para comercialização de sua marca:

• primeiro há a descoberta, que é baseada em descobrir a própria personalidade;

• em seguida a criação, que trata de trazer consistência para a marca;

<sup>11</sup> Disponível em: [http://www.nexomkt.com.br/blog/brand-persona-personificacao-valor-sua-marca/.](http://www.nexomkt.com.br/blog/brand-persona-personificacao-valor-sua-marca/) Acesso em: 20 abr. de 2018.

<sup>12</sup> Disponível em: [http://tompeters.com/2014/10/brand-1997-remembered/.](http://tompeters.com/2014/10/brand-1997-remembered/) Acesso em 24 abr. de 2018.

<sup>13</sup> Disponível em: [http://www.unicos.cc/personal-branding-ganha-espaco-no-mercado-de](http://www.unicos.cc/personal-branding-ganha-espaco-no-mercado-de-trabalho/#.Wt9y3S7wbIX)[trabalho/#.Wt9y3S7wbIX.](http://www.unicos.cc/personal-branding-ganha-espaco-no-mercado-de-trabalho/#.Wt9y3S7wbIX) Acesso em: 24 abr. de 2018.

<sup>&</sup>lt;sup>14</sup> Disponível em: [http://www.jrmcoaching.com.br/blog/voce-sabe-o-que-e-personal-branding/.](http://www.jrmcoaching.com.br/blog/voce-sabe-o-que-e-personal-branding/) Acesso em: 24 de mar. de 2018.

<sup>15</sup> Disponível em: [http://bdm.unb.br/bitstream/10483/12270/1/2015\\_TamaraMontijoBandeira.pdf.](http://bdm.unb.br/bitstream/10483/12270/1/2015_TamaraMontijoBandeira.pdf) Acesso em: 24 abr.de 2018.

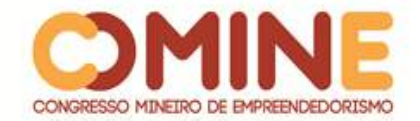

• na comunicação, como o próprio nome já diz, é preciso se comunicar-se com o público;

• por último, a manutenção, que consiste em manter a imagem sempre na mídia e na mente dos consumidores.

Além de todos os passos citados acima, há também o marketing boca a boca, que é o que as pessoas dizem umas para as outras. Por isso, é preciso manter os contatos com os colegas, amigos e clientes. O mercado sempre irá analisar o valor em negócio ou marca, com base na opinião deles. Logo é necessário ter bons relacionamentos com todos, até com desconhecidos para que assim a imagem construída sempre seja positiva (PETERS, 1997) $^{16}$ .

Tendo em vista tudo o que já foi mencionado no presente trabalho, para que um nome seja transformado em uma marca, é necessário seguir todos os passos citados nessa sessão e nas sessões anteriores. Se todos forem realizados de forma coerente e da maneira correta, as chances de conquistar o objetivo de fazer com que um nome se torne uma marca são enormes.

### **4 METODOLOGIA**

Foram utilizadas pesquisas qualitativas e quantitativas por meio de um questionário semiestruturado, utilizando amostra por conveniência. Elas foram aplicadas por meio de uma plataforma online, em que o entrevistado não precisou se identificar, podendo assim ficar mais confortável para responder às perguntas. Os dados da pesquisa serão analisados por meio da classificação de categorias ou palavras que nela estão descritas (METTZER, 2017)<sup>17</sup>. A amostra das pesquisas foi de 85 respostas de clientes e 79 respostas de não clientes. O questionário de clientes potenciais foi aplicado por terceiros e o de clientes, pela autora. Após o resultado das pesquisas, foi realizado um cruzamento de dados, que foram analisados por meio da correlação de Spearman, sendo um tipo de estatística sem parâmetro (FIELD, 2009).

O trabalho foi realizado com a maquiadora Lorrany Alves, com a finalidade de compreender qual o posicionamento que suas clientes e não clientes possuem perante a sua imagem e conseguir tornar que o seu nome seja reconhecido como marca, utilizando o processo de *personal branding*.

### **5 RESULTADOS E DISCUSSÕES**

l

Foi realizada uma pesquisa sobre a opinião de clientes e não clientes em relação aos serviços de Lorrany Alves Make Up, baseada nos preceitos da pesquisa qualitativa e quantitativa, buscando identificar o posicionamento da maquiadora perante os clientes atuais e potenciais, identificando o perfil do seu público, descrevendo seus pontos positivos e negativos.

No que se refere à pesquisa de clientes e não clientes, as pessoas entrevistadas foram do sexo feminino. A idade predominante é entre 18 e 24 anos, com grau de

<sup>16</sup> Disponível em[: https://www.fastcompany.com/28905/brand-called-you.](https://www.fastcompany.com/28905/brand-called-you) Acesso em: 25 abr.de 2018.

<sup>17</sup> Disponível em: [https://blog.mettzer.com/coleta-e-analise-de-dados-para-tcc/.](https://blog.mettzer.com/coleta-e-analise-de-dados-para-tcc/) Acesso em: 25 abr. 2018.

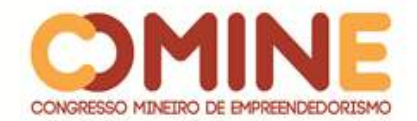

escolaridade do ensino superior completo e incompleto, com renda média entre um salário de até três salários mínimos. A cidade com maior número de respostas é a cidade de Lagoa Formosa-MG, onde a maquiadora reside.

Sobre a agradabilidade da profissional, tanto clientes quanto não clientes a consideram agradável ou muito agradável. Comparando o serviço de Lorrany com os de outros profissionais da área, as clientes responderam que o consideram melhor ou muito melhor, já as não clientes consideram-na igual. Sobre a probabilidade de recomendar o serviço, ambas disseram que seria provável ou muito provável indicá-lo a outras pessoas.

Em relação à pesquisa com clientes, a frequência com que elas utilizam os serviços de Lorrany é somente quando há alguma festa e/ou evento. Elas consideram que sua experiência com o serviço da maquiadora foi muito melhor do que elas esperavam.

De acordo com a distribuição de notas referentes a algumas variáveis, mais de 90% de suas clientes acreditam que o serviço prestado é de qualidade, mais da metade concorda que o preço é justo, 95% julgam o profissionalismo da maquiadora como excelente, quase 100% das clientes confiam plenamente em seus serviços e mais de 85% delas acham o ambiente muito agradável.

Os fatores de escolha dos serviços de Lorrany mais relevantes citados nas respostas das clientes são: profissionalismo da maquiadora, que teve incidência de 58%; em seguida, a qualidade do serviço e dos produtos utilizados, com 28%; e por último, com 26%, o quanto as pessoas consideram a profissional excelente.

Sobre descrever o serviço da maquiadora para outras pessoas, a maior incidência de respostas foi como a maquiadora é profissional no que faz, representando 29% das respostas; a excelência do serviço prestado, com 20%; porque a maquiadora é a melhor da cidade, com ocorrência de 16,5%.

As clientes também deixaram suas sugestões de melhoria: 43,5% das clientes disseram que não há nada para ser melhorado, 26% relataram que o ambiente de trabalho deveria ser melhorado (aumentando o espaço e o tornando mais aconchegante) e 9% disseram que deveria continuar da maneira como está. O restante se dividiu entre algumas sugestões distintas.

Em relação à entrevista com não clientes, 86% já ouviram falar da maquiadora, entretanto 14% nunca ouviram falar de seu nome, 78% já viram seus trabalhos na internet/redes sociais, 7% já ouviram falar da profissional. Nas entrevistadas, a maioria relatou que não utilizou dos serviços de Lorrany por falta de oportunidade, representando 16,5%; 9% delas não utilizaram por não conhecer a profissional e 6% costumam fazer com outra pessoa; o restante relatou que acha o serviço caro, não costuma utilizar o serviço ou não é da mesma cidade.

Quando questionadas sobre qual o primeiro profissional de maquiagem que vem à sua mente, vários nomes apareceram, entretanto o mais frequente foi o de Lorrany, representando 36%.

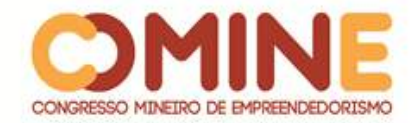

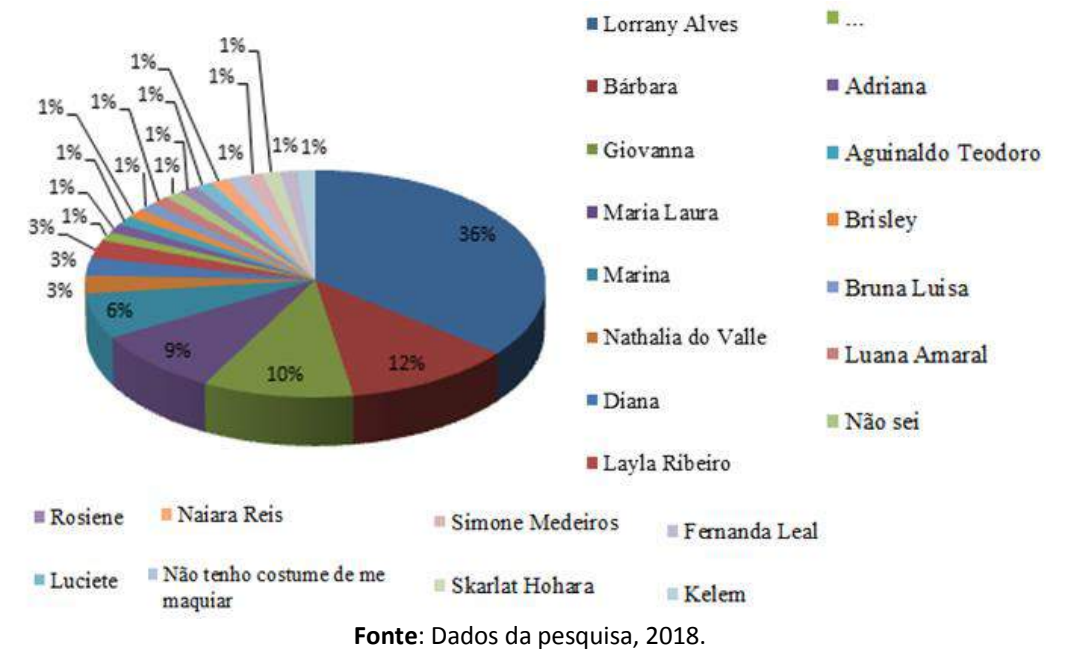

### **Gráfico 1** – Primeiro profissional de maquiagem que vem a mente do consumidor

Vários dados foram correlacionados entre si, porém, em sua grande maioria, a significância estatística foi baixa ou não teve significância, por isso, não serão apresentados.

Diante do exposto, é importante observar e analisar os resultados das pesquisas e as correlações de uma variável com outra, pois com elas é possível saber quais decisões tomar e qual o melhor caminho a ser seguido.

## 5.1 PROPOSTA DE POSICIONAMENTO DE MARCA PESSOAL

A profissional de maquiagem tem uma imagem positiva perante suas clientes, entretanto é necessário criar um posicionamento que seja congruente com a marca, dessa forma foi criada uma proposta para estabelecer o posicionamento da marca.

O posicionamento deve ser interessante, transparente e marcante. As empresas que já existem (como é o caso da organização estudada neste trabalho) já possuem um posicionamento mesmo que de forma involuntária, pois a identidade sempre é transmitida para o cliente. Diante disso, para se reformular o posicionamento, é bom revê-lo e aperfeiçoá-lo (ZOGBI, 2013).

Para criar o posicionamento da marca pessoal, foi realizada uma análise do mercado de maquiagem e aplicada uma pesquisa com as clientes para perceber como elas já enxergam a profissional. Os resultados da pesquisa foram satisfatórios, como foi visto nas seções anteriores, pois as consumidoras enxergam muito do que a maquiadora tenta passar para elas, como o profissionalismo e a qualidade. Diante disso, a profissional de maquiagem almeja que as pessoas a enxerguem pela qualidade do serviço prestado.

Sendo assim, a maquiadora busca sempre analisar suas ações e observar se elas estão sendo coerentes com o que ela quer transmitir. Uma das maneiras é aplicando questionários de satisfação para conseguir perceber esse retorno.

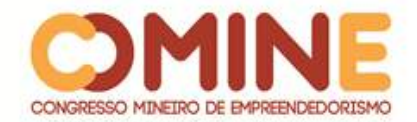

5.2 PLANO DE GESTÃO DE MARCA PESSOAL

De acordo com o processo de construção de *personal branding* descrito no item 3.5 desta pesquisa, é necessário desenvolver várias estratégias para criar um marca pessoal forte. Dessa forma, a maquiadora irá desenvolver a maioria deles para que sua marca seja fortemente reconhecida. Inclusive alguns deles ela já desenvolve.

Essas estratégias são as seguintes: fazer aquilo em que se acredita, ter um portfólio, especializar-se tanto na área de atuação quanto em áreas complementares, ser persistente, diferenciar-se, ser transparente e ser como se é, ter a missão e a visão da empresa, ter um cartão de visitas e, principalmente, ter um site.

Primeiro ponto que a maquiadora desenvolve é fazer aquilo em que ela realmente acredita, pois fazer o que se acredita é muito importante na criação de uma marca pessoal (UNIVERSIA BRASIL, 2013)<sup>18</sup>. O segundo aspecto é o tamanho de seu portfólio que é exposto nas suas redes sociais; elas são uma ferramenta que auxilia no desenvolvimento do *personal branding*, principalmente pela quantidade de pessoas que consegue atingir (MARQUES, 2014)<sup>19</sup>. A maquiadora também busca se especializar sempre, mantendo-se atualizada, fazendo cursos com profissionais renomados da área, com frequência, e cursos em áreas complementares, como fotografia e marketing. Além disso, busca manter sua personalidade tanto no atendimento quanto como pessoa, sendo o mais transparente possível com todas as suas clientes, pois, dessa forma, o cliente consegue confiar e acreditar na maquiadora. A transparência e a naturalidade são essenciais para se conseguir aproximar do público (BANDEIRA,  $2015)^{20}$ .

Diante disso, as demais estratégias devem ser desenvolvidas com precisão. O primeiro passo foi o de descrever sua missão e visão. A missão é identidade da organização, é a razão da sua existência, já a visão é aonde a empresa quer chegar, qual caminho ela irá percorrer para atingir seus objetivos (VALENTE, 2017)<sup>21</sup>. Já a visão é aonde a empresa quer chegar, como ela quer ser vista (LIBERATO, 2018)<sup>22</sup>.

Missão:

l

*Elevar a autoestima de meninas e mulheres por meio dos serviços que oferece, respeitando a personalidade de cada uma e atendendo às necessidades e desejos delas, oferecendo sempre um serviço de qualidade com os melhores produtos do Mercado.* (Elaborado pela maquiadora).

<sup>18</sup> Disponível em: [http://noticias.universia.com.br/destaque/noticia/2013/05/02/1020830/5-dicas-criar](http://noticias.universia.com.br/destaque/noticia/2013/05/02/1020830/5-dicas-criar-sua-marca-pessoal-da-maneira-correta.html)[sua-marca-pessoal-da-maneira-correta.html.](http://noticias.universia.com.br/destaque/noticia/2013/05/02/1020830/5-dicas-criar-sua-marca-pessoal-da-maneira-correta.html) Acesso em: 20 abr.de 2018.

<sup>19</sup> Disponível em: [http://www.jrmcoaching.com.br/blog/saiba-o-que-e-e-como-construir-sua-marca](http://www.jrmcoaching.com.br/blog/saiba-o-que-e-e-como-construir-sua-marca-pessoal/)[pessoal/.](http://www.jrmcoaching.com.br/blog/saiba-o-que-e-e-como-construir-sua-marca-pessoal/) Acesso em: 20 abr.de 2018.

Disponível em: http://bdm.unb.br/bitstream/10483/12270/1/2015 TamaraMontijoBandeira.pdf. Acesso em: 24 abr.de 2018.

<sup>21</sup> Disponível em: [http://www.administradores.com.br/artigos/negocios/missao-visao-valores-e](http://www.administradores.com.br/artigos/negocios/missao-visao-valores-e-objetivos-empresariais/107220/)[objetivos-empresariais/107220/.](http://www.administradores.com.br/artigos/negocios/missao-visao-valores-e-objetivos-empresariais/107220/) Acesso em: 18 set. de 2018.

<sup>&</sup>lt;sup>22</sup> Disponível em: https://www.senior.com.br/blog/missao-visao-e-valores-de-uma-empresa-entenda-oque-e-e-como-devem-ser-definidos/ . Acesso em: 27 de set. de 2018.

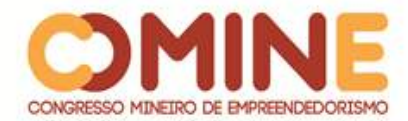

Visão:

*Ser reconhecida como uma das melhores maquiadoras do triangulo mineiro e atingir máximo de clientes possíveis da região nos próximos três anos, além de viajar pelo país ministrando cursos profissionais para outros maquiadores em até dez anos.* (Elaborado pela profissional).

Concomitante ao desenvolvimento de novas estratégias, Lorrany descreveu quinze itens que a diferenciam no mercado. Segundo PETERS (1997), $^{23}$  é essencial que essa lista seja criada para perceber o que o profissional tem de diferente perante a concorrência.

- *1. Faz vídeos rápidos de passo a passo.*
- *2. Frequentemente faz promoções em parceria com outras empresas.*
- *3. Terá formação acadêmica no fim do ano.*
- *4. Presenteia as clientes com mimos no final de cada ano.*
- *5. É uma profissional qualificada.*
- *6. É muito profissional no que faz.*
- *7. Investe em equipamentos fotográficos e de iluminação para melhorar a qualidade das fotos postadas.*
- *8. Tem balas personalizadas com sua logomarca.*
- *9. Possui uma página empresarial no facebook.*
- *10. Mantém sempre estratégias de marketing para manter sua visibilidade.*
- *11. Faz postagens especiais para suas clientes em datas comemorativas.*
- *12. Realiza pesquisas de satisfação com clientes.*
- *13. É parceira de um fotógrafo para fazer as maquiagens nos ensaios fotográficos.*
- *14. Tem charisma.*

 $\overline{\phantom{a}}$ 

*15. É bastante sincera passando confiança do seu trabalho para suas clientes.*

Como a profissional de maquiagem não desenvolve todas as estratégias necessárias para que seu nome se torne uma marca, foram propostas algumas novas ferramentas para que fossem complementadas: a criação de um cartão de visitas e o desenvolvimento de um site.

O cartão de visitas auxilia na construção de uma marca. É uma ferramenta de marketing direto. Ele cria uma primeira impressão sólida e, o melhor de tudo, possui um baixo custo (CRISTIAN, 2013)<sup>24</sup>.

Com o site, é possível alcançar mais pessoas, pois é muito fácil acessar, expor seu portfólio de forma profissional, trazendo mais confiança e credibilidade, desenvolver um marketing de forma mais eficiente, aumentar a visibilidade, além de ser um meio de comunicação relativamente barato (GONÇALVES, 2018)<sup>25</sup>. Dessa forma, foi proposto que a maquiadora começasse a praticar essas duas novas

<sup>&</sup>lt;sup>23</sup> Disponível em[: https://www.fastcompany.com/28905/brand-called-you.](https://www.fastcompany.com/28905/brand-called-you) Acesso em: 24 abr.de 2018.

<sup>&</sup>lt;sup>24</sup> Disponível em: https://clube.design/2013/4-razoes-porque-voce-deve-ter-um-cartao/. Acesso em: 27 set.de 2018.

<sup>25</sup> Disponível em: [http://blog.integrate.com.br/2018/06/porque-ter-um-website-e-importante](http://blog.integrate.com.br/2018/06/porque-ter-um-website-e-importante-para.html)[para.html.](http://blog.integrate.com.br/2018/06/porque-ter-um-website-e-importante-para.html) Acesso em: 27 de set. de 2018.

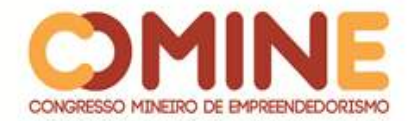

estratégias.

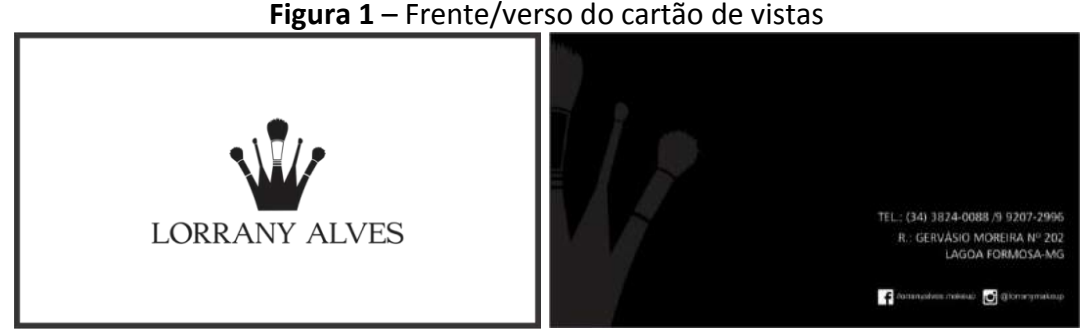

**Fonte**: Elaborado pela autora, 2018.

**Figura 2** – Visualização do site na web

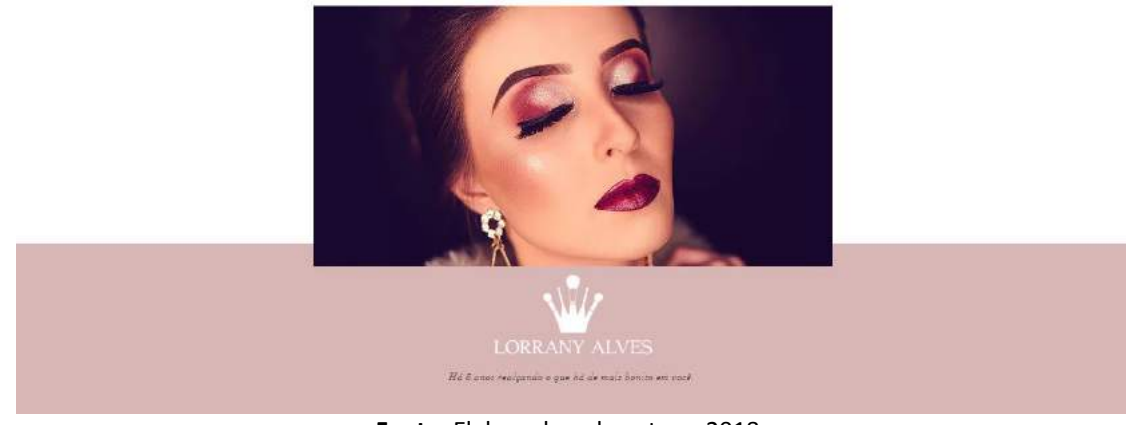

**Fonte:** Elaborado pela autora, 2018. Disponível em[: https://lorranyalvesmakeup.wixsite.com/lorrany.](https://lorranyalvesmakeup.wixsite.com/lorrany) Acesso em: 20 set. 2018.

# **6 CONCLUSÃO**

O trabalho apresentado conseguiu atingir os objetivos propostos. Foram utilizadas pesquisas bibliográficas para descrever, de forma teórica, o tema selecionado. Os resultados das pesquisas qualitativas e quantitativas, realizadas para que o trabalho fosse desenvolvido, foram analisados de acordo com as respostas objetivas e discursivas de clientes e não clientes, de forma a auxiliar o desenvolvimento da marca pessoal de Lorrany Alves.

O estudo fez referência aos conceitos de personal branding, posicionamento e gestão de marcas pessoais, principalmente no que tange às suas respectivas importâncias e aplicações.

A partir da pesquisa, pode-se afirmar que as clientes de Lorrany a escolhem pelo seu grande profissionalismo, excelência e qualidade e que as pessoas que não utilizam seu trabalho, na maior parte das vezes, é somente por falta de oportunidade e, mesmo as pessoas não sendo suas clientes, o primeiro nome que elas lembram é o de Lorrany.

Com a aplicação do posicionamento e do plano de gestão de marca pessoal, a maquiadora Lorrany Alves irá conseguir transformar ou pelo menos ampliar o seu

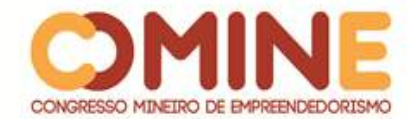

nome como marca, ficando então à frente do mercado, aumentando sua competitividade, tornando-se uma profissional mais atraente que os demais maquiadores no mercado.

Com este trabalho, outros autores poderão, com certeza, complementar os estudos e analisar a eficácia que as ferramentas de marketing pessoal podem trazer às pessoas e, nesse caso, à maquiadora Lorrany Alves.

## **REFERÊNCIAS**

BANDEIRA, Tamara Montijo. **O processo do personal branding e a construção da marca Gisele Bündchen.** Disponível em:

http://bdm.unb.br/bitstream/10483/12270/1/2015 TamaraMontijoBandeira.pdf. Acesso em: 24 de abr. de 2018.

CRISTIAN, Liute. **4 razões porque você deve ter um cartão de visitas.** Disponível em: https://clube.design/2013/4-razoes-porque-voce-deve-ter-um-cartao/. Acesso em: 27 de set. de 2018.

CROCCO, Luciano; TELLES, Renato; GIOIA, Ricardo M; ROCHA, Thelma; STREHLAU, Vivian Iara. **Fundamentos de marketing conceitos básicos**. São Paulo: Saraiva, 2013.

ENDEAVOR. **Como o processo de branding pode fortalecer seu negócio.** Disponível em: [https://endeavor.org.br/como-o-processo-de-branding-pode-fortalecer-seu](https://endeavor.org.br/como-o-processo-de-branding-pode-fortalecer-seu-negocio/)[negocio/.](https://endeavor.org.br/como-o-processo-de-branding-pode-fortalecer-seu-negocio/) Acesso em 24 fev. de 2018.

FIELD, Andy. **Descobrindo a estatística usando o SPSS.** Porto Alegre: Artmed, 2009

FOSCARINI, Stephany. **Personal branding ganha espaço no mercado de trabalho.** Disponível em: http://www.unicos.cc/personal-branding-ganha-espaco-no-mercadode-trabalho/##. Wt9y3S7wbIX. Acesso em: 24 abr. de 2018.

KOTLER, Philip; ARMSTRONG, Gary. **Princípios de marketing**. São Paulo: Pearson Prentice Hall, 2007.

LIBRELATO, Rafael. **Missão, Visão e Valores de uma empresa:** entenda o que é e como devem ser definidos. Disponível em: https://www.senior.com.br/blog/missao-visao-evalores-de-uma-empresa-entenda-o-que-e-e-como-devem-ser-definidos/. Acesso em: 27 de set. de 2018.

MAKETING DE CONTEÚDO. **Branding:** como fazer uma incrível gestão de marca. Disponível em: [https://marketingdeconteudo.com/branding/.](https://marketingdeconteudo.com/branding/) Acesso em 24 fev. de 2018.

MARQUES, José Roberto. **Você saber o que é personal branding?**. Disponível em: [http://www.jrmcoaching.com.br/blog/voce-sabe-o-que-e-personal-branding/.](http://www.jrmcoaching.com.br/blog/voce-sabe-o-que-e-personal-branding/) Acesso

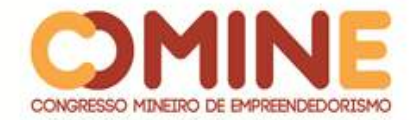

em: 24 mar. de 2018.

METTZER. **Coleta e análise de dados:** como fazer para seu tcc. Disponível em: https://blog.mettzer.com/coleta-e-analise-de-dados-para-tcc/. Acesso em: 18 set. de 2018.

MOTA, Gustavo. **Desenvolva seu negócio e aprenda como criar uma marca pessoal**. Disponível em: https://blog.wedologos.com.br/design-grafico/marca/como-criar-umamarca-pessoal/. Acesso em: 20 abr. de 2018.

MUNDO DO MARKETING. **O comportamento do público jovem em relação às marcas.**  Disponível em:

https://www.mundodomarketing.com.br/inteligencia/pesquisas/344/ocomportamento-do-publico-jovem-em-relacao-as-marcas.html. Acesso em: 17 set. de 2018.

MUNDO DO MARKETING. **Panorama do mercado de beleza no Brasil**. Disponível em: [https://www.mundodomarketing.com.br/inteligencia/estudos/313/panorama-do](https://www.mundodomarketing.com.br/inteligencia/estudos/313/panorama-do-mercado-de-beleza-no-brasil.html)[mercado-de-beleza-no-brasil.html.](https://www.mundodomarketing.com.br/inteligencia/estudos/313/panorama-do-mercado-de-beleza-no-brasil.html) Acesso em: 15 abr. de 2018.

PEÇANHA, Vítor. **O que é marketing digital?:** entenda o conceito e aprenda como fazer**.** Disponível em: [https://marketingdeconteudo.com/marketing-digital/.](https://marketingdeconteudo.com/marketing-digital/) Acesso em: 23 mar. de 2018.

PETER, J. Paul. **Introdução ao marketing**: criando valor para o cliente. São Paulo: Saraiva, 2013.

PETERS, Tom. **The Brand Called You.** Disponível em: [https://www.fastcompany.com/28905/brand-called-you.](https://www.fastcompany.com/28905/brand-called-you) Acesso em: 24 abr. de 2018.

PROVAZI, Mariana. **O que impacta seu público:** a frequência ou a qualidade de postagens?. Disponível em: [https://novaescolademarketing.com.br/marketing](https://novaescolademarketing.com.br/marketing-digital/frequencia-ou-qualidade-das-postagens/)[digital/frequencia-ou-qualidade-das-postagens/.](https://novaescolademarketing.com.br/marketing-digital/frequencia-ou-qualidade-das-postagens/) Acesso em: 23 mar. de 2018.

PUPO, Isa. **Brand Persona: a personificação da sua marca**. Disponível em: [http://www.nexomkt.com.br/blog/brand-persona-personificacao-valor-sua-marca/.](http://www.nexomkt.com.br/blog/brand-persona-personificacao-valor-sua-marca/) Acesso em: 20 abr. de 2018.

RUDDER, Christian. **Brand you: 1997 remember**. Disponível em: http://tompeters.com/2014/10/brand-1997-remembered/. Acesso em: 24 abr. de 2018.

SCHAWBEL, Dan. **Me 2.0:** 4 StepstoBuildingYour Future. New York: Kaplan Publishing, 2010.

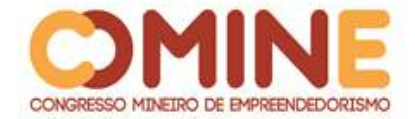

UNIVERSIA BRASIL. **5 dicas para criar sua marca pessoal da maneira correta**. Disponível em:

http://noticias.universia.com.br/destaque/noticia/2013/05/02/1020830/5-dicas-criarsua-marca-pessoal-da-maneira-correta.html. Acesso em: 20 abr. de 2018.

VALENTE, Bruna Lopes. **Missão, Visão, Valores e Objetivos Empresariais.** Disponível em: http://www.administradores.com.br/artigos/negocios/missao-visao-valores-eobjetivos-empresariais/107220/. Acesso em: 18 set. de 2018.

ZOGBI, Edson. **Posicionamento:** a identidade da empresa. São Paulo: Salta, 2013.

ZULIAN, Jocemar de Carvalho; MONTAÑA, Misael Paulo. **O fenômeno Hugo Gloss e o personal branding:** a construção das marcas pessoais na internet. Disponível em: [http://portalintercom.org.br/anais/sul2017/resumos/R55-0818-1.pdf.](http://portalintercom.org.br/anais/sul2017/resumos/R55-0818-1.pdf) Acesso em: 20 abr. de 2018.

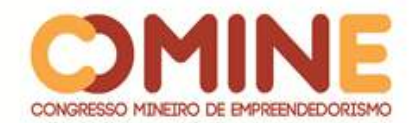

 $\overline{a}$ 

# **DISCURSO MIDIÁTICO: ANÁLISE DA CADEIA PRODUTIVA DO MILHO DE PATOS DE MINAS<sup>1</sup>**

## *Grazielle Thaís Figueiredo*

Graduanda do 8° período curso de Comunicação Social – Jornalismo do UNIPAM. E-mail: grazielle\_thaisfigueredo@hotmail.com

## *Igor Magalhães Sousa*

Graduando do 8° período do curso de Comunicação Social – Jornalismo do UNIPAM. E-mail: igor.ms11@hotmail.com

## *Karina Marliete Lopes*

Graduanda do 8° período do curso de Comunicação Social – Jornalismo do UNIPAM. E-mail: karinaml@unipam.edu.br

## *Wesley Sebastião de Almeida*

Professor orientador da disciplina de Projeto integrador VI, no curso de Comunicação Social- Jornalismo e Publicidade e Propaganda do UNIPAM. E-mail: wesleysa@unipam.edu.br

\_\_\_\_\_\_\_\_\_\_\_\_\_\_\_\_\_\_\_\_\_\_\_\_\_\_\_\_\_\_\_\_\_\_\_\_\_\_\_\_\_\_\_\_\_\_\_\_\_\_\_\_\_\_\_\_\_\_\_\_\_\_\_\_\_\_\_\_\_\_\_

**RESUMO:** Patos de Minas, popularmente conhecida como a Capital Nacional do Milho, tem o milho como o produto agrícola que se destacou no seu cultivo e na culinária. Por este motivo, tornou-se sinônimo de tradição local. Com a finalidade de entender melhor a importância desse cereal para a cidade, o projeto tem como propósito analisar o *branding* da cidade, assim como o agronegócio e a cultura local. Para isso, será realizada uma análise de discurso midiático, em que será possível verificar como os meios de comunicação patenses abordam o assunto e observar se está sendo satisfatório. Através dessa análise, será possível também desenvolver um meio de comunicação com o qual o público-alvo em questão se identifique. Dessa forma, o presente trabalho busca agregar ainda mais valor ao *branding*, a cultura e ao agronegócio patense, além de promover um maior conhecimento da população sobre o cultivo e manejo do milho e estimular a cultura do grão na cidade.

**PALAVRAS-CHAVE:** Agronegócio*.* Comunicação. Milho.

**ABSTRACT:** Patos de Minas, popularly known as the National Capital of Corn, has maize as the agricultural product that stood out in its cultivation and cuisine. For this reason, it has become synonymous with local tradition. In order to better understand the importance of this cereal to the city, the project aims to analyze the city's *branding*, as well as agribusiness and local culture. For this, an analysis of the media discourse will be performed, in which it will be possible to verify how the Patense media approach the subject and to observe if it is being satisfactory. Through this

 $<sup>1</sup>$  Trabalho apresentado na área temática - Jeitos simples de pensar e crescer do XV Congresso Mineiro</sup> de Empreendedorismo, realizado de 5 a 7 de novembro de 2018.

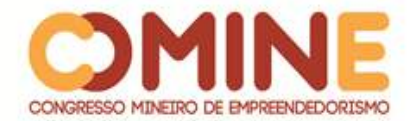

analysis, it will also be possible to develop a means of communication with which the target audience identifies. Thus, the present work seeks to add even more value to the Patense *branding*, culture and agribusiness, besides promoting greater knowledge of the population about the cultivation and management of corn and stimulating the culture of grain in the city.

\_\_\_\_\_\_\_\_\_\_\_\_\_\_\_\_\_\_\_\_\_\_\_\_\_\_\_\_\_\_\_\_\_\_\_\_\_\_\_\_\_\_\_\_\_\_\_\_\_\_\_\_\_\_\_\_\_\_\_\_\_\_\_\_\_\_\_\_\_\_\_

**KEYWORDS:** Agribusiness. Communication. Corn.

## **1 INTRODUÇÃO**

Este artigo, que é uma parte do Projeto Prático de Graduação (PPG) do curso de Comunicação Social – Jornalismo do Centro Universitário de Patos de Minas (UNIPAM) aborda a importância do agronegócio e da cultura patense. A cidade é popularmente conhecida como a Capital Nacional do Milho, há 126 anos. Mas será que ainda é produtora de milho e qual a importância desse cereal para a cidade? Com base nessa questão, esse projeto busca conhecer mais sobre a história desse cereal, sua tradição e como surgiu o título que deu fama à cidade, como é sua cadeia produtiva e como esse assunto é abordado nas mídias patenses tradicionais.

O município de Patos de Minas sempre foi um grande produtor de grãos, e quando o agrônomo Antônio Secundino de São José instalou a primeira base para as plantações de milho híbrido no país na década de 50, esse produto começou a ser produzido em maior quantidade na cidade.

A primeira festa que destacou o milho como o principal produto agrícola foi em 1956, no município de Bom Sucesso. A escolha do grão foi por causa da sua diversidade de combinações na culinária e decoração. A primeira Festa do Milho sediada em Patos de Minas foi realizada em 1959, a qual tinha como objetivo realizar um evento que movimentasse a cidade e valorizasse a cultura do município.

Segundo informações da Empresa de Assistência Técnica e Extensão Rural - EMATER – Patos de Minas (2018), há quinze anos o milho deixou de ser o principal produto agrícola produzido na cidade, devido a mudanças na cadeia produtiva do grão. Atualmente a soja lidera as plantações, vendas e exportações, tornando-se, assim, o milho uma segunda cultura ou "segunda safra".

A mudança na cultura justifica-se, segundo a EMATER, devido a mudanças de plantio. Há vinte, trinta anos, o milho era cultivado em quantidades maiores durante o ano. Porém, com o passar do tempo, novos grãos começaram a ser cultivados nas mesmas terras do cereal. Dessa forma, o período de safra ficou divido em safra de verão e safra de inverno ou safrinha. A safra de verão, que acontece durante os meses de novembro a maio, possui uma maior escala de produção e é destinada para silagem e ração animal. Já a safra de inverno ou safrinha é produzida em menor escala, em que o milho cultivado é destinado para a produção de grãos.

Apesar do milho não ser mais o principal produto agrícola produzido na cidade, Patos de Minas ainda carrega o titulo de Capital Nacional do Milho, e suas tradições envolvem o cereal. A cidade possui o Memorial do Milho e as Marias Artesãs, que guardam diversos acervos contando a história da cidade, além de como começou a Festa Nacional do Milho e os pratos típicos, que vai muito além da pamonha e do
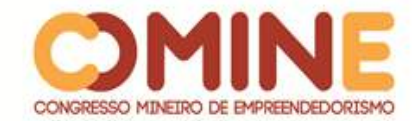

mingal. O festival está há anos incentivando a criação de novos pratos feitos com o milho.

Dessa forma, este projeto busca conhecer mais sobre a cadeia produtiva do milho e sua história na cidade, utilizando-se da comunicação como ferramenta essencial para a propagação de informações sobre diversos temas e assuntos para diferentes públicos.

Atualmente vivemos na era da informação e com isso as pessoas estão sendo cada vez mais bombardeadas por informações de todos os tipos, a toda hora, minuto e segundo, no momento em que o fato acontece, por diferentes meios de comunicação. Os veículos de comunicação também se diversificaram. Hoje podemos ficar por dentro das notícias pela internet, pelas redes sociais, pelo rádio ou televisão. Com isso, muitas vezes as pessoas tem dificuldades de absorver tanta informação. E, nessa nova era, o jornalista precisa estar sempre em busca de encontrar novas formas de noticiar, de maneira clara e objetiva para a sociedade, sem que a qualidade e a veracidade dos acontecimentos ou temas sejam prejudicados nessa disputa de quem divulga a informação em primeira mão.

Em uma de suas ramificações, o jornalismo conta com uma ferramenta de grande importância quando o assunto é escrever e informar a população sobre determinado tema de forma mais aprofundada. Essa área é denominada jornalismo especializado. Dentro do segmento do jornalismo especializado, encontramos o Jornalismo Agropecuário e o Jornalismo Cultural, os quais serão definidos como material de estudo e apoio para falar sobre o agronegócio e a cultura na cidade de Patos de Minas – MG.

Com os avanços tecnológicos do século XX, o jornalismo ganhou várias ferramentas, com as quais consegue propagar a informação com rapidez e agilidade. Para o projeto em questão, foi feito o estudo de como as notícias sobre o milho estão sendo divulgadas para cooperados, para agricultores rurais e para a população patense, em programas de televisão, rádio, sites e revista,

Segundo o Ministério da Agricultura, Pecuária e Abastecimento – MAPA (2014), a agricultura é uma das áreas que mais crescem no país, sendo responsável por grande parte da economia brasileira e por gerar cerca de 1/3 dos empregos. Em Patos de Minas, a produção do milho ainda é de importância para a economia da cidade, proporcionando empregos informais e formais de mão de obra em fazendas que cultivam o cereal. Delimitamos o nosso campo de estudo à cidade de Patos de Minas, em razão da fama que a cidade carrega de Capital Nacional do Milho e por ser um município que possui várias empresas de agronegócio e agricultores rurais. Foram analisados também como os meios de comunicação patenses abordam o tema, para que assim pudéssemos chegar a uma conclusão de como essas notícias estão sendo transmitidas ao público-alvo em questão e se esta sendo feita de forma satisfatória.

O problema da pesquisa é o seguinte: sendo a cidade de Patos de Minas, conhecida como a Capital Nacional do Milho, ainda tem o milho como seu principal produto, e como os meios de comunicação local abordam esse tema?

Através da delimitação do problema, foi definido que o objetivo geral é divulgar a produção do milho na cidade e assim conhecer melhor sobre como foi a chegada do cereal no município e por que ele ficou conhecido como a Capital Nacional do Milho,

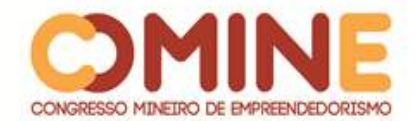

além de enfatizar o agronegócio e a cultura local. Por este motivo, propomos um meio de comunicação que aborde de maneira mais especializada o assunto.

Para isso, definimos como objetivos específicos: conhecer o *branding* da Capital Nacional do Milho; compreender como funciona a cadeia produtiva de grãos e cereais em Patos de Minas; conhecer as tradições da cidade; propor um meio de comunicação que aborde o agronegócio local e a cultura da cidade, de forma especializada.

O presente projeto justifica-se pela importância social que proporciona ao produzir informações sobre a história da cidade de Patos de Minas, mais especificamente sobre o cereal que a fez conhecida como a Capital Nacional do Milho. Proporciona, assim, um material que a sociedade patense poderá conhecer. Agrega, dessa forma, mais visibilidade para o agronegócio local, na região, no estado e no país. Isso será possível com a revista e o site especializados na cultura do milho patense, que irão abordar o tema com uma linguagem de fácil compreensão para o agricultor raiz, para os empresários do ramo do agronegócio, para estudantes e para a população.

No meio acadêmico, contribui como objeto de estudo para pesquisas universitárias nas áreas de Agronomia, Agronegócio, Medicina Veterinária, Zootecnia e Comunicação Social - Jornalismo. Nesse material, os estudantes encontrarão mais informações sobre a cadeia produtiva do milho, as tradições e sua importância para Patos de Minas.

Para o campo mercadológico, é um projeto de grande relevância, que vai divulgar a cidade na região e no país, por meio da revista e do site especializado na cadeia produtiva do milho patense. Além disso, contribui para estimular e aumentar o conhecimento sobre o grão na cidade, mostrando, dessa forma, sua importância para a economia, turismo, cultura e culinária patense.

Para esse projeto, utilizamos, como referencial teórico, autores que falam sobre a teoria da comunicação; a comunicação no agronegócio no Brasil; o jornalismo especializado voltado para o jornalismo agropecuário e jornalismo cultural; a cadeia produtiva do milho; marketing e *Branding*.

## 1.1 AGRONEGÓCIO

Com suas diversas ramificações, o agronegócio desempenha um papel fundamental na economia brasileira. Além disso, gera milhares de empregos e faz o comércio nacional e internacional girar com um grande valor agregado. Os autores Mendes e Júnior (2007) sustentam que o conceito de agronegócio é mais do que apenas plantar, colher e vender:

> O conceito de agronegócio engloba os fornecedores de bens e serviços para a agricultura, os produtos rurais, os processadores, os transformadores e distribuidores e todos os envolvidos na geração e no fluxo dos produtos de origem agrícola até chegarem ao consumidor final. Participam também desse complexo os agentes que afetam e coordenam o fluxo dos produtos, como o governo, os mercados, as entidades comerciais, financeiras e de serviços. (MENDES e JÚNIOR, 2007, p. 48).

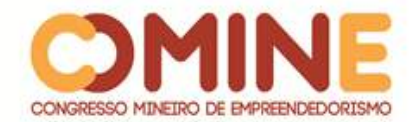

Segundo o Ministério da Agricultura, Pecuária e Abastecimento (MAPA, 2014), o Brasil é o maior produtor de alimentos e matérias primas do mundo. Cerca de 30% do PIB (Produto Interno Bruto) do país está ligado ao agronegócio. Pouco menos da metade das exportações brasileiras são relacionados a produtos alimentícios e/ou agrícolas. Em meio à propagação das mídias de massa, o agronegócio tenta ganhar seu espaço para mostrar a qualidade dos produtos e assim aumentar ainda mais as vendas, porém a visão sobre esse campo ainda é pequena. Com um mercado globalizado e competitivo, é preciso traçar planos estratégicos para sua consolidação e sustento no mercado mundial.

## 1.2 AGRONEGÓCIO NOS MEIOS DE COMUNICAÇÃO

De acordo com Telch (2016), o Brasil é um dos maiores produtores de alimentos e matérias primas do mundo, porém o meio de divulgação da qualidade e da produção dos produtos está precário, precisando, assim, aumentar o número de meios de comunicação que tratam desse assunto. Devido à variedade de perfis no público do agronegócio, é importante saber fazer uma comunicação que consiga levar a informação de forma clara e, assim, o público possa adquirir uma relação de confiança com o veículo. Não há como ter apenas um único meio de se comunicar, é preciso adaptar a informação a cada perfil ou escrever de forma que todos consigam entender e que seja satisfatória, criando uma comunicação mais segmentada para atingir o público-alvo desejado. A comunicação deve ser planejada de forma simples para que o produtor rural que é extremamente simples em seus hábitos e ações consiga entender o que está sendo falado. Dessa forma, Telch (2016) sustenta:

> O Agronegócio, incluindo a maioria dos segmentos agrícolas, inclusive os profissionais, sempre teve uma posição retraída em termos de Comunicação e Marketing, nos últimos anos, o setor obteve consideráveis avanços, estratégias de gestão de marca e ações promocionais agregaram valor ao setor (TELCH, 2016).

Assim, segundo Abiahy (2000), o jornalismo especializado é uma resposta à procura de informações específicas, que contribuam, de forma mais clara e objetiva, para a compreensão de determinados temas. É notável que as pessoas hoje procurem por conteúdo específicos. Com essa demanda, é possível a criação de "mercados" que o supram de informações e que também busquem sanar eventuais dúvidas que podem ocorrer com o passar do tempo. Sobre esse assunto, Abiahy (2000) afirma que o desenvolvimento do jornalismo especializado está relacionado a essa lógica econômica que busca a segmentação do mercado como uma estratégia de atingir os grupos que se encontram tão dissociados entre si. Segundo o autor, muito além de ser uma ferramenta mais eficaz de lucro para os conglomerados midiáticos, o jornalismo especializado é uma resposta a essa demanda por informações direcionadas que caracteriza a formação das audiências específicas.

Através dessas informações, torna-se necessário criar um meio de comunicação que aborde temas de forma especializada, mas também que consiga atingir e suprir essa demanda.

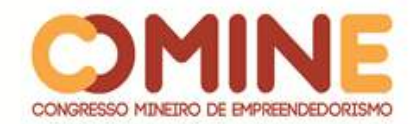

## 1.3 JORNALISMO AGROPECUÁRIO

O jornalismo especializado agropecuário está relacionado com diversas áreas, da produção de insumos até a diretoria ou assessorias de empresas e cooperativas. Com um público amplo, essa editoria pode ser trabalhada em diferentes veículos de comunicação: televisão, rádio, internet e impresso, visto que seu público está em todos esses meios.

Durante a década de 1960, os meios de comunicação de massa voltaram sua atenção para o meio rural, tendo como difusores da informação técnicos do setor agrícola. A comunicação era verticalizada e tinha raros retornos positivos. O autor Maio (2005) defende: "[...] repensar a ruralidade e rever o campo teórico da comunicação rural foram medidas cruciais, já que o espaço dessa população também sofreu o impacto da revolução tecnológica e da globalização" (MAIO, 2005, p.28).

De acordo com Bordenave (1993, p.21), no jornalismo agropecuário é preciso utilizar uma linguagem que atinja tanto o meio rural quanto os empresários, mas é preciso ter conhecimento de que o produtor rural é simples. Assim sendo, Bordenave (2005) comenta:

> A incerteza que rodeia o agricultor só pode ser reduzida usando seu antídoto fundamental: a informação. A função básica da informação é reduzir ao mínimo possível o caráter aleatório da agricultura, fornecendo ao produtor guias seguros e confiáveis para suas decisões (BORDENAVE, 1993, p.21).

Dessa forma, torna-se importante produzir matérias que sanem as dúvidas dos leitores, em um veículo de comunicação especializada na área.

## 1.4 JORNALISMO CULTURAL

Para entender as tradições de um local, é necessário compreender o que é cultura e qual sua importância para a humanidade. Sobre esse assunto, o autor McCraken (2003) explica que "a cultura detém as lentes através das quais todos os fenômenos são vistos. Ela é o plano de ação da humanidade, determina as coordenadas da ação social e da atividade politica".

Devido a sua diversidade de representações e formas de expressões, a cultura, de acordo com Bosi (1992), pode ser dividida em erudita, de massa e popular.

> [...] a cultura erudita cresce principalmente nas chaves altas e nos segmentos mais protegidos da classe média; ela cresce com o sistema escolar. A cultura de massa, ou indústria cultural, corta verticalmente todos os estratos da sociedade, crescendo mais significantemente no interior das classes médias. A cultura popular pertence, tradicionalmente, aos estratos mais pobres, o que não impede o fato de seu aproveitamento pela cultura de massa e pela cultura erudita, as quais podem assumir ares popularescos ou populistas em virtude da sua flexibilidade e da sua carência de raízes (BOSI, 1992).

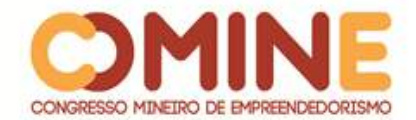

Para tratar desse assunto, o jornalismo especializado possui como segmento o Jornalismo Cultural, por meio do qual as tradições mundiais, nacionais, estaduais e municipais são registradas e contadas para as futuras gerações. Segundo o autor Melo (1987), foi no século 17 que começaram a surgir os princípios da divisão dos gêneros jornalísticos e, desde então, os jornais passaram a ter um caderno exclusivo para a cultura.

> [...] quando o editor inglês Samuel Buckley decidiu pela separação entre *News* e *comments* no *Daily Courant,* ele iniciou a classificação dos gêneros jornalísticos, já no principio do século 18. Desde então, a mensagem jornalística vem experimentando mutações significativas, em decorrência das transformações tecnológicas que determinam as suas formas de expressão, mas, sobretudo, em função das alterações culturais com que se defronta e ás quais se adapta a informação jornalística de cada país [...] (MELO, 1987).

De acordo com Ballerini (2015), os registros sobre o jornalismo cultural são de difícil acesso, o que dificulta o aprofundamento sobre quando surgiu o jornalismo cultural. O que se sabe é que, a cada ano, este passa por dificuldades que podem leválo ao desaparecimento nas grandes redações.

> Uma das grandes dificuldades de contara a história do jornalismo cultural no mundo é a documentação inconstante, escassa ou de difícil acesso. Assim, a trajetória dessa prática jornalística se parece com um quebra-cabeça incompleto. Além disso, talvez por questões de viabilidade comercial ou barreiras culturais e linguísticas – embora estas, hoje em dia, sejam facilmente superadas pela tecnologia – faltam livros e trabalhos acadêmicos sobre o assunto em âmbito mundial. Assim, vastas regiões geográficas, especialmente o Oriente e a África, veem-se mal representadas (BALLERINI, 2015 p. 15).

Por esse motivo, torna-se necessário resgatar a essência do jornalismo cultural e transmitir sua importância para a sociedade, mostrando, dessa forma, como as tradições locais têm significado na história da humanidade.

## 1.5 CADEIA PRODUTIVA DO MILHO

De acordo com o Ministério da Agricultura, Pecuária e Abastecimento - MAPA (2014), a cadeia produtiva do milho é um dos segmentos econômicos de destaque no cenário do agronegócio brasileiro. A produção primária do milho corresponde a 40% da produção nacional dos grãos e cereais.

Uma das justificativas para tal fato é que esse grão específico atende as mais diversas demandas industriais e comerciais, servindo inclusive como insumo básico a suinocultura, avicultura e produção de cereais. Analisando a dinâmica do consumo do milho, após o advento da globalização - que mudou drasticamente o panorama do mercado mundial de grãos e cereais -, percebe-se que todas as mudanças de caráter produtivo e estruturais são consequência da abertura comercial no início dos anos 90.

Segundo informações do MAPA (2014), nacionalmente a capacidade produtiva e de consumo aumentaram. Porém, essa em nada afetou a exportação dessa matéria prima e de seus insumos, em função da estratégia competitiva adotada.

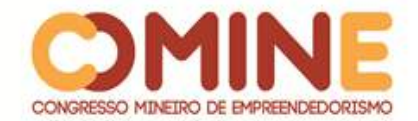

A cadeia produtiva do milho é tão diversa quanto os possíveis produtos finais da matéria prima. Os processos, potencialidades, necessidades e dificuldades enfrentadas pelo setor foram superados, com programas do governo específicos de incentivo à prática de sua cultura, plantio e comercialização.

O MAPA (2014) credita tal sucesso à evolução e crescimento da cadeia produtiva do milho, ao incentivo do estabelecimento e fortalecimento de parcerias comerciais entre os mais diversos agentes envolvidos e de alguma relacionada ao processo de produção, distribuição e armazenagem, principalmente buscando

> satisfazer as exigências e necessidades dos consumidores, através da oferta de serviços e produtos/subprodutos com qualidade e competitividade, garantindo justa apropriação dos benefícios econômicos gerados pelos seus componentes ao longo de toda a cadeia (MAPA, 2014, p. 48).

Para entender melhor sobre as necessidades e as etapas da produção do milho, segue a ilustração da Figura I:

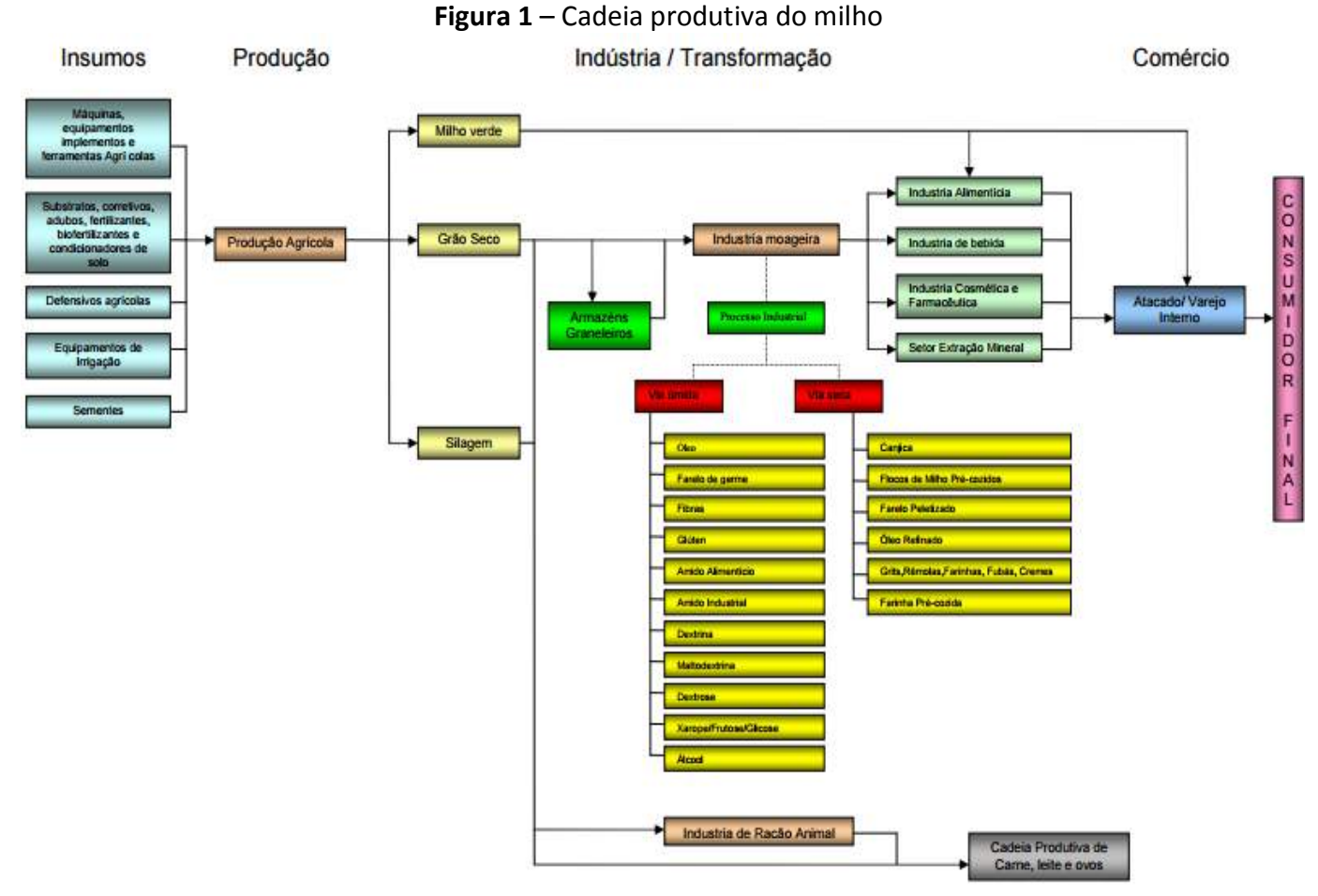

**Fonte**: Adaptado pelos autores, 2018

Foi por meio da sinergia entre insumos, produção, indústria, transformação e comércio que Patos de Minas obteve destaque no cenário nacional no que tange à cadeia produtiva do milho e seu processo. Segundo dados da empresa de Assistência

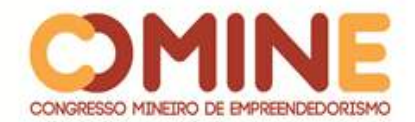

Técnica e Extensão Rural – EMATER (2018), há quinze anos o milho cultivado na cidade se tornou uma cultura secundária, dando lugar à soja, que atualmente é o produto agrícola mais cultivado no Alto Paranaíba devido a sua cultura de produção. Sobre esse assunto, a EMATER (2018) ainda destaca:

> Simulações com um modelo de crescimento de culturas indicam que a região do Alto Paranaíba apresenta uma média de rendimento, em regime de sequeiro, de 150 sacas por hectare. Dados do IBGE mostram que a produtividade média da região não ultrapassa 113 sacas por hectare. Essa diferença entre a produtividade média de sequeiro, indicada pela modelagem, e o rendimento médio obtido pelos produtores se deve ao estresse hídrico (57%) e ao manejo cultural (43%) (EMATER, 2018).

Dessa forma, analisando o potencial produtivo da cidade e principalmente a forma com a qual a imprensa regional lida com fatos, acontecimentos, notícias e informações, são de vital importância estudos e análises aprofundadas nesse segmento. Muito mais que entender os passos da cadeia produtiva do milho e quais foram às mudanças em seu cultivo, é necessário entender de que forma se dá a relação entre o b*randing* da cidade – Capital Nacional do Milho– e o discurso adotado pela mídia.

Compreender o discurso e seu impacto no dia a dia das empresas, dos parceiros comerciais, da indústria, do comércio e da comunidade torna-se essencial para desenvolver um veículo capaz de suprir a necessidade de informações sobre o assunto da parcela da população que possui interesse em entender suas dinâmicas.

## 1.6 BRANDING

De acordo com Kotler (2003), dentro do conceito de marketing existe a marca, que é entendida como o conjunto de características, sejam elas tangíveis ou não, que agregam valor ao produto, influenciando e exercendo papel significativo no momento da decisão de compra. Em contrapartida, *branding,* segundo Aaker (2016), é "o conjunto de ativos e passivos ligados a uma marca, seu nome e seu símbolo, que se somam ou subtraem do valor proporcionado por um produto ou serviço para uma empresa e/ou para os consumidores dela" (AAKER, 2016, p. 19).

Na atual contingência, considerando a conjuntura mercadológica resultante dos avanços proporcionados pela globalização, os consumidores estão cada vez mais críticos e analíticos em relação ao que comprar. Uma administração bem sucedida de uma marca depende completamente de seu *branding.*

Dessa forma, investigar e analisar o impacto de uma boa gestão de marca e de *branding* e a forma como o marketing da marca se relaciona com a comunicação e o discurso adotado pelos meios de comunicação torna-se essencial. Cada vez mais, os consumidores se pautam em posicionamentos e discursos, a comunicação exerce um importante papel na construção de uma marca de confiança.

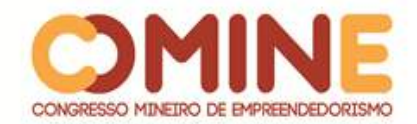

## **2 METODOLOGIA**

Como base, temos a pesquisa bibliográfica, a qual aponta, por meio de diversos conceitos científicos, as definições dos assuntos que são tratados no trabalho. É uma fonte de informações que aproxima os autores de trabalhos com o tema em estudo. Essas fontes são livros, revistas, artigos e trabalhos científicos, entre outras.

A pesquisa bibliográfica, segundo Bastos (2008), é o exame ou a consulta que se faz sobre um tema/assunto específico em um material impresso ou online. Sobre esse assunto, o autor Costa (2001) cita como exemplo de material para essa pesquisa livros, revistas, jornais, com fundamentação teórica que irá sustentar ou não as hipóteses criadas durante a pesquisa.

Para desenvolver os objetivos propostos, a caracterização da pesquisa foi de caráter exploratório. De acordo com Andrade (2006), o objetivo dessa pesquisa é proporcionar maiores informações sobre um determinado assunto, além de facilitar o entendimento de um tema.

Nessa pesquisa, foram analisados documentos, livros e jornais antigos, que abordam a história do milho na cidade, as tradições do milho e que mostram a produção e cultivo do milho no Alto Paranaíba.

A pesquisa documental, de acordo com Rudio (1986), é aquela em que se faz no presente, e os documentos são analisados com o propósito de descrever e comparar usos e costumes, tendências, diferenças etc. Para esse projeto, foram analisados documentos, livros e jornais antigos, que estão arquivados no Memorial do Milho, sobre a história da cidade com o milho e documentos da EMATER – Patos de Minas, que constam de informações sobre a cultura de cultivo do milho na cidade e sua cadeia produtiva. Foram analisados apenas os referentes ao ano de 2007 até o ano de 2017.

Para Costa (2001), a pesquisa documental é a pesquisa realizada em documentos oficiais. Além da análise bibliográfica e documental, foram utilizados dados secundários de sites.

## 2.1 CARACTERIZAÇÃO DA INTERPRETAÇÃO DOS DADOS

Os dados foram analisados sob os aspectos qualitativo e quantitativo. A abordagem qualitativa tem como objetivo compreender os principais fatores da relação entre a cadeia produtiva do milho e o grau de conhecimento sobre ele na cidade. Já a análise quantitativa se baseia na análise dos dados secundários e documentos jornalísticos que quantificam essa relação.

A análise qualitativa tem caráter exploratório e, de acordo com Costa (2001), se preocupa com uma realidade que não pode ser quantificada. Apesar de trabalhar com dados, a pesquisa qualitativa não envolve estatística avançada.

A análise quantitativa tem como objetivo identificar e medir os dados estudados. De acordo com Costa (2001), a abordagem quantitativa é aquela que tem como suporte medidas e cálculos mensuráveis. As pesquisas quantitativas, segundo Chizzotti (2005, p. 52), "preveem a mensuração de variáveis preestabelecidas, procurando verificar e explicar sua influência sobre outras variáveis, mediante análise

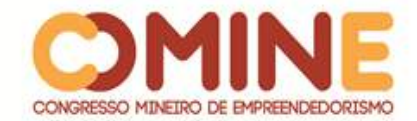

da frequência de incidências e de correlações estatísticas. O pesquisador descreve, explica e prediz".

Dessa forma, torna-se possível conhecer a história da cidade e as mudanças que aconteceram na cadeia produtiva do milho com o passar do tempo.

Na pesquisa realizada, via *Google Forms*, no dia 14 de julho de 2018, foi obtido um total de 182 questionários; 26 pessoas compõem a faixa etária entre 24 a 29 anos, sendo o menor percentual de participantes; 46 pessoas compõem a faixa de mais de 45 anos; 50 pessoas estão entre 30 a 45 anos; enquanto 60 pessoas estão na faixa etária de 18 a 24 anos. O percentual de representatividade maior da pesquisa é referente aos participantes de 18 a 24 anos, correspondendo a 60 pessoas.

Sobre os gêneros, 54,4% dos entrevistados são mulheres, o equivalente a 99 pessoas; enquanto que 83 são homens, representando 45,6% dos pesquisados. A porcentagem relevante da representatividade feminina no setor do agronegócio mostra que as mulheres estão buscando conhecer e entender mais sobre o tema.

Perguntados sobre o nível de conhecimento dos entrevistados a respeito da história de Patos de Minas, 80 pessoas afirmaram que conhecem pouco a história da cidade, representando 44% dos entrevistados; 78 pessoas afirmam não conhecer, representando 42,9% do total de entrevistados; 24 pessoas, 13,2%, afirmam conhecer a história de Patos de Minas. Nota-se, portanto, que 86,9% dos entrevistados conhecem pouco ou nada sobre a história da cidade.

Quando perguntados sobre o interesse em conhecer mais sobre o tema, 165 pessoas, representando 90,7%, têm interesse em adquirir mais conhecimento em relação à temática, 9,3% dos entrevistados são representados por 17 pessoas que responderam não ter interesse em conhecer mais sobre o tema. Os dados mostram que a maioria tem interesse em adquirir essas informações relacionadas à história da cidade e a cadeia produtiva do milho, o que viabiliza o projeto e certifica algumas das hipóteses levantadas.

A questão foi aberta para a escolha de mais de uma alternativa para se evitar a preferência por apenas um meio de comunicação. Os dados revelam que o maior índice de preferência dos entrevistados, 104, é pela revista; seguidos de 82 para o gênero internet; 62 para o gênero rádio; 29 para televisão e 21 para jornal. Conclui-se então que o veículo mais acessado pelos entrevistados é a revista.

#### **3 PROCEDIMENTOS**

O tema tem como princípio o agronegócio devido a sua importância para a região e para o país. Dentro desse tema, que tem grande abrangência, delimitamos o assunto para a cadeia produtiva do milho na cidade de Patos de Minas, devido à sua fama como Capital Nacional do Milho e, assim, analisar a importância do *branding* para a cidade e as tradições relacionadas ao milho, com o passar do tempo.

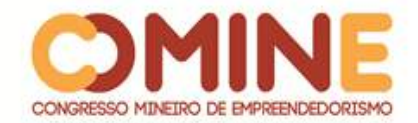

## **4 CONSIDERAÇÕES FINAIS**

Este artigo contribui, de forma informativa e educativa, com a história da cidade de Patos de Minas, por meio de informações específicas sobre a cadeia produtiva do milho na cidade, em um meio de comunicação especializado.

Apesar do milho não ser mais o principal produto agrícola da cidade, conforme a pesquisa documental no Memorial do Milho e na Câmara Municipal de Patos de Minas, o *status* de Capital Nacional do Milho continua. Apesar de o cereal ter passado a ser cultivado em menor quantidade, continua sendo, de acordo com a pesquisa documental citada acima, o produto agrícola tema das tradições e culinária local, além de gerar empregos nos diversos seguimentos da sua cadeia produtiva. Na parte cultural, a cidade possui um estabelecimento específico em produtos feitos de milho: a pamonha produzida é famosa no estado por sua qualidade e sabor diferenciado. O Memorial do Milho possui um grande acervo de documentos que relatam a história do milho na cidade. As Marias Artesãs confeccionam lindos trabalhos, utilizando a palha seca do milho, além da Festa Nacional do Milho, que acontece anualmente entre os meses de maio e junho, que movimenta a economia e o turismo na cidade.

Concluímos, assim, que a revista e o site especializados na cadeia produtiva do milho patense, proposto nesse projeto, contribuem para estimular o conhecimento sobre o milho e reforçar as tradições locais.

## **REFERÊNCIAS**

AAKER, David A. **On Branding:** 20 princípios que decidem o sucesso das marcas**.** Porto Alegre: Bookman, 2015.

BALLERINI, Franthiesco. **Jornalismo cultural no século 21**. São Paulo: Summus, 2015.

BASTOS, Cleverson Leite. **Aprendendo a aprender:** introdução à metodologia científica. 22. ed. Petrópolis: Vozes, 2008.

BRASIL. Ministério da Agricultura, Pecuária e Abastecimento. **Cadeia produtiva do milho**; Brasília: IICA: MAPA/SPA, 2007. 108 p

BOSI, Alfredo. **Dailética da colonização**. São Paulo: Companhia das Letras. 1992.

MELO, José Marques de (org). **Gêneros jornalísticos na Folha de São Paulo**. São Paulo: FTD, 1992.

MCCRACKEN, Grant. **Cultura e consumo**: novas abordagens ao caráter simbólico dos bens e atividades de consumo. Rio de Janeiro: Mauad, 2003.

CHIZZOTTI, Antônio. **Pesquisa em ciências humanas e sociais.** 7. ed. São Paulo: Cortez, 2005.

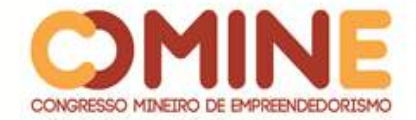

COBRA, Marcos H. N. **Marketing competitivo**. São Paulo: Atlas, 1993.

COSTA, Marco Antonio F. da. **Metodologia da pesquisa:** conceitos e técnicas. Rio de Janeiro: Interciência, 2001.

EMBRAPA. **Pesquisadores debatem sobre o potencial produtivo do milho na região do Alto Paranaíba.** Disponível em: https://www.embrapa.br/busca-de-noticias/- /noticia/34482269/pesquisadores-debatem-sobre-o-potencial-produtivo-do-milho-naregiao-do-alto-paranaiba. Acesso em: 09 jun. 2018.

KOTLER, Philip; ARMSTRONG, Gary. **Princípios de Marketing**. 9. ed. São Paulo: Prentice Hall, 2003.

MAIO, Ana Maria Dantas de. **A retórica do campo**: um estudo sobre a comunicação nas cooperativas de café. 2005. 158 f. Disponível em: [http://hdl.handle.net/11449/89395.](http://hdl.handle.net/11449/89395) Acesso em 10 jun. 2018.

MENDES, Judas Tadeu Grassi; JUNIOR, João Batista Padilha**. Agronegócio:** uma abordagem econômica. São Paulo: Pearson Prentice Hall, 2007.

RUDIO, Franz Victor. **Introdução ao projeto de pesquisa científica**. 29. ed. Petrópolis: Vozes, 1986.

Telch, Flores Rafael. **A importância do Marketing para o Agronegócio Brasileiro.**Disponível em: http://www.portaldoagronegocio.com.br/artigo/a-importancia-do-marketing-para-o-agronegociobrasileiro-3649. Acesso em: 03 abr. 2018.

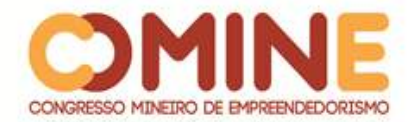

# **O IMPACTO DAS NOVAS TECNOLOGIAS NO PROCESSO DE RECUPERAÇÃO DE CRÉDITO<sup>1</sup>**

## *Natanael Vieira Martins*

Graduando do 8º período do curso de Administração do UNIPAM. E-mail: natanaeldt2011@hotmail.com

## *Jarbas Menezes*

Orientador do trabalho; Prof. Me. do curso de Administração do UNIPAM. E-mail: jmenezes@unipam.edu.br

\_\_\_\_\_\_\_\_\_\_\_\_\_\_\_\_\_\_\_\_\_\_\_\_\_\_\_\_\_\_\_\_\_\_\_\_\_\_\_\_\_\_\_\_\_\_\_\_\_\_\_\_\_\_\_\_\_\_\_\_\_\_\_\_\_\_\_\_\_\_\_

**RESUMO:** O desenvolvimento deste estudo teve como objetivo atestar e conferir se a tecnologia pode realmente beneficiar o processo de recuperação de crédito, tornandoo mais eficaz. Para este fim, foi inicialmente realizada uma pesquisa bibliográfica e *webliográfica*, no intuito de levantar e contextualizar os temas pertinentes a este assunto. Em seguida, foi estudada uma carteira de cobrança e seus dados, para, após isso, vermos como o uso da tecnologia, presente na forma de um algoritmo de priorização de clientes, pode afetar o processo de cobrança e o recebimento de uma organização.

**PALAVRAS-CHAVE:** Algoritmo. Cobrança. Tecnologia.

**ABSTRACT:** The development of this study aimed to attest and verify if technology can really benefit the credit recovery process, making it more effective. To this end, a bibliographic and webliographical research was initially carried out in order to raise and contextualize the pertinent themes to this subject. Then, a billing portfolio and its data were studied, to then see how the use of technology, present in the form of a customer prioritization algorithm, can affect the billing process and the receipt of an organization.

\_\_\_\_\_\_\_\_\_\_\_\_\_\_\_\_\_\_\_\_\_\_\_\_\_\_\_\_\_\_\_\_\_\_\_\_\_\_\_\_\_\_\_\_\_\_\_\_\_\_\_\_\_\_\_\_\_\_\_\_\_\_\_\_\_\_\_\_\_\_\_

**KEYWORDS:** Algorythm. Collection. Technology.

## **1 INTRODUÇÃO**

l

Os últimos vinte anos trouxeram consigo um desenvolvimento ininterrupto e crescente nas mais diversas áreas da sociedade contemporânea. No cenário nacional, a economia, como um todo, alcançou picos surpreendentes na mesma proporção com que impetrou níveis tão baixos que desesperaram os atentos estudiosos da área. Mas, sem sombra de dúvidas, a área que mais cresceu nesse período foi aquela relacionada à tecnologia.

Impulsionando a globalização, os avanços tecnológicos alcançaram níveis que

<sup>&</sup>lt;sup>1</sup> Trabalho apresentado na área temática I – Administração e Gestão Empresarial. Categoria: Comunicação oral, do XIV Congresso Mineiro de Empreendedorismo, realizado de 5 a 7 de novembro de 2018.

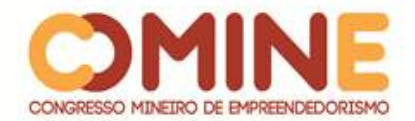

espantaram os mais céticos, assustaram os mais velhos e infiltraram-se na vida das pessoas até se tornar praticamente impossível viver sem a tecnologia nos dias atuais. Com esse crescimento, a internet, hoje tão notória e útil, tornou-se uma arma de extrema importância para a tomada de decisões no âmbito empresarial.

De acordo com dados do site Big Data *Bussines* (Hekima, 2017), o mundo gera, diariamente, 2,5 quintilhões de *bites* de informações, que se tornam dados valiosos, que as empresas podem usar para conhecer melhor seus clientes e melhorar sua experiência com a organização<sup>2</sup>.

É justamente na otimização de processos através do Big Data que se centra este trabalho, que teve como objetivo geral demonstrar como a análise de dados pode auxiliar o processo de recuperação de crédito a tornar-se mais preciso. Os objetivos específicos estão elencados a seguir: apresentar o Big Data como ferramenta para tomada de decisões de marketing; descrever o mercado de recuperação de crédito no Brasil; mostrar o processo tradicional de recuperação de crédito; propor um experimento para aplicação do big data ao processo de recuperação de crédito e descrever os resultados obtidos com a aplicação do algoritmo.

Com o desenvolvimento deste trabalho, elucidou-se se o Big Data realmente pode ser usado como uma ferramenta útil e relevante para o mercado de recuperação de crédito. Este estudo torna-se relevante, pois, com as conclusões positivas deste estudo, o processo de recuperação de crédito torna-se beneficiado em muitos graus, de maneira que o mercado será privilegiado com uma nova e mais eficiente maneira de realização do processo de cobrança, tornando-o mais eficaz e dinâmico.

O processo de pesquisa deste trabalho foi quali-quanti, tendo se baseado primeiramente em conceitos e opiniões de autores conhecidos e consagrados para, logo em seguida, focar-se na análise de dados no decorrer do projeto, comparando resultados prévios e corroborando se houve mudança efetiva neles.

## **2 CARACTERÍSTICAS DA ORGANIZAÇÃO**

A realização deste trabalho não seria possível sem a ajuda e cooperação da empresa Bawi Tecnologia em Recuperação de Crédito. É uma empresa recente no mercado, tendo sido fundada no ano de 2017, com o intuito de aplicar as novas tecnologias, como o Big Data, para tornarem-se aliadas ao processo de recuperação de crédito, no intuito de tornar este processo mais assertivo. Sua razão social é Bawi Tecnologia em Recuperação de Crédito; cujo nome fantasia é Bawi. CNPJ: 27.600.778/0001-98. Seu endereço é: Rua Albânia, 428 - Patos de Minas; CEP: 38.702- 206. Seu telefone é: (34) 3826-1817; e-mail: jmenezes@bawi.io.

## **3 REFERENCIAL TEÓRICO**

 $\overline{a}$ 

A seguir, serão discutidos os temas em que esse trabalho se fundamentou, com base na visão de autores consagrados, artigos relevantes para os temas em questão e a introdução de alguns conceitos necessários para total compreensão do estudo

<sup>2</sup> Disponível em: http://www.bigdatabusiness.com.br/tudo-sobre-big-data/. Acesso em: 19 mar. 2018.

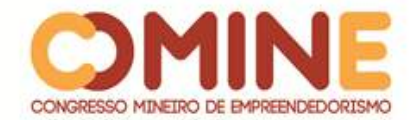

proposto, abordando temas que vão desde o marketing em sua totalidade até às novas tecnologias, seus benefícios e suas aplicações.

## 3.1 MARKETING

De acordo com Kotler (1974, p. 27), "... o marketing se baseia nos seguintes conselhos centrais: necessidades, desejos e demandas; produtos (bens, serviços e ideias); valor, custo e satisfação; troca e transações; relacionamentos e redes; mercadorias e empresas e consumidores potenciais".

O conceito de marketing, como o conhecemos hoje, teve início por volta da década de 1950, com o mundo devastado após a 2° Guerra Mundial, como atestado por Santos (2015). Os avanços industriais possibilitaram um desenvolvimento maior das empresas. Com o aumento do leque de opções para os consumidores, estes passaram a perceber que o poder de escolha estava em suas mãos, podendo selecionar, no mercado, aquela alternativa que lhe proporcionaria o melhor resultado.

Kotler e Armstrong (1980) ratificam o acontecido naquela época. Como um primeiro passo para sobreviver naquele momento, os profissionais de marketing precisavam entender as necessidades e desejos dos clientes e o mercado em que estavam atuando.

## 3.2 SISTEMA DE INFORMAÇÃO DE MARKETING

Kotler (2003) define e conceitua o sistema de informação marketing como "um sistema constituído de pessoas, equipamentos e procedimentos para a coleta, classificação, análise, avaliação e distribuição de informações" (KOTLER, 2003, p. 122), que, de maneira precisa e oportuna, fornecem o suporte necessário para a tomada de decisão.

Kotler (2003) defende ainda a ideia de que um bom sistema de informação de marketing pode ser considerado uma grande vantagem competitiva para uma organização, pois ela pode tornar-se mais eficiente que os seus concorrentes em muitas tarefas internas, como segmentação de mercado e no desenvolvimento de novas ofertas e produtos.

#### 3.3 BIG DATA

 $\overline{a}$ 

Big Data é o termo usado para nomear uma quantidade tão imensa de dados que ultrapassa a capacidade de programas e sistemas geralmente utilizados para o gerenciamento e análise de dados, fazendo-se necessário que haja uma nova forma de processamento a fim de se permitir a tomada de decisões de maneira mais acertada, a descoberta de novos conhecimentos e a otimização dos processos organizacionais  $(ALVES, 2015)^3$ .

O Big Data surge então como uma resposta a essa demanda organizacional de armazenar, gerenciar, processar e analisar esses dados de maneira holística em sua

<sup>3</sup> Disponível em: https://exame.abril.com.br/economia/brasil-tem-r-230-bi-em-credito-inadimplentediz-gestora/. Acesso em: 19 abr. 2018.

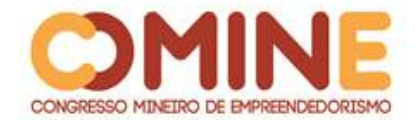

total dimensão, de maneira que possa somar às empresas, podendo ser convertidos em vantagem competitiva para as mesmas.

## 3.4 O MERCADO DE RECUPERAÇÃO DE CRÉDITO NO BRASIL

Segundo dados da Revista Exame (2016), o Brasil possui cerca de R\$ 230 bilhões de reais em crédito inadimplente. Estima-se que esse número atingiu seu ápice no ano de 2015, quando o desemprego teve uma ascensão assustadora, culminando em pedidos de recuperação judicial e de declarações de falência a perder de vista. Pesquisas realizadas no ano de 2018, como mostram a imagem a seguir, relevam o assustador crescimento do número de inadimplentes no Brasil: mais de 61 milhões.

# 3.5 O PROCESSO DE RECUPERAÇÃO DE CRÉDITO NOS DIAS DE HOJE E AS TENDÊNCIAS DO USO DA TECNOLOGIA PARA SUA REALIZAÇÃO

A cobrança, em tempos recentes, na maioria das vezes é realizada manualmente pelo telefone. Um agente físico entra em contato com o inadimplente a fim de negociar seus débitos. Com a popularização da tecnologia, novas formas de cobrança vêm sendo implantadas, entre elas a cobrança digital por meio de e-mails e de mensagens pelo celular. Mas, com o crescimento cada vez maior das novas tecnologias, novos métodos vêm sendo inseridos nesta difícil empreitada. Algumas delas são a *Scoragem*, que busca definir prioridades no momento de cobrança das dívidas, a modelagem, que visa a determinar o comportamento do devedor diante do perfil da dívida e a multicanalidade e os portais de autonegociação (MOURA; LUGLI 2016).

## 3.6 EXPERIMENTO PARA APLICAÇÃO DO BIG DATA AO PROCESSO DE RECUPERAÇÃO DE CRÉDITO

A princípio, será feita a análise dos dados, como nome, idade, endereço, telefone, CPF, qual a origem e valor da dívida, tempo de atraso e afins, que estão disponíveis em uma carteira de cobrança. Em seguida, com o uso da tecnologia Big Data, todos os dados disponíveis nesta carteira serão analisados para então ser definida uma ordem prioritária de clientes a serem abordados.

Após esta definição, será estudada e comparada qual a taxa de conversão dos recebimentos antes e após a utilização da análise de dados, a fim de se elucidar se a utilização de novas tecnologias, em específico o Big Data, podem realmente colaborar e auxiliar o processo de recuperação de crédito a tornar-se mais eficaz.

## **4 METODOLOGIA**

A fim de se determinar qual o nível de influência das novas tecnologias no processo de cobrança, em especial do Big Data, foi realizada inicialmente uma pesquisa bibliográfica e *webliográfica*, tendo como base a princípio as visões de autores consagrados sobre os temas em questão.

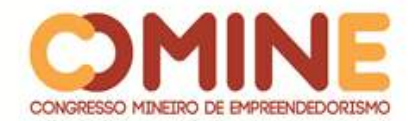

Além dessas pesquisas, foi realizada também uma pesquisa descritiva. Inicialmente, foram analisados quais os dados disponíveis em uma carteira de cobrança. Em seguida, com o uso da tecnologia Big Data, foi proposta uma ordem para a abordagem dos clientes devedores para, logo em seguida, acontecer a análise da taxa de retorno e conversão resultante da aplicação da análise dos dados nesta carteira de clientes. Foi feito então um experimento, para atestar e comparar os resultados que o uso do algoritmo pode proporcionar para a recuperação de crédito, confirmando ao final, se o uso dessas novas tecnologias realmente pode interferir no processo de cobrança e orientá-lo de modo a tornar-se mais efetivo.

## **5 RESULTADOS E DISCUSSÃO**

Inicialmente, é necessário salientar o que é uma carteira de cobrança registrada. Este termo, segundo o site Gerencianet (2018), trata de uma forma de emissão de boletos vinculada a uma instituição financeira, que fornece suporte para a criação de uma organização favorável ao acompanhamento e à cobrança de pagamentos. Uma carteira de cobrança contém um número X de clientes devedores e seus dados primordiais para que a cobrança aconteça. Esses dados, na maioria das vezes, incluem informações como nome, idade, endereço, telefone, origem e valor da divida (valor original e valor com juros); em casos mais específicos, a espécie do bem (como o modelo, ano e cor de um carro, em caso de um financiamento de veículo). O número de clientes contidos em cada carteira de cobrança é variável.

Uma carteira de cobrança pode ser própria ou herdada. Uma carteira própria é aquela que contém os clientes reais da organização, como uma agência financeira que é responsável pela cobrança de seus próprios clientes. Uma carteira herdada acontece em casos de terceirização. Seria o caso da financeira citada anteriormente não ter capacidade ou preparo para cobrar de seus próprios clientes e estes serem transferidos para uma empresa terceirizada desempenhar este serviço. Mas a terceirização não é o único caso. Muitas empresas grandes, como bancos, possuem uma quantidade enorme de clientes e realizam a venda de carteiras de cobrança para organizações menores realizarem a cobrança e recuperação daquelas dívidas.

Uma carteira de cobrança costuma ser dividida em faixas de atraso, no caso de dívidas recentes. A faixa de atraso relaciona-se com a quantidade de dias em atraso de cada dívida. Desta maneira, clientes com 30, 60, 90, 180 dias de atraso, e assim por diante, costumam ser agrupados para facilitar a comunicação com cada um deles.

Justamente pelo número de clientes ser variável, os métodos usados para se relacionar com eles estão em constante mudança e adequação. Um banco que trabalha com uma carteira pequena de clientes, por exemplo, pode ter um relacionamento mais próximo com cada um deles. Supondo que uma empresa trabalhe com uma carteira de cobrança com 100 clientes, os funcionários responsáveis conseguem comunicar-se diretamente com cada cliente.

A cobrança costuma ser realizada através de ligações telefônicas e, em alguns casos, com o auxílio de um cobrador externo. Mas, com carteiras que contém um grande número de clientes, as coisas são um pouco diferentes. Há casos de carteiras de cobrança com 100 mil clientes ou muito mais do que isso. Em casos como este, é

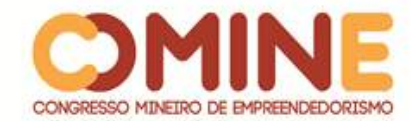

praticamente impossível que poucos funcionários consigam realizar uma cobrança efetiva com todos esses clientes.

E é justamente aqui que se encontra uma deficiência da cobrança em grande escala: a incapacidade de atender à grande quantidade de clientes e ao grande número de clientes inadimplentes sem interesse em liquidar a dívida, tornando este processo em uma grande incógnita.

Foi tendo isso em mente que a empresa Bawi empenhou suas forças para desenvolver um algoritmo capaz de ajudar o processo de recuperação de crédito a tornar-se mais preciso e efetivo. Foram seis meses de estudo antes de embrenharem neste processo. O processo de criação deste algoritmo não é o tema principal deste trabalho, mas serão exemplificados a seguir dois processos que foram utilizados durante o desenvolvimento deste algoritmo.

## 5.1 ÁRVORE DE DECISÃO E MODELOS NEURAIS

Há alguns anos, um jogo chamado Akinator ganhou muita popularidade. Tratase de um gênio da internet que supostamente adivinha a pessoa em que se está pensando. Os mais entendidos sabiam que a mágica por trás do gênio provavelmente era mais "técnica" e menos mágica do que parecia a princípio.

Uma das técnicas usadas na construção jogo chama-se Árvore de Decisão. Num fluxograma, começa-se de um ponto zero; por meio de respostas binárias, sim ou não, se é conduzido às próximas opções e assim sucessivamente, até que se chegue a uma resposta final. Um fluxograma é um exemplo de Árvore de Decisão.

Entra em evidência então outra técnica usada na criação e desenvolvimento deste algoritmo pela empresa, chamada de Rede Neural. As redes neurais começaram a ser desenvolvidas por volta de 1940, mas, como na época acreditava-se que o pensamento humano desenvolvia-se apenas por meio da lógica, este sistema entrou em descrédito e ficou por muito tempo deixado de lado pelos especialistas da área. Esta técnica foi desenvolvida tentando simular o cérebro humano e a maneira que ele é organizado (ASSIS, 2009).

Graças aos recentes avanços da tecnologia, nos últimos vinte anos as pesquisas sobre redes neurais foram retomadas e houve avanços significativos. Essas células são desenvolvidas tendo como base o funcionamento dos neurônios humanos. Tendo isso em mente, foram desenvolvidos os neurônios artificiais, mas o segredo não está exatamente em sua arquitetura, mas sim em como ela funciona. Essas redes neurais não apenas rodam programas; elas aprendem com eles.

Dessa maneira, as redes neurais possuem a habilidade de aprender com o ambiente e de aprimorar, cada vez mais, seu desempenho. Em uma rede neural, é possível criar regras diferentes; assim, uma mesma rede neural pode ser treinada a fim de cruzar uma quantidade maior de dados, ajudando-a se tornar cada vez mais efetiva.

Estes dois processos, Árvore de Decisão e Rede Neural, aliados a outros processos mais profundos e complexos, foram os caminhos usados pela Bawi a fim de desenvolver seu algoritmo.

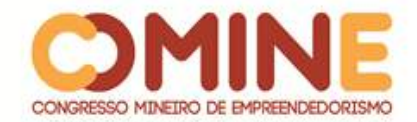

## 5.2 O ALGORITMO

Foi citado neste trabalho anteriormente como funciona o método de cobrança nos dias atuais, com colaboradores seguindo ordens aleatórias de abordagem de clientes em carteiras de cobrança quilométricas, o que, além de acabar culminando em muitos clientes potenciais pagadores que não chegam a sequer ser abordados, gerando um desperdício de tempo que poderia estar sendo gasto com clientes reais.

Tendo isso em mente, é justamente neste ponto essencial do processo de cobrança que este algoritmo opera. Ele foi desenvolvido a fim de sugerir uma ordem para abordagem dos clientes. Como as carteiras de cobrança têm um número tão grande de clientes que dificulta este processo, o algoritmo desenvolvido consegue processar essa carteira e todos os seus dados em questão de minutos. Após processar todos os dados e informações contidas, ele é capaz de sugerir uma ordem para abordagem destes clientes, priorizando aqueles que têm maior probabilidade de fazer o pagamento da dívida em questão.

Sabe-se que a tecnologia tornou possível a análise de quantidades infindáveis de dados em questão de minutos. Sabe-se também que essas carteiras de cobrança podem possuir números também infindáveis de clientes, contendo números ainda maiores de dados e informações sobre cada um deles. Será usada como base para o desenvolvimento deste exemplo uma carteira de cobrança com cem mil clientes.

É fisicamente impossível que uma empresa, trabalhando com um número pequeno de funcionários, consiga entrar em contato com cem mil clientes em um mês. E como não é possível saber quais clientes tem mais chance de realizar o pagamento à primeira vista e priorizar o contato com eles, é muito provável que muito tempo seja gasto com clientes que não tem a mínima pretensão de pagar sua dívida.

Este algoritmo, então, faz uma análise de todos esses dados, enxergando conexões que o cérebro humano não é capaz de enxergar. Por meio do processamento desses dados, ele pode identificar quais clientes tem uma maior possibilidade de realizar o pagamento da cobrança, sugerindo e propondo então uma ordem de abordagem para esses clientes, priorizando aqueles que, segundo os dados, tem mais chance de concretizar o pagamento.

Esclarece-se este funcionamento então, voltando-se rapidamente aos conceitos de árvore de decisão e rede neural. Esse algoritmo foi treinado e abastecido com uma quantidade enorme de dados de uma carteira de cobrança que já havia sido cobrada inicialmente, correlacionando dívidas pagas e não pagas e os perfis e informações recorrentes em cada caso. Cada dado disponível nesta carteira foi traçado a fim de se acharem as conexões entre os pagamentos. Estas conexões, na grande maioria das vezes, não podem ser definidas a olho nu por um ser humano enquanto realiza o trabalho de acionamento dos clientes, por ser muito extenuante e subjetivo.

Por meio dessas informações, são definidas as conexões, que, muitas vezes, parecem não ter lógica ou sentido para os seres humanos. Como exemplo, esse algoritmo poderia identificar que pessoas que moram na capital São Paulo, que têm entre 20 e 25 anos e que têm uma dívida de até dois mil reais têm maior probabilidade de realizarem o pagamento da dívida do que homens que moram no Rio Grande do Sul, que têm de 35 a 45 anos e que têm dívida superior a 10 mil reais.

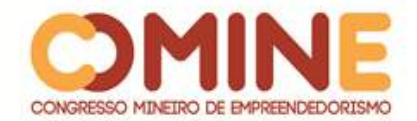

Dessa maneira, os clientes que o algoritmo definiu como tendo maiores probabilidades de pagamento por meio dessas informações são priorizados, sendo acionados com antecipação em relação àqueles com chances menores de pagamento.

Como foi visto, esses algoritmos, por meio das redes neurais, podem ser treinados a fim de evoluirem em sua eficiência. Esse processo torna-se cada vez mais exato e certeiro, aumentando em muito a possibilidade de contato com clientes que irão efetivamente quitar suas dívidas.

O algoritmo desenvolvido pela Bawi foi treinado com uma carteira contendo cerca de 50 mil clientes. O número de variáveis a ser considerado por ele é muito extenso, de modo que até mesmo as conexões mais impensáveis, os padrões mais incomuns e as ligações que o ser humano não conseguiria fazer vão sendo identificados e definidos.

Para este experimento, foi usada uma carteira de clientes já acionada, de modo que os clientes que realizaram e não realizaram o pagamento já estavam identificados e catalogados, a fim de que o algoritmo aprendesse com esse histórico, localizando os padrões e as conexões citadas anteriormente e aprendendo com esses dados e resultados.

## 5.3 O EXPERIMENTO E SEUS RESULTADOS

Após a conclusão e finalização do algoritmo, ele foi treinado com uma carteira de cobrança de cerca de 50 mil clientes. Sendo assim, nada melhor para fazer a prova de fogo do que testá-lo em uma segunda carteira com esse mesmo número de clientes.

Mas, para se ter certeza de sua efetividade, o algoritmo foi testado usando uma carteira, que também já havia sido acionada, com os clientes recebidos e não recebidos. Essa informação foi omitida para o algoritmo, de modo que ele sugerisse a melhor ordem de abordagem para os clientes por meio daquilo que havia sido aprendido durante o seu treinamento.

Houve inicialmente um tratamento e limpeza dos dados para que não fossem redundantes e ficassem mais legíveis para o algoritmo. Um exemplo de tratamento feito nesses dados foi o agrupamento de dívidas semelhantes por tempo de atraso.

Para não se considerar uma dívida hipotética de 47 dias menos relevante e com classificação diferente do que uma dívida de 46 dias, foi necessário agrupá-las por faixas de atraso, classificando juntas as dívidas de 0-30 dias, 30-60 dias, 60-90 dias e assim por diante. Esse agrupamento foi realizado também com a idade dos clientes, utilizando-se o método de *clusterização*.

Esse método consiste basicamente no agrupamento de dados através das variáveis de cada caso, segmentando conjuntos grandes em conjuntos menores através de uma característica em comum, formando conglomerados homogêneos entre si, mas diferentes entre os demais (MAXWELL, 2014).

Dessa maneira, os clusters tornavam-se heterogêneos, separando-se pelas características de cada cliente. Assim, cada cluster fica responsável por agrupar os clientes de cada faixa de atraso (30 dias, 60 dias e assim por diante), enquanto outros clusters separam clientes pelo valor da dívida, idade, local de origem e as demais

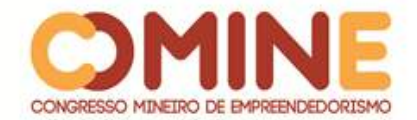

características que se fizessem relevantes para fazer a separação.

Após esta clusterização, os dados foram analisados pelo algoritmo a fim de se apurar a sua eficácia. Como os responsáveis pelo experimento já possuíam acesso prévio ao resultado final de cada uma daquelas dívidas, esses dados podiam ser cruzados com os resultados fornecidos através da resposta de priorização do algoritmo, que indicaria estatisticamente a chance de pagamento de cada cliente.

Seguindo desta maneira, os responsáveis pelo experimento acompanhavam cada cliente que o algoritmo informava que tinha uma possibilidade maior de pagamento e conferiam na carteira final se aquele cliente já havia realizado o pagamento ou não. Caso o cliente indicado pelo algoritmo houvesse pagado a sua dívida, isso indicaria que ele tinha acertado aquele cliente, uma vez que ele seria indicado como um dos potenciais pagadores e seria posteriormente acionado pela empresa. Cada vitória destas contava um ponto a mais para o algoritmo.

Seguindo esse mesmo caminho, caso os responsáveis pelo experimento atestassem que um cliente havia realizado o pagamento de sua dívida, mas havia sido indicado pelo algoritmo que as chances de ele realizar o pagamento eram baixas, culminando em sua não priorização para acionamento posterior, isto iria contar como um ponto negativo para ele, descontando um ponto da pontuação total do desempenho.

Surpreendendo as mais otimistas expectativas, o algoritmo chegou ao final de seu primeiro teste com uma porcentagem de acerto de 90%, o que é um valor considerado muito alto para um algoritmo de inteligência artificial. Em outras palavras, o algoritmo desenvolvido pela Bawi conseguiu uma taxa de acerto de nove a cada dez análises pessoais, o que é um número muito bom para um algoritmo de inteligência artificial, indicando precisão nas análises.

Após essas análises, os realizadores do experimento cruzaram os dados (valor recuperado nas cobranças realizadas previamente com a priorização fornecida pelo algoritmo) para aferir como essa assertividade seria observada na receita, que é aquilo que, no fim, realmente importa para uma organização.

O resultado também foi mais que satisfatório. A lista de priorização dos clientes gerada pelo algoritmo foi comparada com a listagem original para conferir qual seria o recebimento final se fosse considerada a sugestão do algoritmo de priorização, excluindo, neste caso, os clientes que não haviam sido priorizados (e sendo assim, não seriam acionados para realizar a cobrança), para aferir qual seria a rentabilidade usando o método sugerido pelo algoritmo.

Considerando a rentabilidade recebida total da carteira como 100%, o algoritmo conseguiu recuperar um total de 97% deste valor. Exemplificando com números, no caso hipotético da rentabilidade total da carteira ter sido de R\$ 100.000,00 usando os métodos convencionais de cobrança, com o uso do algoritmo seria possível recuperar R\$ 97.000,00.

Esse número pode parecer não muito animador para aquele administrador que der uma olhada superficial e limitada para os serviços do algoritmo, pois, a princípio, pode parecer que ele iria perder três mil reais caso usasse o método de priorização sugerido pelo algoritmo, mas é justamente aí que se encontra o "pulo-do-gato" do algoritmo.

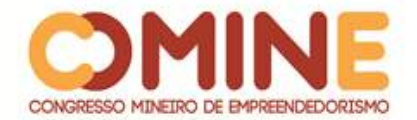

Pensando no longo prazo, sabe-se que um empreendedor não abre uma empresa para trabalhar apenas por um mês e encerrar suas atividades logo em seguida. Sendo assim, a empresa continuará trabalhando mês após mês. Seguindo este pensamento, supõe-se que esta empresa de cobrança X gaste, mensalmente, um total de R\$ 20.000,00, entre custos e despesas, para realizar a sua cobrança, e que sua capacidade de acionamento de clientes seja de dez mil clientes ao mês.

Neste caso, considerando-se que a empresa possui uma carteira de cobrança de vinte mil clientes, isso acabará causando em metade da carteira sendo deixada de lado, não sendo acionada pelos colaboradores, tornando-se uma parte ociosa no trabalho.

Considera-se também que, ao final de um mês de trabalho, a empresa consegue receber um total de R\$ 150.000,00 nesta carteira de cobrança, acionando apenas os dez mil que conseguem atender.

Seguindo-se este exemplo, caso fosse usado o algoritmo para priorização dos clientes – mantendo-se fresca na cabeça a informação de que o algoritmo possui taxa de recuperação de 97% - a empresa conseguiria recuperar o valor de R\$ 145.550,00, conta feita usando uma operação de "regra de três" básica.

$$
\frac{150.000---100\%}{x---97\%} = 145.550
$$

O empreendedor, a uma primeira vista, pode desacreditar do algoritmo, uma vez que ele iria retornar uma rentabilidade inicial menor do que aquela que teria a princípio, o que é um pensamento lógico.

Mas recorda-se então que esta empresa está com metade da sua carteira ociosa, pois consegue atender apenas 50% de sua totalidade. E é justamente aí que o algoritmo entra em ação e mostra sua real capacidade. Lembra-se também que o algoritmo pode ser usado com cinquenta mil clientes da mesma maneira que pode ser usado com cem mil.

Se a empresa X consegue atender apenas 50% de sua carteira, com o uso do algoritmo para priorização dos clientes, sua rentabilidade pode ser aumentada ao dobro. Como?

O algoritmo pode ser aplicado em toda a carteira de cobrança da organização X, em seus vinte mil clientes com totalidade. Após sua utilização, os clientes serão priorizados através de sua probabilidade estatística de pagamento. Dessa maneira, os clientes que estavam na metade ociosa da carteira de cobrança que possuem a maior chance de efetivação de pagamento serão direcionados àquela parte que será acionada pela empresa.

Consequentemente, todos os clientes potenciais pagadores da segunda metade da carteira serão direcionados à primeira metade, dobrando o seu recebimento. O valor de R\$ 145.550,00 será acrescido de R\$ 145.550,00 (correspondentes aos clientes que foram redirecionados para o topo dos acionamentos), tudo isto usando o mesmo investimento mensal de R\$ 20.000.

Antes do uso do algoritmo:

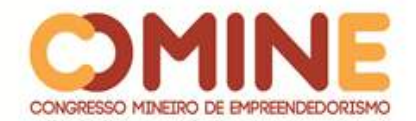

Rentabilidade Liquida: R\$ 150.000,00 - Custos e Despesas: 20.000,00 = Rentabilidade bruta: R\$ 130.000,00

Após o uso do algoritmo: Rentabilidade Liquida: R\$ 291.110,00 - Custos e Despesas: 20.000,00 = Rentabilidade bruta: R\$ 271.100,00

E esse resultado já será visto no primeiro mês pela organização. Mas há também outro detalhe ainda muito importante. Muitos bancos grandes vendem suas carteiras para empresas menores realizarem a cobrança. Esta venda é feita de modo que as empresas que conseguem maior porcentagem de recebimento passam a ser priorizadas, de modo que aquelas empresas que se destacam no recebimento recebam uma parcela maior de clientes para cobrar na próxima vez.

Seguindo o raciocínio anterior, se a empresa X seguir usando o algoritmo de modo a priorizar sua cobrança daqueles clientes que possuem maior probabilidade de recebimento, a tendência é que nos próximos meses sua lucratividade seja cada vez maior. Sendo assim, com o seu recebimento sendo praticamente dobrado a cada mês (dobro este concedido pelo algoritmo que irá priorizar os potenciais pagadores), ela irá se destacar, recebendo posteriormente uma carteira maior de clientes, gerando, assim, uma reação em cadeia e potencializando cada vez mais seu desempenho frente às demais, tornando-se destaque no mercado e aumentando exponencialmente sua rentabilidade final.

## **6 CONSIDERAÇÕES FINAIS**

O futuro está às portas, não se pode mais negar isso. Muitos dos avanços tecnológicos que eram esperados para décadas à frente já estão sendo vistos por nós. E este trabalho, enfim, teve como objetivo confirmar e atestar se a tecnologia pode ser usada como uma ferramenta para trazer ao processo de recuperação de crédito mais eficácia e eficiência.

Como ficou atestado ao longo deste trabalho, foi comprovado que a tecnologia tem muito a contribuir para o processo de recuperação de crédito. O método de priorização de clientes confirmou-se como um grande acerto, podendo aumentar e maximizar os lucros de uma organização em uma carteira de cobrança, apesar de que o que foi levantado durante estas pesquisas mostrar-se apenas a ponta do iceberg, uma vez que as probabilidades e possibilidades são inúmeras, permitindo inúmeras chances e caminhos que ainda podem – e com certeza serão, em um futuro próximo – explorados, o que pode trazer muitos benefícios para o mercado desta área.

A Bawi, que mais uma vez tem os agradecimentos por todo o apoio e suporte durante a realização deste trabalho, já está desenvolvendo outros algoritmos, além de continuar trabalhando para a melhoria do algoritmo "original", que podem contribuir ainda mais com o processo de cobrança. Está sendo desenvolvido um algoritmo capaz

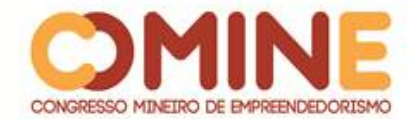

de detectar "sentimentos" em mensagens de texto, intuindo a intenção do emissor em realizar ou não o pagamento de seu débito.

Contudo, algumas limitações foram enfrentadas ao longo deste estudo. Por tratar-se de um algoritmo para recuperação de crédito, o ideal seria vermos qual o seu desempenho aplicado em uma carteira de cobrança de outra empresa. Isso foi realizado pela Bawi, mas ela ainda não teve acesso aos resultados. Mesmo assim, espera que sejam bem próximos àqueles que a empresa conseguiu durante seus testes. Futuros trabalhos poderiam então seguir esta abertura, podendo verificar e seguir a implementação do Big Data em carteiras de cobrança de outras empresas, além de poder ver em atuação as novas tecnologias que surgirão até lá.

Isto quer dizer que muito ainda vai acontecer neste ambiente, já que a tendência, segundo o que foi atestado no desenvolvimento deste trabalho, é que a tecnologia torne-se uma arma cada vez mais poderosa a ser usada no auxilio à cobrança, uma vez que as probabilidades são muito amplas, de modo que este estudo torna-se apenas o primeiro de muitos que ainda virão, a fim de responder, com eficácia e propriedade, qual o grau de ajuda os avanços tecnológicos podem trazer para a recuperação de crédito.

Este projeto de pesquisa foi importante para o autor, pois este trabalha na área de recuperação de crédito. Desse modo, as conclusões positivas da pesquisa são de suma importância para o aprimoramento de seu trabalho.

## **REFERÊNCIAS**

ALVES, Atos Ramos. **Infraestrutura Big Data com OpenSource.** Rio de Janeiro: Ciência Moderna, 2015.

ALVES, Aluísio. **Brasil tem R\$230 bi em crédito inadimplente, diz gestora.** Disponível em: https://exame.abril.com.br/economia/brasil-tem-r-230-bi-em-creditoinadimplente-diz-gestora/. Acesso em: 19 abr. 2018.

ASSIS, Pablo de. **O que são redes neurais.** Disponível em: https://www.tecmundo.com.br/programacao/2754-o-que-sao-redes-neurais-.htm. Acesso em: 18 set. 2018.

DIAS, Frederico. **Anuário de cobrança.** São Paulo. 2016.

EDITOR GERENCIANET. **Cobrança de carteira:** o que é e como funciona? Disponível em: https://gerencianet.com.br/blog/carteira-de-cobranca-o-que-e/. Acesso em: 14 set. 2018.

HEKIMA. **Big data:** tudo o que você sempre quis saber sobre o tema. 2017. Disponível em: http://www.bigdatabusiness.com.br/tudo-sobre-big-data/. Acesso em: 19 mar. 2018.

KOTLER, Philip. **Administração de Marketing:** análise, planejamento, implementação e

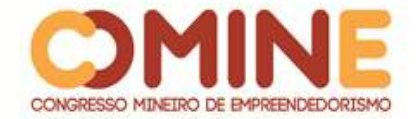

controle. 5. ed. São Paulo: Atlas, 2008.

KOTLER, Philip; ARMSTRONG, Gary. **Princípios de marketing.** 12. ed. São Paulo. 2007.

MAXWELL. **Clusterização de dados.** Disponível em: https://www.maxwell.vrac.pucrio.br/24787/24787\_5.PDF. Acesso em: 20 set. 2018.

MOURA, Débora; LUGLI, Fúlvio. **Anuário de cobrança.** São Paulo. 2016.

SANTOS, JULIO CESAR S. Marketing: **origens, conceitos e definições.** Disponível em: http://www.rhportal.com.br/artigos-rh/marketing-origens-conceitos-e-definies/. Acesso em: 9 abr. 2018.

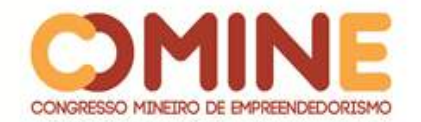

# **PESQUISA DE PERCEPÇÃO DA MODALIDADE E-SPORTS NO TRIÂNGULO MINEIRO E ALTO PARANAÍBA E SUA INFLUÊNCIA PARA A CULTURA ESPORTIVA E A ECONOMIA REGIONAL<sup>1</sup>**

*Arthur Sousa Caixeta*

Graduando do 8º período do curso de Administração do UNIPAM. E-mail: arthur.zico95@hotmail.com

## *Luis Henrique Bei*

Orientador do trabalho. Professor do curso de Publicidade e Propaganda do UNIPAM. E-mail: luishb@unipam.edu.br

\_\_\_\_\_\_\_\_\_\_\_\_\_\_\_\_\_\_\_\_\_\_\_\_\_\_\_\_\_\_\_\_\_\_\_\_\_\_\_\_\_\_\_\_\_\_\_\_\_\_\_\_\_\_\_\_\_\_\_\_\_\_\_\_\_\_\_\_\_\_\_

**RESUMO:** Este trabalho teve como objetivo explorar o tema e-sports. Foi realizada uma pesquisa com 120 pessoas da região do Triângulo Mineiro e Alto Paranaíba. A análise da pesquisa mostra que a maioria dos entrevistados conhece o termo e-sports, acredita que pode gerar empregos e valores no meio social e notou o crescimento do e-sports no Brasil. Acredita-se que este trabalho possa esclarecer o tema e-sports e seus benefícios, além de possibilitar a divulgação modalidade na região estudada. **PALAVRAS-CHAVE:** E-sports. Marketing. Branding. Esporte.

**ABSTRACT:** This work aimed to explore the e-sports theme. A survey was conducted with 120 people from the Triângulo Mineiro and Alto Paranaíba region. The survey analysis shows that most respondents know the term e-sports, believe it can create jobs and values in the social environment and noted the growth of e-sports in Brazil. It is believed that this work can clarify the e-sports theme and its benefits, as well as make possible the dissemination modality in the studied region.

\_\_\_\_\_\_\_\_\_\_\_\_\_\_\_\_\_\_\_\_\_\_\_\_\_\_\_\_\_\_\_\_\_\_\_\_\_\_\_\_\_\_\_\_\_\_\_\_\_\_\_\_\_\_\_\_\_\_\_\_\_\_\_\_\_\_\_\_\_\_\_

**KEYWORDS:** E-sports. Marketing. Branding. Sport.

## **1 INTRODUÇÃO**

 $\overline{a}$ 

O presente trabalho tem por objetivo aplicar uma pesquisa de campo e analisar seus dados a fim de se compreender a percepção da população em relação à prática do e-sports, termo que designa os jogos de videogame utilizados pelos jogadores de maneira profissional. Trata-se aqui como marca o conceito conhecido como "e-sports", que é uma nova modalidade de esporte.

O "e-sports" possivelmente se originou na Coreia do Sul no ano de 2000 e se diferencia de esportes considerados comuns, como o futebol, basquete entre outros, por focar nas habilidades de raciocínio rápido dos jogadores.<sup>2</sup>

 $1$  Trabalho apresentado na área temática 1 – Gestão Empreendedora, XV Congresso Mineiro de Empreendedorismo, realizado de 05 a 08 de novembro de 2018.

<sup>2</sup> http://www.techtudo.com.br/noticias/noticia/2015/10/entenda-o-que-e-esport-e-saiba-como-elevirou-uma-febre-mundial.html

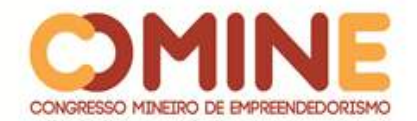

Tais jogadores vêm se destacando e adquirindo muita fama tanto em redes sociais quanto nas comunidades dos jogos. Além disso, muitos jogadores são patrocinados e viajam muitas vezes para diversas partes do mundo disputando campeonatos e defendendo seu time.

Existem diversas modalidades dos esportes eletrônicos como o futebol (*FIFA*), que tem premiações altas e um ótimo reconhecimento; de luta como *Mortal Kombat X*, de tiro como *Counter-Strike* que virou febre entre os jovens e, completando as quatro modalidades mais importantes atualmente, vêm os jogos de estratégia que são os que mais lotam estádios e pagam boas premiações.<sup>3</sup>

O recorte geográfico definido para a pesquisa compreende a região do Triângulo Mineiro e Alto Paranaíba, composto por 66 municípios, sendo sete deles microrregiões. Está situado entre os rios Grande e Paranaíba, tendo como as três principais cidades, Uberlândia, Uberaba e Patos de Minas.

Este tema foi escolhido devido à sua grande relevância e ao seu crescimento nos últimos anos, inclusive empresas grandes que patrocinam alguns times e jogadores como o Flamengo, Corinthians, *Netshoes*, Coca-Cola, *Mcdonalds*, Vivo, Submarino, *Dell*, *Nike*, entre outras. O tema começou a ser mais discutido aqui no Brasil por volta de 2012, quando criaram campeonatos brasileiros. Isso serviu como impulso para atrair novos jogadores que sempre sonharam se tornar profissionais em jogos virtuais e seguir carreira neste ramo.

Este estudo se justifica por ser relevante para pesquisas futuras e novos estudos nesta área. Além disso, é uma forma de estudar o marketing, trazer o conhecimento sobre o e-sports para as pessoas leigas no assunto e mostrar que também pode gerar empregos para vários jovens que estão envolvidos na área, trazendo o amadurecimento e estimulando o raciocínio de várias formas.

## **2 REFERENCIAL TEÓRICO**

No intuito de embasar o presente estudo, apresentam-se os conceitos básicos de marketing e sua importância para os esportes em geral, sua aparição nos esportes eletrônicos; depois definem-se algumas ferramentas do marketing e, logo em seguida, do e-sports.

## 2.1 MARKETING

 $\overline{a}$ 

Marketing, uma palavra derivada do inglês *market,* que significa mercado. É definido como uma atividade humana com o intuito de suprir as necessidades e desejos, através das negociações. Pode ser considerado um processo de planejamento e execução desde a concepção, apreçamento, promoção e distribuição de ideias, mercadorias e serviços que envolvem a criação, a comunicação e a entrega de valor para os clientes, bem como a administração do relacionamento com eles, conforme Kotler (2006) e Cobra (1992)

O marketing é uma ferramenta que permite, dentro do seu conceito, trabalhar de forma estratégica, fazer tudo correto, obtendo-se grande relevância na sua seleção

<sup>3</sup> https://blog.saraiva.com.br/conheca-as-4-modalidades-de-esport-mais-populares-do-mundo/

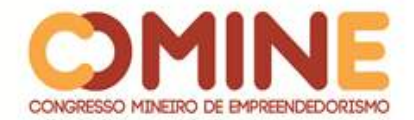

e execução de tarefas. É possível analisar todos os pontos fortes e fracos de cada negócio, as necessidades do mercado, visando sempre às ameaças e às oportunidades para crescer no mercado em que atua e ter melhor competitividade sobre as demais organizações. É necessário fazer planejamentos estratégicos, que compreendem as atividades que ajudam não só a cumprir, mas também estabelecer as missões da empresa, fazendo assim com que oportunidades sejam geradas e aproveitadas da melhor forma possível com estes recursos que permitem criar, entregar e levar os valores aos consumidores (CHURCHILL; PETER, 2000; COBRA, 2003; KOTLER; KELLER, 2006).

## 2.1.1 Marketing no esporte

Para atender diversos públicos no marketing de esportes, é preciso aplicar ferramentas de marketing específicas nesta área, para que as necessidades sejam supridas.

> O Marketing Esportivo é a aplicação dos quatro Ps (preço, produto, promoção e pontode-venda) de forma específica em um contexto esportivo, todo concebido para atender às necessidades dos clientes do esporte, sejam eles consumidores individuais, participantes de esportes ou jogadores, e investidores corporativos. (MORGAN; SUMMERS, 2008, p. 07)

Dessa forma, as empresas disputam entre si para ingressarem no segmento do marketing esportivo, pois associar sua marca a qualquer esporte já dá uma ideia de que é algo bom e saudável. Além disso, muitos atletas, com seu carisma, também atraem as pessoas para eventos e campeonatos esportivos gerando mais lucro além de promover a união das famílias, criando motivos para juntá-las. Visivelmente é notável como o esporte une diversas classes sociais, atravessa barreiras e traz amor. Por estes motivos, o esporte lidera o segmento do marketing (MORGAN; SUMMERS, 2008).

Assim, o marketing esportivo se faz presente todos os dias na vida das pessoas, tornando, assim, eventos mais organizados e com maiores rendas, vendendo mais produtos ligados aos diversos tipos de esportes e beneficiando não somente o esporte que recebe o retorno financeiro utilizado para custeio dos gastos, mas também privilegiando a imagem da empresa.

## 2.2 BRANDING

Tempos atrás, branding era tratado como uma identificação ou a marca de um produto, no entanto, nos dias de hoje, é visto não só como os produtos em si, mas também como algo muito mais significativo para a empresa como os propósitos e os valores da marca.

Como afirma Kapferer (2004), a marca é um contrato, ou seja, nada precisa estar escrito, mas há um compromisso implícito, a partir do qual se subentende o que a empresa irá oferecer. Dessa forma, a marca é o que traz confiança para as empresas. Ela funciona como se fosse um contrato entre os clientes, os consumidores e a

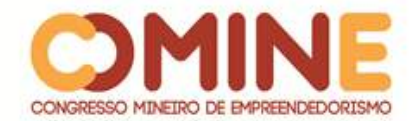

organização e o entrosamento dessas variáveis que formam e determinam a força da marca e, por consequência, o seu valor.

#### 2.2.1 Branding nos esportes

O Branding no esporte começou a ser usado a partir de planejamentos estratégico de uma organização. É uma ótima ferramenta para a estratégia de construção de marca, facilitando, assim, a percepção do público alvo.

Segundo Pozzi (1998, p.17), por análise de históricos de marca pode-se compreender as funções de branding; nota-se que o uso dos patrocínios em eventos esportivos tem múltiplos objetivos. O principal deles é obter reputação e valores esportivos, em que há uma troca, pois, ao mesmo tempo em que o esporte divulga a marca parceira, esta também contribui de forma relevante com a popularização e a promoção do evento. Essa forte junção da marca com o esporte pode proporcionar um grande crescimento de valores subjetivos e emocionais, que são essenciais para fortalecer as marcas e criar um efetivo vínculo com o seu imenso público alvo. Cabe ressaltar que, no Brasil, o e-sports veio a ser considerado um esporte no ano de 2018 e já se espera um crescimento contínuo do novo esporte.

## 2.3 DEFINIÇÃO DE E-SPORTS E GAME CULTURA

Um dos fatos culturais e mercadológicos mais marcantes do desenvolvimento das tecnologias computacionais foi o avanço da cultura dos games e o avanço dos videogames; "cultura específica que se apropria de elementos que constituem parte do universo do videogame e seus desdobramentos" (NEVES, 2010, p. 8). Os videogames influenciam a vida social, econômica e psicológica, e promove a união e a amizade das pessoas que ali estão, jogando em duplas ou com mais amigos, se divertindo e convivendo e, em geral, beneficia a saúde mental dos jogadores (NEVES, 2010, p. 9).

O desenvolvimento e a divulgação de e-sports ou esportes eletrônicos, especialmente entre os jovens, deu-se principalmente pela dispersão da game cultura. Para Wagner (2006), a história do termo e-sport começou a se alavancar no final dos anos 90 quando, pela primeira vez, aparece, em um press release da OGA - *Online Gamers Association*, o "evangelizador" Mat Bettington, que elabora uma comparação entre os esportes tradicionais e os esportes eletrônicos, espalhando a ideia de que estes se equivalem aos esportes tradicionais. Em 1999, a discussão sobre o tema foi otimizada no Primeiro Campeonato de Jogos de Computador (*Computer Games*) do Reino Unido onde ocorreu a primeira tentativa de ser reconhecido como uma competição esportiva oficial pelo *English Sports Council*. Também foi sugerida, nessa época, uma definição de e-sport como sendo "uma área de atividades desportivas em que os indivíduos desenvolvem e treinam as habilidades físicas e mentais na utilização das tecnologias de informação e comunicação". Toma, como base, as ideias de Tiedemann (2004, p. 6) que se refere ao esporte como uma atividade cultural em que há o engajamento voluntário de indivíduos que tem por objetivo desenvolver, treinar e

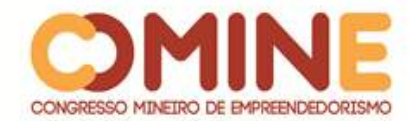

comparar habilidades de importância cultural dentro de um conjunto de regras comuns sem prejudicar alguém de forma deliberada.

Existe muita polêmica quando se diz que o e-sports é considerado um "esporte". Mas é fato que os esportes eletrônicos crescem a cada dia. Ainda que no Brasil a modalidade seja recente, já foi aprovado o projeto que regulamenta os esports pela comissão de Ciência e Tecnologia, em abril de 2018 (Senado Notícias)<sup>4</sup>. Além disso, os jogadores são reconhecidos como atletas, e o dia 27 de junho passa a ser o Dia do Esporte Eletrônico. Assim, considera-se que o e-sports possui elementos que o caracterizam como esporte como a presença de regras, a formação de equipes e o caráter competitivo.

Os esportes eletrônicos podem desenvolver e aprimorar várias habilidades e conhecimentos dos jogadores, sendo assim possível que, um dia, seja aceito como os esportes tradicionais, podendo até mesmo ser inseridos nas escolas como forma de aprendizado. Para isso, é importante que professores sejam treinados, atualizados e instruídos para saberem incentivar o e-sports como forma de lazer e educação, evitando com que esses jogos se tornem um estresse para os alunos, estimulando sempre o espírito esportivo. Além disso, a inclusão dos e-sports nas escolas também proporciona a oportunidade do uso de novas tecnologias.

#### 2.3.1 Números do e-sports

 $\overline{a}$ 

Com a evolução das tecnologias e da computação, tivemos grandes passos rumo à melhoria do processamento de informações. Não levou muito tempo para que a utilização desses meios eletrônicos fosse usada para fins recreativos e de lazer, permitindo a criação dos primeiros videogames, o *Odyssey* 100 e o *Atari* 2600. Com o desenvolvimento da tecnologia, novas gerações dos videogames foram surgindo e continuam evoluindo e se inovando cada vez mais, sempre se tornando cada vez mais potentes. Com isso, os jogos começaram a se tornar mais elaborados e mais bem trabalhados (ANDRADE, 2005).

O crescimento do consentimento às práticas computacionais e a divulgação dos e-sports fizeram com que o mercado de jogos eletrônicos ultrapassasse o mercado de cinema e se tornasse o primeiro no ranking das indústrias de entretenimento. Observa-se que o mercado nacional de jogos eletrônicos movimentou 120 milhões de reais em 2003, e a expectativa para 2007 para mercado internacional foi de três bilhões de dólares (ANDRADE, 2005). Essa nova prática vitalizou o uso da internet e seus meios, fazendo assim com que o crescimento das participações em jogos eletrônicos e jogos online aumentassem consideravelmente.

Os tópicos abaixo são exemplos que ressaltam a visibilidade que os e-sports vêm tendo. Mostram dados que comprovam que o esporte vem crescendo a cada dia e se tornando importante por diversos fatores, incluindo para a economia.<sup>5</sup>

<sup>4</sup> https://www12.senado.leg.br/noticias/materias/2018/04/24/aprovado-projeto-que-outorga-canaisde-radio-e-tv-a-entidades-educativas?utm\_source=midias-sociais&utm\_medium=midiassociais&utm\_campaign=midias-sociais#jogos

<sup>&</sup>lt;sup>5</sup> Fonte: https://lista10.org/games/10-numeros-impressionantes-dos-e-sports/

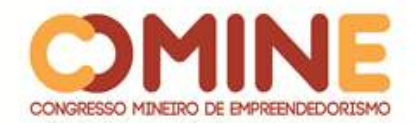

 $\overline{a}$ 

- Conforme mostra a figura 1, os campeonatos de e-sports já tem bastante popularidade; existem 191 milhões de fãs de e-sports pelo mundo.
- Foram vendidos ingressos no valor de 900 reais para as finais do ESL Pro *League*  de *'Counter-Strike*: *Global Offensive'* no Ibirapuera, em 2016.
- Houve investimento de 20 milhões de dólares para uma equipe participar de uma futura liga oficial de 'Overwatch'.
- Houve uma final brasileira de '*League of Legends'* no *Allianz Parque* que foi a primeira final em um estádio de futebol no Brasil do e-sports, atraindo 12.000 pessoas para o estádio, esgotando ingressos.
- Um jogador profissional de '*Starcraft 2*' pode executar 10 ações por segundo.
- US\$ 9,108,622.00 foi a premiação concedida a equipe *Wings Gaming*, por vencer o mundial de *Dota* 2 em 2016. O torneio foi disputado em *Vancouver* e teve uma premiação maior do que o campeonato brasileiro de 2017, em que o vencedor ganhou R\$ 18,000,000,00 <sup>6</sup>
- 46 milhões de telespectadores únicos teve o *Extreme Katowice* 2017.
- Houve crescimento da participação de mulheres no mundial de '*Paladins*' em 2017; Victoria "Ruukia" foi a primeira mulher a participar da equipe brasileira do game.
- 21 anos é a idade do melhor jogador do mundo de '*League of Legends',* conhecido como "Faker" (Figura 2).
- US\$ 2,500,000.00 é o salário anual do jogador "Faker" de '*League of Legends* para defender sua equipe *SK Telecom*.

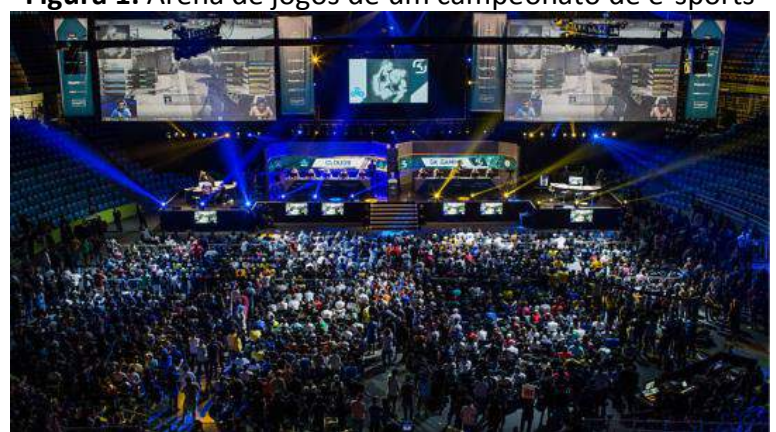

**Figura 1:** Arena de jogos de um campeonato de e-sports

**Fonte:** https://lista10.org/games/10-numeros-impressionantes-dos-e-sports/

<sup>6</sup> https://globoesporte.globo.com/futebol/brasileirao-serie-a/noticia/campeao-brasileiro-recebera-r-18 milhoes-de-premiacao-confira-os-valores.ghtml

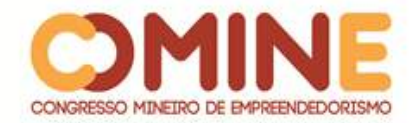

 $\overline{a}$ 

**Figura 2:** Jogador famoso de *league of legends*: 'Faker'

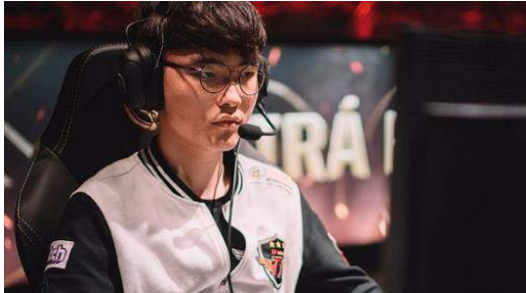

**Fonte**: https://lista10.org/games/10-numeros-impressionantes-dos-e-sports/

Segundo o IGN Brasil *(Imagine Games Network*), o mercado de e-sports teve um progresso total de 51,7% em 2016, conseguindo cerca de US\$ 493 milhões (R\$ 1.5 bilhão na cotação de 23/02/2017). A intuição para 2017 era que a audiência e o lucro do setor alavancassem ainda mais, almejando chegar próximo de US\$ 1,4 bilhão (R\$ 4.2 bilhões) em 2020.<sup>7,8</sup>

Ainda de acordo com a mesma pesquisa, ao todo, contando o público casual e o público profissional dos esportes eletrônicos, a audiência esperada foi de 385 milhões de indivíduos em 2017. E não para por aí: a probabilidade para 2020 é que aumente a audiência em 20,1%, seguindo o raciocínio da pesquisa. Os games têm chances de ter uma coletividade de 589 milhões de fãs ao todo, o que representa quase metade do povo indiano, que é o segundo país com mais habitantes do mundo. Ainda de acordo com a pesquisa, em mais ou menos 3 anos, existe uma previsão para que o público dos e-sports e dos esportes tradicionais sejam comparados tranquilamente, considerando a audiência (IGN Brasil) <sup>7,8</sup>.

Uma pesquisa feita pela Newzoo mostra que os e-sports crescem financeira e socialmente e já conquistaram reconhecimento como modalidade esportiva. Trazendo as informações das pesquisas apresentadas para o cenário brasileiro, nosso país, segundo a pesquisa da Newzoo, tem 11,4 milhões de entusiastas, tornando-se o terceiro maior público de e-sports no mundo. O primeiro lugar é ocupado pela China e, em segundo, vem os Estados Unidos<sup>8</sup>.

A pesquisa da Newzoo apresentou uma previsão de arrecadar US\$ 95 milhões (R\$ 291 milhões) com as vendas de *merchandising* de e-sports em 2017, como camisetas, bonecos, uniformes, colecionáveis, entre outros, que significa um crescimento 82% maior que em 2016 $^8$ .

O e-sport está se tornando um esporte nacional no Brasil. Segundo O Globo, os jovens da atualidade estão deixando de assistir a esportes tradicionais, como o basquete ou futebol, e estão dando sua atenção para os esportes eletrônicos. 85% deste público estão na faixa etária de 16 a 30 anos, sendo eles compostos por 70% de homens. Existe um dado que comprova que somente o jogo '*League of Legends'*, conhecido como 'LOL', quintuplicou sua audiência de 500 mil para 2.500 milhões em 5 anos.<sup>9</sup>

<sup>7</sup> http://br.ign.com/esports/45784/news/esports-podem-arrecadar-quase-us-700-milhoes-em-2017

<sup>8</sup> https://newzoo.com/insights/articles/esports-revenues-will-reach-696-million-in-2017/

<sup>&</sup>lt;sup>9</sup> https://blogs.oglobo.globo.com/esporte-e-inovacao/post/o-crescimento-do-e-sports.html

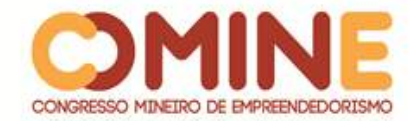

 $\overline{a}$ 

## 2.4 OS BENEFÍCIOS DOS E-SPORTS

#### 2.4.1 Aprendizado da língua inglesa

Todos sabem que aprender uma língua diferente da nossa não é fácil, mas, hoje em dia, graças à evolução das tecnologias e dos meios de conhecimento, existem várias formas de realizar este aprendizado. A maioria dos jogos de hoje em dia são em inglês, que é a atual língua de comunicação universal. Os jogadores de videogames passam horas tentando alcançar seus objetivos no game e consequentemente aprendem um novo vocabulário, mesmo que seja involuntariamente.

Esta ferramenta pode ser usada como um instrumento didático para aprender inglês, como uma extensão da aula, acreditando que será mais fácil e divertido aprender o conteúdo, possibilitando o ganho e desenvolvimento de habilidades de comunicação, utilizando dos recursos de tecnologia audiovisuais, textuais e interativos nos games $^{10}$ 

## 2.4.2 Impacto na atenção, na percepção e nas funções executivas

Quando se estudam os benefícios que os jogos de videogame podem trazer, deve se focar na atenção, que é uma das habilidades mais desenvolvidas. De maneira geral, os dados da literatura demonstram que os games apresentam melhor desempenho em tarefas que medem os diversos processos atencionais, como atenção viso espacial (quantidade de recursos atencionais para o processamento informações espaciais) (Green; Bavelier, 2006), atenção seletiva visual (habilidade de buscar estímulos ambientais eficientemente) (Castel, Pratt; Drummond, 2005) e capacidade de busca visual diante de distratores (Green; Bavelier, 2003, 2006).

Pesquisa mostra as habilidades visuais de atenção de 19 jogadores, experientes e não-experientes, antes e depois de jogarem uma partida de *League of Legends*, através de uma exibição em um monitor por onde os pesquisadores observavam a atividade cerebral associada à atenção dos jogadores, utilizando a eletroencefalografia. Pelo grupo que já tinha alguma experiência no jogo foi mais rápida a percepção da capacidade de concentração; para o grupo que não era acostumado a jogar, a concentração foi notada apenas depois de uma hora de jogo. $^{11}$ 

De fato, vários estudos mostram que participantes expostos a 10 horas ou mais ligados aos videogames demostram melhorias em diversas tarefas laboratoriais que, teoricamente, eram distintas do videogame em si (por exemplo, Feng, Spence & Pratt, 2007; Green & Bavelier, 2003, 2006, 2007), levando-os a propor que a experiência de jogar videogame traz melhorias em funções cognitivas básicas (como as habilidades espaciais), que podem ser generalizadas à tarefas e estímulos novos.

<sup>10</sup> http://online.unisc.br/acadnet/anais/index.php/salao\_ensino\_extensao/article/view/14060

<sup>11</sup> https://exame.abril.com.br/tecnologia/uma-hora-de-videogame-aumenta-concentracao-diz-estudo/

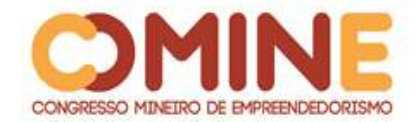

## **3 METODOLOGIA**

Nesta etapa, serão abordados os métodos usados para realização do trabalho, bem como técnicas utilizadas e a maneira que foram utilizadas.

Primeiramente, foram utilizadas pesquisas bibliográficas e webliográficas baseadas em autores que tratam do mesmo assunto, buscando os conceitos de marketing, branding, esportes, entre outros temas discutidos com relação à presente pesquisa.

A pesquisa tem natureza exploratória, porque visa a proporcionar maior familiaridade com o fato, a fim de torná-lo mais claro, envolvendo uma pesquisa bibliográfica, documental, entrevistas, estudo de caso, entre outras ferramentas.

A presente pesquisa é considerada qualitativa, pois identifica os fatos não mensuráveis numericamente, como percepções e sentimentos; no entanto, não deixa de ser quantitativa, pois será utilizado um questionário.

A coleta de dados ocorreu através de um *software online* chamado "Survio", possibilitando, assim, que 120 pessoas, homens e mulheres de diversas idades, tivessem acesso à pesquisa no Triângulo Mineiro e na região do Alto Paranaíba. As questões da pesquisa foram desenvolvidas pelo mesmo autor deste trabalho, objetivando obter dados importantes acerca do conhecimento das pessoas sobre o esports e suas opiniões sobre esse esporte. Posteriormente, foi feita uma análise dos dados obtidos a partir das respostas dos participantes desse estudo. Em conformidade com o planejamento do trabalho, as coletas da pesquisa foram feitas nos meses de agosto e setembro de 2018.

## **4 RESULTADOS E DISCUSSÃO**

Com o intuito de atingir o máximo de pessoas de diferentes idades e de forma randomizada, a pesquisa foi realizada utilizando uma ferramenta *online,* com pessoas pertencentes à região do Triângulo Mineiro e do Alto Paranaíba, sendo essas pessoas homens e mulheres.

Foram excluídas as demais regiões do país para limitar o número de amostras, que foi de 120, e para focar no conhecimento da população regional, servindo para que trabalhos futuros sobre o tema possam ser realizados em outras regiões para uma noção nacional sobre o assunto.

O objetivo específico do presente trabalho foi colocado em prática na pesquisa de campo que foi respondida por um total de 120 pessoas, sendo 66 homens e 54 mulheres; dentre os entrevistados, 47,5% têm entre 18 e 25 anos de idade.

67,5% sabiam o significado de e-sports, o que mostra que o reconhecimento da modalidade está acima da média. 65% dos entrevistados acreditam que o e-sports pode ser considerado um esporte assim como o futebol ou basquete. Como comprovado no trabalho, já é considerado um esporte. Se considerarmos a quantidade de pessoas que conheciam o termo e-sports, pode-se observar que 2,5% das pessoas, o que corresponde a apenas 3 pessoas, não acham que o e-sports poderia ser considerado um esporte, como futebol ou basquete. Isso mostra que a grande maioria das pessoas que conhece o e-sports acredita que essa modalidade seja considerada

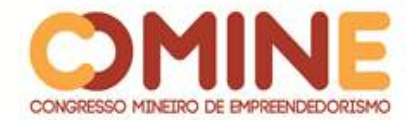

um esporte, estando de acordo com a visão mundial do assunto. O gráfico 1 mostra a porcentagem de pessoas que acham que é considerado esporte.

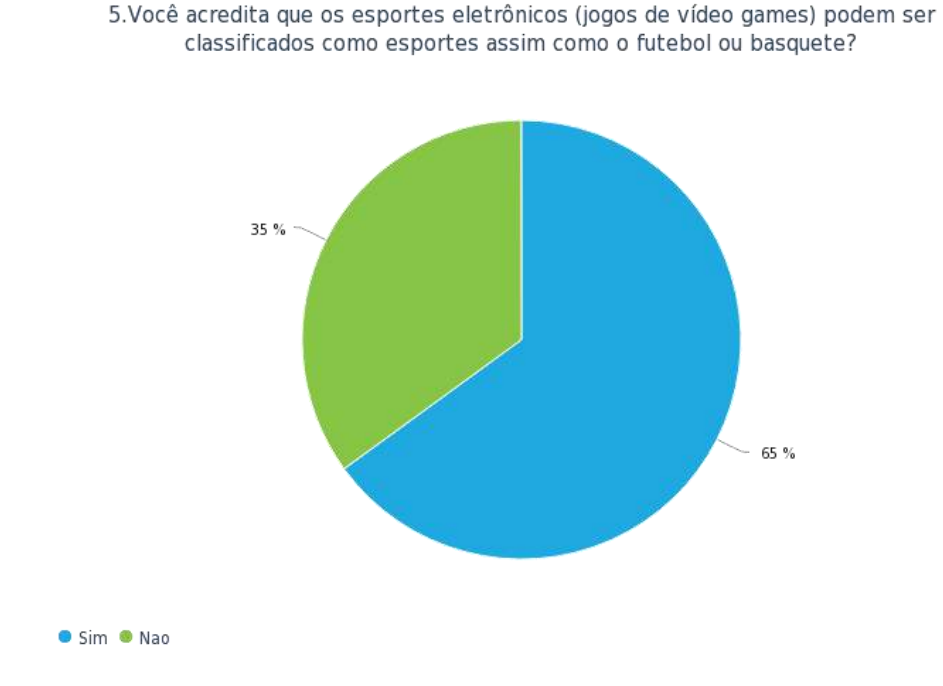

# **Gráfico 1**: Análise de opinião dos entrevistados se o e-sports é considerado um esporte ou não

93,3% dos entrevistados acreditam que o e-sports pode gerar empregos e valores no meio social. Mesmo as pessoas que até então não conheciam o termo esports, à medida que foram tomando conhecimento, disseram que a modalidade tem futuro e traz muitas possibilidades no cenário estudado. Isso faz com que o objetivo deste trabalho seja alcançado de forma satisfatória, com uma porcentagem excelente.

Após tomar conhecimento do tema, 90,8% notaram o crescimento desta modalidade no Brasil. Acredita-se que se a modalidade for mais divulgada, em um futuro muito próximo mais pessoas reconhecerão o crescimento do e-sports no Brasil e no mundo. Em geral, ao que parece, a grande maioria das pessoas acredita no potencial dos e-sports, como é mostrado no gráfico abaixo.

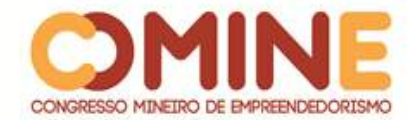

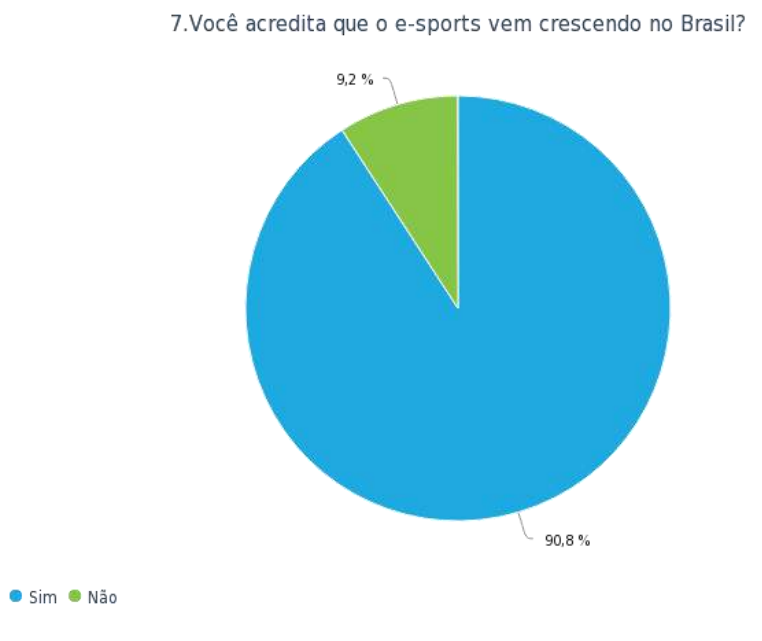

**Gráfico 2**: Análise da opinião dos entrevistados sobre o crescimento do e-sports no Brasil

De todas as ferramentas para se ter acesso ao e-sports, a mais usada entre as 120 pessoas é o videogame, com 105 destas pessoas afirmando que já jogaram por este meio; 104 já usaram o computador para jogar; 102 usaram o celular para estes fins; 89 no notebook; 65 no tablet. Conclui-se que todos esses meios são usados por mais da metade dos entrevistados.

43,3% das pessoas disseram que não gastam dinheiro com jogos durante o ano atual, o que pode ser justificado pela grande quantidade de jogos disponíveis gratuitamente e pela quantidade de pessoas que não jogam. 30,8% não têm mais, ou nunca tiveram, contato com os jogos. No entanto, é importante ressaltar que 15,8% dos entrevistados afirmaram que jogam acima de 4 horas por dia, o que é um tempo considerável, e 6,7% gastam mais de 1000,00 reais por ano nos games, o que nos faz pensar que novos profissionais possam estar surgindo e investindo nesse meio. Os gráficos a seguir mostraram o número de pessoas que gasta ou não dinheiro com jogos e o número de horas jogadas pelas pessoas.

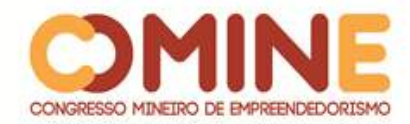

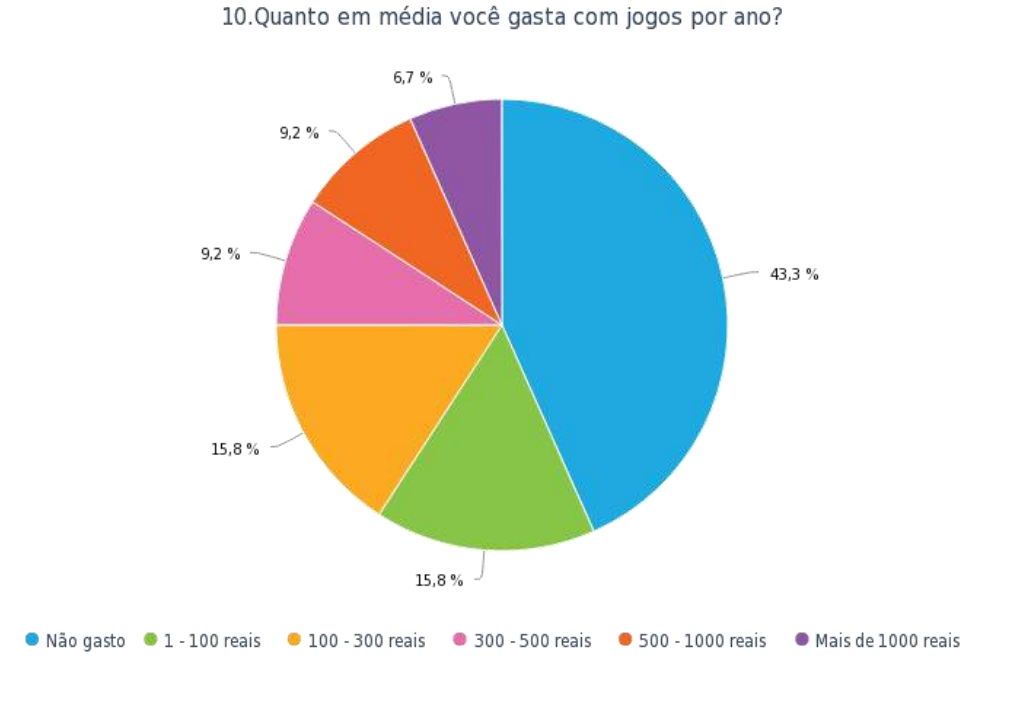

## **Gráfico 3:** Análise de gastos dos entrevistados com jogos por ano

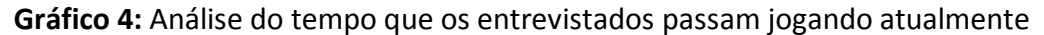

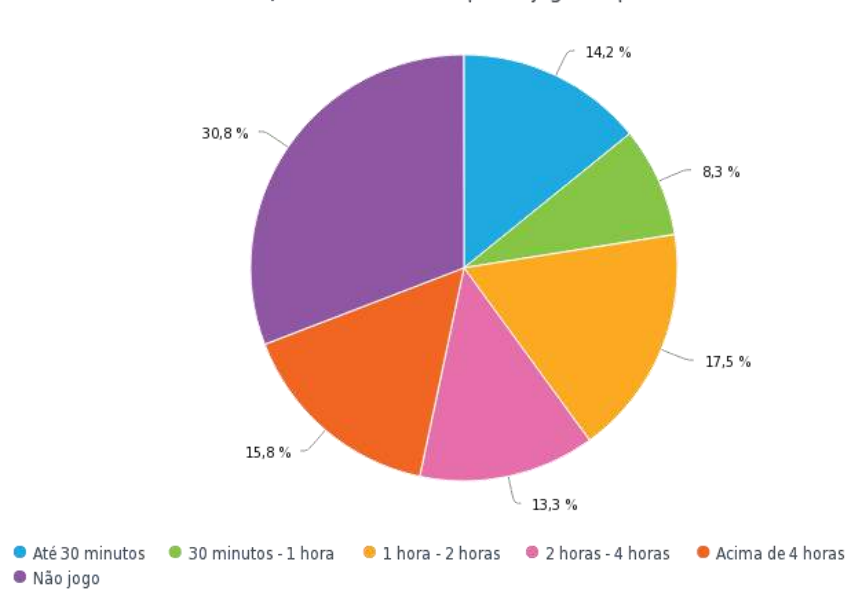

11.Quantas horas você passa jogando por dia?

Grande parte dos entrevistados não conhece jogadores profissionais. Isso provavelmente acontece por causa da falta de reconhecimento desses jogadores camuflados dentro de suas próprias famílias. Por outro lado, 13,3% já conhecem profissionais na área que se autossustentam com os games.
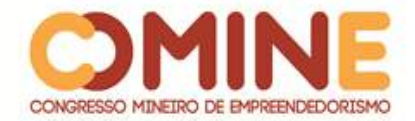

# **5 CONCLUSÃO**

Acredita-se que o presente trabalho possa esclarecer o tema e-sports, os benefícios que ele pode trazer, além de possibilitar a divulgação modalidade na região estudada. A pesquisa se torna útil para ser aplicada, em outras regiões, a mais pessoas, e descobrir a percepção delas sobre o tema, assim como foi feito na presente pesquisa. Ressalta-se a importância de novos estudos na área, pois o tema tem uma grande abrangência e existem várias questões para serem exploradas ainda no esports.

# **REFERÊNCIAS**

ANDRADE, Jorge M. P. **Paralisias Cerebrais**. Disponível em: http://www.defnet.org.br/:Acesso em: 15 abr. 2018.

ANSA. **Uma hora de videogame aumenta concentração, diz estudo.** 2018. Disponível em: https://exame.abril.com.br/tecnologia/uma-hora-de-videogame-aumentaconcentracao-diz-estudo/. Acesso em: 28 abr. 2018.

CHURCHILL JR., Gilbert A.; PETER, J. Paul. **Marketing**: criando valor para o cliente. 2. ed. São Paulo: Saraiva, 2000.

COBRA, Marcos. **Administração de marketing**. 2. ed. São Paulo: Atlas, 1992.

COBRA, Marcos. **Marketing básico**: uma perspectiva brasileira. 3. ed. São Paulo: Atlas, 1992.

GLOBO Esporte. **Campeão brasileiro receberá R\$ 18 milhões de premiação**. 2017. Disponível em: https://globoesporte.globo.com/futebol/brasileirao-seriea/noticia/campeao-brasileiro-recebera-r-18-milhoes-de-premiacao-confira-osvalores.ghtml . Acesso em: 15 maio 2018

GREEN, C. Shawn; BAVELIER, Daphne. **The cognitive neuroscience of video games.** 2004. Disponível em: https://learningtransferlab.wiscweb.wisc.edu/wpcontent/uploads/sites/280/2017/07/The-Cognitive-Neuroscience-of-Video-GamesGreen-Bavelier-2006.pdf. Acesso em: 26 abr. 2018.

KAPFERER, J. **O que vai mudar as marcas**. Porto Alegre: Bookman, 2004.

KELLER, K. L.; MACHADO, M. **Gestão estratégica de marcas**. São Paulo: Pearson Prentice Hall, 2006.

KOTLER, Philip.; KELLER, Kevin L. **Administração de marketing**: a bíblia do marketing. 12. ed. São Paulo: Pearson Education do Brasil, 2006.

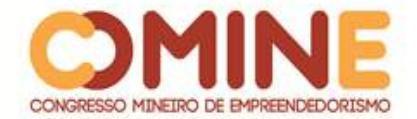

MICHAEL, Wagner G. **On the scientific relevance of eSports.** 2006. Disponível em: https://www.researchgate.net/publication/220968200 On the Scientific Relevance of eSports. Acesso em: 15 abr. 2018.

MORGAN, Melissa Johnson; SUMMERS, Jane. **Marketing esportivo**. São Paulo: Thomson Learning, 2008.

NEVES, I. B. C.; Lygia Fuentes; Glória Flores; ALVES, L. R. G. História e jogos digitais: possíveis diálogos com o passado através da simulação. *In*: SIMPÓSIO BRASILEIRO DE JOGOS ELETRÔNICOS E ENTRETERNIMENTO DIGITAL; IX BRASILIAN SYMPOSIUM ON COMPUTER GAMES AND DIGITAL ENTERTAIMENT, Florianópolis, 2010. **Anais** [...]. Florianópolis, 2010.

# NEWZOO. **E-sports revenues will reach \$696 million this year and grow to \$1.5 billion by 2020 as brand investment doubles**. Disponível em:

https://newzoo.com/insights/articles/esports-revenues-will-reach-696-million-in-2017/. Acesso em: 21 abr. 2018.

POZZI, L. F. **A Grande Jogada**. 2 ed. São Paulo: Globo, 1998.

SANTORUM, Karen Andresa Teixeira; HELFER, Fidel. **Os jogos digitais como ferramenta para o aprendizado de língua inglesa.** 2015. Disponível em: http://online.unisc.br/acadnet/anais/index.php/salao\_ensino\_extensao/article/view/1 4060. Acesso em: 01 maio 2018.

SENADO NOTÍCIAS. **Aprovado projeto que outorga canais de rádio e tv a entidades educativas.** Disponível em:

https://www12.senado.leg.br/noticias/materias/2018/04/24/aprovado-projeto-queoutorga-canais-de-radio-e-tv-a-entidades-educativas?utm\_source=midiassociais&utm\_medium=midias-sociais&utm\_campaign=midias-sociais#jogos. Acesso em: 28/04/2018.

STAGNI, Thais. **Esports podem arrecadar quase us\$ 700 milhões em 2017.** Disponível em: http://br.ign.com/esports/45784/news/esports-podem-arrecadar-quase-us-700 milhoes-em-2017. Acesso em: 20 abr. 2018.

VINHA, Felipe. **Entenda o que é eSport e saiba como ele virou uma febre mundial.** 2015. Disponível em:

http://www.techtudo.com.br/noticias/noticia/2015/10/entenda-o-que-e-esport-esaiba-como-ele-virou-uma-febre-mundial.html. Acesso em: 05 abr. 2018.

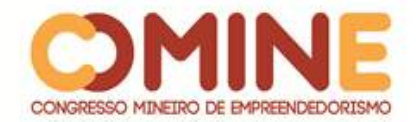

 $\overline{a}$ 

# **INCLUSÃO DA MÍDIA JORNALÍSTICA IMPRESSA PARA DEFICIENTES VISUAIS<sup>1</sup>**

# *Jordana Alves da Mata*

Graduanda do 6º período do curso de Administração do UNIPAM. E-mail: jordanaam@unipam.edu.br

# *Larissa Arantes da Silva Mendonça*

Graduanda do 6º período do curso de Administração do UNIPAM. E-mail: larissam@unipam.edu.br

# *Sandro Luís Ribeiro Rocha*

Graduando do 6º período do Curso de Administração do UNIPAM. E-mail: sandrolrr@hotmail.com

# *Stéphany Larissy Ferreira Ribeiro*

Graduanda do 6º período do curso de Administração do UNIPAM. E-mail: stephanylfr@unipam.edu.br

# *Wesley Sebastião de Almeida*

Professor orientador do UNIPAM. E-mail: wesleysa@unipam.edu.br

\_\_\_\_\_\_\_\_\_\_\_\_\_\_\_\_\_\_\_\_\_\_\_\_\_\_\_\_\_\_\_\_\_\_\_\_\_\_\_\_\_\_\_\_\_\_\_\_\_\_\_\_\_\_\_\_\_\_\_\_\_\_\_\_\_\_\_\_\_\_\_

**RESUMO:** Este trabalho visa a compreender a atual situação de acesso do deficiente visual à informação jornalística, suas dificuldades e lacunas em Patos de Minas e região. Os conceitos e técnicas de jornalismo foram utilizados em pesquisas bibliográficas e documentais com o objetivo de analisar o modo e a frequência com que este público acessa conteúdos jornalísticos. Dentre as considerações, observou-se que o acesso à mídia por este público é restrito, o que os limita a estarem inseridos de forma completa na sociedade. Constatou-se ainda que este público visa, cada dia mais, a ter maior independência; logo se demandam veículos desenvolvidos de acordo com a necessidade destes. Por fim, espera-se que a informação cumpra o seu papel primordial, que é informar a todos, sem restrição. Este artigo faz parte do Projeto Prático de Graduação de Jornalismo.

**PALAVRAS-CHAVE:** Deficientes visuais. Braile. Revista. Jornalismo. Acessibilidade.

**ABSTRACT:** This paper aims to understand the current situation of access of the visually impaired to journalistic information, its difficulties and gaps in Patos de Minas and region. The concepts and techniques of journalism were used in bibliographic and documentary research in order to analyze the way and how often this audience accesses journalistic content. Among the considerations, it was observed that access to

<sup>&</sup>lt;sup>1</sup> Trabalho apresentado na área temática V - Comunicação Social (com ênfase em Jornalismo e Publicidade e Propaganda): Comunicação, sociedade, linguística, educação e cultura.

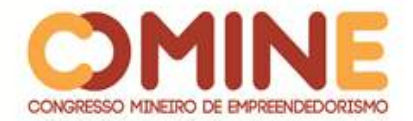

the media by this public is restricted, which limits them to be fully inserted in society. It was also found that this public increasingly aims to have greater independence; soon vehicles are developed according to their needs. Finally, information is expected to fulfill its primary role, which is to inform everyone without restriction. This article is part of the Practical Journalism Graduation Project.

\_\_\_\_\_\_\_\_\_\_\_\_\_\_\_\_\_\_\_\_\_\_\_\_\_\_\_\_\_\_\_\_\_\_\_\_\_\_\_\_\_\_\_\_\_\_\_\_\_\_\_\_\_\_\_\_\_\_\_\_\_\_\_\_\_\_\_\_\_\_\_

**KEYWORDS:** Visually impaired. Braille. Magazine. Journalism. Accessibility.

## **1 INTRODUÇÃO**

Atualmente, existem mais de 6,5 milhões de pessoas com algum tipo de deficiência visual no Brasil, que são capazes de exercer diversos tipos de atividades comuns do dia a dia, adequando-as às suas limitações. A tecnologia tem trazido adaptações desenvolvidas exclusivamente para esse grupo social, como audiobooks, faixa diretiva e tátil, para que possam ter maior independência, e como o sistema de escrita Braille, que permite a leitura de livros, cardápios ou o uso de um elevador.

Porém, a produção jornalística de mídias que se encaixem nas necessidades dos portadores de deficiência visual é praticamente inexistente. Levantamento realizado sobre o número de mídia jornalística impressa em Braille constatou que existem apenas duas revistas no Brasil que se mantêm neste modelo.

Portanto, a problemática a ser estudada nesse projeto é: os deficientes visuais têm fácil acesso a mídia impressa em Patos de Minas e região?

A garantia ao acesso à informação para atender as necessidades sociais e políticas foi legalizada como direito na Constituição Federal Brasileira. No Capitulo I, artigo 5º consta: "Todos são iguais perante a lei, sem distinção de qualquer natureza. Garantindo-se aos brasileiros e aos estrangeiros residentes no País a inviolabilidade do direito à vida, à liberdade, à igualdade, à segurança e à propriedade".

No inciso XIV do mesmo artigo, consta que "é assegurado a todos o acesso à informação e resguardado o sigilo da fonte, quando necessário ao exercício profissional".

A partir dessa informação e considerando que praticamente todos os meios de mídia são disponíveis apenas para a maior parte da sociedade, videntes, e deixando em desvantagem a integração do deficiente visual, conclui-se que o acesso à informação é limitado e exclusivo. "As condições limitadas de acesso dos indivíduos aos bens e serviços sociais ou culturais constituem-se em um dos mais graves cerceamentos à liberdade e à equidade nos relacionamentos sociais fundamentais aos seres humanos" (MAZZOTA, 2006 apud CASTRO; NETO, 2007 p. 28).

A produção jornalística impressa em Braille, com conteúdo relevante e adaptado ao deficiente visual é extremamente baixa e exclui este do processo de troca de informação como forma de exercer sua própria cidadania. Comunicar faz parte da natureza humana e permite inclusão, interação e conhecimento. Diante do grande número de circulação de informação atual, o processo de comunicar e promover reflexões e discussões críticas sobre diferentes assuntos constrói uma sociedade distante da alienação, mais justa e com mais oportunidades.

Quando o deficiente visual tem acesso à informação através de meios

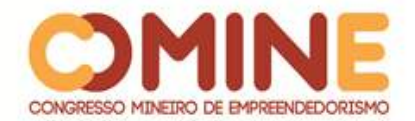

adequados, ele exerce a condição de sua cidadania, ou seja, faz valer os seus direitos constitucionais sem precisar de outras pessoas para ajudá-lo. Para isso, há a necessidade de variedade de alternativas que garantam seu acesso à informação, principalmente àquelas adequadas a esse público especificamente. Nesse sentido, os meios que permitam o acesso à informação para o deficiente visual, sejam eles o Braille, o livro falado, os ledores voluntários, as máquinas de leitura ótica e computadores com programas adequados à produção de impressos em Braille, não devem ser considerados recursos concorrentes ou excludentes, mas um meio de garantir aos deficientes visuais um melhor atendimento as suas necessidades e direitos.

Portanto, há a grande necessidade de incluir as minorias em todo o processo de comunicação, principalmente em relação às informações provindas de veículos jornalísticos, "que uma vez reconhecido como agente de representação do real, concorre para a garantia do acesso à informação e, por conseguinte, para a cidadania" (SOMMA, 2003 apud CASTRO; NETO, 2007, p.30).

O objetivo geral do presente trabalho é incentivar a adaptação da mídia jornalística impressa para deficientes visuais como forma de inseri-los na sociedade. Para isso, tem-se como objetivos específicos: compreender a carência do deficiente quanto ao acesso à mídia; identificar a relevância informativa em notícias voltadas para o deficiente visual; descrever a importância da inclusão social dos deficientes visuais; e entender como é o método do sistema de escrita em Braille e sua importância.

O trabalho contribuirá academicamente por problematizar questões sobre os meios de comunicação direcionados ao deficiente visual, a igualdade, o acesso à informação e a inclusão deste público na sociedade.

O tema justificara-se, ainda, por sua intenção de salientar, no estudo da comunicação, a concepção de que a informação tem o papel de satisfazer necessidades sociais e políticas dos indivíduos, deve estar presente para todos, sem distinção.

Aos profissionais da comunicação, o presente trabalho se torna importante como material de estudo sobre comunicação segmentada e adaptada, abrindo portas para novos projetos. Dessa forma, espera-se que, cada vez mais cedo, estudantes de comunicação, que serão futuros profissionais, atentem para a importância de se levar a informação para as minorias, dedicando-se a criar meios para que isso se torne possível.

## **2 JORNALISMO SOCIAL**

É muito importante reconhecer o papel essencial que a mídia desenvolve na atual realidade. É através dos canais de comunicação que a população tem acesso à informação e formam suas opiniões e reflexões. "Em síntese a mídia responsabiliza-se hoje por todas as mediações sociais, é ela que regula as relações do indivíduo com o mundo e com seus pares." (PAIVA; BARBALHO, 2009 p 16).

A discussão de direitos civis e sociais em espaço midiático tem ganhado uma proporção cada vez maior. Muitas vezes as discussões são lideradas pelas minorias que

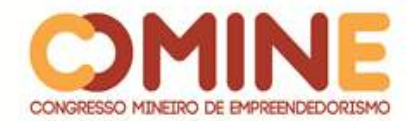

lutam, reivindicam seus direitos e exigem do Estado não apenas o que supriria as suas necessidades básicas, mas também "o reconhecimento de suas diferenças, de suas singularidades, de suas identidades." (Paiva; Barbalho, 2009 p. 30).

Durante essas lutas, a mídia sempre tem o seu espaço garantido no fazer político mediando os campos sociais. A mídia chega a ser considerada o 4º poder na sociedade, devido à influência que ela possui hoje em todo o mundo.

Portanto, a comunicação feita através da mídia torna-se autônoma e hoje tem seu próprio discurso e espaço. "No entanto, para os grupos minoritários, a mídia desempenha um papel que vai além de ser um espaço (mesmo que o principal) em que se trava a luta política. Ou que implique novos formatos, como o da espetacularização". (PAIVA; BARBALHO, 2009 p. 35).

Porém, o mesmo local que dá voz a tantos acaba discriminando parte da sociedade, que não consegue ter um fácil acesso à informação. As minorias, consideradas de menor importância e menor interesse de quem consome o que está sendo transmitido, são deixadas de lado e perde o direito ao acesso à informação e ao seu espaço perante suas reivindicações. Essa afirmação vai ao encontro dos conceitos de Silveirinha, "Com efeito, o poder por vezes penetra na forma, no estilo e no conteúdo do discurso, o que significa que os grupos mais marginalizados normalmente tendem a ser excluídos ou silenciados". (SILVEIRINHA, 2009, p. 58)

Uma vez que as leis já dizem que somos iguais sem distinção de raça ou credo, a mídia, como poder, deve incentivar o acesso à informação pelas minorias e adaptar os seus canais para que todos consigam estar inseridos na comunicação em sociedade.

2.1 A INCLUSÃO SOCIAL DA PESSOA COM DEFICIÊNCIA VISUAL

O acesso à informação é assegurado pela Carta Magna, sendo um dos pontoschave para o exercício da cidadania, pois garante o conhecimento e a participação mais efetiva da vida em sociedade. Atualmente, vive-se uma época em que a pessoa é valorizada pelo que sabe e domina (MATOS; LEMOS; SILVA, 2017).

A autora Chauí (2011) explica que independentemente do estatuto econômico ou das dependências sociais, quanto mais volume e informações o indivíduo possui mais ele participa da vida em sociedade.

Ao falar sobre a inclusão social, Camargo (2017) explica que o conceito é mal compreendido ao ser aplicado a públicos específicos. De maneira contrária, tal conceito é aplicado a vários espaços físicos e simbólicos, grupos de pessoas e contextos.

No que se refere aos deficientes visuais, a falta de acesso à informação é um dos problemas que lhes acomete. Diariamente eles enfrentam dificuldades para ler e estudar, por exemplo. Nessa realidade, as tecnologias ajudam a vencer tais dificuldades, possibilitando-lhes uma vida melhor (SANTOS *et al.*, 2017).

Muitas pessoas deficientes não têm acesso à informação em decorrência da falta de acessibilidade, deixando, assim, de adquirir conhecimentos. Esse é um fato social que pode ser diminuído por meio da disseminação de ideias sobre diversidade e inclusão na expectativa de socializar e eliminar preconceitos. (NOGUEIRA; MAIA; FARIAS, 2015).

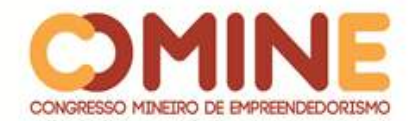

Infere-se que as pessoas que não possuem conhecimento são excluídas e não participam da vida em sociedade. Nesse contexto, é possível falar de inclusão, conceito que foi ampliado, passando a fazer referência à acessibilidade, paradigma da inclusão (MATOS; LEMOS; SILVA, 2017).

Para Santos *et al.* (2017), garantir a inclusão social significa garantir oportunidade para que todas as pessoas tenham à informação. No contexto atual, isso é possível por meio das tecnologias de informação e comunicação (TICs). A inclusão social deve explorar as diversas possibilidades de tecnologias disponíveis no mundo.

A sociedade atual é marcada pela quantidade de informações disponíveis, competição e globalização, em que a promoção do acesso à informação torna-se imperativa. A partir do avanço das tecnologias, a exclusão se tornou mais acentuada (apesar do discurso de acesso e uso da informação, há um segmento social que não possui acesso). O acesso às tecnologias se esbarra em elementos como raça, gênero, religião, condições socioeconômicas, minorias etc.(MATOS; LEMOS; SILVA, 2017).

Conforme explicam Napolitano, Leite e Martins (2012), a inclusão social é um processo a que a sociedade deve se adaptar e promover maneiras de garantir que todos os indivíduos participem da vida social. Cabe à sociedade oferecer serviços às pessoas com deficiência, garantindo que elas tenham tudo o de que necessitam. Os deficientes devem ser introduzidos em todos os âmbitos sociais em igualdade de condições e qualidade, assim como os cidadãos plenos, dotados de mecanismos, de meios e de conhecimentos. De acordo com Santos *et al.* (2017), para que exista inclusão, é preciso integração e respeito à individualidade, considerando necessidades, dificuldades e desejos dos indivíduos.

No que se refere à deficiência visual, é necessário assistir aos deficientes visuais facilitando o relacionamento social e buscando incluí-lo na sociedade. Assim, o avanço das ciências possibilitou o desenvolvimento de tecnologias para auxiliar na realização de diversas atividades cotidianas (SANTOS *et al.*, 2017).

Nesse sentido, a ideia de inclusão, conforme comenta Napolitano, Leite e Martins (2016), é complexa e enseja muitos debates e o enfrentamento de muitos desafios, exigindo um longo e árduo processo de transformação da realidade social. Sua complexidade está ligada à necessidade de sistemas sociais estruturados de maneira mais justa e igualitária.

## 2.2 JORNALISMO IMPRESSO NA ATUALIDADE

O jornalismo impresso, conforme explicam Xavier, Rodrigues e Einstein (2017), foi, durante muito tempo, o mais importante meio de comunicação de massa, porém o avanço da tecnologia, o surgimento e desenvolvimento de outros meios de comunicação massiva, como rádio, televisão e a internet, aumentaram sobremaneira o fluxo de informações.

Atualmente, de acordo com Salaverría (2015), os meios de comunicação impressos sofrem duas crises: a primeira crise é econômica e se liga à redução do poder aquisitivo dos cidadãos, fazendo com que eles decidam, com muito mais cuidado, com o que vão gastar dinheiro, o que prejudica os produtos oferecidos pelos meios de comunicação, pois o cidadão prefere gastar seu dinheiro com o pão do que

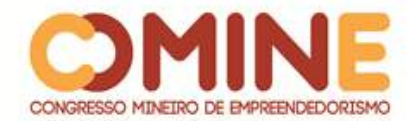

com o jornal, por exemplo. A segunda crise decorre da transformação tecnológica ocorrida desde os anos 1990, que obriga as empresas a evoluírem para um modelo analógico, bastante condicionado à era digital, em que as regras do jogo e a escala de valores mudam por completo.

Pensar a respeito do jornalismo impresso nos faz refletir sobre a necessidade de que as pessoas têm de obter informações de maneira rápida. Considerando o tema proposto por este trabalho, isso nos faz refletir sobre os desafios encontrados pelos deficientes visuais ao se depararem com esse tipo de jornalismo.

Apesar de existirem outros meios de acesso à informação ao deficiente visual (rádio, televisão e internet, por exemplo), o Braille ainda é o meio mais adequado. O rádio é um dos meios mais usados pelos deficientes por não fazer o uso de imagens, porém transmite seu conteúdo de forma superficial e breve. A televisão, por sua vez, se fundamenta nas imagens, deixando de descrever o que acontece e impedindo que o deficiente obtenha melhor compreensão dos fatos. A internet ainda possui adaptações escassas.

A partir daí, Jesus (2009) afirma que os processos de ler e escrever desenvolvidos pela eletrônica para auxiliar as pessoas portadoras de deficiência visual são valiosos, porém o Braille continua sendo indispensável no processo informativo intelectual, profissional, cultural e social dessas pessoas, pois mantém sua autonomia e independência, garantindo-lhes o bem-estar psicossocial necessário à sua integração na sociedade.

É importante destacar que foram encontradas no Brasil apenas três revistas que mantem a publicação em Braille. Todas são publicadas e distribuídas por instituições sem fins lucrativos. Entre estas instituições, está a Fundação Dorina, que produz e distribui gratuitamente livros em braille, falados e digitais acessíveis, diretamente para o público e também para cerca de 2.500 escolas, bibliotecas e organizações de todo o Brasil. A outra instituição é o Instituto Benjamim Constant (IBC), que publica e distribui a Revista Brasileira para Cegos e a Revista Pontinhos.

A Revista Brasileira para Cegos é publicada pela IBC apenas em Braille desde 1942. Tem publicação trimestral e é voltada ao público adulto. Os exemplares são distribuídos para todo o território nacional e para 21 países da América do Sul, África e Europa. Também é distribuída pelo Instituto. A Revista Pontinhos, também com publicação trimestral em Braille, é voltada ao público infanto-juvenil. Começou a ser publicada em 1959 e, tal como a RBC, é distribuída para todos os estados do País e para mais 21 países da América do Sul, África e Europa. Além de poesias e textos em prosa de autores consagrados, a revista traz passatempos e curiosidades para que a criança aprenda se divertindo.

A partir daí, infere-se que a criação de meios informativos voltados para esse público se torna ainda mais relevante. Surge, assim, a proposta desse trabalho: tornar um produto diferencial no mercado, a fim de criar uma revista em Braille mensal com informações pertinentes ao interesse do deficiente visual, com o propósito de desenvolver uma ferramenta a fim de contribuir intelectualmente e mantê-lo inserido nas informações de que a sociedade dispõe.

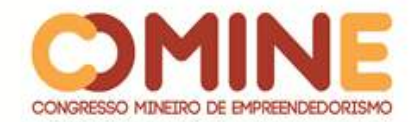

## **3 METODOLOGIA**

Este artigo visa a mostrar a importância de um instrumento de comunicação, como a mídia jornalística impressa, para os deficientes visuais e permitir a eles acesso a diversos assuntos.

Foram realizadas três pesquisas: pesquisa bibliográfica, pesquisa documental e pesquisa de campo.

Para isso, foram analisados os procedimentos com cunho quantitativo, realizados através de coleta de dados a partir de questionários estruturados de múltipla escolha, entrevistas individuais com perguntas claras e objetivas, embasadas nas práticas disseminadas por Isac Epstein, no livro "Métodos e técnicas de pesquisas em comunicação".

Os procedimentos quantitativos são indispensáveis em uma pesquisa, pois têm como objetivo coletar dados que apresentam informações de grande relevância sobre o assunto. Como método quantitativo, optou-se também pela pesquisa de opinião, que tem como base coletar uma vasta quantidade de dados de grande número de entrevistados.

A utilização de perguntas fechadas, com uma lista de opções de respostas, complementadas em um campo com a alternativa "outros", possibilitou aos deficientes visuais expressar e aprofundar seus interesses e opiniões.

A pesquisa bibliográfica, segundo a autora Ida Regina C. Stumpf (2012), é o planejamento global inicial de qualquer trabalho de pesquisa que vai desde a identificação, localização e obtenção da bibliografia pertinente sobre o assunto, até a apresentação de um texto sistematizado, que apresenta suas ideias e opiniões, selecionadas em documentos pertinentes ao tema estudado.

Com o objetivo de desenvolver uma temática para abordar os principais fundamentos teóricos, foram pesquisados arquivos específicos sobre o assunto e a sua relevância na questão da notícia e do Braille. Por meio da internet, a pesquisa foi ampliada e obteve-se mais conhecimentos sobre o trabalho proposto.

Lakatos e Marconi (1995) relatam que a pesquisa bibliográfica aborda o levantamento de toda bibliografia já publicada, visando a "[...] colocar o pesquisador em contato direto com tudo aquilo que foi escrito sobre determinado assunto" (p. 14).

A pesquisa documental reuniu diversos materiais que não foram observados, para, a partir daí, buscar novas interpretações ou mesmo interpretações complementares. O uso de documentos e de pesquisas representa uma rica fonte de dados e informações, que possibilitaram ampliar o entendimento e o conhecimento de objetos.

Essa pesquisa documental foi realizada por meio dos dados das instituições de Patos de Minas e região, como o Centro de Apoio Pedagógico aos Deficientes Visuais (CAP), Associação dos Deficientes Visuais de Uberlândia (ADEVIUDI), Associação dos Deficientes Visuais do Triângulo Mineiro (ADEVITRIM) e na biblioteca do Centro Universitário de Patos de Minas – UNIPAM.

Foram levantados estudos documentais de meios impressos, como revistas, livros, material online, como sites e que possibilitou o entendimento acerca do público-alvo.

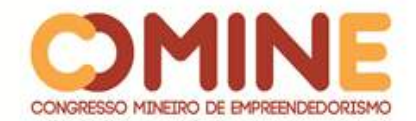

"Uma pessoa que deseja empreender uma pesquisa documental deve, com o objetivo de constituir um corpus satisfatório, esgotar todas as pistas capazes de lhe fornecer informações interessantes" (CELLARD, 2008, p. 298).

Na pesquisa de campo, foi realizada a aplicação de questionários presenciais e de outros instrumentos, como a internet, com pessoas que possuem deficiência visual (cegueira e baixa visão ou visão subnormal), vinculados a organismos de classe, como o CAP, ADEVA, ADEVIUDI, ADEVITRIM. A utilização de mais de um recurso possibilitou uma maior diversidade de respostas para o trabalho.

A pesquisa de campo foi voltada para deficientes visuais de 15 anos até acima de 60 anos e foi realizada no mês de maio de 2018, com 100 participantes, do sexo masculino e feminino. Os deficientes visuais que tiveram maior participação na pesquisa foram os que possuíam idade entre 41 e 50 anos. A pesquisa é voltada para o processo de pesquisa quantitativo-descritiva e teve por objetivo conferir hipóteses, análises e buscar informações por meio de questionários.

# **4 ANÁLISE DE RESULTADOS**

Para demonstrar o sexo que teve maior participação nas entrevistas, pode-se observar que foi o feminino, com 54%.

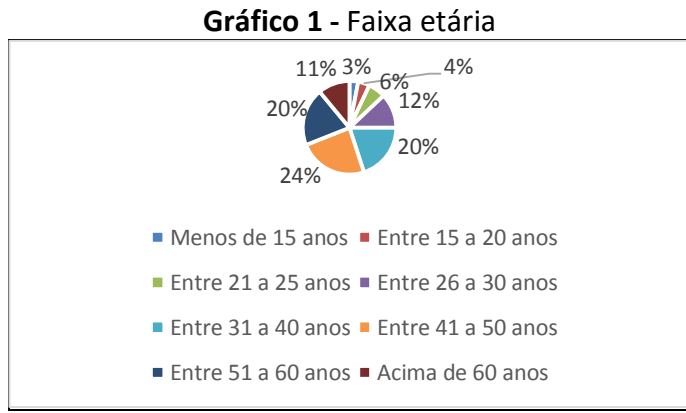

**Fonte:** Dados obtidos através de pesquisas quantitativas.

A faixa etária dos entrevistados mostrou que a maioria dos deficientes visuais possui idade entre 41 e 50 anos, com 24%.

De acordo com os resultados, a maior parte dos entrevistados possui o ensino médio completo (46%), seguido do ensino médio incompleto (21%) e do ensino fundamental incompleto (13%). A partir daí, é possível observar que a maior parte dos entrevistados possui baixo nível de escolaridade, que visa à importância da busca de informações através da mídia em Braille.

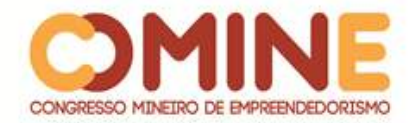

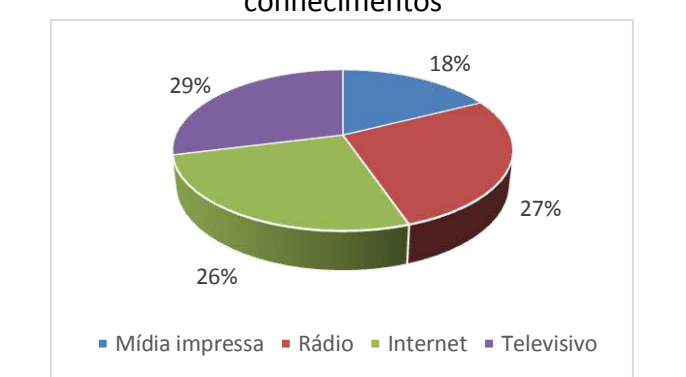

**Gráfico 2**- Meio de comunicação mais utilizado para acessar informações e conhecimentos

**Fonte:** Dados obtidos através de pesquisas quantitativas.

Ao falar sobre o rádio, Regis (2009, p. 39) observa que "a maioria dos deficientes visuais ouvem rádio, mas também cresce o número daqueles que utilizam a Internet para seus estudos e tarefas rotineiras, graças aos softwares desenvolvidos especialmente para proporcionar o acesso dos cegos ao mundo digital".

Percebe-se, através do gráfico, que 29% dos entrevistados utilizam a televisão, 27% o rádio, 26% a internet e 18% a mídia impressa.

O meio televisivo foi criado como meio de entretenimento e comunicação e surgiu há mais de 90 anos. Esse meio de comunicação cresceu o suficiente para encontrar-se presente em mais de 90% das casas da população. Mesmo com esse destaque do meio televisivo, pode-se levar em consideração que a mídia impressa também pode ser um meio que atenda os deficientes visuais na busca de informações para seu cotidiano.

Precisa-se levar em conta, também, que, apesar do meio televisivo ser o meio mais utilizado e que vem crescendo ao longo dos anos, não se pode esquecer que é de extrema importância o meio impresso para o público-alvo, com o intuito de obter informações e permitir a comunicação, a interação, a inclusão e o conhecimento diante das informações mais relevantes nos dias atuais. Para isso, é importante ressaltar que a mídia jornalística impressa se torna muito viável e satisfatória para o público-alvo.

Diante da importância da mídia impressa para os deficientes visuais, é interessante observar, conforme o Gráfico 3, que entre os 18% dos entrevistados que utilizam a mídia impressa, 70% a acessam diariamente, 20% duas vezes na semana e, 10% tem outra frequência de acesso.

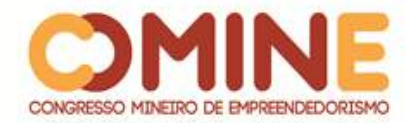

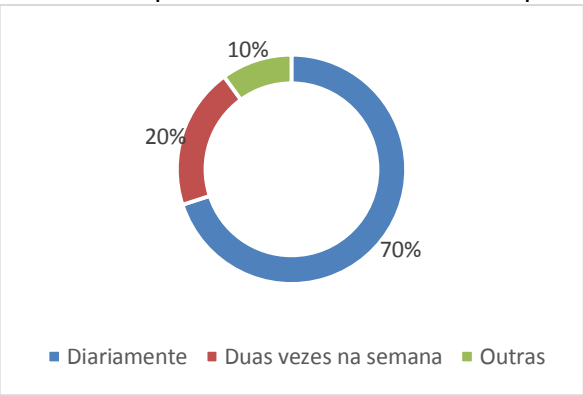

**Gráfico 3-** Frequência de acesso à mídia impressa.

**Fonte:** Dados obtidos através de pesquisas quantitativas.

Ao falar sobre a busca por informações, Bazaga (2007) relata que os deficientes visuais procuram obtê-las para se manterem atualizados, para receber conhecimento, suprir curiosidades, estudar e melhorar seus relacionamentos sociais. Isso justifica a maior porcentagem de acessos diários às mídias impressas, considerando que, de acordo com Santos, Mager e Santos (2013), ela oferece informação mais segmentada e aprofundada.

Quando questionados sobre a relevância e viabilidade de uma mídia jornalística impressa, 97% dos entrevistados responderam que é relevante e viável, mostrando interesse nas publicações, pois é um meio de esse público garantir um melhor atendimento às suas necessidades, aos seus direitos e serem incluídos no meio social.

De acordo com Sandes (2009), a leitura não é um privilégio, mas uma necessidade de comunicação, locomoção, trabalho, conhecimento e informação. Dessa forma, é importante a opinião dos deficientes visuais, buscando identificar as potencialidades e limitações cotidianas referentes ao acesso à informação escrita.

## **5 CONSIDERAÇÕES FINAIS**

Este trabalho, em vários momentos, buscou evidenciar que o deficiente visual é um ser atuante na sociedade, com capacidade crítica e reflexiva, em busca ativa de sua autonomia. O livre acesso à informação, inclusive de caráter jornalístico, por diferentes meios, é um dos pontos chaves para a maior independência deste público em questão.

A partir das pesquisas desenvolvidas e aprofundamento do tema, constatamos que há pouca dedicação dos meios acadêmicos pelo objeto de estudo e que os deficientes visuais não são apenas espectadores, mas um público que demanda formas adequadas e justas para se informar. Diante as opções escassas que estes têm para obter informação, fica claro que novos meios de informação segmentados para este público precisam ser criados.

Os dados levantados na pesquisa mostram que 83% dos entrevistados procuram se informar diariamente, o que demonstra interesse do público-alvo em buscar se informar e em estar inserido nos assuntos atuais da sociedade.

Outro dado relevante é que 76% dos entrevistados estão insatisfeitos com as

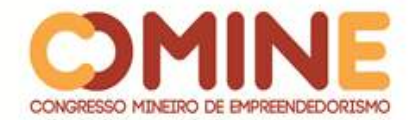

atuais condições de acesso do deficiente visual à informação jornalística, o que revela uma grande falta de meios disponíveis para o uso destes.

Considera-se, enfim, que levar informação para os deficientes visuais é uma forma de inseri-los na sociedade e nos processos comunicativos. E, acima de tudo, é uma forma da comunicação exercer sua principal função: popularizar o que é restrito, preencher as lacunas do desconhecido e dar a chance de que todos, em qualquer forma especial de visão, podem visualizar o que é preciso.

# **REFERÊNCIAS**

BAZAGA, P. B. M. **A relação do deficiente visual e a informação**: o universo que só o cego pode ver, 2007, 33 f. Trabalho de conclusão de curso (Graduação em Jornalismo) – Centro Universitário de Brasília, Brasília, 2007.

CAMARGO, E. P. **Inclusão social, educação inclusiva e educação especial**: enlaces e desenlaces. Ciênc. Educ.,Bauru, v. 23, n. 1, p. 1-6, 2017.

CELLARD, A. A análise documental. In: POUPART, J. *et al*. **A pesquisa qualitativa**: enfoques epistemológicos e metodológicos. Petrópolis, Vozes, 2008.

CHAUÍ, M. **Cultura e democracia:** o discurso competente e outras falas. São Paulo: Cortez, 2011.

EPSTEIN, I. Um impasse curricular. *In*: Melo, J., M. (Org). **Ensino de comunicação no Brasil**: impasses e desafios. São Paulo: ECA/USP, 1987.

JESUS, P. S. Sistema Braille e Semiótica: a representação tátil do universo imagético. *In*: ENCONTRO NACIONAL DE ESTUDOS DA IMAGEM, 2., 2009, Londrina. **Anais** [...] Londrina, 2009.

LAKATOS, Eva Maria; MARCONI, Marina de Andrade. **Metodologia do trabalho científico**. 4 ed. São Paulo: Atlas, 1995.

MATOS, E. J. S.; LEMOS, R. B. S.; SILVA, J. L. As tecnologias assistivas para a educação na biblioteca pública Benedito Leite. **Revista Bibliomar**, v. 16, n. 1, jan./jun., 2017.

NAPOLITANO, C. J.; LEITE, L. P.; MARTINS, S. E. O. Acessibilidade em pauta na comunicação midiática. **Journal of Research in Special Educational Needs**, v. 16, n. 1, 2016, p. 126-129.

NOGUEIRA, A.; MAIA, M. N.; FARIAS, M. R. Acessibilidade no ambiente escolar como forma de inclusão social. **Revista Expressão Católica**, v. 4, n. 2. jul./dez., 2015.

PAIVA, R. e BARBALHO, A. **Comunicação e cultura das minorias**. 2. ed. São Paulo: Paulus, 2009.

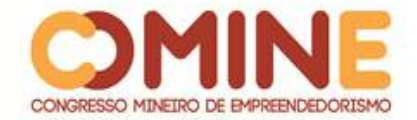

REGIS, M. C. A. S. **Categorias Literárias, programas de áudio para o incentivo à leitura de deficientes visuais**: um olhar transdisciplinar. 2009, 137 f. Tese (Doutorado em Educação) – Universidade de São Paulo, 2009.

SANDES, L. F. **A leitura do deficiente visual e o sistema braile**. 2009, 77 f. Monografia (Graduação em Pedagogia) – Universidade do Estado da Bahia, 2009.

SALAVERRIA, R. Mídia e Jornalistas, um futuro em comum?. **Parágrafo**, v. 1, n. 3, jan. 2015.

SANTOS, A. V. R.; MAGER, G. B. G.; SANTOS, F. A. Singular e plural: todas as formas de olhar em uma revista para adolescentes cegos e de baixa Visão. **HFD**, v.2, n.4, p 1 -17, 2013.

SANTOS, J. P.; OLIVEIRA, L. C.; SALGADO, M. H. V.; SILVA, P. P. Tecnologia assistiva: um estudo sobre o uso de aplicativos para deficientes visuais. **Revista Para Todos**, v. 4, n. 1, 2017.

STUMPF, I., R., C. **Métodos e Técnicas de Pesquisa em Comunicação**. 2 ed. São Paulo: Atlas.

SILVA, F. N. S.; NUNES, V. M. **A visão pelo rádio**: radiodocumentário sobre a relação e percepção do deficiente visual sobre a mídia radiofônica, 2011, 10 f. Trabalho de Conclusão de Curso - (Graduação em Jornalismo) - Centro Universitário Autônomo do Brasil, 2011.

XAVIER B.; RODRIGUES, T.; WEINSTEIN, M. Importância do jornalismo impresso: atual cenário das bancas de jornais de Vitória da Conquista. In: ENCONTRO NACIONAL DE HISTÓRIA DA MÍDIA, 11., 2017, São Paulo. **Anais** [...], São Paulo, 2017. Disponível em: file:///D:/Downloads/Historia%20da%20midia%20impressa\_Brenda%20Tomaz\_Taine% 20Rodrigues\_Mary%20Weinstein-1.pdf. Acesso em: mar. 2018.

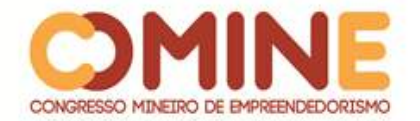

# **TÍTULAÇÃO DE TEXTOS JORNALÍSTICOS NO MEIO DIGITAL: ESTUDO DE CASO DOS SITES "PATOS HOJE E PATOS NOTÍCAS"<sup>1</sup>**

*Pollyana Teresa Silva* Pós-graduanda em Jornalismo Digital pela Estácio de Sá. E-mail: pollyanateresa@gmail.com

\_\_\_\_\_\_\_\_\_\_\_\_\_\_\_\_\_\_\_\_\_\_\_\_\_\_\_\_\_\_\_\_\_\_\_\_\_\_\_\_\_\_\_\_\_\_\_\_\_\_\_\_\_\_\_\_\_\_\_\_\_\_\_\_\_\_\_\_\_\_\_

**RESUMO:** O Webjornalismo surgiu com o advento da internet e, graças a ele, hoje, o leitor consegue ter um acesso rápido à notícia, interagir com o autor do texto, assistir a um vídeo e até mesmo ouvir uma entrevista dentro de um site. Os produtores das notícias, logo, precisaram se adaptar ao novo modelo, que transformou o modo como os jornalistas escrevem os textos no ciberespaço. Por isso, o presente trabalho tem como objeto de estudo a construção de títulos dentro do Webjornalismo. O principal objetivo do seu desenvolvimento foi identificar, por meio de análises qualitativas, bibliográficas, analíticas e exploratórias, os possíveis erros na estruturação dos principais títulos das *homepages* dos sites Patos Hoje e Patos Notícias. Ele também buscará explanar a importância da formação acadêmica dos jornalistas dentro do Webjornalismo.

**PALAVRAS-CHAVE:** Jornalismo Digital. Titulação. Títulos de Notícias Online.

**ABSTRACT:** Webjournalism came with the advent of the internet and thanks to it, today, the reader can get quick access to the news, interact with the author of the text, watch a video and even listen to an interview within a website. News producers therefore had to adapt to the new model, which transformed the way journalists write texts in cyberspace. Therefore, the present work has as object of study the construction of titles within Webjournalism. The main objective of its development was to identify, through qualitative, bibliographical, analytical and exploratory analyzes, the possible errors in the structuring of the main titles of the homepages of the Patos Hoje and Patos Notícias websites. He will also seek to explain the importance of journalists' academic education within Webjournalism.

**KEYWORDS:** Digital Journalism. Titration. Online News Headlines.

# **1 INTRODUÇÃO**

l

Após o seu surgimento, em 1969, a internet vem registrando um crescimento anual de 20% desde 2012, de acordo com o relatório<sup>2</sup> divulgado pela União Internacional de Telecomunicações (UIT). O Brasil está em quarto lugar com maior número de usuários da rede, dado esse da Conferência das Nações Unidas sobre o Comércio e Desenvolvimento.

\_\_\_\_\_\_\_\_\_\_\_\_\_\_\_\_\_\_\_\_\_\_\_\_\_\_\_\_\_\_\_\_\_\_\_\_\_\_\_\_\_\_\_\_\_\_\_\_\_\_\_\_\_\_\_\_\_\_\_\_\_\_\_\_\_\_\_\_\_\_\_

<sup>&</sup>lt;sup>1</sup> Trabalho apresentado na área temática – Titulação de Textos Jornalísticos no meio Digital: Estudo de Caso dos sites "Patos Hoje e "Patos Notícias", realizado de 5 a 7 de novembro de 2018.

<sup>&</sup>lt;sup>2</sup> Disponível em: http://www.nacoesunidas.org. Acesso em: 15 jan. 2018.

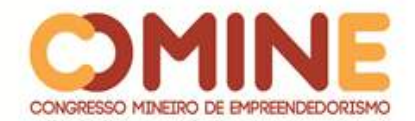

Dentro desse cenário, é fácil concluir que a internet se transformou em um importante instrumento para o jornalismo contemporâneo, uma vez que a velocidade de disseminação, a interatividade, entre outros, são algumas de suas qualidades.

O Jornalismo Digital, assim intitulado, vem ganhando força principalmente após criação de diversos *sites* de notícias. Entendendo que o conteúdo dentro do Jornalismo Digital deve ser observado, o presente trabalho procurou diagnosticar possíveis falhas na criação dos títulos de dois *sites* situados na cidade de Patos de Minas: o "Patos Hoje"<sup>3</sup> e o "Patos Notícias"<sup>4</sup>.

A escolha dessa temática se justifica pela dificuldade que os produtores das notícias têm em criar adequadamente os títulos das matérias, principalmente daquelas que têm destaque na *homepage* desses portais.

Enfim, o presente estudo buscará responder a um questionamento: os produtores de notícias dos *sites* "Patos Hoje" e "Patos Notícias", mesmo que não contenham formação acadêmica em Jornalismo, estão aptos para criarem títulos chamativos no Jornalismo Digital?

## **2 PROBLEMATIZAÇÃO**

O advento da era digital trouxe um impacto na forma de fazer Jornalismo, principalmente no que se refere à necessidade de reinvenção e de adoção de novas práticas profissionais. A problemática envolve o questionamento da forma como os títulos das matérias dos *sites* "Patos Hoje" e "Patos Notícias" são redigidos. A prática do texto jornalístico é utilizada nesses títulos? Existe clareza, coerência e objetividade nos títulos? Eles cumprem a premissa de chamar a atenção do leitor para a matéria? Os títulos são coerentes à notícia reportada? Os produtores das notícias desses *sites* estão aptos para construírem os títulos, mesmo não tendo formação acadêmica em Jornalismo?

## **3 JUSTIFICATIVA**

 $\overline{a}$ 

Após uma análise das matérias dos dois *sites*, foi possível verificar uma dificuldade na criação dos títulos dos textos, principalmente naqueles das matérias que são destaques na *homepage* (página inicial ou de entrada em um *site* da *web*). Diante disso, um dos objetivos deste trabalho será apontar corretamente a estrutura de um título jornalístico no meio digital de acordo com os estudiosos do assunto.

Os títulos são uma forma de chamar a atenção do público para a matéria. A partir deles, o leitor busca pelas informações que acha mais pertinentes para si, ou seja, aquilo que realmente prende a sua atenção.

A ideia deste projeto é a de também chamar a atenção do público para a importância do trabalho de um jornalista com formação acadêmica na *internet*.

Este trabalho poderá levar os demais produtores de notícias dos *sites* existentes na cidade de Patos de Minas a uma reflexão em relação à composição dos títulos. E ainda este estudo poderá ser fonte de inspiração para os alunos do curso de

 $^3$  Disponível em: http://patoshoje.com.br. Acesso em: 15 jan. 2018.

<sup>4</sup> Disponível em: http://www.patosnotícias.com.br. Acesso em: 15 jan. 2018.

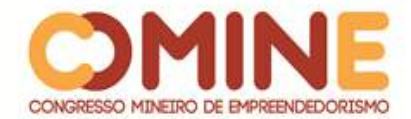

Jornalismo da cidade de Patos de Minas, como também para os futuros pesquisadores, principalmente jornalistas ou acadêmicos que desejam estudar a estrutura das notícias no meio digital.

## **4 OBJETIVOS**

## 4.1 OBJETIVO GERAL

Identificar possíveis erros na estrutura dos títulos das matérias em destaque dos sites.

## 4.2 OBJETIVOS ESPECÍFICOS

- Conceituar o jornalismo na era digital;
- Ressaltar o papel do jornalista *online*;
- Mostrar a construção de títulos conforme as técnicas jornalísticas;
- Analisar os títulos das matérias em destaque dos *sites*.

## **5 INTERNET E O JORNALISMO**

## 5.1 O ADVENTO DA INTERNET

O surgimento da *internet* foi registrado em 1969 pela *Advanced Research Projects Agency* (Arpa-Agência de Pesquisa e Projetos Avançados), uma organização ligada ao Departamento de Defesa norte-americano, que tinha como objetivo desenvolver alta tecnologia para o serviço militar. A finalidade, naquela época, era garantir uma comunicação emergencial no Departamento de Defesa caso os Estados Unidos fosse atacado, assim surgiu a Arpanet.

A *internet* chegou ao Brasil em 1991. O "Jornal do Brasil" foi primeiro a criar um *site* jornalístico brasileiro, segundo os autores Elias Gonçalves e Marcos Palácios (1997, p12): "quando do lançamento, mantinha-se como a publicação mais próxima das edições impressas. Além da edição diária do JB, outros serviços são oferecidos ao público como os complementos de algumas matérias".

De acordo com Pollyana Ferrari (2014), os *sites* brasileiros eram voltados para o volume de notícias. Apenas em 2001, o mercado passou a preocupar-se mais com conteúdo.

# 5.2 O JORNALISMO *ONLINE*

O surgimento da *internet* provocou diversas alterações nas relações humanas. Pinho (2003, p. 58) esclarece que "a *internet* não deixa de representar também um novo e promissor campo de renovação para as práticas e as técnicas do jornalismo".

Sendo assim, o jornalismo se adaptou à *internet*. A transição do papel para a rede passou por várias fases, e foi chamado de Webjornalismo. Logo, obteve algumas características, que distinguem o jornalismo da *web* dos demais meios: a

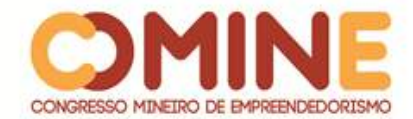

hipertextualidade, a multimidialidade, a interatividade, a memória, a instantaneidade e a personalização.

## 5.3.1 A formação do jornalista *online*

O avanço das tecnologias da informação, a expansão da *internet*, entre outros, contribuíram para dar força ao Jornalismo *Online*. Do mesmo modo, mudou-se também a própria formação dos profissionais da área. David Shenk (1999 *apud* FAGGION, 2001, p. 30) reforça a importância e a necessidade de jornalistas nas redações *online*:

> Em um mundo com um tanto de informação amplamente maior do que se pode processar, jornalistas são os mais importantes processadores que nós temos. Eles nos ajudam a filtrar as informações sem pendermos na direção de uma ou outra empresa. Ainda, porque a sociedade se tornou fragmentada, é o jornalista que provê a cola para manter-nos pelo menos parcialmente intactos como uma unidade comum.

A capacidade de apurar a informação, o domínio da escrita de um bom texto e a credibilidade da notícia, segundo muitos autores, são atribuições dadas apenas aos jornalistas. Por isso a importância da presença do profissional nas redações *online*.

## **6 A ESCRITA NA WEB**

A linguagem que o jornalista usa para produzir seus textos na *web* também sofreu alterações para se adaptar ao suporte digital. Canavilhas é categórico na teoria que desenvolveu, quando diz que a técnica da pirâmide invertida é a base do jornalismo escrito.

> No Webjornalismo não faz qualquer sentido utilizar uma pirâmide, mas sim um conjunto de pequenos textos hiperligados entre si. Um primeiro texto introduz o essencial da notícia estando os restantes blocos de informação disponíveis por hiperligação. (CANAVILHAS, 2007, p. 3).

Para ajudar a compreender, Eduardo de Carvalho Viana (2001) traz, no livro "Para um Manual de Redação do Jornalismo On-line", algumas sugestões para demostrar a importância do papel do jornalista e, ainda, ilustrar a linguagem da notícia na *web*.

- *Simplicidade:* a linguagem adotada na *web* deve ser sempre clara, sem ser pobre, e simples, sem ser simplista.
- *Humildade:* o jornalista não pode ser pedante, pois corre o risco de não ser entendido pelo leitor ou, pior, ser humilhado por alguém que entenda mais do assunto do que ele.
- *Credibilidade:* diante das múltiplas fontes de informação da *internet*, o leitor vai procurar aquelas que lhe inspirarem mais confiança.
- *Vocabulário*: deve ser enxuto, preciso, acessível e correto.

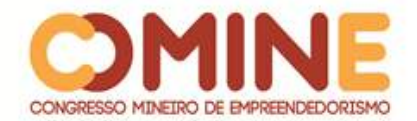

- *Frase:* curta. Afirmativa. Em ordem direta. As ideias devem ser apresentadas uma de cada vez, em frases separadas. O uso de frases intercaladas deve ser evitado.
- *Parágrafo:* para isso, os parágrafos devem ser bem encadeados. Assim como as frases, os parágrafos devem ser curtos. Nas notícias *online*, não devem ultrapassar a extensão de uma tela. Desenvolver uma ideia por parágrafo é o ideal.

Em linhas gerais, os textos devem ser mais curtos, uma vez que as pessoas não leem as notícias, apenas "varrem o texto", como menciona Viana (2001). Sobre a construção da escrita na *web*, entende-se, que o jornalista precisa ter coesão e saber contextualizar os assuntos.

# 6.1 A TITULAÇÃO DOS TEXTOS JORNALÍSTICOS NA *WEB*

Os títulos são parte essencial do texto. "O título da chamada funciona como 'sinalizador' para o usuário, que é tradicionalmente atraído por diversos elementos na primeira página de um sítio." (RODRIGUES, 2008, p. 14)

Já Bahia (2009 p.57) descreve "Um título fraco é o jazigo de uma notícia forte, enquanto uma notícia fraca se justifica na página se é capaz ao menos de gerar um título atraente". Para Viana (2001, p. 53), o título "deve ser curto, objetivo, atraente e preciso".

> Títulos pitorescos, engraçados e chamativos são muito usados em capas de jornais e revistas para atrair a atenção do leitor, mas não podem ser usados na Internet se não conseguir transmitir exatamente o que a notícia quer dizer (...) No jornalismo on-line o cuidado com o título deve ser redobrado, pois ele é, via de regra, o link para a matéria. Não há nada mais frustrante do que ficar entrando em páginas que demoram a carregar para ler algo que o título não soube explicar. (VIANA, 2001, p. 53).

Martins (1997), no Manual de Redação e Estilo de O Estado de S. Paulo, passa instruções e ainda cita exemplos sobre como escrever um bom título:

- 1. o título deve, em poucas palavras, anunciar a informação principal do texto ou descrever com precisão um fato. Exemplo: Governo desiste de aumentar impostos / Assaltantes roubam 500 mil e prendem 12 reféns;
- 2. procure sempre usar verbo nos títulos. Exemplo: Eles ganham em impacto e expressividade;
- 3. para dar maior força ao título, recorra normalmente ao presente do indicativo, e não ao pretérito: Israelenses e palestinos assinam (e não assinaram) acordo de paz / Reitor chama (e não chamou) polícia para poder trabalhar;
- 4. nos textos noticiosos, o título deverá, obrigatoriamente, ser extraído do *lead*; se isso não for possível, refaça o *lead*, porque ele não estará incluindo as informações mais importantes da matéria;
- 5. não repita palavras na mesma página (à exceção de artigos, de preposições e de contrações curtas).

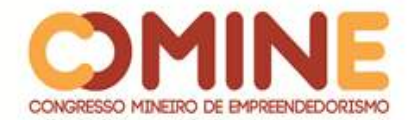

A partir dessas dicas apresentadas por autores que estudam o ciberespaço há anos, é possível observar que um dos desafios dos jornalistas no Webjornalismo é saber redigir um bom título, e com ele chamar a atenção do leitor para as matérias dentro dos *sites*.

## **7 OS SITES "PATOS HOJE" E "PATOS NOTÍCIAS"**

Os *sites* "Patos Hoje" e "Patos Notícias" foram escolhidos para a apreciação deste trabalho entre os sete portais de notícias existentes na cidade de Patos de Minas, Minas Gerais, devido à quantidade expressiva de leitores que acessam o conteúdo diariamente.

# 7.1 PATOS HOJE

O "Patos Hoje" foi criado em 24 de abril de 2008 e tem como missão "levar notícias com responsabilidade, seriedade e imparcialidade a toda a população de Patos de Minas e região". O criador, o empresário Maurício Rocha, apesar de não possuir diploma, intitula-se o jornalista responsável pelo *site*. De acordo com ele, na época da criação, fez um estudo sobre a viabilidade e confirmado que havia um crescimento das vendas de computadores no Brasil.

O público-alvo do *site*, de acordo com o empresário, é a população em geral: jovens, adultos e crianças. O portal conta, hoje, com cerca de 40 mil acessos únicos por dia, um total de 320.000 acessos por mês. A empresa está situada na Rua Barão do Rio Branco, 1542, e conta com uma equipe de sete pessoas que trabalham diariamente na produção jornalística do *site*.

# 7.2 PATOS NOTÍCIAS

 $\overline{a}$ 

Já o "Patos Notícias" surgiu em 2006, com a proposta de atender à necessidade de um portal de notícias para Patos de Minas e região. O criador e proprietário, Igor Nunes, também se intitula o jornalista responsável pelo *site*. Igor, contudo, é formado em Publicidade e Propaganda pelo Centro Universitário de Patos de Minas – Unipam.

O *site* já passou por inúmeras reformulações desde a sua criação. Atualmente, segundo o próprio portal<sup>5</sup>, é representante da Band Triângulo em Patos de Minas e região, produzindo conteúdo também para a emissora de TV.

O público, de acordo com Igor, é bastante diversificado, uma vez que as notícias publicadas são para todos os seguimentos. Os acessos são mensurados por mês, com uma média de 67k, ou seja, cerca de 67.000 acessos mensais. A empresa está localizada na Rua Major Gote, 1530, e conta com três pessoas para trabalharem diariamente na produção jornalística do *site*.

<sup>5</sup> Disponível em: http://www.patosnoticias.com.br. Acesso em: 24 jan. 2018.

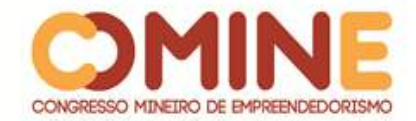

## **8 METODOLOGIA DE PESQUISA**

A metodologia aplicada neste trabalho baseou-se em análises qualitativas bibliográficas, analíticas e exploratórias.

A respeito do método biográfico, foi utilizado o *clipping*, que, de acordo com Duarte e Barros (2006), oferece uma ferramenta de definição no período analisado.

#### 8.1 CLIPPING

O *clipping* foi efetivado entre os dias 15 e 21 de janeiro, por meio de escolha aleatória. O horário proposto para a concretização do método foi diferente para cada um dos *sites*.

De acordo com o representante do *site* "Patos Hoje", o horário de maior acesso dos leitores acontece entre às 18h e às 19h, logo após o expediente de trabalho. Já para o *site* "Patos Notícias", o seu representante exemplifica que o horário mais acessado é entre 12h e 13h, geralmente o tempo de almoço dos leitores.

Por fim, foram analisados os títulos das três notícias que são destaque na *homepage* dos dois *sites*.

**Quadro 1.** Títulos das matérias do site Patos Hoje entre os dias 15 e 21 de janeiro

| <b>Data</b> | Patos Hoje                                                                                     |
|-------------|------------------------------------------------------------------------------------------------|
|             | *Motorista confunde o pedal do freio e invade garagem de prédio no Jardim Centro em Patos de   |
|             | <b>Minas</b>                                                                                   |
| 15/01       | *Cadelinha que virou símbolo de protesto volta ao posto de combustíveis, mas não poderá ficar  |
|             | *Garota é agredida a facadas ao convidar a ex-namorada para ir à igreja em Patos de Minas      |
|             | *Retifica Resende Diesel é elevada à categoria "Diamante" pela líder mundial de motores - MWM  |
|             | *Veículo esparrama concreto em Rua de Patos de Minas e vira mais um obstáculo para motoristas  |
| 16/01       | Polícia Civil apreende menor com 5 mandados de apreensão em Patos de Minas                     |
|             | *Bandidos invadem hipermercado em Patos de Minas, arrombam portões e fogem com o cofre de      |
|             | dinheiro                                                                                       |
| 17/01       | *Homem é preso por estuprar a prima de 18 anos ao ensiná-la a fazer chá que evita gravidez     |
|             | *Prefeito e Presidente da FHEMIG não chegam a solução e visita às unidades é marcada           |
|             | *Flagrados arrombando loja, ladrões fogem em carro roubado, batem em poste e acabam presos     |
|             | *Imagens mostram supostos ladrões que levavam cofre de hipermercado em Patos de Minas          |
| 18/01       | *"É tudo pro meu consumo" diz jovem após ser preso com quase 3kgs de maconha no Quebec         |
|             | *Família doa órgãos e Patos de Minas tem a primeira captação de coração e outros órgãos do ano |
|             | *Funcionário é preso acusado de desviar diversos produtos de atacadista em Patos de Minas      |
| 19/01       | *Assaltantes abordam formando e roubam mais de R\$ 7 mil que seriam usados na formatura        |
|             | *Jovem que deixou a prisão ontem, tenta furto na Rodoviária e é dominado por moradores         |
|             | *Construtora Baratão lança residencial de alto padrão no Centro de Patos de Minas              |
| 20/01       | *Famílias sorteadas no Residencial Pizolato desistem e novos candidatos serão contemplados     |
|             | *Motorista de 31 anos morre após grave acidente com carreta carregada de milho na BR365        |
|             | *Homem é agredido e fica desacordado ao ser atacado por autores próximo à Lagoa Grande         |
| 21/01       | *Especialista patense chama a atenção para fenômeno raríssimo da lua no final de janeiro       |

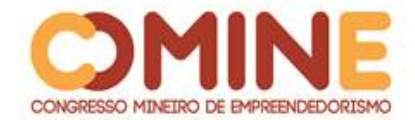

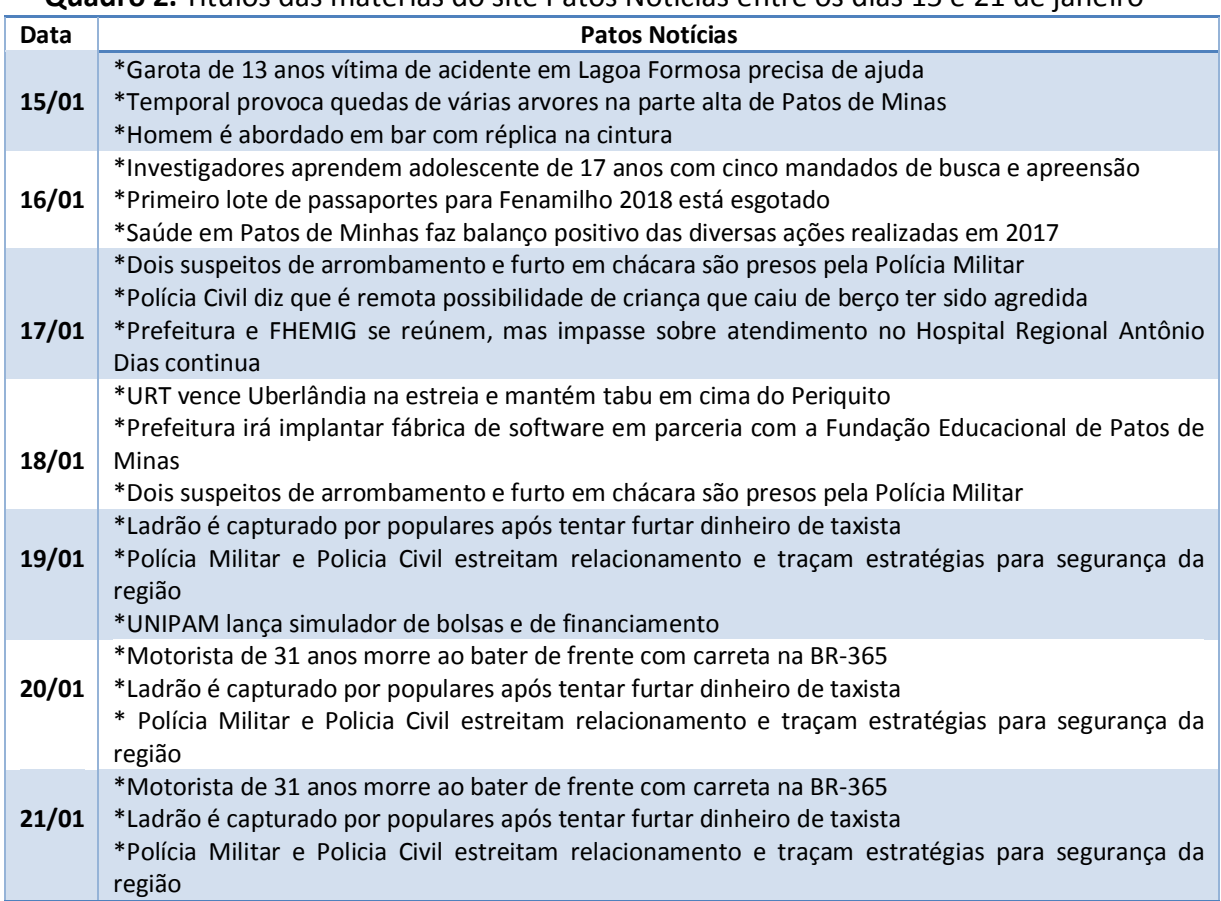

#### **Quadro 2.** Títulos das matérias do site Patos Notícias entre os dias 15 e 21 de janeiro

## **9 RESULTADOS E DISCUSSÃO**

A respeito da análise, foi possível conferir os três principais títulos da *homepage* dos dois *sites*. O resultado foi o *clipping* de 6 títulos diários. No **Quadro 1**, foram apresentados os títulos do Patos Hoje. Já no **Quadro 2**, foram expostos todos os títulos do Patos Notícias. No total, foram analisados 42 títulos entre os dias 15 e 21 de janeiro. É importante salientar que algumas vezes foi observada a repetição de títulos em alguns dias, mesmo em datas diferentes.

A análise começou pelo *site* Patos Hoje. No **Quadro 1**, as suas matérias foram relacionadas por ordem alfabética. No dia 15/01, no título "Cadelinha que virou símbolo de protesto volta ao posto de combustíveis, mas não poderá ficar", a frase termina com um verbo. Esse tipo de construção pode deixar o leitor confuso e o título poderá não ser objetivo com a sua proposta.

No dia 16/01, uma matéria foi publicada com o seguinte título: "Retífica Resende Diesel é elevada à categoria "Diamante" pela líder mundial de motores – MWM". O uso de siglas deve ser feito com moderação. Já o uso de pontuação deve ser dispensado. Ainda no mesmo dia, uma das matérias trouxe o título "Veículo esparrama concreto em Rua de Patos de Minas e vira mais um obstáculo para motoristas". A palavra "vira" pode apresentar duplo sentido, o que também deve ser evitado.

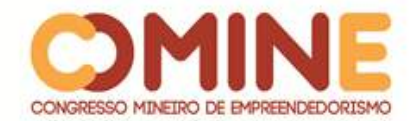

A construção do título do dia 17/01, "Homem é preso por estuprar a prima de 18 anos ao ensiná-la a fazer chá que evita gravidez", deve ser evitada, uma vez que títulos pitorescos, engraçados e chamativos não precisam ser usados na *internet*.

No dia 19/01, em "Família doa órgãos e Patos de Minas tem a primeira captação de coração e outros órgãos do ano" é possível perceber o uso repetido da palavra "órgãos", o que deve ser evitado.

Já no dia 20/01, a estrutura do título "Famílias sorteadas no Residencial Pizolato desistem e novos candidatos serão contemplados" leva ao questionamento: do quê as famílias sorteadas desistem? Essa estrutura mal empregada na construção do título pode levar o leitor a questionar a legitimidade da matéria ou até mesmo do *site*.

Passando para a análise do site Patos Notícias do dia 15/01, é possível observar o seguinte título: "Temporal provoca quedas de várias arvores na parte alta de Patos de Minas". A palavra "árvore" é uma proparoxítona. Sendo assim, deve ser acentuada. Já o título "Homem é abordado em bar com réplica na cintura", pode deixar o leitor confuso, uma vez que o autor não deixou claro qual o tipo de réplica o homem portava na cintura.

No dia 16/01, foi destacado o seguinte título: "Primeiro lote de passaportes para Fenamilho 2018 está esgotado". Nesse caso, faltou o artigo "a" em "Fenamilho 2018". Com relação ao título "Saúde em Patos de Minhas faz balanço positivo das diversas ações realizadas em 2017", existem dois problemas: o primeiro com relação à "Saúde fazer um balanço", pois o autor poderia ter redigido "a secretaria de saúde faz um balanço", o que faria mais sentido para a frase; o outro problema verificado é em relação à grafia do nome da cidade "Patos de Minhas" que está incorreta. Muitas vezes, autores do ciberespaço já falaram sobre a instantaneidade quando o autor, na pressa de postar a matéria, passa por situação de erro na grafia do texto.

No dia 19/01, no título "Polícia Militar e Policia Civil estreitam relacionamento e traçam estratégias para segurança da região", a palavra "Polícia" recebe acento apenas na primeira vez. Infelizmente esse erro é cometido também no dia 20/01, uma vez que o título se repete na *homepage*, ou seja, o autor não se preocupou com a correção ou com verificação da grafia em dois dias.

No dia 21/01, os títulos evidenciados são os mesmos do dia 20/01, o que pode ter ocorrido por dois motivos: uma aparente falta de atualização ou mesmo a valorização de outros títulos para a página principal do *site*.

## **10 CONCLUSÃO**

Foi possível perceber, a partir da análise da estrutura dos títulos das matérias redigidas e publicadas pelos *sites* Patos Hoje e Patos Notícias, que os produtores das notícias em questão têm dificuldade em criar os títulos jornalísticos na era digital.

Após o estudo, foi constatado que os títulos grandes tentam descrever o fato ocorrido com muitas palavras. Esse tipo de formato pode deixar o leitor confuso, além de desestimular a leitura do texto, uma vez que tudo foi dito no título. Isso também se aplica em relação à interpretação da matéria, uma vez que alguns títulos apresentam mais de um sentido.

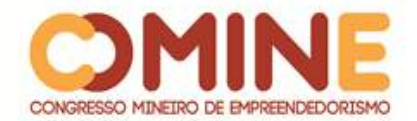

A diagramação para os títulos nas *homepages* dos *sites* também deve ser observada para que não se tornem repetitivas ou incoerentes, como o caso observado do uso do nome da cidade "Patos de Minas", que é demarcado em diversos títulos, muitas vezes no mesmo dia.

O que chama mais atenção é a construção dos títulos. Após a análise, foi constatado que eles têm apenas o intuito de reportar o fato. Já foi visto neste trabalho que o título é parte importante para a matéria e para cumprir a função de chamar a atenção de quem acessa o *site* de notícias. Os produtores das notícias têm dificuldades para produzir títulos mais criativos, coerentes, que possam despertar o interesse do leitor. Isso pode acontecer pelo fato de eles não estudaram o assunto, uma vez que não possuem formação acadêmica na área.

Com relação aos inúmeros erros de grafia ou mesmo de português, é possível concluir que, na correria ou no imediatismo de colocar a matéria no ar, os autores não conferem os títulos antes da publicação, ou, ainda, que eles enfrentam dificuldades no emprego de normas gramaticais.

O presente estudo vai ao encontro da ideia dos diversos autores que embasaram a sua construção a respeito da figura do jornalista nas redações da *web*. Foi possível verificar que o jornalista com formação acadêmica possui melhor preparo para redigir um título que seja coerente, sucinto e atraente ao leitor.

Essa pesquisa abre, ainda, um legue de possibilidades para outros pesquisadores repetirem o método por outros ângulos, como os seguintes: Quais tipos de notícia têm relevância nos *sites* produzidos no interior? Como produzir títulos para *sites* de notícias? Que tipo de formação é necessária para trabalhar com Jornalismo *Online*? Como isso afeta a produção das notícias nas cidades interioranas? Como os títulos são importantes para a construção da notícia? Assim, será possível suscitar um debate acerca do tema.

# **REFERÊNCIAS**

AMARAL, Luiz. **Técnica de jornal e periódico**. 2. ed. Rio de Janeiro: Tempo Brasileiro, 1978.

AROSO, Inês Mendes Moreira. **A internet e o novo papel do jornalista**. Disponível em: http://bocc.ubi.pt/pag/aroso-ines-internet-jornalista.pdf. Acesso: 19 jan. 2018.

BAHIA, Benedito Juarez. **Jornal, história e técnica:** as técnicas do jornalismo. 2. ed. Rio de Janeiro: Mauad, 2009. 269 p.

BARBOSA, Suzana. **Jornalismo digital em base de dados** (JDBD): um paradigma para produtos jornalísticos digitais dinâmicos. 2007. 331.p. Tese (Doutorado em Comunicação). Programa de Pós-Graduação em Comunicação e Cultura Contemporâneas da Faculdade de Comunicação da Universidade Federal da Bahia, Salvador, 2007.

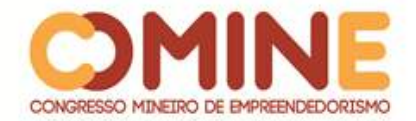

BRASIL é o quarto país com mais usuários de Internet do mundo, diz relatório da ONU. Disponível em: https://nacoesunidas.org/brasil-e-o-quarto-pais-com-mais-usuarios-deinternet-do-mundo-diz-relatorio-da-onu/. Acesso em: 28 dez. 2017.

CANAVILHAS, J. **Do jornalismo online ao webjornalismo**: formação para a mudança. Disponível em: http://www.bocc.ubi.pt/pag/canavilhas-joao-jornalismo-onlinewebjornalismo.pdf. Acesso em: 11 jan. 2018.

CANAVILHAS, J. **Webjornalismo:** da pirâmide invertida à pirâmide deitada, Jornalismo Digital de Terceira Geração. Disponível em: http://www.bocc.ubi.pt/pag/canavilhasjoao-webjornalismo-piramide-invertida.pdf . Acesso em: 18 jan. 2018.

CANAVILHAS, J. **Cinco Ws e um H para o jornalismo na web**. Disponível em: http://revistas.ua.pt/index.php/prismacom/article/view/678/pdf . Acesse em 18 jan. 2018.

DUARTE, Jorge; BARROS, Antônio. **Métodos e técnicas de pesquisa em comunicação.** 2 ed. São Paulo: Atlas, 2006.

FERRARI, Pollyana. **Jornalismo digital.** 4. ed. 2 São Paulo: Contexto, 2014. 128 p.

FERREIRA, Paulo Henrique *et al*. **Jornalismo e mídias digitais**: um novo papel além das redações. Rio de Janeiro: 2011.

FAGGION, Helber Guther. **História digital e jornalismo on-line.** 2001. Disponível em: http://docplayer.com.br/834327-Historia-digital-e-jornalismo-on-line-por-h-gutherfaggion.html. Acesso em: 20 jan. 2018.

FIDLER, Roger. **Mediamorfosis:** comprender los nuevos medio. Buenos Aires: Ediciones Granica, 1998.

GONÇALVES, Elias Machado; PALACIOS, Marcos Silva. **Manual de Jornalismo na Internet**. 2. ed. Salvador: [s.n.], 1997. 141 p. v. 2. Disponível em: http://gjol.net/wpcontent/uploads/2012/12/book-manual-jornalismo.pdf. Acesso em: 11 jan. 2018.

MAIS de 4 bilhões de pessoas terão acesso à Internet móvel até o fim de 2017, diz relatório da ONU. Disponível em: https://nacoesunidas.org/mais-de-4-bilhoes-depessoas-terao-acesso-a-internet-movel-ate-o-fim-de-2017-diz-relatorio-da-onu/. Acesso em: 28 dez. 2017.

MARTINS, Eduardo. **Manual de redação e estilo de O Estado de S. Paulo**. 3. ed. São Paulo: O Estado de S. Paulo, 1997. Disponível em: http://naui.ufsc.br/files/2010/09/Manual-de-Reda%C3%A7%C3%A3o-e-Estilo\_O-Estado-de-S%C3%A3o-Paulo.pdf. Acesso em: 24 jan. 2018.

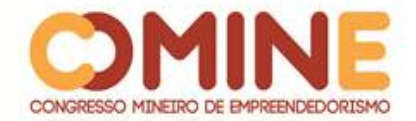

PALACIOS, Marcos. Ruptura, continuidade e potencialização no jornalismo online**:** o lugar da memória. *In*: MACHADO, Elias. **Modelos de Jornalismo Digital**. Salvador: Calandra, 2003.

PALACIOS, Marcos. **Jornalismo online, informação e memória**: apontamentos para debate. Disponível em: http://www.bocc.ubi.pt/pag/martins-celia-2013-jornalismoonline-convergencia.pdf. Acesso em: 24 jan. 2018.

PINHO, J. B. **Jornalismo na Internet:** planejamento e produção da informação on-line. 3. ed. São Paulo: Summus Editorial, 2003.

RODRIGUES, Bruno. **Manual de Redação na Web.** São Paulo: Governo do Estado de São Paulo, 2008. Disponível em: http://www.ctic.sp.gov.br/arquivos/webwriting\_final.pdf. Acesso em: 18 jan. 2018.

SILVA, Nair Moreira**. A redação convergente e a produção de conteúdos para dispositivos móveis.** 2014. Disponível em: http://livrozilla.com/doc/604804/areda%C3%A7%C3%A3o-convergente-e-a-produ%C3%A7%C3%A3o-deconte%C3%BAdos-para. Acesso em: 23 jan. 2018.

VIANA, Eduardo de Carvalho. **Para um Manual de Redação do Jornalismo On-line.** 2001. 70 p. Monografia (Pós-Graduação em Jornalismo Cultural) Faculdade de Comunicação Social da Universidade Estadual do Rio de Janeiro. Rio de Janeiro, 2001. Disponível em:

http://www.rio.rj.gov.br/dlstatic/10112/4204433/4101395/estudos1.pdf. Acesso em: 18 jan. 2018.

WEBJORNALISMO 7: caraterísticas que marcam a diferença. [S.l.]: Livros Labcom Books, 2014. 189 p. Disponível em: http://www.labcom-ifp.ubi.pt/ficheiros/20141204- 201404 webjornalismo jcanavilhas.pdf. Acesso em: 17 jan. 2018.